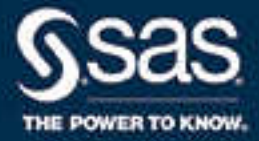

# **SAS**®  **9.4 と SAS**®  **Viya**® **3.4 の新機能**

**SAS**® **ドキュメント** 2019/08/01

The correct bibliographic citation for this manual is as follows: SAS Institute Inc. 2018. *SAS® 9.4* と *SAS® Viya® 3.4* の新機能. Cary, NC: SAS Institute Inc.

#### **SAS® 9.4 と SAS® Viya® 3.4 の新機能**

Copyright © 2018, SAS Institute Inc., Cary, NC, USA

All Rights Reserved. Produced in the United States of America.

**For a hard copy book:** No part of this publication may be reproduced, stored in a retrieval system, or transmitted, in any form or by any means, electronic, mechanical, photocopying, or otherwise, without the prior written permission of the publisher, SAS Institute Inc.

**For a web download or e-book:** Your use of this publication shall be governed by the terms established by the vendor at the time you acquire this publication.

The scanning, uploading, and distribution of this book via the Internet or any other means without the permission of the publisher is illegal and punishable by law. Please purchase only authorized electronic editions and do not participate in or encourage electronic piracy of copyrighted materials. Your support of others' rights is appreciated.

**U.S. Government License Rights; Restricted Rights:** The Software and its documentation is commercial computer software developed at private expense and is provided with RESTRICTED RIGHTS to the United States Government. Use, duplication, or disclosure of the Software by the United States Government is subject to the license terms of this Agreement pursuant to, as applicable, FAR 12.212, DFAR 227.7202-1(a), DFAR 227.7202-3(a), and DFAR 227.7202-4, and, to the extent required under U.S. federal law, the minimum restricted rights as set out in FAR 52.227-19 (DEC 2007). If FAR 52.227-19 is applicable, this provision serves as notice under clause (c) thereof and no other notice is required to be affixed to the Software or documentation. The Government's rights in Software and documentation shall be only those set forth in this Agreement.

SAS Institute Inc., SAS Campus Drive, Cary, NC 27513-2414

June 2019

SAS® and all other SAS Institute Inc. product or service names are registered trademarks or trademarks of SAS Institute Inc. in the USA and other countries. ® indicates USA registration.

Other brand and product names are trademarks of their respective companies.

9.4\_3.4-P2:whatsnew

## 目次

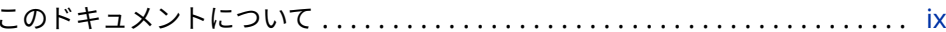

## 1部 SAS 9.4 1

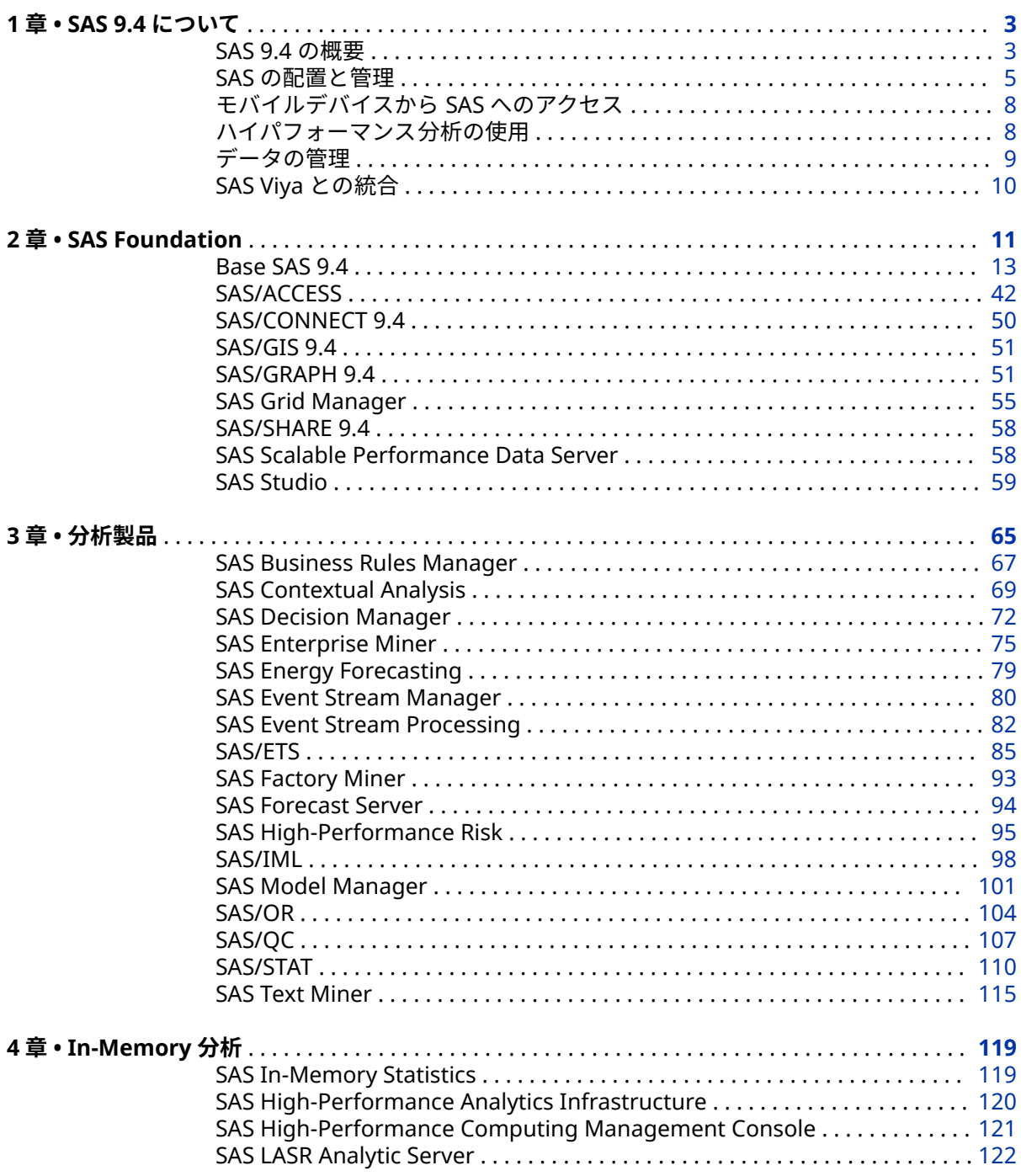

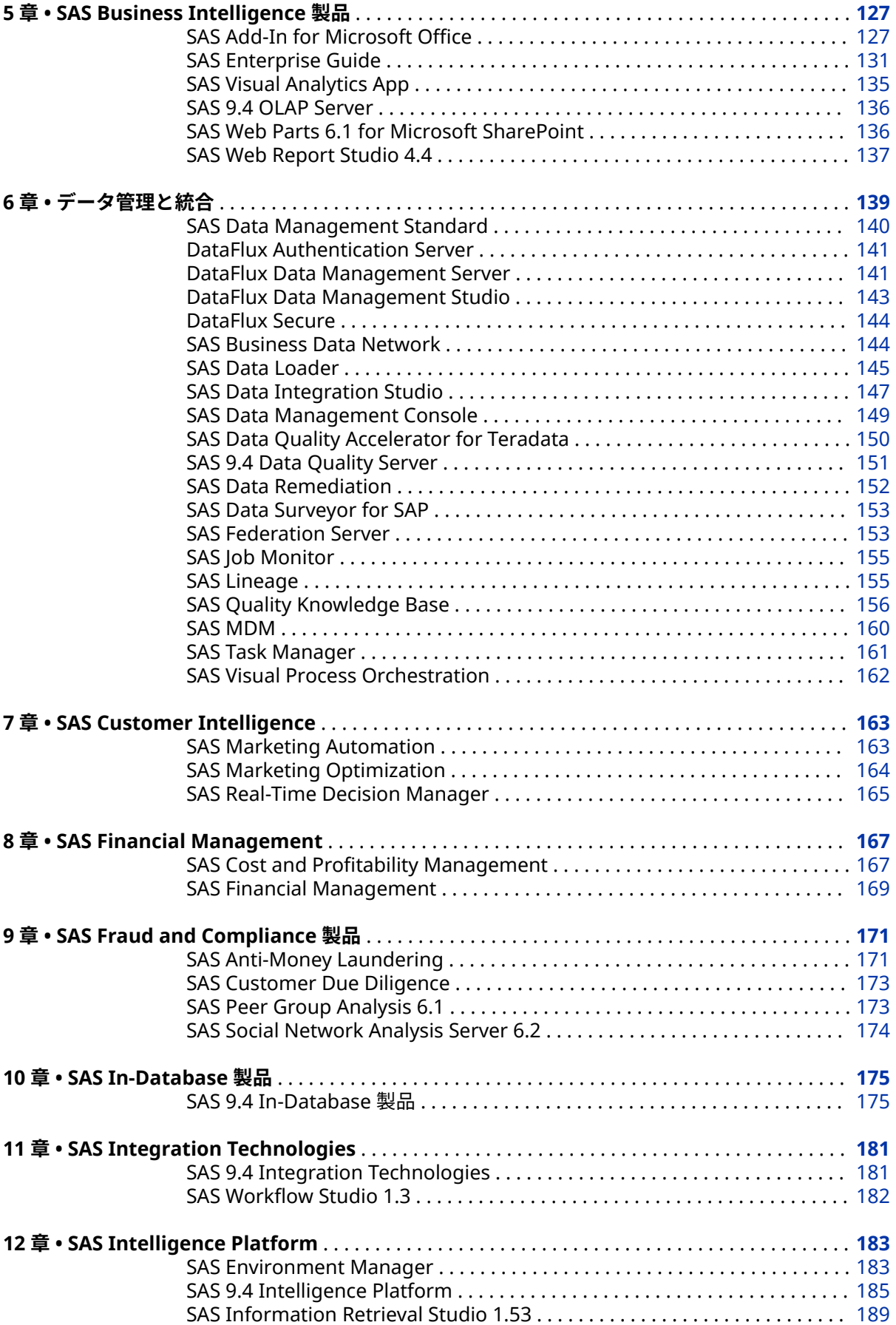

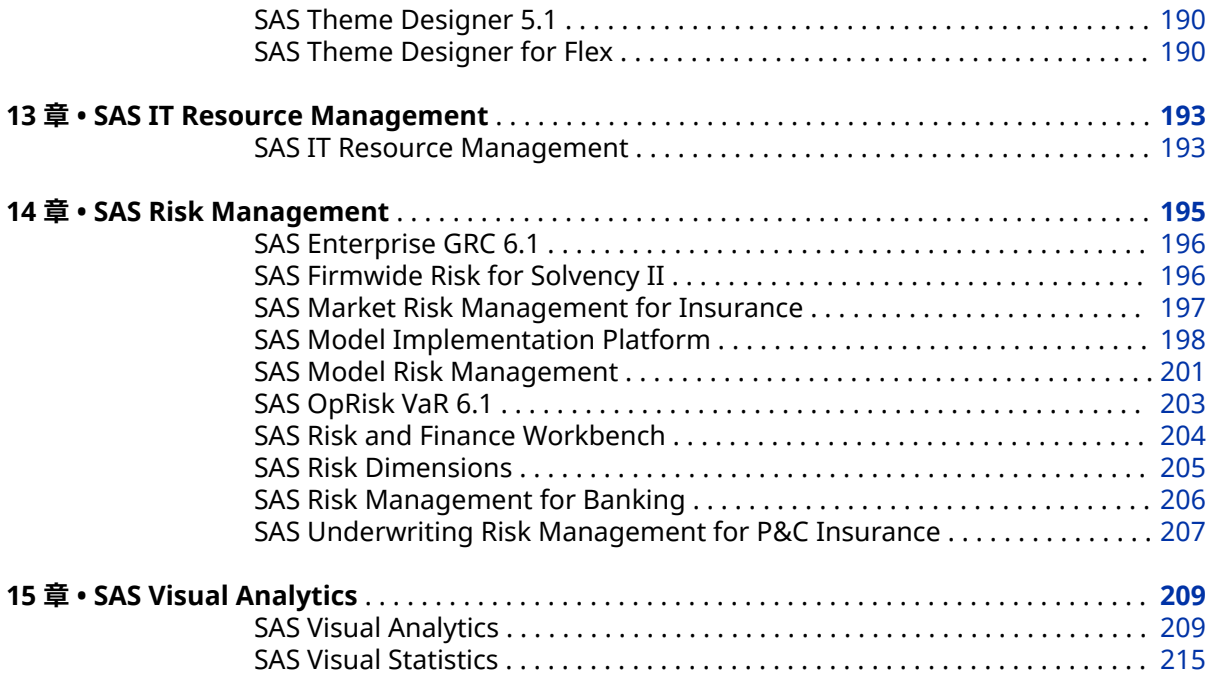

## 2 部 [SAS Viya 3.4](#page-226-0) 217

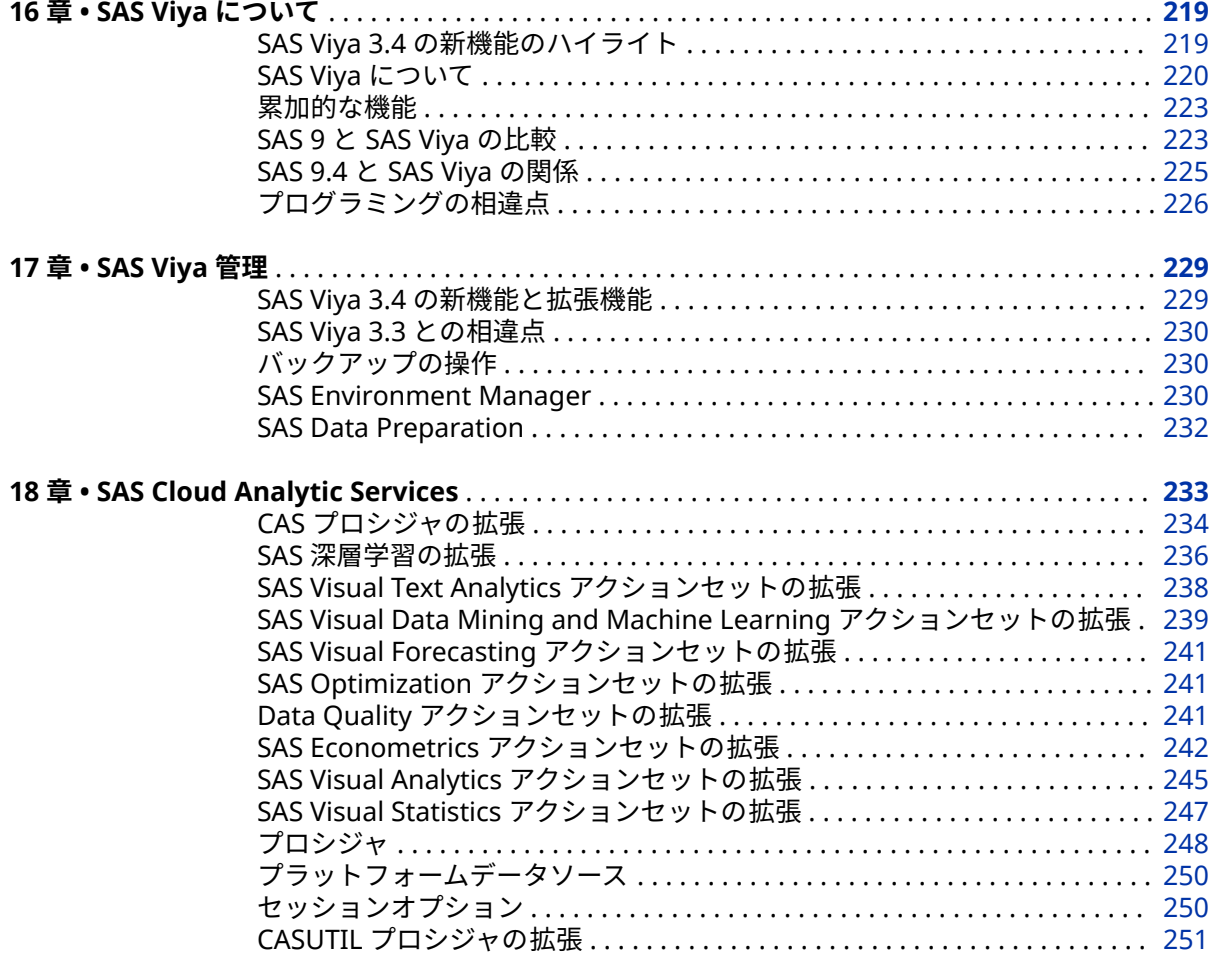

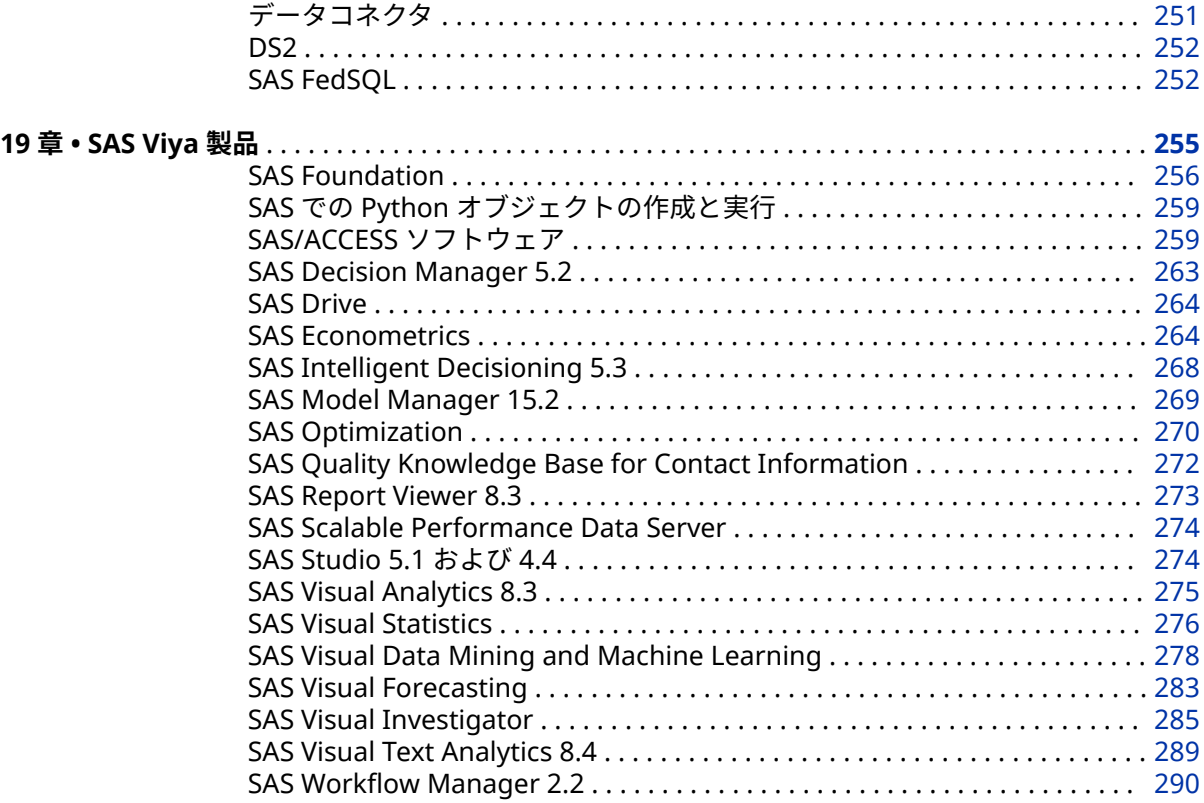

<sup>3</sup> <sup>部</sup> [付録](#page-300-0) <sup>291</sup>

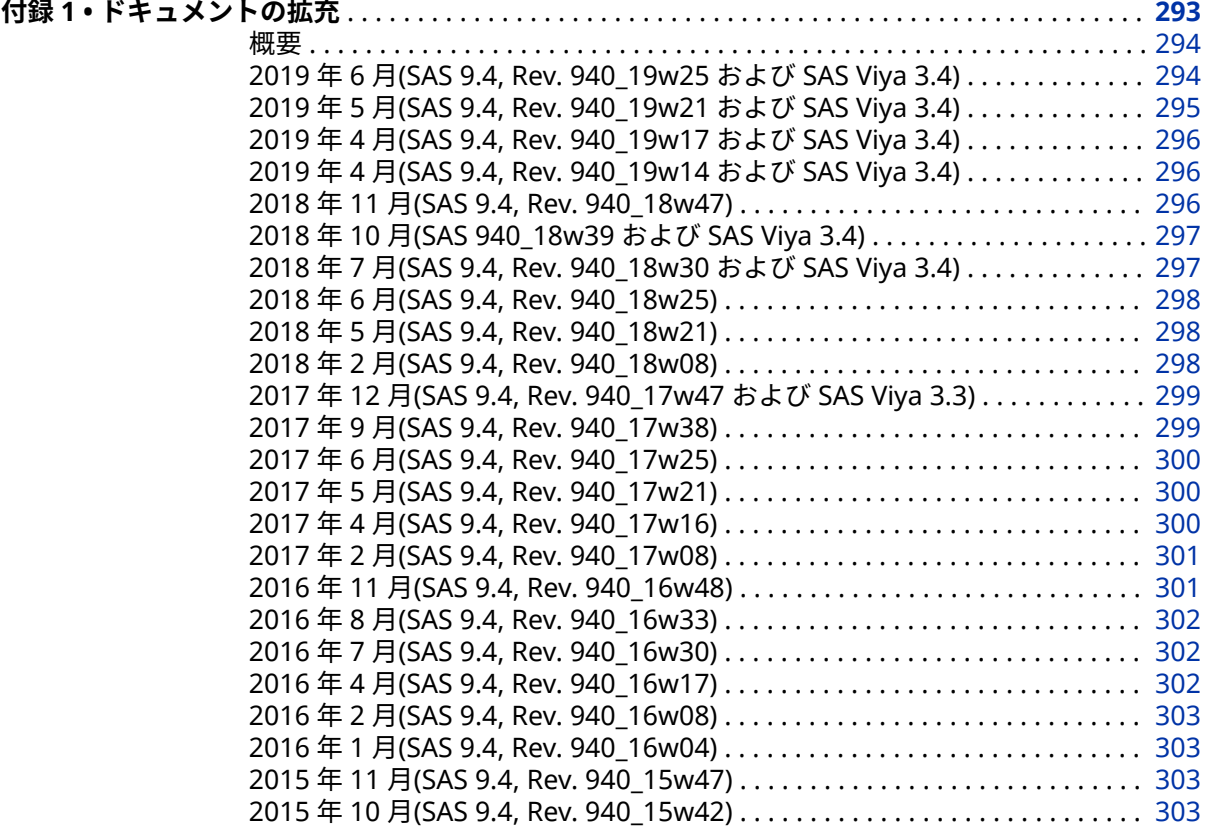

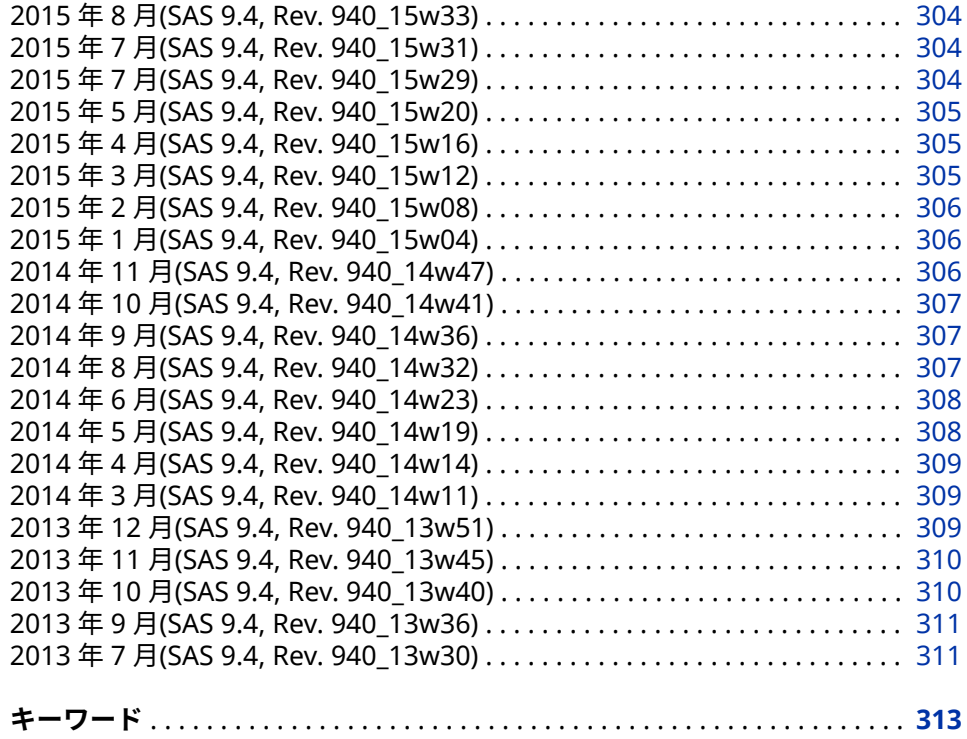

**viii** 目次

## <span id="page-8-0"></span>このドキュメントについて

## **利用者**

このドキュメントでは、SAS 9.4 ライフサイクル中の製品および SAS Viya 3.4 の 製品に対する新機能と拡張機能について説明します。サイトで使用可能な機能 は、ライセンスおよびインストールされているものによって 異なります。SAS 製 品については製品固有のドキュメントを参照してください。

#### **x** このドキュメントについて

## <span id="page-10-0"></span>**1 部**

# SAS 9.4

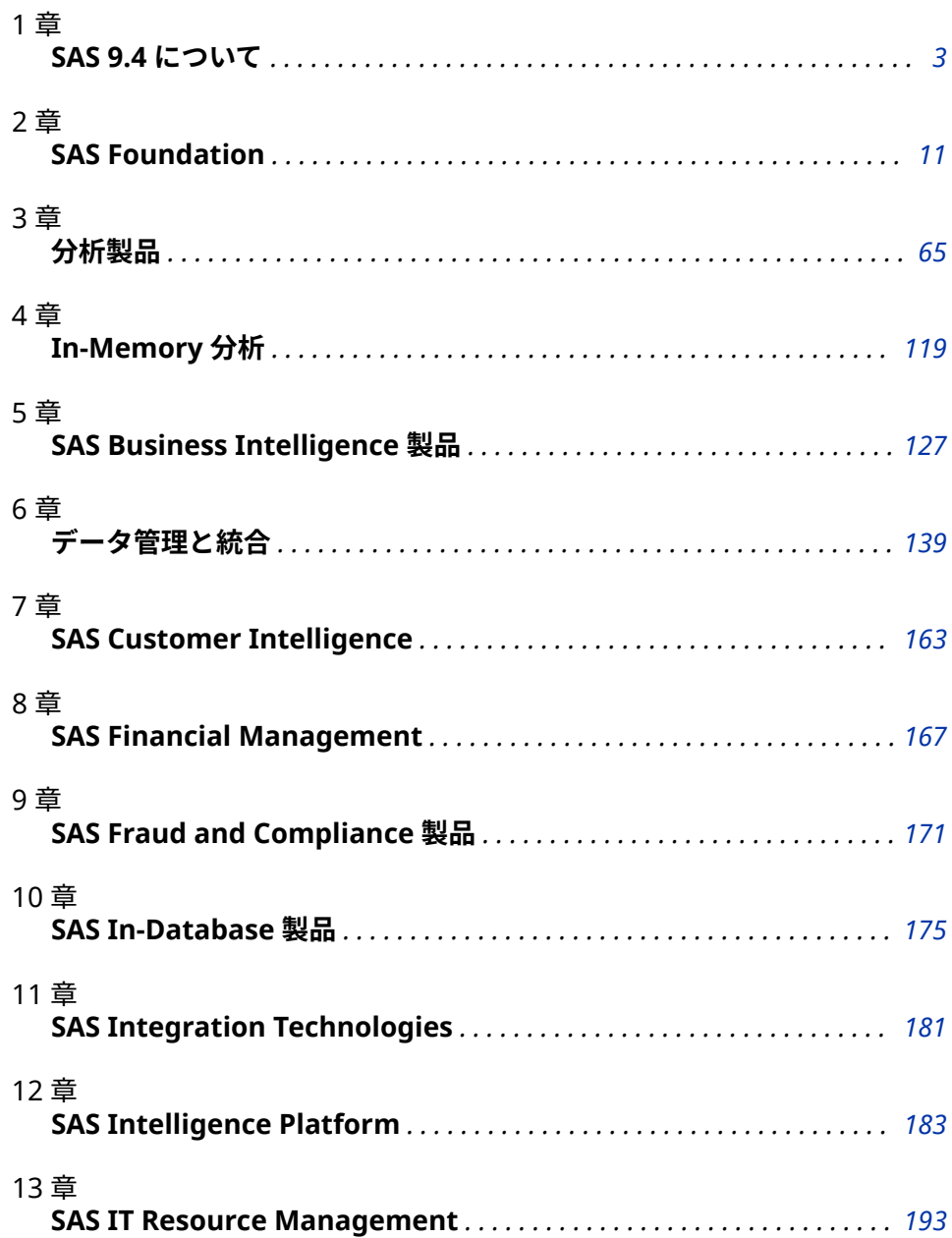

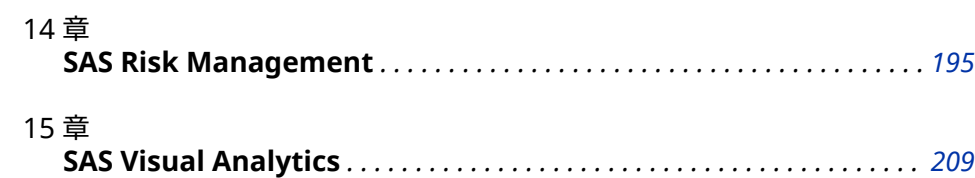

## <span id="page-12-0"></span>*1* 章 SAS 9.4 について

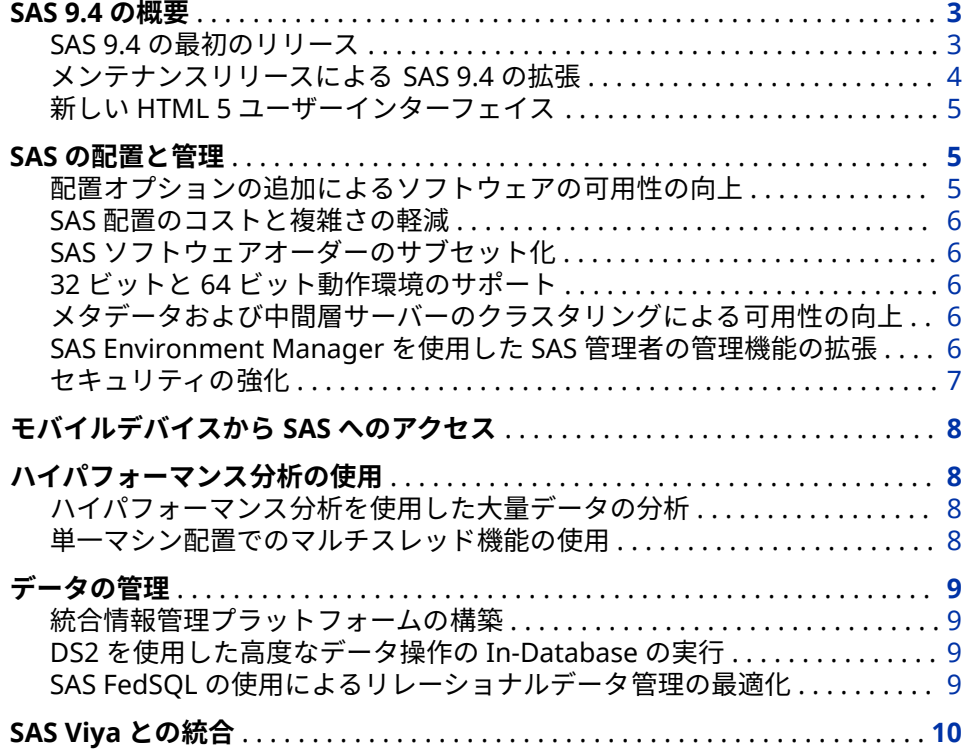

## **SAS 9.4 の概要**

**SAS 9.4 の最初のリリース**

SAS 9.4 の最初のリリースは 2013 年でした。SAS 9.4 には、各サイトのユーザー すべてに有益な機能が含まれています。

- IT 部門向けに、SAS 9.4 では、簡易なアーキテクチャ、強化されたセキュリ ティ(拡張された暗号化アルゴリズムを含む)、およびオンプレミスまたはクラ ウドインフラストラクチャ上での SAS の実行を含む配置オプションが提供 されています。
- SAS 管理者向けに、SAS 9.4 では、管理タスク、監査、およびソフトウェアの 配置とアップグレードをサポートする幅広い管理機能が提供されます。
- <span id="page-13-0"></span>• データ管理者向けに、DataFlux 製品の統合により、さらに包括的なデータ管 理のソリューションが作り出されました。さらに、追加プログラミング言語 を使用して、データを操作し、さまざまなデータソースからリレーショナル データにアクセスできます。
- SAS プログラマは、ハイパフォーマンス分析を使用して、大量データを迅速 に分析できます。マルチスレッド機能を使用すると、単一マシンの配置で分 析を実行できます。
- ビジネスユーザー向けに、SAS 9.4 はモバイルアクセスオプションや、データ のアクセス、レポート、探索に関するセルフサービスオプションを拡張しま した。

#### **メンテナンスリリースによる SAS 9.4 の拡張**

過去数年間で、SAS 9.4 の技術が進歩し、SAS Viya が導入されました。これらの エンジンはどちらも 1 つの SAS プラットフォームの一部です。

SAS 9.4 のライフサイクル中、メンテナンスリリースによりユーザーに新しい機 能を提供し続けることができます。

SAS 9.4M6 (2018 年 11 月)

SAS 9.4M6 および SAS Viya Cloud Analytic Services (CAS)エンジンの統合を 拡張します。セキュリティ更新には、Java 8 ランタイムへのアップグレード が含まれます。このリリースには、プログラミングとデータアクセスの拡張、 新規顧客のための新しいグリッドオプション、およびアクセシビリティの拡 張が含まれています。

SAS Intelligence Platform の追加の変更点は次のとおりです。

- SAS Web Server は Apache Open Source HTTP サーバーをベースにして おり、SAS によって完全に構築され、パッケージ化されています。また、 Apache HTTP サーバー 2.2.34 から Apache HTTP サーバー 2.4.34 にア ップグレードされました。このアップグレードの一環として、FIPS 準拠 がサポートされるようになりました。
- SAS Web Application Server は、Pivotal tcServer 3.2.5 (または Tomcat 8.5.13)から Pivotal tcServer 3.2.11 (または Tomcat 8.5.32)に更新されて います。
- SAS Messaging Engine は、ActiveMQ 5.15.5 を使用するようになりまし た。
- SAS Cache Locator は、GemFire 8.2.7 を使用するようになりました。
- SAS 9.4M6 には、更新中に ActiveMQ の SSL を保持するためのサポート が含まれています。
- SAS 9.4M6 には、更新中に GemFire の SSL を保持するためのサポートが 含まれています。

SAS 9.4M5 (2017 年 12 月)

SAS Viya との統合が強化されています。このリリースには、新規および更新 された CAS 対応プロシジャ、SAS Viya プロシジャにアクセスするための新し いパッケージ、SAS Viya でファイルを管理するための追加オプション、およ び DS2 アクションとサポートされているデータ型と関数の拡張が含まれて います。SAS Studio 3.71 には、SAS Viya のテキスト分析と予測をサポートす る新しいタスクが含まれています。

<span id="page-14-0"></span>SAS 9.4M5 (2017 年 9 月)

SAS/STAT 14.3、SAS Enterprise Miner 14.3、SAS Contextual Analysis 14.3、 SAS/ETS 14.3 などの新しいリリースの SAS Studio および SAS 分析製品が含 まれています。

SAS 9.4M5 では、SAS Viya の一部である CAS サーバーへの接続に使用できる 手順が導入されています。プログラマは、SAS Studio、SAS Enterprise Guide、SAS Enterprise Miner、SAS ウィンドウ環境など、使い慣れた SAS プログラミングインターフェイスを使用して CAS にアクセスできます。高 レベルの変更には、セキュリティ更新や、SAS 9.4 と SAS Viya の統合も含ま れます。

SAS 9.4M4 (2016 年 11 月)

SAS/STAT 14.2、SAS Enterprise Miner 14.2、SAS Contextual Analysis 14.2、 SAS/ETS 14.2 などの新しいリリースの SAS Studio および SAS 分析製品が含 まれています。このメンテナンスリリースには、SAS Viya へのブリッジも含 まれています。

SAS 9.4M3 (2015 年 7 月)

SAS/STAT 14.1、SAS Enterprise Miner 14.1、SAS Contextual Analysis 14.1、 SAS/ETS 14.1 などの新しいリリースの SAS Studio および SAS 分析製品が含 まれています。このメンテナンスリリースでは、SAS のセキュア構成のサポ ートも強化されました。このメンテナンスリリースから、SAS ソフトウェア オーダーを分割(サブセット化)する機能も追加されています。SAS に信頼で きる CA 証明書バンドルが同梱され、SAS の安全な配置がより簡単になりま す。

SAS 9.4M2 (2014 年 8 月)

STAT 13.2、SAS Enterprise Miner 13.2、SAS Contextual Analysis 13.2、 SAS/ETS 13.2 などの新しいリリースの SAS 分析製品が含まれています。

SAS 9.4M1

広範囲の製品に対する 32 ビット Windows サポートが実装されています。

#### **新しい HTML 5 ユーザーインターフェイス**

以前は、多くの SAS アプリケーションおよび SAS ソリューションは、Adobe Flash Player を使用してインタラクティブなユーザーインターフェイスを 提供 していました。Adobe 社は、Flash テクノロジのサポートを終了する予定で、 2020 年末には Flash Player の更新と配布を中止すると発表しました。2019 年 には、ブラウザベンダはデフォルトで Flash を無効化する予定です。Adobe Flash のサポート終了の詳細については、SAS [ソフトウェアと](https://support.sas.com/en/technical-support/services-policies/sas-software-and-its-use-with-Adobe-Flash.html) Adobe Flash Player [の使用についてを](https://support.sas.com/en/technical-support/services-policies/sas-software-and-its-use-with-Adobe-Flash.html)参照してください。

### **SAS の配置と管理**

#### **配置オプションの追加によるソフトウェアの可用性の向上**

SAS 9.4 では、グローバルな組織のユーザーすべてが SAS を使用できるように、 パブリッククラウドとプライベートクラウド環境にてソフトウェアを配置、管 理、保守するツールやテクノロジを提供します。イノベーションを進められるよ うに、クラウド開発プラットフォームを提供します。クラウド環境では、コンピ ューティングキャパシティの 拡大に対する需要に IT 部門が迅速に対応でき、ビ ジネスの成長に合わせてソフトウェア環境を拡大することを容易にします。

また、SAS では、各サイトへの配置も、SAS Solutions OnDemand を使用して ホストされたソリューションとしての配置も引き続きサポートします。

詳細については、[SAS Product Support for Virtualization Environments](http://support.sas.com/techsup/pcn/virtualization.html) を参照 してください。

#### <span id="page-15-0"></span>**SAS 配置のコストと複雑さの軽減**

SAS 9.4 には、SAS Web Application Server と呼ばれる埋め込み中間層サーバー と埋め込み Java Runtime Engine が含まれています。また、SAS Web Server は、SAS 9.4 中間層配置のオプションコンポーネントです。このため、サードパ ーティのソフトウェアを購入して、統合し、保守やサポートをするために、時間 と資金を費やす必要はありません。SAS Web Application Server は、IT 管理を 簡易化し、クラウド環境への SAS の配置をサポートします。

SAS はまた、SAS Private JRE として Java サポートを提供します。四半期セキュ リティ更新が提供されています。

#### **SAS ソフトウェアオーダーのサブセット化**

SAS 9.4M3 から、SAS Deployment Wizard を使用して、SAS ソフトウェアオー ダーを分割(サブセット化)できるようになりました。オーダーをサブセット化す ると、個々の SAS クライアントのプロビジョニングが容易になり、ダウンロー ド時間とディスク領域が節約されます。デポをサブセット化すると、オペレーテ ィングシステム、製品の種類、言語などの基準に基づいて指定した製品のみを使 用して、オリジナルデポのコピーが作成されます。

#### **32 ビットと 64 ビット動作環境のサポート**

SAS Applications は、通常、大規模なデータセットの処理に使用されます。環境 のパフォーマンスが高くなると、この処理にプラスに働きます。SAS 9.4 では、 64 ビット Windows 動作環境の追加メモリと処理機能が活用されます。中間層 が配置の一部である場合、SAS には 64 ビットの動作環境が必要です。

SAS 9.4M1 から、SAS には、広範囲の製品に対する 32 ビット Windows サポー トが実装されています。

#### **メタデータおよび中間層サーバーのクラスタリングによる可用性の向上**

SAS 9.4 では、組織内のユーザーがソフトウェアをより利用しやすくするために、 メタデータサーバーと中間層サーバーのクラスタリングをサポートします。メ タデータサーバークラスタは、同一のメタデータサーバーとして構成される 3 つ 以上のノードのグループです。サーバーがクラスタ化され、同一データのコピー を各サーバーで管理している場合は、データ損失の脅威は大幅に減少します。ク ラスタ内の 1 ノードに障害が起こった場合、ユーザーは残りのノードで作業が継 続でき、システムのダウンタイムの可能性を縮小できます。結果的に、クラスタ リングによってワークロードが分散され、パフォーマンスが向上する場合もあり ます。

#### **SAS Environment Manager を使用した SAS 管理者の管理機能の拡張**

SAS 環境の Web ベースのモニタリングソリューションである SAS Environment Manager を使用すると、SAS 管理者は拡張管理機能にアクセスで きます。SAS Environment Manager を使用して、SAS Web Application Server の管理や SAS Foundation Server のモニタリングなどの、SAS リソースの管理や

モニタリングが行えます。モニタリングしたリソースのデータを収集して、メト リックに基づきチャートを作成し、リソースの健全性と操作の包括的なビューを 提供します。リソースの自動検出、ログイベントのモニタリング、アラートのレ ポートなどの機能も提供します。さらに、アプリケーションでは、管理者がメタ データオブジェクトへのアクセス管理を行えます。

#### <span id="page-16-0"></span>**セキュリティの強化**

セキュリティの"強化機能"は、使用が広がりつつある業界フレーズです。これ は、システム表層の脆弱性を減らすことによって、そのシステムをセキュリティ 保護するプロセスです。

SAS は、コーディング標準に従って、レビューとテストを実行し、SAS 製品を継 続的に改善しています。詳細については、[Security Assurances from SAS](http://www.sas.com/en_us/company-information/security.html) および [SAS Software Security Framework: Engineering Secure Products](http://www.sas.com/content/dam/SAS/en_us/doc/whitepaper1/sas-software-security-framework-107607.pdf) を参照して ください。

SAS ソフトウェアでは、セキュリティの"強化機能"に、サードパーティコンポー ネントのアップグレード、フラグ設定された脆弱性の対処、抜け穴の閉鎖、認証 情報が適切に暗号化されているかの確認などが含まれます。セキュリティの"強 化機能"には、シングルサインオン接続、暗号化された接続のための最低暗号レ ベルの設定、およびセキュリティで保護された接続がシステムまたは管理タスク を妨害しないかの確認も含まれます。

SAS 9.4M5 では、SAS Security Framework、JRE、およびいくつかのサードパー ティコンポーネントの更新が変更に含まれています。顧客は、Web Infrastructure Platform Data Server の基になるコンポーネントをアップグレ ードできます。

SAS 9.4M5 では、拡張された暗号化アルゴリズムおよび証明書処理も導入されて います。

SAS 9.4M4 では、サードパーティコンポーネントの更新、ホットフィックスの組 み込み、およびセキュリティ関連ドキュメントの更新が変更に含まれています。 デフォルト設定の変更や使用可能な構成オプションの詳細については、

*[Encryption in SAS](http://documentation.sas.com/?docsetId=secref&docsetVersion=9.4&docsetTarget=titlepage.htm&locale=ja)*、*[SAS Intelligence Platform: Security Administration Guide](http://documentation.sas.com/?docsetId=bisecag&docsetVersion=9.4&docsetTarget=titlepage.htm&locale=ja)* およ び *[SAS Intelligence Platform: Middle-Tier Administration Guide](http://documentation.sas.com/?docsetId=bimtag&docsetVersion=9.4&docsetTarget=titlepage.htm&locale=ja)* を参照してくだ さい。

システムが既知の脆弱性から保護されるように、SAS では、各メンテナンスリリ ースで SAS ソフトウェアに組み込まれているサードパーティコンポーネントが 更新されます。

SAS 9.4M3 から、SAS に信頼できる CA 証明書バンドルが同梱され、SAS の安全 な配置がより簡単になります。このバンドルを使用すると、安全な配置を作成す るプロセスが簡単になります。SAS のインストール後、管理者は SAS Deployment Manager を使用して、信頼できる証明書を追加および更新できま す。

SAS 9.4 から、SAS/SECURE は Base SAS に同梱されます。SAS/SECURE の個別 のライセンスは必要ありません。SAS/SECURE では、さまざまな暗号化オプショ ンとエンコードオプションでデータとパスワードを保護できます。

従来どおり、SAS 製品にホットフィックスや更新を定期的に適用することを可能 にするプロセスの採用をお勧めします。最新の情報や更新を得るには、[Hot Fix](https://communities.sas.com/t5/SAS-Hot-Fix-Announcements/bg-p/hf)  [Announcements community](https://communities.sas.com/t5/SAS-Hot-Fix-Announcements/bg-p/hf) を購読し、[Security Bulletins from SAS](http://support.sas.com/security/alerts.html) を確認し てください。

## <span id="page-17-0"></span>**モバイルデバイスから SAS へのアクセス**

SAS SDK for iOS および SAS SDK for Android は、<http://developer.sas.com> か らダウンロードできます。SAS SDK を使用すると、すべての顧客が SAS Visual Analytics コンテンツを組み込んだカスタムモバイルアプリを作成できます。ま ず、SAS Visual Analytics App を使用し、企業のアイコンとアプリ名を追加する パーソナライズアプリを作成します。そこから、複数の機能を統合した、完全に カスタマイズされたモバイルアプリの作成に進むことができます。SAS SDK を 使用すると、顧客は必要なモバイルアプリを構築できます。

SAS レポートは、会議中、旅行中、または外出中の役員によって利用されること があります。ビジネスプロフェッショナルのニーズを満たすために、SAS レポー トをモバイルデバイス上で使用できるようになりました。SAS Output Delivery System の新しい ODS EPUB 出力先では、iPad、iPhone、または iPod の Apple iBooks アプリで最適に読める電子書籍形式で SAS レポートを作成します。

ODS は、HTML5 と Microsoft PowerPoint への出力もサポートします。

iOS、Android、および Windows 10 用の SAS Visual Analytics Apps は、追加料 金なしで Apple App Store、Google Play、および Microsoft Store から使用でき ます。これらのアプリを使用すると、SAS Server 上でダッシュボードとレポー トをサブスクライブし、モバイルデバイス上のネイティブアプリを通じて対話す ることができます。

## **ハイパフォーマンス分析の使用**

#### **ハイパフォーマンス分析を使用した大量データの分析**

大量データを使用する分析モデルを開発する場合、SAS は、分散環境での分析実 行を可能にする In-Memory 分析を提供します。複数ノードが同じタスクを並 列で処理するため、In-Memory 分析ではパフォーマンスが大幅に向上します。

SAS 9.4 では、次の分野に特化した 5 つのハイパフォーマンス分析製品を使用で きます。

- SAS High-Performance Statistics
- SAS High-Performance Data Mining
- SAS High-Performance Text Mining
- SAS High-Performance Econometrics
- SAS High-Performance Optimization

#### **単一マシン配置でのマルチスレッド機能の使用**

これらの製品の分析プロシジャは、従来の SAS 分析製品(SAS/STAT など)からも 使用可能です。これらの SAS High-Performance Analytics プロシジャは従来の SAS 分析製品から使用可能であるため、これらのハイパフォーマンス分析プロシ ジャを単一マシン配置で実行できるようになりました。

• SAS Enterprise Miner

- <span id="page-18-0"></span>• SAS/ETS
- SAS Forecast Server
- SAS/OR
- SAS/STAT
- SAS Text Miner

## **データの管理**

#### **統合情報管理プラットフォームの構築**

SAS では、データ品質、データ統合、データガバナンス、マスタデータ管理ソリ ューションから成る DataFlux スイートが完全に統合されました。DataFlux ブ ランドを SAS に組み込むことで、分析や決定管理をサポートするデータ管理や ガバナンスを超えた、より統合された情報管理アプローチをユーザーが構築する のに役立ちます。

DataFlux 製品は、いくつかは SAS に名前が変更されましたが、それ以外も将来 的には変更される予定です。たとえば、DataFlux Federation Server は現在 SAS Federation Server です。個別にライセンスされるかわりに、DataFlux 製品は、 他の SAS 製品も含む SAS ソフトウェアオファリングに組み込まれるようになり ました。オファリングの変更は、ライセンスの更新に影響する場合があります。

#### **DS2 を使用した高度なデータ操作の In-Database の実行**

DS2 は、高度なデータ操作とアプリケーションに適した SAS 独自のプログラミ ング言語です。DS2 は Base SAS に含まれており、SAS DATA ステップと一緒に 使用されます。また、データ型、ANSI SQL 型、プログラミング構造要素、ユー ザー定義のメソッドとパッケージもより多く含まれています。

SQL による入力テーブルの事前処理ができるように、DS2 の SET ステートメン トは FedSQL 構文をサポートします。ランタイムで生成されるクエリは、DS2 と サポートされている任意のデータベース間でデータを対話操作で交換できます。 SAS In-Database Code Accelerator を使用すると、DS2 スレッド対応パッケー ジをデータベースで実行できます。

#### **SAS FedSQL の使用によるリレーショナルデータ管理の最適化**

SAS FedSQL を使用すると、データソースごとに異なる SQL クエリを実行するこ となく、複数のデータソースにアクセスできます。同一の FedSQL クエリが複数 のデータソースで使用され、結果は 1 つのテーブルに表示されます。FEDSQL プ ロシジャを使用すると、Base SAS セッションから FedSQL 言語ステートメント をサブミットできます。

SAS FedSQL は、ANSI SQL:1999 コア規格の SAS 独自の実装です。これにより、 新しいデータ型、他の ANSI 1999 コア準拠機能、独自の拡張がサポートされま す。FedSQL が提供するデータのアクセステクノロジにより 、スケーラブルで、 スレッド対応、ハイパフォーマンスな方法で、複数データソースにあるリレーシ ョナルデータをアクセス、管理、共有できます。可能な場合、FedSQL クエリ は、大規模な操作の問題を解決するためにマルチスレッドアルゴリズムを使用し て最適化されます。

SAS 9.4M5 (2017 年 9 月)から、FedSQL は CAS 対応プロシジャになり、これを 使用すると、ライセンスされて SAS 9 配置にアクセス可能な SAS Viya リソース にアクセスできます。

### <span id="page-19-0"></span>**SAS Viya との統合**

SAS 9.4M6 では、SAS と SAS Viya CAS サーバー間のセッションがサポートされ ています。SAS Enterprise Guide、SAS Studio、SAS ウィンドウ環境など、使い 慣れた同じ SAS インターフェイスから、SAS 9.4 と SAS Viya の環境で作業する ことができます。

- 注*:* SAS 9.4M5 プログラミング環境で CAS 機能にアクセスするには、自サイト で SAS Viya と SAS 9.4 の両方のライセンスを受けてインストールする必要 があります。使用可能なプロシジャは、サイトでライセンスされている SAS Viya 製品に依存します。SAS 9.4M5 (2017 年 9 月)サイトでは、これらの SAS Viya プロシジャを実行するために新しい注文を受け取る必要があります。 SAS 9.4M5 プログラミング環境で SAS Viya プロシジャにアクセスするため にパッケージを使用できます。使用可能なパッケージは、SAS Visual Analytics プロシジャおよび SAS Viya プロシジャ、SAS Econometrics プロシ ジャ、SAS Optimization プロシジャ、SAS Forecasting プロシジャ、SAS Visual Data Mining and Machine Learning プロシジャ、SAS Statistics プロ シジャなどです。
- DATA ステップコードは、SAS 9.4 サーバーと CAS サーバーで実行できます。 新しい SAS Viya Analytic プロシジャは CAS サーバー上でのみ実行されます。
- CAS LIBNAME エンジンを使用すると、SAS データセットを CAS テーブルに ロードし、DATA ステップと SAS Viya Analytic プロシジャを使用して CAS サ ーバー上で処理することができます。
- COPY、MEANS、REPORT、SUMMARY、TABULATE、TRANSPOSE など、い くつかのプロシジャは、一部の処理を CAS サーバー上で実行できます。
- NUMERIC および CHAR データの処理に加えて、CAS サーバーでは、DATA ステップ処理用の VARCHAR データ型がサポートされています。
- CAS サーバーでは、UTF-8 のエンコーディングを持つテーブルのみが処理さ れます。SAS データセットが CAS サーバーにロードされると、そのデータセ ットは自動的に UTF-8 にトランスコードされます。
- CAS プロシジャと CAS 言語(CASL)を使用すると、CAS アクションをプログラ ムすることができます。
- 多くの SAS 言語パブリケーションに、CAS テーブルを処理するために必要な 情報が含まれるようになりました。言語と CAS サーバーの相互作用を文書 化することが適切な場合は、SAS 9.4 と SAS Viya の両方のドキュメントが表 示されます。

SAS 9.4M5 (2017 年 12 月)からは、いくつかの CAS 対応プロシジャが使用可能 になります。

# <span id="page-20-0"></span>*2* 章 SAS Foundation

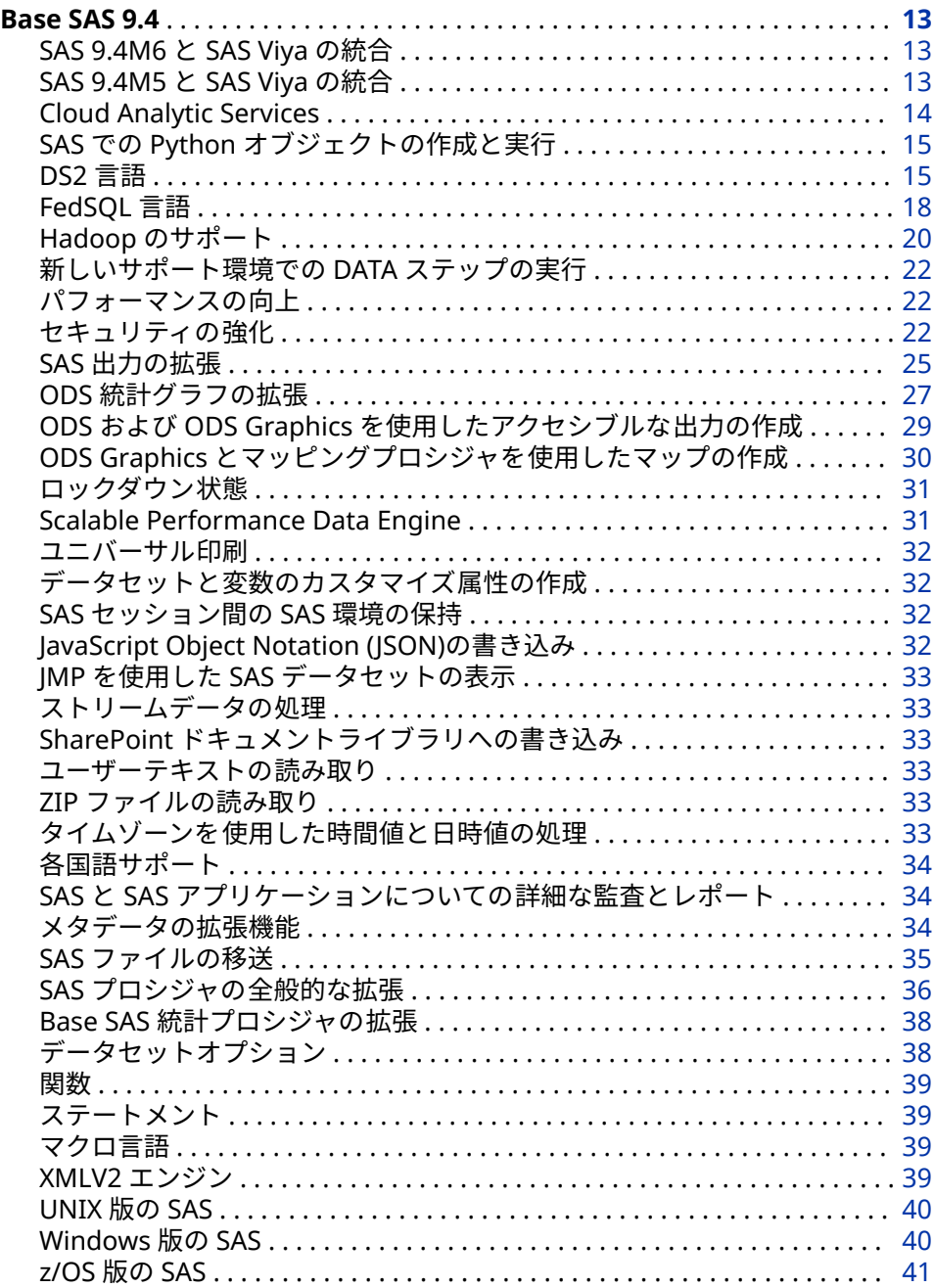

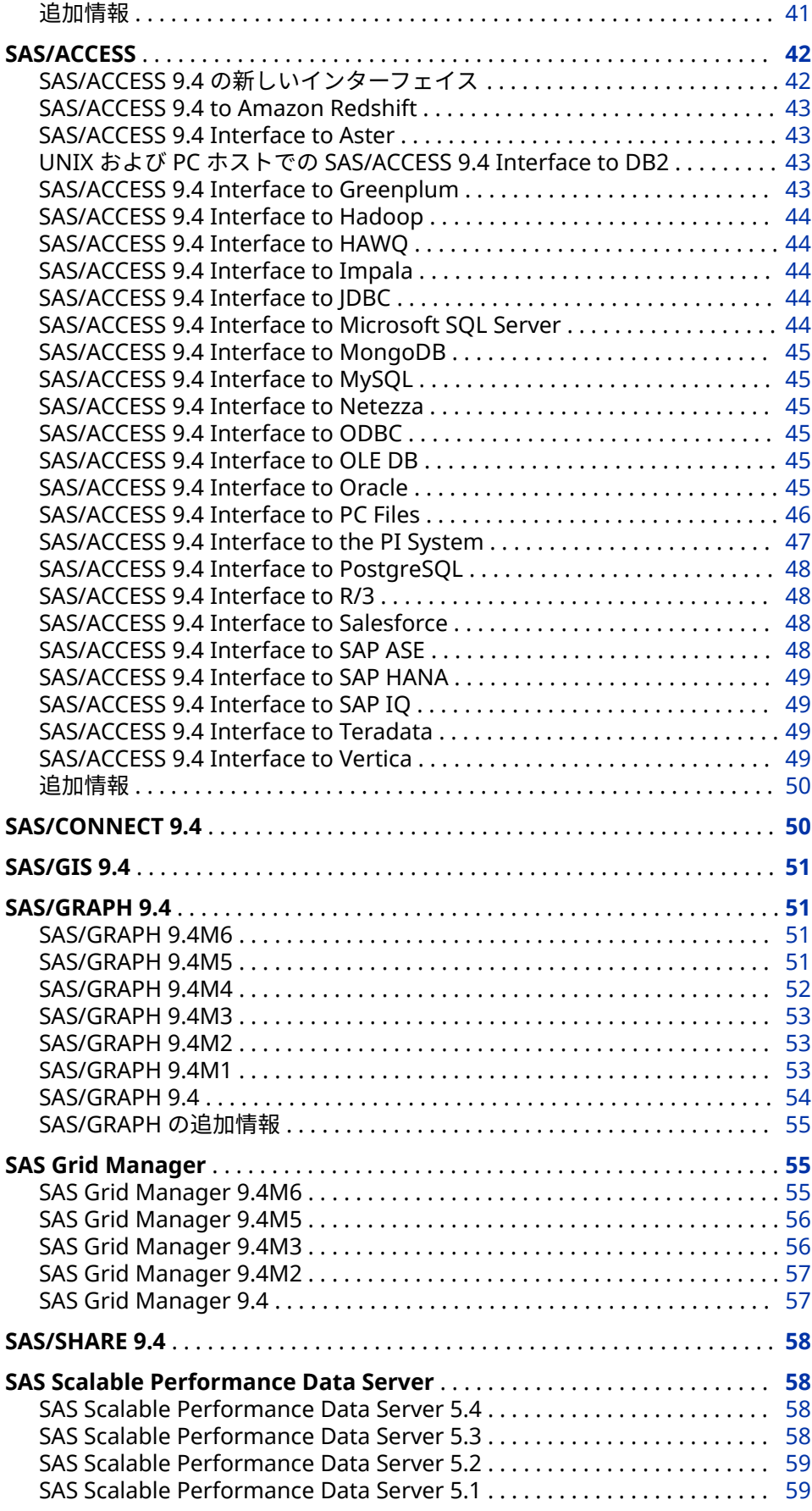

<span id="page-22-0"></span>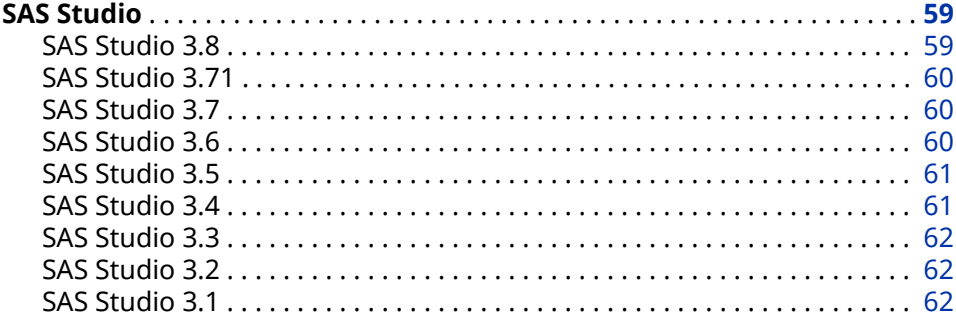

### **Base SAS 9.4**

#### **SAS 9.4M6 と SAS Viya の統合**

SAS 9.4M6 では、2018 年 7 月に出荷された SAS Viya 3.4 とのさらなる統合が実 現しています。

#### **SAS 9.4M5 と SAS Viya の統合**

SAS 9.4M5 から、SAS Viya 3.3 以降のリリースの Cloud Analytic Services (CAS) にコードをサブミットできます。

SAS Viya 3.3 では、新しいプロシジャが使用可能です。現在 SAS 9.4M5 を実行 している場合、これらのプロシジャを取得するには新しい配置を注文する必要が あります。SAS 9.4M5 を初めて取得する場合、これらのプロシジャは自動的に含 まれます。

- SAS Studio、SAS Enterprise Guide、SAS Enterprise Miner、SAS Display Manager を含むすべての SAS プログラミング環境から CAS サーバーにアク セスできます。
	- 注*:* CAS サーバーに接続するには、有効な証明書を用意する必要があります。 証明書の取得と構成については、*Encryption in SAS* の [Configure SAS 9.4](https://documentation.sas.com/?cdcId=calcdc&cdcVersion=3.4&docsetId=calencryptmotion&docsetTarget=n1xdqv1sezyrahn17erzcunxwix9.htm#p11x7tc5wa1oein1jcnkjg0zf6ve)  [Clients to Work with SAS Viya](https://documentation.sas.com/?cdcId=calcdc&cdcVersion=3.4&docsetId=calencryptmotion&docsetTarget=n1xdqv1sezyrahn17erzcunxwix9.htm#p11x7tc5wa1oein1jcnkjg0zf6ve) を参照してください。
- DATA ステップコードと新しい SAS Viya プロシジャが CAS サーバー上で実 行されます。CAS サーバーで実行されない DATA ステップステートメントが いくつかあります。DATA ステップに CAS サーバーで実行されないコードが あると判断された場合、その DATA ステップは SAS で実行されます。
- CAS LIBNAME エンジンを使用すると、SAS データセットを CAS テーブルに ロードし、DATA ステップと SAS Viya プロシジャを使用して CAS サーバー上 で処理することができます。また、CAS LIBNAME エンジンを使用して、CAS サーバーではなく SAS でのみ実行される SAS プロシジャを使用して CAS テ ーブルを処理することもできます。たとえば、PROC PRINT DATA=で、CAS エンジンに関連付けられたライブラリ参照名を指定すると、PROC PRINT で 処理するために CAS テーブルが CAS サーバーから SAS にダウンロードされ ます。
- COPY、MEANS、REPORT、SUMMARY、TABULATE、TRANSPOSE など、い くつかのプロシジャは、一部の処理が CAS サーバー上で実行されます。
- NUMERIC および CHAR データの処理に加えて、CAS サーバーでは、DATA ステップ処理用の VARCHAR データ型がサポートされています。VARCHAR

<span id="page-23-0"></span>データは、変数のバイト数に基づく CHAR とは対照的に、変数の文字数に基 づいています。

CONTENTS、COPY、DATASETS COPY および CONTENTS ステートメント、 EXPORT、IMPORT、PRINT、DOWNLOAD (SAS/CONNECT)、UPLOAD (SAS/CONNECT)などのいくつかのプロシジャでは、CAS テーブルの VARCHAR 変数データを読み取り、処理できます。

- CAS サーバーでは、UTF-8 のエンコーディングを持つテーブルのみが処理さ れます。SAS データセットが CAS サーバーにロードされると、そのデータセ ットは自動的に UTF-8 にトランスコードされます。DBCS データの場合、 SAS では、両方とも NCHARMULTIPLIER という名前の CAS LIBNAME オプシ ョンおよびデータセットオプション、ならびにトランスコード中にバイトサ イズを増やす乗数を指定するためのシステムオプション CASNCHARMULTIPLIER=が提供されます。
- CAS プロシジャと CAS 言語(CASL)を使用すると、CAS アクションを使用して プログラムすることができます。
- PROC DS2 を使用して SAS DS2 言語ステートメントを CAS サーバーにサブ ミットできます。DS2 言語のほとんどの機能は、CAS サーバーでサポートさ れています。PROC FEDSQL を使用して SAS FedSQL 言語ステートメントを CAS サーバーにサブミットできます。FedSQL では、CAS サーバー上でクエ リおよび結合機能が提供されます。
- 多くの SAS 言語パブリケーションに、CAS テーブルを処理するために必要な 情報が含まれるようになりました。言語と CAS サーバーの相互作用を文書 化することが適切な場合は、SAS 9.4 と SAS Viya の両方のドキュメントが表 示されます。
- SAS および SAS Viya のプログラミングドキュメントは、次のドキュメントコ レクションにあります。
	- [SAS](http://documentation.sas.com/?cdcId=pgmsascdc&cdcVersion=9.4_3.4&docsetId=pgmsashome&docsetTarget=home.htm) 9.4 and SAS Viya Programming。詳細については、SAS [Programming Documentation](http://documentation.sas.com/?cdcId=pgmsascdc&cdcVersion=9.4_3.4&docsetId=pgmsashome&docsetTarget=home.htm) を参照してください。
	- SAS Studio 3.8。詳細については、[A Guide to the SAS Studio 3.8](http://documentation.sas.com/?activeCdc=webeditorcdc&cdcId=sasstudiocdc&cdcVersion=3.8&docsetId=sasstudioov&docsetTarget=aboutthedoc.htm) [Documentation and Programming Documentation for SAS 9.4 and](http://documentation.sas.com/?activeCdc=webeditorcdc&cdcId=sasstudiocdc&cdcVersion=3.8&docsetId=sasstudioov&docsetTarget=aboutthedoc.htm) [SAS Viya](http://documentation.sas.com/?activeCdc=webeditorcdc&cdcId=sasstudiocdc&cdcVersion=3.8&docsetId=sasstudioov&docsetTarget=aboutthedoc.htm) を参照してください。
- ベストプラクティスは、コンテンツに慣れるために時間を取ることです。 SAS 9.4 プログラミングドキュメントの新しいルックアンドフィールに対す るユーザーフィードバックは非常に肯定的ですが、使い慣れるまでに多少時 間がかかります。

#### **Cloud Analytic Services**

Cloud Analytic Services は、SAS Viya で使用可能な CAS サーバーを表します。 CAS ステートメント、CAS システムオプション、および CAS マクロをを使用す ると、SAS 9.4M5 プログラマは CAS サーバーリソースを直接参照できます。SAS 9.4M6 以降、CAS を実行している DATA ステップで WHERE ステートメントを指 定できます。

#### **CAS ステートメント**

SAS 9.4M5 は、2017 年 9 月に出荷され、CAS ステートメントに次の新しいオプ ションを備えています。

• AUTHDOMAIN=システムオプションを使用して認証情報を含む authinfo フ ァイルの場所を指定することができます。

<span id="page-24-0"></span>• CASSERVERMD=オプションでは、SAS Clouds Analytic Services 接続パラメ ータとサーバー名を関連付ける、SAS Metadata Server に登録されたサーバ ーオブジェクトの名前が指定されます。

#### **CAS システムオプション**

SAS 9.4M5 (2017 年 9 月)では、次のシステムオプションが SAS Cloud Analytic Services に追加されました。

- CAS テーブルが非常に大きい場合、CAS テーブルのデータ転送によってシス テムパフォーマンスが低下する可能性があります。CASDATALIMIT=システ ムオプションを使用すると、CAS サーバーから SAS に転送できる単一の CAS テーブル内のデータ量を制限できます。
- SAS では、CAS サーバーにロードするデータセットが読み取られると、デー タを UTF-8 にトランスコードするために必要なバイト数について最適な推測 が行われます。CASNCHARMULTIPLIER システムオプションを使用すると、 UTF-8 でデータを表すために必要なバイト数がわかっている場合、最適な推 測をバイト乗数の明示的な値に置き換えられます。
- デフォルトでは、DATA ステートメントでセッション参照オプションを指定 しなくても CAS サーバー上で DATA ステップが実行されるように、DSCAS シ ステムオプションが設定されています。NODSCAS が設定されている場合、 DATA ステップを CAS サーバー上で実行するには SESSREF= DATA ステート メントオプションが必要です。

#### **CAS 関数**

SAS 9.4M6 (2018 年 11 月)では、新しい SESSBUSY 関数によって、CAS セッショ ンがアクションの処理でビジー状態になっているかどうかが判断されます。

#### **CAS マクロ**

ユーザー定義出力形式は、SAS の SAS カタログと CAS サーバーの CAS ライブラ リに保存されます。CAS サーバー上で SAS ユーザー定義出力形式を使用するに は、自動呼び出しマクロ%UDFSEL を使用して SAS から CAS サーバーに移行し ます。このマクロでは、データで使用しているユーザー定義出力形式のみを移行 するために FORMAT プロシジャで使用できる SELECT ステートメントが生成さ れます。

#### **SAS での Python オブジェクトの作成と実行**

SAS 9.4M6 の 2019 年 5 月リリースでは、Python オブジェクトを作成して、 PROC FCMP を使用して Python 関数を実行できます。PROC FCMP または DATA ステップを使用して、Python オブジェクトを実行します。Python オブジ ェクトを CAS サーバーにサブミットできません。

Python オブジェクトの詳細については、*[SAS Component Objects: Reference](http://documentation.sas.com/?docsetId=lecompobjref&docsetVersion=9.4&docsetTarget=titlepage.htm&locale=ja)* の "Using PROC FCMP Python Objects"を参照してください。

#### **DS2 言語**

#### **DS2 言語について**

DS2 は、高度なデータ操作とアプリケーションに適した SAS 独自のプログラミ ング言語です。DS2 は Base SAS に組み込まれており、SAS DATA ステップと併 用されます。また、DS2 には、追加のデータ型、ANSI SQL 型、プログラミング 構造要素、ユーザー定義のメソッドとパッケージも含まれています。複数の DS2

言語要素で埋め込み FedSQL 構文が使用できます。実行時生成クエリでは、DS2 と任意のサポートされているデータベースとの間で対話的にデータを交換でき ます。この機能によって入力テーブルの SQL 前処理が可能になり、2 つの言語の 力を効果的に結合できるようになります。DS2 プロシジャを使用すると、Base SAS セッションから DS2 言語ステートメントをサブミットできます。さらに、 SAS Embedded Process の機能を使用すると、SAS In-Database Code Accelerator で DS2 スレッドプログラムをデータベースにパブリッシュし、デー タベース内で並列にスレッドプログラムを実行できます。

#### **DS2 言語: SAS 9.4M6**

SAS 9.4M6 の 2019 年 4 月リリースでは、PROC DS2 に MongoDB および Salesforce データベースへの接続を可能にする接続オプションが含まれていま す。

SAS 9.4M6 (2018 年 11 月)では、次の変更と拡張が行われました。

- PROC DS2 では、JDBC 準拠のデータベースがデータソースとしてサポートさ れています。
- SAS In-Database Code Accelerator は、MapReduce または Spark で実行で きます。
- 文字データは、ユニバーサル一意識別子(UUID)形式で記述することができま す。
- インライン宣言は、DO ループカウンタに対して指定できます。
- RETAIN オプションが、DATA ステップマージに似た多対多マッチマージを生 成する MERGE ステートメントに追加されました。
- OUTDIR=オプションを使用して、PROC DSTODS2 出力ファイルをディレク トリに向けて送ることができます。
- 新しい関数の CMISS、LOGISTIC、SAVING、SHA256、SYSGET が使用可能で す。
- DS2 HTTP パッケージの新しいメソッドによって、セキュリティとデフォル ト文字セットが強化されます。

#### **DS2 言語: SAS 9.4M5**

SAS 9.4M5 (2017 年 9 月)では、次の変更と拡張が行われました。

- 新しいプロシジャ DSTODS2 では、SAS DATA ステップコードのサブセットが DS2 コードに変換されます。
- スレッドプログラムのメソッドで、パッケージをパラメータとして渡せるよ うになりました。
- DS2 は、Amazon Redshift、Microsoft SQLServer、および Vertica データソ ースにアクセスできます。
- 正規表現マッチングと置換のために、新しい事前定義済みパッケージの PCRXFIND と CRXREPLACE を使用できます。これらのパッケージは、PCRE 2 オープンソース正規表現ライブラリに基づいています。
- 変数が使用されているが宣言されていない場合は、警告が SAS ログに送信さ れます。この警告では、宣言されていない変数に割り当てられているデータ 型、長さ、および場合によっては精度が示されるようになりました。

#### **DS2 言語: SAS 9.4M4**

SAS 9.4M4 (2016 年 11 月)では、次の変更と拡張が行われました。

- パッケージの内部使用向けの属性やメソッドに対するプライベートアクセス 修飾子がサポートされるようになりました。
- 2 つの新しい関数 DIF および LAG を使用すると、変数や式の前の値にアクセ スできます。これらの関数は、ラグと級数の差の計算に役立ちます。
- DO ステートメントで、カンマで区切った複数のインデックス変数句を使用 できるようになりました。
- 新しい INTNEST 関数は、より大きな間隔の期間内に収まる小さい間隔の全期 間の数を計算します。
- 3つの新しい自動変数 HOSTNAME\_、\_NTHREADS\_、および\_THREADID\_を 使用すると、スレッド全体の問題をサブセット化できます。
- TIME および TIMESTAMP の精度は、THREAD と DATA の境界を越えて保持 されるようになりました。

#### **DS2 言語: SAS 9.4M3**

SAS 9.4M3 (2015 年 7 月)では、次の変更と拡張が行われました。

- SAS In-Database Code Accelerator では、SET ステートメントを使用した複 数テーブルと埋め込み SQL の読み取りのサポート、HDFS-SPD エンジンファ イル形式の読み書き、および SAS ログから MapReduce ジョブへのリンクに よる Hadoop 関連エラーメッセージの検出が行われます。SET ステートメン トによって複数テーブルと埋め込み SQL がサポートされます。
- DS2\_OPTIONS ステートメントを使用すると、DS2 プログラムの複数のデフ ォルト動作を変更できます。
- FMTINFO( )関数を使用すると、出力形式と入力形式のどちらを使用するのか を決定したり、その出力形式や入力形式に関する情報を取得したりできます。 この関数では、出力形式または入力形式のカテゴリ、説明、出力形式幅の値、 小数点以下の桁数の値も返されます。
- 新しい 3 つの SQLSTMT メソッドを使用すると、列の数、列番号から列名前、 そして列番号から列の種類を取得できます。
- JSON DS2 パッケージを使用すると、JSON テキストを解析できます。
- D2TX パッケージを使用すると、タイムゾーン処理を実行できます。
- MERGE ステートメントを使用すると、データをマッチマージできます。
- 埋め込み SQL テキストの SELECT ステートメントでは、PARTITION BY、 ORDER BY、INDSNUM、WHERE 句がサポートされます。
- BESTDOTX.出力形式を使用すると、現在のロケールに関係なく US ロケール ベースの値を作成できます。
- DBCREATE TABLE OPTS テーブルオプションを使用すると、テーブルをパー ティションに分割できます。

#### **DS2 言語: 2015 年 2 月リリース**

2015 年 2 月のリリースでは、SAS In-Database Code Accelerator for Hadoop は HCatalog を使用して複雑な非区切りファイルを処理しています。HCatalog を使用すると、SAS In-Database Code Accelerator for Hadoop で Avro、ORC、 RCFile、Parquet などのファイルの種類のサポートが可能になります。さらに、 現在では DBCREATE\_TABLE\_OPTS テーブルオプションを使用して、出力 SerDe、Hive テーブルの出力区切り記号、出力 ESCAPED BY 文字、および Hive で許可されたその他の CREATE TABLE 構文を指定できます。

#### <span id="page-27-0"></span>**DS2 言語: SAS 9.4M2**

SAS 9.4M2 では、次の DS2 の変更が行われました。

- SAS In-Database Code Accelerator for Hadoop では、データベース内で DS2 データプログラムとスレッドプログラムが実行されます。
- 新しい事前定義 HTTP パッケージを使用して、Web サービスにアクセスする ための HTTP クライアントを作成できます。
- 新しいロガーを使用して、SAS ログ機能によって HTTP トラフィックのログ を記録できます。
- SQLSTMT パッケージのインスタンス作成時に、接続文字列パラメータを使用 できます。

#### **DS2 言語: SAS 9.4M1**

SAS 9.4M1 (2013 年 12 月)では、次の DS2 の変更が行われました。

- SAS In-Database Code Accelerator の動作が変更され、デフォルトでは、DS2 コードはデータベース内で実行されません。DS2 コードをデータベースに送 信するには、オプションを設定する必要があります。
- SAS In-Database Code Accelerator for Teradata では、データベース内で DS2 データプログラムとスレッドプログラムを実行できるようになりまし た。
- 新しい DS2 構成とランタイムロガーが SAS ログ機能に追加されました。

#### **DS2 言語の追加情報**

詳細については、*[SAS DS2 Language Reference](http://documentation.sas.com/?docsetId=ds2ref&docsetVersion=9.4&docsetTarget=titlepage.htm&locale=ja)* および *[Base SAS Procedures](http://documentation.sas.com/?docsetId=proc&docsetVersion=9.4&docsetTarget=titlepage.htm&locale=ja) [Guide](http://documentation.sas.com/?docsetId=proc&docsetVersion=9.4&docsetTarget=titlepage.htm&locale=ja)* を参照してください。

#### **FedSQL 言語**

#### **FedSQL 言語について**

SAS FedSQL は、ANSI SQL:1999 コア規格の SAS 独自の実装です。これにより、 新しいデータ型、他の ANSI 1999 コア準拠機能、独自の拡張がサポートされま す。FedSQL が提供するデータのアクセステクノロジにより 、スケーラブルで、 スレッド対応、ハイパフォーマンスな方法で、複数データソースにあるリレーシ ョナルデータをアクセス、管理、共有できます。可能な場合、FedSQL クエリ は、大規模な操作の問題を解決するためにマルチスレッドアルゴリズムを使用し て最適化されます。FedSQL は、アプリケーションには、すべてのデータソース において共通の SQL 構文を提供します。つまり、FedSQL はベンダに依存しない SQL ダイアレクトであり、データソースに固有の SQL ダイアレクトでクエリを サブミットせずに各種データソースのデータにアクセスします。さらに、1 つの FedSQL クエリで複数データソースのデータをターゲットとして、1 つの結果テ ーブルを返すこともできます。FEDSQL プロシジャを使用すると、Base SAS セ ッションから FedSQL 言語ステートメントをサブミットできます。

初回リリースで、FedSQL では、SAS データセット、SAS Scalable Performance Data Engine (SPD Engine)データセットなどのデータソース、および Aster、DB2 for UNIX/PC 動作環境、Greenplum、MySQL、Netezza、ODBC データベース、 Oracle、SAP (読み取り専用)、Sybase IQ、Teradata などのデータベースへのア クセスが提供されました。以降のリリースでは、データベースのサポートが追加 されています。

#### **FedSQL 言語: SAS 9.4M6**

SAS 9.4M6 の 2019 年 4 月リリースでは、PROC FEDSQL に MongoDB および Salesforce データベースへの接続を可能にする接続オプションが含まれていま す。

SAS 9.4M6 (2018 年 11 月)では、次の変更と拡張が行われました。

- PROC FEDSQL では、JDBC 準拠のデータベースがデータソースとしてサポー トされています。
- FedSQL 言語では、Hive の STRING 型として 65,535 文字を超える VARCHAR 列が作成されます。

#### **FedSQL 言語: SAS 9.4M5**

SAS 9.4M5 は 2017 年 9 月に出荷され、次の FedSQL 拡張が行われました。

- このリリースでは、Amazon Redshift、Microsoft SQL Server、および Vertica データソースがサポートされています。
- Hive の新しいテーブルオプションを使用すると、テーブルを作成するときに テーブル名の前後に追加のデータベース固有オプションを配置できます。
- SAS Cloud Analytic Services (CAS)テーブルをクエリできます。
- ENCRYPT=テーブルオプションでは、SAS データセットに対してより強力な AES 暗号化がサポートされています。
- SAS Scalable Performance Data (SPD) Server テーブルを ENCRYPT=オプシ ョンで暗号化することもできるようになりました。
- DICTIONARY.COLUMNS クエリからビューに関する情報を取得できるよう になりました。
- このリリースでは、多くの関数のサポートが追加されています。

#### **FedSQL 言語: SAS 9.4M4**

SAS 9.4M4 (2016 年 11 月)では、次の FedSQL 拡張が行われました。

- SAS Scalable Performance Data (SPD) Server テーブルの読み書きに対する サポート
- 新しい DESCRIBE TABLE ステートメント
- Hive テーブルの作成および読み取り時の 3 レベル名に対するサポート
- 複数の新しい関数に対するサポート

#### **FedSQL 言語: SAS 9.4M3**

SAS 9.4M3 では、次の FedSQL 拡張が行われました。

- Hadoop の HAWQ および Impala の配布のサポート。Impala のサポートに はバルクロードが含まれます。
- DBCREATE\_TABLE\_OPTS=テーブルオプションを使用すると、DBMS 固有の 構文を指定して CREATE TABLE ステートメントに追加できます。
- ENCODING=テーブルオプションを使用すると、SAS データセットに対して エンコーディングを設定できます。
- HDMD でのデータ定義および読み取りに DECIMAL/NUMERIC(p,s)データ型 を使用できます。
- Hive でのデータ定義および読み取りに DECIMAL/NUMERIC(p,s)データ型お よび VARBINARY データ型を使用できます。

<span id="page-29-0"></span>• Hive の ARRAY、MAP、STRUCT、UNION 複合型は Hive から読み取ります。

#### **FedSQL 言語: SAS 9.4M2**

SAS 9.4M2 (2014 年 8 月)では、次の FedSQL 拡張が行われました。

- Hive、HDMD および PostgreSQL データソースのサポート。各データソース に対してすべての FedSQL ステートメントがサポートされているわけではあ りません。ステートメントのサポートを確認するには FedSQL ステートメン トのドキュメントを参照してください。
- ODBC の CAST 関数で、あるデータ型から別のデータ型に値を変換できます。
- インデックスの作成時に、DBMS 固有の句を追加できます。
- SASHDAT ファイルを圧縮できます。

#### **FedSQL 言語: SAS 9.4M1**

SAS 9.4M1 (2013 年 12 月)では、メモリデータストア(MDS)、SAP HANA、およ び SASHDAT データソースのサポートが追加されています。

#### **FedSQL 言語の追加情報**

詳細については、*[SAS FedSQL Language Reference](http://documentation.sas.com/?docsetId=fedsqlref&docsetVersion=9.4&docsetTarget=titlepage.htm&locale=ja)* および *[Base SAS Procedures](http://documentation.sas.com/?docsetId=proc&docsetVersion=9.4&docsetTarget=titlepage.htm&locale=ja)  [Guide](http://documentation.sas.com/?docsetId=proc&docsetVersion=9.4&docsetTarget=titlepage.htm&locale=ja)* を参照してください。

SAS Viya については、*[SAS Viya: FedSQL Programming for SAS Cloud Analytic](http://documentation.sas.com/?docsetId=casfedsql&docsetVersion=3.4&docsetTarget=titlepage.htm&locale=ja)  [Services](http://documentation.sas.com/?docsetId=casfedsql&docsetVersion=3.4&docsetTarget=titlepage.htm&locale=ja)* を参照してください。

#### **Hadoop のサポート**

#### **Hadoop のサポート: SAS 9.4M6**

SAS 9.4M6 (2018 年 11 月)では、次の変更と拡張が行われました。

- IBM Big Insights および Pivotal に関する情報は、Base SAS および SAS/ACCESS のドキュメントの Hadoop 構成ガイドから削除されました。こ れらの Hadoop ベンダは、顧客に Hortonworks への移行を依頼しました。
- Hortonworks バージョン 3.0 を使用している場合、SAS Deployment Manager を使用して Hadoop JAR ファイルを収集するときはフィルタなし を選択します。この選択により、PROC HADOOP Pig ジョブを正常に実行す るための正しい jline JAR ファイルが得られます。

#### **Hadoop のサポート: SAS 9.4M4**

SAS 9.4M4 (2016 年 11 月)から、FILENAME ステートメントの Hadoop アクセ ス方式で、Knox セキュリティがサポートされるようになりました。

#### **Hadoop のサポート: SAS 9.4M3**

SAS 9.4M3 では、次の拡張が行われました。

• HADOOP プロシジャを使用すると、SAS クライアントマシンにアクセス可能 な物理的な場所に Hadoop 構成ファイルをコピーして、 SAS HADOOP CONFIG PATH 環境変数を構成ファイルの場所に設定するこ とで、Hadoop クラスタに接続できるようになりました。また、再帰アクシ ョンを要求して、複数の HDFS ステートメントオプションに指定したディレ クトリおよびサブディレクトリに対する操作を実行することもできます。 BINARY および DECIMAL データ型に対するサポートが追加され、オプション

が追加されて、生成済み SQL コードの自動作成が拡張され、トランスコード エラーが制御されるようになりました。

HADOOP プロシジャの詳細については、*[Base SAS Procedures Guide](http://documentation.sas.com/?docsetId=proc&docsetVersion=9.4&docsetTarget=titlepage.htm&locale=ja)* を参照 してください。

- 新しい HDFS ステートメントオプションでは、ファイルの内容の表示、ファ イルアクセス許可の変更、HDFS ファイルのリスト出力が行われます。さら に、Apache Oozie RESTful API を介して MapReduce プログラムと Pig 言語 コードを Hadoop クラスタにサブミットできます。HDFS コマンドの詳細に ついては、*[SAS Global Statements: Reference](http://documentation.sas.com/?docsetId=lestmtsglobal&docsetVersion=9.4&docsetTarget=titlepage.htm&locale=ja)* の FILENAME (Hadoop Access Method)を参照してください。
- SPD Engine では、HDFS に保存されたデータへの現在のアクセスが、新しい 分散ロックマネージャで拡張されています。並列処理はデータの書き込みの ために拡張されています。SPD データセットは、HDFS で Hive を介して読み 取れます。詳細については、*[SAS SPD Engine: Storing Data in the Hadoop](http://documentation.sas.com/?docsetId=engspdehdfsug&docsetVersion=9.4&docsetTarget=titlepage.htm&locale=ja) [Distributed File System](http://documentation.sas.com/?docsetId=engspdehdfsug&docsetVersion=9.4&docsetTarget=titlepage.htm&locale=ja)* を参照してください。
- SAS FedSQL 言語では、次のデータ型に対するサポートが拡張されました。
	- HDMD でのデータ定義および読み取りのために DECIMAL/ NUMERIC(p,s)データ型がサポートされます。
	- Hive でのデータ定義および読み取りのために DECIMAL/NUMERIC(p,s) データ型および VARBINARY データ型がサポートされます。
	- Hive の ARRAY、MAP、STRUCT、UNION 複合型は Hive から読み取りま す。

さらに、SQOOP プロシジャを使用すると、SAS セッション内で Apache Sqoop にアクセスして、データベースと HDFS 間でデータを転送できます。 SQOOP プロシジャの詳細については、*[Base SAS Procedures Guide](http://documentation.sas.com/?docsetId=proc&docsetVersion=9.4&docsetTarget=titlepage.htm&locale=ja)* を参照し てください。

#### **Hadoop のサポート: SAS 9.4M2**

SAS 9.4M2 (2014 年 8 月)では、次の拡張が行われました。

- SAS Hadoop Confiauration Guide for Base SAS and SAS/ACCESS は、SAS 9.4 [Guides, Papers, and Documentation for Hadoop](https://support.sas.com/en/documentation/third-party-software-reference/9-4/guides-papers-for-hadoop.html) (support.sas.com)から入 手できます。このドキュメントでは、SAS テクノロジを使用して Hadoop に 接続できるように SAS コンポーネントを構成する方法を説明します。
- Hadoop MapReduce ジョブ情報を SAS ログに書き込むことができます。
- SPD Engine によって、Hadoop のパフォーマンスが向上しています。
- WebHDFS から HDFS コマンドをサブミットできます。

#### **Hadoop のサポート: SAS 9.4M1**

SAS 9.4M1 (2013 年 12 月)では、SPD Engine を使用し、HDFS を介して Hadoop クラスタのデータの読み取り、書き込み、更新を行えます。さらに、HADOOP プロシジャを使用して、構成プロパティを Hadoop サーバーにサブミットでき るようになりました。

#### **Hadoop のサポートに関する追加情報**

詳細については、次のドキュメントを参照してください。

• SAS および Hadoop の概要については、*[SAS and Hadoop Technology:](http://documentation.sas.com/?docsetId=hadoopov&docsetVersion=9.4&docsetTarget=titlepage.htm&locale=ja) [Overview](http://documentation.sas.com/?docsetId=hadoopov&docsetVersion=9.4&docsetTarget=titlepage.htm&locale=ja)* を参照してください。

- <span id="page-31-0"></span>• 共通配置シナリオについて学習するには、[SAS and Hadoop Technology:](http://documentation.sas.com/?docsetId=hadoopscicg&docsetTarget=titlepage.htm&docsetVersion=9.4) [Deployment Scenarios](http://documentation.sas.com/?docsetId=hadoopscicg&docsetTarget=titlepage.htm&docsetVersion=9.4) を参照してください。
- [SAS/ACCESS Interface to Hadoop](http://documentation.sas.com/?docsetId=acreldb&docsetTarget=n0kgg6z8c14ewmn1phdwdm5cp51i.htm&docsetVersion=9.4) の詳細については、*[SAS/ACCESS for](http://documentation.sas.com/?docsetId=acreldb&docsetVersion=9.4&docsetTarget=titlepage.htm&locale=ja)  [Relational Databases: Reference](http://documentation.sas.com/?docsetId=acreldb&docsetVersion=9.4&docsetTarget=titlepage.htm&locale=ja)* を参照してください。
- Hadoop のサポートと、サポートされている Hadoop ディストリビューショ ンのリストについては、[SAS 9.4 Support for Hadoop](https://support.sas.com/en/documentation/third-party-software-reference/9-4/support-for-hadoop.html) および [SAS 9.4](https://support.sas.com/en/documentation/third-party-software-reference/9-4/guides-papers-for-hadoop.html)  [Guides, Papers, and Documentation for Hadoop](https://support.sas.com/en/documentation/third-party-software-reference/9-4/guides-papers-for-hadoop.html) を参照してください。

#### **新しいサポート環境での DATA ステップの実行**

SAS 9.4M2 (2014 年 8 月)では、Hadoop の DATA ステップ処理が、プリプロダ クションステータスからプロダクションステータスに移動しました。

SAS 9.4M1 (2013 年 12 月)では、DATA ステップが、SAS LASR Analytic Server 内と Hadoop 内で、SAS/ACCESS と SAS Embedded Process を使用して、制限 付きで In-Memory を実行します。Hadoop の DATA ステップ処理はプリプロダ クション版です。

詳細については、*[SAS LASR Analytic Server: Reference Guide](http://documentation.sas.com/?docsetId=inmsref&docsetVersion=2.83&docsetTarget=titlepage.htm&locale=ja)* および *[SAS In-](http://documentation.sas.com/?docsetId=indbug&docsetVersion=9.4_01&docsetTarget=titlepage.htm&locale=ja)[Database Products: User's Guide](http://documentation.sas.com/?docsetId=indbug&docsetVersion=9.4_01&docsetTarget=titlepage.htm&locale=ja)* を参照してください。

#### **パフォーマンスの向上**

- 大量のデータをより効率的に処理するために、新しいシステムオプションで は、ページ境界でデータとユーティリティファイルを 揃え、SAS ライブラリ のページサイズを RAID ストライプと同じサイズに設定できます。
- ページサイズと論理レコード長のデフォルトサイズを決定する最適化プロセ スが拡張されました。
- Scalable Performance Data Engine (SPD Engine)では、開いている SPD Engine ファイルのキャッシュが可能です。

SAS 9.4M2 (2014 年 8 月)では、SPD Engine によって I/O 制御と効率が拡張さ れ、Hadoop のパフォーマンスが向上します。

詳細については、*[SAS System Options: Reference](http://documentation.sas.com/?docsetId=lesysoptsref&docsetVersion=9.4&docsetTarget=titlepage.htm&locale=ja)*、*[SAS Language Reference:](http://documentation.sas.com/?docsetId=lrcon&docsetVersion=9.4&docsetTarget=titlepage.htm&locale=ja) [Concepts](http://documentation.sas.com/?docsetId=lrcon&docsetVersion=9.4&docsetTarget=titlepage.htm&locale=ja)*、および *[SAS Scalable Performance Data Engine: Reference](http://documentation.sas.com/?docsetId=engspde&docsetVersion=9.4&docsetTarget=titlepage.htm&locale=ja)* を参照して ください。

#### **セキュリティの強化**

#### **セキュリティ更新: SAS 9.4M6**

SAS 9.4M6 (2018 年 11 月)では、次の変更と拡張が行われました。

- TLS は、IOM Bridge アクセスを提供する Integrated Object Model (IOM)サ ーバーおよびサーバープロセスでサポートされています。すべての IOM サ ーバーで、NETENCRYPTALGORITHM システムオプションを指定すると、こ れらのサーバーで TLS 暗号化が有効になります。
	- SAS Metadata Server
	- SAS Workspace Server
	- SAS OLAP Server
	- SAS Stored Process Server
- SAS Pooled Workspace Server
- オブジェクトスポーナ
- SSLCACERTDIR システムオプションでは、OpenSSL 形式で見つかった信頼さ れた証明機関(CA)の場所が指定されます。
- PROC S3 では、次の拡張が行われました。
	- Amazon S3 または Amazon Redshift 環境で作業する場合の暗号化をサ ポート
	- 暗号化キーを登録する ENCKEY ステートメント
	- 暗号化が、COPY、GET、GETDIR、INFO、PUT、PUTDIR ステートメント の新しいオプションで有効化

#### **セキュリティ更新: SAS 9.4M5**

SAS 9.4M5 (2017 年 9 月)には、暗号化に対する次の更新が含まれています。

- LINUX、UNIX および z/OS 用の新しいシステムオプションが追加されまし た。
	- SSLCACERTDATA では、Base64 エンコード文字列で信頼された証明機関 (CA)の証明書が指定されます。
	- SSLCIPHERLIST では、使用する暗号のリストが指定されます。
	- SSLSNIHOSTNAME によって、クライアントは TLS ハンドシェイクのサー バー名表示(SNI)を使用して、接続しようとしているサーバー名を識別で きます。
	- SSLCACERTDIR では、OpenSSL 形式で見つかった信頼された証明機関 (CA)の証明書の場所が指定されます。
	- SSLMINPROTOCOL では、OpenSSL の使用時にネゴシエートできる最小 限の TLS プロトコルが指定されます。
- 新しいエンコードの種類 SAS005 は、256 ビットの固定キーと 64 ビットのラ ンダムソルト値で AES 暗号化を使用します。SAS005 は、SHA-256 ハッシュ アルゴリズムを使用して保存されたパスワードのセキュリティを強化し、追 加反復に対してハッシュ化されます。
- セキュリティをさらに強化するために、メタデータで使用される内部アカウ ントパスワードに SHA256-10000 を使用できます。SHA256-10000 は SHA256 と同じですが、追加反復に対してハッシュ化されます。
- 保存データを暗号化する場合、データセットオプション ENCRYPT=AES2 を指 定できるようになりました。AES2 は、AES 暗号化のためのもう 1 つのキー生 成アルゴリズムです。
- Linux 上では、SAS 9.4M5 の 2017 年 12 月リリースから、ルート CA がすで に OpenSSL の信頼された証明書ストアにある場合、 CAS CLIENT SSL CA LIST=環境変数を設定しなくても Lua、Python、および SWAT クライアントが動作します。

#### **SAS 9.4M3 のセキュリティ更新**

SAS 9.4M3 (2015 年 7 月)では、SAS Deployment Wizard によって、UNIX およ び z/OS 環境内や Windows および UNIX 上の Java アプリケーション用の TLS 証明書の更新処理が自動化されています。UNIX および z/OS 環境では、インス トールプロセスで、信頼できる CA 証明書の Mozilla バンドルが設定されます。 インストールには、証明書の信頼リストとして使用されるファイルも含まれま す。UNIX 環境では、信頼できる証明書は、*SAS-installation-directory***/**

**SASSecurityCertificateFramework/1.1/cacerts/trustedcerts.pem** の信頼でき る CA バンドルに置かれるようになりました。インストール中に、SAS Deployment Wizard によって、*SAS-installation-directory***/sasv9.cfg** ファイルで SSLCALISTLOC システムオプションが **trustedcerts.pem** ファイルを示すよう に設定されます。

SAS Deployment Manager を使用すると、証明書の信頼できるバンドルに証明 書を追加したり、その証明書を削除したりすることができます。新しい環境変数 を使用すると、OpenSSL に対する最小 TLS プロトコルの指定や、OpenSSL 暗号 の指定を行えます。

SAS では、UNIX および z/OS で TLS の OpenSSL バージョンが提供されます。 SAS 9.4 リリースおよび SAS 9.4 のすべてのメンテナンスリリースでは 、ソフト ウェアリリース時に OpenSSL の更新バージョンが提供され、ホットフィックス を介して最新の状態に保たれます。SAS コンポーネントを考慮した OpenSSL セ キュリティアドバイザリの最新情報については、[SAS Statement Regarding](http://support.sas.com/security/openssl-security-advisories.html) [OpenSSL Security Advisories](http://support.sas.com/security/openssl-security-advisories.html) を参照してください。

#### **SAS 9.4M1 のセキュリティ更新**

SAS 9.4M1 (2013 年 12 月)では、UNIX と z/OS Foundation Server に対する TLS 証明機関の新しいデフォルト場所が提供され、UNIX と z/OS のクライアント/サ ーバーでの TLS 証明書のサブジェクト代替名に対するサポートが実装されまし た。また、このリリースでは新たに、メタデータバインドライブラリに対して権 限のあるユーザーが、キー入力コードを指定しなくてもデータにアクセスできる ようになりました。

#### **SAS 9.4 のセキュリティ更新**

- SAS/SECURE は SAS 内の製品で、現在は Base SAS に組み込まれています。 以前のリリースでは、SAS/SECURE は、別々にライセンスされたアドオン製 品でした。SAS/SECURE の個別ライセンスは必要なくなりました。この変更 によって、すべての配置で強力な暗号化を行えるようになりました(輸入制限 による禁止の場合を除く)。
- SAS/SECURE では、業界標準の高度暗号化標準(AES)と 64 ビットの salt を使 用して、セキュリティを強化します。セキュリティをサポートする SAS 言語 コンポーネントでは、AES 暗号化を使用して、SAS データを暗号化して保護 します。
- SAS では、大文字と小文字が混在するパスワード、最大で 100 文字までのパ スワードフレーズに対する IBM 標準がサポートされます。
- SAS データセットのセキュリティを強化するには、メタデータオブジェクト に関連付けられた物理ライブラリであるメタデータバインドライブラリに配 置します。
- SAS ログ機能では、SAS/CONNECT Spawner と暗号化アクティビティのサポ ートと、ログ構成の変更、SAS データセットのアクセス、メタデータバイン ドライブラリのアクセスの監査がサポートされます。ロガーアクティビティ とレベル設定のセキュリティを強化できます。
- 電子メールのセキュリティが拡張されました。

#### **セキュリティに関する追加情報**

詳細については、*[Encryption in SAS](http://documentation.sas.com/?docsetId=secref&docsetVersion=9.4&docsetTarget=titlepage.htm&locale=ja)*、*[Base SAS Procedures Guide](http://documentation.sas.com/?docsetId=proc&docsetVersion=9.4&docsetTarget=titlepage.htm&locale=ja)*、*[SAS Logging:](http://documentation.sas.com/?docsetId=logug&docsetVersion=9.4&docsetTarget=titlepage.htm&locale=ja) [&onȴJuUatLon and Programming Reference](http://documentation.sas.com/?docsetId=logug&docsetVersion=9.4&docsetTarget=titlepage.htm&locale=ja)*、*[SAS System Options: Reference](http://documentation.sas.com/?docsetId=lesysoptsref&docsetVersion=9.4&docsetTarget=titlepage.htm&locale=ja)*、*[SAS](http://documentation.sas.com/?docsetId=seclibag&docsetVersion=9.4&docsetTarget=titlepage.htm&locale=ja)  [Guide to Metadata-Bound Libraries](http://documentation.sas.com/?docsetId=seclibag&docsetVersion=9.4&docsetTarget=titlepage.htm&locale=ja)* を参照してください。

#### <span id="page-34-0"></span>**SAS 出力の拡張**

#### **出力拡張: SAS 9.4M6**

SAS 9.4M6 (2018 年 11 月)の新機能と拡張機能は次のとおりです。

- HTML 5.0 出力のデフォルトスタイルが HTMLBlue から HTMLEncore に変 更されました。
- Word の ODS 出力先は、プリプロダクションです。Word の ODS 出力先を 使用すると、テーマ、目次、および向きなど、ドキュメントのさまざまな側 面をカスタマイズできます。
- PDF ファイルの作成と圧縮に使用されるメソッドが拡張され、ファイルサイ ズが小さくなりました。この変更は、タグ付き PDF ファイルを含むすべての PDF ファイルに影響します。

アクセシビリティの新機能の詳細については、"[アクセシブルな出力の作成](#page-38-0): SAS [9.4M6" \(29](#page-38-0) ページ)を参照してください。

#### **出力拡張: SAS 9.4M5**

SAS 9.4M5 および SAS Viya 3.3 の 2017 年 12 月リリースでは、ODS EXCEL FLOW オプションを使用して、指定された Excel ワークシート領域でテキストを 折り返すことができます。

SAS 9.4M5 (2017 年 9 月)には、出力に対する次の拡張が含まれています。

- ODS HTML5 を使用してアクセス可能なグラフをサポートするいくつかの新 機能。詳細については、"[アクセシブルな出力の作成](#page-39-0): SAS 9.4M5" (30 ペー [ジ](#page-39-0))を参照してください。
- アクセス可能な PDF ドキュメントを有効にする ODS PDF ステートメントの ACCESSIBLE オプションは、現在完全にサポートされています。
- コンテンツメタデータのテーブルは、ODS HTML5 OUTLINE=オプションを使 用して Body ファイルに含めることができます。
- ODS RTF 出力では、TRKEEP オプションを使用してテーブル行を分割できま す。

#### **出力拡張: SAS 9.4M4**

SAS 9.4M4 (2016 年 11 月)では、次の拡張が行われました。

- 新しい HEADING ステートメントが ODSTEXT プロシジャに追加されまし た。
- 新しい DESCRIPTION=オプションが、メソッド IMAGE、 LAYOUT\_ABSOLUTE、LAYOUT\_GRIDDED、REGION (絶対)、REGION (グリ ッド)、TABLE\_START に追加されました。
- 新しい DESCRIPTION=オプションでは、レイアウトやレイアウト領域の代替 テキストが指定されます。DESCRIPTION=オプションが新しく追加されたの は、ステートメント ODS LAYOUT ABSOLUTE、ODS LAYOUT GRIDDED、 ODS REGION ステートメント(絶対)、ODS REGION ステートメント(グリッ ド)です。
- ODS GRAPHICS ステートメントでは、次のオプションがサポートされていま す。
- NBINSMAX=では、ヒストグラムのために処理されるビンの最大数を指定 します。
- NXYBINSMAX=では、ヒートマップのために処理されるビンの最大数を指 定します。
- ODS HTML5 出力先では、アクセシビリティがサポートされています 。
- 新しいプリプロダクション ACCESSIBLE\_GRAPH オプションが、ODS HTML5 ステートメントに追加されました。ACCESSIBLE\_GRAPH オプシ ョンでは、ODS Graphics で作成されたグラフにアクセシビリティメタデ ータが追加されます。

視覚障害のあるユーザーは、SAS Graphics Accelerator を使用してグラフ にアクセスできます。このアクセラレータは、メタデータで作成された SAS データビジュアルの代替表現をユーザーに提供します。詳細につい ては、[SAS Graphics Accelerator](http://support.sas.com/software/products/graphics-accelerator/index.html) のソフトウェア製品ページを参照してく ださい。

#### **出力拡張: SAS 9.4M3**

SAS 9.4M3 (2015 年 7 月)では、次の拡張が行われました。

- ODS EXCEL ステートメントを使用する Microsoft Excel のサポート。
- 新しいプロシジャ MSCHART では、Microsoft Excel で開いたり操作したりで きるチャートが作成されます。
- デフォルト EPUB バージョンは EPUB3 です。
- ODS EPUB3 では、埋め込みビデオ、オーディオ、およびイメージがサポート されます。この機能は、レポート作成インターフェイス(RWI)、および ODS ESCAPECHAR ステートメントと一緒に使用されるインラインフォーマティ ング関数を使用して提供されます。
- ODS EPUB3 ステートメントでは、目次内の数字やカスタムエントリに対する 新しい EVENT=値がサポートされます。
- ODS POWERPOINT ステートメントでは、スライド背景に対するスタイルオ プションがサポートされるようになりました。このステートメントでは、ス ライド切り替えの変更とその効果もサポートされます。
- ODS HTML5 では、埋め込みビデオおよびオーディオがサポートされます。 この機能は、レポート作成インターフェイスを使用して提供されます。

#### **出力拡張: SAS 9.4M2**

SAS 9.4M2 (2014 年 8 月)では、EPUB、EPUB3 および HTML5 出力先の拡張が行 われました。

#### **出力拡張: SAS 9.4M1**

SAS 9.4M1 (2013 年 12 月)では、カスケーディングスタイルシートの適用が可能 になりました。また、EPUB 3 標準のサポートが実装されました。

#### **出力拡張: SAS 9.4**

- Output Delivery System (ODS)のレポート作成インターフェイス(RWI)では、 事前定義された ODS オブジェクトを DATA ステップで作成、操作して、高度 にカスタマイズされた出力を作成できます。
- 新しい ODS 出力先を使用すると、EPUB、HTML5、Microsoft PowerPoint ファイルを作成できます。
- テキストの作成とテンプレートのリストが可能になりました。
- ODS 出力オブジェクトをページ上の位置に正確に配置したり、グリッド構造 を使用した動的配置を行ったりすることができます。
- 新しいプロシジャでは、1 つのステートメントで、テーブルテンプレートが 作成され、入力データセットにバインドされます。
- システムオプションを設定して、複数ページの GIF イメージと SVG ファイル をアニメーション表示にできます。

## **SAS 出力に関する追加情報**

詳細については、*[SAS Output Delivery System: User's Guide](http://documentation.sas.com/?docsetId=odsug&docsetVersion=9.4&docsetTarget=titlepage.htm&locale=ja)*、*[SAS Language](http://documentation.sas.com/?docsetId=lrcon&docsetVersion=9.4&docsetTarget=titlepage.htm&locale=ja) [Reference: Concepts](http://documentation.sas.com/?docsetId=lrcon&docsetVersion=9.4&docsetTarget=titlepage.htm&locale=ja)*、および *[SAS System Options: Reference](http://documentation.sas.com/?docsetId=lesysoptsref&docsetVersion=9.4&docsetTarget=titlepage.htm&locale=ja)* を参照してくださ い。

#### **ODS 統計グラフの拡張**

#### **SAS 9.4M6 の ODS Graphics**

SAS 9.4M6 (2018 年 11 月)から、SGPIE プロシジャを使用して円グラフとドーナ ツチャートを作成できます。このプロシジャはプリプロダクションです。

#### **SAS 9.4M5 の ODS Graphics**

ODS Graphics では、ベクターグラフィックスのサポートが強化され、HTML5 出力でのデータチップとドリルダウン機能がサポートされるようになりました。 さらに、ODS GRAPHICS ステートメントには、グラフィック出力を制御するた めの新機能とオプションが多数用意されています。これらのオプションのいく つかを使用すると、大きな CAS In-Memory テーブルの処理を制御できます。た とえば、OBSMAX=オプションでは、処理されるオブザベーションの最大数が指 定されます。

SGPLOT および SGPANEL プロシジャでは、新しい LEGENDITEM ステートメン トによって、凡例に含めることができる凡例項目が作成されます。たとえば、凡 例領域内に注釈テキストを表示するには、LEGENDITEM ステートメントを TYPE=TEXT で定義し、TEXT=オプションでテキストを指定します。

SGPLOT および SGPANEL プロシジャには、グラフの出力を制御および強化する ために、多数のプロットおよび軸オプションが追加されました。これらのオプシ ョンは、広範囲のプロットの種類に影響します。たとえば、いくつかのプロット の種類で線の塗りつぶしパターンの表示形式を表示および変更することができ ます。この機能はアクセシビリティのサポートに役立ちます。この機能を使用 するグラフは、データのカテゴリを区別するために色のみに依存することはあり ません。拡張された出力を容易にするために、他にも多くのオプションがプロシ ジャに追加されました。

#### **SAS 9.4M4 の ODS Graphics**

SAS 9.4M4 (2016 年 11 月)から、次の新機能と拡張が実装されています。

- ELLIPSE ステートメントが SGPANEL プロシジャに追加されました。このス テートメントは、信頼楕円や予測楕円を別のプロットに追加します。
- 新しい ELLIPSEPARM ステートメントが、SGPLOT および SGPANEL プロシ ジャに追加されました。ELLIPSEPARM ステートメントは、指定した軸の長 さ、指定した長軸の傾き、および楕円の中心を使用して楕円をプロットしま す。ELLIPSEPARM ステートメントが楕円の位置と形状を導き出すために入 力データに対して計算を実行することはありません。
- NBINSMAX および NXYBINSMAX オプションが ODS GRAPHICS ステートメ ントに追加されました。これらのオプションでは、それぞれ、ヒストグラム とヒートマップのために処理されるビンの最大数を指定します。
- LINEJOIN オプションが、Graph Template Language の SERIESPLOT ステー トメントに追加されました。このオプションでは、区分線の頂点の形状を指 定できます。
- *SAS ODS Graphics: Procedures Guide* のアクセシビリティトピックが拡張さ れ、ODS Graphics プロシジャで作成したグラフのアクセシビリティについ ての情報が追加されました。

## **SAS 9.4M3 の ODS Graphics**

SAS 9.4M3 (2015 年 7 月)では、ODS Graphics に複数の新しいプロットステート メントが追加され、プロット、凡例、軸、軸テーブル、属性マップに対して広範 囲の拡張が行われました。ODS Graphics Designer を使用すると、より高度な グラフを作成できます。ODS Graphics Editor では、新しいプロットの種類の編 集や、SAS/QC プロシジャで生成されたグラフの属性の注釈設定や編集がサポー トされます。ODS Graphics Editor のビューポート関数が 3-D グラフのビュー を調整し、ヒストグラムおよび密度プロットでグループがサポートされます。す べての ODS Graphics について、サブピクセル表示を導入した結果、イメージが より鮮明になりました。

## **SAS 9.4M2 の ODS Graphics**

SAS 9.4M2 (2014 年 8 月)では、ODS Graphics に、新しいテキストプロットと、 グラフィック出力に対する複数の拡張があります。

#### **SAS 9.4M1 の ODS Graphics**

SAS 9.4M1 (2013 年 12 月)では、ODS Graphics のプロット、チャート、パネル の追加や変更が行われました。

#### **SAS 9.4 の ODS Graphics**

- ODS Graphics 製品に、軸に沿ったテキストデータの行または列を作成する 軸テーブルなど、複数の新しいプロットの種類が用意されました。
- グラフ出力の制御と拡張のために、多くのプロットレイアウト、パネル、軸 のオプションが追加されました。たとえば、ODS スタイルテンプレートを変 更せずにグループ値の表示属性をカスタマイズできるようになりました。ま た、グラフデータ属性のローテーションに色を優先させるパターンを指定す ることもできます。
- 新しいサブピクセル表示機能によって、折れ線グラフの曲線がより滑らかに なり、棒グラフの間隔調整がより統一的になりました。
- ODS Graphics 製品には、テキストを通常表示する余地がない場合にデータ ラベル、曲線ラベル、軸目盛値を調整または分割するための追加オプション が提供されました。データラベル位置指定アルゴリズムが向上し、データラ ベルとそのデータマーカーの位置指定が向上されました。さらに、複数のオ ブザベーションに同じ応答値がある場合、データマーカーを調整できるよう になりました。
- ODS Graphics Designer には、データに基づいてさまざまなグラフを自動生 成する自動チャート機能が導入されています。
- ODS Graphics 製品スイートには、Graph Template Language、ODS Graphics プロシジャ、ODS Graphics Designer、ODS Graphics Editor が含 まれます。

# **ODS Graphics に関する追加情報**

詳細については、*[SAS Graph Template Language: Reference](http://documentation.sas.com/?docsetId=grstatgraph&docsetVersion=9.4&docsetTarget=titlepage.htm&locale=ja)*、*[SAS ODS Graphics:](http://documentation.sas.com/?docsetId=grstatproc&docsetVersion=9.4&docsetTarget=titlepage.htm&locale=ja)  [Procedures Guide](http://documentation.sas.com/?docsetId=grstatproc&docsetVersion=9.4&docsetTarget=titlepage.htm&locale=ja)*、*[SAS ODS Graphics Designer: User's Guide](http://documentation.sas.com/?docsetId=grstatdesignug&docsetVersion=9.4&docsetTarget=titlepage.htm&locale=ja)*、*[SAS ODS Graphics](http://documentation.sas.com/?docsetId=grstateditug&docsetVersion=9.4&docsetTarget=titlepage.htm&locale=ja)  [Editor: User's Guide](http://documentation.sas.com/?docsetId=grstateditug&docsetVersion=9.4&docsetTarget=titlepage.htm&locale=ja)* を参照してください。

# **ODS および ODS Graphics を使用したアクセシブルな出力の作成**

## **アクセシブルな出力の作成: SAS 9.4M6**

次のアクセシビリティ拡張機能が、SAS 9.4M6 で追加されました。

- 新しいシステムオプションによって、システム全体のレベルでアクセシブル なコンテンツの作成が容易になります。オプションの要約を次に示します。
	- ACCESSIBLECHECK オプションは、アクセシビリティ標準の一般的な違反 について SAS プログラムをチェックし、違反が見つかった場合は SAS ロ グにメッセージを書き込みます。
	- ACCESSIBLEGRAPH オプションを使用すると、デフォルトで ODS HTML5 出力先の ACCESSIBLE\_GRAPH オプションが有効になります。
	- ACCESSIBLEPDF オプションを使用すると、デフォルトで ODS PDF 出力 先の ACCESSIBLE オプションが有効になります。
	- ACCESSIBLETABLE オプションを使用すると、テーブルキャプションが表 示され、一部のテーブルのレイアウトが変更されてアクセシブルになりま す。このオプションは、PRINT、REPORT、および TABULATE プロシジャ と Report Writing Interface によって生成されるテーブルに適用されま す。
- CAPTION=オプションでは、表示可能なテーブルキャプションが定義されま す。ACCESSIBLETABLE システムオプションが指定されていると、キャプシ ョンが表示されます。このオプションは、REPORT および TABULATE プロシ ジャと Report Writing Interface によって生成されるテーブルに適用されま す。
- いくつかの拡張機能が PDF 出力に影響します。
	- PDF ファイルの作成と圧縮に使用されるメソッドが拡張され、ファイルサ イズが小さくなりました。この変更は、タグ付き PDF ファイルを含むす べての PDF ファイルに影響します。
	- ODS PDF ステートメントで ACCESSIBLE\_IDENTIFIER オプションを指定 すると、PDF ファイルのメタデータに識別子を追加して、SAS によって生 成された PDF が PDF マッターホルンプロトコルを満たしていることを 確認できます。
	- ビジュアルキャプションのサポートが追加されました。サポートされて いるプロシジャで CAPTION=オプションを使用すると、PDF に表示され るアクセシブルなキャプションを含むテーブルが作成されます。
	- POSTIMAGE=および PREIMAGE=スタイルオプションまたは Report Writing Interface IMAGE メソッドを使用して作成されたイメージの代替 テキストが PDF 出力に表示されます。
	- イメージは PDF 出力の成果物としてマークすることができます。たとえ ば、次のコードで成果物が作成されます。preimage="file.jpg?desc="
- ATTRPRIORITY=NONE が、Daisy ODS スタイルのデフォルト設定になりまし た。

• Daisy、HighContrast、および HighContrastLarge スタイルには、拡張 FOCUSLINK インジケータが含まれています。

#### **アクセシブルな出力の作成: SAS 9.4M5**

次のアクセシビリティ拡張機能が、SAS 9.4M5 (2017 年 9 月)に追加されました。

- イメージマップが、HTML5 を使用して SVG 出力でサポートされています。 ただし、イメージマップは、HTML5 SVG モードが INLINE(デフォルト値)の 場合にのみサポートされます。
- フォーカスインジケータの表示をカスタマイズできます。新しい FOCUSLINK スタイル要素をスタイルテンプレートで使用できます。3 つの 新しいスタイル属性を使用すると、フォーカス外枠のパターン、幅および色 をカスタマイズできます。
- サポートされているプロットの種類の線の塗りつぶしパターンをすべてのス タイルで指定できます。以前は、塗りつぶしパターンを使用できるのは、特 定のグレースケールスタイルを使用した場合のみでした。また、塗りつぶし パターンの表示を変更することもできます。

## **ODS Graphics とマッピングプロシジャを使用したマップの作成**

SAS 9.4M6 (2018 年 11 月)で次の拡張機能が追加されました。

- PROC GINSIDE、PROC GPROJECT、PROC GREDUCE、PROC GREMOVE が SAS/GRAPH から Base SAS に移動しました。これにより、ODS Graphics を 使用してグラフが作成されます。これらについては *[SAS/GRAPH: Reference](http://documentation.sas.com/?docsetId=graphref&docsetVersion=9.4&docsetTarget=titlepage.htm&locale=ja)* および *[SAS/GRAPH and Base SAS: Mapping Reference](http://documentation.sas.com/?docsetId=grmapref&docsetVersion=9.4_01&docsetTarget=titlepage.htm&locale=ja)* に記載されています。
- SGMAP プロシジャをサポートする%CENTROID マクロが SAS/GRAPH から Base SAS に移動し、現在は自動呼び出しマクロになりました。%CENTROID を使用する前に%ANNOMAC マクロを実行する必要はなくなりました。
- SGMAP プロシジャでは、次の拡張が行われました。
	- PROC SGMAP で NOAUTOLEGEND オプションを使用すると、凡例を自動 的に作成しないようにすることができます。
	- SERIES ステートメントといくつかのオプションがプロット作成のために 追加されています。系列プロット線の例は、通り、鉄道、水路などです。
	- GRADLEGEND ステートメントといくつかのオプションが、数値応答変数 を使用して凡例をカスタマイズするために追加されています。SAS 9.4M6 より前には、離散キーの凡例のみが作成されていました。
	- PROC SGMAP CHOROMAP ステートメントはプロダクションレベルで す。このプロシジャは、数値の応答値を受け入れるようになりました。ス テートメントオプションの DISCRETE と LINEATTRS=は新規です。
		- DISCRETE オプションは、応答変数値を処理し、塗りつぶされたポリ ゴンとそれぞれの凡例エントリの両方に影響します。
		- CHOROMAP および SERIES ステートメントの LINEATTRS=オプショ ンを使用すると、ポリゴン境界線および鉄道などの系列線の色、線の スタイル、線の太さをそれぞれ制御できます。
	- CHOROMAP ステートメントは、投影された X 座標と Y 座標に加えて、投 影されていないマップ座標(LAT、LATITUDE、LONG、LON、LONGITUDE) も処理するようになりました。投影されていないコロプレスマップは、 Open Street Map および Esri マップに重ね合わせることができます。
- <span id="page-40-0"></span>• BUBBLE ステートメントおよび CHOROMAP ステートメントの TRANSPARENCY オプションを使用して、プロットの透過率を指定するこ とができます。
- BUBBLE ステートメントでは、BRADIUSMIN および BRADIUSMAX オプ ションを使用してバブルサイズを指定できます。
- GROUP=オプションが、BUBBLE、SCATTER、および SERIES ステートメ ントに追加されています。
- NOMISSINGGROUP オプションが、BUBBLE、SCATTER、および SERIES ステートメントに追加されています。このオプションを使用すると、同じ データポイントにない複数のアイテムをプロットするときにグループを 使用したり、プロットを描画しているときに欠損プロット値をスキップし たりすることができます。

新機能と拡張機能の完全なリストについては、*[SAS/GRAPH and Base SAS:](http://documentation.sas.com/?docsetId=grmapref&docsetVersion=9.4_01&docsetTarget=titlepage.htm&locale=ja) [Mapping Reference](http://documentation.sas.com/?docsetId=grmapref&docsetVersion=9.4_01&docsetTarget=titlepage.htm&locale=ja)* を参照してください。

SAS 9.4M5 (2017 年 9 月)で次の新機能と拡張機能が追加されました。

- 新しい Base SAS SGMAP プロシジャでは、ODS Graphics の機能を使用して マップをレンダリングします。SGMAP プロシジャでは、サードパーティによ って準備されたマップデータセットが処理されます。また、SAS/GRAPH プロ シジャや、現在は Base SAS の一部である GEOCODE および MAPIMPORT プ ロシジャによって 準備されたマップデータセットも処理されます。
- MAPSGFK ライブラリのマップデータセットが更新されました。MAPSGFK= システムオプションは、APPEND=および INSERT=システムオプションを使用 して更新できるようになりました。

## **ロックダウン状態**

SAS 9.4M1 (2013 年 12 月)では、SAS Server 管理者は、クライアント/サーバー 環境で実行する場合に SAS クライアントにディレクトリとファイルの特定セッ トへのアクセスを許可する環境を作成できます。それ以外のすべてのディレク トリとファイルへのアクセスはできません。SAS がロックダウン状態の場合、複 数の SAS 言語要素へのアクセスが制限されます。

SAS 9.4M2 (2014 年 8 月)では、SAS セッションがロックダウンされると、デフ ォルトで特定のアクセス方式とその関連プロシジャが無効化されます。

詳細については、*[SAS Language Reference: Concepts](http://documentation.sas.com/?docsetId=lrcon&docsetVersion=9.4&docsetTarget=titlepage.htm&locale=ja)* を参照してください。各 SAS 製品でこの機能をサポートするかどうかを確認するには、その SAS 製品の 管理者ガイドを参照してください。

## **Scalable Performance Data Engine**

Scalable Performance Data Engine (SPD Engine)では、開いている SPD Engine ファイルのキャッシュが可能です。新しい SPD Engine のデータセットオプシ ョンにより、AES (高度暗号化標準)暗号化が可能になりました。Hadoop 環境で の SPD Engine によるデータ更新の詳細については、12 ページの"Hadoop のサ ポート"および SAS Scalable Performance Data Engine: Reference を参照して ください。

SAS 9.4M6 および SAS Viya 3.3 から、HDFS ファイルシステムと非 HDFS ファイ ルシステムの両方で、FEDSQL プロシジャ、FedSQL 言語、DS2 プロシジャ、 DS2 言語へのアクセスが拡張されています。

SAS 9.4M5 には次の拡張機能があります。

• SPD Engine では、クロス環境データアクセス(CEDA)が追加制限付きでサポ ートされています。詳細については、*[SAS Scalable Performance Data Engine:](http://documentation.sas.com/?docsetId=engspde&docsetVersion=9.4&docsetTarget=titlepage.htm&locale=ja) [Reference](http://documentation.sas.com/?docsetId=engspde&docsetVersion=9.4&docsetTarget=titlepage.htm&locale=ja)* の "Accessing SPD Engine Files on Another Host"を参照してくだ さい。

SAS 9.4M2 には、次の変更と拡張が含まれています。

- SPD Engine では、DLDMGACTION=NOINDEX はサポートされていません が、ABORT、FAIL、PROMPT、REPAIR はサポートされています。
- 新しい LIBNAME ステートメントオプションを使用すると、次の処理が可能 になります。
	- IOBLOCKSIZE=オプションを使用すると、I/O 操作で使用されるオブザベ ーションのブロックサイズをバイト単位で指定できます。
	- COMPRESS=オプションを使用すると、作成中のディスク上の SPD Engine データセットを圧縮することができます。

## **ユニバーサル印刷**

SAS 9.4M5 (2017 年 9 月)では、Avenir Next LT W04、Avenir NextCyr W04 およ び Helvetica LT Pro フォントのかわりに新しい AvenirNextforSAS および HelveticaNeueforSAS フォントが使用されています。詳細については、*[SAS](http://documentation.sas.com/?docsetId=lrcon&docsetVersion=9.4&docsetTarget=titlepage.htm&locale=ja) [Language Reference: Concepts](http://documentation.sas.com/?docsetId=lrcon&docsetVersion=9.4&docsetTarget=titlepage.htm&locale=ja)* の"Printing with SAS"を参照してください。

# **データセットと変数のカスタマイズ属性の作成**

データセットと変数の属性を作成し、拡張属性を使用して入力した情報を含める ことができます。拡張属性はデータセットの一部であり、DATASETS プロシジャ によって管理されます。データセットを処理するプロシジャ(CPORT、 DOWNLOAD、SQL など)では、拡張属性がサポートされます。詳細については、 *[SAS Language Reference: Concepts](http://documentation.sas.com/?docsetId=lrcon&docsetVersion=9.4&docsetTarget=titlepage.htm&locale=ja)* を参照してください。

## **SAS セッション間の SAS 環境の保持**

Work ライブラリのデータセットとカタログや、グローバルステートメントの 値、マクロ変数の値、システムオプションの値を SAS セッション間で保持でき ます。詳細については、*[SAS Language Reference: Concepts](http://documentation.sas.com/?docsetId=lrcon&docsetVersion=9.4&docsetTarget=titlepage.htm&locale=ja)*、*[SAS System Options:](http://documentation.sas.com/?docsetId=lesysoptsref&docsetVersion=9.4&docsetTarget=titlepage.htm&locale=ja) [Reference](http://documentation.sas.com/?docsetId=lesysoptsref&docsetVersion=9.4&docsetTarget=titlepage.htm&locale=ja)*、および *[Base SAS Procedures Guide](http://documentation.sas.com/?docsetId=proc&docsetVersion=9.4&docsetTarget=titlepage.htm&locale=ja)* を参照してください。

## **JavaScript Object Notation (JSON)の書き込み**

SAS データセットは、JSON 表現で外部ファイルに書き込まれます。SAS 9.4M3 (2015 年 7 月)では、DS2 JSON パッケージを使用すると、JSON テキストの作成 と解析を行えます。

SAS 9.4M4 (2016 年 11 月)では、JSON LIBNAME ステートメントを使用して、ラ イブラリ参照名と JSON ドキュメントを関連付けられます。詳細については、 *[SAS Global Statements: Reference](http://documentation.sas.com/?docsetId=lestmtsglobal&docsetVersion=9.4&docsetTarget=titlepage.htm&locale=ja)* の [LIBNAME Statement, JSON Engine](https://documentation.sas.com/?cdcId=pgmsascdc&cdcVersion=9.4_3.4&docsetId=lestmtsglobal&docsetTarget=n1jfdetszx99ban1rl4zll6tej7j.htm) を参照 してください。

詳細については、*[Base SAS Procedures Guide](http://documentation.sas.com/?docsetId=proc&docsetVersion=9.4&docsetTarget=titlepage.htm&locale=ja)* の [DS2 Procedure](https://documentation.sas.com/?cdcId=pgmsascdc&cdcVersion=9.4_3.4&docsetId=proc&docsetTarget=n0ujllmd28quj5n17r2ibrdya9ld.htm) を参照してくだ さい。

## **JMP を使用した SAS データセットの表示**

JMP Graph Builder iPad などの JMP アプリケーションを使用すると、SAS デー タセットを JMP ファイルに変換して表示できます。詳細については、*[Base SAS](http://documentation.sas.com/?docsetId=proc&docsetVersion=9.4&docsetTarget=titlepage.htm&locale=ja) [Procedures Guide](http://documentation.sas.com/?docsetId=proc&docsetVersion=9.4&docsetTarget=titlepage.htm&locale=ja)* および *[SAS Global Statements: Reference](http://documentation.sas.com/?docsetId=lestmtsglobal&docsetVersion=9.4&docsetTarget=titlepage.htm&locale=ja)* を参照してくださ い。

## **ストリームデータの処理**

- SAS 9.4 では、入力ストリームの SAS マクロ指定を含む任意のテキストが処 理されます。ストリームのマクロコードは、展開してファイルに保存されま す。
- ストリームレコード形式は、SFTP アクセス方式で処理されます。データは、 イメージ(バイナリ)モードで転送されます。

詳細については、*[Base SAS Procedures Guide](http://documentation.sas.com/?docsetId=proc&docsetVersion=9.4&docsetTarget=titlepage.htm&locale=ja)* および *[SAS Global Statements:](http://documentation.sas.com/?docsetId=lestmtsglobal&docsetVersion=9.4&docsetTarget=titlepage.htm&locale=ja)  [Reference](http://documentation.sas.com/?docsetId=lestmtsglobal&docsetVersion=9.4&docsetTarget=titlepage.htm&locale=ja)* を参照してください。

#### **SharePoint ドキュメントライブラリへの書き込み**

WebDAV アクセス方式を使用すると、SharePoint ドキュメントライブラリへの ファイル書き込み、認証ドメインメタデータオブジェクトの名前指定、ディレク トリの作成と削除を行えます。詳細については、*[SAS Global Statements:](http://documentation.sas.com/?docsetId=lestmtsglobal&docsetVersion=9.4&docsetTarget=titlepage.htm&locale=ja) [Reference](http://documentation.sas.com/?docsetId=lestmtsglobal&docsetVersion=9.4&docsetTarget=titlepage.htm&locale=ja)* を参照してください。

#### **ユーザーテキストの読み取り**

DATAURL アクセス方式によって、文字、URL エンコード文字、BASE64 データ が読み取られます。詳細については、*[SAS Global Statements: Reference](http://documentation.sas.com/?docsetId=lestmtsglobal&docsetVersion=9.4&docsetTarget=titlepage.htm&locale=ja)* を参照し てください。

# **ZIP ファイルの読み取り**

新しい ZIP アクセス方式によって、ZIP ファイルが読み取られます。SAS 9.4M5 から、SAS では GZIP ファイルがサポートされます。詳細については、*[SAS Global](http://documentation.sas.com/?docsetId=lestmtsglobal&docsetVersion=9.4&docsetTarget=titlepage.htm&locale=ja) [Statements: Reference](http://documentation.sas.com/?docsetId=lestmtsglobal&docsetVersion=9.4&docsetTarget=titlepage.htm&locale=ja)* を参照してください。

## **タイムゾーンを使用した時間値と日時値の処理**

SAS 言語では、協定世界時(UTC)に基づくタイムゾーンがサポートされるように なりました。データセットとカタログのタイムスタンプでは、特定のタイムゾー ンに基づいて時間を指定できます。特定のタイムゾーンを指定することも、地域 を指定し、SAS に東部標準時を考慮してその地域の時間を決定させることもでき ます。

SAS 9.4M2 (2014 年 8 月)には、複数の新しいタイムゾーン関数が含まれていま す。

詳細については、[SAS Functions and CALL Routines](http:/documentation.sas.com/?cdcId=pgmsascdc&cdcVersion=9.4_3.4&docsetId=lefunctionsref&docsetTarget=p0n609kcs3dmqfn1jrhi0fiitpwk.htm)、*[SAS System Options:](http://documentation.sas.com/?docsetId=lesysoptsref&docsetVersion=9.4&docsetTarget=titlepage.htm&locale=ja)  [Reference](http://documentation.sas.com/?docsetId=lesysoptsref&docsetVersion=9.4&docsetTarget=titlepage.htm&locale=ja)*、および *[SAS National Language Support \(NLS\): Reference Guide](http://documentation.sas.com/?docsetId=nlsref&docsetVersion=9.4&docsetTarget=titlepage.htm&locale=ja)* を参 照してください。

## **各国語サポート**

#### **SAS 9.4M5 の各国語サポート**

SAS 9.4M5 (2017 年 9 月)には、次の拡張機能が含まれています。

- データを新しいエンコーディングにコピーするときに文字の切り捨てを避け るには、マクロ%COPY TO\_NEW\_ENCODING を使用します。
- SAS でタガログ語-フィリピンのロケールがサポートされます。
- いくつかの新しい文字列関数は、文字列を検索したり、文字列の位置を返し たり、文字列中の文字と部分文字列をカウントしたりします。

#### **SAS 9.4 の各国語サポート**

SAS 9.4 には次のサポートが追加されています。

- データセットにロケール情報を含めた後に、そのデータセットを使用して SAS のロケールを構成できます。新しい SAS9.4 プロシジャでは、データセッ トが管理され、SAS レジストリにロケール情報が書き込まれます。
- システムオプションを使用して、SAS 出力と SAS ログの言語を変更できま す。

#### **各国語サポートの追加情報**

詳細については、*[SAS National Language Support \(NLS\): Reference Guide](http://documentation.sas.com/?docsetId=nlsref&docsetVersion=9.4&docsetTarget=titlepage.htm&locale=ja)* を参照 してください。

# **SAS と SAS アプリケーションについての詳細な監査とレポート**

- 新しいロガーは、ログ構成、SAS データセットへのアクセス、メタデータバ インドライブラリを監査します。
- ARM\_DSIO サブシステムには、データセット情報をレポートする新しい ARM メトリックが提供されました。

SAS 9.4M2 (2014 年 8 月)では、ログファイルの権限と出力先に対する追加制御 が可能です。

詳細については、*SAS Logging: Configuration and Programming Reference* およ び *[SAS Interface to Application Response Measurement \(ARM\): Reference](http://documentation.sas.com/?docsetId=armref&docsetVersion=9.4&docsetTarget=titlepage.htm&locale=ja)* を参照 してください。

#### **メタデータの拡張機能**

## **メタデータ更新: SAS 9.4M6**

PROC METALIB DBAUTH ステートメントで指定されているデータベース認証情 報によって、定義済みの他の認証の種類がオーバーライドされます。

#### **メタデータ更新: SAS 9.4M5**

SAS 9.4M5 (2017 年 9 月)には、次の拡張機能が含まれています。

• PROC AUTHLIB CREATE ステートメントを使用すると、メタデータオブジェ クトを使用してバインドされたライブラリおよびデータセットに対して AES2 暗号化を使用できます。

• PROC METALIB によって、DBMS 列の大文字/小文字指定更新の処理方法が 変更されました。以前のリリースでは、DBMS テーブルのメタデータ定義の 列名がデータソース内の列名と一致するが、列名の大文字/小文字指定が異な る場合(たとえば、大文字のかわりに小文字など)、その列定義は削除され、デ ータソース内の列名の大文字/小文字指定と一致するように再作成されてい ました。9.4M5 からは、PROC METALIB で既存の列定義が更新されます。こ の変更では、列マッピングが保持されます。SAS データセットの列定義は、 置き換えられるかわりに、すでに更新されています。

#### **SAS 9.4 での SAS Metadata Server の構成**

SAS 9.4 では、SAS Metadata Server は、クラスタ化されたメタデータサーバー または単一メタデータサーバーとして構成できます。SAS からのクラスタのモ ニタと管理を可能にする拡張機能の詳細については、*[SAS Language Interfaces to](http://documentation.sas.com/?docsetId=lrmeta&docsetVersion=9.4&docsetTarget=titlepage.htm&locale=ja) [Metadata](http://documentation.sas.com/?docsetId=lrmeta&docsetVersion=9.4&docsetTarget=titlepage.htm&locale=ja)* を参照してください。

## **SAS ファイルの移送**

SAS 9.4M5 (2017 年 9 月)で次のドキュメント拡張が行われました。

- SAS 9.4 以降の PROC CPORT および PROC CIMPORT の変更についての情報 がドキュメントに追加されました。この変更により、データセットのエンコ ーディング値が ASCIIANY でない限り、ソースセッションとターゲットセッ ションを互換エンコーディングにすることが必要になります。
- 多言語データと SAS Viya をサポートするために、データの UTF-8 エンコーデ ィングへの移行に関する情報がドキュメントに追加されました。このセクシ ョンでは、データのエンコーディング、ストレージの問題、および CEDA が 適切な変換方法かどうかを判断する方法、インデックス、整合性制約、およ びフォーマットカタログの変換方法、ならびに外部ファイルを読み取る方法 を含む手順を概説します。

SAS 9.4M4 (2016 年 11 月)で次の新機能が追加されました。

- 自動呼び出しライブラリの%XPTCOMMN マクロが更新されました。これに より、データセットを V5 仕様に適合させ、%LOC2XPT マクロを使用して V5 または V6 移送ファイルを作成する場合に、PROC COPY および XPORT エン ジンでそのファイルを読み取れるようになりました。
- 自動呼び出しライブラリの%XPT2LOC マクロが更新されました。これによ り、memname の n リテラル化が必要な場合、移送ファイルで名前に引用符 が含まれなくなりました。また、n リテラル化は、ローカル SAS データセッ トに変換するための DATA ステップコードの生成時に行われるように変更さ れました。

SAS 9.4M3 (2015 年 7 月)から、PROC CIMPORT は、非 UTF-8 SAS セッションで 作成されたデータセットを UTF-8 SAS セッションにインポートする機能をサポ ートしています。

SAS 9.4M2 (2014 年 8 月)からは、自動呼び出しマクロを使用して、SAS バージ ョン 5 (V5)または SAS バージョン 8 (V8)形式の移送ファイルの読み取りと書き 込みを行うことができます。

詳細については、*[Moving and Accessing SAS Files](http://documentation.sas.com/?docsetId=movefile&docsetVersion=9.4&docsetTarget=titlepage.htm&locale=ja)* を参照してください。

# **SAS プロシジャの全般的な拡張**

#### **プロシジャ拡張: SAS 9.4M6**

SAS 9.4M6 および SAS Viya 3.4 の 2019 年 5 月リリースでは、PROC FCMP を使 用して SAS Python コンポーネントオブジェクトを使用して Python 関数を作成 できます。SAS Workspace Server または SAS Compute Server にコードをサ ブミットするときには、PROC FCMP または DATA ステップを使用してこれらの Python 関数を実行します。PROC FCMP または DATA ステップを使用して Python 関数を CAS サーバーにサブミットすることはできません。詳細につい ては、*[SAS Component Objects: Reference](http://documentation.sas.com/?docsetId=lecompobjref&docsetVersion=9.4&docsetTarget=titlepage.htm&locale=ja)* を参照してください。

- PROC FCMP では、次のオプションが拡張されています。
	- 参照された関数とメインプログラムをテキストファイルに書き込むには、 OUTFILE=オプションを使用します。マクロ変数を含む PROC によって 解析されたプログラムをエクスポートできます。
	- OUTITEMSTORE=オプションでは、記号、参照された関数、およびメイン プログラムが、指定アイテムストアにエクスポートされます 。
- PROC HDMD では、Hive 3.0 の管理テーブル、外部テーブル、およびトラン ザクションテーブルがサポートされています。デフォルトでは、テーブルは 管理対象およびトランザクションとして作成されます。
- PROC HTTP を使用して Web サービスを呼び出す場合、新しい SSLPARMS ス テートメントを使用して SSL オプションを設定できます。このステートメン トは、SAS Viya 3.4 では有効ではありません。
- PROC HTTP DEBUG ステートメントのデフォルト動作が変更されました。 HTTP 要求の本文と応答本文は、テキストではなくバイナリとして書き込ま れます。DEBUG ステートメントには、Level=に加えて、HTTP 要求でデバッ グする部分を指定できる新しいオプションもあります。
- PROC LUA で定義されている変数およびその他のオブジェクトのスコープに 関する情報が、ドキュメントに追加されています。
- PROC PROTO LINK テートメントを使用して C または C++で記述されたモジ ュールをロードする場合は、PROTOLIBS=システムオプションを使用して管 理者がパスを登録したロードモジュールのみを指定できます。
- V9 エンジンを使用して USING 句を含む PROC SQL ビューを作成した場合、 そのビューは SAS 9.4M5 以前のリリースではアクセスできません 。

## **プロシジャ拡張: SAS 9.4M5**

SAS 9.4M5 (2017 年 12 月)からは、TRANSPOSE プロシジャで CAS サーバーアク ションを使用してデータを要約できます。

SAS 9.4M5 (2017 年 9 月)には、次の拡張機能が含まれています。

- PROC AUTHLIB は、AES2 暗号化をサポートしています。
- PROC COPY は、IN=オプションと OUT=オプションの両方が CAS エンジンの ライブラリ参照名に設定されている場合、CAS サーバーアクションを使用し てデータをコピーします。SAS にコピーするデータが SAS に転送されるこ とはありません。
- PROC DS2 および PROC FEDSQL では、CAS テーブルと、Amazon Redshift、 Microsoft SQL Server および Vertica データソースがサポートされていま

す。プロシジャを CAS セッションに接続するには、SESSREF=または SESSUUID=オプションを使用する必要があります。

プロシジャでは、NOLIBS=および CONN=オプションを使用した SAS Scalable Performance Data (SPD) Server 接続もサポートされています。 PROC DS2 と PROC FEDSQL は、SAS 9.4 と SAS Viya の両方で使用できます。

- 新しい DSTODS2 プロシジャを使用すると、SAS DATA ステップコードのサブ セットを DS2 コードに変換できます。
- CONTENTS、COPY、DATASETS COPY および CONTENTS ステートメント、 EXPORT、IMPORT、PRINT のプロシジャでは、VARCHAR のデータ型を持つ 変数を含む CAS テーブルがサポートされています。PROC CONTENTS では、 変数の文字数またはバイト数がレポートされます。
- PROC では、ディクショナリと分析ストアスコアリングモデルがサポートさ れています。
- PROC HTTP では、DEBUG ステートメント、TIMEOUT=プロシジャオプショ ン、および応答状態マクロ変数が追加されます。
- PROC REPORT、TABULATE、MEANS、SUMMARY では、CAS サーバーアク ションを使用してデータを要約できます。
- PROC SQOOP は Linux 上でワークフローと Kerberos をサポートしており、 WFHDFSPATH=オプションは現在オプションです。
	- 注*:* このプロシジャを実行するには、SAS/ACCESS Interface to Hadoop のラ イセンスが必要です。

#### **プロシジャ拡張: SAS 9.4M4**

SAS 9.4M4(2016 年 11 月)では、PROC RANK および PROC SORT で、Hive デー タベース管理システムがサポートされています。

#### **プロシジャ拡張: SAS 9.4M3**

SAS 9.4M3 では、次の拡張が行われました。

- LUA プロシジャを使用すると、SAS セッション内で LUA コードを実行できま す。LUA プロシジャによって 、LUA コードのブロック内で SAS 関数を呼び出 すこともできます。
- 次のプロシジャは、Impala、HAWQ、および SAP HANA データベース管理シ ステムをサポートしています。
	- DS2 プロシジャ
	- FedSQL プロシジャ
	- MEANS プロシジャ
	- RANK プロシジャ
	- REPORT プロシジャ
	- SORT プロシジャ
	- SUMMARY プロシジャ
	- TABULATE プロシジャ

# **プロシジャ拡張: SAS 9.4M2**

SAS 9.4M2 (2014 年 8 月)では、次の拡張が行われました。

- DS2 と FedSQL では、NLS トランスコードの失敗が発生した場合の SAS セッ ションの動作を制御できます。
- インポートされたファイルの並べ替えをターゲットの照合順序に従って制御 できます。
- SAS ログでパスワードが非表示にされます。
- REPORT プロシジャで、複数の統計キーワードがサポートされます。

## **プロシジャ拡張: SAS 9.4M1**

SAS 9.4M1 (2013 年 12 月)では、プロシジャの変更と拡張によって、移送ファイ ルのデータセットのエンコーディングの識別、タイムゾーンオフセットを含むデ ータセットの移送、Metadata Server から SAS Content Server へのアクセス用 ワンタイムパスワードの生成、ユーザー ID 認証のサポートが可能になりました。 Microsoft Excel 関数のリンクとサポートテキストが追加されました。

#### **SAS プロシジャに関する追加情報**

詳細については、*[Base SAS Procedures Guide](http://documentation.sas.com/?docsetId=proc&docsetVersion=9.4&docsetTarget=titlepage.htm&locale=ja)* を参照してください。

#### **Base SAS 統計プロシジャの拡張**

- CORR プロシジャで、ポリコリック相関統計量を含む出力データセットと、 ポリシリアル相関統計量を含む出力データセットを作成できるようになりま した。
- FREQ プロシジャで、次が可能になりました。
	- Baker、正確な mid-*p*、尤度比、ロジット二項信頼限界のサポート
	- オッズ比と相対リスクのスコア信頼限界の提供、およびプロットでの表示
	- 共通リスク(比率)差の Mantel-Haenszel、層化 Newcombe および要約ス コア推定値(リスク差プロットに表示可能)の提供
	- 正確検定の mid *p* 値の生成
	- Pearson 残差または標準化残差の値に基づくモザイクプロットタイルの 色付け
	- CROSSLIST 表での Pearson 残差の表示
- UNIVARIATE プロシジャでは、CLASS 変数の別の水準に関連付けられている ヒストグラムを単一プロットで重ね合わせられるようになりました。また、 Johnson *S<sup>U</sup>* 分布パラメータの改良型の最尤法が提供され、分析変数の幾何平 均が計算されます。

詳細については、[Base SAS Procedures Guide: Statistical Procedures](http://documentation.sas.com/?activeCdc=pgmsascdc&cdcId=sasstudiocdc&cdcVersion=3.8&docsetId=procstat&docsetTarget=titlepage.htm&docsetVersion=9.4) を参照し てください。

## **データセットオプション**

SAS 9.4M5 (2017 年 9 月)から、ENCRYPT=データセットオプションで AES2 暗号 化がサポートされます。詳細については、*[SAS Data Set Options: Reference](http://documentation.sas.com/?docsetId=ledsoptsref&docsetVersion=9.4&docsetTarget=titlepage.htm&locale=ja)* を参 照してください。

## **関数**

SAS 9.4M6 (2018 年 11 月)からは、一連の新しい GIT 関数を使用して GIT リポジ トリを管理できます。

SAS 9.4M5 および SAS Viya 3.3 の 2017 年 12 月リリースから、DLBCDIR 関数を 使用して作業ディレクトリを設定できます。

SAS 9.4M5 (2017 年 9 月)から、SAS では、Mersenne Twister ジェネレータ、 PCG (permuted congruential generator)、および 2 つの ThreeFry ジェネレー タの 3 ファミリの擬似乱数ジェネレータがサポートされています。新しい乱数 ジェネレータ(RNG)では、並列および分散環境で数が生成されます。CALL STREAMINIT ルーチンと CALL STREAM ルーチンを使用して、いくつかのアルゴ リズムから選択できます。乱数を生成するための新しいベストプラクティスは、 これらのルーチンを使用することです。SAS では、特定のチップセットでハード ウェアベースの RNG もサポートされています。

詳細については、*[SAS Functions and CALL Routines: Reference](http://documentation.sas.com/?docsetId=lefunctionsref&docsetVersion=9.4&docsetTarget=titlepage.htm&locale=ja)* を参照してくださ い。

#### **ステートメント**

SAS 9.4M6 と SAS Viya 3.4 の 2019 年 5 月のリリースでは、INFILE ステートメ ントの STATUS オプションを使用して、値に URL リクエストからのリターンス テータスコードを含む変数を指定できます。

SAS 9.4M5 (2017 年 9 月)で次の拡張機能が追加されました。

- グローバルステートメントは、*[SAS Global Statements: Reference](http://documentation.sas.com/?docsetId=lestmtsglobal&docsetVersion=9.4&docsetTarget=titlepage.htm&locale=ja)* というタイ トルの新しいドキュメントに記載されています。
- FILENAME ステートメントの EMAIL (SMTP)アクセス方式では、GZIP ファイ ルと、複数の!EM\_ATTACH!ディレクティブを使用した2 つ以上のファイルの 添付がサポートされます。
- LIBNAME ステータス、JSON Engine では、ALLDATA= "name"オプションが サポートされるようになりました。ALLDATA= LIBNAME オプションを使用 すると、ALLDATA データセットに別の名前を指定できます。

# **マクロ言語**

SAS 9.4M5 (2017 年 9 月)で次の拡張機能が追加されました。

- いくつかの新しい自動マクロ変数では、デバイスの種類、ディレクトリ情報、 %INCLUDE ファイルのファイル参照名および%INCLUDE ファイル名がレポ ートされます。
- SYSMAXLONG 自動変数では、Linux で許可される最大長の整数値が返されま す。

詳細については、*[SAS Macro Language: Reference](http://documentation.sas.com/?docsetId=mcrolref&docsetVersion=9.4&docsetTarget=titlepage.htm&locale=ja)* を参照してください。

#### **XMLV2 エンジン**

SAS 9.4M6 では、2 バイト文字セット(DBCS)またはマルチバイト文字セット (MBCS)データを含む XML データのインポート時に切り捨てを避けるために、2 つの LIBNAME オプションで列長を拡張します。

SAS 9.4 では、z/OS 環境用 XMLV2 エンジン機能が、プリプロダクションからプ ロダクションに変更されました。エンジンは、すべての SAS 9.4 動作環境でプロ ダクションです。

#### **UNIX 版の SAS**

SAS 9.4M5 (2017 年 9 月)から、新しい環境変数 AUTHINFO を使用して、CAS サ ーバーの認証に使用する authinfo ファイルの場所を指定できます。

SAS 9.4M4 (2016 年 11 月)では、cleanwork ユーティリティに 、–V と–LOG とい う 2 つの新しいオプションが追加されました。

SAS 9.4M3 (2015 年 7 月)では、CONTENTS プロシジャによって KB、MB、また は GB 単位でファイルのサイズが生成されます。

SAS 9.4M2 (2014 年 8 月)では、次の拡張が行われました。

- ファイル参照名の読み取り、書き込みおよび実行権限を指定できます。
- MVARSIZE システムオプションのデフォルトが 32000 から 65534 に変更さ れました。
- ロックダウン状態の場合、デフォルトでは一部の FILENAME ステートメント のアクセス方式が使用できませんが、SAS Server 管理者による再有効化が可 能です。詳細については、"[ロックダウン状態](#page-40-0)" (31 ページ)を参照してくださ い。
- UNIX 環境変数について新しい情報が使用できます。
- システムパフォーマンスを測定できます。

SAS 9.4M1 (2013 年 12 月)では、SAS プログラムによって、UNIX 環境で ActiveMQ メッセージブローカや任意の JMS API 準拠メッセージサービスから メッセージの送信とメッセージの受信を行えます。

詳細については、*[SAS Companion for UNIX Environments](http://documentation.sas.com/?docsetId=hostunx&docsetVersion=9.4&docsetTarget=titlepage.htm&locale=ja)* を参照してください。

## **Windows 版の SAS**

2019 年 5 月リリースでは、SAS 9.4M6 で Windows Server 2019 のサポートが 追加されます。

SAS 9.4M5 (2017 年 9 月)では、Windows 2016 のサポートが追加されています。

SAS 9.4M3 (2015 年 7 月)から、SAS 配置で Windows 8.3 のファイル名サポート が不要になりました。以前のリリースでは、SAS をインストールする前に、この ファイル名規則を有効化する必要がありました。

SAS 9.4M2 (2014 年 8 月)では、次の拡張が行われました。

- 一時ファイルをクリアするユーティリティが 提供されます。
- ファイル参照名の読み取り、書き込みおよび実行権限を指定できます。
- ロックダウン状態の場合、デフォルトでは一部の FILENAME ステートメント のアクセス方式が使用できませんが、SAS Server 管理者による再有効化が可 能です。

SAS 9.4M1 (2013 年 12 月)では、Windows 32 ビットアーキテクチャをサポート する詳細が追加されました。

詳細については、*[SAS Companion for Windows](http://documentation.sas.com/?docsetId=hostwin&docsetVersion=9.4&docsetTarget=titlepage.htm&locale=ja)* を参照してください。

### **z/OS 版の SAS**

SAS 9.4M6 の 2019 年 5 月リリースでは、FILE ステートメントと INFILE ステー トメントは、前の FILENAME ステートメントで設定されたデバイスの種類を変 更したり無効にしたりすることはできません。

SAS 9.4M6 から、MSYMTABMAX=システムオプションのデフォルト値は 1,048,576 バイトから 2,097,152 バイトに変更されました。

SAS 9.4M5 (2017 年 9 月)では、次の拡張が行われました。

- FILEBUFNO システムオプションでは、読み取りおよび書き込みに割り当てる メモリバッファの数を指定します。
- SAS では、z/OS V2R3 上で 8 文字の TSO ユーザー ID がサポートされます。
- SAS では、z/OS V2R3 上で CSSTMP 電子メールサーバーがサポートされま す。
- PROC RELEASE では PDSE 内の未使用領域が解放されません。

SAS 9.4M4 (2016 年 11 月)には、次の新機能が追加されています。

- .spds9 ファイル拡張子がサポートされます。
- FILE/INFILE ステートメント処理で、BUFNO= SAS システムオプションがサ ポートされます。
- IBM z/OS V2R2 拡張形式の世代別データグループ(GDG)に対するサポートが SAS に追加されました。これにより、世代データセットを 999 個まで GDG に関連付けられます。

SAS 9.4M2 (2014 年 8 月)では、次の拡張が行われました。

- テープデバイス上の SAS ライブラリに対して大きなブロックサイズをサポ ートし、パフォーマンスと効率を向上します。
- Foundation Server の LOCKDOWN 機能がサポートされます。
- 一部のダイレクトアクセスバインドライブラリの読み取り操作に対して TCW チャネルプログラムを生成し、I/O パフォーマンスを向上します。

詳細については、*[SAS Companion for z/OS](http://documentation.sas.com/?docsetId=hosto390&docsetVersion=9.4&docsetTarget=titlepage.htm&locale=ja)* を参照してください。

# **追加情報**

以前のリリースの変更点の詳細については、*SAS Guide to Software Updates and Product Changes* の [Base SAS](http://documentation.sas.com/?docsetId=whatsdiff&docsetVersion=9.4&docsetTarget=p0o5h1pnv764isn1rcnvbc5adwcu.htm&locale=ja) を参照してください。

詳細については、次のリソースを参照してください。

- [What's New in Base SAS 9.4: Details](http:/documentation.sas.com/?cdcId=pgmsascdc&cdcVersion=9.4_3.4&docsetId=basewn&docsetTarget=n0aoxnlicuhy0kn1l0pvgnn2k15e.htm)
- [What's New in Base SAS 9.4 Procedures](http://documentation.sas.com/?cdcId=pgmsascdc&cdcVersion=9.4_3.4&docsetId=proc&docsetTarget=procwhatsnew94.htm)  *Base SAS Procedures Guide*
- [What's New in Base SAS 9.4 Statistical Procedures](http://documentation.sas.com/?cdcId=pgmsascdc&cdcVersion=9.4_3.4&docsetId=procstat&docsetTarget=procstat_whatsnew_toc.htm) *Base SAS Procedures Guide: Statistical Procedures*
- [What's New in Base 9.4 System Options](http://documentation.sas.com/?cdcId=pgmsascdc&cdcVersion=9.4_3.4&docsetId=lesysoptsref&docsetTarget=lesysoptsrefwhatsnew94.htm) *SAS System Options: Reference*
- [What's New in Encryption in SAS 9.4](http://documentation.sas.com/?cdcId=pgmsascdc&cdcVersion=9.4_3.4&docsetId=secref&docsetTarget=secrefwhatsnew94.htm) *Encryption in SAS*
- [What's New in the SAS 9.4 Logging Facility](http://documentation.sas.com/?cdcId=pgmsascdc&cdcVersion=9.4_3.4&docsetId=logug&docsetTarget=logugwhatsnew94.htm)
- [What's New in the Output Delivery System](http://documentation.sas.com/?cdcId=pgmsascdc&cdcVersion=9.4_3.4&docsetId=odsug&docsetTarget=odsugwhatsnew94.htm)  *SAS Output Delivery System: User's Guide*
- [What's New in SAS/GRAPH and Base SAS 9.4: Mapping Reference](http://documentation.sas.com/?cdcId=pgmsascdc&cdcVersion=9.4_3.4&docsetId=grmapref&docsetTarget=grmaprefwhatsnew94.htm)
- [What's New in SAS 9.4 Graph Template Language](http://documentation.sas.com/?cdcId=pgmsascdc&cdcVersion=9.4_3.4&docsetId=grstatgraph&docsetTarget=grstatgraphwhatsnew94.htm) *SAS Graph Template Language: Reference*
- [What's New in SAS ODS 9.4 Graphics Procedures](http://documentation.sas.com/?cdcId=pgmsascdc&cdcVersion=9.4_3.4&docsetId=grstatproc&docsetTarget=grstatprocwhatsnew94.htm) *SAS ODS Graphics: Procedures Guide*
- [What's New in SAS 9.4 ODS Graphics Designer](http://documentation.sas.com/?cdcId=pgmsascdc&cdcVersion=9.4_3.4&docsetId=grstatdesignug&docsetTarget=grstatdesignugwhatsnew94.htm) *SAS ODS Graphics Designer: User's Guide*
- [What's New in SAS 9.4 ODS Graphics Editor](http://documentation.sas.com/?cdcId=pgmsascdc&cdcVersion=9.4_3.4&docsetId=grstateditug&docsetTarget=grstateditugwhatsnew94.htm)  *SAS ODS Graphics Editor: User's Guide*
- [What's New in SAS 9.4 Global Statements](http://documentation.sas.com/?cdcId=pgmsascdc&cdcVersion=9.4_3.4&docsetId=lestmtsglobal&docsetTarget=lestmtsglobalwhatsnew94.htm)  *SAS Global Statements: Reference*
- [What's New in SAS 9.4 Functions and CALL Routines](http://documentation.sas.com/?cdcId=pgmsascdc&cdcVersion=9.4_3.4&docsetId=lefunctionsref&docsetTarget=lefunctionsrefwhatsnew94.htm) *SAS Functions and CALL Routines: Reference*
- [What's New in SAS 9.4 National Language Support](http://documentation.sas.com/?cdcId=pgmsascdc&cdcVersion=9.4_3.4&docsetId=nlsref&docsetTarget=nlsrefwhatsnew94.htm)  *SAS National Language Support (NLS): Reference Guide*
- [What's New in SAS 9.4 Application Response Measurement](http://documentation.sas.com/?cdcId=pgmsascdc&cdcVersion=9.4_3.4&docsetId=armref&docsetTarget=armrefwhatsnew94.htm)  *SAS Interface to Application Response Measurement (ARM): Reference*
- [What's New in SAS 9.4 Language Interfaces to Metadata](http://documentation.sas.com/?cdcId=pgmsascdc&cdcVersion=9.4_3.4&docsetId=lrmeta&docsetTarget=lrmetawhatsnew94.htm)  *SAS Language Interfaces to Metadata*

# **SAS/ACCESS**

# **SAS/ACCESS 9.4 の新しいインターフェイス**

SAS 9.4 では、複数の SAS/ACCESS エンジンが追加されました。

- SAS/ACCESS Interface to Amazon Redshift
- SAS/ACCESS Interface to Hadoop
- SAS/ACCESS Interface to HAWQ
- SAS/ACCESS Interface to Impala
- SAS/ACCESS Interface to PI System
- SAS/ACCESS Interface to PostgreSQL
- SAS/ACCESS Interface to SAP HANA
- SAS/ACCESS Interface to Vertica
- 注*:* これらの製品は、SAS 9.4 の最初のリリース後に追加されました。
	- SAS/ACCESS Interface to HAWQ は SAS 9.4M3 (2015 年 7 月)に追加され ました。SAS/ACCESS Interface to Amazon Redshift は 2016 年 4 月に追 加されました。
	- SAS/ACCESS Interface to Impala と SAS/ACCESS Interface to PI System は SAS 9.4M2 (2014 年 8 月)に追加されました。

• 2019 年 4 月に、SAS/ACCESS Interface to MongoDB と SAS/ACCESS Interface to Salesforce が SAS 9.4M6 に追加されました。

これらの新しいエンジンは、LIBNAME ステートメントと SQL パススルー機能か らエンジンへの直接、透過的なアクセスを提供します。LIBNAME エンジンでサ ポートされている各種 LIBNAME ステートメントオプションとデータセットオ プションを使用して、SAS に返されるデータを制御できます。

詳細については、[What's New in SAS/ACCESS 9.4 Interface for Relational](http://documentation.sas.com/?cdcId=sasstudiocdc&cdcVersion=3.8&docsetId=acreldb&docsetTarget=acreldbwhatsnew94.htm&activeCdc=pgmsascdc&docsetVersion=9.4) [Databases](http://documentation.sas.com/?cdcId=sasstudiocdc&cdcVersion=3.8&docsetId=acreldb&docsetTarget=acreldbwhatsnew94.htm&activeCdc=pgmsascdc&docsetVersion=9.4) (*SAS/ACCESS for Relational Databases: Reference*)および [What's](http://documentation.sas.com/?cdcId=pgmsascdc&cdcVersion=9.4_3.4&docsetId=acnrdb&docsetTarget=acnrdbwhatsnew94.htm) [New in SAS/ACCESS for Nonrelational Databases](http://documentation.sas.com/?cdcId=pgmsascdc&cdcVersion=9.4_3.4&docsetId=acnrdb&docsetTarget=acnrdbwhatsnew94.htm) (*SAS/ACCESS for Nonrelational Databases: Reference*)を参照してください。

# **SAS/ACCESS 9.4 to Amazon Redshift**

SAS 9.4M6 (2018 年 11 月)では、SUB\_CHAR= LIBNAME オプションのサポート が追加されました。

SAS 9.4M4 (2016 年 11 月)から、Amazon Redshift エンジンの名前は **redshift** になります。バルクロードに対するサポートが追加されました。 SQLGENERATION システムオプションに対するサポートが追加されました。プ ロシジャ FREQ、MEANS、RANK、REPORT、SORT、SUMMARY、TABULATE の データベースへのプッシュダウンに対するサポートが追加されました。

SAS/ACCESS 9.4 の 2016 年 4 月リリースから、Amazon Redshift に対するサポ ートが追加されました。このインターフェイスは、LIBNAME ステートメントと SQL パススルー機能から Amazon Redshift データへの直接的、透過的なアクセ スを提供します。

詳細については、[SAS/ACCESS Interface to Amazon Redshift](http://documentation.sas.com/?cdcId=sasstudiocdc&cdcVersion=3.8&docsetId=acreldb&docsetTarget=n16eh98vroso8jn11e5z8ztvb4ez.htm&activeCdc=pgmsascdc&docsetVersion=9.4) (*SAS/ACCESS for Relational Databases: Reference*)を参照してください。

## **SAS/ACCESS 9.4 Interface to Aster**

SAS 9.4M6 (2018 年 11 月)では、CONOPTS= LIBNAME オプションおよび SUB CHAR= LIBNAME オプションのサポートが追加されました。

## **UNIX および PC ホストでの SAS/ACCESS 9.4 Interface to DB2**

SAS 9.4M5 (2017 年 9 月)から、次のオプションのサポートが追加されました。

- DBNULLWHERE= LIBNAME オプションおよびデータセットオプション
- DBCLIENT\_MAX\_BYTES LIBNAME=オプションおよびデータセットオプショ ン

SAS 9.4M4 (2016 年 11 月)から、TIMESTAMP 値について以前のバージョンの DB2 の数値精度を維持するために新しい環境変数 SAS DB2 TS REDUCE SCALE が追加されました。

詳細については、[SAS/ACCESS Interface to DB2 for UNIX and PC Hosts](http://documentation.sas.com/?cdcId=sasstudiocdc&cdcVersion=3.8&docsetId=acreldb&docsetTarget=p1dzq4zjg1iycgn16l4xj9nnvibt.htm&activeCdc=pgmsascdc&docsetVersion=9.4)  (*SAS/ACCESS for Relational Databases: Reference*)を参照してください。

#### **SAS/ACCESS 9.4 Interface to Greenplum**

SAS 9.4M6 (2018 年 11 月)では、CONOPTS= LIBNAME オプションおよび SUB CHAR= LIBNAME オプションのサポートが追加されました。

## **SAS/ACCESS 9.4 Interface to Hadoop**

SAS 9.4M4 (2016 年 11 月)では、Knox、Kerberos、Sentry、Record Service を 使用する追加セキュリティ機能に対してサポートが追加されました。一時テー ブルに対するサポートが追加されました。ANALYZE=と SCRATCH\_DB= LIBNAME のオプションとデータセットオプションが追加されました。

SAS 9.4M2 (2014 年 8 月)から、HiveServer2 がデフォルトの Hive プロトコルと してサポートされています。WebHDFS サービスを使用すると、Hive テーブル の作成と追加を行えます。Hive 0.12 については TIMESTAMP、DATE および VARCHAR、Hive 0.13 については CHAR の Hive データ型がサポートされます。 また、IBM InfoSphere BigInsights 2.1 を使用して Hive 権限および認証がサポ ートされます。詳細については、"Hadoop [のサポート](#page-29-0)" (20 ページ)を参照してく ださい。

## **SAS/ACCESS 9.4 Interface to HAWQ**

SAS 9.4M3 (2015 年 7 月)から、SAS/ACCESS Interface to HAWQ が新しいイン ターフェイスとして 追加されました。このインターフェイスは、LIBNAME ステ ートメントと SQL パススルー機能から HAWQ への直接的、透過的なアクセスを 提供します。

詳細については、[SAS/ACCESS Interface to HAWQ](http://documentation.sas.com/?cdcId=sasstudiocdc&cdcVersion=3.8&docsetId=acreldb&docsetTarget=p1nj399pwfu9vnn1xn8uqgh082zv.htm&activeCdc=pgmsascdc&docsetVersion=9.4) (*SAS/ACCESS for Relational Databases: Reference*)を参照してください。

#### **SAS/ACCESS 9.4 Interface to Impala**

SAS 9.4M6 (2018 年 11 月)では、CONOPTS= LIBNAME オプションおよび SUB\_CHAR= LIBNAME オプションのサポートが追加されました。

## **SAS/ACCESS 9.4 Interface to JDBC**

SAS 9.4M6 (2018 年 11 月)では、SAS 9.4 のみを実行する顧客にサポートが追加 されました。

#### **SAS/ACCESS 9.4 Interface to Microsoft SQL Server**

SAS 9.4M5 (2017 年 9 月)から、DBNULLWHERE= LIBNAME オプションおよびデ ータセットオプションのサポートが追加されています。

SAS 9.4M3 (2015 年 7 月)から、SAS/ACCESS Interface to Microsoft SQL Server で、Microsoft Windows for x64 プラットフォームおよび Microsoft Windows x86 プラットフォームがサポートされます。

SAS 9.4M4 (2016 年 11 月)では、次の項目のサポートが追加されています。

- Microsoft Azure SQL データベース
- SAS での In-Database 処理の SQL コード生成を可能にする SQLGENERATION システムオプション
- プロシジャ FREQ、MEANS、RANK、REPORT、SORT、SUMMARY、TABULATE を In-Database で実行する機能

詳細については、[SAS/ACCESS Interface to Microsoft SQL Server](http://documentation.sas.com/?cdcId=pgmsascdc&cdcVersion=9.4_3.4&docsetId=acreldb&docsetTarget=p0378ek9nfsu5bn1cpsc8woi6qjf.htm) (*SAS/ACCESS for Relational Databases: Reference*)を参照してください。

#### **SAS/ACCESS 9.4 Interface to MongoDB**

SAS 9.4M6 の 2019 年 4 月のリリースでは、SAS/ACCESS Interface to MongoDB のサポートが追加されました。MongoDB はデータをドキュメント に保存する非リレーショナルデータベースです。詳細については、*[SAS/ACCESS](http://documentation.sas.com/?docsetId=acnrdb&docsetVersion=9.4&docsetTarget=titlepage.htm&locale=ja)  [for Nonrelational Databases: Reference](http://documentation.sas.com/?docsetId=acnrdb&docsetVersion=9.4&docsetTarget=titlepage.htm&locale=ja)* を参照してください。

#### **SAS/ACCESS 9.4 Interface to MySQL**

SAS 9.4M4 (2016 年 11 月)では、SSL\_CA=、SSL\_CERT=、SSL\_CIPHER=、SSL\_KEY データセットオプションに対するサポートが追加されました。詳細については、 [SAS/ACCESS Interface to MySQL](http://documentation.sas.com/?cdcId=sasstudiocdc&cdcVersion=3.8&docsetId=acreldb&docsetTarget=p0378ek9nfsu5bn1cpsc8woi6qjf.htm&activeCdc=pgmsascdc&docsetVersion=9.4) (*SAS/ACCESS for Relational Databases: Reference*)を参照してください。

## **SAS/ACCESS 9.4 Interface to Netezza**

SAS 9.4M6 (2018 年 11 月)では、CONOPTS= LIBNAME オプションおよび SUB\_CHAR= LIBNAME オプションのサポートが追加されました。

SAS 9.4M5 (2017 年 9 月)では、BL\_DEFAULT\_DIR=データセットオプションのサ ポートが追加されました。ドキュメントでは、DELETE\_MULT\_ROWS=および UPDATE\_MULT\_ROWS= LIBNAME オプションのサポートが含まれなくなりま した。

SAS 9.4M4 (2016 年 11 月)では、PRESERVE\_USER= LIBNAME オプションとそれ に対応する環境変数 SAS\_NETEZZA\_PRESERVE\_USER に対するサポートが追加 されました。

詳細については、[SAS/ACCESS Interface to Netezza](http://documentation.sas.com/?cdcId=sasstudiocdc&cdcVersion=3.8&docsetId=acreldb&docsetTarget=n0i2psvqzeph0pn15p4baw2h0zjv.htm&activeCdc=pgmsascdc&docsetVersion=9.4) (*SAS/ACCESS for Relational Databases: Reference*)を参照してください。

# **SAS/ACCESS 9.4 Interface to ODBC**

SAS 9.4M5 (2017 年 9 月)では、DBNULLWHERE= LIBNAME オプションおよびデ ータセットオプションのサポートが追加されました。

詳細については、[SAS/ACCESS Interface to ODBC](http://documentation.sas.com/?cdcId=sasstudiocdc&cdcVersion=3.8&docsetId=acreldb&docsetTarget=p1g72kbb0m01y1n1gm1lh532n5ru.htm&activeCdc=pgmsascdc&docsetVersion=9.4) (*SAS/ACCESS for Relational Databases: Reference*)を参照してください。

### **SAS/ACCESS 9.4 Interface to OLE DB**

SAS 9.4M4 (2016年11月)では、CHAR AS\_NCHAR=LIBNAME オプションのサ ポートが追加されました。詳細については、[SAS/ACCESS Interface to OLE DB](http://documentation.sas.com/?cdcId=sasstudiocdc&cdcVersion=3.8&docsetId=acreldb&docsetTarget=p17k7gdjrqtqthn1fpe4grgudkyu.htm&activeCdc=pgmsascdc&docsetVersion=9.4) (*SAS/ACCESS for Relational Databases: Reference*)を参照してください。

## **SAS/ACCESS 9.4 Interface to Oracle**

.

SAS 9.4M5 (2017 年 9 月)から、次のオプションのサポートが追加されました。

- DBNULLWHERE= LIBNAME オプションおよびデータセットオプション
- POST\_DML\_STMT\_OPTS= LIBNAME オプションおよびデータセットオプシ ョン

SAS 9.4M4 (2016 年 11 月)から、新しい LIBNAME オプション DBENCODIN が 追加され、ライブラリ参照名のエンコーディングを変更できるようになりまし た。

SAS 9.4M2 (2014 年 8 月)から、Oracle SQL\*Loader ユーティリティのかわりに Oracle Direct Path API を使用すると、バルクロードを実行できます。Oracle 12c からは、SAS 出力における SAS 文字変数のデフォルトのデータ型は、変数の 長さに応じて VARCHAR2 か CLOB のどちらかになります。

詳細については、[SAS/ACCESS Interface to Oracle](http://documentation.sas.com/?cdcId=sasstudiocdc&cdcVersion=3.8&docsetId=acreldb&docsetTarget=p1ujrhdoe1p743n12awcf7mwyg81.htm&activeCdc=pgmsascdc&docsetVersion=9.4) (*SAS/ACCESS for Relational Databases: Reference*)を参照してください。

#### **SAS/ACCESS 9.4 Interface to PC Files**

SAS/ACCESS 9.4 Interface to PC Files を使用して、PC ファイルを元のソース形 式と SAS データセット間で交換(インポートとエクスポート)できます。ファイ ルのネイティブ PC 形式と SAS データセット間の移動は、IMPORT/EXPORT プロ シジャ、インポート/エクスポートウィザード、または LIBNAME ステートメン トを使用して行われます。

SAS/ACCESS 9.4 では、Microsoft Excel XLSX ファイルをサポートするために複 数の拡張が行われました。たとえば、新しい Microsoft Excel XLSX ワークシート を既存のワークブックに追加したり、ワークブック内の既存のワークシートを置 き換えたりできます。Excel XLSX ファイルは UNIX に直接エクスポートできま す。このリリースでは、DBMS=XLSX を指定すると、PC Files Server にアクセス することなく、直接、UNIX 環境と Microsoft Windows 環境にある Excel ワーク ブックの読み取りと書き込みが行えます。

IMPORT と EXPORT プロシジャで使用されるステートメントの RANGE=、 SHEET=、GETNAMES=、GUESSINGROWS=が更新されました。RANGE=と SHEET=による Microsoft Excel XLSX ファイルの名前の特殊文字の処理方法が変 更されました。

EXPORT プロシジャでサポートされた ENCRYPTKEY=オプションは、AES 暗号化 SAS データセットのエクスポートに必要なキー値を指定します。Base SAS ENCRYPTKEY=データセットオプションのサポートも追加されました。

SAS/ACCESS 9.4 は、バージョン 7 以降の形式で保存された JMP ファイルからデ ータをインポートし、バージョン 7 以降の形式の JMP ファイルに SAS データを エクスポートします。これらの新しいファイル形式のサポートによって、JMP Graph Builder iPad などのアプリケーションから JMP ファイルにアクセスでき るようになります。SAS/ACCESS 9.4 では、32,767 を超える変数を持つ JMP フ ァイルのインポートとエクスポートもサポートされています。JMP 変数名の最 大長は 255 文字です。

SAS/ACCESS ライセンスがなくても、JMP ファイルに対して Base SAS IMPORT と EXPORT プロシジャを使用できるため、前述の情報は SAS 9.4 にも適用されま す。

以前の SAS リリースでは、JMP ファイルのインポートとエクスポートに META ステートメントが使用されていました。SAS 9.4 では、このステートメントはサ ポートされなくなりました。かわりに、拡張属性が自動的に使用されます。拡張 属性がファイル内にある場合、そのファイルのインポートまたはエクスポート時 に、自動的に新しいファイルに転送されます。たとえば、拡張属性のある JMP ファイルをインポートすると、その属性は自動的に新しい SAS データセットに 付加されます。

ROWSTATE データ型は JMP によって生成され、複数の行レベルの特性の保存に 使用されます。JMP ファイルに行の属性情報が含まれる場合、PROC IMPORT で は、この情報が rowstate という名前の新しい変数として保存されます。

EXPORT プロシジャで rowstate という名前の列が見つかると、その列は出力 JMP ファイルで行の属性情報に変換されます。詳細については、[SAS/ACCESS](http://documentation.sas.com/?cdcId=sasstudiocdc&cdcVersion=3.8&docsetId=acpcref&docsetTarget=titlepage.htm&activeCdc=pgmsascdc&docsetVersion=9.4)  [Interface to PC Files: Reference](http://documentation.sas.com/?cdcId=sasstudiocdc&cdcVersion=3.8&docsetId=acpcref&docsetTarget=titlepage.htm&activeCdc=pgmsascdc&docsetVersion=9.4) の"JMP Data Types"を参照してください。

SAS/ACCESS 9.4 から、Stata ファイルをインポートする場合、複数の Stata 欠損 値を読み込み、.a から.z までやシングルドット(.)などの複数の SAS 特殊欠損値に 27 欠損値までマッピングすることができます。

PC Files Server を 64 ビットまたは 32 ビット Windows オペレーティングシス テムにて Microsoft Windows サービスまたは Windows アプリケーションとし て操作できます。SAS/ACCESS 9.4 からは、マシンに Microsoft Office または ACE ドライバが未インストールの場合、64 ビットバージョンの SAS PC Files Server がデフォルトになります。詳細については、[SAS PC Files Server:](http://documentation.sas.com/?cdcId=sasstudiocdc&cdcVersion=3.8&docsetId=pcfsicg&docsetTarget=titlepage.htm&activeCdc=pgmsascdc)  [Installation and Configuration Guide](http://documentation.sas.com/?cdcId=sasstudiocdc&cdcVersion=3.8&docsetId=pcfsicg&docsetTarget=titlepage.htm&activeCdc=pgmsascdc) を参照してください。(このドキュメント は、SAS 9.4M2 (2014 年 8 月)から使用できるようになりました。)

メンテナンスリリースで導入された機能と拡張は次のとおりです。

- SAS/ACCESS 9.4M5 Interface to PC Files (2017年9月)
	- SAS/ACCESS Interface to PC Files は、SAS Viya 3.2 ドキュメントと統合 されています。たとえば、CAS エンジンは SAS 9.4M5 の IMPORT および EXPORT プロシジャでサポートされています。SPSS、Stata、JMP、XLSX データファイルからインポートされた VARCHAR データ型は、CAS テーブ ルに VARCHAR として保存できます。PROC EXPORT は、CAS テーブルと ともに使用すると、SPSS、Stata、JMP、XLSX ファイルに VARCHAR を保 存できます。
	- SAS Viya では、SAS PC File Server、IMPORT および EXPORT ウィザー ド、ならびに EFI の機能は無効です。
	- IMPORT プロシジャの場合、DBMS=XLSX 指定で、NLMNY 形式を使用し た通貨値の保存がサポートされるようになりました。これにより、ロケー ルに応じて値がフォーマットされます。
- SAS/ACCESS 9.4M4 Interface to PC Files で、XLSX ファイル形式の Microsoft Excel ファイルの作成がサポートされます。このリリースは 2016 年 11 月に出荷されました。
- SAS/ACCESS 9.4M2 Interface to PC Files に XLSX と呼ばれる新しい SAS LIBNAME エンジンが追加されています。これにより、Microsoft Excel XLSX ファイルと、Linux、UNIX、および Microsoft Windows 動作環境上の SAS と のデータの読み取りと書き込みを直接行えます。

詳細については、[What's New in SAS/ACCESS 9.4 Interface to PC Files](http://documentation.sas.com/?cdcId=sasstudiocdc&cdcVersion=3.8&docsetId=acpcref&docsetTarget=acpcrefwhatsnew94.htm&activeCdc=pgmsascdc)  (*SAS/ACCESS Interface to PC Files: Reference*)を参照してください。

#### **SAS/ACCESS 9.4 Interface to the PI System**

SAS 9.4M4 (2016 年 11 月)には、次の新機能が含まれています。

- 時系列センサデータの要約の Picom\_Summary 仮想テーブルに対するサポ ートが追加されました。CALCULATION\_BASIS=および MEDIAN=データセッ トオプションは Picomp\_Summary テーブルに関係しています。
- MIXED=データセットオプションを使用すると、異なるデータ型のデータを Picomp テーブルにマージできます。
- SHOWINDEX=および TAGLIST JOIN データセットオプションに対するサポ ートが追加されました。

SAS/ACCESS Interface to the PI System の 2016 年 2 月のリリースには、次の新 機能があります。

- PI System Asset Framework に対するサポートが追加されました。Asset Framework では、階層的組織が時系列データに追加されます。
- PI System イベントフレームに対するサポートが追加されました。イベント フレームでは、ビジネスにとって重要なイベントの処理をトラッキングしま す。
- SAS/ACCESS Interface to the PI System を UNIX 環境で実行できるように なりました。

詳細については、[What's New in SAS/ACCESS for Nonrelational Databases](http://documentation.sas.com/?cdcId=pgmsascdc&cdcVersion=9.4_3.4&docsetId=acnrdb&docsetTarget=acnrdbwhatsnew94.htm) (*SAS/ACCESS for Nonrelational Databases: Reference*)を参照してください。

## **SAS/ACCESS 9.4 Interface to PostgreSQL**

SAS 9.4M6 (2018 年 11 月)では、CONOPTS= LIBNAME オプションおよび SUB\_CHAR= LIBNAME オプションのサポートが追加されました。

SAS 9.4M5 (2017 年 9 月)では、ドキュメントで DBINDEX= LIBNAME オプショ ンおよびデータセットオプションのデフォルト値が修正されました。両方とも デフォルト値は NO です。

SAS 9.4M4 (2016 年 11 月)では、次の項目のサポートが追加されています。

- SAS での In-Database 処理の SQL コード生成を可能にする SQLGENERATION システムオプション
- プロシジャ FREQ、MEANS、RANK、REPORT、SORT、SUMMARY、TABULATE を In-Database で実行する機能

詳細については、[SAS/ACCESS Interface to PostgreSQL](http://documentation.sas.com/?cdcId=sasstudiocdc&cdcVersion=3.8&docsetId=acreldb&docsetTarget=n0fjl64b6o5qvon1wpzprpfom8au.htm&activeCdc=pgmsascdc) (*SAS/ACCESS for Relational Databases: Reference*)を参照してください。

## **SAS/ACCESS 9.4 Interface to R/3**

SAS 9.4M3 (2015 年 7 月)から、2 つの新しい CALLRFC プロシジャオプションお よび LIBNAME オプションが使用可能になります。エンジンが SAP NetWeaver RFC ライブラリを使用するように指定するには、NETWEAVER オプション使用し ます。エンジンが SAP クラシック RFC ライブラリを使用するように指定するに は、CLASSIC オプションを使用します。

詳細については、[What's New in SAS/ACCESS Interface to R/3](http://documentation.sas.com/?cdcId=sasstudiocdc&cdcVersion=3.8&docsetId=accr3&docsetTarget=titlepage.htm&activeCdc=pgmsascdc) (*SAS/ACCESS Interface to R/3: User's Guide*)を参照してください。

# **SAS/ACCESS 9.4 Interface to Salesforce**

SAS 9.4M6 の 2019 年 4 月のリリースでは、SAS/ACCESS Interface to Salesforce のサポートが追加されました。Salesforce は顧客関係管理プラット フォーム(CRM)です。詳細については、*[SAS/ACCESS for Nonrelational Databases:](http://documentation.sas.com/?docsetId=acnrdb&docsetVersion=9.4&docsetTarget=titlepage.htm&locale=ja) [Reference](http://documentation.sas.com/?docsetId=acnrdb&docsetVersion=9.4&docsetTarget=titlepage.htm&locale=ja)* を参照してください。

# **SAS/ACCESS 9.4 Interface to SAP ASE**

SAS 9.4M4 (2016 年 11 月)から、Sybase 製品の名前は SAP ASE になります。詳 細については、[SAS/ACCESS 9.4 Interface to SAP ASE](http://documentation.sas.com/?cdcId=sasstudiocdc&cdcVersion=3.8&docsetId=acreldb&docsetTarget=p11cuzi4hgonojn1uhoivjfd29ra.htm&lactiveCdc=pgmsascdc) (*SAS/ACCESS for Relational Databases: Reference*)を参照してください。

#### **SAS/ACCESS 9.4 Interface to SAP HANA**

SAS 9.4M6 (2018 年 11 月)では、CONOPTS= LIBNAME オプションおよび SUB CHAR= LIBNAME オプションのサポートが追加されました。

SAS 9.4M5 (2017 年 9 月)から、DBNULLWHERE= LIBNAME オプションおよびデ ータセットオプションのサポートが追加されました。

SAS 9.4M3 (2015 年 7 月)には、次の新機能と拡張機能が含まれています。

- SQL ステートメントで分析ビューを使用する場合、メジャーを集計する必要 があります。SAS 9.4M3 (2015 年 7 月)から、SAS/ACCESS エンジンでは、分 析ビューのメタデータに基づき集計されたメジャーを使用してデフォルトス テートメントが生成されます。
- SAP HANA には、新しい PARMSTRING=および PARMDEFAULT= LIBNAME データセットオプションがあります。PARMSTRING=オプションでは、変数 名と値の組み合わせの文字列を引用符で囲んで指定します。 PARMDEFAULT= オプションでは、SAP HANA エンジンが、メタデータの指 定どおりに変数およびパラメータのデフォルトを使用する必要があるかどう かを指定します。

詳細については、[SAS/ACCESS Interface to SAP HANA](http://documentation.sas.com/?cdcId=sasstudiocdc&cdcVersion=3.8&docsetId=acreldb&docsetTarget=n0wni260o8qeodn18ue7uft6qzhx.htm&activeCdc=pgmsascdc) (*SAS/ACCESS for Relational Databases: Reference*)を参照してください。

## **SAS/ACCESS 9.4 Interface to SAP IQ**

SAS 9.4M6 (2018 年 11 月)では、CONOPTS= LIBNAME オプションおよび SUB\_CHAR= LIBNAME オプションのサポートが追加されました。

SAS 9.4M4 (2016 年 11 月)から、Sybase IQ 製品の名前は SAP IQ になります。 詳細については、[SAS/ACCESS 9.4 Interface to SAP IQ](http://documentation.sas.com/?cdcId=sasstudiocdc&cdcVersion=3.8&docsetId=acreldb&docsetTarget=n0rdw5cik89havn0z959pjh18frj.htm&activeCdc=pgmsascdc) (*SAS/ACCESS for Relational Databases: Reference*)を参照してください。

# **SAS/ACCESS 9.4 Interface to Teradata**

SAS 9.4M4 (2016 年 11 月)から、Kerberos でのシングルサインオン(SSO)に対す るサポートが追加されています。

SAS 9.4M3 (2015 年 7 月)から、次の機能が新規追加または拡張されています。

- SAS/ACCESS では、Teradata 14.10 以降を使用するユーザーに対して 32 文 字までのオブジェクト名がサポートされます。
- Teradata Wallet セキュリティ機能に対するサポートが追加されました。

詳細については、[SAS/ACCESS Interface to Teradata](http://documentation.sas.com/?cdcId=sasstudiocdc&cdcVersion=3.8&docsetId=acreldb&docsetTarget=n1cgv251wrnsc8n1s04bam1w7jb1.htm&activeCdc=pgmsascdc) (*SAS/ACCESS for Relational Databases: Reference*)を参照してください。

## **SAS/ACCESS 9.4 Interface to Vertica**

SAS 9.4M6 (2018 年 11 月)では、CONOPTS= LIBNAME オプションおよび SUB CHAR= LIBNAME オプションのサポートが追加されました。

SAS 9.4M4 (2016 年 11 月)では、次の項目のサポートが追加されています。

• SAS での In-Database 処理の SQL コード生成を可能にする SQLGENERATION システムオプション

• プロシジャ FREQ、MEANS、RANK、REPORT、SORT、SUMMARY、TABULATE を In-Database で実行する機能

詳細については、[SAS/ACCESS Interface to Vertica](http://documentation.sas.com/?cdcId=sasstudiocdc&cdcVersion=3.8&docsetId=acreldb&docsetTarget=n13fmeactw9hb2n17dgwhg8iozn6.htm&lactiveCdc=pgmsascdc) (*SAS/ACCESS for Relational Databases: Reference*)を参照してください。

## **追加情報**

以前のリリースの変更点の詳細については、*SAS Guide to Software Updates and Product Changes* の [SAS/ACCESS](http://documentation.sas.com/?docsetId=whatsdiff&docsetVersion=9.4&docsetTarget=p0mfqet1q5325tn1ul28rse7vq32.htm&locale=ja) を参照してください。

# **SAS/CONNECT 9.4**

SAS/CONNECT 9.4 では、SAS/CONNECT Spawner を管理するための拡張ツール が提供されます。これには、新しい Spawner 起動オプション、新しい Spawner インターフェイス、どの動作環境でも同一の新しい Spawner 実行可能ファイル が含まれます。SAS/CONNECT は、拡張されたログとメッセージングのサポー ト、エンコードデータの拡張データ転送、複数の新しい Base SAS 言語要素のサ ポート、UPLOAD プロシジャと DOWNLOAD プロシジャを使用する拡張属性の アップロードとダウンロードのサポートなどの機能を備えています。

メンテナンスリリースで次の更新が行われました。

- SAS 9.4M5 (2017年9月)
	- ユーザーが SIGNON ステートメントのかわりに authinfo ファイルで認 証情報を提供できるようにサポートが追加されました。SAS Cloud Analytic Services に接続する場合は、authinfo ファイルを使用する必要 があります。
	- クラウド外の SAS クライアントが SAS/CONNECT Spawner にサインオ ンできるように、HTTP\_CONNECT をサポートするための TCPPROXYLIST 環境変数が追加されました。TCPPROXYLIST 環境変数を設定することで、 同じクライアントから異なるクラウドに接続できます。
	- TCPLISTENTIME オプションのデフォルト値が 300 に変更されました。 以前は、デフォルト値は 0 であり、時間制限はありませんでした。 TCPLISTENTIME オプションは、SAS/CONNECT サーバーが SAS/CONNECT クライアントの接続をリッスンする時間です。
	- セキュリティを強化するために、NOCLEARTEXT Spawner オプションを 追加する必要はなくなりました。NOCLEARTEXT Spawner オプションは デフォルト値になっており、オプションとして有効ではなくなりました。 CLEARTEXT オプションが追加されました。これは認証情報が暗号化され ていない状態で送信されるため絶対に必要な場合にのみ使用します。
	- 数値セッション ID を許可するワークスペースサーバーからサインオンし たユーザーがエラーメッセージを受け取るようになりました。ドキュメ ントが更新されて、サーバー名を 8 文字以下にし、英文字で始める必要が あることが示されています。
	- \_USER\_オプションが%SYSRPUT ステートメントに追加され、ユーザー定 義のマクロ変数をサーバーにプッシュできます。
- SAS/CONNECT 9.4M2 (2014 年 8 月)から、ワイルドカード文字を使用して、 ファイル名の任意の箇所に 0 字以上の文字を指定できるようになりました。 この新しいパターンマッチング機能によって、複数のファイルから構成され るデータをより効率的にリモートセッション間で転送できます。

• Base SAS 9.4M1 (2013 年 12 月)では、LOCKDOWN ステートメントと LOCKDOWN システムオプションが新しく追加されています。LOCKDOWN では、SAS Server 管理者は、SAS/CONNECT クライアントが指定ディレクト リとファイルセットにアクセスするように制限した、制限付き環境を作成で きます。

次のリソースを参照してください。

- 詳細については、*SAS/CONNECT User's Guide* の [What's New in](http://documentation.sas.com/?docsetId=connref&docsetVersion=9.4&docsetTarget=connrefwhatsnew94.htm&locale=ja) [SAS/CONNECT 9.4](http://documentation.sas.com/?docsetId=connref&docsetVersion=9.4&docsetTarget=connrefwhatsnew94.htm&locale=ja) を参照してください。
- 以前のリリースの変更点の詳細については、*SAS Guide to Software Updates and Product Changes* の [SAS/CONNECT](http://documentation.sas.com/?docsetId=whatsdiff&docsetVersion=9.4&docsetTarget=p12xfz1gdvqxwxn1e3coqal3dszy.htm&locale=ja) を参照してください。

# **SAS/GIS 9.4**

SAS/GIS 9.4 では、インポート機能が拡張され、2007 年から現在までの米国勢調 査局の TIGER (Topologically Integrated Geographic Encoding and Referencing)シェープファイル(.shp)を挿入できます。対話操作またはプログラ ムで最新の空間データを整理、分析できるようになりました。また、2007 年よ り前の日付の TIGER RT (Record Type)ファイルも引き続き処理できます。

詳細については、[What's New in SAS/GIS 9.4](http://documentation.sas.com/?cdcId=sasstudiocdc&cdcVersion=3.8&docsetId=apdatgis&docsetTarget=giswhatsnew94.htm&activeCdc=pgmsascdc) (*SAS/GIS: Spatial Data and Procedure Guide*)を参照してください。

# **SAS/GRAPH 9.4**

## **SAS/GRAPH 9.4M6**

SAS 9.4M6 (2018 年 11 月)以降は、次の変更に注意してください。

- PROC GINSIDE、PROC GPROJECT、PROC GREDUCE、PROC GREMOVE が SAS/GRAPH から Base SAS に移動しました。
- SGMAP プロシジャをサポートする%CENTROID マクロが SAS/GRAPH から Base SAS に移動し、現在は自動呼び出しマクロになりました。%CENTROID を使用する前に%ANNOMAC マクロを実行する必要はなくなりました。

#### **SAS/GRAPH 9.4M5**

SAS 9.4M5 (2017 年 9 月)から、次の新機能と拡張が実装されています。

- マッピングプロシジャ GEOCODE および MAPIMPORT は、SAS/GRAPH から Base SAS に移動します。マッピングプロシジャ GINSIDE、GMAP、 GPROJECT、GREDUCE、GREMOVE は、SAS/GRAPH のままです。
- *SAS/GRAPH: Mapping Reference* は、Base SAS ドキュメントライブラリに移 動します。これには、既存のマッピングプロシジャと新しい ODS Graphics SGMAP プロシジャが文書化されています。
- GCHART プロシジャに新しいオプションが提供されました。
	- HBAR ステートメントと VBAR ステートメントの新しい GROUPREF オプ ションでは、棒または棒のグループ間に区切り線を描く機能が提供されま

す。さらに、3 つの新しいオプションを使用すると、参照線の表示を管理 できます。オプション CGROUPREF は線の色、オプション LGROUPREF は線の種類、オプション WGROUPREF は線の幅を管理します。

- 4 つの新しいオプションを使用すると、棒または棒のグループの中間点の 間に参照線を描けます。HBAR ステートメントと VBAR ステートメント のオプション GROUPREF では、棒または棒のグループの中間点の間に区 切り線を描く機能が提供されます。3 つの追加オプションを使用すると、 中間点の参照線の表示を管理できます。オプション CMIDPOINTREF は 線の色、オプション LMIDPOINTREF は線の種類、オプション WMIDPOINTREF は線の幅を管理します。
- BLOCK、VBAR、VBAR3D、HBAR、HBAR3D、PIE、PIE3D、DONUT、 STAR ステートメントの新しい度数出力形式オプション STATFMT=では、 TYPE=オプションの度数(FREQ=)オプションで指定されるような計算済み 統計値に、指定された出力形式が適用されます。このオプションは、表示 された統計値の GCHART プロシジャのデフォルト出力形式に優先しま す。このオプションを使用して、小数点、パーセンテージ、カンマなどを 含むデフォルト出力形式を変更します。STATFMT=オプションでは、応答 軸目盛の出力形式は制御されません。
- GBARLINE プロシジャでは、BAR および PLOT ステートメントで新しい度数 出力形式オプション STATFMT=が提供されます。このオプションでは、 TYPE=オプションの度数(FREQ=)オプションで指定されるような計算済み統 計値に、指定された出力形式が適用されます。STATFMT=オプションは、表 示された統計値の GBARLINE プロシジャのデフォルト出力形式に優先しま す。このオプションを使用して、小数点、パーセンテージ、カンマなどを含 むデフォルト出力形式を変更します。STATFMT=オプションでは、応答軸目 盛の出力形式は制御されません。
- 注釈 IMAGE 関数 STYLE=オプションでは、特定の座標上のイメージの 1 つの インスタンスを中心にする新しい値 SINGLE が提供されます。
- 新しいグラフィックデバイス IMGPNG および IMGGIF では、PNG および GIF ユニバーサルプリンタデバイスよりもグラフレンダリングパフォーマン スが向上しています。IMGPNG および IMGGIF デバイスを使用すると、PNG 形式または GIF 形式で多数のグラフを生成する SAS ジョブのパフォーマン スを向上させられます。

また、SAS 9.4M5 以降、SAS/GRAPH Network Visualization Workshop は廃止 され、サポートされなくなりました。

#### **SAS/GRAPH 9.4M4**

SAS 9.4M4 から、次の SAS/GRAPH マッピング拡張が含まれています。

- 使いやすくするために、マッピング関数は *SAS/GRAPH: Reference* から削除さ れ、新しいドキュメント *SAS/GRAPH: Mapping Reference* に入れられました。 この新しいドキュメントには、GEOCODE、GINSIDE、GMAP、GPROJECT、 GREDUCE、GREMOVE、MAPIMPORT プロシジャと、そのサポートドキュメ ントが含まれています。
- 番地ジオコーディングに拡張機能が追加されました。これには、ジオコーデ ィングを示す例の変更も含まれ、TYPE=オプションを使用して、Boulevard の一般的でない略称を含むカスタム GCTYPE ルックアップデータセットを作 成しています。番地ジオコーディングでは、配送ルートの変更時に、米国郵 政公社が現地の郵便番号を再割り当てした地域でより正確な位置が取得され るようになりました。

#### **SAS/GRAPH 9.4M3**

SAS 9.4M3 (2015 年 7 月)から、次の新機能と拡張が実装されています。

- GPLOT プロシジャの PLOT ステートメントにおける CTEXT=オプションが、 POINTLABEL 記号の色に影響するようになりました。
- SYMBOL ステートメントの POINTLABEL COLOR=オプションが更新されて、 色選択の順番が示されます。デフォルト色選択は、軸ラベルに対して指定さ れた色に準拠するようになりました。
- 新しい GraphTitle1Text ODS スタイル要素が導入されています。これによ り、TITLE1 ステートメントの出力のフォントサイズの制御と縮小が行われま す。
- 注釈機能変数 XC=および YC=の最大長が、32 文字から 256 文字に増加してい ます。
- IPv6 アドレスでの範囲ジオコーディングに対するサポートが追加されてい ます。新しいバージョンの%MAXMIND 自動呼び出しマクロでは、MaxMind 社の IPv6 ジオコーディングデータが SAS データセットに変換されます。

#### **SAS/GRAPH 9.4M2**

SAS 9.4M2 (2014 年 8 月)から、次の新機能と拡張が実装されています。

- 市区町村ジオコーディングの GEOCODE プロシジャは、非標準都道府県値を 処理する新しい変数の提供、SASHELP.GCSTATE ルックアップデータセット のカスタマイズバージョンの要件変更、SASHELP.GCSTAT ルックアップデー タセット内の変数値の変更、非省略都道府県名の許可、改善され た%TIGER2GEOCODE インポートプログラムの提供を行います。
- GRADAR プロシジャでは、SPKLABEL=オプションの新しいパラメータが提供 されます。
- PowerPoint 出力先では、JAVAIMG デバイスと ACTXIMG デバイスの両方が サポートされます。ZPNG デバイスは無効化されます。また、新しい HTML 属性が SVG、SVGT および SVGView デバイスに追加されます。
- GTILE プロシジャは、NOLEGEND オプションをサポートするようになりまし た。

## **SAS/GRAPH 9.4M1**

SAS 9.4M1 (2013 年 12 月)から、次の新機能と拡張が実装されています。

- 番地ジオコーディングの GEOCODE プロシジャは、複数ある番地の種類の略 称を処理する新しい変数の提供、データセットインデックスの要件の変更、 DIRECTION 変数のテキスト文字列の要件の明確化、4 つの NOTE 値トークン の追加を行います。さらに、GEOCODE プロシジャは、2 つの変数を SASHELP.ZIPCODE ルックアップデータセットに追加し、市区町村ジオコー ディングをサポートします。
- GMAP プロシジャの CHORO ステートメントは、JAVA または JAVAIMG デバ イスを使用して地図を表示する場合に、プロダクションレベルの OSM (OpenStreetMap)オプションをサポートします。

• SASHELP ライブラリにある SAS データセットの簡単な説明と、各データセッ トから先頭の 5 つのオブザベーションを表示した出力を参照するには、 [SASHELP Data Sets](http://support.sas.com/documentation/tools/sashelpug.pdf) を参照してください。

#### **SAS/GRAPH 9.4**

SAS/GRAPH 9.4 では、次の拡張が行われました。

- GEOCODE プロシジャで、米国以外の番地ジオコーディングがサポートされ るようになりました。米国以外の番地ジオコーディングをサポートするため に、新しいルックアップデータセットが用意され、既存のルックアップデー タセットは再フォーマットされました。新しいインポートマクロプログラム の%GEOBASE2GEOCODE、更新されたバージョンの%TIGER2GEOCODE は、 SAS Maps Online Web サイトから入手できます。これらのマクロは、新しい 形式のルックアップデータセットを作成します。新しい DIRECTION=オプシ ョンを使用して、northwest または NW のような、通りの方角名と略称を含 む代替データセットを指定できます。新しい STATE=オプションを使用して、 FIPS 数字コードではなく、州や地方の文字名を含む代替データセットを指定 できます。番地ジオコーディング手法では、米国と米国以外の番地ジオコー ディングをサポートするために、出力変数\_MATCHED\_と\_NOTES\_の値が追加 されたり変更されたりしました。
- MAPSGFK ライブラリのマップデータセットが更新されました。
- GINSIDE プロシジャには 2 つの新しいオプション KEEPMAPVARS と DROPMAPVARS が提供され、マップデータセット変数を保持するか削除する かを制御できます。
- GMAP プロシジャでは、新しい LATLON=オプションが追加され、Y 変数と X 変数ではなく、マップデータセットから未投影の LAT 変数と LONG 変数を座 標データに使用できます。新しい RESOLUTION=オプションは、あるレベル (値)の解像度変数を含むマップオブザベーションが GMAP プロシジャで使用 されるようにします。新しい OSM オプション(プリプロダクション版)では、 OpenStreetMap スタイルを指定してマップデータを OSM マップに投影で きます。
- GPROJECT プロシジャでは、LATLON=オプションが追加され、X 変数と Y 変 数ではなく、マップデータセットから未投影の LAT 変数と LONG 変数を座標 データに使用できます。新しい FROM=オプションと TO=オプションは、 proj.4 投影を呼び出します。また、投影の座標系を指定できます。FROM=オ プションと TO=オプションを併用することで、投影を置き換えることもでき ます。
- GREMOVE プロシジャの新しい DROPVARS オプションは、すべての入力デー タセット変数を出力マップデータセットから削除します。
- GPLOT プロシジャの新しい CBASELINE=オプションは、プロットの参照線に 使用する水平のベースラインの色を指定します。
- GCHART プロシジャに新しいオプションが提供されました。PPERCENT=オ プションは、円グラフのスライスのラベルに表示されるパーセンテージのフ ォント、高さ、色を変更します。PLABEL=オプション(円グラフのスライスの ラベルのテキスト属性を制御)と組み合わせて使用すると、パーセンテージと テキストラベルを簡単に区別できるようになります。EXPLODE=ALL オプシ ョンは、円グラフの中心からすべてのスライスを 外側に引き出します。
- GKPI プロシジャでは、FORMAT=オプションはユーザー定義出力形式を受け 入れます。
- SVG デバイスと GIF デバイスでアニメーションをサポートするようになり ました。さらに、GIF デバイスは RGBA カラーモード(透過性)とアンチエイリ アシングもサポートするようになりました。
- 新しい TIFF デバイスと TIFFK デバイスは、TIFF イメージを生成し、RGBA カ ラーモードと CMYK カラーモードをそれぞれサポートします。
- 新しい EMFDUAL デバイスは、EMF レコードと EMF Plus レコードの両方を 含むグラフィックファイルを作成します。RGBA カラー(透過性)がサポート されます。
- 新しい%SHORTCUT 自動呼び出しマクロでは、同じ名前の既存のユニバーサ ルプリンタにリンクされたショートカットデバイスを作成します。また、新 しいユニバーサルプリンタとショートカットデバイスを定義し、そのデバイ スをユニバーサルプリンタにリンクすることもできます。
- 注釈機能には複数の拡張点があります。IMGPATH 変数は、Web ページにあ るグラフィックの URL 場所を受け入れるようになりました。HTML=オプシ ョンを使用すると、LABEL 関数で作成されるテキストラベルをアニメーショ ン化できます。このオプションは、ARROW 関数に追加されました。 %CENTROID マクロが拡張され、より正確な重心位置を返すようになりまし た。
- タイルグラフアプレットでは、1 つ以上のカスタムメニュー項目をタイルグ ラフのポップアップメニューに追加できます。
- ツリービューアプレットでは、ダイアグラム内の各ノードに複数のドリルダ ウンリンクを割り当てられます。
- TITLE ステートメントと FOOTNOTE ステートメントは、ALT=オプションを サポートするようになり、タイトルやフットノートがリンクする URL の、ま たはタイトルやフットノート自体の、説明テキストを指定できるようになり ました。

#### **SAS/GRAPH の追加情報**

このリリースの詳細については、*SAS/GRAPH 9.4: Reference* の [What's New in](http://documentation.sas.com/?cdcId=sasstudiocdc&cdcVersion=3.8&docsetId=graphref&docsetTarget=graphwhatsnew94.htm&activeCdc=pgmsascdc)  [SAS/GRAPH 9.4](http://documentation.sas.com/?cdcId=sasstudiocdc&cdcVersion=3.8&docsetId=graphref&docsetTarget=graphwhatsnew94.htm&activeCdc=pgmsascdc) および *SAS/GRAPH 9.4 and Base SAS: Mapping Reference* の [What's New in SAS/GRAPH 9.4 Mapping Reference](http://documentation.sas.com/?cdcId=sasstudiocdc&cdcVersion=3.8&docsetId=grmapref&docsetTarget=grmaprefwhatsnew94.htm&activeCdc=pgmsascdc) を参照してください。

以前のリリースの変更点の詳細については、*SAS Guide to Software Updates and Product Changes* の [SAS/GRAPH](http://documentation.sas.com/?docsetId=whatsdiff&docsetVersion=9.4&docsetTarget=p01uw2cnxsfkoxn1um36oicy9mz3.htm&locale=ja) を参照してください。

# **SAS Grid Manager**

## **SAS Grid Manager 9.4M6**

SAS 9.4M6 (2018 年 11 月)から、SAS Grid Manager に次の変更が含まれます。

• SAS Grid Manager では、SAS Workload Orchestrator と SAS Job Flow Scheduler で構成される新しいグリッドプロバイダが使用されます。SAS Grid Manager では、キュー、ホストパラメータ、およびユーザー指定の制 限を使用して、グリッド内のホスト間でジョブが分散されます。高可用性は、 マスタホストと定義サービスのフェイルオーバー機能によってサポートされ ます。グリッドは、SAS Workload Orchestrator の Web インターフェイスを 使用して構成および管理されます。

- Platform Suite for SAS を使用するグリッドの製品名が SAS Grid Manager for Platform に変更されました。
- 既存の SAS Grid Manager agent plug-in for SAS Environment Manager は、SAS Grid Manager for Platform agent plug-in に名前が変更されまし た。
- 新しいグリッドプロバイダをサポートするために、新しい SAS Grid Manager agent plug-in for SAS Environment Manager が追加されました。
- SAS Environment Manager 用の既存の SAS Grid Manager モジュールは、 SAS Grid Manager for Platform モジュールに名前が変更されました。提供 される機能は同じですが、ユーザーインターフェイスは完全に変更されてい ます。
- 注*:* SAS 9.4M6 以降、Grid Management Services (GMS)は最新リリースのロー ド共有機能で操作できるように更新されません。そのため、SAS Grid Manager plug-in for SAS Management Console は今後サポートされませ ん。しかし、Platform Suite for SAS をアップグレードすることなく SAS 9.4M6 にアップグレードする場合に、このプラグインは SAS 9.4M6 に含まれ ます。

次のリソースを参照してください。

- このリリースの詳細については、[What's New in SAS Grid Manager 9.4](http://documentation.sas.com/?cdcId=sasstudiocdc&cdcVersion=3.8&docsetId=gridref&docsetTarget=gridrefwhatsnew94.htm&activeCdc=pgmsascdc) を参 照してください。
- 以前のリリースの変更点の詳細については、*SAS Guide to Software Updates and Product Changes* の [SAS Grid Manager](http://documentation.sas.com/?docsetId=whatsdiff&docsetVersion=9.4&docsetTarget=p0fda63tydoxswn1dffewidmabhd.htm&locale=ja) を参照してください。

## **SAS Grid Manager 9.4M5**

SAS 9.4M5 (2017 年 9 月)から、SAS Grid Manager に次の変更が含まれます。

- SAS Grid Manager Client Utility にオプションが追加されました。これによ り、クライアントマシン上でユーザーのアクセスを可能にするかわりに、グ リッドノード上に存在するプログラムをサブミットします。プログラムは、 実行時にグリッド共有にコピーされません。
- 短縮されたオプション名は、SAS Grid Manager Client Utility でサポートさ れています。
- SAS Grid Manager Agent Plug-in for SAS Environment Manager では、グ リッドキューのメトリックデータが提供されます。
- SAS Grid Manager Module for SAS Environment Manager では、次の機能 が提供されます。
	- 高可用性(HA)アプリケーションのための新しいアフィニティおよび依存 関係構成オプション
	- LSF パスワードのリセットと LSF ライセンスの更新の機能
	- ジョブの終了、ジョブのキューへの再登録、キュー内のジョブの位置変 更、未完了ジョブから別のキューへの切り替えの機能

このリリースの詳細については、*Grid Computing in SAS* の [What's New in SAS](http://documentation.sas.com/?cdcId=pgmsascdc&cdcVersion=9.4_3.3&docsetId=gridref&docsetTarget=gridrefwhatsnew94.htm) [Grid Manager 9.4](http://documentation.sas.com/?cdcId=pgmsascdc&cdcVersion=9.4_3.3&docsetId=gridref&docsetTarget=gridrefwhatsnew94.htm) を参照してください。

#### **SAS Grid Manager 9.4M3**

SAS 9.4M3 から、SAS Grid Manager 9.4 に次の変更が含まれます。

- SAS Grid Manager for Hadoop が追加されました。SAS Grid Manager for Hadoop を使用すると、ワークロード管理、高速処理、スケジューリングな ど、SAS グリッドの利点をすべて Hadoop 環境に適用できます。SAS Server 定義およびグリッドオプションセットによって、SAS と Hadoop 間の接続が 提供されます。SAS のユーザーが操作時に違いに気付くことはありません。 引き続き通常どおりにジョブをサブミットできますが、そのジョブは Hadoop グリッド上で処理されます。
- エージェントプラグインおよび管理モジュールが SAS Environment Manager に追加されました。グリッドで Platform Suite for SAS を使用す る場合、そのコンポーネントによって、SAS グリッドクラスタのモニタと管 理を行えます。エージェントプラグインとモジュールを一緒に使用すると、 Platform RTM と同じ機能が一部提供されます。そのため、SAS 環境のモニタ に使用するものと同じアプリケーションをを使用して、グリッドのモニタと 管理を行えます。ただし、プラグインとモジュールでは目的が異なります。
	- グリッドマネージャエージェントプラグイン
		- 継続的に収集されるメトリックデータを使用して、グリッドとグリッドサ ーバーのパフォーマンスのモニタ、変化するメトリックデータのグラフ 化、およびアラートの生成を行います。
	- グリッドマネージャモジュール グリッドリソースの構成と制御、現在のパフォーマンスデータの表示、お よびグリッドリソースと高可用性アプリケーションの構成を行います。
	- 注*:* グリッドマネージャモジュールは 、SAS 9.4M2 で SAS Environment Manager に追加されたグリッドマネージャサーバープラグインと 置き換 えられました。
- グリッドジョブの実行に使用可能なホストのリストと、有効なオプションセ ットのリストを返すための新しい関数が追加されました。
- Oozie スケジューリングサーバーを使用するためのサポートが追加されまし た。このサーバーは、SAS Grid Manager for Hadoop 環境で使用されます。

#### **SAS Grid Manager 9.4M2**

SAS 9.4M2 から、Grid Manager プラグインが SAS Environment Manager から 使用可能です。このプラグインにより、次のタスクを実行できます。

- LSF クラスタについての情報の表示
- グリッドジョブ、グリッド上のホスト、およびキューの情報表示と管理
- 高可用性アプリケーションの情報表示と管理
- 監査レコードの表示

#### **SAS Grid Manager 9.4**

SAS Grid Manager は、グリッドオプションセットとグリッド起動ワークスペー スサーバーを提供します。グリッドオプションセットは、特定のユーザーやグル ープが特定の SAS アプリケーションを使用するときに割り当てられる、グリッ ドオプション、SAS オプション、必要なグリッドリソースのコレクションです。 グリッドオプションセットを使用して、グリッドジョブのオプションをアプリケ ーションユーザーにマップできます。このとき、各オプションの新しい SAS Application Server コンテキスト作成や、アプリケーションユーザーからの入力 は必要ありません。

グリッド起動ワークスペースサーバーを 使用すると、SAS Grid Manager は新し い Workspace Server を起動してロードバランシングに使用できます。この機 能では、グリッドの管理とポリシーを Workspace Server に適用できます。ま た、SAS Enterprise Guide などの SAS Applications が SAS グリッドにジョブを 送る方法が簡易化されます。

# **SAS/SHARE 9.4**

SAS/SHARE 9.4 機能であるメタデータバウンドライブラリサポート、新しい USETRUSTEDUSER プロシジャオプション、SAS データセットと SAS ライブラリ の拡張属性のサポートにより、セキュリティが拡張されました。また、ユーザー ID とパスワードの SAS/SHARE 命名規則は、より長い名前(256 文字以内)、大文 字小文字混合、スペース 、句読点を許可するように拡張されました。

メンテナンスリリースで次の更新が行われました。

- SAS/SHARE 9.4M5 (2017 年 9 月)では、ユーザーが SIGNON ステートメント のかわりに Authinfo ファイルで認証情報を提供できるようにサポートが追 加されました。
- SAS/SHARE 9.4M4 (2014 年 8 月)では、*Communication Access Methods for SAS/CONNECT and SAS/SHARE* の SAS/SHARE 関連の内容が *SAS/SHARE User's Guide* に移動しました。SAS/SHARE に関連するすべての情報にアクセスし やすくなりました。

次のリソースを参照してください。

- このリリースの詳細については、*SAS/SHARE User's Guide* の [What's New in](http://documentation.sas.com/?cdcId=sasstudiocdc&cdcVersion=3.8&docsetId=shrref&docsetTarget=shrrefwhatsnew94.htm&activeCdc=pgmsascdc) [SAS/SHARE 9.4](http://documentation.sas.com/?cdcId=sasstudiocdc&cdcVersion=3.8&docsetId=shrref&docsetTarget=shrrefwhatsnew94.htm&activeCdc=pgmsascdc) を参照してください。
- 以前のリリースの変更点の詳細については、*SAS Guide to Software Updates and Product Changes* の [SAS/SHARE](http://documentation.sas.com/?docsetId=whatsdiff&docsetVersion=9.4&docsetTarget=n1dqnax20p9ccmn1j52r9hazl14x.htm&locale=ja) を参照してください。

# **SAS Scalable Performance Data Server**

## **SAS Scalable Performance Data Server 5.4**

SAS Scalable Performance Data (SPD) Server 5.4 (2017 年 9 月)には、SAS 9.4M5 との相互運用性を保証するための内部変更があります。SAS 9.4M5 で SPD Server を使用できるようにするには、サーバーソフトウェアと SPD Server クライアントソフトウェアの両方の 5.4 リリースが必要です。

詳細については、[What's New in SAS Scalable Performance Data Server 5.4](http://documentation.sas.com/?cdcId=pgmsascdc&cdcVersion=9.4_3.3&docsetId=spdsug&docsetTarget=spdsugwhatsnew54.htm)  (*SAS Scalable Performance Data Server: User's Guide*)を参照してください。

# **SAS Scalable Performance Data Server 5.3**

SPD Server 5.3 は、トランスポート層セキュリティ(TLS)を介したセキュアソケ ット通信をサポートしています。このリリースに含まれている新しい言語ドラ イバを使用して、SAS DS2 言語と SAS FedSQL 言語で SPD Server テーブルを読 み書きすることもできます。DS2 言語ステートメントは、PROC DS2 を使用して サブミットします。FedSQL 言語ステートメントは、PROC FEDSQL を使用して

サブミットします。SAS Federation Server 4.2 では、SPD Server テーブルへの アクセスもサポートされています。

#### **SAS Scalable Performance Data Server 5.2**

SPD Server 5.2 は、Hadoop 環境のテーブルを読み取り、書き込み、更新できま す。SPD Server 5.2 は、MapReduce を使用して、Hadoop クラスタの WHERE 処理の最適化をサポートします。既存の認証プロセスとパスワード管理システ ムを使用するエンタープライズコンピューティング 環境をサポートするために、 SPD Server 5.2 は SAS Metadata Server を介して非ネイティブのユーザー認証 の実行に対するサポートを提供します。

#### **SAS Scalable Performance Data Server 5.1**

SAS 9.4 には、SPD Server に接続できる、新しい SAS Scalable Performance Data Server エンジンが追加されました。SPD Server のエクスペリエンスが 高 まり、規制関連の機能、IT 関連の機能、エンドユーザー機能に次のような拡張サ ポートが提供されます。

- 保存データの(AES-256)暗号化の拡張
- Windows 64-ビットサーバーのサポート
- SQL パフォーマンスの向上
- 新しい SPD Server クラスタ機能(オンラインクラスタ管理と分散クラスタテ ーブルなど)

# **SAS Studio**

## **SAS Studio 3.8**

SAS Studio 3.8 (2018 年 11 月)は SAS 9.4M6 をサポートしています。

- このリリースには、Git 統合の評価版サポートが含まれています。
- 新しい **SAS メンバ名ポリシー**プリファレンスでは、SAS データセット名、SAS データビュー名、およびアイテムストア名のルールセットを指定できます。
- SAS Studio 3.8 では、FTP サポートはデフォルトでオフになっています。管 理者は、新しい構成プロパティを使用してこの機能をオンにすることができ ます。
- プログラムやタスクの既存のログに新しいログ情報を追加できるようになり ました。また、コードをサブミットするたびにログを自動的にクリアするこ ともできます。
- このリリースには、複数の新しいタスクも含まれています。
	- テーブルの結合タスクでは、2 つのデータテーブルを結合するためのさま ざまな方法が提供されます。
	- バブルマップ、コロプレスマップ、散布マップ、系列マップ、テキストマ ップのマップタスクが追加されました。
	- 新しい計量経済タスク、重要度モデルタスク、および空間回帰モデルタス クが追加されました。

• 最後に、多くの新しい SAS Viya タスクがあります。

次のリソースを参照してください。

- *SAS Studio:* ユーザーガイドの [What's New in SAS Studio 3.8](http://documentation.sas.com/?activeCdc=webeditorcdc&cdcId=sasstudiocdc&cdcVersion=3.8&docsetId=webeditorug&docsetTarget=whatsnewwebeditor37.htm)。
- 以前のリリースの変更点の詳細については、*SAS Guide to Software Updates and Product Changes* の [SAS Studio](http://documentation.sas.com/?docsetId=whatsdiff&docsetVersion=9.4&docsetTarget=n08lul3ymmmcqnn1mvupxu40ngs8.htm&locale=ja) を参照してください。

#### **SAS Studio 3.71**

SAS Studio 3.71 (2017 年 12 月)は SAS 9.4M5 をサポートしています。このリリ ースでは、テキスト分析と予測のために新しいタスクが追加されました。このタ スクを実行するには、SAS Viya 製品の SAS Text Analytics および SAS Visual Forecasting のライセンスとインストールを行う必要があります。

詳細については、[What's New in SAS Studio 3.71](http://documentation.sas.com/?activeCdc=webeditorcdc&cdcId=sasstudiocdc&cdcVersion=3.71&docsetId=webeditorug&docsetTarget=whatsnewwebeditor37.htm) (*SAS Studio:* ユーザーガイド)を 参照してください。

#### **SAS Studio 3.7**

SAS Studio 3.7 (2017 年 9 月)は SAS 9.4M5 をサポートしています。

- 新しいタスクとコードスニペットによって、SAS Viya で CAS との緊密な統合 が実現します。
- SAS Studio で既存の SAS Enterprise Guide プロジェクトを開くことができ ます。この SAS Enterprise Guide プロジェクトを開くと、SAS Studio のプロ セスフローに変換されます。
- プロシジャの処理時にログの更新の表示を選択できます。プロシジャの完了 を待たなくても SAS ジョブの進行状況を確認できるようになりました。
- 新しい SAS 9.4 タスクには、値の再コード化、範囲の再コード化、ヒートマ ップ、検定力とサンプルサイズのカスタム検定、検定力とサンプルサイズの 同等性検定が含まれます。また、グラフタスク(棒グラフ、円グラフ、散布図 など)も書き直されました。

詳細については、[What's New in SAS Studio 3.7](http://documentation.sas.com/?activeCdc=webeditorcdc&cdcId=sasstudiocdc&cdcVersion=3.7&docsetId=webeditorug&docsetTarget=whatsnewwebeditor37.htm) (*SAS Studio:* ユーザーガイド)を 参照してください。

# **SAS Studio 3.6**

SAS Studio 3.6 には、次の新機能が含まれています。

- プロセスフローから SAS プログラムを作成できるようになりました。
- 新しいプリファレンスを使用すると、自動更新の発生レベルを制御したり、 ファイルナビゲーションツリーを手動で更新するかどうかを指定したりする ことができます。
- 起動プリファレンスを使用すると、SAS Studio を、閉じたときの状態で開く かどうかを指定できます。たとえば、前のセッションで開いていたタブがす べて新しいセッションで開きます。
- バックグラウンドサブミットジョブでは、出力およびログファイルの場所を 指定できるようになりました。出力またはログファイルがすでに存在する場 合にどのようなアクションを取るかも指定できます。
- HTML グラフを SVG 形式で生成できるようになりました。
- 統計的工程管理、多変量解析、計量経済分析、検出力とサンプルサイズのた めの多くの新しい分析タスクが使用可能になりました。
- このリリースでは、検出力とサンプルサイズ、クラスター分析、ネットワー ク最適化などのカテゴリに新しい分析タスクが含まれています。
- 新しいコードスニペットとタスクを使用すると、SAS Viya 環境に接続して Cloud Analytic Services (CAS)テーブルを使用することができます。

詳細については、[What's New in SAS Studio 3.6](http://go.documentation.sas.com/#/?cdcId=webeditorcdc&cdcVersion=3.6&docsetId=webeditorug&docsetTarget=whatsnewwebeditor35.htm) (*SAS Studio:* ユーザーガイド)を 参照してください。

#### **SAS Studio 3.5**

SAS Studio 3.5 には、次の新機能が含まれています。

- 新しいバッチサブミット機能を使用すると、SAS Studio の使用を続けなが ら、保存された SAS プログラムを実行できます。
- 結果に含まれる目次を使用すると、結果内の異なるセクションに移動できま す。
- 新しい**メッセージ**ウィンドウには、実行するプログラム、タスク、クエリ、 プロセスフローの情報が表示されます。
- 追加のキーボードショートカットによって、コードスニペットの追加と挿入 が容易になります。
- 統計的工程管理、多変量解析、計量経済分析、検出力とサンプルサイズのた めの多くの新しい分析タスクが使用可能になりました。
- 管理者は、新しいグローバル設定を使用すると、サイトのすべてのユーザー に対してフォルダショートカットとリポジトリを定義できます。リポジトリ を追加すると、タスクとスニペットを他のユーザーと共有することが容易に なります。

詳細については、[What's New in SAS Studio 3.5](http://support.sas.com/documentation/cdlutility/cdlredirect.htm?locale=en&alias=webeditorug&pubcode=68828&id=webeditorugwhatsnew35) (*SAS Studio:* ユーザーガイド)を 参照してください。

#### **SAS Studio 3.4**

SAS Studio 3.4 には、次の新機能が含まれています。

- 新しいデータインポートツールを使用すると、簡単にデータを Microsoft Excel、区切りファイル(CVS など)、他の種類のファイルから SAS Studio にイ ンポートできます。
- サーバー環境では、SAS Studio 管理者はナビゲーションツリーの開始点をコ ントロールできるようになりました。
- コードエディタでは、オートコンプリートがライブラリ参照名とテーブル名 に使用できるようになりました。
- 複数の新しい分析タスクにより、時系列データを加工して探索し、モデリン グと予測を実行できます。
- プロセスフローも拡張されました。

詳細については、[What's New in SAS Studio 3.4](http://support.sas.com/documentation/cdlutility/cdlredirect.htm?locale=en&alias=webeditorug&pubcode=68254&id=webeditorugwhatsnew34) (*SAS Studio:* ユーザーガイド)を 参照してください。

#### **SAS Studio 3.3**

SAS Studio 3.3 には、次の新機能が含まれています。

- SAS Studio の Basic Edition が Windows 動作環境と UNIX 動作環境でサポ ートされるようになりました。
- このビジュアルプログラマパースペクティブでは 、プロセスフローを使用し て作業を編成して実行できます。
- 新しいクエリ機能を使用すると、指定した基準に準拠して 1 つ以上のテーブ ルからデータを抽出できます。
- SAS Studio 3.3 には、複数の新しいタスクも含まれました。新しいバブルプ ロットタスクでは、3 つ以上の変数間のリレーションシップを探索できます。 新しい分析タスクには、共分散分析タスク、一般化線形モデルタスク、N 元 配置分散分析タスクがあります。新しい組み合わせと確率カテゴリには、1 つの組み合わせタスク、1 つの順列タスク、2 つの確率タスク、2 つのシミュ レーションタスクが含まれています。

このリリースの詳細については、*SAS Studio:* ユーザーガイドの [What's New in](http://support.sas.com/documentation/cdlutility/cdlredirect.htm?locale=en&alias=webeditorug&pubcode=67789&id=webeditorugwhatsnew33) [SAS Studio 3.3](http://support.sas.com/documentation/cdlutility/cdlredirect.htm?locale=en&alias=webeditorug&pubcode=67789&id=webeditorugwhatsnew33) を参照してください。

## **SAS Studio 3.2**

SAS Studio 3.2 には、プログラマ向けの新しい機能が複数含まれています。

- SAS プログラムパッケージは、SAS プログラムのスナップショット、そのロ グと HTML 結果を含むファイルです。
- 自動保存機能によってこれまでに保存したプログラムのコピーが作成され、 ブラウザが予期せず閉じた場合にファイルを復元できます。
- 自分が書いたコードに加えて、タスクの実行時に自動生成されたコードにつ いても要約ページを作成できます。
- 新しいコードスニペットによって、SAS マクロ機能の使用方法が示されます。

ここでは、このリリースの追加新機能の一部を説明します。

- さらに、結果のコピー、関連コード、およびログファイルを電子メールで別 のユーザーに送信できるようになりました。また、フォルダショートカット を作成して、FTP サーバー上のファイルにアクセスすることもできます。
- 複数の新しい分析タスク(二項ロジスティック回帰、線形回帰、および予測回 帰モデリング)を使用できます。新しい箱ひげ図タスクによって、箱ひげ図を 簡単に作成できます。また、新しいデータ探索タスクでは、グラフを使用し て、データのさらなる学習をサポートします。

詳細については、[What's New in SAS Studio 3.2](http://support.sas.com/documentation/cdlutility/cdlredirect.htm?locale=en&alias=webeditorug&pubcode=67434&id=webeditorugwhatsnew32) (*SAS Studio:* ユーザーガイド)を 参照してください。

#### **SAS Studio 3.1**

SAS Studio は、Web ブラウザでアクセスする SAS の開発アプリケーションで す。SAS Studio では、データファイル、ライブラリおよび既存プログラムにア クセスしたり、新しいプログラムを書いたりできます。また、SAS Studio の事 前定義タスクを使用して SAS コードを生成することもできます。プログラムま たはタスクを実行する際、SAS Studio は、SAS Server に接続して SAS コードを 処理します。SAS Server には、クラウド環境でホストされたサーバー、ローカ
ル環境のサーバー、またはローカルマシン上の SAS のコピーなどがあります。 コードが処理された後で、結果がブラウザの SAS Studio に返されます。

SAS Studio では、Microsoft Internet Explorer、Apple Safari、Mozilla Firefox、 Google Chrome など、複数の Web ブラウザがサポートされます。

独自 SAS プログラムの作成と実行に加えて、SAS Studio に組み込まれた事前定 義タスクを使用してデータを分析できます。SAS System プロシジャに基づくこ れらのタスクにより、使用頻度が高いグラフおよび分析プロシジャの一部を利用 できます。また、デフォルトタスクテンプレートを使用して独自タスクを書くこ ともできます。

# 2 章 • SAS Foundation

# *3* 章 分析製品

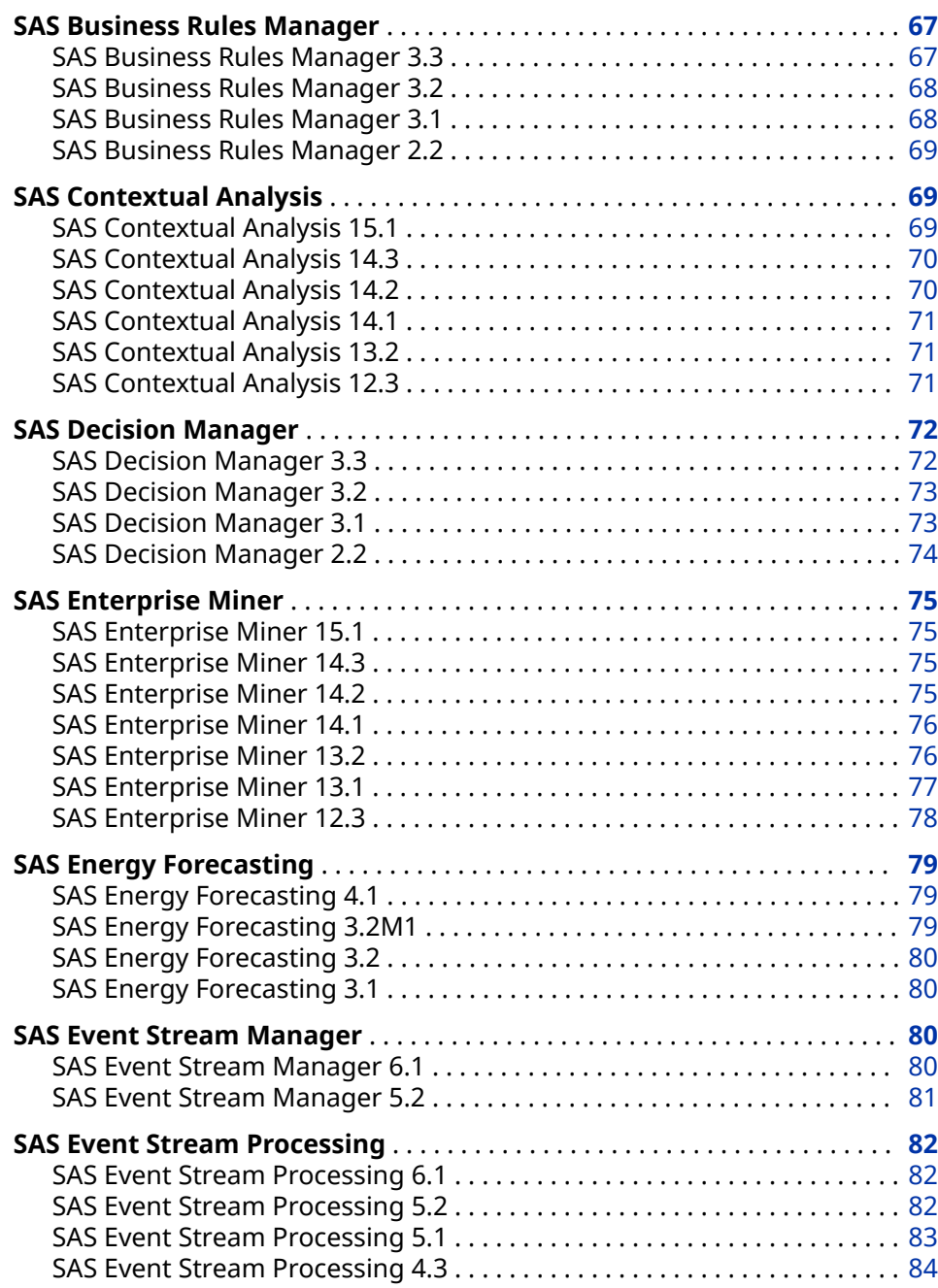

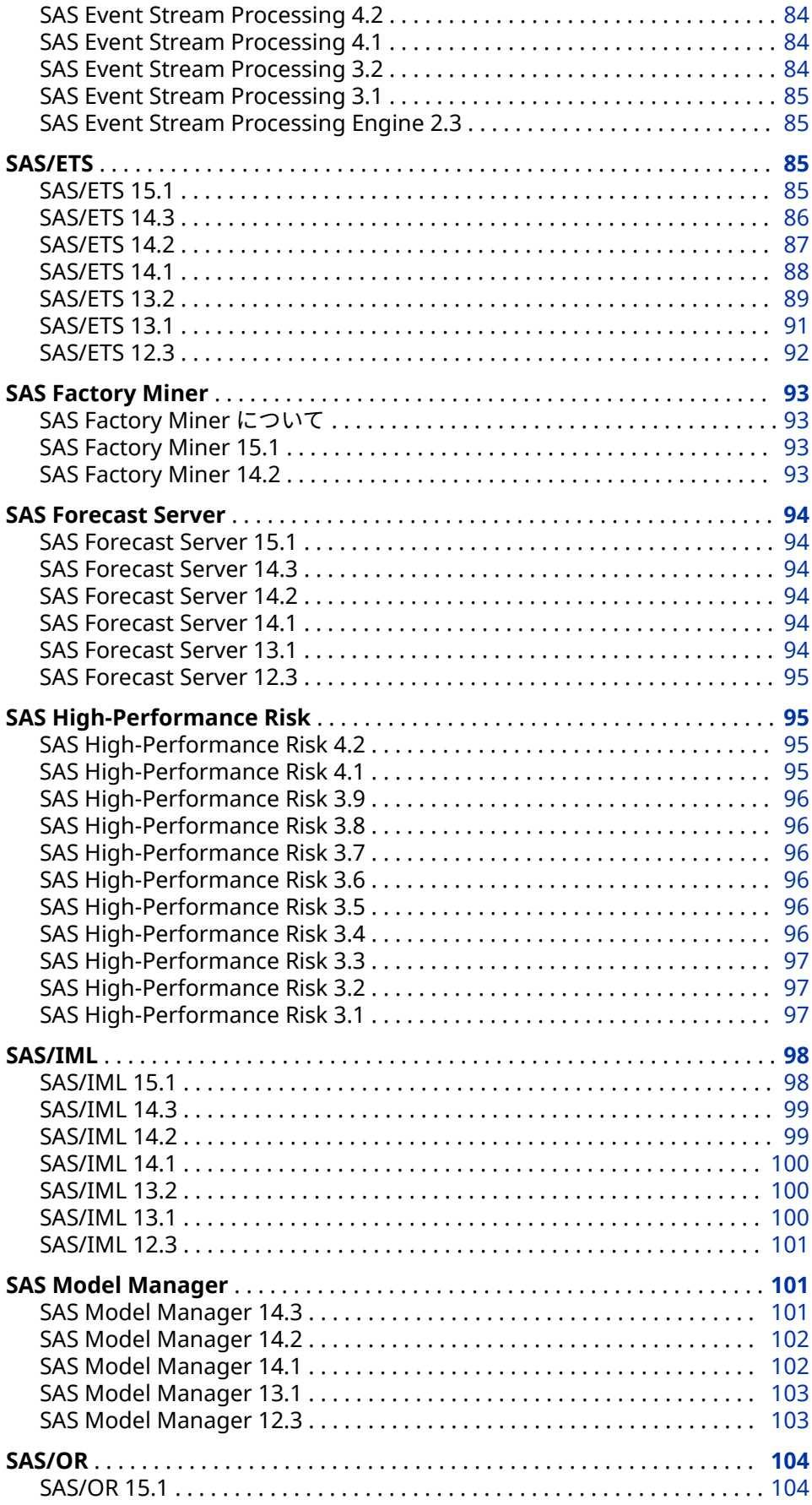

<span id="page-76-0"></span>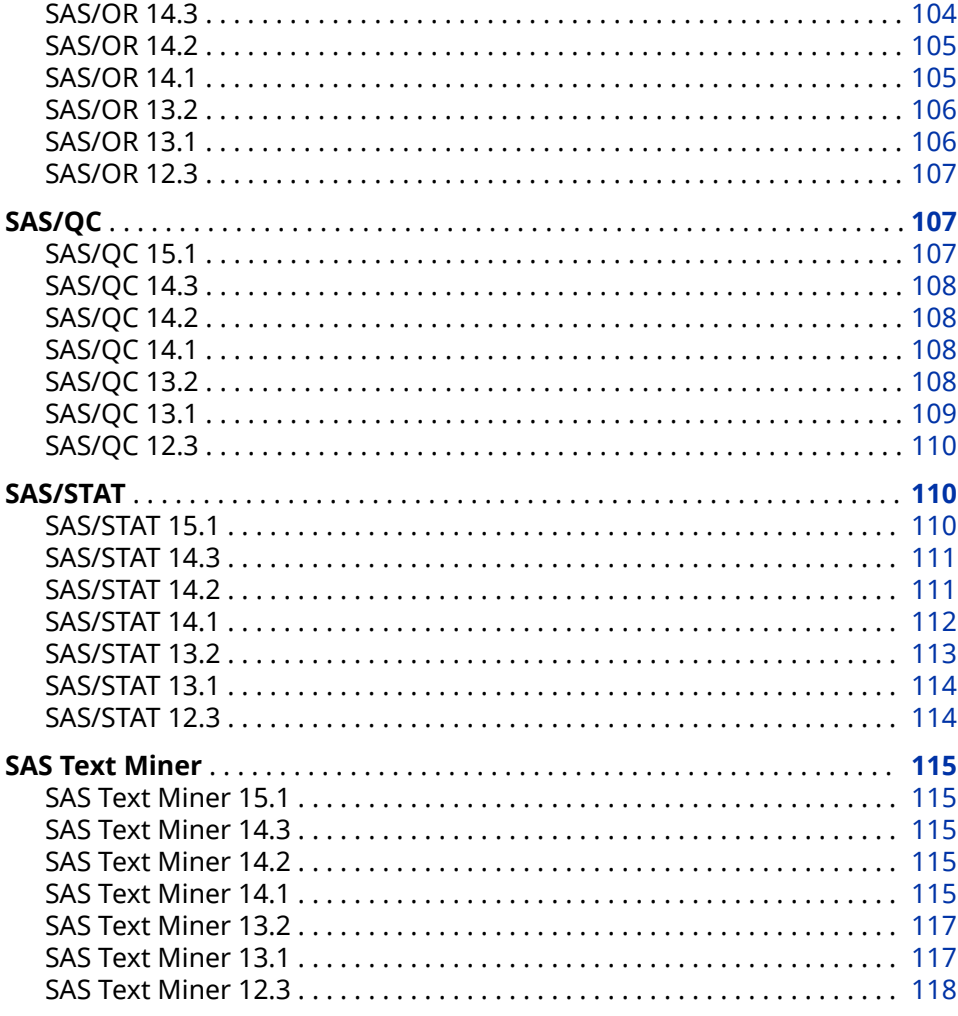

# **SAS Business Rules Manager**

# **SAS Business Rules Manager 3.3**

SAS Business Rules Manager 3.3 は、2019 年 6 月に出荷され、SAS 9.4M6 上で 稼働します。

このリリースから、ユーザーインターフェイスは HTML5 で書き直されました。 以前は、多くの SAS アプリケーションおよび SAS ソリューションは、Adobe Flash Player を使用してインタラクティブなユーザーインターフェイスを 提供 していました。Adobe 社は、Flash テクノロジのサポートを終了する予定で、 2020 年末には Flash Player の更新と配布を中止すると発表しました。2019 年 には、ブラウザベンダはデフォルトで Flash を無効化する予定です。Adobe Flash のサポート終了の詳細については、SAS [ソフトウェアと](https://support.sas.com/en/technical-support/services-policies/sas-software-and-its-use-with-Adobe-Flash.html) Adobe Flash Player [の使用についてを](https://support.sas.com/en/technical-support/services-policies/sas-software-and-its-use-with-Adobe-Flash.html)参照してください。

このリリースでの新しい機能と拡張により、次のタスクが実行できます。

- 改良されて単純化されたルールセットエディタでルールを編集します。
- ルールセットにスタンドアロンの割り当てステートメントを追加します。

<span id="page-77-0"></span>• **フォルダの管理**ウィンドウでフォルダの作成、移動、および名前の変更を行 います。

SAS Business Rules Manager 内からデータライブラリを作成したり、テーブル を登録したりすることはできなくなりました。データライブラリを作成してテ ーブルを登録するには、SAS 管理コンソールを使用する必要があります。

詳細については、次のリソースを参照してください。

- *[SAS Business Rules Manager:](http://documentation.sas.com/?docsetId=brswn&docsetVersion=3.3&docsetTarget=titlepage.htm&locale=ja)* 新機能
- "Business Rules Manager" *[SAS Guide to Software Updates and Product](http://documentation.sas.com/?docsetId=whatsdiff&docsetVersion=9.4&docsetTarget=titlepage.htm&locale=ja)  [Changes](http://documentation.sas.com/?docsetId=whatsdiff&docsetVersion=9.4&docsetTarget=titlepage.htm&locale=ja)*

### **SAS Business Rules Manager 3.2**

SAS Business Rules Manager 3.2 は SAS 9.4M4 上で稼働します。SAS Business Rules Manager 3.2M1 は、2018 年 11 月に出荷され、SAS 9.4M6 上で 稼働します。

SAS Business Rules Manager 3.2 で提供される新しい機能と拡張により、次の タスクを実行できます。

- ルールでデータグリッド変数を使用する
- ルールフローの DATA ステップ(DS1)コードを生成する
- ビジネスルールコンテンツのインポートとエクスポートの機能を制御する
- 用語集やルックアップテーブルの読み取り専用権限を設定する
- フォルダの管理者役割を定義し、最上位フォルダへのアクセス許可を設定す る
- ルールフローテスト用のデフォルトアプリケーションサーバーを設定する
- パブリッシュされたルールフローを削除する
- SAS Decision Manager データベースに対して Oracle Database 12c を使用 する

次のリソースを参照してください。

- 詳細については、[What's New in SAS Business Rules Manager 3.2](http://documentation.sas.com/?cdcId=brscdc&cdcVersion=3.2&docsetId=brsug&docsetTarget=brsugwhatsnew32.htm) (*SAS Business Rules Manager: User's Guide*)を参照してください。
- 以前のリリースの変更点の詳細については、*SAS Guide to Software Updates and Product Changes* の [SAS Business Rules Manager](http://documentation.sas.com/?docsetId=whatsdiff&docsetVersion=9.4&docsetTarget=n0bg2upt4w1e19n1f581d6zghuyy.htm&locale=ja) を参照してくださ い。

#### **SAS Business Rules Manager 3.1**

SAS Business Rules Manager 3.1 は SAS 9.4M3 上で稼働します。

SAS Business Rules Manager 3.1 で提供される新しい機能と拡張により、次の タスクを実行できます。

- SAS Lineage の機能を使用して、データ、ルールフロー、およびデータとル ールフローを使用する処理の関係を表示する
- Hadoop データベース内でルールフローを実行する
- ルールフローのパブリッシュ時にルールセットバージョンを自動的にロック する
- <span id="page-78-0"></span>• SAS Data Integration Studio ジョブが互換性のある最新バージョンのルー ルフローを常に使用できるように、ルールフローを動的に配置する
- ルールセットエディタで簡易リストビューを使用する
- ルール実行要約テーブルの生成時や、**検出の新規作成**ウィザードによるルー ルの生成時のパフォーマンス向上
- 数値ルックアップテーブルを使用する
- 複数のフォルダ、用語集、用語、ルックアップテーブル、ルールセット、ル ールフローのいずれかを同時に複製、削除、および移動する
- ルール検出でのルール生成時に既存用語集を使用する

詳細については、[What's New in SAS Business Rules Manager 3.1](http://support.sas.com/documentation/cdlutility/cdlredirect.htm?locale=en&alias=brsug&pubcode=68230&id=brsugwhatsnew31) (*SAS Business Rules Manager: User's Guide*)を参照してください。

#### **SAS Business Rules Manager 2.2**

SAS Business Rules Manager 2.2 は SAS 9.4M2 上で稼働します。このリリー スでの新しい機能と拡張により、次のタスクが実行できます。

- SAS Metadata Repository でのライブラリ作成とテーブル登録
- 承認ワークフローによるルールフローの送信とワークフロータスクのトラッ ク
- ルールセットとルールフローのバージョン管理
- ルールフローを Stored Process として作成
- ディシジョンツリー、スコアカード、マーケットバスケット分析、RFM 分析 のいずれかの検出方法を使用して、入力データソースから項、ルールセット およびルールフローを生成およびインポートするウィザードを実行
- SAS In-Database Code Accelerator for Teradata and Greenplum を使用し てデータベース内でルールフローを実行
- ルールセットを選択してルールフローに含める
- ルールフローテストの保存と、これまでのテストの結果の表示
- ルールセットで使用される項とルックアップテーブルの表示
- 入力データテーブルからの項のインポート
- 項に基づく、ルールセットの検索

詳細については、[What's New in SAS Business Rules Manager 2.2](http://support.sas.com/documentation/cdlutility/cdlredirect.htm?locale=en&alias=brsug&pubcode=67258&id=brsugwhatsnew22) (*SAS Business Rules Manager: User's Guide*)を参照してください。

# **SAS Contextual Analysis**

#### **SAS Contextual Analysis 15.1**

SAS Contextual Analysis 15.1 は 2018 年 11 月に出荷され、SAS 9.4M6 以降の リリース上で稼働します。

SAS Contextual Analysis 15.1 では、プロジェクトの作成、モデルの構築、ドキ ュメントの分析の際にパフォーマンスの向上がもたらされます。

<span id="page-79-0"></span>次のリソースを参照してください。

- このリリースの詳細については、*SAS Contextual Analysis:* ユーザーガイドの [What's New in SAS Contextual Analysis 15.1](http://documentation.sas.com/?cdcId=utacdc&cdcVersion=15.1&docsetId=utaqsug&docsetTarget=utaqsugwhatsnew132.htm) を参照してください。
- 以前のリリースの変更点の詳細については、*SAS Guide to Software Updates and Product Changes* の [SAS Contextual Analysis](http://documentation.sas.com/?docsetId=whatsdiff&docsetVersion=9.4&docsetTarget=n0a2l8th35ty6an1b2abfpcnjtqo.htm&locale=ja) を参照してください。

### **SAS Contextual Analysis 14.3**

SAS Contextual Analysis 14.3 は 2017 年 9 月に出荷されました。このリリース は、SAS 9.4M5 上で稼動し、新機能と拡張機能をいくつか備えています。

- SAS Contextual Analysis 14.3 では、プロジェクトデータに対するサポートに 次の言語が追加されました。
	- アラビア語
	- クロアチア語
	- チェコ語
	- デンマーク語
	- ペルシア語
	- ギリシャ語
	- ヘブライ語
	- ヒンディー語
	- ハンガリー語
	- インドネシア語
	- ノルウェー語
	- ポーランド語
	- ルーマニア語
	- スロバキア語
	- スロベニア語
	- タイ語
	- ベトナム語
- センチメント分析 DS2 スコアコードには、製品レベルおよび機能レベルのセ ンチメントに関する情報が含まれるようになりました。(以前のリリースに は、ドキュメントレベルのセンチメントのみが含まれていました)。

このリリースの詳細については、*SAS Contextual Analysis:* ユーザーガイドの [What's New in SAS Contextual Analysis 14.3](http://support.sas.com/documentation/onlinedoc/ca/14.3/utaqsug.pdf) を参照してください。

# **SAS Contextual Analysis 14.2**

SAS Contextual Analysis 14.2 は、SAS 9.4M4 上で稼動し、新機能と拡張機能を いくつか備えています。

• SAS Contextual Analysis 14.2 では、プロジェクトデータに対するサポートに スウェーデン語が追加されました。

- <span id="page-80-0"></span>• *SAS Contextual Analysis 14.2 User's Guide* には、すべてのサポート言語の事前 定義済みコンセプトの値が含まれています。
- CLASSIFIER コンセプトルールの種類に、使用可能な場合は一致文字列の基準 (完全)形を返すオプションが含まれるようになりました。
- カテゴリスコアコードの新しいオプションを使用すると、自動的に生成され たルールから作成されたサブカテゴリを削除できます。
- SAS Contextual Analysis プロジェクトライブラリに作成されるデータテー ブルは、圧縮形式で書き込まれるようになりました。

#### **SAS Contextual Analysis 14.1**

SAS Contextual Analysis 14.1 は、SAS 9.4M3 上で稼動し、新機能と拡張機能を 備えたメジャー製品リリースです。SAS Contextual Analysis 14.1 は、英語を含 む 13 言語でプロジェクトデータのサポートを提供します。新しいプロジェクト 機能を使用すると、SAS Contextual Analysis プロジェクトモデルのインポート やエクスポートを行い、他のユーザーとプロジェクトを共有できます。

カテゴリペインが再設計され、ドキュメント頻度カウントと、ルールの作成が可 能なツリービューが含まれるようになりました。コンセプトおよびカテゴリル ールは、サンプルテキストと対話的にテストできます。ルール作成について拡充 されたドキュメントには、オンラインヘルプを介してアクセスできます。コンセ プトタスクの新しいプロパティを使用すると、優先順位および大文字と小文字の 区別をコンセプトルールに適用できます。トピックタスクの新しいプロパティ を使用すると、用語の密度とトピックの生成数を指定できます。

ルールは現在 HPBOOLRULE プロシジャを使用して生成されます。現在はプロ ジェクト処理中に複数のコアがアクセスされます。SAS Contextual Analysis に よって生成されるスコアコードが修正されて SAS DS2 プログラミング言語が含 まれ、スレッド処理が有効になりました。

# **SAS Contextual Analysis 13.2**

SAS Contextual Analysis 13.2 は、SAS 9.4M2 上で稼動し、拡張ユーザーインタ ーフェイスを備えたメジャー製品リリースです。SAS Contextual Analysis 13.2 では、さらに多くの SAS Text Miner のマシン学習機能と、SAS Enterprise Content Categorization における分類および抽出のためのルールに基づく言語 学的方法が組み込まれました。また、現在は、SAS Contextual Analysis で、SAS Enterprise Content Categorization プロジェクトのインポートと、カスタムコ ンセプトの作成も可能です。生成されたカテゴリルールは、SAS Enterprise Content Categorization カテゴリルール形式(MCAT)に従っており、フルサポー トされます。ドキュメントレベルのセンチメントスコアリングが使用できるよ うになりました。コンセプト、センチメントおよびカテゴリのスコアコードの表 示およびダウンロード機能により、モデルを活用して外部ドキュメントをスコア リングできます。さらに、ドキュメント表示、プロジェクトの作成と編集、およ びプロパティページのインターフェイスが 拡張されました。

# **SAS Contextual Analysis 12.3**

SAS 9.4 の新しい製品である SAS Contextual Analysis は、SAS Text Miner と SAS Enterprise Content Categorization の機能を単一ユーザーインターフェイ スに組み合わせた Web ベースの分類アプリケーションです。SAS Contextual Analysis を使用すると、自動的に入力ドキュメントセットを分類するモデルの作 成、ドキュメント群のキーテキストデータの特定、無意味なテキストデータの削 除、そのデータの分類、テキストベースデータの値を認識できるようにモデルの カスタマイズが行えます。

# <span id="page-81-0"></span>**SAS Decision Manager**

#### **SAS Decision Manager 3.3**

SAS Decision Manager 3.3 は、SAS 9.4M6 の 2019 年 6 月リリース上で稼働し ます。このリリースから、ユーザーインターフェイスは HTML5 で書き直されま した。以前は、多くの SAS アプリケーションおよび SAS ソリューションは、 Adobe Flash Player を使用してインタラクティブなユーザーインターフェイス を提供していました。Adobe 社は、Flash テクノロジのサポートを終了する予定 で、2020 年末には Flash Player の更新と配布を停止すると発表しました。2019 年には、ブラウザベンダはデフォルトで Flash を無効化する予定です。Adobe Flash のサポート終了の詳細については、SAS [ソフトウェアと](https://support.sas.com/en/technical-support/services-policies/sas-software-and-its-use-with-Adobe-Flash.html) Adobe Flash Player [の使用についてを](https://support.sas.com/en/technical-support/services-policies/sas-software-and-its-use-with-Adobe-Flash.html)参照してください。

このリリースでの新しい機能と拡張により、次のタスクが実行できます。

- 改良されて単純化されたルールセットエディタでルールを編集します。
- ルールセットにスタンドアロンの割り当てステートメントを追加します。
- **フォルダの管理**ウィンドウでフォルダを作成および管理します。このウィン ドウは、マイタスク、データ、およびディシジョンを除く各カテゴリビュー のアクションメニューから使用できます。**フォルダの管理**ウィンドウは、プ ロジェクトおよびポートフォリオカテゴリビューの**フォルダの新規作成**ウィ ンドウおよび前のアクションメニューに代わるものです。
- モデルカテゴリビューでモデルを操作します。モデルカテゴリビューで、イ ンベントリカテゴリビューが置き換えられました。フォルダへのモデルのイ ンポート、モデルのエクスポート、モデルの管理を 1 つの場所で行えます。

次のタスクは実行できなくなりました。

- SAS Decision Manager 内からのデータライブラリの作成やテーブルの登 録。データライブラリを作成してテーブルを登録するには、SAS 管理コンソ ールを使用する必要があります。
- モデルキーワードの追加。
- モデルカテゴリビュー、プロジェクトカテゴリビュー、ポートフォリオカテ ゴリビューでの、アイテムへの変更日フィルタの適用。
- モデルカテゴリビューでの、モデルのリストへのキーワードとユーザー定義 プロパティフィルタの適用。
- フォルダ間のモデルの複製や移動。

アプリケーションバーで、SAS Decision Manager という名前が SAS Decision Management に変更されました。

次のリソースを参照してください。

- このリリースの詳細については、*SAS Decision Manager:* 新機能の [What's](http://documentation.sas.com/?cdcId=edmcdc&cdcVersion=3.3&docsetId=edmwn&docsetTarget=edmwnwhatsnew33.htm) [New in SAS Decision Manager 3.3](http://documentation.sas.com/?cdcId=edmcdc&cdcVersion=3.3&docsetId=edmwn&docsetTarget=edmwnwhatsnew33.htm) を参照してください。
- 以前のリリースの変更点の詳細については、*SAS Guide to Software Updates and Product Changes* の [SAS Decision Manager](http://documentation.sas.com/?docsetId=whatsdiff&docsetVersion=9.4&docsetTarget=n1ww29xovek46nn17gtoaqen25pm.htm&locale=ja) を参照してください。

# <span id="page-82-0"></span>**SAS Decision Manager 3.2**

SAS Decision Manager 3.2 は SAS 9.4M4 上で稼働します。SAS Decision Manager 3.2M1 は、2018 年 11 月に出荷され、SAS 9.4M6 上で稼働します。

SAS Decision Manager 3.2 で提供される新しい機能と拡張により、次のタスク を実行できます。

- ルールでデータグリッド変数を使用する
- ルールフローの DATA ステップ(DS1)コードを生成する
- ビジネスルールコンテンツのインポートとエクスポートの機能を制御する
- 用語集やルックアップテーブルの読み取り専用権限を設定する
- フォルダの管理者役割を定義し、最上位フォルダへのアクセス許可を設定す る
- ルールフローテスト用のデフォルトアプリケーションサーバーを設定する
- パブリッシュされたルールフローを削除する
- SAS Decision Manager データベースに対して Oracle Database 12*c* を使用 する
- ディシジョンの複製
- SAS 分析ストアモデルのインポート
- SAS 分析ストアモデルに対するパフォーマンスやレポートのパブリッシュ、 スコアリング、および実行
- Kerberos によるシングルサインオン認証を使用して Hadoop と Teradata にモデルをパブリッシュする
- マクロを使用して、SAS Model Manager ポートフォリオ内の SAS Factory Miner モデルをスコアリングする
- マクロを使用して、SAS Factory Miner モデルを、SAS Model Manager ポー トフォリオ内からデータベースや Hadoop にパブリッシュする

このリリースの詳細については、*SAS Intelligent Decisioning: User's Guide* の [What's New in SAS Decision Manager 3.2](http://documentation.sas.com/?cdcId=edmcdc&cdcVersion=3.2&docsetId=edmug&docsetTarget=edmugwhatsnew32.htm) を参照してください。

# **SAS Decision Manager 3.1**

SAS Decision Manager 3.1 は SAS 9.4M3 上で稼働します。

SAS Decision Manager 3.1 で提供される新しい機能と拡張により、次のタスク を実行できます。

- Decision Builder でディシジョンを構築し、SAS Micro Analytic Web Service を使用してそのディシジョンを 配置する
- Hadoop データベース内で、ルールフロー、モデル、およびディシジョンを 実行する
- SAS Lineage の機能を使用して、データ、モデル、ルールフロー、ならびに そのデータ、モデル、およびルールフローを使用する処理の関係を表示する
- ルールフローのパブリッシュ時にルールセットバージョンを自動的にロック する
- <span id="page-83-0"></span>• SAS Data Integration Studio ジョブが互換性のある最新バージョンのルー ルフローを常に使用できるように、ルールフローを動的に配置する
- ルールセットエディタで簡易リストビューを使用する
- 数値ルックアップテーブルを使用する
- 複数のフォルダ、用語集、用語、ルックアップテーブル、ルールセット、ル ールフローのいずれかを同時に複製、削除、および移動する
- ルール検出でのルール生成時に既存用語集を使用する
- SAS Model Manager モデルリポジトリに登録されている SAS Factory Miner モデルの管理
- モデルバージョンの管理
- フォルダレベルでの一般モデルのインポート、更新、エクスポート
- 同じカテゴリビューでのインベントリ内のすべてのモデルへのアクセス
- モデルキーワードの追加と編集
- 同時に複数のユーザー定義プロパティをモデルに追加
- パフォーマンスの向上したモデルインベントリ検索を行い、さらに変更日、 モデルプロパティ、およびユーザー定義プロパティによってその 検索結果に フィルタをかける

#### **SAS Decision Manager 2.2**

SAS Decision Manager 2.2 は SAS 9.4M2 上で稼働します。SAS Model Manager Java Client アプリケーションおよび Workflow Console Web ベース アプリケーションの全機能が、SAS Decision Manager 2.2 に統合されました。

このリリースでの新しい機能と拡張により、次のタスクが実行できます。

- SAS Metadata Repository でのライブラリ作成とテーブル登録
- ワークフローの管理とワークフロータスクのトラック
- プロジェクト、ルールセットおよびルールフローのバージョン管理
- Hadoop と SAP HANA へのモデルのパブリッシュ
- ルールフローを Stored Process として作成
- ディシジョンツリー、スコアカード、マーケットバスケット分析、RFM 分析 のいずれかの検出方法を使用して、入力データソースから項、ルールセット およびルールフローを生成およびインポートするウィザードを実行
- SAS In-Database Code Accelerator for Teradata and Greenplum を使用し てデータベース内でルールフローを実行
- ルールセットを選択してルールフローに含める
- ルールフローテストの保存と、これまでのテストの結果の表示
- ルールセットで使用される項とルックアップテーブルの表示
- 入力データテーブルからの項のインポート
- 項に基づく、ルールセットの検索

# <span id="page-84-0"></span>**SAS Enterprise Miner**

#### **SAS Enterprise Miner 15.1**

SAS Enterprise Miner 15.1 (2018 年 11 月)は、SAS 9.4M6 以降のリリースで稼 働します。

ここでは、このリリースの新機能と拡張機能の概要を説明します。

- **勾配ブースティングノード**では、**葉の比率**プロパティのデフォルト値は **0.001** になりました。(以前のデフォルト値は **0.1** でした。)
- **HP Text Miner ノード**:
	- 18 言語のサポートが追加されました。その追加言語は、アラビア語、ク ロアチア語、チェコ語、デンマーク語、ペルシア語、ギリシャ語、ヒンデ ィー語、ヘブライ語、ハンガリー語、インドネシア語、ノルウェー語、ポ ーランド語、ルーマニア語、スロバキア語、スロベニア語、スウェーデン 語、タイ語、ベトナム語です。
	- ヘブライ語とノルウェー語以外のすべての言語で、**エンティティの検索**プ ロパティがサポートされるようになりました。
	- UTF-8 インストールの場合、デフォルトの停止リストはほとんどの言語で 使用できます。

次のリソースを参照してください。

- SAS Enterprise Miner 15.1 の詳細については、[SAS Enterprise Miner](http://support.sas.com/software/products/miner/index.html) のソフ トウェア製品ページを参照してください。
- 以前のリリースの変更点の詳細については、*SAS Guide to Software Updates and Product Changes* の [SAS Enterprise Miner](http://documentation.sas.com/?docsetId=whatsdiff&docsetVersion=9.4&docsetTarget=p1df0vzem8hkcon1pllrwt371t3m.htm&locale=ja) を参照してください。

### **SAS Enterprise Miner 14.3**

SAS Enterprise Miner 14.3 (2017 年 9 月)は、SAS 9.4M5 以降のリリースで稼動 します。このリリースでは、**SAS Viya コード**ノードが、CAS のサポートを強化 するために書き直されました。

### **SAS Enterprise Miner 14.2**

SAS Enterprise Miner 14.2 (2016 年 11 月)に、**SAS Viya コード**ノードが含まれ るようになりました。**SAS Viya コード**ノードを使用すると、SAS Enterprise Miner を介して SAS Viya および Cloud Analytic Services (CAS)コードを直接サ ブミットできます。**SAS Viya コード**ノードは、**SAS コード**ノードと使用法が似 ています。コードエディタウィンドウで独自の SAS Viya または CAS コードを 書いて、SAS Enterprise Miner でそのコードを SAS Viya または CAS サーバーに サブミットします。

# <span id="page-85-0"></span>**SAS Enterprise Miner 14.1**

SAS Enterprise Miner 14.1 (2015 年 7 月)は、SAS 9.4M3 以降のリリースで稼動 します。ここでは、SAS Enterprise Miner コアユーザーインターフェイスの新機 能と拡張を説明します。

- SAS Enterprise Miner では、PMML 4.2 がサポートされるようになりました。
- **増分応答**ノードに含まれる新しいプロパティを使用すると、ノード変数選択 を実行する際に、正味情報値スコアと調整済み情報値スコアのどちらを使用 するのかを指定できます。

ここでは、SAS Enterprise Miner ハイパフォーマンスデータマイニングノードの 新機能と拡張を説明します。

- 新しい **HP ベイズネットワーク**ノードが使用可能です。
- **HP 変数選択**ノードに、新しいツリーベースの選択法が追加されています。
- **HP クラスタリング**ノードが拡張され、ABC 基準によるクラスタ数の自動選 択が可能になりました。
- **HPSVM** および **HPForest** ノードでは、分析ストアの作成がサポートされる ようになりました。分析ストアは、データベース内でのオブザベーションの スコアリングに使用できる、ポータブルフォーマットのモデルです。
- **HPForest** ノードには、変数選択の実行に使用できる変数の重要度手法も新 たに追加されています。

ここでは、SAS Enterprise Miner ハイパフォーマンスプロシジャの新機能の一部 を説明します。

- HP4SCORE プロシジャでは、Breiman 法および Strobl 法に類似した、変数 の重要度手法が提供されます。
- HPFOREST プロシジャでは、大量の分散データを処理できるようになり、分 割変数の選択法が新たに追加されています。
- HPSVM プロシジャでは、PARTITION ステートメントの TEST オプションお よび SELECT ステートメントの VALIDATESET オプションがサポートされる ようになりました。

# **SAS Enterprise Miner 13.2**

SAS Enterprise Miner 13.2 (2014 年 8 月)は、SAS 9.4M2 以降のリリースで稼動 します。

SAS Enterprise Miner 13.2 では、グローバルメタデータ変更の指定を可能にす る metadcode.sas ファイルが作成されます。また、**モデル回帰**ノードで、登録 するモデルの種類の指定を可能にする新しいマイニング機能プロパティが提供 されます。

ここでは、SAS Enterprise Miner ハイパフォーマンスデータマイニングノードの 新機能と拡張を説明します。

- **HP 回帰**ノードでは、多重共線性の検出に使用できる新しい分散拡大要因 (VIF)テーブルが生成されます。
- **HP フォレスト**ノードでは、パーティション検証データのサポートが追加され ます。

<span id="page-86-0"></span>• SAS Enterprise Miner 13.2 では、SAP HANA および Scalable Performance Data Engine (SPD Engine)のサポートが追加されます。

ここでは、SAS Enterprise Miner ハイパフォーマンスプロシジャの新機能の一部 を説明します。

- 新しい HPTSDR プロシジャでは、(転置、トランザクションおよび列方向の形 式で)時系列の次元数を削除し、少ない数の次元を使用して類似度やクラスタ リングなどのタスクを実行できます。
- HPCLUS プロシジャでは、名義尺度の入力変数のクラスタリングに *k* モード アルゴリズムが使用されるようになりました。また、このプロシジャにより、 名義変数に対して補完法、名義尺度の入力変数に対して *k* モードアルゴリズ ムの類似度の距離メジャーを指定できます。
- HPFOREST プロシジャでは、各ターゲット変数に対するさまざまな適合度統 計量を含む ODS テーブルを作成したり、隠れ層ニューロンとターゲット層ニ ューロンの両方に対して余弦活性化関数を指定したりできるようになりまし た。
- HPSVM プロシジャでは、ペナルティ選択に対するクロスバリデーション、ID ステートメント、学習出力、ペナルティとそれに対応する適合度統計量を含 む新しい ODS テーブルがサポートされるようになりました。

### **SAS Enterprise Miner 13.1**

SAS Enterprise Miner 13.1 (2013 年 12 月)は、SAS 9.4M1 以降のリリースで稼 動します。

ここでは、コアのユーザーインターフェイスでの新機能と拡張の一部を説明しま す。

- **オープンソース**ノード。SAS Enterprise Miner プロセスフローダイアグラム に R 言語コードを組み込めます。
- **データの保存**ノード。SAS Enterprise Miner パスからユーザー定義のパスや 定義済みの SAS ライブラリに学習、検証、テスト、スコアリング、トランザ クションのデータを簡単な方法で保存できます。
- **ディシジョンツリー**ノード。これまでに作成したモデルをインポートし、そ のモデルを新しいデータに適用できます。
- **時系列の次元削減**ノード。各時系列から特徴を抽出し、時間の次元を削減し ます。
- **時系列相関**ノード。相関分析や相互相関分析の実行をサポートします。時系 列データの多数の自己相関と相互相関統計量を計算します。
- **時系列分解**ノード。時系列の季節分解を実行できます。

ここでは、SAS Enterprise Miner ハイパフォーマンスデータマイニングノードの 新機能と拡張の一部を説明します。

- **HP クラスター**ノード。ハイパフォーマンス HPCLUSTER プロシジャを使用 して、分散コンピューティング環境で *k*-means クラスター分析を実行しま す。
- **HP フォレスト**ノード。変数選択法(間隔尺度のターゲット変数には OOB (Out-of-Bag)平均誤差、分類尺度のターゲット変数には OOB マージン減少) を選択できます。
- **HP GLM** ノード。ハイパフォーマンス HPGENSELECT プロシジャを使用し て、分散コンピューティング環境で一般化線形モデルを当てはめます。
- <span id="page-87-0"></span>• **HP ニューラル**ノード。ユーザー定義のアーキテクチャを提供します。
- **HP 主成分分析**ノード。ハイパフォーマンス HPPRINCOMP プロシジャを使 用して、主成分分析を実行します。
- **HP サポートベクターマシン**ノード。新しく開発されたハイパフォーマンス HPSVM プロシジャを二値分類問題に使用します。
- **HP ツリー**ノード。間隔尺度のターゲット変数を含むモデルのサポートを追 加します。

ここでは、SAS Enterprise Miner ハイパフォーマンスプロシジャの新機能と拡張 の一部を説明します。

- 新しい HPBNET プロシジャでは、入力データセットから Bayesian Network を学習し、教師ありデータマイニングで予測モデルを作成します。
- 新しい HPCLUS プロシジャを使用して、分散データの読み取りと書き込み、 クラスタリングとスコアリングの並列実行ができます。
- 新しい HPSVM プロシジャは、サポートベクターマシン(SVM)アルゴリズムを 複数のスレッドで実行します。
- HPFOREST プロシジャが提供する拡張により、学習アルゴリズムによる複数 の同時スレッドの使用、剪定や早期停止に使用するデータの抽出、スコアリ ングされたデータのオブザベーション ID の生成が可能です。
- HPNEURAL プロシジャでは、深層学習をサポートするための任意の数の隠れ 層の使用、カウントデータのモデリングをサポートするための POISSON と GAMMA 誤差関数と出力層の指数活性化関数の指定、隠れ層と出力層の活性 化関数の指定ができるようになりました。

#### **SAS Enterprise Miner 12.3**

SAS Enterprise Miner 12.3 (2013 年 7 月)は、SAS9.4 で稼動する新しいリリース です。このメジャーリリースでは、データマイニングエクスペリエンスを 拡張す るために、新しいツールと、既存ツールに対する重要な更新が含まれています。 スケーラビリティの向上では、既存のパーソナル SAS ワークステーションまた は SAS Server で使用される、複合データに対するハイパフォーマンスデータマ イニングノードの学習機能に重点が置かれています。

主要なデータマイニングツールに対する主な更新を次に示します。

- 相互接続されたリンクエンティティのネットワークとして 表示された変換デ ータのリンク分析
- ディシジョンツリーノードの 更新
- データマイニングアプリケーションの拡張機能を次に示します。
- **生存データマイニング**ノードでの時間依存共変量のサポート。ユーザーは左 側切り捨て日付と打ち切り日付も設定できます。
- 増分応答ノードの処理水準選択。
- SAS Credit Scoring for SAS Enterprise Miner の対話型グルーピングノード に対する、デフォルト時損失を含む間隔尺度のターゲット変数のサポート。

既存の SAS Enterprise Miner デスクトップまたはサーバーでのスレッド並列処 理にすべてのハイパフォーマンスデータマイニングノードが 使用できるように なりました(追加ライセンス料金なし)。ハイパフォーマンスの *k*-means クラス ター分析ノードとディシジョンツリーノードが SAS High-Performance Data Mining に追加されました。

# <span id="page-88-0"></span>**SAS Energy Forecasting**

### **SAS Energy Forecasting 4.1**

SAS Energy Forecasting 4.1 は 2018 年 2 月に出荷されました。ここでは、この リリースの新機能の一部を説明します。

- 温度の影響を受けない負荷(一部の大規模な産業ユーザーなど)を考慮するた めに、モデルから温度効果を削除することを選択できます。
- 診断および予測のために複数の時間間隔の中から選択することができます。
- 電力(MW)またはエネルギー(MWh)データの診断または予測を実行できます。
- 供給サーバーパブリッシュ/サブスクライブのサポートがフェーズレベルの 予測からトレンドを削除して、フェーズが分岐しないようにすることができ ます。
- 階層情報を含むソースファイル情報が拡張され、システムの複数の階層を定 義できるようになりました。
- 中期的または長期的な予測から経済トレンドを削除することができます。
- 2 つの異なる階層間でクロス階層調整を実行できます。
- 一時的な調整を実行できます。

次のリソースを参照してください。

- このリリースの詳細については、[SAS Energy Forecasting](http://support.sas.com/software/products/energy-forecasting/) のソフトウェア製 品ページを参照してください。
- 以前のリリースの変更点の詳細については、*SAS Guide to Software Updates and Product Changes* の [SAS Energy Forecasting](http://documentation.sas.com/?docsetId=whatsdiff&docsetVersion=9.4&docsetTarget=p11mz1jxbt7a89n1t8t96yev8s7i.htm&locale=ja) を参照してください。

### **SAS Energy Forecasting 3.2M1**

SAS Energy Forecasting 3.2M1 は 2017 年 4 月に出荷されました。ここでは、 このリリースの新機能の一部を説明します。

- 自動イベントトリガ予測の新しいパラメータにより、新しい予測を開始する 際の制御が向上します。
- マルチゾーン診断インスタンスによって 、多数のゾーンを予測する場合に必 要な処理時間が大幅に削減されます。
- 診断インスタンスから最適モデル以外のモデルを使用して予測することを選 択できます。
- 中期的または長期的な予測では、すべての経済シナリオではなく、1 つ以上 の特定の経済シナリオを選択できます。
- 予測の完了時にソースデータを削除することを選択できます。ソースデータ を削除すると、データの蓄積が減少します。
- レポート出力により多くのデータが含まれているため、レポートを作成する ための計算実行が少なくなります。
- **ゾーン**タブには、入力データ内のすべてのゾーンの 階層が含まれています。 **インスタンス**タブには、開始されたすべての診断、調整および予測インスタ ンスのリストが含まれています。
- バッチ API の結果がユーザーインターフェイスに表示されます。

# <span id="page-89-0"></span>**SAS Energy Forecasting 3.2**

SAS Energy Forecasting 3.2 は 2016 年 3 月に出荷されました。ここでは、この リリースの新機能の一部を説明します。

- 予測気象データのかわりに実際の気象データを使用するエネルギー予測であ るバックキャスティング
- ポイント予測
- 地理的階層の調整
- パフォーマンス最適化予測
- SAS Visual Analytics のサンプルレポート
- 入力データソースとしての SAP HANA

# **SAS Energy Forecasting 3.1**

SAS Energy Forecasting 3.1 では、世界中の何百もの公益事業での SAS の経験を 活用し、非常に短期(1 時間先など)から非常に長期(50 年先など)までにわたる計 画期間に対して、信頼可能、繰り返し可能、および防御可能なエネルギー予測を 提供することによって予測結果を向上させています。エネルギー取引部、マーケ ティング部、リスク管理部、事業部、燃料部、システム企画部、財務部、および エネルギー予測のニーズがあると考えられるその他の部署に対して予測を提供 することによって、企業全体のエネルギー予測のニーズに応えるように設計され ています。

SAS Energy Forecasting 3.1 は、SAS 9.4M2 以降のリリースで稼働します。

# **SAS Event Stream Manager**

# **SAS Event Stream Manager 6.1**

SAS Event Stream Manager 6.1 では、SAS Event Stream Processing 6.1 のデー タが処理されます。これらの製品は 2019 年 5 月に出荷されました。

ここでは、SAS Event Stream Processing 6.1 の新機能と拡張の一部を説明しま す。

- ユーザーエクスペリエンスを 向上させるために、ユーザーインターフェイス のルックアンドフィールが拡張されました。たとえば、配置ページに新しい ステータスアイコンが提供され、配置ごとに ESP サーバーのステータスを確 認しやすくなりました。
- プロジェクトを SAS Event Stream Processing Studio でパブリッシュする と、そのプロジェクトは SAS Event Stream Manager に表示されるようにな りました。
- <span id="page-90-0"></span>• SAS Event Stream Manager ユーザーインターフェイスのコントロールを使 用して、プロジェクトをロード、開始、停止、アンロードできます。この機 能は、これらのアクションを実行するためにジョブテンプレートの手順を使 用する方法の別の方法となります。
- ジョブテンプレートを配置するときに、プロジェクトのバージョンを選択す るように求められるようになりました。
- テストとプロダクションの間で配置を移動できるようになりました。
- 測定ページには、測定データの詳細が表示されます。このデータをカンマ区 切り値(CSV)ファイルにエクスポートすることもできます。
- 特定の ESP サーバーの詳細を表示すると、各プロジェクトとウィンドウのメ モリと CPU の使用量に関する情報にアクセスできます。
- SAS Event Stream Manager は、完全な SAS Viya 配置にインストールされて いる場合、マルチテナントをサポートします。
- SAS Event Stream Manager は、SAS Event Stream Processing との通信に エージェントを使用しなくなりました。かわりに、SAS Event Stream Processing の esm.xml ファイルを構成して、SAS Event Stream Processing が ESP サーバーの情報を SAS Event Stream Manager に渡すようにできま す。

次のリソースを参照してください。

- このリリースの詳細については、[SAS Event Stream Processing 6.1: What's](https://documentation.sas.com/?cdcId=espcdc&cdcVersion=6.1&docsetId=espwn&docsetTarget=p121qln9gx1afen1dtgo1um55jrl.htm) [New](https://documentation.sas.com/?cdcId=espcdc&cdcVersion=6.1&docsetId=espwn&docsetTarget=p121qln9gx1afen1dtgo1um55jrl.htm) を参照してください。
- 以前のリリースの変更点の詳細については、*SAS Guide to Software Updates and Product Changes* の [SAS Event Stream Processing](http://documentation.sas.com/?docsetId=whatsdiff&docsetVersion=9.4&docsetTarget=n0mkx7k0zosch9n1bimfvqef7kdy.htm&locale=ja) を参照してくださ い。

# **SAS Event Stream Manager 5.2**

SAS Event Stream Manager 5.2 は 2018 年 6 月に出荷されました。

ここでは、SAS Event Stream Manager 5.2 の新機能と拡張の一部を説明します。

- ユーザーエクスペリエンスを 向上させるために、ユーザーインターフェイス のルックアンドフィールが拡張されました。たとえば、メニューバーのペー ジが異なる順序でリストされ、**ジョブ**ページが**ログ**ページに名前変更されて います。
- ESP サーバーをフィルタリングするためのユーザーインターフェイスが 拡張 されました。
- **測定**と呼ばれる新しいページを使用して、SAS Event Stream Manager 内か ら ESP 測定サーバーをモニタリングできます。
- SAS Model Manager でプロジェクトを参照すると、モデルの更新が使用可能 になった時点がより明確になります。さらに、一度に複数のプロジェクトで モデルを更新できるようになりました。
- SAS Event Stream Processing Studio で設定されたプロジェクトのメジャー バージョン番号は、SAS Event Stream Manager に反映されるようになりま した。また、SAS Model Manager でプロジェクトを参照するプロジェクトを 更新すると、SAS Event Stream Manager で、プロジェクトのマイナーバー ジョン番号が増分されます。
- ジョブテンプレートで使用できる新しい XML 要素および属性はありません。 ただし、project-version 属性の新しい変数があります。

詳細については、[SAS Event Stream Manager 5.2: What's New](https://documentation.sas.com/?cdcId=esmcdc&cdcVersion=5.2&docsetId=esmwn&docsetTarget=esmwhatsnew52.htm) を参照してくだ さい。

# <span id="page-91-0"></span>**SAS Event Stream Processing**

#### **SAS Event Stream Processing 6.1**

SAS Event Stream Processing 6.1 は 2019 年 5 月に出荷されました。SAS Event Stream Processing は、SAS 9.4 と共存できるスタンドアロン製品です。 SAS Viya で SAS Event Stream Processing 5.2 を使用することもできます。

ここでは、SAS Event Stream Processing 6.1 の新機能と拡張の一部を説明しま す。

- SAS Event Stream Processing 6.1 以降、Streamviewer は常にこの製品版と ともに Linux プラットフォームと Windows プラットフォームに配置されま す。
- 検証ツール(dfesp\_xml\_validate)を使用して、XML コードにランタイムエラ ーが発生するかを判定できるようになりました。
- 構成ディレクトリの init.d サブディレクトリにある 3 つのファイルのプリフ ァレンスを編集することで、ESP サーバーをデーモンに設定できるようにな りました。
- C++アダプタと Java アダプタのコマンドラインが簡易化されました。単一の 引数-C と、キーと値のペアを設定して、アダプタの動作を管理するようにな りました。
- SAS Event Stream Processing では、いくつかの新しいコネクタとアダプタ がサポートされるようになりました。

次のリソースを参照してください。

- このリリースの詳細については、[SAS Event Stream Processing 6.1: What's](https://documentation.sas.com/?cdcId=espcdc&cdcVersion=6.1&docsetId=espwn&docsetTarget=p121qln9gx1afen1dtgo1um55jrl.htm) [New](https://documentation.sas.com/?cdcId=espcdc&cdcVersion=6.1&docsetId=espwn&docsetTarget=p121qln9gx1afen1dtgo1um55jrl.htm) を参照してください。
- 以前のリリースの変更点の詳細については、*SAS Guide to Software Updates and Product Changes* の [SAS Event Stream Processing](http://documentation.sas.com/?docsetId=whatsdiff&docsetVersion=9.4&docsetTarget=n0mkx7k0zosch9n1bimfvqef7kdy.htm&locale=ja) を参照してくださ い。

#### **SAS Event Stream Processing 5.2**

SAS Event Stream Processing 5.2 は 2018 年 6 月に出荷されました。SAS Event Stream Processing は、SAS 9.4 と共存できるスタンドアロン製品です。 SAS Viya で SAS Event Stream Processing 5.2 を使用することもできます。

ここでは、SAS Event Stream Processing 5.2 の新機能と拡張の一部を説明しま す。

• SAS Event Stream Processing 5.2 では、実行中の ESP サーバーと通信する 一連の JavaScript オブジェクトとメソッドが提供されます。ESPJS API を使 用すると、Web ページ内および JavaScript をサポートする他のプラットフォ ーム間で、SAS Event Stream Processing でモデルを作成し、パブリッシュ/ サブスクライブ操作を行うことができます。

- <span id="page-92-0"></span>• リリース 5.2 以降、SAS Event Stream Processing Analytics は Microsoft Windows でサポートされています。また、新しい分析アルゴリズムも使用で きます。
- SAS Event Stream Processing 5.2 では、グラフィックス処理装置(GPU)によ る、いくつかのニューラルネットワークでのストリーミングデータのスコア リングがサポートされています。
- SAS Event Stream Processing では、いくつかの新しいコネクタとアダプタ がサポートされるようになりました。

#### **SAS Event Stream Processing 5.1**

SAS Event Stream Processing 5.1 は 2017 年 12 月に出荷されました。SAS Event Stream Processing は、SAS 9.4 と共存できるスタンドアロン製品です。 SAS Viya で SAS Event Stream Processing 5.1 を使用することもできます。

ここでは、SAS Event Stream Processing 5.1 の新機能と拡張の一部を説明しま す。

- 新しい測定サーバーを使用すると、ESP サーバーの使用状況データをトラッ キングできます。
- 新しい分析アルゴリズム(線形回帰、ロジスティック回帰、サポートベクター マシンなど)がいくつか用意されています。
- このリリースには、新規および拡張されたコネクタとアダプタがいくつか含 まれています。新機能に含まれているアダプタコネクタを使用すると、ESP サーバー、BACnet パブリッシャコネクタおよびアダプタ、OPC-UA コネクタ およびアダプタ、URL コネクタ、UVC コネクタおよびアダプタ、WebSocket コネクタと同じプロセススペースでアダプタを 実行できます。
- SAS Event Stream Processing 5.1 では、クライアント側の C++クラスを使用 しなくても、WebSocket をサポートする任意の言語によるイベントストリー ム処理エンジンへのパブリッシュおよびサブスクライブが可能になります。
- SAS Model Manager から SAS Event Stream Processing Studio に SAS Micro Analytic Service ストアを直接インポートできます。
- BINARY (バイナリラージオブジェクト、すなわち blob)、RUTF8STR (参照カ ウント文字列、すなわち rstring)、および ARRAY (32 ビット整数、64 ビット 整数、倍精度浮動小数点数)という 3 つの新しいデータ型がイベントで使用可 能です。
- SAS Event Stream Processing 5.1 からは、すべての HTTP リクエストに対す る単一のポートが存在します。
- プログラミングの拡張には、新しい保持タイプ bytime\_jumping\_lookback、 新しい集計関数 ESP\_aCAT、グローバルポートを要求せずにプロジェクトポ ートを使用するサーバーパブリッシュ/サブスクライブのサポートが含まれ ています。
- スペアエンジンを設定することで、クラスタの冗長性を有効にすることがで きます。エンジンに障害が発生すると、ルーターによって、自動的かつ透過 的に、指定されたスペアエンジンと置き換えられます。
- クラスタマネージャのクラスタを設定して、クラスタマネージャのフェイル オーバーを有効にすることができます。フェイルオーバーメカニズムは、 HTTP プロトコルと既存の HTTP ポートを使用して実装されます。
- ジオフェンスウィンドウでポリラインを定義できます。

# <span id="page-93-0"></span>**SAS Event Stream Processing 4.3**

SAS Event Stream Processing 4.3 は 2017 年 5 月に出荷されました。SAS Event Stream Processing は、SAS 9.4 と共存できるスタンドアロン製品です。 SAS Viya で SAS Event Stream Processing 4.3 を使用することもできます。

SAS Event Stream Processing Analytics を使用すると、SAS Visual Statistics な どのさまざまな SAS 製品によって生成された分析を実行できます。ユーザーか らのフィードバックに基づき、SAS Event Stream Processing Studio に変更が加 えられて、ユーザーエクスペリエンスが 向上し、使用可能な機能が拡張されまし た。SAS Event Stream Processing 4.3 では、イベントストリーム処理サーバー を設定し、ユーザーに基づいてエンジン、プロジェクト、クエリ、ウィンドウオ ブジェクトに対する明示的な読み取り/書き込みアクセス許可を使用することが できるようになりました。

# **SAS Event Stream Processing 4.2**

SAS Event Stream Processing 4.2 は 2016 年 9 月に出荷されました。SAS Event Stream Processing は、SAS 9.4 と共存できるスタンドアロン製品です。 SAS Viya で SAS Event Stream Processing 4.2 を使用することもできます。

パブリッシュおよびサブスクライブクライアント、Camel クライアント、XML クライアント、アダプタ、アダプタマネージャでは、SASLogon サービス URL に対する認証がサポートされます。HDFS アダプタユーザーは、ネイティブ Java Kerberos を使用して、Kerberos 化された Hadoop グリッドに対して認証を行 えるようになりました。SAS ESP アダプタおよびコネクタは、メタデータおよび メッセージレベルのログ情報へのアクセスを強化し、管理の強化を実現します。 SAS Streamviewer では、新しい地理的ビジュアル化コンポーネントが導入され ました。イベントストリーム処理サーバーは、指定された間隔内で処理されるイ ベントの数をトラッキングするために、メータリングソースウィンドウを維持す るように構成できるようになりました。XML モデルを 3.2 XML スキーマから 4.2 XML スキーマに変換するための移行ツールも使用できます。この最新リリ ースには、ドキュメントや例の拡張も含まれています。

### **SAS Event Stream Processing 4.1**

SAS Event Stream Processing 4.1 は 2016 年 8 月に出荷されました。SAS Event Stream Processing は、SAS 9.4 と共存できるスタンドアロン製品です。

SAS Event Stream Processing 4.1 では、オーケストレーションとグリッドのパ ブリッシュのためのアダプタマネージャが提供されます。このリリースはクラ ウドレディです。SAS Event Stream Processing 4.1 では、SAS Event Stream Processing Studio の拡張、多数の新しいアダプタとコネクタ、既存のアダプタ とコネクタの拡張、XML レイヤの変更と拡張、拡張 Streamviewer、Python ベ ースのパブリッシュ/サブスクライブ APT、Adobe Adapter NiFi ESP プロセッ サ、ウィンドウの種類の拡張が提供されます。

# **SAS Event Stream Processing 3.2**

SAS Event Stream Processing 3.2 は、2015 年 11 月に出荷され、SAS 9.4M3 上 で稼働します。このリリースから、DATA ステップステートメントを使用して入 力ハンドラを書き込めます。このリリースには、認証が追加され、パターンウィ ンドウの圧縮や HTTP API の変更が含まれています。SAS Event Stream

Processing 3.2 では、Hadoop Yarn および新しいコネクタやアダプタとの統合 が提供されます。

#### <span id="page-94-0"></span>**SAS Event Stream Processing 3.1**

SAS Event Stream Processing 3.1 (旧名称 SAS Event Stream Processing Engine)は、2015 年 5 月に出荷され、SAS 9.4M2 上で稼動します。このリリー スで提供される Web ベースクライアントを使用すると、イベントストリーム処 理モデルを作成できます。SAS Event Stream Processing Studio クライアント では、ユーザーインターフェイスで定義したモデルに基づいて XML コードが生 成されます。SAS Event Stream Processing 3.1 では、Twitter、Sniffer、SOAP、 Netezza、REST などのコネクタおよびアダプタがサポートされるようになりま した。このリリースには、新しい統合 HTTP クライアントドライバも含まれま す。

#### **SAS Event Stream Processing Engine 2.3**

SAS Event Stream Processing Engine 2.3 には、HTTP プロトコルを使用する新 しいストリームビューアツールが含まれています。このツールでは、拡張された グラフィックおよびパブリッシュ機能が提供されます。1+N 方向フェイルオー バーが拡張されて、RabbitMQ メッセージングシステムがサポートされていま す。SAS Event Stream Processing Engine では現在、式によるイベントのオペ コードまたはフラグへのアクセスが可能です。このリリースには、新しいプロジ ェクトパブリッシュコネクタならびに新しい RabbitMQ コネクタおよびアダプ タも含まれます。

# **SAS/ETS**

# **SAS/ETS 15.1**

SAS/ETS 15.1 (2018 年 11 月)は、SAS 9.4M6 以降のリリースで稼働します。 SASEOECD インターフェイスエンジンが SAS/ETS ソフトウェアに追加されまし た。このエンジンにより、経済協力開発機構(OECD)の Web サイトから時系列デ ータを取得することができます。

次のプロシジャに新機能が追加されました。

AUTOREG

- CLASS ステートメントはプロダクション版になりました。
- OUTPUT ステートメントで STDERR=および STDERRM=オプションを指 定することで、予測区間の標準誤差を出力できるようになりました。

COUNTREG

- 変数選択の NOSPLITEFFECTS オプションは、クラス変数に伴う効果が、 クラスレベルに対応する個々の効果に分割されないように要求します。
- 変数選択の RETAINEFFECT オプションは、変数選択プロセス中にかっこ 内に指定された効果が保持されるように要求します。

**COPULA** 

• SIMULATE ステートメントは、FIT ステートメントが SIMULATE ステート メントの前にあれば、BY ステートメントとともに使用できます。

- 複数の FIT および SIMULATE ステートメントを BY ステートメントとと もに使用できます。
- <span id="page-95-0"></span>SPATIALREG

Taylor および Chebyshev 近似法が空間誤差モデルと空間 Durbin 誤差モデ ルに追加されました。

SSM

周辺尤度と呼ばれる新しい種類の尤度に基づいてパラメータ推定を行うよう 要求できるようになりました。一部の種類のモデルでは、デフォルトである 拡散尤度に基づくパラメータ推定よりも、周辺尤度に基づくパラメータ推定 が優先されます。

#### TMODEL

- TMODEL プロシジャのほとんどの機能は現在、プロダクションです。 RANDOM ステートメントおよび QUADHESS=ANALYTIC オプションのみ が評価版のままです。
- FIT および SOLVE タスクで発生する行列方程式の解をより詳細に制御す るために、LUSOLVER=オプションが追加されました。

#### UCM

- 新しい TF ステートメントを使用して、モデルに転送関数コンポーネント を追加できるようになりました。転送関数コンポーネントでは、予測子の 同時およびラグ値の寄与がモデル化されます。
- 周辺尤度と呼ばれる新しい種類の尤度に基づいてパラメータ推定を行う よう要求できるようになりました。一部の種類のモデルでは、デフォルト である拡散尤度に基づくパラメータ推定よりも、周辺尤度に基づくパラメ ータ推定が優先されます。

VARMAX

- 条件付き予測およびシナリオ分析は、外生変数の有無にかかわらず、ベク トル自己回帰(VAR)モデル、Bayesian VAR モデル、ベクトル誤差修正モデ ル(VECM)、Bayesian VECM でサポートされています。ハード条件とソフ ト条件の両方で条件付き予測がサポートされています。PROC VARMAX の 1 回の呼び出しで、さまざまなシナリオの予測を取得することもできま す。シミュレートされた予測は、さらなる分析のためにデータセットに出 力することができます。
- PLOTS= CONDCORR を指定することで、DCC GARCH モデルの動的条件 付き共分散をプロットできるようになりました。
- OUTSTAT ステートメントには、パラメータ推定値で計算される対数尤度 関数の値が含まれるようになりました。

次のリソースを参照してください。

- このリリースの詳細については、*SAS/ETS 15.1 User's Guide* の [What's New in](http://documentation.sas.com/?cdcId=pgmsascdc&cdcVersion=9.4_3.4&docsetId=etsug&docsetTarget=etsug_whatsnew_toc.htm) [SAS/ETS 15.1](http://documentation.sas.com/?cdcId=pgmsascdc&cdcVersion=9.4_3.4&docsetId=etsug&docsetTarget=etsug_whatsnew_toc.htm) を参照してください。
- 以前のリリースの変更点の詳細については、*SAS Guide to Software Updates and Product Changes* の [SAS/ETS](http://documentation.sas.com/?docsetId=whatsdiff&docsetVersion=9.4&docsetTarget=n14y6au1qlwr3un1htsciae4jkro.htm&locale=ja) を参照してください。

### **SAS/ETS 14.3**

SAS/ETS 14.3 (2017 年 9 月)は、SAS 9.4M5 以降のリリースで稼動します。

<span id="page-96-0"></span>次のコンポーネントが SAS/ETS に追加されました。

- SASEWBGO インターフェイスエンジンにより、SAS プログラマは、世界銀行 グループが管理する World Bank Group Open (WBGO)データ Web サイト から時系列データを取得できます。
- TMODEL プロシジャは、MODEL プロシジャの新しい評価版です。PROC MODEL のほぼすべての分析を実行するために使用するコードは、PROC TMODEL において変更せずに使用できます。ただし、PROC TMODEL は、ハ イパフォーマンスな計算技術を組み込み、PROC MODEL の機能を拡張する新 しい機能を提供します。

次の SAS/ETS コンポーネントに新機能が追加されました。

- PANEL プロシジャでは、新しいオプションや機能を追加することで、動的パ ネルの推定が簡単になりました。
- ハミルトニアンアルゴリズムの No-U Turn Sampler (NUTS)が QLIM プロシ ジャに追加されました。
- 新しい機能が SASEFAME インターフェイスエンジンに追加され、 MarketMap の(FAME)マスタおよび MCADBS サーバーへのリモートアクセ スがサポートされています。
- SASEFRED インターフェイスエンジンでは、USER=オプションが新しく追加 されています。
- SASEQUAN インターフェイスエンジンでは、QUANDL API のバージョン 3 がサポートされるようになりました。
- SSM プロシジャでは、フローの種類の応答変数を持つ時系列に対してモデル ベースの時間的集計と時間的分布が可能になりました。PROC SSM ステート メントの BREAKPEAKS オプションと ZSPARSE オプションは、プロダクショ ン版になりました。
- UCM プロシジャでは、モデル内で高次確率的サイクルコンポーネントを指定 できます。
- VARMAX プロシジャでは、外生変数のインパルス応答関数と VARFIMA モデ ルのすべてのインパルス応答関数の信頼区間と標準誤差が、対応するプロッ トとテーブルに表示されるようになりました。FI オプションはプロダクショ ン版になりました。

このリリースの詳細については、*SAS/ETS 14.3 User's Guide* の [What's New in](http://documentation.sas.com/?cdcId=pgmsascdc&cdcVersion=9.4_3.2&docsetId=etsug&docsetTarget=etsug_whatsnew_toc.htm)  [SAS/ETS 14.3](http://documentation.sas.com/?cdcId=pgmsascdc&cdcVersion=9.4_3.2&docsetId=etsug&docsetTarget=etsug_whatsnew_toc.htm) を参照してください。

#### **SAS/ETS 14.2**

SAS/ETS 14.2 (2016 年 11 月)は、SAS 9.4M4 以降のリリースで稼働します。

次のコンポーネントが SAS/ETS に追加されました。

- SASENOAA インターフェイスエンジンを使用すると、SAS ユーザーは、 National Oceanic and Atmospheric Administration (NOAA)の Severe Weather Data Inventory (SWDI) Web サービスから災害気象データを取得 できます。
- SASERAIN インターフェイスエンジンを使用すると、SAS ユーザーは、World Weather Online の Web サイトから気象データを取得できます。
- SPATIALREG プロシジャでは、データ内のオブザベーションが空間的参照か ジオリファレンスされたクロスセクションデータの空間計量経済学モデルが 分析されます。

<span id="page-97-0"></span>次の SAS/ETS コンポーネントに新機能が追加されました。

- HPCDM プロシジャ
- HPSEVERITY プロシジャ
- QLIM プロシジャ
- SASEFAME インターフェイスエンジン
- SASEFRED インターフェイスエンジン
- SASEQUAN インターフェイスエンジン
- SASEXFSD インターフェイスエンジン
- SEVERITY プロシジャ
- SSM プロシジャ
- TIMESERIES プロシジャ
- VARMAX プロシジャ

詳細については、[What's New in SAS/ETS 14.2](http://go.documentation.sas.com/#/?docsetId=etsug&docsetVersion=14.2&docsetTarget=etsug_whatsnew_toc.htm) (*SAS/ETS 14.2 User's Guide*)を参照 してください。

#### **SAS/ETS 14.1**

SAS/ETS 14.1 (2015 年 7 月)は、SAS 9.4M3 以降のリリースで稼動します。

- ここでは、新機能と拡張の一部を説明します。
- COUNTREG プロシジャでは、TEST ステートメント、モデルに空間効果を含 められるようにする 3 つのステートメント、および追加 Bayesian 分析機能 が追加されています。
- HPCOUNTREG プロシジャでは、TEST ステートメントと、Conway-Maxwell 分布のサポートが追加されています。
- HPPANEL プロシジャでは、グループ間推定量、期間間推定量、およびプール された OLS 回帰に対するサポートが追加されています。
- MODEL プロシジャでは、%EQAR および%EQMA マクロが追加されていま す。
- PANEL プロシジャでは、より一般的な Hausman 特定化検定、複数モデルの 比較表、ならびに Hausman and Taylor (1981)および Amemiya and MaCurdy (1986)推定量が追加されています。
- QLIM プロシジャでは、ランダム切片モデルを推定できる RANDOM ステー トメント、および追加 Bayesian 分析機能が追加されています。
- SASEFRED インターフェイスエンジンは、Linux X64 (LAX)ホスト、Federal Reserve Economic Data (FRED)データの実期間、SAS ログでの診断のログ記 録、カテゴリ、タグ、グループ、リリースに関する有益な情報のリクエスト、 オプションのパス名での空白の使用をサポートします。
- SASEXFSD インターフェイスエンジンは、Linux X64 (LAX)ホスト、SAS ログ での診断のログ記録、ExtractFormulaHistory ファクトレットの UNIVERSE= オプション、オプションのパス名での空白の使用をサポートします。
- SASEQUAN インターフェイスエンジンは、Linux X64 (LAX)ホスト、9 個まで の Quandl コード、SAS ログでの診断のログ記録、オプションのパス名での 空白の使用をサポートします。また、変数番号を名前に追加することによっ て、一意の名前も保証されます。
- <span id="page-98-0"></span>• SSM 0プロシジャでは、DEPLAG ステートメントが追加されます。これによ り、オブザベーション方程式で応答変数のラグ値を有するモデルの指定が単 純化されます。
- VARMAX プロシジャでは、ARMA-GARCH 形式のベクトル誤差修正モデル、 ベクトル誤差修正モデルの線形等式および不等式制約、調整係数行列のパラ メータ推定値の共分散および標準誤差、ベクトル誤差修正モデルのイノベー ションの共分散行列、ロングランパラメータおよび誤差修正トレンドパラメ ータのパラメータ推定値の出力、ロングランパラメータおよび誤差修正トレ ンドパラメータを除くベクトル修正モデルの任意のパラメータに対する Wald 検定、初期値の指定、新しい推定法である条件付き最尤法(CML)がサポ ートされます。
- 新しい X13 プロシジャには、米国税調査局による X-13ARIMA-SEATS プログ ラムでの X-12-ARIMA 方法論の追加に応じて、X12 プロシジャが組み込まれ ています。また、PROC X13 では、多数のオプションが追加され、追加テー ブルが表示されて、MAXITER=オプションのデフォルト値が 1,500 に変更さ れています。

詳細については、[What's New in SAS/ETS 14.1](http://support.sas.com/documentation/cdlutility/cdlredirect.htm?locale=en&alias=etsug&pubcode=68148&id=etsug_whatsnew_toc) (*SAS/ETS 14.1 User's Guide*)を参照 してください。

### **SAS/ETS 13.2**

SAS/ETS 13.2 (2014 年 8 月)は、SAS 9.4M2 以降のリリースで稼働します。

ここでは、新機能と拡張の一部を説明します。

- 新しい SASEQUAN インターフェイスエンジンによって 、Quandl Web サイ トから経済データを取得できます。
- COUNTREG プロシジャは、次の機能をサポートするようになりました。
	- 多数の Bayes 推定機能がサポートされています。
	- 最適化中に使用されるスレッドの数を制御できます。
	- パラメータ推定値と他の結果を BY グループごとにアイテムストアに 保 存して、後で別のデータセットの BY グループをスコアリングする際に使 用できます。
- PANEL プロシジャは、次の機能をサポートするようになりました。
	- 一元および二元モデルに対する一階差分法
	- パネルデータクロスセクション従属性検定
	- クロスセクションおよび時間効果に対する Lagrange 乗数(LM)検定
	- 局所平均最強力(LMPP)および標準化 Lagrange 乗数(SLM)検定
	- Gourieroux、Holly および Monfort の Lagrange 乗数検定
	- 系列相関およびクロスセクション効果に対する検定
- QLIM プロシジャで、MCMC 法によって事後分布表現の品質をモニタするた めに自動化アルゴリズムが追加されました。これにより、満足のいく事後分 布表現になるまで、このアルゴリズムは MCMC 法の再調整または再初期化、 あるいはその両方を行えます。
- SASEFRED インターフェイスエンジンでは、さまざまなオプションの非互換 性を回避するためのエラーチェックが実行されるようになりました。
- SEVERITY プロシジャは、次の機能をサポートするようになりました。
- CLASS ステートメントがサポートされます。
- 単一連続効果、多項式連続効果、主 CLASS 変数効果など、多種多様な回 帰効果を指定できます。
- 推定結果をアイテムストアに保存して、後で SEVERITY または HPSEVERITY プロシジャを実行する際にパラメータ初期化に使用できま す。
- スコアリング関数を作成できます。
- 経験分布関数(EDF)推定値の準備に使用されるオブザベーションの数を制 限することによって、打ち切りまたは切り捨て効果の指定時は特に、大容 量のデータセットに対する EDF 推定ステップの処理が高速化します。
- VARMAX プロシジャは、次の機能をサポートするようになりました。
	- *Johansen* 共和分ランク検定の *p* 値
	- 多変量 GARCH モデルの多段階予測。先行する期間の条件付き共分散行 列の多段階予測を得られます。
- X12 プロシジャでは、次を指定できるようになりました。
	- 予測信頼限界のサイズ
	- 棄却値と潜在的な外れ値の差
	- 外れ値検出のアルファ値
	- アルファ値と分析に使用される範囲内のオブザベーションの数に基づい た外れ値検出の棄却値の計算法
	- 一時レベルシフトを形成するために考慮するレベルシフト外れ値の数
	- モデル推定の各反復における外れ値の追加法
	- 一時変更外れ値の減衰率
	- 各期間の移動平均フィルタ

詳細については、[What's New in SAS/ETS 13.2](http://support.sas.com/documentation/cdlutility/cdlredirect.htm?locale=en&alias=etsug&pubcode=67525&id=etsug_whatsnew_toc) (*SAS/ETS 13.2 User's Guide*)を参照 してください。

ここでは、SAS/ETS ハイパフォーマンスプロシジャの新機能の一部を説明しま す。

- HPCOUNTREG プロシジャは、パネルデータ分析をサポートするようになり ました。
- HPSEVERITY プロシジャは、次の機能をサポートするようになりました。
	- CLASS ステートメントがサポートされます。
	- 単一連続効果、多項式連続効果、主 CLASS 変数効果など、多種多様な回 帰効果を指定できます。
	- 推定結果をアイテムストアに保存して、後で SEVERITY または HPSEVERITY プロシジャを実行する際にパラメータ初期化に使用できま す。
	- スコアリング関数を作成できます。
	- PROC HPSEVERITY は、以前は SEVERITY プロシジャでのみ使用可能だっ た機能(単一マシンモードでの多様なプロットのリクエスト、単一マシン モードでの収束が失敗しないすべての分布の EDF および CDF 推定値を含 む SAS データセットの作成、可観測の確率の指定、NLOPTIONS ステート

メントへの PROC SEVERITY に指定可能なオプションの指定)をサポート します。

詳細については、[What's New in SAS/ETS 13.2 High-Performance Procedures](http://support.sas.com/documentation/cdlutility/cdlredirect.htm?locale=en&alias=etshpug&pubcode=67545&id=etshpug_intro_whatsnew_toc) (*SAS/ETS User's Guide: High-Performance Procedures*)を参照してください。

#### <span id="page-100-0"></span>**SAS/ETS 13.1**

SAS/ETS 13.1 (2013 年 12 月)は、SAS 9.4M1 以降のリリースで稼動します。

ここでは、新機能と拡張の一部を説明します。

- AUTOREG プロシジャによって 、GARCH モデルをパラメータ制約なしで推定 できるようになりました。
- COPULA プロシジャは、裾依存性プロットをサポートするようになりました。
- COUNTREG プロシジャは、次の機能をサポートするようになりました。
	- STORE ステートメントによって、アイテムストアにモデルパラメータ 推 定値などの統計量を保存できます。
	- CLASS ステートメントの新しいオプションによって、パラメータ化手法、 参照水準、分類変数の並べ替え順序を制御できます。
- SEVERITY プロシジャは、次の機能をサポートするようになりました。
	- 尺度回帰モデルにオフセット変数を含められます。
	- 新しい OUTSCORELIB ステートメントは、スコアリング関数を作成しま す。
- PANEL プロシジャは、Blundell and Bond のシステム GMM 推定量をサポー トするようになりました。
- QLIM プロシジャは、次の機能を提供するようになりました。
	- Bayes 推定を大部分の多変量モデルに使用できます。
	- 大部分のモデルで内生性問題に対応できます。
	- Heckman の2段階プロシジャによって 、選択したサンプルのモデルを離 散選択モデルまたは制限従属変数モデルにすることができるようになり ました。
- SSM プロシジャは、次の機能をサポートするようになりました。
	- より汎用的な状態遷移方程式により、回帰効果の包含が可能です。
	- モデル成分の構造分岐を検索できるようになりました。
- UCM プロシジャは、系列と成分の予測の標準誤差を計算するためのブートス トラップベースのプロシジャを提供します。
- VARMAX プロシジャは、次の機能をサポートするようになりました。
	- 最尤法によって推定される VARMAX と VARMAX-GARCH モデルの大幅な パフォーマンスとスケーラビリティの向上
	- パラメータの不等約
	- パラメータの初期値
	- BOUND、INITIAL、RESTRICT、TEST ステートメントの行列式、演算子、 関数
	- 多変量 DCC GARCH モデル
- <span id="page-101-0"></span>• 新しい 4 形式の単変量の GARCH モデル:指数 GARCH (EGARCH)、累乗 GARCH (PGARCH)、2 次 (QGARCH)、しきい値 GARCH (TGARCH)
- CCC と DCC GARCH モデルの集約尤度推定
- 新しい SASEFRED インターフェイスによって 、FRED Web サイトから (Economic Research Division of the Federal Reserve Bank of St. Louis が ホストするサイト)経済データを取得できます。
- SASECRSP インターフェイスエンジンは、Linux X64 (64-ビット)、Solaris Sun UltraSPARC、Solaris on Intel x86、Windows をサポートします。
- 新しい SASEXFSD インターフェイスエンジンによって 、FactSet FASTFetch Web サービスが提供する FactSet データにアクセスできます。

ここでは、SAS/ETS 13.1 の新しいハイパフォーマンス機能とプロシジャの一部 を説明します。

- 評価版のハイパフォーマンス HPCDM プロシジャは、複合分布モデル(指定さ れた期間で見込まれる合計損失の分布)を推定します。
- COPULA プロシジャのハイパフォーマンス版の新しい HPCOPULA プロシジ ャでは、コピュラ手法を使用して多変量分布の実現値シミュレーションを行 えます。
- PANEL プロシジャのハイパフォーマンス版の新しい HPPANEL プロシジャ は、線形計量経済パネルデータモデルの分類を分析します。
- HPCOUNTREG プロシジャは、BY ステートメントをサポートするようになり ました。
- HPQLIM プロシジャは、離散選択モデルと BY ステートメントをサポートす るようになりました。
- HPSEVERITY プロシジャは、次の機能をサポートするようになりました。
	- BY ステートメント
	- 尺度回帰モデルのオフセット変数
	- スコアリング関数を作成する、新しい OUTSCORELIB ステートメント

詳細については、[What's New in SAS/ETS 13.1](http://support.sas.com/documentation/cdlutility/cdlredirect.htm?locale=en&alias=etsug&pubcode=66840&id=etsug_whatsnew_toc) (*SAS/ETS 13.1 User's Guide*)を参照 してください。

#### **SAS/ETS 12.3**

SAS/ETS 12.3 は SAS/ETS ソフトウェアのメンテナンスリリースであり、SAS 9.4 で稼働します。

さらに、SAS High-Performance Econometrics 製品の構成要素であるプロシジ ャを SAS/ETS で単一マシンモードで使用できます。データの特性やモデルの複 雑さによって異なりますが、類似したマルチスレッド対応でない SAS/ETS 機能 よりもパフォーマンスが向上する可能性があります。

詳細については、[Overview of SAS/ETS High-Performance Procedures](http://support.sas.com/documentation/cdlutility/cdlredirect.htm?locale=en&alias=etshpug&pubcode=66412&id=etshpug_intro_sect001) (*SAS/ETS User's Guide: High-Performance Procedures*)を参照してください。

# <span id="page-102-0"></span>**SAS Factory Miner**

# **SAS Factory Miner について**

SAS Factory Miner は、データの分析や結果の検査のためにモデルを構築でき る、使いやすいアプリケーションです。プロジェクトの作成、データソース構成 の選択、モデルテンプレートの選択、分析の実行、結果の表示によって、モデル を構築できます。

次のモデルを使用して、SAS Factory Miner でデータを分析できます。

- ベイズネットワークモデル
- ディシジョンツリーモデル
- 一般化線形モデル
- 勾配ブースティングモデル
- ニューラルネットワークモデル
- ランダムフォレストモデル
- 回帰モデル
- サポートベクターマシンモデル

SAS Factory Miner は、セグメントレベルでのデータマイニングモデルの作成実 行に役立ちます。たとえば、顧客データを使用して、オンラインオファーに応答 してくれる可能性が最も高いのはどの顧客かを調査したりできます。さらに、ク ライアントの居住地域ごとに別々のモデルを構築することもできます。複数の モデルを実行し、結果を検査すると、各自のデータと調査目標にとってどのモデ リングアルゴリズムが最も効果的かを決定できます。モデリング結果を比較す ることで、より詳細な情報に基づいてより効果的にビジネス上の意思決定を行え るようになります。

SAS Factory Miner 14.1 は、SAS 9.4M3 以降のリリースで稼動します。

# **SAS Factory Miner 15.1**

SAS Factory Miner 15.1 は 2018 年 11 月に出荷され、SAS 9.4M6 以降のリリー ス上で稼働します。

次のリソースを参照してください。

- このリリースの詳細については、[SAS Enterprise Miner and SAS Factory](http://support.sas.com/software/products/miner/index.html) [Miner](http://support.sas.com/software/products/miner/index.html) のソフトウェア製品ページを参照してください。
- 以前のリリースの変更点の詳細については、*SAS Guide to Software Updates and Product Changes* の [SAS Factory Miner](http://documentation.sas.com/?docsetId=whatsdiff&docsetVersion=9.4&docsetTarget=n1q6ec2lu0athcn1a06bem7qnrbu.htm&locale=ja) を参照してください。

#### **SAS Factory Miner 14.2**

SAS Factory Miner に含まれている新しい REST エンドポイントを呼び出すと、 新しいデータで自動的にプロジェクトの再学習を行うことが可能になり、SAS Model Manager で新しいモデルを登録するオプションが与えられます。この更 新に含まれている SAS コードテンプレートを使用すると、新しいエンドポイン

<span id="page-103-0"></span>トと UI コンポーネントを呼び出して、特定のプロジェクトのために SAS コード テンプレートをダウンロードすることができます。このコードテンプレートを 使用したり、オペレーティングシステムのスケジューラを 使用して、自動的にモ デルの再学習を行うために REST エンドポイントを定期的に呼び出したりする ことができます。

# **SAS Forecast Server**

### **SAS Forecast Server 15.1**

SAS Forecast Server 15.1 は、2018 年 11 月に出荷され、SAS 9.4M6 以降のリリ ースをサポートしています。

次のリソースを参照してください。

- SAS Forecast Server の詳細については、[SAS Forecast Server](http://support.sas.com/software/products/forecast/index.html) のソフトウェ ア製品ページを参照してください。
- 以前のリリースの変更点の詳細については、*SAS Guide to Software Updates and Product Changes* の [SAS Forecast Server](http://documentation.sas.com/?docsetId=whatsdiff&docsetVersion=9.4&docsetTarget=n0q4dr2nrfcr8rn13gso6mzbjf6i.htm&locale=ja) を参照してください。

### **SAS Forecast Server 14.3**

SAS Forecast Server 14.3 は、2017 年 9 月に出荷され、SAS 9.4M5 をサポート しています。

#### **SAS Forecast Server 14.2**

SAS Forecast Server 14.2 は、2016 年 11 月に出荷され、SAS 9.4M4 上で稼働し ます。このリリースには、SAS Forecast Server プロシジャに対する複数の拡張 が含まれています。

#### **SAS Forecast Server 14.1**

SAS Forecast Server 14.1 は、2015 年 7 月に出荷され、SAS 9.4M3 上で稼働し ます。このリリースには、Web ベースインターフェイスである 新しい SAS Forecast Server Client が含まれます。これを使用すると、時系列データのセグ メント化、予測の作成、および予測精度のトラッキングを行えます。SAS Forecast Server Client では、カスタムコードを書いて時系列のセグメント化や モデル化を行うオプションもあります。

注*:* SAS Forecast Server Client は、SAS Forecast Server 14.3 で廃止されまし た。

# **SAS Forecast Server 13.1**

SAS Forecast Server 13.1 は、2013 年 12 月に出荷され、SAS 9.4M1 上で稼働し ます。

- ここでは、このリリースの新機能と拡張の一部を説明します。
- 統合 Windows 認証、クラスタ化サーバー、グリッドコンピューティング環 境のサポート
- レポートまたは Stored Process の実行時に ODS 出力形式と実行サーバーを 変更する新しいオプション
- 独立変数の予測データセットの作成機能

# <span id="page-104-0"></span>**SAS Forecast Server 12.3**

SAS Forecast Server 12.3 は SAS 9.4 で稼動し、Web インフラストラクチャに対 する更新が行われています。SAS Forecast Server は、現在はプロダクションの ソフトウェアである SAS Time Series Studio と統合されています。SAS Time Series Studio では、タイムスタンプ付きデータを分析し、構造化することがで きます。SAS Time Series Studio からデータをエクスポートし、SAS Forecast Studio にインポートできます。

# **SAS High-Performance Risk**

# **SAS High-Performance Risk 4.2**

SAS High-Performance Risk 4.2 は、2019 年 6 月に出荷され、SAS 9.4M6 上で 稼働します。このリリースでは、次の新機能が提供されます。

- 比較結合のサブキューブを個別にフィルタリングする機能
- 1 つ以上のスキーマファイルをキューブデータファイルとして保存する機能
- シナリオを反復処理できるようにする新しい QueryVal サブルーチン
- ベースセル結果セットキューブの集計および並列結合のサポート
- データソースが変更された場合にリスク探索を更新するように求めるプロン プト
- ストレスのためにポジションを更新するための分布タスク中の入力メソッド
- リスク探索においてシナリオごとに計算メソッドを計算して表示する機能

#### **SAS High-Performance Risk 4.1**

SAS High-Performance Risk 4.1 は、2018 年 6 月に出荷され、SAS 9.4M5 上で 稼働します。このリリースでは、次の新機能が提供されます。

- 新しいユーザーインターフェイス
- 新しいロールアップメソッド
- 新しい分析機能
- キューブ管理の改善

次のリソースを参照してください。

- 詳細については、[SAS High-Performance Risk](http://support.sas.com/software/products/hprisk/index.html) のソフトウェア製品ページを 参照してください。
- 以前のリリースの変更点の詳細については、*SAS Guide to Software Updates and Product Changes* の [SAS High-Performance Risk](http://documentation.sas.com/?docsetId=whatsdiff&docsetVersion=9.4&docsetTarget=p1rfijtbskun0yn1votimwyp0xnk.htm&locale=ja) を参照してください。

# <span id="page-105-0"></span>**SAS High-Performance Risk 3.9**

SAS High-Performance Risk 3.9 は、2017 年 9 月に出荷され、SAS 9.4M5 に準 拠しています。

# **SAS High-Performance Risk 3.8**

SAS High-Performance Risk 3.8 は、2017 年 6 月に出荷され、SAS 9.4M4 上で 稼働します。このリリースでは、次の新機能が提供されます。

- 新しい計算ロールアップメソッドおよび事前クエリメソッド
- 履歴シミュレーションと感度分析
- キューブ作成時の新しいクロス分類フィルタ
- SAS リスクソリューション全体でリスクワークグループを設定する新しい管 理ツール

### **SAS High-Performance Risk 3.7**

SAS High-Performance Risk 3.7 は、2016 年 11 月に出荷され、SAS 9.4M4 上で 稼働します。このリリースでは、次の新機能が提供されます。

- デルタノーマル分析のサポート
- シナリオキャッシュフローと ValueData データセット
- 転置シナリオ分析結果セット

#### **SAS High-Performance Risk 3.6**

SAS High-Performance Risk 3.6 は SAS 9.4M3 上で稼働します。このリリース に含まれているブリッジコンポーネントを使用すると、スレッドセーフではない プログラムや、Hadoop MAPREDUCE ジョブのリスクデータへの直接アクセス を可能にするプリプロダクションカスタムファイルリーダーを実行できます。 このリリースには、新しい SAS 言語要素も含まれています。

#### **SAS High-Performance Risk 3.5**

SAS High-Performance Risk 3.5 は SAS 9.4M3 上で稼働します。このリリース から、シナリオ結果をリスクキューブに保存できます。このリリースには、ユー ザーインターフェイスと新しい SAS 言語要素に対する拡張も含まれています。

# **SAS High-Performance Risk 3.4**

SAS High-Performance Risk 3.4 は SAS 9.4M2 上で稼働し、次の機能が備わって います。

- 分散モードの Hadoop 分散ファイルシステム(HDFS)でリスクキューブデー タファイルを保存する機能。HDFS でのリスクキューブ保存の主な利点は、 バックアップおよび復元処理が改善されることです。
- 統計量を定義し、リスクキューブに含める機能。リスクキューブに歪みリス ク尺度を含めることもできます。
- シナリオエディタでリスクファクタをプロットする機能。
- 新しい言語要素。

# <span id="page-106-0"></span>**SAS High-Performance Risk 3.3**

SAS High-Performance Risk 3.3 は、SAS 9.4M2 上で稼働し、次の機能を提供し ています。

- シナリオ作成およびストレステストの拡張
- カウンタパーティリスクおよび信用評価調整に対するサポートの強化
- ポジションと市場状態の両方によるポートフォリオの価格設定機能
- 新しい SAS 言語ステートメント

### **SAS High-Performance Risk 3.2**

SAS High-Performance Risk 3.2 は、SAS 9.4M1 上で稼働し、次の新機能を提供 しています。

- SAS Visual Analytics アプリケーションバーからの SAS High-Performance Risk へのアクセス
- PDF ファイルへのリスク探索のエクスポート機能
- ユーザーインターフェイスの拡張
- グリッドノードから直接、分散データファイルシステムまたは In-Memory データにデータセットを送信する機能
- ポートフォリオの金融商品変数の変更機能

#### **SAS High-Performance Risk 3.1**

SAS High-Performance Risk 3.1 は SAS 9.4 で稼働し、次の機能が備わっていま す。

- リスク分析の拡張(純額エクスポージャと担保付きエクスポージャの計算、ポ ートフォリオのストレステストやフィルタリング、拡張シナリオビルダ)
- Hadoop と SAS LASR との統合
- ユーザーインターフェイスの拡張(拡張された並べ替え機能、Microsoft Excel へのグラフのエクスポート機能、棒グラフのドリルダウン機能、ストレステ ストへの拡張)
- ハイパフォーマンス感度分析の機能
- パフォーマンスの向上

# <span id="page-107-0"></span>**SAS/IML**

#### **SAS/IML 15.1**

SAS/IML 15.1 は 2018 年 11 月に出荷され、SAS 9.4M6 以降のリリース上で稼働 します。

新しいステートメントと関数は次のとおりです。

- CONTINUE ステートメントは、DO ループの現在の反復の処理を停止し、DO ループの次の反復で処理を再開します。
- 新しいデジタルフィルタリング関数を使用すると、デジタルフィルタをデザ インし、そのフィルタを信号に適用することができます。多くのデジタルフ ィルタリング関数は、'DF'接頭辞で始まります。新しい関数とサブルーチン は、CCEPSTRUM、DFCONV、DFDESIGN、DFFILT、DFFREQZ、 DFFREQZZPK、DFMEDFILT、DFORDER、DFSOSFILT、DFSOSFREQZ、 DFSOSFREQZZPK、ICCEPSTRUM、RCEPSTRUM です。
- 評価版 KPCATRAIN サブルーチンでは、学習データからカーネル主成分 (kPCA)分析が計算されます。評価版 KCPASCORE 関数では、kPCA モデルを 使用して新しいデータがスコアリングされます。
- FEVAL 関数を使用すると、関数の名前とその引数を指定することによって関 数を間接的に評価できます。
- LEAVE ステートメントは現在の DO ループを終了し、DO ループに続くステ ートメントで処理を再開します。
- MODULESTACK 関数は、モジュール呼び出しスタック内のすべてのモジュー ルの名前を返します。
- SPECTROGRAM サブルーチンは、時系列信号の短時間フーリエ変換のスペク トログラムを表示します。
- TABLESORT サブルーチンは、テーブルを 1 つ以上の列で並べ替えます。

ステートメント、関数、サブルーチンがいくつか拡張されました。

- SAS VALIDVARNAME オプションが ANY に設定されている場合は、名前リテ ラルを SAS/IML シンボルの名前として使用できます。
- INV、ROOT、および SWEEP 関数は、大きな行列のマルチスレッドアルゴリ ズムをサポートしています。
- CREATE FROM ステートメントと APPEND FROM ステートメントは複数の 行列を受け入れ、混合データ型の SAS データセットへの書き込みを容易にし ます。
- PRINT ステートメントは、ROWNAME=および COLNAME=オプションの数値 ベクトルを受け入れます。
- RANDGEN サブルーチンと RANDFUN 関数は新しい乱数ジェネレータをサ ポートします。RANDSEED サブルーチンを使用して、次のジェネレータを指 定できます。

MTHYBRID

<sup>(</sup>デフォルト)ハイブリッド 1998/2002 32 ビット Mersenne Twister
MT2002 2002 32 ビット Mersenne Twister MT64 64 ビット Mersenne Twister PCG 64 ビット permuted congruential generator TF2 Threefry 2x64 ビットカウンタベース RNG TF4 Threefry 4x64 ビットカウンタベース RNG RDRAND

- Intel ハードウェアベース RdRand 命令
- VARMASIM 関数を使用すると、INITIAL=オプションを使用して、シミュレー トされた VARMA 時系列を初期化する行列を指定できます。

次のリソースを参照してください。

- このリリースの詳細については、[What's New in SAS/IML 15.1](http://documentation.sas.com/?docsetId=imlug&docsetVersion=15.1&docsetTarget=imlug_whatsnew9_sect001.htm&locale=ja) を参照してく ださい。
- 以前のリリースの変更点の詳細については、*SAS Guide to Software Updates and Product Changes* の [SAS/IML](http://documentation.sas.com/?docsetId=whatsdiff&docsetVersion=9.4&docsetTarget=p18aa8psvcfar9n1guq2xte4v9ff.htm&locale=ja) を参照してください。

#### **SAS/IML 14.3**

SAS/IML 14.3 は 2017 年 9 月に出荷され、SAS 9.4M5 以降のリリース上で稼働 します。

ここでは、新機能と拡張の一部を説明します。

- SAS/IML 言語は、リストを定義および操作するための新しい構文をサポート しています。リストを定義するには大かっこ、サブリストを抽出するには下 付き文字表記、リストからアイテムを抽出するにはドル記号(\$)、リストを連 結するには連結演算子(||)を使用します。
- ExportTableToR サブルーチンと ImportTableFromR 関数を使用すると、 SAS/IML テーブルと R データフレーム間でデータを転送できます。
- 時間と度数の分析のための新しい関数をいくつか使用して、複素数値の時系 列データを分析することができます。

このリリースの詳細については、*SAS/IML 14.3: User's Guide* の [What's New in](http://documentation.sas.com/?cdcId=pgmsascdc&cdcVersion=9.4_3.2&docsetId=imlug&docsetTarget=imlug_whatsnew9_toc.htm) [SAS/IML 14.3](http://documentation.sas.com/?cdcId=pgmsascdc&cdcVersion=9.4_3.2&docsetId=imlug&docsetTarget=imlug_whatsnew9_toc.htm) を参照してください。

#### **SAS/IML 14.2**

SAS/IML 14.2 は 2016 年 11 月に出荷され、SAS 9.4M4 以降のリリース上で稼働 します。

ここでは、新機能と拡張の一部を説明します。

- IML プロシジャの基本データ型は行列です。SAS/IML 14.2 より前は、PROC IML プログラムのすべての 記号が行列を表していました。SAS/IML 14.2 の 新機能は、新しい非行列データ型のテーブルとリストに対するサポートです。
- RANDGEN サブルーチンでは、新しい分布と、多くの既存の分布に対する拡 張がサポートされます。
- SAS/IML 14.2 は、そのリリース時に、R の最新バージョン(3.3.1)と正しくイ ンターフェイスします。R のより新しいバージョンに対するサポートの最新 情報については SAS テクニカルサポートに問い合わせてください。
- SAS/IML 14.2 には、SUBMIT ステートメントに対する複数の拡張も実装され ています。SUBMIT ブロック内で実行されるグローバル SAS ステートメン トは、SUBMIT ブロック後の SAS/IML プログラムにも影響するようになりま した。

詳細については、[What's New in SAS/IML 14.2](http://go.documentation.sas.com/#/?docsetId=imlug&docsetVersion=14.2&docsetTarget=imlug_whatsnew9_toc.htm) (*SAS/IML 14.2: User's Guide*)を参 照してください。

#### **SAS/IML 14.1**

SAS/IML 14.1 は 2015 年 7 月に出荷され、SAS 9.4M3 以降のリリース上で稼働 します。

ここでは、新機能と拡張の一部を説明します。

- Windows オペレーティングシステムでは、大きな行列(231 1 以下の要素、 または 20 億を超える要素)がサポートされます。
- PACKAGE ステートメントでは、パッケージのインストールと使用がサポート されます。このパッケージは、ソースコード、データセット、ドキュメント、 サンプルプログラムを含む ZIP ファイルです。パッケージの共有とダウンロ ードは、support.sas.com の SAS Support Communities の [SAS/IML File](https://communities.sas.com/community/support-communities/sas_iml_and_sas_iml_studio/sas-iml-file-exchange) [Exchange](https://communities.sas.com/community/support-communities/sas_iml_and_sas_iml_studio/sas-iml-file-exchange) から行えます。
- 可能な場合は、固有値計算でベンダ提供の数学ライブラリが使用されます。
- RANDSEED サブルーチンでは、特定のシードに対して異なる初期化アルゴリ ズムが使用されます。

詳細については、[What's New in SAS/IML 14.1](http://support.sas.com/documentation/cdlutility/cdlredirect.htm?locale=en&alias=imlug&pubcode=68150&id=imlug_whatsnew9_toc) (*SAS/IML 14.1: User's Guide*)を参 照してください。

#### **SAS/IML 13.2**

SAS/IML 13.2 は 2014 年 8 月に出荷され、SAS 9.4M2 以降のリリース上で稼働 します。

ここでは、新機能と拡張の一部を説明します。

- 新しい評価版 EXECUTEFILE サブルーチンでは、テキストファイルに含まれる SAS/IML ステートメントが実行されます。
- SAS/IML Support Community 内の新しい SAS/IMLile Exchange は、正式に SAS/IML に含まれていませんが、SAS/IML プログラムを共有したり、他のユ ーザーによって書かれたプログラムをダウンロードしたりできます。 SAS/IML 関数、タグファイル、およびレートファイルを投稿したり、タグ、 コンテンツ、または作成者別にファイルを検索したりできます。

詳細については、[What's New in SAS/IML 13.2](http://support.sas.com/documentation/cdlutility/cdlredirect.htm?locale=en&alias=imlug&pubcode=67502&id=imlug_whatsnew9_toc) (*SAS/IML 13.2: User's Guide*)を参 照してください。

#### **SAS/IML 13.1**

SAS/IML 13.1 は 2013 年 12 月に出荷され、SAS 9.4M1 以降のリリース上で稼働 します。

ここでは、新機能と拡張の一部を説明します。

- SAS/IML 言語構文の拡張
	- NEXT キーワードが式をサポートするようになりました。
	- STOP ステートメントと ABORT ステートメントで、SAS ログに表示され るデフォルトメッセージが採用されるようになりました。
	- RETURN ステートメントのかっこがオプションになりました。
- RANDGEN サブルーチンによる Tweedie 分布の新規サポート
- 次の新しい統計関数、サブルーチン、モジュールが追加されました。
	- CV 関数は、行列の列ごとにサンプルの変動係数を返します。
	- HEATMAPCONT コールは、行列のヒートマップを作成して、その値を連 続したカラーランプを使用して視覚化します。
	- HEATMAPDISC コールは、行列のヒートマップを作成して、その値を連続 しないカラーランプを使用して視覚化します。
	- KURTOSIS 関数は、行列の列ごとにサンプルの尖度を返します。
	- LOGABSDET 関数は、行列式の絶対値の対数を返します。
	- LPSOLVE コールは、線形計画問題を解決します。
	- MILPSOLVE コールは、混合整数線形計画問題を解決します。
	- PALETTE 関数は、比較的少数の離散値を表示する塗り分け地図やヒート マップなどのグラフィカルな視覚化に適した、連続しないカラーパレット を返します。
	- PARENTNAME 関数は、モジュールに渡された行列の名前を返します。
	- SKEWNESS 関数は、行列の列ごとにサンプルの歪度を返します。

詳細については、[What's New in SAS/IML 13.1](http://support.sas.com/documentation/cdlutility/cdlredirect.htm?locale=en&alias=imlug&pubcode=66845&id=imlug_whatsnew9_toc) (*SAS/IML 13.1: User's Guide*)を参 照してください。

#### **SAS/IML 12.3**

SAS/IML 12.3 は SAS/IML ソフトウェアのメンテナンスリリースであり、SAS 9.4 で稼働します。

詳細については、[SAS/IML](http://support.sas.com/software/products/iml/index.html) のソフトウェア製品ページを参照してください。

## **SAS Model Manager**

#### **SAS Model Manager 14.3**

SAS Model Manager 14.3 は、SAS 9.4 M 6 の 2019 年 6 月リリース上で稼働し ます。このリリースから、ユーザーインターフェイスは HTML5 で書き直されま した。以前は、多くの SAS アプリケーションおよび SAS ソリューションは、 Adobe Flash Player を使用してインタラクティブなユーザーインターフェイス を提供していました。Adobe 社は、Flash テクノロジのサポートを終了する予定 で、2020 年末には Flash Player の更新と配布を停止すると発表しました。2019 年には、ブラウザベンダはデフォルトで Flash を無効化する予定です。Adobe

Flash のサポート終了の詳細については、SAS [ソフトウェアと](https://support.sas.com/en/technical-support/services-policies/sas-software-and-its-use-with-Adobe-Flash.html) Adobe Flash Player [の使用についてを](https://support.sas.com/en/technical-support/services-policies/sas-software-and-its-use-with-Adobe-Flash.html)参照してください。

次のリソースを参照してください。

- このリリースの詳細については、*SAS Model Manager: User's Guide* の [What'](http://documentation.sas.com/?cdcId=mdlmgrcdc&cdcVersion=14.3&docsetId=mdlmgrug&docsetTarget=mdlmgrugwhatsnew94.htm) [s New in SAS Model Manager 14.3](http://documentation.sas.com/?cdcId=mdlmgrcdc&cdcVersion=14.3&docsetId=mdlmgrug&docsetTarget=mdlmgrugwhatsnew94.htm) を参照してください。
- 以前のリリースの変更点の詳細については、*SAS Guide to Software Updates and Product Changes* の [SAS Model Manager](http://documentation.sas.com/?docsetId=whatsdiff&docsetVersion=9.4&docsetTarget=p160l0lzc1kdadn0zzgrnaygqs8j.htm&locale=ja) を参照してください。

#### **SAS Model Manager 14.2**

SAS Model Manager 14.2 は SAS 9.4M4 上で稼働します。SAS Model Manager 14.2M1 は 2018 年 11 月に出荷され、SAS 9.4M6 以降のリリース上で 稼働します。

このリリースでの新しい機能と拡張により、次のタスクが実行できます。

- SAS 分析ストアモデルのインポート
- SAS 分析ストアモデルに対するパブリッシュ、スコアリング、パフォーマン スのモニタ、レポートの実行
- Kerberos によるシングルサインオン認証を使用して Hadoop と Teradata にモデルをパブリッシュする
- High-Performance Analytics プロダクション環境でスコアリングテストを 実行する
- マクロを使用して、SAS Model Manager ポートフォリオ内の SAS Factory Miner モデルをスコアリングする
- マクロを使用して、SAS Factory Miner モデルを、SAS Model Manager ポー トフォリオ内からデータベースや Hadoop にパブリッシュする

SAS 9.4M6 の SAS Model Manager 14.2M1 では、次のタスクを実行できます。

- 特徴量寄与指数(FCI)プログラムを使用して間隔および名義予測変数の特徴量 寄与指数を計算する
- %MM\_GetModelDS2Code マクロを使用して、モデルの DS2 スコアコード を変換してエクスポートする
- 実行可能な添付ファイルのサポートを構成する

このリリースの詳細については、*SAS Model Manager: User's Guide* の [What's](http://documentation.sas.com/?cdcId=mdlmgrcdc&cdcVersion=14.2&docsetId=mdlmgrug&docsetTarget=mdlmgrugwhatsnew94.htm)  [New in SAS Model Manager 14.2](http://documentation.sas.com/?cdcId=mdlmgrcdc&cdcVersion=14.2&docsetId=mdlmgrug&docsetTarget=mdlmgrugwhatsnew94.htm) を参照してください。

#### **SAS Model Manager 14.1**

SAS Model Manager 14.1 は SAS 9.4M3 上で稼働します。

このリリースでの新しい機能と拡張により、次のタスクが実行できます。

- SAS Model Manager モデルリポジトリに登録されている SAS Factory Miner モデルの管理
- SAS Lineage を使用した、モデル依存関係の追加とリレーションシップの表 示
- モデルバージョンの管理
- フォルダレベルでの一般モデルのインポート、更新、エクスポート
- 同じカテゴリビューでのインベントリ内のすべてのモデルへのアクセス
- モデルキーワードの追加と編集
- 同時に複数のユーザー定義プロパティをモデルに追加
- パフォーマンスが向上したモデルインベントリの検索。検索結果への変更 日、モデルプロパティ、ユーザー定義プロパティに基づくフィルタの適用。

詳細については、[What's New in SAS Model Manager 14.1](http://support.sas.com/documentation/cdlutility/cdlredirect.htm?locale=en&alias=mdlmgrug&pubcode=68235&id=mdlmgrwhatsnew94) (*SAS Model Manager: User's Guide*)を参照してください。

#### **SAS Model Manager 13.1**

SAS Model Manager 13.1 は SAS 9.4M2 上で稼働します。SAS Model Manager Java Client アプリケーションおよび Workflow Console Web ベース アプリケーションが、統合 Web ベースアプリケーションに置き換えられました。 ユーザーのデスクトップへの SAS Model Manager Client のインストールが不 要になりました。このリリースでの新しい機能と拡張により、次のタスクが実行 できます。

- SAS Metadata Repository でのライブラリ作成とテーブル登録
- ワークフローの管理とワークフロータスクのトラック
- Hadoop と SAP HANA へのモデルのパブリッシュ
- プロジェクト内のすべてのバージョンの 一元管理
- 周期ジョブのスケジュール
- ダッシュボードプロジェクトステータスに基づくモデルの再学習
- 動的データソースの使用およびダッシュボードレポートの生成についてのパ フォーマンスオプションの指定
- 追加レポートオプションの指定
- ドキュメントの添付とコメントの追加

詳細については、[What's New in SAS Model Manager 13.1](http://support.sas.com/documentation/cdlutility/cdlredirect.htm?locale=en&alias=mdlmgrug&pubcode=67022&id=mdlmgrwhatsnew94) (*SAS Model Manager: User's Guide*)を参照してください。

#### **SAS Model Manager 12.3**

SAS Model Manager 12.3 は SAS 9.4 で稼動します。このリリースでの主要な テーマとして、1 つのコントロールグループとしてプロジェクトを共同して管理 する機能、追加のモデルクラスをサポートする機能、SAS Model Manager Workflow Console からこれまで以上のアクティビティを 実行する機能があり ます。このメジャーリリースでの新しい機能と拡張により、次のタスクが実行で きます。

- 1 つのコントロールグループ内に複数プロジェクトを作成して管理。
- 1 コントロールグループに含まれる全プロジェクトのチャンピオンモデルの パフォーマンスをモニタし、そのチャンピオンモデルを SAS Metadata Repository にパブリッシュ。
- パフォーマンスモニタリングタスクのスケジュール。
- パフォーマンスモニタリングタスクの定義時に、複数のデータソースと収集 日を指定。
- データベースへパブリッシュするモデルの削除。
- マクロを使用したフォルダ、プロジェクト、バージョンの作成。プロジェク トプロパティの設定も可能。
- ワークフローアクティビティ 内でのレポートの作成と表示。
- ワークフローのプロセスフローダイアグラムの表示。

さらに、SAS Model Manager 12.3 は次の領域のサポートを提供します。

- SAS Enterprise Miner Random Forest (HPFOREST)、SAS/ETS COUNTREG と SEVERITY モデル
- モデルのスコアリングや再学習時、チャンピオンモデルやチャレンジャモデ ルのパフォーマンスのモニタ時における複数の SAS Application Server の使 用

詳細については、[What's New in SAS Model Manager 12.3](http://support.sas.com/documentation/cdlutility/cdlredirect.htm?locale=en&alias=mdsug&pubcode=65994&id=mdsugwhatsnew94) (*SAS Model Manager: User's Guide*)を参照してください。

## **SAS/OR**

#### **SAS/OR 15.1**

SAS/OR 15.1 は 2018 年 11 月に出荷され、SAS 9.4M6 以降のリリース上で稼働 します。

SAS/OR 15.1 には、SAS Simulation Studio のインターフェイスとパフォーマン スの改善に加えて、最適化プロシジャ、ソルバ、アルゴリズムの改善が含まれて います。

Windows および Linux 環境向けの SAS/OR15.1 の離散イベントシミュレーショ ンコンポーネントである SAS Simulation Studio 15.1 は、グラフィカルユーザー インターフェイスを大幅に変更および拡張し、パフォーマンスを改善し、シミュ レーションモデルをバッチモードで実行する際に認証を効率化します。

次のリソースを参照してください。

- このリリースの詳細については、*SAS/OR 15.1 User's Guide: Mathematical Programming* の [What's New in SAS/OR 15.1](http://documentation.sas.com/?docsetId=orpmug&docsetVersion=15.1&docsetTarget=orpmug_whatsnew_toc.htm&locale=ja).を参照してください。
- 以前のリリースの変更点の詳細については、*SAS Guide to Software Updates and Product Changes* の [SAS/OR](http://documentation.sas.com/?docsetId=whatsdiff&docsetVersion=9.4&docsetTarget=p09taooecsz8lcn1xvbcch14cmpb.htm&locale=ja) を参照してください。

#### **SAS/OR 14.3**

SAS/OR 14.3 は 2017 年 9 月に出荷され、SAS 9.4M5 以降のリリース上で稼働し ます。

SAS/OR 14.3 で複数の最適化ソルバが更新され、パフォーマンスが向上していま す。LP、MILP、QP、および NLP ソルバアルゴリズムはすべて 、ベンチマーク 最適化問題の解決に必要な時間を短縮します。これらの改善には、LP および MILP の分解(DECOMP)アルゴリズムも含まれます。

Windows 環境用の SAS/OR 14.3 のコンポーネントである SAS Simulation Studio 14.3 では、Linux のサポート(評価版ベース)に加えて、代替ユーザーイン ターフェイス設計も追加されています。

詳細については、[What's New in SAS/OR 14.3](http://documentation.sas.com/?cdcId=pgmsascdc&cdcVersion=9.4_3.2&docsetId=ormpug&docsetTarget=ormpug_whatsnew_toc.htm) (*SAS/OR 14.3 User's Guide: Mathematical Programming*)を参照してください。

#### **SAS/OR 14.2**

SAS/OR 14.2 は 2016 年 11 月に出荷され、SAS 9.4M4 以降のリリース上で稼働 します。

SAS/OR 14.2 では、LP、MILP、および NLP ソルバのパフォーマンスが向上して います。

SAS Simulation Studio (Windows 環境用の SAS/OR 14.2 のコンポーネント)に は、次のモデリングブロックが含まれるようになりました。

- 新しいキャスターブロックによって 、モデル内の複合オブジェクト(エンティ ティ、オブザベーションなど)の転送が容易になります。
- キューブロックには、拡張されたキューのコントロールが追加され、これを 使用すると、キューがブロックされるのを防止するのに役立ちます。

詳細については、[What's New in SAS/OR 14.2](http://go.documentation.sas.com/#!/?docsetId=ormpug&docsetVersion=14.2&docsetTarget=ormpug_whatsnew_toc.htm) (*SAS/OR 14.2 User's Guide: Mathematical Programming*)を参照してください。

#### **SAS/OR 14.1**

SAS/OR 14.1 は 2015 年 7 月に出荷され、SAS 9.4M3 以降のリリース上で稼働し ます。最適化時間の短縮、診断機能の強化、操作の簡易化のために新しい最適化 機能が多数追加されました。

ここでは、新機能と拡張の一部を説明します。

- 複数のソルバで、そのパフォーマンスが向上されました。
- PROC OPTMODEL の同時 FOR ループ(COFOR ループ)を分散モードで実行で きます。

注*:* 分散モードには、SAS High-Performance Optimization が必要です。

- PROC OPTMODEL にプロファイラが追加され、問題の生成、解決、解決プロ セスの各種段階での経過時間がトラックされます。
- PROC OPTNET は並列コンピューティングを可能にし、より高速のグラフデ ータの入力を提供し、3 つのアルゴリズムを拡張しました。
- 2 次ソルバと非線形ソルバに IIS (irreducible infeasible set)診断が追加され ました。
- 分解アルゴリズムでは、自動的に検出できる制約行列の構造の範囲が拡張さ れました。
- CLP プロシジャに、より多くの変数選択ストラテジが追加されました。

Windows 環境の SAS/OR 14.1 のコンポーネントである SAS Simulation Studio 14.1 に、モデルの精度を向上し、モデル実行の追加コントロールを提供する機 能が追加されました。次のハイライトがあります。

- モデルの実行中にブロックに動的に作成されたデータの入力ポートと出力ポ ートの実行順序をコントロールします。
- 同じシミュレーションクロックタイムにスケジュールされたイベントの 実行 順序を決定する、モデルのブロックのランキングのコントロールを一元化し ます。
- スケジュールされた調整が存在する場合におけるリソースエンティティ 間で のリソースユニットの割り当てのコントロールが拡張されて向上されまし た。

• ローカル PC の SAS Server を自動起動します。

詳細については、[What's New in SAS/OR 14.1](http://support.sas.com/documentation/cdlutility/cdlredirect.htm?locale=en&alias=ormpug&pubcode=68156&id=ormpug_whatsnew_toc) (*SAS/OR 14.1 User's Guide: Mathematical Programming*)を参照してください。

#### **SAS/OR 13.2**

SAS/OR 13.2 は 2014 年 8 月に出荷され、SAS 9.4M2 以降のリリース上で稼働し ます。

ここでは、新機能と拡張の一部を説明します。

- 複数の最適化ソルバで、そのパフォーマンスが向上されました。
- PROC OPTMODEL では、評価版の制約論理プログラミング(CLP)ソルバが追 加されました。
- 非線形計画(NLP)ソルバでは、決定変数(パラメータ推定値)に対する共分散行 列の出力が追加されました。
- 分解(DECOMP)アルゴリズムでは、新しいブロック検出機能が追加されまし た。
- 線形計画(LP)内点ソルバでは、デフォルトでクロスオーバーアルゴリズムが 適用されます。
- ネットワークソルバはプロダクション版になりました。
- 混合整数線形計画(MILP)ソルバの並列実装はプロダクション版になりまし た。
- SAS Simulation Studio 13.2 では、複数の計算コア上で計画点と反復を同時 に実行する新しいオプションの並列モデル、データコレクションを制御する 新しいデータトリマブロックの集約機能、および式ブロックで生成される数 値の精度に対する追加コントロールが提供されます。

詳細については、[What's New in SAS/OR 13.2](http://support.sas.com/documentation/cdlutility/cdlredirect.htm?locale=en&alias=ormpug&pubcode=67517&id=ormpug_whatsnew_toc) (*SAS/OR 13.2 User's Guide: Mathematical Programming*)を参照してください。

#### **SAS/OR 13.1**

SAS/OR 13.1 は 2013 年 12 月に出荷され、SAS 9.4M1 以降のリリース上で稼働 します。最適化、離散イベント シミュレーション、制約計画において、新機能 と現在の機能への拡張が提供されます。

ここでは、新機能と拡張の一部を説明します。

- OPTMODEL プロシジャは次をサポートするようになりました。
	- ネットワーク最適化と分析アルゴリズムへの直接アクセス(評価版)
	- COFOR ループでのソルバ起動の並列実行
	- Base SAS の PROC FCMP を使用した関数定義のサポート
- OPTLSO プロシジャは次を提供するようになりました。
	- 多目的最適化
	- 関数定義での配列構造データ使用のサポート(PROC FCMP を使用)
- 混合整数線形計画(MILP)ソルバはオプションが追加され、複数計算コアで並 列処理が実行できます。(評価版)
- SAS Simulation Studio によって次が追加されました。
- カスタムブロックアイコンのサポート
- シミュレーションクロックの表示の向上
- サブモデルブロックインターフェイスの拡張
- その他のインターフェイス向上

詳細については、[What's New in SAS/OR 13.1](http://support.sas.com/documentation/cdlutility/cdlredirect.htm?locale=en&alias=ormpug&pubcode=66851&id=ormpug_whatsnew_toc) (*SAS/OR 13.1 User's Guide: Mathematical Programming*)を参照してください。

#### **SAS/OR 12.3**

SAS/OR 12.3 は SAS/OR ソフトウェアのメンテナンスリリースであり、SAS 9.4 で稼働します。最も重要点は、並列ハイブリッド局所探索の最適化のための PROC OPTLSO が追加されたことです。以前は PROC HPLSO という名前であっ たこのプロシジャは、SAS High-Performance Optimization にのみ含まれてい ましたが、現在は SAS/OR で単一マシンモードで使用できます。

詳細については、[SAS/OR](http://support.sas.com/software/products/or/index.html) のソフトウェア製品ページを参照してください。

## **SAS/QC**

**SAS/QC 15.1**

SAS/QC 15.1 は 2018 年 11 月に出荷され、SAS 9.4M6 以降のリリース上で稼働 します。

ここでは、このリリースの新機能と拡張の一部を説明します。

- 調和平均は、CAPABILITY プロシジャが計算する要約統計量に含まれます。 これは、PROC CAPABILITY ステートメントの OUTTABLE=オプションで作成 されたデータセットにデフォルトで含まれており、OUTPUT ステートメント で要求されたデータセットに含めることができます。また、INSET ステート メントを使用して、調和平均をグラフィック出力に表示することもできます。
- RAREEVENTS プロシジャを使用すると、特殊原因の検定を希少事象管理図に 適用できます。この検定では、異常な変動を示す可能性のある測定パターン を検出することで、希少事象の感度を向上させることができます。CHART ス テートメントは、特殊原因の検定に関連する新しいオプションをサポートし ています。CHART および COMPARE ステートメントは、新しい ENDOBS オ プションをサポートしています。これは、入力データセット内の最後のオブ ザベーションが、最新の事象とデータ収集の終了の間の間隔を表すことを指 定します。この測定は分布の当てはめでは使用されませんが、比較プロット または希少事象管理図に表示することができます。
- PROC SHEWHART の CCHART、NPCHART、PCHART、UCHART ステートメ ントでは、管理限界を計算する新しい LANEY オプションがサポートされてい ます。
- PROC MACONTROL の EWMACHART ステートメントと MACHART ステー トメントでは、変化する管理限界に漸近限界値でラベル付けする新しい LABASYMPTOTIC オプションがサポートされています。
- SHEWHART、ANOM、CUSUM、MACONTROL プロシジャでは、ODS Graphics 出力の詳細をより便利に制御するために使用できる新しいマクロ変数が認識 されます。これらのプロシジャ内の各チャートステートメントでは、チャー

ト上のポイントをプロットするために使用するシンボルマーカーのセットを 指定する新しい QCSYMBOLS=オプションもサポートされています。

次のリソースを参照してください。

- このリリースの詳細については、*SAS/QC 15.1 User's Guide* の [What's New in](http://documentation.sas.com/?docsetId=qcug&docsetVersion=15.1&docsetTarget=qcug_whatsnew_toc.htm&locale=ja) [SAS/QC 15.1](http://documentation.sas.com/?docsetId=qcug&docsetVersion=15.1&docsetTarget=qcug_whatsnew_toc.htm&locale=ja) を参照してください。
- 以前のリリースの変更点の詳細については、*SAS Guide to Software Updates and Product Changes* の [SAS/QC](http://documentation.sas.com/?docsetId=whatsdiff&docsetVersion=9.4&docsetTarget=p1ul5vugf4dk0xn1xsjxigrtoo53.htm&locale=ja) を参照してください。

#### **SAS/QC 14.3**

SAS/QC 14.3 は 2017 年 9 月に出荷され、SAS 9.4M5 以降のリリース上で稼働し ます。このリリースでは、RAREEVENTS プロシジャで、さまざまなフェーズの オブザベーションに対して、重複しない確率限界のセットを含む希少事象管理図 を作成できます。

このリリースの詳細については、*SAS/QC 14.3 User's Guide* の [What's New in](http://documentation.sas.com/?cdcId=pgmsascdc&cdcVersion=9.4_3.2&docsetId=qcug&docsetTarget=qcug_whatsnew_toc.htm) [SAS/QC 14.3](http://documentation.sas.com/?cdcId=pgmsascdc&cdcVersion=9.4_3.2&docsetId=qcug&docsetTarget=qcug_whatsnew_toc.htm) を参照してください。

#### **SAS/QC 14.2**

SAS/QC 14.2 は 2016 年 11 月に出荷され、SAS 9.4M4 以降のリリース上で稼働 します。SAS/QC 14.2 には、ANOM、CAPABILITY、CUSUM、MACONTROL、 RAREVENTS、SHEWHART プロシジャに対する拡張が含まれています。

詳細については、[What's New in SAS/QC 14.2](http://go.documentation.sas.com/#/?docsetId=qcug&docsetVersion=14.2&docsetTarget=qcug_whatsnew_toc.htm) (*SAS/QC 14.2 User's Guide*)を参照 してください。

#### **SAS/QC 14.1**

SAS/QC 14.1 は 2015 年 7 月に出荷され、SAS 9.4M3 以降のリリース上で稼働し ます。

ここでは、新機能と拡張の一部を説明します。

- 評価版の新しい RAREEVENTS プロシジャは、希少事象管理図を作成します。 希少事象は、まれに、低い確率で発生する事象です。希少事象管理図は、確 率が低い事象の頻度の変化を検出するには従来の管理図よりも適していま す。
- ANOM、CUSUM、MACONTROL、SHEWHART プロシジャに、ODS Graphics Editor を使用して編集できるグラフを作成する機能が備わりました。

詳細については、[What's New in SAS/QC 14.1](http://support.sas.com/documentation/cdlutility/cdlredirect.htm?locale=en&alias=qcug&pubcode=68161&id=qcug_whatsnew_toc) (*SAS/QC 14.1 User's Guide*)を参照 してください。

#### **SAS/QC 13.2**

SAS/QC 13.2 は 2014 年 8 月に出荷され、SAS 9.4M2 以降のリリース上で稼働し ます。

ここでは、新機能と拡張の一部を説明します。

• ANOM、CUSUM、MACONTROL、SHEWHART プロシジャでは、ODS Graphics を生成するために Graph Template Language で書かれたテンプレートが使 用されるようになりました。

- CAPABILITY プロシジャでは、分析変数の幾何平均を計算して、出力データ セットへの保存またはグラフ表示(あるいはその両方)を行えるようになりま した。
- MVPMONITOR プロシジャには、管理限界の計算に使用される分布を指定で きるオプションが含まれるようになりました。
- RELIABILITY プロシジャでは、RELPLOT ステートメントによって作成された stress-lifetime プロットに信頼帯を作成できるようになりました。

詳細については、[What's New in SAS/QC 13.2](http://support.sas.com/documentation/cdlutility/cdlredirect.htm?locale=en&alias=qcug&pubcode=67522&id=qcug_whatsnew_toc) (*SAS/QC 13.2 User's Guide*)を参照 してください。

#### **SAS/QC 13.1**

SAS/QC 13.1 は 2013 年 12 月に出荷され、SAS 9.4M1 以降のリリース上で稼働 します。

ここでは、新機能と拡張の一部を説明します。

- CAPABILITY プロシジャは、次を提供するようになりました。
	- Johnson *S<sup>U</sup>* 分布の向上されたパラメータ推定
	- OVERLAY オプションのサポート(CLASS 変数の異なる水準に関連付けら れているヒストグラムを単一プロットで重ね合わせます)
- MVPMONITOR プロシジャは新しい SCORECHART ステートメントをサポー トし、主成分スコアのコントロールチャートを作成します。
- RELIABILITY プロシジャは、次の機能をサポートするようになりました。
	- 反復事象データの失敗回数と打ち切り回数の横向きプロット
	- Gompertz 分布と Gompertz-Makeham 分布のパラメータ推定と確率の プロット
- SHEWHART プロシジャに複数の新しいオプションが提供されました。
	- ACTUALALPHA オプションでは、有効な*α*値が計数値図の限界凡例に表示 されます。この値は、要求した*α*値と同一ではない場合があります。この オプションは CCHART ステートメント、NPCHART ステートメント、 PCHART ステートメント、UCHART ステートメントで使用できます。
	- IDSYMBOLHEIGHT=オプションは、BOXCHART ステートメントで作成さ れる箱ひげ図の外れ値をプロットするために使用される記号のサイズを 制御します。
	- PROBLIMITS=DISCRETE オプションは、計数値図の離散管理限界を要求 します。このオプションは CCHART ステートメント、NPCHART ステート メント、PCHART ステートメント、UCHART ステートメントで使用でき ます。
	- WESTGARD=オプションは、医療研究施設での品質管理のために、 Shewhart チャートに Westgard ルールを適用します。
	- WHISKERPERCENTILE=オプションは、BOXCHART ステートメントによっ て作成される箱ひげ図のひげを百分位数値まで描くように要求します。

測定システム分析の新しいマクロが 4 つ追加されました。

- %basicEMP マクロは、基本的な測定プロセス評価(EMP)分析を実行します。
- %shortEMP マクロは、関連する効用をわけるために 8 ステップを実行しま す。
- %gaugeRR マクロは、従来のゲージ反復性とゲージ再現性分析を実行しま す。
- %honestGaugeRR マクロは、"公正な"ゲージ反復性とゲージ再現性レポート を作成します。

詳細については、[What's New in SAS/QC 13.1](http://support.sas.com/documentation/cdlutility/cdlredirect.htm?locale=en&alias=qcug&pubcode=66857&id=qcug_whatsnew_toc) (*SAS/QC 13.1 User's Guide*)を参照 してください。

#### **SAS/QC 12.3**

SAS/QC 12.3 は SAS/QC ソフトウェアのメンテナンスリリースであり、SAS 9.4 で稼働します。

詳細については、[SAS/QC](http://support.sas.com/software/products/qc/index.html) のソフトウェア製品ページを参照してください。

### **SAS/STAT**

#### **SAS/STAT 15.1**

SAS/STAT 15.1 (2018 年 11 月)は、SAS 9.4M6 以降のリリースで稼働します。

- 新しい BGLIMM プロシジャでは、一般化線形混合モデル(GLMM)の完全ベイ ズ推測が提供されます。これにより、相関または非定値ばらつきのある指数 型分布族からのデータがモデリングされます。
- 新しい CAUSALGRAPH プロシジャは、グラフィカル因果モデルの構造を検査 し、研究者による因果効果の不偏推定値の計算を可能にする統計的戦略を提 案します。
- 新しい RMSTREG プロシジャは、特殊メソッドを使用して、制限付き平均生 存時間(RMST)に関する回帰によって時間事象データを分析します。
- ANOVA プロシジャでは、MODEL ステートメントの EFFECTSIZE オプション を指定して、効果量の測定を各分散分析表に追加することができます。
- CAUSALMED プロシジャを使用すると、WEIGHT ステートメントで観測重み を入力し、STD ステートメントで連続変数の標準偏差を入力できます。
- FMM プロシジャでは、最尤推定のためのランダム開始値がサポートされま す。
- FREQ プロシジャおよび SURVEYFREQ プロシジャは、TABLES ステートメン トで SENSPEC オプションを使用して、感度、特異度、正の予測値、負の予 測値に対する推定値および信頼限界を提供します。
- ICPHREG プロシジャは、セミパラメトリック比例ハザードモデルを区間打ち 切りデータに当てはめます。
- MCMC および NLMIXED プロシジャでは、1 コンパートメント、2 コンパー トメント、および 3 コンパートメントモデルの定常状態オプションがサポー トされます。
- PSMATCH プロシジャでは、傾向スコアに基づいてオブザベーションの重み を計算する PSWEIGHT ステートメントが提供されます。
- QUANTREG プロシジャを使用すると、オブザベーション別条件付分布分析を 実行できます。
- SURVEYFREQ、SURVEYLOGISTIC、SURVEYMEANS、SURVEYREG プロシジ ャでは、反復分散推定法の偏差を計算する 2 つのメソッドが提供されます。
- TTEST プロシジャでは、ブートストラップ分布と信頼区間のグラフが生成さ れます。

次のリソースを参照してください。

- このリリースの詳細については、[What's New in SAS/STAT 15.1](http://documentation.sas.com/?docsetId=statug&docsetVersion=15.1&docsetTarget=statug_whatsnew_toc.htm&locale=ja) を参照して ください。
- 以前のリリースの変更点の詳細については、*SAS Guide to Software Updates and Product Changes* の [SAS/STAT](http://documentation.sas.com/?docsetId=whatsdiff&docsetVersion=9.4&docsetTarget=n0y6x2vh42jqsun1r6rrjgr33keb.htm&locale=ja) を参照してください。

#### **SAS/STAT 14.3**

SAS/STAT 14.3 (2017 年 9 月)は、SAS 9.4M5 以降のリリースで稼動します。

ここでは、このリリースの拡張の一部を説明します。

- 新しい CAUSALMED プロシジャでは、観測データから因果媒介効果が推定さ れます。
- GAMPL プロシジャが、Tweedie 分布をサポートするようになりました。
- PROC FREQ では、TABLES ステートメントの COMMONRISKDIFF オプショ ンで、多元表の全体リスク(比例)差の推定値、信頼限界および検定が提供され ます。
- IRT プロシジャでは名義応答モデルがサポートされ、名義応答のアイテム分 析の実行が可能になりました。
- NLMIXED および MCMC プロシジャでは、薬物動態分析におけるコンパート メントモデルに適合する CMPTMODEL ステートメントが追加されています。
- PHREG プロシジャでは、競合リスクデータの原因別比例ハザード分析が提供 されます。
- QUANTREG および QUANTSELECT プロシジャでは、高速分位点プロセス回 帰が提供されます。
- VARMETHOD=BOOTSTRAP オプションでは、調査データ分析手順に対してブ ートストラップ法による分散推定が提供されます。
- TTEST プロシジャでは、ブートストラップ標準誤差、バイアス推定値、およ び信頼限界が提供されます。

次のリソースを参照してください。

- このリリースの詳細については、*SAS/STAT 14.3: User's Guide* の [What's New](http://documentation.sas.com/?cdcId=pgmsascdc&cdcVersion=9.4_3.2&docsetId=statug&docsetTarget=statug_whatsnew_toc.htm)  [in SAS/STAT 14.3](http://documentation.sas.com/?cdcId=pgmsascdc&cdcVersion=9.4_3.2&docsetId=statug&docsetTarget=statug_whatsnew_toc.htm) を参照してください。
- 以前のリリースの変更点の詳細については、*SAS Guide to Software Updates and Product Changes* の [SAS/STAT](http://documentation.sas.com/?docsetId=whatsdiff&docsetVersion=9.4&docsetTarget=n0y6x2vh42jqsun1r6rrjgr33keb.htm&locale=ja) を参照してください。

#### **SAS/STAT 14.2**

SAS/STAT 14.2 (2016 年 11 月)は、SAS 9.4M4 以降のリリースで稼働します。

このリリースには、2 つの新しいプロシジャが含まれています。

• CAUSALTRT プロシジャでは、連続または離散結果 Y 上の二値処理変数 T の 平均因果効果が推定されます。

• PSMATCH プロシジャでは、傾向スコア分析のためにさまざまなツールが提 供されます。傾向スコア分析とは、観察研究における交絡の影響を低減する ための一般的な戦略であり、被験者を無作為に治療群と対照群に割り当てる ことはしません。

ここでは、このリリースの拡張の一部を説明します。

- FREQ および SURVEYFREQ プロシジャでは、追加の一致性統計量が提供され ています。
- NLIN プロシジャでは、ESTIMATE および CONTRAST ステートメントが提供 されるようになりました。
- NLMIXED プロシジャでは、複数の RANDOM ステートメントがあるモデルで マルチスレッドがサポートされています。
- PHREG プロシジャでは、時間依存 ROC 分析が提供されるようになりました。
- POWER プロシジャでは、さまざまな一般化線形モデルに適用可能な既存の 検出力分析の拡張が提供されるようになりました。
- SURVEYIMPUTE プロシジャでは、2 段階の fully efficient fractional 補完と fractional hot-deck 補完が提供されています。
- SURVEYSELECT プロシジャでは、釣り合い型ブートストラップ選択と逐次 Poisson 選択が提供されます。

詳細については、[What's New in SAS/STAT 14.2](http://go.documentation.sas.com/#/?docsetId=statug&docsetVersion=14.2&docsetTarget=statug_whatsnew_toc.htm) (*SAS/STAT 14.2: User's Guide*)を 参照してください。

#### **SAS/STAT 14.1**

SAS/STAT 14.1 (2015 年 7 月)は、SAS 9.4M3 以降のリリースで稼動します。

ここでは、新機能と拡張の一部を説明します。

- 新しい GAMPL プロシジャは、罰則付き尤度の推定を使用して、一般化加法 モデルを当てはめるハイパフォーマンスプロシジャです 。
- 新しい SURVEYIMPUTE プロシジャは、予備的なアンケートの項目の欠損値 を、同じ項目の観測値で置換して補完します。補完法には、単一値 hot-deck 補完および多重 hot-deck 補完や、fully efficient fractional 補完が含まれま す。
- BCHOICE プロシジャでは、ロジットモデルの選択セットに多数の選択肢を提 供できます。
- 正確な mid-p、尤度比、Wald 修正信頼区間を FREQ プロシジャによって 生成 されるオッズ比に使用できます。
- GLIMMIX プロシジャは、マルチレベルモデルに Pinheiro and Chao (2006)の マルチレベル適合ガウス求積アルゴリズムを提供します。このアルゴリズム により、変量効果を多数含むモデルに対する計算とメモリの要件が大幅に軽 減されます。
- GLMSELECT プロシジャは、グループ LASSO 法をサポートします。
- IRT プロシジャは、一般化部分採点モデルを当てはめます。
- LIFETEST プロシジャは、競合リスクデータのノンパラメトリックな分析を実 行します。
- LOGISTIC プロシジャは、隣接カテゴリロジットモデルを順序応答データに当 てはめます。
- MCMC プロシジャは、常微分方程式(ODE)ソルバと一般積分関数を追加し、 微分方程式を含むモデル(PK モデルなど)または積分が必要なモデル(周辺尤 度モデルなど)の当てはめを可能にします。
- NPAR1WAY プロシジャは、2 標本データの層別ランクベース分析を実行しま す。
- POWER プロシジャは、Cox の比例ハザード回帰モデルをサポートします。
- 分類と回帰ツリーの HPSPLIT プロシジャは更新され、MODEL と CLASS のス テートメントとオプション、クロスバリデーションプロット、ROCS 曲線が 含まれました。
- 一般化線形モデルのモデル選択の HPGENSELECT プロシジャは、LASSO 法を サポートするようになりました。

詳細については、[What's New in SAS/STAT 14.1](http://support.sas.com/documentation/cdlutility/cdlredirect.htm?locale=en&alias=statug&pubcode=68162&id=statug_whatsnew_toc) (*SAS/STAT 14.1 User's Guide*)を参 照してください。

#### **SAS/STAT 13.2**

SAS/STAT 13.2 (2014 年 8 月)は、SAS 9.4M2 以降のリリースで稼働します。

ここでは、新機能と拡張の一部を説明します。

- 新しい ICPHREG プロシジャは、比例ハザード回帰モデルを区間打ち切りデ ータに当てはめます。
- 新しい SPP プロシジャは、空間点パターンを分析します。
- 評価版 GEE プロシジャは、Liang and Zeger (1986)の一般化推定方程式(GEE) 推定法を使用して、縦断的データに一般化線形モデルを当てはめます。加重 GEE 分析も提供します。
- FACTOR プロシジャは、パスダイアグラムを生成します。
- FMM プロシジャは、多項モデルを当てはめます。
- IRT プロシジャは、ポリコリック相関行列、項目特性曲線、検定情報曲線プ ロットを生成します。
- MCMC プロシジャは、MODEL、RANDOM、PRIOR ステートメントのカテゴ リカル分布をサポートします。
- NLMIXED プロシジャでは、2 つ以上の RANDOM ステートメントを指定し て、階層的非線形混合モデルを当てはめられます。
- SEQDESIGN プロシジャでは、非生存データのステージにおいて、整数値サ ンプルサイズに相当する上限調整済み計画を作成できます。
- LOGISTIC プロシジャでは、名義応答および部分比例オッズモデルのパラメー タに対する制約を追加または緩和できます。
- FREQ プロシジャは、オッズ比と相対リスクに対するスコア信頼限界を提供 するようになりました。
- GLMSELECT プロシジャでは、セーフスクリーニングを適用し、独立性スク リーニング法で多数の回帰子を削減してより小さいサブセットを作成し、こ のサブセットからモデル選択が実行されるようにします。

詳細については、[What's New in SAS/STAT 13.2](http://support.sas.com/documentation/cdlutility/cdlredirect.htm?locale=en&alias=statug&pubcode=67523&id=statug_whatsnew_toc) (*SAS/STAT 13.2 User's Guide*)を参 照してください。

#### **SAS/STAT 13.1**

SAS/STAT 13.1 (2013 年 12 月)は、SAS 9.4M1 以降のリリースで稼動します。 ここでは、新機能と拡張の一部を説明します。

- 評価版の BCHOICE プロシジャは、離散選択モデルの Bayesian 分析を実行し ます。
- 新しい ICLIFETEST プロシジャは、区間打ち切りデータのノンパラメトリック な生存時間分析を実行します。
- 評価版 IRT プロシジャは、項目応答モデルを当てはめます。
- MI プロシジャは感度分析を容易にするため MNAR ステートメントを提供す るようになりました。
- GENMOD プロシジャで Tweedie 分布をサポートするようになりました。
- Fine and Gray (1999)の競合リスクモデルを PHREG プロシジャで使用でき ます。
- NLIN プロシジャを使用すると、パラメータの信頼区間のブートストラップ推 定値、パラメータ推定値の共分散行列と相関行列のブートストラップ推定値 の両方が作成できます。
- MCMC プロシジャはマルチスレッド対応になりました。
- パスダイアグラムが CALIS プロシジャで使用できます。
- PROC GLM 型の MANOVA と反復測定の検出力を GLMPOWER プロシジャ で計算できるようになりました。
- SURVEYMEANS プロシジャは、ドメイン分位点推定を求めます。

ここでは、SAS/STAT の新しいハイパフォーマンス機能とプロシジャの一部を説 明します。

- 新しい HPCANDISC プロシジャは、ハイパフォーマンス正準判別分析を実行 します。
- 新しい HPFMM プロシジャは、ハイパフォーマンス有限混合モデル分析を実 行します。
- 新しい HPPRINCOMP プロシジャは、ハイパフォーマンス主成分分析を実行 します。
- HPREG プロシジャの SELECTION ステートメントの SCREEN オプションは、 多数の回帰変数を最終モデルが選択される程度の小さいサブセットに減らす ステージのスクリーニングを要求します。

詳細については、[What's New in SAS/STAT 13.1](http://support.sas.com/documentation/cdlutility/cdlredirect.htm?locale=en&alias=statug&pubcode=66859&id=statug_whatsnew_toc) (*SAS/STAT 13.1 User's Guide*)を参 照してください。

#### **SAS/STAT 12.3**

SAS/STAT 12.3 は SAS/STAT ソフトウェアのメンテナンスリリースであり、SAS 9.4 で稼働します。

さらに、SAS High-Performance Statistics 製品の構成要素であるプロシジャを SAS/STAT で単一マシンモードで使用できます。データの特性やモデルの複雑さ によって異なりますが、類似したマルチスレッド対応でない SAS/STAT 機能より もパフォーマンスが向上する可能性があります。また、これらのプロシジャに

は、HPGENSELECT プロシジャでは一般化線形モデルのモデル選択ができるなど の、新機能が用意されています

詳細については、[Overview of SAS/STAT High-Performance Procedures](http://support.sas.com/documentation/cdlutility/cdlredirect.htm?locale=en&alias=stathpug&pubcode=66410&id=stathpug_intro_sect001)  (*SAS/STAT User's Guide: High-Performance Procedures*)を参照してください。

## **SAS Text Miner**

#### **SAS Text Miner 15.1**

SAS Text Miner 15.1 は 2018 年 11 月に出荷され、SAS 9.4M6 以降のリリース上 で稼働します。SAS Text Miner 15.1 では、テキストマイニングノードの実行時 および結果の表示時のパフォーマンスが向上しています。さらに、SASHELP ラ イブラリの WLATIN1 および UTF-8 インストールで新しい停止リストを使用で きます。この停止リストは、**テキスト解析**ノードの**停止リスト**プロパティを使用 して指定できます。

次のリソースを参照してください。

- SAS Text Miner 15.1 の新機能や拡張の詳細については、[SAS Text Miner](http://support.sas.com/software/products/txtminer) の ソフトウェア製品ページを参照してください。
- 以前のリリースの変更点の詳細については、*SAS Guide to Software Updates and Product Changes* の [SAS Text Miner](http://documentation.sas.com/?docsetId=whatsdiff&docsetVersion=9.4&docsetTarget=n1kbsriqmk194gn1o4owwftm4vh7.htm&locale=ja) を参照してください。

#### **SAS Text Miner 14.3**

SAS Text Miner 14.3 は 2017 年 9 月に出荷され、SAS 9.4M5 以降のリリース上 で稼働します。SAS Text Miner 14.3 では、テキストマイニングノードの実行時 および結果の表示時のパフォーマンスが向上しています。また、アラビア語、チ ェコ語、デンマーク語、ギリシャ語、ヘブライ語、ハンガリー語、インドネシア 語、ノルウェー語、ポーランド語、ルーマニア語、スロバキア語、スウェーデン 語、タイ語、ベトナム語の解析パフォーマンスも向上しています。現在、これら の言語では HPTMINE プロシジャを使用しており、マルチスレッド解析が可能で す。

中国語、オランダ語、英語、フィンランド語、フランス語、ドイツ語、イタリア 語、日本語、韓国語、ポルトガル語、ロシア語、スペイン語、トルコ語では、引 き続き HPTMINE プロシジャが使用されます。

#### **SAS Text Miner 14.2**

SAS Text Miner 14.2 は 2016 年 11 月に出荷され、SAS 9.4M4 以降のリリース上 で稼働します。SAS Text Miner 14.2 では、ノードの実行および結果の表示時の パフォーマンスが向上しています。また、ハイパフォーマンス HPTMINE プロシ ジャでは、テキストデータをさらにスウェーデン語でも解析できるようになりま した。

#### **SAS Text Miner 14.1**

SAS Text Miner 14.1 は 2015 年 7 月に出荷され、SAS 9.4M3 以降のリリース上 で稼働します。

ここでは、SAS Text Miner 14.1 の新機能と拡張の一部を説明します。

- 新しい HPBOOLRULE プロシジャで**テキストルールビルダ**ノードのマクロが 置き換えられました。
- HPTMINE プロシジャの拡張により、品詞、属性、エンティティの 選択や無 視、検索インデックスの作成が可能になりました。
- **HP Text Miner** ノードは PROC HPTMINE を使用して、トピックのローテー ションの実行とトピックテーブルの作成を行うようになりました。
- 11 の解析言語が **HP Text Miner** ノードの**言語**プロパティに追加されまし た。解析言語は、中国語、オランダ語、英語、フィンランド語、フランス語、 ドイツ語、イタリア語、日本語、韓国語、ポルトガル語、ロシア語、スペイ ン語、トルコ語です。
- 新しいマクロ変数 EM\_TERM\_LOC を使用して、SAS Text Miner ノードが出力 データセットを書き込む場所を指定できます。これらのデータセットは SAS Text Miner スコアコードへの入力として必要です。
- 語 | 役割情報が含まれる**\_item\_**変数が、**テキストトピック**ノードと**テキスト フィルタ**ノードからエクスポートされるトランザクション出力に追加されま した。**データ分割**ノードがプロセスフローダイアログ(**入力データ**ノード (NEWS など) > **データ分割**ノード > **テキスト解析**ノード > **テキストフィルタ** ノードなど)内に使用される場合、この変数はトランザクションテーブル valid trans と test trans に追加されます。

トランザクションテーブルに語 | 役割情報をエクスポートする利点の 1 つと して、**アソシエーション**ノードにおいて、このノードがプロセスフローダイ アグラム(**入力データ**ノード(ABSTRACT など)> **テキスト解析**ノード > **テキス トフィルタ**ノード > **アソシエーション**ノードなど)内に使用されている場合 に生成されるルールにこの情報が表示されることがあります。

ここでは、SAS Text Miner のハイパフォーマンスプロシジャの新機能と拡張の 一部を説明します。

- 新しい HPBOOLRULE プロシジャを使用すると、ブールルールを大規模なト ランザクションデータから抽出できます。PROC HPBOOLRULE は、教師あり ルールベースのモデリングに不可欠な機能をハイパフォーマンステキストマ イニングに追加します。現在のリリースでは、HPBOOLRULE プロシジャを 使用して、単一マシンモードでのみデータを読み込みルールを抽出できます。 HPBOOLRULE プロシジャは、HPTMINE プロシジャによって 処理されてトラ ンザクション形式で表示されたテキストコーパスを分析することで、自動的 にブールルールのセットを生成できます。
- HPTMINE プロシジャは次の新しい言語、ステートメント、オプションをサ ポートします。
	- 新たにサポートされる言語のテキストデータを解析できます。これには、 中国語、オランダ語、フィンランド語、フランス語、イタリア語、日本 語、韓国語、ポルトガル語、ロシア語、スペイン語、トルコ語がありま す。
	- HPTMINE プロシジャを使用して、テキストコーパスの検索インデックス を生成できます。テキストコーパスをクエリするには、TMUTIL プロシジ ャでインデックスを使用します。
	- 新しい SELECT ステートメントを使用して、分析に取り込むまたは除く品 詞、エンティティまたは 属性を指定できます。
	- HPTMINE プロシジャを SVD のみのモードで実行する場合に語テーブル を指定できます。語テーブルはトピック検索で必要です。

#### **SAS Text Miner 13.2**

SAS Text Miner 13.2 は、2014 年 8 月に出荷され、SAS 9.4M2 上で稼働します。 ここでは、SAS Text Miner のハイパフォーマンスプロシジャの新機能と拡張の 一部を説明します。

- HPTMINE プロシジャは、次の新機能をサポートします。
	- ドイツ語のテキストデータを解析したり、ドキュメントの入力データセッ トでどの言語が使用されるかを指定したりできます。
	- 32K を超える文字を含むドキュメントを解析できます。
	- SVD 専用モードで実行できます。これにより、ドキュメントを解析して、 ドキュメント解析後に 2 つのプロシジャ呼び出しで SVD 計算に異なるパ ラメータを試す際に特異値分解(SVD)をぞれぞれ計算できます。
	- テキストコーパスに存在するトピックを検出できます。
	- Base64 エンコードスパース行(BESR)形式で語/ドキュメントの行列を保 存できます。
	- デフォルト座標リスト(COO、またはトランザクション)形式か Base64 エ ンコードスパース行(BESR)形式のどちらかを使用して、語/ドキュメント の行列を保存できます。
	- カスタムエンティティおよび 名詞グループ抽出にカスタム LITI ファイル を指定できます。
	- OUTTERMS=データセットおよび OUTCHILD=データセットに\_keep=N が設定された語を含めるどうかを指定できます。
- HPTMSCORE プロシジャは、次の新機能をサポートします。
	- ドイツ語のテキストデータを解析できます。
	- 32K を超える文字を含むドキュメントを解析できます。
	- カスタムエンティティおよび 名詞グループ抽出のカスタム LITI ファイル がサポートされます。

#### **SAS Text Miner 13.1**

SAS Text Miner 13.1 は 2013 年 12 月に出荷され、SAS 9.4M1 以降のリリース上 で稼働します。このリリースでは、新しい**テキストプロファイル**ノード、ノード のパフォーマンスと結果の拡張、ハイパフォーマンス HPTMINE プロシジャの拡 張が提供されます。

- 新しい**テキストプロファイル**ノードによって、ドキュメントから検索された 語を使用してターゲット変数をプロファイルできます。
- **テキスト解析**ノードの新しい**言語の選択**プロパティによって 、ドキュメント 群に保持する言語を指定できます。
- **テキストトピック**ノードの結果には、次の新しい項目が含まれます。
	- **語**テーブル。語と各トピックでのその重みを示します。
	- **トピック語**行列グラフ。複数語に対するトピック値を示します。

• ハイパフォーマンス HPTMINE プロシジャの SVD ステートメントの OUTDOCPRO=オプションは、NONORMDOC キーワードをサポートするよ うになり、ドキュメント予測の正規化の有無を制御できます。

#### **SAS Text Miner 12.3**

SAS Text Miner 12.3 には、ノードのパフォーマンスと結果が拡張されました。 各種ダイアログボックスでテーブル情報のインポートに使用する、**インポート**ボ タンが**テーブルの置換**と**テーブルの追加**ボタンに置き換わりました。現在選択 しているテーブルを置き換えるか、または現在選択しているテーブルに追加する かを選択できます。**テキストルールビルダ**ノードの結果には、新しいドキュメン トルールテーブルとルール成功グラフが挿入されました。

SAS 9.4 では、適切に有効化された SAS Server で SMP モードを使用できるた め、プロセスフローダイアグラムに **HP Text Miner** ノードを配置して、 HPTMINE プロシジャと HPTMSCORE プロシジャを使用できます。プロセスフ ローダイアグラムの **HP Text Miner** ノードを使用すると、多くの場合、マルチ スレッド処理が得られます。詳細については、*SAS Enterprise Miner High-Performance Data Mining Node Reference* の HP Text Miner Node 章を参照し てください。

# *4* 章 In-Memory 分析

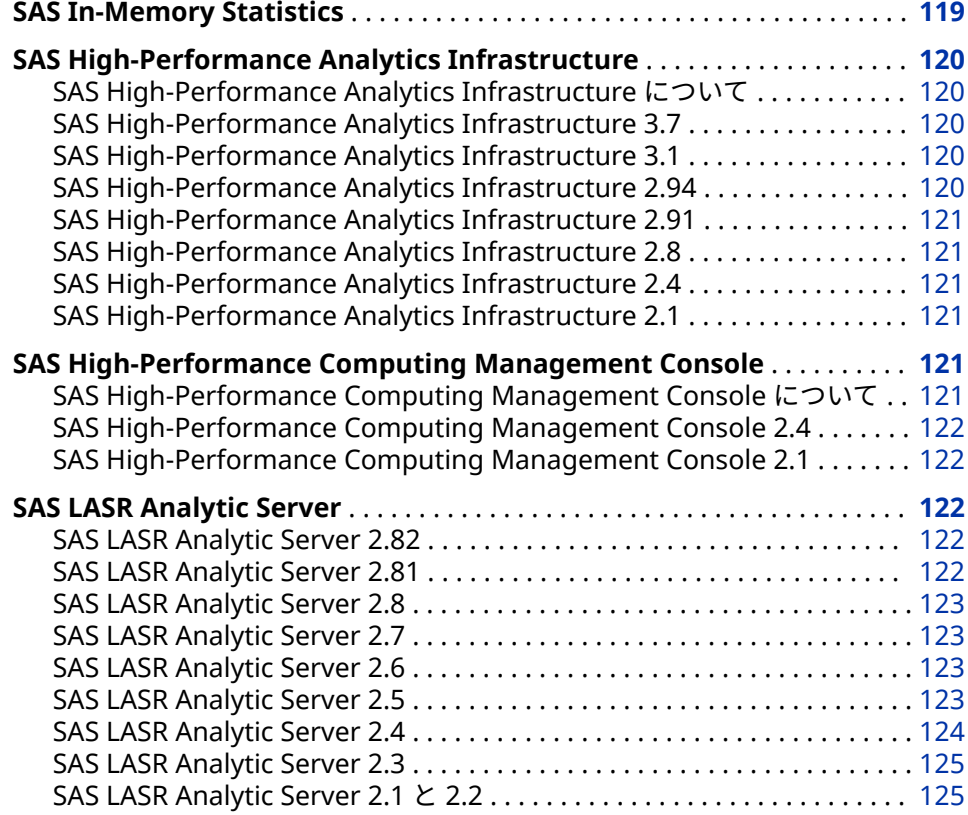

# **SAS In-Memory Statistics**

SAS In-Memory Statistics では、Hadoop 環境内での分析のライフサイクルに単 一の対話型プログラミング環境を提供します。

- 対話型プログラミングにより、極めて高速かつマルチユーザー環境を使用し て、Hadoop 内の分析のライフサイクルを移動できます。
- In-Memory 分析処理により、分散クラスタの複数パス用に最適化された高速 分析計算を行えます。
- データが In-Memory で保持されるため、高速化と待ち時間の削減を実現で きます。
- <span id="page-129-0"></span>• 分析データ管理では、データ統合、変数の変換および作成、探索的分析を含 むモデリングのためにデータを加工できます。
- 複数の統計モデルを迅速に作成、評価および比較できます。
- 統計アルゴリズムとマシン学習技術によって、パターンやトレンドをより速 く明らかにできます。
- 広範囲にわたるテキスト分析技術を使用して、非構造化データと構造化デー タを分析できます。
- 高レベルのカスタマイズによって、パーソナライズされた有益なレコメンデ ーションをリアルタイムで受け取れます。

# **SAS High-Performance Analytics Infrastructure**

#### **SAS High-Performance Analytics Infrastructure について**

SAS High-Performance Analytics Infrastructure は、次の製品で構成されます。

- SAS High-Performance Computing Management Console
- SAS High-Performance Deployment of Hadoop
- SAS High-Performance Analytics 環境

#### **SAS High-Performance Analytics Infrastructure 3.7**

SAS High-Performance Analytics Infrastructure 3.7 は 2017 年 9 月に出荷され ました。

このリリースには、次の変更と拡張が含まれています。

- 新しく SAS Plug-in for Hadoop がインストールされています。このスクリ プトによって、過去に手動ステップで必要とされていたタスクが自動化され ます。
- 内部と外部の通信に別々のネットワークを使用できるようになりました。

以前のリリースの変更点の詳細については、*SAS Guide to Software Updates and Product Changes* の [SAS High-Performance Analytics Infrastructure](http://documentation.sas.com/?docsetId=whatsdiff&docsetVersion=9.4&docsetTarget=p0mqulwb57w985n1i9ps0ogi4pk9.htm&locale=ja) を参照し てください。

#### **SAS High-Performance Analytics Infrastructure 3.1**

リリース 3.1 では、SAS High-Performance Analytics 環境で、MapR とのリモー ト並列接続がサポートされています。

#### **SAS High-Performance Analytics Infrastructure 2.94**

SAS High-Performance Analytics 2.94 環境では、256 ビットキーによる AES 暗 号化を使用したファイルの読み書きがサポートされます。

#### <span id="page-130-0"></span>**SAS High-Performance Analytics Infrastructure 2.91**

SAS High-Performance Analytics Infrastructure 2.91 には、メモリの要求量を 決定するのに役立つ新しい環境変数が含まれています。インストール中に、SAS High-Performance Analytics 環境で MapR データを直接読み書きするかどうか を指定できるようになりました。最後に、SAS High-Performance of Hadoop の インストールスクリプトでプロンプトの拡張が行われました。

#### **SAS High-Performance Analytics Infrastructure 2.8**

このリリースでは、SAS High-Performance Deployment of Hadoop が Apache Hadoop バージョン 2.4.にアップグレードされました。

SAS High-Performance Analytics 環境では、同じ場所にあるデータソースとし て Cloudera CDH 5 と IBM BigInsights がサポートされるようになりました。 この環境では、SAP HANA からもデータを並列で読み取れます。また、この環境 には、リソース管理テンプレートと YARN のサポートも含まれるようになりまし た。

#### **SAS High-Performance Analytics Infrastructure 2.4**

SAS High-Performance Computing Management Console 2.4 では、RPM イン ストーラを使用すると、**ȃprefix** オプションを含む任意のディレクトリにコンソ ールをインストールできます。SAS High-Performance Computing Management Console 2.4 には、tarball インストーラも含まれています。非 RPM インストーラが望ましい場合や、マシン上の RPM バージョンにコンソール との互換性がない場合、この tarball インストーラを使用します。

SAS High-Performance Analytics 環境では、新しいインストールスクリプトで SAS Visual Analytics のワードクラウド機能がサポートされています。また、同 時ユーティリティコマンド(simcp および simsh)も SAS High-Performance Analytics 環境と一緒にインストールされています。

#### **SAS High-Performance Analytics Infrastructure 2.1**

SAS High-Performance Analytics Infrastructure 2.1 は、Kerberos をサポート しています。このリリースでは、複数のデータデバイスで SAS High-Performance Deployment of Hadoop を構成する方法も提供されます。セキュ リティラッパーが提供されます。これを使用すると、sudo コマンドの使用を特 定のディレクトリに制限できます。

# **SAS High-Performance Computing Management Console**

**SAS High-Performance Computing Management Console について**

このコンソールは、SAS ソフトウェアを使用するハイパフォーマンスコンピュー ティング環境を管理するためにシステム管理者が使用する Web アプリケーショ ンです。分散コンピューティング環境で多数のマシンが使用されるため、ハイパ フォーマンスコンピューティング(HPC)環境の管理は困難です。このコンソール

では、ユーザー ID の追加などの変更を環境内のすべてのマシンにプロパゲート することによって、この困難を緩和します。

#### <span id="page-131-0"></span>**SAS High-Performance Computing Management Console 2.4**

コンソールのインストールプロセスが拡張されて再配置可能な RPM がサポート されるため、選択したディレクトリにコンソールをインストールできます。コン ソールは、tarball (TAR ファイル)からもインストールできます。このインストー ル方法でも、選択したディレクトリにコンソールをインストールできます。

インストールプロセスの拡張を除き、2.4 リリースでは利用者から見える機能は 他にありません。

#### **SAS High-Performance Computing Management Console 2.1**

コンソールはマシングループをサポートするように拡張されました。SAS High-Performance Analytics 環境にある全マシンではなく、マシンのグループを操作 できるようになりました。同時コピー(**simcp**)コマンドが拡張され、リターンコ ードをサポートします。リターンコードを使用して、スクリプトのエラーチェッ クが行えます。

## **SAS LASR Analytic Server**

#### **SAS LASR Analytic Server 2.82**

SAS LASR Analytic Server 2.82 (2018 年 11 月)では、次の変更が行われました。

- TAG=オプションが LASR プロシジャに追加されています。データをロード して ADD および DATA=オプションを指定するときは、In-Memory テーブル のサーバータグを設定する TAG=オプションを指定することもできます。
- 分散サーバーの場合、resources.settings のオプションを有効にすると、ネ ットワークポートスキャンソフトウェアによってもたらされる 障害に対する サーバーの脆弱性が緩和されます。詳細については、*SAS High-Performance*  Analytics Infrastructure: Installation and Configuration Guide の Resource Management for the Analytics Environment を参照してください。

詳細については、[SAS LASR Analytic Server](http://support.sas.com/documentation/onlinedoc/lasrserver/index.html) の製品ドキュメントページおよび [SAS Visual Analytics](http://support.sas.com/software/products/visual-analytics/index.html) のソフトウェア製品ページを参照してください。

#### **SAS LASR Analytic Server 2.81**

SAS LASR Analytic Server 2.81 (2017 年 9 月)では、次の変更が行われました。

- 分散サーバーで、内部と外部の通信に別々のネットワークを使用できます。 この拡張機能は、サーバーで使用される SAS High-Performance Analytics Infrastructure によって提供されます。
- IMSTAT プロシジャが拡張されて、サポートされていないデータセットプシ ョンが指定されている場合はエラーメッセージが提供されるようになりまし た。

#### <span id="page-132-0"></span>**SAS LASR Analytic Server 2.8**

SAS LASR Analytic Server 2.8 (2016 年 11 月)では、次の変更が行われました。

- RECOMMEND プロシジャが拡張されて、SIGNER=ステートメントオプショ ンをサポートします。
- FORCESIGNER=オプションが PROC LASR および SAS LASR Analytic Server エンジンの LIBNAME ステートメントに追加されます。
- SAS Plug-in for Hadoop が、SAS High-Performance Deployment for Hadoop のかわりに配信されます。

#### **SAS LASR Analytic Server 2.7**

SAS LASR Analytic Server 2.7 (2016 年 3 月)は、テキスト分析のための追加言語 をサポートするように拡張されました。IMSTAT プロシジャの TEXTPARSE ステ ートメントは、LANGUAGE=オプションをサポートするように拡張されました。

#### **SAS LASR Analytic Server 2.6**

SAS LASR Analytic Server 2.6 (2015 年 5 月)では、次の変更が行われました。

- SASHDAT テーブルの暗号化。
- IMSTAT プロシジャの拡張。
	- HYPERGROUP ステートメントでは、グラフとして解釈されるデータ(頂点 と辺)に対して多数の分析を実行できます。機能には、いくつかの形式の 構造分析、頂点中心性尺度の計算、および 2 次元または 3 次元空間でのレ イアウトが含まれています。
	- TRANSFORM ステートメントでは、さまざまな分析データ準備タスクを 実行できます。この機能には、補完、外れ値処理、関数変換、ビン化、出 力が含まれています。
- より小さいテーブルへの大量アクセスのための分散型サーバーの拡張。
- MapR Distribution for Apache Hadoop のサポート。
- SAS In-Memory Statistics による Teradata のサポート。

#### **SAS LASR Analytic Server 2.5**

SAS LASR Analytic Server 2.5 (2014 年 11 月)では、次を始めとする多くの更新 が行われました。

- 2 つの自動テーブルが用意され、サーバーとテーブルのメモリ使用のモニタ に使用できます。2 つのテーブル名は、 T LASRMEMORY と \_T\_TABLEMEMORY です。これらのテーブルは SAS LASR Analytic Server ラ イブラリで自動的に使用できるようになっています。
- IMSTAT プロシジャは、次のように拡張されています。
	- AGGREGATE ステートメントが拡張されて、KEEPRECORD オプションと KEEP=オプションをサポートします。KEEPRECORD オプションを使用す ると、INTERVAL=オプションと WINDOWINT=オプションに指定された ID=値を持つ入力オブザベーションが集計されて、入力オブザベーション

<span id="page-133-0"></span>ごとの集計値が追加されます。KEEP=オプションを使用して、アクティブ テーブルから ODS テーブル出力または一時テーブルに変数が転送されま す。

- NEURAL ステートメントが IMSTAT プロシジャに追加されました。この ステートメントを使用して、フィードフォワード人工ニューラルネットワ ーク(ANN)を学習します。このステートメントは、学習済みネットワーク を使用してデータセットセットをスコアリングすることもできます。
- SAVE ステートメントが拡張されて、CSV オプションをサポートします。 このオプションにより、HDFS に In-Memory テーブルをカンマ区切り値 の形式で保存できます。
- SERVERPARM ステートメントが拡張されて、TABLECEILING オプション をサポートします。このオプションにより、管理者がテーブルが使用する メモリにソフト制限を設定できます。
- CODE=を使用して SAS DATA ステップのコードの生成をサポートする分 析ステートメントが拡張されました。分析対象のアクティブテーブルに  **profit (%)'n** などの名前リテラル構文が必要な特殊文字や国際文字を含 む列が存在する場合、生成されたコードにも名前リテラル構文が使用され ます。この拡張は次のステートメントに適用されます。
	- CLUSTER
	- DECISIONTREE
	- GENMODEL
	- GLM
	- LOGISTIC
	- NEURAL
	- RANDOMWOODS

#### **SAS LASR Analytic Server 2.4**

SAS LASR Analytic Server 2.4 (2014 年 8 月)では、次を始めとする多くの更新が 行われました。

- 圧縮 In-Memory テーブルがサポートされます。HDFS エンジンの SAS デー タでは、HDFS への圧縮形式のテーブルの追加もサポートされます。
- IMSTAT プロシジャは、次のように拡張されています。
	- AGGREGATE ステートメントが新しく追加されました。1 つ以上の変数 の値を集計するために使用されます。四分位数や重複しない値のカウン トを含む、多くの集計方法を使用できます。
	- FORECAST ステートメントが拡張されて、ゴールシーク分析がサポートさ れています。
	- COMPUTE ステートメントで追加された列を削除するために DROPCOLUMN ステートメントが追加されています。
- RECOMMEND プロシジャが拡張されて、一時 In-Memory テーブルでのレコ メンデーションの保存がサポートされるようになりました。また、このプロ シジャは、In-Memory テーブルからのトランザクションデータの読み取りを サポートするようにも拡張されています。ARM メソッドが最近のアクティ ビティに基づいて新しい項目のレコメンデーションを作成するために、この プロシジャが使用されます。

#### <span id="page-134-0"></span>**SAS LASR Analytic Server 2.3**

SAS LASR Analytic Server 2.3 (2014 年 3 月)では、次を始めとする多くの更新が 行われました。

- 新しい RECOMMEND プロシジャによって 、レコメンダシステムを開発でき ます。レコメンダシステムの共通の目標は、パーソナライズされたレコメン デーションを作成することです。
- IMSTAT プロシジャが拡張されて、In-Memory 統計プログラミングを使用で きるようになりました。統計プログラミングを可能にするプロシジャステー トメントは、データおよびサーバー管理のステートメントとは別にライセン スされます。SAS In-Memory Statistics for Hadoop は、統計ステートメント を含むオファリングです。
- In-Memory テキスト分析をサポートするために、TEXTPARSE ステートメン トが IMSTAT プロシジャに追加されています。このステートメントは、デー タおよびサーバー管理ステートメントとは別にライセンスされます。

#### **SAS LASR Analytic Server 2.1 と 2.2**

SAS LASR Analytic Server は分析プラットフォームとして機能し、高速で安全 な、複数ユーザーによる In-Memory データへのアクセスを可能にします。デー タセットが小規模な場合は、単一マシンにサーバーが配置されます。データ量が 多い場合は、分散コンピューティング環境にサーバーが配置されます。

SAS LASR Analytic Server 2.1 (2013 年 7 月)では、サーバーが拡張され、管理者 に分散配置に対してメモリの使用制限を適用するコントロールを提供します。 IMSTAT プロシジャは、管理者が In-Memory テーブルを管理できるように拡張 されています。

SAS LASR Analytic Server 2.2 (2013 年 12 月)では、IMSTAT プロシジャが拡張さ れ、単純なスタースキーマでの In-Memory テーブルの結合と In-Memory テー ブル全体の追加をサポートします。DATA ステップは、In-Memory でのスコアリ ングの実行をサポートするように拡張されています。

### 4 章 • In-Memory 分析

# *5* 章 SAS Business Intelligence 製品

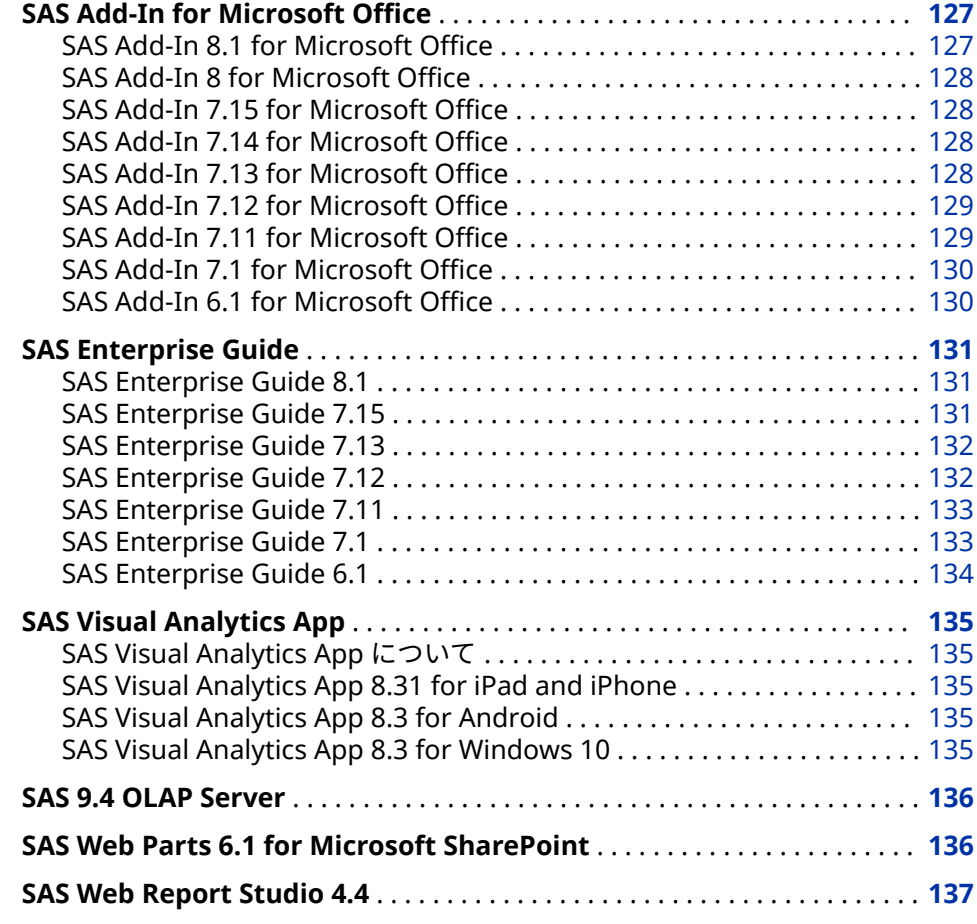

# **SAS Add-In for Microsoft Office**

#### **SAS Add-In 8.1 for Microsoft Office**

SAS Add-In 8.1 for Microsoft Office は、2019 年 6 月に出荷され、SAS 9.4、9.3 および 9.2 をサポートしています。このリリースでは、サイトから Web にアク セスできない場合、ローカルコンピュータまたはネットワークに PDF ファイル をダウンロードしてローカルでアクセスするオプションもあります。

<span id="page-137-0"></span>次のリソースを参照してください。

- リリースの詳細については、[What's New in SAS Add-In 8.1 for Microsoft](http://documentation.sas.com/?cdcId=amodoccdc&cdcVersion=8.1&docsetId=amoug&docsetTarget=n19j5uvfgtonw1n172fo4pqckyis.htm) [Office](http://documentation.sas.com/?cdcId=amodoccdc&cdcVersion=8.1&docsetId=amoug&docsetTarget=n19j5uvfgtonw1n172fo4pqckyis.htm) を参照してください。
- 以前のリリースの変更点の詳細については、 [SAS Add-In for Microsoft](http://documentation.sas.com/?docsetId=whatsdiff&docsetVersion=9.4&docsetTarget=n0leedmgpnjbqrn16p6nds4xxmqs.htm&locale=ja) [Office](http://documentation.sas.com/?docsetId=whatsdiff&docsetVersion=9.4&docsetTarget=n0leedmgpnjbqrn16p6nds4xxmqs.htm&locale=ja) を参照してください。

#### **SAS Add-In 8 for Microsoft Office**

SAS Add-In 8 for Microsoft Office は、2018 年 6 月に出荷され、SAS 9.4、9.3 および 9.2 をサポートしています。このリリースには新しいユーザーインター フェイスが含まれています。SAS パネルから、レポート、データソース、SAS タ スク、生成された結果、SAS プログラムにすばやく簡単にアクセスできます。リ ボンの **SAS** タブも簡略化されています。さらに、このリリースでは、SAS Visual Analytics 8.3 以前のリリースとの統合も提供されています。

リリースの詳細については、[What's New in SAS Add-In 8 for Microsoft Office](https://documentation.sas.com/?cdcId=amodoccdc&cdcVersion=8.0&docsetId=amoug&docsetTarget=n19j5uvfgtonw1n172fo4pqckyis.htm&locale=en) を参照してください。

#### **SAS Add-In 7.15 for Microsoft Office**

SAS Add-In 7.15 for Microsoft Office は、2017 年 9 月に出荷され、SAS 9.4、 9.3 および 9.2 をサポートしています。このリリースでは SAS Viya との統合が 提供されています。SAS Add-In for Microsoft Office を使用すると、SAS Studio から SAS Viya タスクを実行できます。また、プログラムウィンドウから Cloud Analytic Services (CAS)コードをサブミットすることもできます。このリリース から、サーバーファイルとして保存されたデータセットを開くこともできます。

#### **SAS Add-In 7.14 for Microsoft Office**

SAS Add-In 7.14 for Microsoft Office が 2017 年 4 月に出荷されました。この リリースでは、SAS Visual Analytics 7.4 および 8.1 との統合が提供されていま す。新しい接続ダイアログボックスを使用すると、アクティブな SAS 9 メタデー タプロファイルの選択と SAS Visual Analytics サーバーへの接続の追加が容易に なります。

#### **SAS Add-In 7.13 for Microsoft Office**

SAS Add-In 7.13 for Microsoft Office は、2016 年 11 月に出荷され、次の新機能 が含まれています。

- SAS プログラムエディタを使用して、Office ドキュメントから直接 SAS コー ドをサブミットできます。プログラムエディタを使用すると、Microsoft Office ドキュメント内で、LIBNAME の定義、プログラムの作成、コードのサ ブミット、結果の管理を行えます。また、既存の SAS プログラムを開くこと もできます。SAS プログラムを実行すると、Office ドキュメントの指定場所 に結果が追加されます。
- 新しい CAS へのアップロードタスクを使用すると、既存の SAS 9.4 データを SAS Cloud Analytic Services (CAS)にアップロードできます。
- 多くのアクセシビリティ拡張機能によって、JAWS などのスクリーンリーダー に依存するユーザーのエクスペリエンスが 向上します。

<span id="page-138-0"></span>• サーバーファイルナビゲーションは、現在では、デフォルトで Windows サ ーバー上のユーザーの**ドキュメント**フォルダになります。また、ファイルナビ ゲーションにフォルダショートカットが含まれるようになりました。

このリリースには、ユーザーインターフェイスに対する複数の小さな拡張機能が 含まれています。**コンテンツの管理**ダイアログボックスで、複数の項目を一度に 削除できるようになりました。**プロファイルの追加**ダイアログボックスで、プロ ファイルの作成後や変更後にサーバーに自動接続するかどうかを指定できます。 追加の行や列があるテーブルを含む SAS Visual Analytics レポートを更新する と、その新しい行や列は、Microsoft Excel 形式、配置、および条件付き書式を 自動的に継承します。

#### **SAS Add-In 7.12 for Microsoft Office**

SAS Add-In 7.12 for Microsoft Office には、Microsoft Office 2016 に対するサ ポートが追加されています。このリリースから、SAS では、SAS Add-In for Microsoft Office と SAS Visual Analytics Add-In for Office という 2 つの Microsoft Office 用アドインが提供されています。SAS Visual Analytics Add-In for Office を使用すると、Microsoft Excel および Microsoft PowerPoint で SAS Visual Analytics レポートを開いたり、対話操作したり、更新したりすることが できます。SAS Visual Analytics Add-In for Office は、Microsoft Word や Microsoft Outlook では使用できません。このアドインの処理対象は SAS Visual Analytics コンテンツのみです。

SAS Add-In for Microsoft Office のこのリリースでは、SAS Visual Analytics 7.3 との追加統合も提供されています。

- SAS Enterprise Guide から Microsoft Office ドキュメントに送信した SAS Visual Analytics レポートはすべて更新できるようになりました。
- Office ドキュメント内に完全なレポートステートを保存するかどうかを指定 できます。
- SAS Visual Analytics レポートを更新すると、エクスポートデータはすべて 自 動的に更新されます。
- SAS Visual Analytics レポートを更新する際に、すべての相互作用をリセット して、更新されたレポートにデフォルト値が表示されるようにできます。

#### **SAS Add-In 7.11 for Microsoft Office**

SAS Add-In 7.11 for Microsoft Office が 2015 年 5 月に出荷されました。この リリースでは、SAS Visual Analytics に対して 7.2 および 7.3 リリースを含める ための追加サポートが提供されています。ここでは、このリリースの新機能と拡 張の一部を説明します。

- SAS Visual Analytics との統合が向上した結果、Microsoft Office ドキュメン トでレポート要素の削除と検索ができるようになりました。
- Microsoft Outlook で SAS アドインを使用すると、SAS Visual Analytics レポ ートを PDF にエクスポートできます。
- SAS Visual Analytics レポートにスパーク線が含まれている場合、Microsoft Excel でレポートを開くとその線を使用できます。
- SAS Add-In for Microsoft Office でソフトウェア更新を自動的にチェックで きます。

#### <span id="page-139-0"></span>**SAS Add-In 7.1 for Microsoft Office**

SAS Add-In 7.1 for Microsoft Office は、Microsoft Office 2013、2010、および 2007 上で稼動し、SAS 9.2、SAS 9.3、または SAS 9.4 Server で稼動させられま す。

このリリースの主な機能は、SAS Visual Analytics 6.2、6.3、6.4、7.1 との統合 です。

- このリリースから、SAS Add-In for Microsoft Office で SAS Visual Analytics レポートがサポートされます。これにより、要素のブラシ、フィルタ、ドリ ル、展開、折りたたみが可能になります。Microsoft Excel、Microsoft Word、Microsoft PowerPoint、Microsoft Outlook でこの機能と対話できま す。
- Microsoft Office ドキュメントにオブジェクトを挿入する前に、SAS Visual Analytics レポートの内容をプレビューできます。特定のオブジェクトを選 択して挿入したり、レポート全体を挿入したりできます。
- SAS Visual Analytics レポートのオブジェクトの前に、任意の指定フィルタを 表示するかどうかを指定できます。クロス集計レポートを開いている場合、 フィルタにはブレッドクラムも含まれます。
- SAS Visual Analytics レポートの表示やコメントの追加もできます。条件付 きハイライト表示のルールを表示できます。(これらのルールは、SAS Visual Analytics でレポートが作成されたときに定義されたものです)。SAS Visual Analytics レポートでグラフの作成に使用された集計データも表示できます。

このリリースにおけるもう 1 つの主な機能は、SAS Studio に同梱された、新し いタスクインターフェイスとタスクの統合です。再設計されたタスクインター フェイスでは、最近のタスクとお気に入りのタスクが表示されます。カテゴリ、 フィルタ、および検索機能を使用すると、必要なタスクをすばやく見つけられま す。このインターフェイスから、SAS Add-In for Microsoft Office タスクと SAS Studio タスクにアクセスできます。

その他の新機能としては、Microsoft Excel、Microsoft Word、Microsoft PowerPoint、Microsoft Outlook での SAS Central の可用性が挙げられます。 SAS Central (SAS Visual Analytics の Hub に類似したビュー)を使用すると、SAS Visual Analytics レポートおよび SAS Stored Processes に簡単にアクセスでき ます。

また、SAS Add-In 7.1 for Microsoft Office には、新しい LASR へのアップロー ドタスクも含まれます。これにより、SAS Visual Analytics でデータにアクセス できるように、SAS LASR Analytic Server にデータをアップロードできます。

#### **SAS Add-In 6.1 for Microsoft Office**

SAS Add-In 6.1 for Microsoft Office は、SAS Visual Analytics 6.1 と統合されて います。(SAS Add-In 6.1M1 for Microsoft Office は、SAS Visual Analytics 6.2 および 6.3 と統合されています。)この統合により、SAS Add-In を使用して、SAS Visual Analytics Designer と SAS Visual Analytics Explorer で作成されたレポ ートを開いたり更新したりすることができます。SAS Visual Analytics で作成さ れたお気に入りに対するアクセスと管理が行えます。Microsoft Office の SAS Add-In では、SAS Visual Analytics の Hub に類似したビューも提供されます。 このビューでは、お気に入りや最近開いた SAS Visual Analytics レポートに簡単 にアクセスしてコメントを作成できます。

<span id="page-140-0"></span>新しいスタンドアロンインストーラも SAS Add-In for Microsoft Office に使用 できます。新しいインストーラは非常に小容量であるため、Microsoft System Center Configuration Manager (SCCM)などの事前設定ツールを使用した場合 は特に、分散配置でのインストールが容易になります。詳細については、*SAS Deployment Wizard and SAS Deployment Manager 9.4: User's Guide* [\(http://](http://support.sas.com/deploywizug94.html) [support.sas.com/deploywizug94.html](http://support.sas.com/deploywizug94.html))を参照してください。

## **SAS Enterprise Guide**

#### **SAS Enterprise Guide 8.1**

SAS Enterprise Guide 8.1 は 2019 年 6 月に出荷され、SAS 9.4、9.3、および 9.2 でサポートされています。SAS Enterprise Guide 8.1 は、タブベースのコンテン ツ編成と柔軟なウィンドウ管理を備えた最新の柔軟なユーザーインターフェイ スを含むように再設計されました。

SAS Enterprise Guide 8.1 には、次の新機能と拡張機能が含まれています。

- 更新されたユーザーインターフェイス。新しい SAS Enterprise Guide ユー ザーインターフェイスでは、プログラムの作成、プロセスフローの構築、お よびファイルやプロジェクトへのアクセスと参照を行うためのより柔軟なス ペースが提供されます。ナビゲーション領域に表示されるペインには、プロ ジェクト、タスク、サーバー、SAS フォルダ、プロンプトマネージャなどが あります。現在開いているすべての 項目のリストを表示できるようにする新 しい開いている項目ペインもあります。
- プロジェクトのオプションの使用。SAS Enterprise Guide では、プロジェク トを使用しなくても、すべてのデータ、タスク、プログラム、結果を管理で きるようになりました。必要に応じてプロジェクトを使用することも、SAS Enterprise Guide をツールとして使用して個々のファイルを開いて作業する こともできます。
- 新しい表示テーマ SAS Enterprise Guide 8.1 では、ライトテーマ(Illuminate) かダークテーマ(Ignite)を選択できます。SAS Enterprise Guide では、 Windows のハイコントラストテーマも許可されています。
- 新しいドキュメントインターフェイス。SAS Enterprise Guide のドキュメン トは現在 support.sas.com のヘルプセンタで入手できます。Web にアクセ スできないサイトでは、ドキュメントを PDF ファイルとしてダウンロード し、そのサイト用のローカルヘルプセンタを作成できます。

次のリソースを参照してください。

- このリリースの詳細については、[What's New in SAS Enterprise Guide 8.1](http://documentation.sas.com/?docsetId=egug&docsetTarget=n1tv7wmd9zkkcen108sztlz8etst.htm&docsetVersion=8.1) を 参照してください。
- 以前のリリースの変更点の詳細については、*SAS Guide to Software Updates and Product Changes* の [SAS Enterprise Guide](http://documentation.sas.com/?docsetId=whatsdiff&docsetVersion=9.4&docsetTarget=p18e6e0dx3ybm8n1l8rxt51ekjbl.htm&locale=ja) を参照してください。

#### **SAS Enterprise Guide 7.15**

SAS Enterprise Guide 7.15 は 2017 年 9 月に出荷され、SAS 9.4、9.3、および 9.2 でサポートされています。

<span id="page-141-0"></span>SAS Enterprise Guide 7.15 には、次の新機能が含まれています。

- SAS Viya との統合。SAS Enterprise Guide を使用すると、SAS Studio から SAS Viya タスクを実行できます。また、Cloud Analytic Services (CAS)コード をサブミットすることもできます。
- SAS Visual Analytics 7.4 との統合。
- アクセス可能な PDF ファイルを作成できる新しいオプション。
- テキストエディタでスクリプトファイルを開く機能。
- オートメーションを使用したプロジェクトログ操作(クリア、エクスポート、 および電子メールによる送信など)のサポート。

#### **SAS Enterprise Guide 7.13**

SAS Enterprise Guide 7.13 は 2016 年 11 月に出荷され、SAS 9.4、9.3、および 9.2 でサポートされています。

SAS Enterprise Guide 7.13 には、次の新機能が含まれています。

- 新しい DATA ステップデバッガは、DATA ステッププログラムの論理エラー を見つけられるツールです。DATA ステップデバッガでは、プログラム実行 時に、プログラム変更の変数値を監視できます。プログラムを行ごとに実行 したり、プログラムに特定のブレークポイントを設定したりすることもでき ます。
- ファイルのコピータスクを使用すると、ファイルをローカルコンピュータか ら SAS Server に転送したり、SAS Server からローカルコンピュータに転送 したりすることができるようになりました。ファイルのコピータスクは、FTP アプリケーションと同じように機能します。ただし、このタスクでは SAS プ ロトコルに依存してファイル転送を完了するので、FTP サーバーは必要とし ません。
- 新しい CAS へのアップロードタスクを使用すると、既存の SAS 9.4 データを SAS Cloud Analytic Services (CAS)にアップロードできます。
- このリリースから、デフォルトのグラフ形式が PNG になりました。新しいビ ルトイングラフタスクのグラフ形式オプションを使用すると、棒グラフ、折 れ線グラフ、円グラフなどのグラフタスクのデフォルト形式を設定できます。
- エラーが発生した場合に、プロセスフローの実行を継続するかどうかを指定 できます。
- サーバーファイルナビゲーションは、現在では、デフォルトで Windows サ ーバー上のユーザーの**ドキュメント**フォルダになります。また、ファイルナビ ゲーションにフォルダショートカットが含まれるようになりました。

#### **SAS Enterprise Guide 7.12**

SAS Enterprise Guide 7.12 は 2016 年 2 月に出荷されました。ここでは、新機 能と拡張の一部を説明します。

- 保存機能が更新されて、すべて保存という新しいオプションが組み込まれま した。保存オプションのデフォルト動作では、プロジェクトのアクティブ項 目が保存されるようになりました。
- Microsoft Excel および Microsoft PowerPoint 形式で結果を生成し、その形 式に対するオプションを指定することができます。
- <span id="page-142-0"></span>• プログラム、データ、HTML 結果、プロセスフローなどのワークスペース 内 の項目の内容をズームできます。
- デフォルトの関連付けられたアプリケーションで外部参照ファイルを開くこ とができます。
- Microsoft Windows エクスプローラで外部参照ファイルのファイルの場所 を開くことができます。

#### **SAS Enterprise Guide 7.11**

SAS Enterprise Guide 7.11 は 2015 年 5 月に出荷されました。このリリースで は、SAS Visual Analytics に対して 7.2 および 7.3 リリースを含めて追加サポー トを提供しています。ここでは、このリリースの新機能と拡張の一部を説明しま す。

- WHERE 式を使用して、迅速にデータをフィルタにかけられます。
- SAS Enterprise Guide でソフトウェア更新を自動的にチェックできます。
- SAS Visual Analytics レポートを PDF にエクスポートできます。
- 同じプロジェクト内や、別の SAS Enterprise Guide プロジェクトに、プロン プトのコピーと貼り付けを行えます。
- お気に入りのリストにデータおよびレポートを追加できます。
- クエリビルダの使用時や、**フィルタと並べ替え**タスクを使用してデータのフ ィルタと並べ替えを行う際に、大文字と小文字を区別しないフィルタを作成 できます。

#### **SAS Enterprise Guide 7.1**

SAS Enterprise Guide 7.1 は、SAS 9.4、9.3、9.2 でサポートされています。新 機能と拡張の一部を次に示します。

- SAS Enterprise Guide 7.1 では、SAS Visual Analytics 6.2、6.3、6.4、7.1 と の統合がサポートされます。
- 新しいプログラム履歴機能を使用すると、SAS Enterprise Guide で自分や他 のプログラマがプログラムに対して行った変更をトラッキングできます。
- 指定したテキストをプロジェクトから検索できます。
- タスクペインでは、名前、SAS プロシジャ、またはキーワードでタスクを検 索できるようになりました。事前定義カテゴリまたは SAS プロシジャによ ってタスクのリストにフィルタをかけられます。最近開いたタスクやお気に 入りとしてマークしたタスクにすばやくアクセスすることもできます。
- SAS Studio および Microsoft Internet Explorer 11 (以降)をマシンにインス トールしている場合は、SAS Enterprise Guide で SAS Studio タスクを実行す ることもできます。
- SAS Enterprise Guide 7.1 には、新しい LASR へのアップロードタスクが含ま れます。これにより、SAS Visual Analytics でデータにアクセスできるよう に、SAS LASR Analytic Server にデータをアップロードできます。
- 新しい**プロジェクトログ要約**ウィンドウは、**プロジェクトログ**ウィンドウと 一緒に表示され、プロジェクトログで生成されたすべてのメッセージの 集計 リストを含んでいます。
- <span id="page-143-0"></span>• SAS マクロ変数ビューアを使用すると、現在の SAS セッションで定義された SAS マクロ変数をすべて表示できます。このウィンドウを使用すると、SAS Enterprise Guide での作業中にマクロ変数に対する変更を確認したり、マク ロ式を迅速に評価したりできます。
- SAS システムオプションビューアを使用すると、現在の SAS セッションに対 して定義された SAS システムオプションをすべて 表示できます。
- プログラムエディタでスマートハイライトが 使用可能です。デフォルトで は、プログラムエディタで単語の選択や検索を行うと、その単語の他の出現 箇所もすべてハイライトされます。
- 複数のテーブルを選択してクエリビルダを開くことができるようになりまし た。クエリビルダは、名前とデータ型が一致する列がテーブルに含まれてい る場合、自動的にテーブルを結合します。
- プロセスフローのコピーと貼り付けができるようになりました。

#### **SAS Enterprise Guide 6.1**

SAS Enterprise Guide 6.1 は、SAS 9.4、9.3、9.2 でサポートされています。こ のリリースでは、次の拡張が行われました。

- SAS ハイパフォーマンスツールとの統合。また、SAS ハイパフォーマンスツ ールには、ハイパフォーマンスロジスティックとハイパフォーマンス 線形回 帰分析タスクが追加されました。
- 新しい**ログの要約**ウィンドウによるプログラマの生産性向上。このウィンド ウには、プログラム実行時に生成されたすべてのエラー、警告、注、そして 関連する行番号、影響するコードのサンプルがリストされます。
- SAS プログラムを分析して、国際化対応問題が発生する可能性があるかどう かを判断する機能。国際化対応は、プログラムを最適化して、プログラムを 書き直さなくても任意の言語や地域に適合させられるようにするためのプロ セスです。プログラムの国際化対応を分析すると、SAS Enterprise Guide で、 影響を受ける可能性があるコードの行がリストされ、可能な場合は置換の候 補が示されます。
- メモを使用して、プロセスフロー、またはプロセスフロー内の特定オブジェ クトに情報を追加する機能。
- 新しいスタンドアロンインストーラやアプリケーションストリーミングサポ ートなどの管理拡張。新しいインストーラは非常に小容量であるため、 System Center Configuration Manager (SCCM)などの事前設定ツールを使 用した場合は特に、分散配置でのインストールが容易になります。詳細につ いては、*SAS Deployment Wizard and SAS Deployment Manager 9.4: User's Guide* ([http://support.sas.com/deploywizug94.html\)](http://support.sas.com/deploywizug94.html)を参照してください。

SAS Enterprise Guide 6.1M1 (2013 年 12 月出荷)は、SAS Visual Analytics 6.2 と 6.3 と統合されています。この統合により、SAS Visual Analytics Designer と SAS Visual Analytics Explorer で作成されたレポートを開いたり更新したりする ことができます。SAS Visual Analytics レポートは SAS Enterprise Guide プロ ジェクトとともに保存することもできます。
# **SAS Visual Analytics App**

#### **SAS Visual Analytics App について**

SAS SDK for iOS および SAS SDK for Android は [developer.sas.com](http://developer.sas.com) から入手 可能です。これにより、SAS Visual Analytics コンテンツを組み込んだカスタム モバイルアプリを作成できます。

無料の SAS Visual Analytics Apps (以前の SAS Mobile BI)を使用して、SAS Visual Analytics レポートを表示できます。このアプリは次のデバイスでサポー トされます。

- Apple iPhone と iPad
- Android スマートフォンとタブレット
- Microsoft Windows 10 を実行する PC とタブレット

詳細については、[SAS Visual Analytics Apps](http://support.sas.com/documentation/onlinedoc/mobile_bi/index.html) ドキュメントを参照してください。

#### **SAS Visual Analytics App 8.31 for iPad and iPhone**

SAS Visual Analytics App 8.31 for iPad and iPhone (2018 年 8 月)では、iPad で の使用時におけるレポートビューアのトレイ機能の拡張が提供されます。この 新機能の使用方法を学習するには、リリース 8.3 [の新機能](https://documentation.sas.com/?cdcId=bivwrcdc&cdcVersion=8.3&docsetId=bivwr&docsetTarget=ioswhatsnew.htm&locale=en)を参照してください。

無料の iPad および iPhone アプリを [Apple iTunes](https://itunes.apple.com/us/app/sas-mobile-bi/id511030524?mt=8) ストアからダウンロードで きます。

#### **SAS Visual Analytics App 8.3 for Android**

SAS Visual Analytics App 8.3 for for Android (2018 年 7 月)では、次の更新が提 供されます。

- レポートビューアの新しいトレイ機能で、コンテキストメニューと情報ビュ ーが置き換えらえました
- 新しい拡大鏡ツールを使用すると、レポートのデータを簡単に表示できます
- 新しいサンプルレポートとサンプルレポートサーバー
- SAS Visual Analytics 8.3、8.2、8.1、7.4、7.3 サーバーのサポート

この新機能の使用方法を学習するには、リリース 8.3 [の新機能](https://documentation.sas.com/?cdcId=bivwrandcdc&cdcVersion=8.3&docsetId=bivwrand&docsetTarget=andwhatsnew.htm&locale=en)を参照してくださ い。

無料の Android アプリを [Google Play](https://play.google.com/store/apps/details?id=com.sas.android.bimobile) からダウンロードできます。

#### **SAS Visual Analytics App 8.3 for Windows 10**

SAS Visual Analytics App 8.3 for Windows 10 (2018 年 7 月)では、次の更新が提 供されます。

- 新しいサンプルレポートとサンプルレポートサーバー
- SAS Visual Analytics 8.2、8.1、7.4、7.3 サーバーのサポート

詳細については、リリース 8.3 [の新機能](https://documentation.sas.com/?cdcId=bivwrwincdc&cdcVersion=8.3&docsetId=bivwrwin&docsetTarget=winwhatsnew.htm&locale=en)を参照してください。

無料の Windows アプリを [Microsoft Windows](https://www.microsoft.com/en-us/p/sas-visual-analytics-app/9nblggh51rvw?rtc=2&activetab=pivot%3aoverviewtab) ストアからダウンロードできま す。

## **SAS 9.4 OLAP Server**

SAS 9.4 では、SAS 9.4 OLAP Server に次の新機能が追加されました。

- OLAP キューブ情報のレポートを生成する新しい OLAPCONTENTS プロシジ ャ
- SAS OLAP Server オプションをバッチモードで設定する新しい OLAPCONFIG メソッド
- 更新された OLAPOPERATE プロシジャ
- 新しい MDX Case ステートメント
- 計算されるメジャーの新しい VISUALTOTALS\_BEHAVIOR オプション

さらに、レポート生成時に、自動的に多言語キューブのプロパティが 複数言語で 更新されるようになりました。SQLRC マクロは、OLAP の SQL パススルー機能 で使用できるようになりました。

SAS 9.4M1 OLAP Server では、次の新機能と拡張機能が追加されました。

- 新しい LOGICALSERVERNAME オプションが OLAPOPERATE プロシジャに 追加されました。
- SPD Server でのユーザー定義(FORMAT プロシジャスタイル)の出力形式の 実行を有効化できます。詳細については、*SAS 9.4 OLAP Server: User's Guide* を参照してください。
- 新しい INSTR MDX 関数が追加されました。詳細については、*[SAS OLAP](http://documentation.sas.com/?docsetId=mdxag&docsetVersion=9.4&docsetTarget=titlepage.htm&locale=ja)  [Server: MDX Guide](http://documentation.sas.com/?docsetId=mdxag&docsetVersion=9.4&docsetTarget=titlepage.htm&locale=ja)* を参照してください。
- LOCKDOWN オプションと LOCKDOWN ステートメントは、SAS OLAP Server でサポートされます。

SAS 9.4M3 では、*SAS 9.4 OLAP Server: User's Guide* に、SAS OLAP バリエーショ ン、MDX 関数の動作、不規則階層や不均衡階層、新しい THREADPOOLQRY オ プションの情報が記載されています。

- このリリースの詳細については、*SAS 9.4 OLAP Server: User's Guide* の [What's](http://documentation.sas.com/?activeCdc=pgmsascdc&cdcId=sasstudiocdc&cdcVersion=3.8&docsetId=olapug&docsetTarget=olapugwhatsnew.htm)  [New in SAS 9.4 OLAP Server](http://documentation.sas.com/?activeCdc=pgmsascdc&cdcId=sasstudiocdc&cdcVersion=3.8&docsetId=olapug&docsetTarget=olapugwhatsnew.htm) を参照してください。
- 以前のリリースの変更点の詳細については、*SAS Guide to Software Updates and Product Changes* の [SAS OLAP Server](http://documentation.sas.com/?docsetId=whatsdiff&docsetVersion=9.4&docsetTarget=p0vb8zy6qedzlpn0zybk96af7msx.htm&locale=ja) を参照してください。

## **SAS Web Parts 6.1 for Microsoft SharePoint**

Web Parts は、統合されたコントロールセットです。カスタマイズされ、動的コ ンテンツを Web サイトに提供するために使用します。Microsoft Windows SharePoint Services を使用することによって、SAS コンテンツを直接 Web サイ トに追加できます。

SAS Web Parts 6.1 for Microsoft SharePoint では、管理者がサイトの SharePoint の接続プロファイルを作成できます。次の 2 種類の SAS Web Parts が提供されています。

- SAS Central Web Part には、最近開いた SAS Visual Analytics レポートと、 追加したお気に入りが表示されます。他のレポートも開くことができます。 これらのレポートは、新しい Web ブラウザに開かれます。
	- 注*:* サイトに SAS Visual Analytics がライセンスされている場合にのみ、SAS Central Web Part が使用可能です。
- SAS Content Viewer Web Part では、レポート、Stored Process の結果、ダ ッシュボードなどの SAS コンテンツを SharePoint サイトに追加できます。
- このリリースの詳細については、*SAS Web Parts for Microsoft SharePoint: User's Guide* の [What's New in SAS Web Parts 6.1 for Microsoft SharePoint](http://support.sas.com/documentation/cdlutility/cdlredirect.htm?locale=en&alias=wbptswssug&pubcode=67335&id=wbptswssugwhatsnew61) を参照してください。
- 以前のリリースの変更点の詳細については、*SAS Guide to Software Updates and Product Changes* の [SAS Web Parts for Microsoft SharePoint](http://documentation.sas.com/?docsetId=whatsdiff&docsetVersion=9.4&docsetTarget=n01k8dpi6n1hwun1bwysxy6g1x3w.htm&locale=ja) を参照し てください。

## **SAS Web Report Studio 4.4**

SAS Web Report Studio 4.4 では、拡張された合計と小計が提供されます。ま た、サポートするブラウザも複数追加されました。

- このリリースの詳細については、*SAS Web Report Studio:* ユーザーガイドの [What's New in SAS Web Report Studio 4.4](http://support.sas.com/documentation/cdlutility/cdlredirect.htm?locale=en&alias=citug&pubcode=65926&id=citugwhatsnew44) を参照してください。
- 以前のリリースの変更点の詳細については、*SAS Guide to Software Updates and Product Changes* の [SAS Web Report Studio](http://documentation.sas.com/?docsetId=whatsdiff&docsetVersion=9.4&docsetTarget=p1qc3kec31eqisn13mac35pblneh.htm&locale=ja) を参照してください。

### 5 章 • SAS Business Intelligence 製品

# *6* 章 データ管理と統合

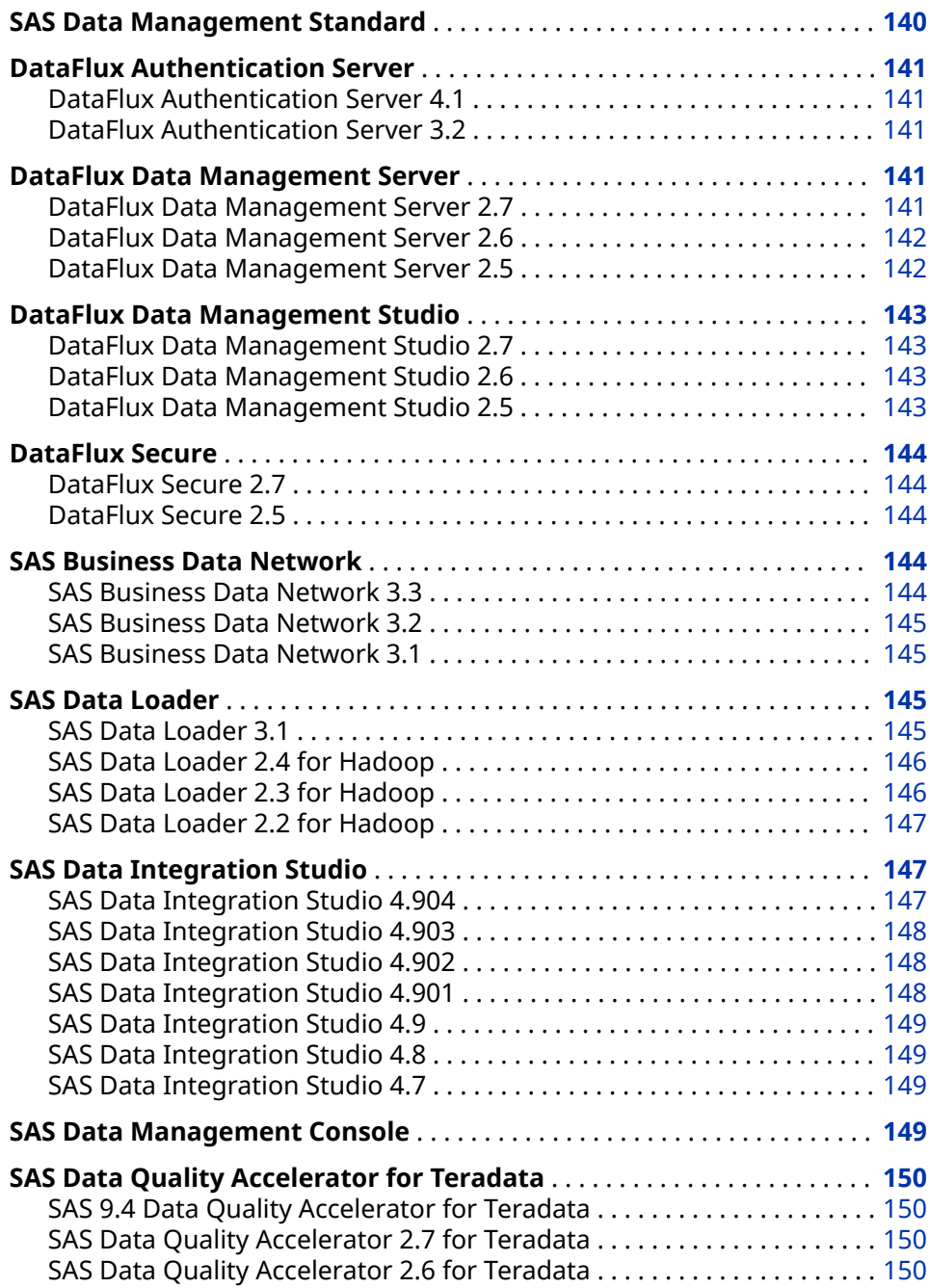

<span id="page-149-0"></span>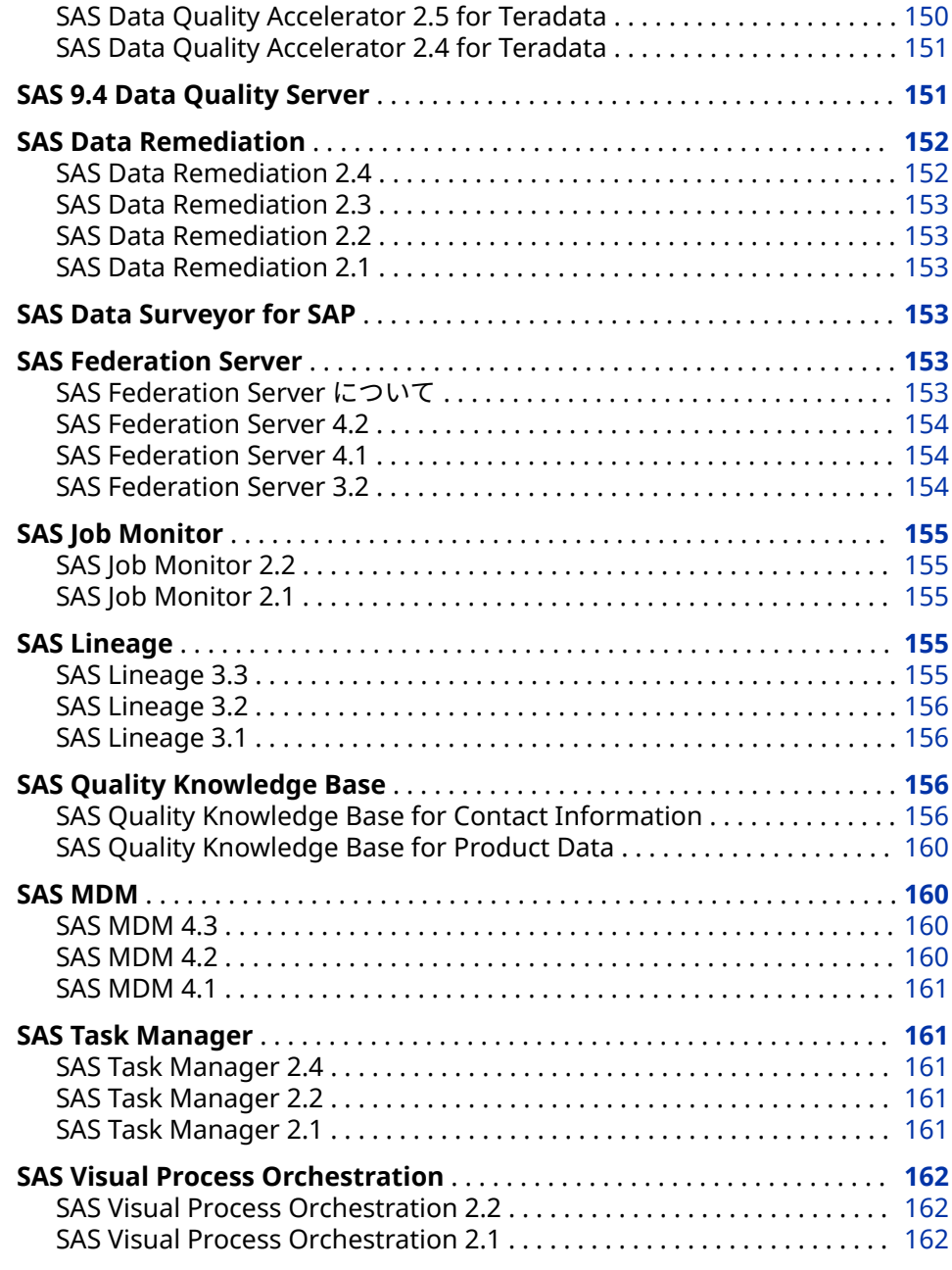

## **SAS Data Management Standard**

SAS 9.4 から、SAS Data Management Standard 2.41 (以降)オファリングが SAS Enterprise Data Integration Server オファリングと置き換えられます。SAS Data Management Standard オファリングには、DataFlux 製品(DataFlux Data Management Studio、DataFlux Data Management Server、DataFlux Authentication Server など)と SAS 製品(SAS Data Integration Studio や SAS/ACCESS など)の組み合わせが含まれています。このオファリングとその Advanced バージョンの製品のリストについては、[SAS Data Management](http://support.sas.com/software/products/entdis/) のソ フトウェア製品ページを参照してください。

DataFlux Data Management 製品に対する SAS サポートのリストについては、 [SAS Note 51665](http://support.sas.com/kb/51/665.html) を参照してください。

# <span id="page-150-0"></span>**DataFlux Authentication Server**

#### **DataFlux Authentication Server 4.1**

UNIX および Linux 動作環境のインストールプロセスでは現在、ホスト認証の構 成プロセスが自動化されています。以前のリリースでは、この構成プロセスはイ ンストール後に発生していました。インストール後に、いずれの動作環境でも認 証を再構成できます。

構成オプション AdminLoginManagementPolicy により、管理者が ASBATCH ユ ーティリティを 使用してユーザーを追加、変更または削除できるかが定義される ようになりました。

メンテナンスリリース 1 から、DataFlux Authentication Server 4.1 を必要とす るのは、DataFlux Web Studio と DataFlux Web Studio Server のみです。

*DataFlux Authentication Server 4.1: Administrator's Guide, Second Edition* で、ロ グファイルにログイン名ではなくユーザー名を表示する方法が説明されるよう になりました。

次のリソースを参照してください。

- 詳細については、[DataFlux Authentication Server](http://support.sas.com/documentation/onlinedoc/dfauthserver/index.html) の製品ドキュメントペー ジを参照してください。
- 以前のリリースの変更点の詳細については、 [DataFlux Authentication](http://documentation.sas.com/?docsetId=whatsdiff&docsetVersion=9.4&docsetTarget=p0v9bsvqhneso8n1mpvu78f7l3uh.htm&locale=ja)  [Server](http://documentation.sas.com/?docsetId=whatsdiff&docsetVersion=9.4&docsetTarget=p0v9bsvqhneso8n1mpvu78f7l3uh.htm&locale=ja) を参照してください。

#### **DataFlux Authentication Server 3.2**

DataFlux Authentication Server では、特定の SAS ソフトウェアオファリング (SAS Data Management オファリングなど)の DataFlux Data Management 製 品に対する権限と認証がサポートされます。オファリングの一部のコンポーネ ントは、デフォルトで Authentication Server のかわりに SAS Metadata Server を使用するように構成されるようになりました。その他のコンポーネント(オプ ションの SAS Federation Server など)は、DataFlux Authentication Server を使 用する必要があります。詳細については、*DataFlux Authentication Server: Administrator's Guide* を参照してください。

## **DataFlux Data Management Server**

#### **DataFlux Data Management Server 2.7**

DataFlux Data Management Server 2.7 は、SAS 9.4M3 以降のリリースで稼動 します。

ここでは、DataFlux Data Management Server 2.7 の主な拡張を説明します。

• DataFlux Data Management Server 2.7 は、SAS Metadata Server を排他的 に使用して、認証と権限をサポートします。DataFlux Data Management Server 2.7 には、クラスタ化された SAS Metadata Server にアクセスするた めのサポートも含まれています。

- <span id="page-151-0"></span>• SOAP クライアント接続のための FIPS 準拠を、DataFlux Data Management Server のセキュリティ強化として使用できるようになりました。
- SAS Data Management Server 2.7 では、バッチジョブ、リアルタイムデー タサービス、およびプロセスサービスのために REST API を介して Web サー ビス呼び出しを行うこともできます。

次のリソースを参照してください。

- 詳細については、[DataFlux Data Management Studio, DataFlux Data](http://support.sas.com/software/products/dfdmstudioserver/index.html)  [Management Server, and DataFlux Expression Language](http://support.sas.com/software/products/dfdmstudioserver/index.html) のソフトウェア 製品ページを参照してください。
- 以前のリリースの変更点の詳細については、*SAS Guide to Software Updates and Product Changes* の [DataFlux Data Management Server](http://documentation.sas.com/?docsetId=whatsdiff&docsetVersion=9.4&docsetTarget=p0qka1yj3g0tzvn1c2ueej7tlwar.htm&locale=ja) を参照してく ださい。

#### **DataFlux Data Management Server 2.6**

DataFlux Data Management Server 2.6 は、SAS 9.4M1 以降のリリースで稼動 します。

ここでは、DataFlux Data Management Server 2.6 の主な拡張を説明します。

- 既存オブジェクトと置き換えるオブジェクトをインポートする場合、既存オ ブジェクトのアクセス許可を新規オブジェクトに適用できるようになりまし た。
- オブジェクト、ジョブ、およびサービスは、DataFlux Data Management Server への追加時に、デフォルトのアクセスコントロールリスト(ACL)を受け 取ります。2.6 リリースでは、デフォルトの ACL に、ユーザーおよびグルー プのリストに対する ALLOW または DENY のアクセス許可が含まれます。
- バッチおよびプロファイルジョブのログを管理者や SAS Job Monitor にとっ てアクセスしやすいものにするために、ログファイルに個別の保存場所を指 定できるようになりました。
- **dmpexec** コマンドでジョブを実行する場合、そのジョブ実行によって生成 されるログファイルを構成できるようになりました。
- DataFlux Data Management Server によって送受信される SOAP パケット に対するログデータの取得を有効化できるようになりました。
- リアルタイムサービスから出力データの XML を検証できるようになりまし た。

#### **DataFlux Data Management Server 2.5**

DataFlux Data Management Server では、許可された SOAP/HTTP クライアン トによりサブミットされるリクエストに応えて、ジョブとリアルタイムサービス が実行されます。DataFlux Data Management Server 2.5 は、SAS 9.4 上で稼動 します。

ここでは、DataFlux Data Management Server 2.5 の主な拡張を説明します。

- DataFlux Data Management Server は、新しいサーバー構成とセキュリティ を実装しました。
- セキュリティのため、SAS Metadata Server がデフォルトで構成されます。
- SAS Metadata Server は、サーバー開始時に、構成オプションを提供します。

• SAS Job Monitor は、ジョブステータスと統計量を収集します。

## <span id="page-152-0"></span>**DataFlux Data Management Studio**

#### **DataFlux Data Management Studio 2.7**

ここでは、DataFlux Data Management Studio 2.7 の主な拡張を説明します。

- このリリースには、Quality Knowledge Bases のカスタマイズのための拡張 機能が複数含まれています。正規表現ライブラリエディションの正規表現の コピーと貼り付けができるようになりました。用語エディタで外部ファイル から単語、カテゴリ、および尤度値をインポートできます。文法エディタで ルールとカテゴリのコピーと貼り付けができます。
- DataFlux Data Management Server または SAS Federation Server へのア クセスが必要な場合は、SAS Metadata Server にログオンする必要がありま す。
- Netezza 7.2.0.5 が、DataFlux Data Management Studio のデータストレー ジ用サポートデータベースのリストに追加されました。

2017 年 6 月のリリースでは、データストレージと DataFlux リポジトリ用の追 加データベースがサポートされています。

次のリソースを参照してください。

- 詳細については、[DataFlux Data Management Studio, DataFlux Data](http://support.sas.com/software/products/dfdmstudioserver/index.html)  [Management Server, and DataFlux Expression Language](http://support.sas.com/software/products/dfdmstudioserver/index.html) のソフトウェア 製品ページを参照してください。
- 以前のリリースの変更点の詳細については、[SAS Data Management Studio](http://documentation.sas.com/?docsetId=whatsdiff&docsetVersion=9.4&docsetTarget=p0k0vaqx769205n1dtbmwzh28vnz.htm&locale=ja) を参照してください。

#### **DataFlux Data Management Studio 2.6**

ここでは、DataFlux Data Management Studio 2.6 の主な拡張を説明します。

- Quality Knowledge Base のカスタマイズのための拡張インターフェイス
- Apache Hive および Cloudera Impala のための新しい ODBC ドライバ
- クラスタリングに対する変更
- SAS Lineage Viewer に対する追加サポート
- SAS Business Data Network に対する追加サポート

#### **DataFlux Data Management Studio 2.5**

ここでは、DataFlux Data Management Studio 2.5 の主な拡張を説明します。

- SAS Metadata Server では、DataFlux Data Management Server への接続 を認証できるようになりました。
- ジョブログでは、ジョブ内のノードのランタイム統計量が提供されるように なりました。

• サイトに SAS Environment Manager と SAS Job Monitor がライセンスされ ている場合、Web ブラウザを使用して、Data Management Studio ジョブと そのジョブ内のノードのランタイム統計量を表示できます。

## <span id="page-153-0"></span>**DataFlux Secure**

#### **DataFlux Secure 2.7**

DataFlux Secure 2.7 は、SAS 9.4M3 以降のリリースで稼動します。

DataFlux Secure は、DataFlux Data Management Server および DataFlux Data Management Studio で SOAP クライアント接続のための FIPS 準拠を提 供するようになりました。

次のリソースを参照してください。

- このリリースの詳細については、[DataFlux Secure](http://support.sas.com/documentation/onlinedoc/dfsecure/index.html) の製品ドキュメントペー ジから *DataFlux Secure: Administrator's Guide* を参照してください。
- 以前のリリースの変更点の詳細については、*SAS Guide to Software Updates and Product Changes* の [DataFlux Secure](http://documentation.sas.com/?docsetId=whatsdiff&docsetVersion=9.4&docsetTarget=p13yzt78do6gz4n1ma6guwuskgwz.htm&locale=ja) を参照してください。

#### **DataFlux Secure 2.5**

DataFlux Secure を使用すると、特定の SAS ソフトウェアオファリング(Data Management オファリングなど)のコンポーネントに対するセキュリティの拡 張が可能です。デフォルトで、無効化された状態の DataFlux Secure がこれらの コンポーネントともにインストールされるようになりました。プラットフォー ムコンポーネントで、拡張された暗号化、SSL/TLS 保護、FIPS 準拠を有効化でき ます。2014 年 5 月のリリースから、SAS Federation Server Manager での SSL 構成のサポートに keyconfig ユーティリティを 使用できるようになりました。

### **SAS Business Data Network**

#### **SAS Business Data Network 3.3**

SAS Business Data Network 3.3 は、2019 年 6 月に出荷され、SAS 9.4M6 以降 で稼働します。

このリリースから、ユーザーインターフェイスは HTML5 で書き直されました。 以前は、多くの SAS アプリケーションおよび SAS ソリューションは、Adobe Flash Player を使用してインタラクティブなユーザーインターフェイスを 提供 していました。Adobe 社は、Flash テクノロジのサポートを終了する予定で、 2020 年末には Flash Player の更新と配布を停止すると発表しました。2019 年 には、ブラウザベンダはデフォルトで Flash を無効化する予定です。Adobe Flash のサポート終了の詳細については、SAS [ソフトウェアと](https://support.sas.com/en/technical-support/services-policies/sas-software-and-its-use-with-Adobe-Flash.html) Adobe Flash Player [の使用についてを](https://support.sas.com/en/technical-support/services-policies/sas-software-and-its-use-with-Adobe-Flash.html)参照してください。

次のリソースを参照してください。

• 詳細については、[What's New in SAS Business Data Network 3.3](http://documentation.sas.com/?docsetId=dmbdnug&docsetTarget=p0y15m9jlpq9b2n15bt6a339oa0e.htm&docsetVersion=3.3) を参照して ください。

• 以前のリリースの変更点の詳細については、*SAS Guide to Software Updates and Product Changes* の [SAS Business Data Network](http://documentation.sas.com/?docsetId=whatsdiff&docsetVersion=9.4&docsetTarget=p1coqzti4wh4irn1az6ydmxp9lbh.htm&locale=ja) を参照してください。

#### <span id="page-154-0"></span>**SAS Business Data Network 3.2**

SAS Business Data Network 3.2 は、2017 年 4 月に出荷され、SAS 9.4M4 以上 で稼働します。

ここでは、このリリースの新機能と拡張の一部を説明します。

- スナップショットを作成して、データの読み取り専用ビューを保存できるよ うになりました。
- SAS Business Data Network Application Programming Interface (API)が、 公開配信用に承認されています。
- SAS Lineage 3.2 のメインウィンドウで、SAS Business Data Network で開 くオブジェクトを選択します。
- CSV ファイルから用語をインポートできるようになりました。
- リレーションシップサービスにインポート結果をパブリッシュできます。
- URL、日付および RTF は、用語の種類に使用できる新しい属性です。

詳細については、[What's New in SAS Business Data Network 3.2](http://support.sas.com/documentation/cdl/en/dmbdnug/69815/HTML/default/viewer.htm#dmbdnwhatsnew32.htm) を参照してく ださい。

#### **SAS Business Data Network 3.1**

ビジネスデータ用語リストは、組織の利害関係者間の共通理解を促進する、信頼 できる用語集です。SAS Business Data Network 3.1 は、ビジネスデータ用語リ ストの管理を可能にするアプリケーションです。これは次の情報を管理するた めの共同アプローチをサポートします。

- 要件や属性などのビジネス用語の説明
- 関連ソースデータと参照データ
- 連絡先(テクニカル所有者、ビジネス所有者、関係者など)
- 用語と処理の関係(Data Management Studio ジョブ、サービス、ビジネスル ールなど)

SAS Business Data Network は、ビジネスルールおよびデータモニタリング処理 に用語をリンクさせることによって、データコンシューマがデータの理解を深め るための単一のエントリポイントを提供します。データスチュワード、IT スタッ フおよびエンタープライズアーキテクトは 、その用語を使用すると、プロジェク トやビジネスユニット全体に共通の用語集を促進することができます。アクセ ス許可を設定して、特定ユーザーにのみ SAS Business Data Network のデータ に対するアクセスと制御を許可することもできます。

## **SAS Data Loader**

#### **SAS Data Loader 3.1**

SAS Data Loader 3.1 は SAS 9.4M4 上で稼働します。SAS Data Loader 3.1M1 は、2017 年 9 月に出荷され、SAS 9.4M5 をサポートしています。

<span id="page-155-0"></span>ここでは、このリリースの主な拡張機能を示します。

- マルチユーザー Web アプリケーションが、SAS Intelligence Architecture に 基づくようになりました。
- 集中管理サポートによって、サーバー、アクセス、ディレクティブ 、QKB 更 新が管理されるようになりました。
- 新しい IT フレンドリな管理配置プロセスで、SAS 配置ツールが使用されま す。
- 追加の接続オプションで、外部データソースへの直接アクセスが提供されま す。
- 更新されたサポートによって、最新の Hadoop テクノロジを使用できるよう になります。
- SAS データ管理ソフトウェアとの統合が強化されて、リモートディレクティ ブ実行が可能になっています。

次のリソースを参照してください。

- このリリースの詳細については、*SAS Data Loader for Hadoop: User's Guide* の [What's New in SAS Data Loader 3.1 for Hadoop](https://documentation.sas.com/?cdcId=dmddcdc&cdcVersion=3.1&docsetId=dmddug&docsetTarget=dmddugwhatsnew31.htm&locale=en) を参照してください。
- 以前のリリースの変更点の詳細については、*SAS Guide to Software Updates and Product Changes* の [SAS Data Loader](http://documentation.sas.com/?docsetId=whatsdiff&docsetVersion=9.4&docsetTarget=p0db2hawsvzlbrn1mvkx9df4z8xz.htm&locale=ja) を参照してください。

#### **SAS Data Loader 2.4 for Hadoop**

ここでは、SAS Data Loader 2.4 for Hadoop の主な拡張機能を示します。

- SAS Data Loader for Hadoop の新しい試用版が提供されています。
- 新しいマッチマージデータディレクティブを 使用すると、複数のソーステー ブルの列を単一のターゲットテーブルに結合できます。行が 2 つ以上のソー ステーブルに一致する場合に指定された列のデータをマージすることもでき ます。
- ディレクティブの 連結という新しいディレクティブを 使用すると、保存され た 2 つ以上のディレクティブを 連続か並列で実行できます。
- Apache Spark と Cloudera Impala によるパフォーマンスの向上。
- Hadoop ディストリビューション Pivotal HD および IBM Big Insights に対 するサポート。Cloudera、Hortonworks、および MapR の新バージョンがサ ポートされています。Kerberos と MapR または IBM Big Insights の組み合 わせはサポートされていません。

#### **SAS Data Loader 2.3 for Hadoop**

- ここでは、SAS Data Loader 2.3 for Hadoop の主な拡張機能を示します。
- 区切りファイルを Hadoop にインポートするためのサポート。
- SAS LASR Analytic Server の拡張機能のサポート。ディレクティブの LASR にデータをロードでは、SAS LASR Analytic Server ソフトウェアの非グリッ ド構成にデータをロードする際、SASIOLA エンジンでの対称型マルチプロセ ッシング(SMP)がサポートされるようになりました。
- データ品質分析の新機能では、大文字と小文字を変更、性別分析、パターン 分析、フィールド抽出という変換が提供されるようになりました。
- Hadoop の拡張機能のサポート。Cloudera と Hortonworks の新バージョン がサポートされています。MapR に対するサポートが追加されました。 Kerberos と MapR の組み合わせはサポートされていません。
- Apache Hive の拡張機能のサポートにより、既存の Hive プログラムを貼り付 けて編集し、そのプログラムを Hadoop で実行することができます。

#### <span id="page-156-0"></span>**SAS Data Loader 2.2 for Hadoop**

SAS Data Loader for Hadoop では、ビジネスアナリストやデータサイエンティ スト向けにセルフサービスのビッグデータ準備、データ品質、およびデータ統合 が提供されます。ポイントアンドクリックのユーザーインターフェイスを 使用 すると、コードを書かずに、ビッグデータの準備、統合、およびクレンジングを より迅速かつ簡単に行えます。さらに、パワーユーザーは、Hadoop 上で SAS コードやデータ品質関数をより迅速に実行して、生産性を向上させ、データ移動 を削減できます。

SAS Data Loader for Hadoop 2.2 は SAS 9.4M2 上で稼働します。このリリース では、SAS Data Loader for Hadoop を使用すると、Hadoop 上でデータのクエ リ、結合、プロファイル、変換を行えます。リレーショナルデータソースと SAS データセットを Hadoop からまたは Hadoop に移動できます。Hadoop 内でデ ータの解析や標準化を行えます。SAS Data Loader for Hadoop を使用すると、 ビジュアル化や分析のために、データをメモリにロードできます。Hadoop 上で SAS コードとデータ品質関数を並列実行することもできます。

## **SAS Data Integration Studio**

#### **SAS Data Integration Studio 4.904**

SAS Data Integration Studio 4.904 (2018 年 11 月)は、SAS 9.4M6 上で稼働しま す。

- ここでは、SAS Data Integration Studio 4.904 の主な拡張を示します。
- 新しい GIT バージョン管理プラグイン
- 新しい JDBC ソースデザイナ
- Oracle ヒントのサポート
- SCD Type 2 変換の新しいオプション
- 外部ファイルのマクロ変数を生成する新しいオプション
- Cloud Analytic Services 変換用の新しい LOAD ステートメントオプション
- Amazon S3 変換の入力としてのマクロ変数

次のリソースを参照してください。

- このリリースの詳細については、*SAS Data Integration Studio: User's Guide* の [What's New in SAS Data Integration Studio 4.904](https://documentation.sas.com/?docsetId=etlug&docsetTarget=etlugwhatsnew4904.htm&docsetVersion=4.904) を参照してください。
- 以前のリリースの変更点の詳細については、*SAS Guide to Software Updates and Product Changes* の [SAS Data Integration Studio](http://documentation.sas.com/?docsetId=whatsdiff&docsetVersion=9.4&docsetTarget=n0res3pm2nsmgyn1gs6b9g3ahan7.htm&locale=ja) を参照してください。

#### <span id="page-157-0"></span>**SAS Data Integration Studio 4.903**

SAS Data Integration Studio 4.903 は SAS 9.4M5 上で稼働します。

ここでは、SAS Data Integration Studio 4.903 の主な拡張を示します。

- 新しい Cloud Analytic Services テーブルローダー変換。この変換は、Cloud Analytic Services 転送変換と置き換えられます。Cloud Analytic Services 転 送変換を使用する既存のジョブは引き続き機能させる必要があります。
- 新しいテーブルメンテナンス変換。
- コード生成における K 関数のサポート。
- Hadoop コード生成のサポートの強化。
- Hive 変換のサポートの強化。
- コマンドラインバッチ配置ツールで使用される新しいパラメータ。
- ユーザー作成のコードを使用するときに、z/OS システムで JCL フレンドリな コードを生成する新しいオプション。
- 生成された変換のための新しいマクロ変数。

このリリースの詳細については、*SAS Data Integration Studio: User's Guide* の [What's New in SAS Data Integration Studio 4.903](http://documentation.sas.com/?docsetId=etlug&docsetTarget=etlugwhatsnew4903.htm&docsetVersion=4.903) を参照してください。

#### **SAS Data Integration Studio 4.902**

SAS Data Integration Studio 4.902 は SAS 9.4M4 上で稼働します。

ここでは、SAS Data Integration Studio 4.902 の主な拡張を示します。

- sFTP、Amazon S3、Cloud Analytic Services 転送、データローダーディレク ティブという新しい変換を使用できます。
- 新しい RedShift ソースデザイナがサポートされています。
- Data Integration Studio の新しいソースデザイナでは、Cloud Analytic Services エンジン(CAS ソースデザイナ)を表す新しい LIBNAME テンプレー トがサポートされています。
- SCD Type 2 ローダー変換では、SQL パススルーに対する Netezza ターゲッ トがサポートされるようになりました。
- 転置変換では、HADOOP や TERADATA 内で実行可能な In-Database バージ ョンの PROC TRANSPOSE の実行がサポートされています。

詳細については、[What's New in SAS Data Integration Studio 4.902](http://support.sas.com/documentation/cdlutility/cdlredirect.htm?locale=en&alias=etlug&pubcode=69395&id=etlugwhatsnew4902) (*SAS Data Integration Studio: User's Guide*)を参照してください。

#### **SAS Data Integration Studio 4.901**

SAS Data Integration Studio 4.901 は SAS 9.4M3 上で稼働します。

ここでは、SAS Data Integration Studio 4.901 の主な拡張を示します。

- **フォーク**ノード、**フォーク終了**ノード、**完了の待機**ノードという 3 つの新し い変換を使用できます。
- このリリースでは、Hadoop (Hive)、HAWQ、Impala、LASR、PI、SASHDAT エンジンに対するサポートが更新されています。
- PI LIBNAME エンジンがサポートされます。
- 新しい HAWQ ソースデザイナが使用可能です。

詳細については、[What's New in SAS Data Integration Studio 4.901](http://support.sas.com/documentation/cdlutility/cdlredirect.htm?locale=en&alias=etlug&pubcode=68225&id=etlugwhatsnew4901) (*SAS Data Integration Studio: User's Guide*)を参照してください。

#### <span id="page-158-0"></span>**SAS Data Integration Studio 4.9**

SAS Data Integration Studio 4.9 は SAS 9.4M2 上で稼働します。

ここでは、SAS Data Integration Studio 4.9 の主な拡張を示します。

- Cloudera Impala に対応した新しいソースデザイナウィザードを使用できま す。
- High-Performance Analytics 変換と Enterprise Decision Management 変 換はプロダクション版になりました。

詳細については、[What's New in SAS Data Integration Studio 4.9](http://support.sas.com/documentation/cdlutility/cdlredirect.htm?locale=en&alias=etlug&pubcode=67323&id=etlugwhatsnew49) (*SAS Data Integration Studio: User's Guide*)を参照してください。

#### **SAS Data Integration Studio 4.8**

SAS Data Integration Studio 4.8 は SAS 9.4M1 上で稼働します。

- ここでは、SAS Data Integration Studio 4.8 の主な拡張を示します。
- ジョブの条件付き処理をサポートする新しい変換
- Vertica と SAP HANA 対応の新しいソースデザイナウィザード
- SAS Decision Manager フローをジョブに組み込む、新しい変換(評価版)

#### **SAS Data Integration Studio 4.7**

SAS Data Integration Studio は、SAS 9.4 上で稼動します。このリリースから、 SAS Data Integration Studio ジョブからサードパーティ製の Web クライアン トにアクセスできるようになりました。この機能を使用すると、そのクライアン トからプログラムを使用して情報にアクセスし、データ統合プロジェクトで使用 できます。また、新しいコマンド行インターフェイスを介して一度に多くのジョ ブを配置することもできます。

## **SAS Data Management Console**

SAS Data Management Console は、システムにインストールされたデータ管理 とデータガバナンス製品を開くことができる集中型の Web ベース環境です。コ ンソールを使用すると、これらの製品のプリファレンスの設定と、これらの製品 の情報を表示できます。コンソールのホームページには、ログオンに関連付けら れた役割と機能に基づいて、SAS 製品、コンポーネント、機能が表示されます。

SAS Data Management Console は、多数の SAS Data Management および SAS MDM オファリングに含まれています。詳細については、[SAS Data](http://support.sas.com/documentation/onlinedoc/dmconsole/) [Management Console](http://support.sas.com/documentation/onlinedoc/dmconsole/) の製品ドキュメントページを参照してください。

# <span id="page-159-0"></span>**SAS Data Quality Accelerator for Teradata**

#### **SAS 9.4 Data Quality Accelerator for Teradata**

SAS 9.4 Data Quality Accelerator for Teradata には、In-Database データ品質 操作に対する全体的な修正と拡張が含まれています。

また、SAS Data Quality Accelerator for Teradata 製品のリリース番号付けが、 SAS Data Quality Accelerator 2.7 for Teradata から SAS 9.4 Data Quality Accelerator for Teradata に変更されました。この新しい番号付けは、会社での 最近の統合で、DataFlux Data Management Studio を、データ品質、データ統 合、データガバナンス、マスタデータ管理ソリューションから成る SAS スイー トに組み込んだ結果です。この変更に合わせて、*SAS Data Quality Accelerator 2.7 for Teradata: User's Guide* というタイトルが *SAS 9.4 Data Quality Accelerator for Teradata: User's Guide* に修正されました。

次のリソースを参照してください。

- このリリースの詳細については、*SAS Data Quality Accelerator for Teradata: User's Guide* の [What's New in SAS 9.4 Data Quality Accelerator for](https://go.documentation.sas.com/?cdcId=pgmsascdc&cdcVersion=9.4_3.4&docsetId=dqaccltdug&docsetTarget=dqaccltdug.htm&locale=en) [Teradata](https://go.documentation.sas.com/?cdcId=pgmsascdc&cdcVersion=9.4_3.4&docsetId=dqaccltdug&docsetTarget=dqaccltdug.htm&locale=en) を参照してください。
- 以前のリリースの変更点の詳細については、*SAS Guide to Software Updates and Product Changes* の [SAS Data Quality Accelerator for Teradata](http://documentation.sas.com/?docsetId=whatsdiff&docsetVersion=9.4&docsetTarget=n1tivicnihml70n1d2os1z6db5p9.htm&locale=ja) を参照 してください。

#### **SAS Data Quality Accelerator 2.7 for Teradata**

SAS Data Quality Accelerator 2.7 for Teradata の拡張によって、SAS In-Database テクノロジの最新バージョンとの互換が可能になりました。その結 果、Teradata データベースでのソフトウェアのインストール方法が変更されま した。

ドキュメントも変更されました。アクセラレータのためのインストール後の構 成および管理手順については、*SAS Data Quality Accelerator for Teradata: User's Guide* のかわりに *SAS In-Database Products: Administrator's Guide* の "Administrator's Guide for Teradata"セクションに公開されています。

#### **SAS Data Quality Accelerator 2.6 for Teradata**

SAS Data Quality Accelerator 2.6 for Teradata の内部拡張によって、メモリ管 理が改善され、ソフトウェアインフラストラクチャが効率化されています。

#### **SAS Data Quality Accelerator 2.5 for Teradata**

SAS Data Quality Accelerator 2.5 for Teradata では、新しいストアドプロシジ ャが追加され、既存ストアドプロシジャが変更されました。

SAS Data Quality Accelerator 2.5 for Teradata は、DQ\_GENDER()、 DQ\_MATCH()および DQ\_STANDARDIZE()ストアドプロシジャの解析バリアント を追加することで、その Data Quality オファリングを拡張しました。新しい DQ GENDER PARSED()、DQ MATCH PARSED()および

<span id="page-160-0"></span>DQ STANDARDIZE PARSED()ストアドプロシジャは、単一の入力文字列のかわ りに事前解析データを入力として受け入れます。

このリリースでは、事前解析サポート、情報提供、およびセッション管理のスト アドプロシジャも追加されています。

- 事前解析サポートストアドプロシジャでは、DQ\_OPERATION\_PARSED()スト アドプロシジャへの入力として機能するトークンと列のマッピングの作成と 管理が行われます。
- 情報提供ストアドプロシジャでは、SAS Data Quality Accelerator for Teradata セッションで使用可能なロケールおよび SAS Quality Knowledge Base 定義がリストされます。
- セッション管理のストアドプロシジャでは、ストアドプロシジャが既存出力 テーブルにデータを追加するのではなく上書きするようにできます。

#### **SAS Data Quality Accelerator 2.4 for Teradata**

SAS Data Quality Accelerator for Teradata は、In-Database データ品質機能を 提供する新しい製品です。データ品質機能は、Teradata ストアドプロシジャと して提供され、これにより解析、パターン分析、マッチコード生成などの多数の タスクを実行できます。データ品質操作を、データベース外で個別ユーティリテ ィとして実行するのではなく、データベース内で実行すると、ネットワーク I/O パフォーマンスの削減、マルチノードアーキテクチャを活用した線形のパフォー マンスゲインの実現、情報がデータベースから送信されないことによる情報のセ キュリティ強化などの利点がもたらされます。この製品には、Quality Knowledge Base (QKB)と、QKB を転送して Teradata データベースに配置する ツールが含まれています。

## **SAS 9.4 Data Quality Server**

SAS Data Quality Server は、データ品質操作(照合や標準化など)を実行する SAS 言語要素、DataFlux Data Management Server と相互作用する要素で構成され ます。SAS Data Quality Server には、SAS から使用可能なサンプル Quality Knowledge Base (QKB)が同梱されます。

SAS 9.4 Data Quality Server は、特定の SAS オファリング(SAS Data Management オファリングの 2.41 以降など)のコンポーネントと通信し、統合 システムを提供します。SAS Data Quality Server は、SAS Data Quality オファ リングの主要コンポーネントでもあります。

SAS では、次のメンテナンスリリースが出荷されています。

- SAS 9.4M1 は 2013 年 12 月に出荷されました。
- SAS 9.4M2 は 2014 年 8 月に出荷されました。
- SAS 9.4M3 (2015 年 7 月)では、SAS Data Quality Server の DQLOCLST プロ シジャが拡張されています。DQLOCLST プロシジャでは、SAS オプション DQSETUPLOC で指定された、Quality Knowledge Base のロケールのリスト を含むデータセットが作成されます。また、SAS Data Quality Server がアッ プグレードされて、結果が DataFlux Data Management Studio 2.7 と同期さ れます。
- SAS 9.4M4 (2016 年 11 月)では、SAS Data Quality Server は、SSL 対応の DataFlux Data Management Server2.1 以降との相互運用が可能です。SAS

<span id="page-161-0"></span>Data Quality Server の関連言語要素で、HTTPS URL を使用して、セキュリ ティ保護されたサーバーソフトウェアと通信し、ジョブやサービスを実行で きるようになりました。また、DQLOCLIST プロシジャでは、SAS Quality Knowledge Base にロケールのリストを含むデータセットが作成されます。

- SAS 9.4M5 の最初のリリースは 2017 年 9 月に出荷されました。
- SAS 9.4M5 の 2 番目のリリースは、SAS Viya 3.3 とともに 2017 年 12 月に出 荷されました。SAS Data Quality 3.3 と SAS 9.4M5 Data Quality Server の ドキュメントは、1 つのドキュメントにまとめられています。

新しい関数 DQLOCALESCORE では、ソース文字列とロケールの整数信頼ス コアを返します。

• SAS 9.4M6 は 2018 年 11 月に出荷されました。

次のリソースを参照してください。

- このリリースの詳細については、*SAS Data Quality and SAS Data Quality Server: Language Reference* の [What's New in SAS Data Quality](http://documentation.sas.com/?cdcId=pgmsascdc&cdcVersion=9.4_3.3&docsetId=dqclref&docsetTarget=dqclrefwhatsnew94.htm) を参照して ください。
- 以前のリリースの変更点の詳細については、*SAS Guide to Software Updates and Product Changes* の [SAS Data Quality Server](http://documentation.sas.com/?docsetId=whatsdiff&docsetVersion=9.4&docsetTarget=n0wre1lc7qno9ln1jx07as1xldsw.htm&locale=ja) を参照してください。

## **SAS Data Remediation**

#### **SAS Data Remediation 2.4**

このリリースから、ユーザーインターフェイスは HTML5 で書き直されました。 以前は、多くの SAS アプリケーションおよび SAS ソリューションは、Adobe Flash Player を使用してインタラクティブなユーザーインターフェイスを 提供 していました。Adobe 社は、Flash テクノロジのサポートを終了する予定で、 2020 年末には Flash Player の更新と配布を停止すると発表しました。2019 年 には、ブラウザベンダはデフォルトで Flash を無効化する予定です。Adobe Flash のサポート終了の詳細については、SAS [ソフトウェアと](https://support.sas.com/en/technical-support/services-policies/sas-software-and-its-use-with-Adobe-Flash.html) Adobe Flash Player [の使用についてを](https://support.sas.com/en/technical-support/services-policies/sas-software-and-its-use-with-Adobe-Flash.html)参照してください。

SAS Data Remediation 2.4 は、SAS Data Management Console からアクセス されなくなりました。かわりに、SAS Data Remediation に直接サインインして ください。

ディープリンクとは 、開始時に、ユーザーに検索を要求するのではなく、ユーザ ーを直接 SAS Data Remediation の問題に導く URL (リンク)を構築することで す。このリリースでは URL 構文が変更されました。

次のリソースを参照してください。

- 詳細については、*SAS Data Remediation: User's Guide* の [What's New in SAS](http://documentation.sas.com/?cdcId=dmrmdcdc&cdcVersion=2.4&docsetId=dmrmdug&docsetTarget=dataremwhatsnew.htm) [Data Remediation 2.4](http://documentation.sas.com/?cdcId=dmrmdcdc&cdcVersion=2.4&docsetId=dmrmdug&docsetTarget=dataremwhatsnew.htm) を参照してください。
- 以前のリリースの変更点の詳細については、*SAS Guide to Software Updates and Product Changes* の [SAS Data Remediation](http://documentation.sas.com/?docsetId=whatsdiff&docsetVersion=9.4&docsetTarget=p03c2lku7yg6lcn1hvroqqxnmdts.htm&locale=ja) を参照してください。

#### <span id="page-162-0"></span>**SAS Data Remediation 2.3**

SAS Data Remediation 2.3 は、2017 年 4 月に出荷され、SAS 9.4M4 以上で稼働 します。

詳細については、*SAS Data Remediation: User's Guide* の [What's New in SAS](http://support.sas.com/documentation/cdl/en/dmrmdug/69977/HTML/default/viewer.htm#dataremwhatsnew.htm) [Data Remediation 2.3](http://support.sas.com/documentation/cdl/en/dmrmdug/69977/HTML/default/viewer.htm#dataremwhatsnew.htm) を参照してください。

#### **SAS Data Remediation 2.2**

SAS Data Remediation 2.2 には、group-by 機能が含まれるようになりました。 修復プラグインに対して拡張が行われました。SAS Data Remediation 2.2 に は、新しい概要ポートレットと、SAS Visual Analytics のレポート表示機能が追 加されています。SAS Data Remediation 2.2 でプリファレンスを保存できるよ うになりました。

#### **SAS Data Remediation 2.1**

SAS Data Remediation を使用すると、SAS MDM バッチジョブとリアルタイム プロセスでビジネスルールによってトリガされた問題の管理と修正を行えます。 Data Remediation では、アプリケーションとサブジェクト領域に基づき分類さ れたデータ例外へのユーザーベースまたは役割ベースのアクセスが可能です。 データ修復問題は一度レビューされると、同じアプリケーション内で修正される ため、別のユーザーが修正プロセスを完了する必要がなくなります。

SAS Data Remediation は、SAS MDM、SAS Task Manager などの SAS データ 管理製品と組み合わせることで機能します。

## **SAS Data Surveyor for SAP**

SAS Data Surveyor 5.1 for SAP には、SPO (Semantically Partitioned Object)と SAP HANA で最適化されたインフォキューブの新しい機能が追加されています。

SAS Data Surveyor 5.3 for SAP は、2016 年 11 月に出荷され、SAS 9.4M4 上で 稼働します。

詳細については、[SAS Data Surveyors](http://support.sas.com/software/products/surveyor/index.html) のソフトウェア製品ページを参照してく ださい。

## **SAS Federation Server**

#### **SAS Federation Server について**

SAS Federation Server では、データの移動やコピーを行わずに、複数ソースか らのデータの仮想ビューを迅速に作成するビジネス機能が提供されます。また、 頻繁に使用されるデータのデータキャッシュもサポートされるので、結果的にク エリパフォーマンスを向上させられます。SAS Federation Server のセキュリテ ィ機能には、データマスキング、行レベルセキュリティ、ガバナンス向上のため のアクセスの一元管理が含まれます。

#### <span id="page-163-0"></span>**SAS Federation Server 4.2**

ここでは、SAS Federation Server 4.2 の主な拡張を示します。

- ユーザー、グループ、ログイン(個人、グループ、共有など)、ドメインの認証 と永続性については、SAS Metadata Server が DataFlux Authentication Server に取って代わります。
- 新しいデータマスキングルールで、追加の暗号化サポートが提供されます。
- SAS Federation Server で、DATA ステップ 2 (DS2)言語がサポートされるよ うになりました。
- SAS Quality Knowledge Base (QKB)を FedSQL および DS2 と一緒に使用し て、新しいデータ品質およびクレンジング機能が実装されます。
- SAS Federation Server は、MDS データストアを介してメモリ内のデータキ ャッシュを保持する機能を有するようになりました。
- SAS Federation Server Driver for Apache Hadoop を Hadoop (HIVE)への読 み取り/書き込みアクセスのために使用できるようになりました。
- 新しい Federation Server ドライバを使用すると、複数の SAS Federation Server 間でデータソースを共有できます。

詳細については、[What's New in SAS Federation Server 4.2](http://support.sas.com/documentation/cdlutility/cdlredirect.htm?locale=en&alias=fedsrvag&pubcode=68546&id=_whatsNew) (*SAS Federation Server 4.2: Administrator's Guide*)を参照してください。

#### **SAS Federation Server 4.1**

ここでは、SAS Federation Server 4.1 の主な拡張を示します。

- 新しいドライバが 4 つ追加されました。
	- SAS Federation Server Driver for SAP HANA
	- SAS Federation Server Driver for Netezza
	- SAS Federation Server Driver for PostgreSQL
	- SAS Federation Server SASHDAT Data Source Driver
- SAS Federation Server では、データソース内の機密情報を'匿名化'する方法 として新しいデータマスキング機能が提供されます。
- SQL 言語スクリプト機能によって、起動およびシャットダウンイベントの管 理ニーズが処理されます。
- 新しい API (REST インターフェイスとして 実装)では、SAS Federation Server との対話と管理がサポートされます。

詳細については、[What's New in SAS Federation Server 4.1](http://support.sas.com/documentation/cdlutility/cdlredirect.htm?locale=en&alias=fedsrvmgrag&pubcode=66882&id=whatsnew41) (*SAS Federation Server 4.1: Administrator's Guide*)を参照してください。

#### **SAS Federation Server 3.2**

DataFlux Federation Server は現在 SAS Federation Server です。この名前変 更は、DataFlux 製品を、データ品質、データ統合、データガバナンス、マスタ データ管理ソリューションから成る SAS スイートに統合した結果です。

In-Memory データストア(MDS)は、SAS Federation Server に実装可能なトラン ザクション In-Memory データストアです。

権限キャッシュは、権限決定を効率化し、結果的にパフォーマンスを向上させる ためのツールとして提供されています。

詳細については、[What's New in SAS Federation Server 3.2](http://support.sas.com/documentation/cdlutility/cdlredirect.htm?locale=en&alias=fedsrvmgrag&pubcode=65976&id=whatsnew32) (*SAS Federation Server 3.2: Administrator's Guide*)を参照してください。

# <span id="page-164-0"></span>**SAS Job Monitor**

#### **SAS Job Monitor 2.2**

Job Monitor 2.2 は、環境ロケールを構成する追加パラメータを提供します。

Job Monitor エージェントプラグインは、その言語と国の設定を使用して、SAS Data Integration Studio のログを解析します。(言語と国の設定のデフォルト値 は、エージェントの実行マシンから取得されます。)言語と国の設定は、Job Monitor エージェントと SAS Data Integration Studio で一致する必要がありま す。Job Monitor エージェントプラグインで使用される言語、国、バリアントを 無効にするために、新しいオプションがユーザーインターフェイスに追加されま した。これらのオプションは、Data Integration Studio に対するエージェント プラグインの設定を無効にします。さらに、SAS Data Integration Studio と SAS Data Management Server の両方のジョブにエンコーディングオプション が追加され、エージェントプラグインの設定を無効にできます。

Job Monitor 2.2M1 は、2017 年 4 月に出荷され、SAS 9.4M4 以降のリリースで 稼働します。

#### **SAS Job Monitor 2.1**

SAS Environment Manager のプラグインである SAS Job Monitor によって SAS Data Integration Studio や DataFlux Data Management Server からの情 報、DataFlux Data Management Studio からの特定のジョブが統合されます。 SAS Job Monitor を使用して、これらのアプリケーションから実行されるジョブ の状態を監視できます。

SAS Job Monitor によって指定の場所にあるジョブのログが読み込まれ、ログか らのランタイム統計量が表示されるため、ステータス情報とパフォーマンス統計 量のモニタが可能です。ジョブテーブルを使用すると、過去の実行時間を表示で き、さらにジョブにドリルダウンして詳細、傾向、ステータスを参照できます。

ヘルプは製品内から使用できます。

## **SAS Lineage**

#### **SAS Lineage 3.3**

このリリースから、ユーザーインターフェイスは HTML5 で書き直されました。 以前は、多くの SAS アプリケーションおよび SAS ソリューションは、Adobe Flash Player を使用してインタラクティブなユーザーインターフェイスを 提供 していました。Adobe 社は、Flash テクノロジのサポートを終了する予定で、 2020 年末には Flash Player の更新と配布を停止すると発表しました。2019 年 には、ブラウザベンダはデフォルトで Flash を無効化する予定です。Adobe

<span id="page-165-0"></span>Flash のサポート終了の詳細については、SAS [ソフトウェアと](https://support.sas.com/en/technical-support/services-policies/sas-software-and-its-use-with-Adobe-Flash.html) Adobe Flash Player [の使用についてを](https://support.sas.com/en/technical-support/services-policies/sas-software-and-its-use-with-Adobe-Flash.html)参照してください。

SAS Lineage の HTML5 インターフェイスは、次のコンポーネントを含むウィン ドウに表示されます。

- ダイアグラムペイン
- ビューの管理ペイン
- 詳細ペイン
- フィルタペイン

次のリソースを参照してください。

- 詳細については、[SAS Lineage](http://support.sas.com/documentation/onlinedoc/dmlin/index.html) の製品ドキュメントページを参照してくださ い。
- 以前のリリースの変更点の詳細については、*SAS Guide to Software Updates and Product Changes* の [SAS Lineage](http://documentation.sas.com/?docsetId=whatsdiff&docsetVersion=9.4&docsetTarget=n0vrk8lmcnw7lxn1ar9sl1n9abtx.htm&locale=ja) を参照してください。

#### **SAS Lineage 3.2**

SAS Lineage 3.2 は、2017 年 4 月に出荷され、SAS 9.4M4 以上で稼働します。 このリリースでは、主な拡張機能はリンクを開く機能です。オブジェクトを選択 して**リンクを開く**をクリックすると、SAS Business Data Network でオブジェク トが開きます。

#### **SAS Lineage 3.1**

SAS Lineage 3.1 は、オブジェクト間のリレーションシップを視覚化する Web ベースのダイアグラムコンポーネントです 。SAS データベース管理やビジネス インテリジェンスアプリケーションからアクセス可能な、スタンドアローンの Lineage とリレーションシップビューアとして使用されます。このコンポーネ ントには、2 つのモードがあります。まず、1 つのネットワークダイアグラムに すべてのリレーションシップが 表示されます。次に、2 つの左から右への依存関 係ダイアグラムを利用できます。1 つのダイアグラム(ガバナンス)にはデータガ バナンス情報が表示され、もう 1 つのダイアグラム(インパクト分析)には親子関 係のみ表示されます。これらのダイアグラムに表示されるリレーションシップ 情報は、Web Infrastructure Platform Data Server の一部であるリレーション シップデータベースから取得されます。

# **SAS Quality Knowledge Base**

**SAS Quality Knowledge Base for Contact Information**

**SAS Quality Knowledge Base for Contact Information 31** SAS QKB CI 31 には、次のロケールと定義の更新が含まれています。 デンマーク語(デンマーク)、英語(米国)、フランス語(フランス)、ドイツ語(ドイ ツ)、イタリア語(イタリア) フィールドコンテンツ識別分析定義の更新

英語(英国)、ノルウェー語(ノルウェー) フィールドコンテンツ識別分析定義の追加

日本語(日本)

住所(完全)一致定義の更新

すべてのロケール

これらの定義により、うるう年処理が改善されました。

- 日付(DMY 検証 数値のみ)識別分析定義
- 日付(MDY 検証 数値のみ)識別分析定義
- 日付(YMD 検証 数値のみ)識別分析定義

フィールド名識別分析定義は、すべてのロケールで使用可能になりました。

- サポートされている言語は、英語、デンマーク語、フランス語、ドイツ 語、ヘブライ語、中国語です。
- 識別情報は、フィールドコンテンツ識別分析定義によって生成された識別 情報名と同期されました。

詳細については、[SAS Quality Knowledge Base \(QKB\)](http://support.sas.com/documentation/onlinedoc/qkb/index.html)の製品ドキュメントを参 照してください。

#### **SAS Quality Knowledge Base for Contact Information 30**

SAS QKB CI 30 には、次のロケールと定義の更新が含まれています。

デンマーク語(デンマーク)

• フィールドコンテンツ識別分析定義

英語(米国)

- 住所の一致、解析、および標準化の定義
- フィールドコンテンツ識別分析定義

フランス語(フランス)

- 国標準化定義
- フィールドコンテンツ識別分析定義

日本語(日本)

• 住所(完全)の一致、解析、および標準化の定義

すべての英語ロケールとアフリカーンス語(南アフリカ)およびフランス語(カナ ダ)

- 郡標準化定義
- 郡(地域)標準化定義
- 国(サブ地域)標準化定義

すべてのロケール

- 国一致定義
- 国(ISO 2 文字)標準化定義
- 国(ISO 番号)標準化定義
- IBAN 解析定義

#### **SAS Quality Knowledge Base for Contact Information 29**

SAS Quality Knowledge Base for Contact Information 29 では、次の定義のサ ポートが加えられました。

英語(米国)

- 住所(私書箱のみ)一致定義
- 住所(番地のみ)一致定義
- フィールドコンテンツ識別分析定義
- フランス語(カナダ)
- 国標準化定義

デンマーク語(デンマーク)、フランス語(フランス)、ドイツ語(ドイツ)、イタリア 語(イタリア)

• フィールドコンテンツ識別分析定義

すべてのロケール

- HTML 文字参照変換標準化定義
- シンボル削除標準化定義
- シンボル空間置換標準化定義

#### **SAS Quality Knowledge Base for Contact Information 28**

SAS Quality Knowledge Base for Contact Information 28 では、次のロケール が更新されています。

- 英語(フィリピン)
- 英語(米国)

また、すべてのロケールで次の定義が更新されています。

- 国と電話番号のロケール推測の定義
- 国の一致と標準化の定義
- 日付の一致、解析、および標準化の定義
- 電子メール識別分析、一致、解析、標準化の定義

詳細については、[Quality Knowledge Base \(QKB\) for SAS and DataFlux](http://support.sas.com/software/products/qkb/) のソフ トウェア製品ページを参照してください。

#### **SAS Quality Knowledge Base for Contact Information 27**

SAS Quality Knowledge Base for Contact Information 27 では、次のロケール が更新されています。

- 英語(フィリピン)
- 英語(米国)
- ポルトガル語(ブラジル)
- スペイン語(メキシコ)
- スペイン語(スペイン)

#### **SAS Quality Knowledge Base for Contact Information 26**

SAS Quality Knowledge Base for Contact Information 26 では、次のロケール が更新されています。

- 英語(フィリピン)
- ポルトガル語(ブラジル)
- スペイン語(メキシコ)

新しい電子メール識別、マッチ、解析、標準化の定義はすべてのロケールで使用 可能です。

#### **SAS Quality Knowledge Base for Contact Information 25**

SAS Quality Knowledge Base for Contact Information 25 では、英語(フィリピ ン)ロケールのサポートが加えられました。

#### **SAS Quality Knowledge Base for Contact Information 24**

SAS Quality Knowledge Base for Contact Information 24 では、次のロケール と定義が更新されました。

- ポルトガル語(ブラジル)
- スペイン語(メキシコ)
- スペイン語(スペイン)

#### **SAS Quality Knowledge Base for Contact Information 23**

SAS Quality Knowledge Base for Contact Information 23 には、ヘブライ語(イ スラエル)の**日付**定義のサポートが加えられました。

また、このリリースでは、次のロケールも更新されました。

- ポルトガル語(ブラジル)
- スペイン語(メキシコ)
- トルコ語(トルコ)

すべてのロケールについて 、次の定義が更新されています。

- **住所(グローバル)**解析定義
- **電子メール**マッチ定義

また、SAS Quality Knowledge Base for Contact Information 23 では、次のロ ケールに対する**フィールド名**識別分析およびマッチ定義も更新されました。

- すべての英語ロケール
- 中国語(中国)
- デンマーク語(デンマーク)
- ドイツ語(ドイツ)
- フランス語(フランス)
- ヘブライ語(イスラエル)

#### **SAS Quality Knowledge Base for Contact Information 22**

SAS Quality Knowledge Base for Contact Information 22 では、全ロケールに 対する電子メールのパースと標準化定義が更新されました。

さらに、次の言語とロケールが更新されました。

- 英語(ニュージーランド)
- 英語(米国)
- デンマーク語(デンマーク)
- フランス語(フランス)
- ポルトガル語(ブラジル)

#### **Quality Knowledge Base for Contact Information 2013A**

Quality Knowledge Base for Contact Information 2013A は、ヘブライ語(イス ラエル)言語とロケールをサポートしています。

英語(ニュージーランド)言語とロケールで住所関連の定義サポートが更新されま した。

#### <span id="page-169-0"></span>**SAS Quality Knowledge Base for Product Data**

#### **SAS Quality Knowledge Base for Product Data 5**

SAS Quality Knowledge Base for Product Data には、一般的な製品データの属 性に対する抽出、解析、標準化、パターン分析の定義が含まれます。このリリー スには、一般的な特性ベースの標準化の定義も追加されています。

#### **Quality Knowledge Base for Product Data 2013A**

Quality Knowledge Base for Product Data 2013A は、イタリア語(イタリア)言 語とロケールをサポートしています。

フランス語とドイツ語の梱包/UOM の標準化定義サポートが更新されました。

## **SAS MDM**

#### **SAS MDM 4.3**

SAS MDM 4.3 は 2017 年 4 月に出荷され、SAS 9.4M4 (およびそれ以前のリリー ス)上で稼働します。

SAS MDM 4.3 では、次の領域で新機能と拡張が実装されました。

- SQL Server 2014 のサポート
- クラスタの表示時に提示されるレコード数の構成可能な制限
- 修復問題の自動クリーンアップ
- 廃止によりクラスタが変化した場合の新たなサバイバーの作成
- 階層へのアクセスの制御

次のリソースを参照してください。

- このリリースの詳細については、[SAS MDM](http://support.sas.com/documentation/onlinedoc/mdm/) の製品ドキュメントページを参 照してください。
- 以前のリリースの変更点の詳細については、*SAS Guide to Software Updates and Product Changes* の [SAS MDM \(Master Data Management\)](http://documentation.sas.com/?docsetId=whatsdiff&docsetVersion=9.4&docsetTarget=n1lfie6qv3kt8mn1jrpqlxo04mrz.htm&locale=ja)を参照して ください。

#### **SAS MDM 4.2**

SAS MDM 4.2 では、次の領域で新機能と拡張が実装されました。

- SAS Visual Analytics のレポート
- ソースシステム管理機能
- プロセスコントロール拡張
- リレーションシップの種類の属性
- クロスフィールドのクラスタリング
- ソースシステムのハーモナイズ

#### <span id="page-170-0"></span>**SAS MDM 4.1**

SAS MDM は、SAS 9.4 のマスタデータ管理テクノロジを統合する製品です。SAS MDM は Web ベースのアプリケーションであり、正確で統合された単一のビュ ーで企業データを表示し、さまざまなデータソースの情報を 1 つのマスタレコー ドに統合します。SAS では、マスタデータ管理プロセスの開発が可能です。ま た、既存のデータリソースの分析、情報の統合されたビューの作成、時系列のデ ータのマスタビューの管理に必要なテクノロジを提供します。最新リリースは、 パフォーマンス強化と SAS メタデータとの統合を特徴とします。

SAS MDM は、SAS Data Remediation、SAS Task Manager、SAS Visual Process Orchestration、他の SAS データ管理製品と連携しています。

## **SAS Task Manager**

#### **SAS Task Manager 2.4**

SAS Task Manager 2.4 は 2019 年 6 月に出荷されました。

このリリースから、ユーザーインターフェイスは HTML5 で書き直されました。 以前は、多くの SAS アプリケーションおよび SAS ソリューションは、Adobe Flash Player を使用してインタラクティブなユーザーインターフェイスを 提供 していました。Adobe 社は、Flash テクノロジのサポートを終了する予定で、 2020 年末には Flash Player の更新と配布を中止すると発表しました。2019 年 には、ブラウザベンダはデフォルトで Flash を無効化する予定です。Adobe Flash のサポート終了の詳細については、SAS [ソフトウェアと](https://support.sas.com/en/technical-support/services-policies/sas-software-and-its-use-with-Adobe-Flash.html) Adobe Flash Player [の使用についてを](https://support.sas.com/en/technical-support/services-policies/sas-software-and-its-use-with-Adobe-Flash.html)参照してください。

#### **SAS Task Manager 2.2**

SAS Task Manager 2.2 の主な拡張として、4 つの新しいユーザープリファレン スがあります。

次のリソースを参照してください。

- このリリースの詳細については、[What's New in SAS Task Manager 2.2](http://support.sas.com/documentation/cdl/en/dmtskug/69976/HTML/default/viewer.htm#taskmgrwhatsnew.htm) を参 照してください。
- 以前のリリースの変更点の詳細については、*SAS Guide to Software Updates and Product Changes* の [SAS Task Manager](http://documentation.sas.com/?docsetId=whatsdiff&docsetVersion=9.4&docsetTarget=p0zf2w0qftw1onn1ew1m8tvq5v62.htm&locale=ja) を参照してください。

#### **SAS Task Manager 2.1**

SAS Task Manager は、SAS MDM などの他のアプリケーションに対する補完ア プリケーションで、SAS Workflow テクノロジと統合されます。別の SAS アプリ ケーションから開始されたワークフローであってもユーザーにダイレクトアク セスを付与します。SAS Workflow のサーバー環境にアップロードされたワー クフローを開始、停止、遷移できます。

SAS Task Manager は、SAS MDM、SAS Data Remediation などの SAS データ 管理製品と組み合わせることで機能します。

## <span id="page-171-0"></span>**SAS Visual Process Orchestration**

#### **SAS Visual Process Orchestration 2.2**

SAS Lineage は、ジョブのソースとターゲットの Lineage の表示を可能にする Web クライアントです。SAS Relationship Content Service が有効化されてい る場合、Lineage メタデータを SAS Visual Process Orchestration からこのサー ビスにエクスポートし、SAS Lineage からのアクセスを可能にします。

SAS Visual Process Orchestration の次のトピックのドキュメントが拡充されま した。

- SAS Data Management Console へのログオン。ログオントピックは、この アプリケーションへの複数のアクセス方法を説明するようになりました。
- AS Visual Process Orchestration ジョブに対応した SAS Job Monitor の構 成。サイトに SAS Environment Manager と SAS Job Monitor がライセンス されている場合、Web ブラウザを使用して、SAS Visual Process Orchestration ジョブのランタイム統計量を表示できます。SAS Job Monitor のトピックに、オーケストレーションジョブに対応するためのこの アプリケーションの構成の詳細が含まれるようになりました。
- このリリースの詳細については、[What's New in SAS Visual Process](http://support.sas.com/documentation/cdl/en/poug/68072/HTML/default/viewer.htm#pougwhatsnew22.htm) [Orchestration 2.2](http://support.sas.com/documentation/cdl/en/poug/68072/HTML/default/viewer.htm#pougwhatsnew22.htm) を参照してください。
- 以前のリリースの変更点の詳細については、*SAS Guide to Software Updates and Product Changes* の [SAS Visual Process Orchestration](http://documentation.sas.com/?docsetId=whatsdiff&docsetVersion=9.4&docsetTarget=p1ocft7j6z7pnpn1j1swbm22ib30.htm&locale=ja) を参照してくだ さい。

#### **SAS Visual Process Orchestration 2.1**

SAS Visual Process Orchestration は、SAS Data Management Console から起 動される Web オーサリング環境です。オーサリング環境は、オーケストレーシ ョンジョブ(別のジョブを実行するプロセスジョブ)の作成に使用されるノードを 提供します。

オーケストレーションジョブは、さまざまなシステムの実行可能ファイルを単一 のプロセスフローに統合できます。単一のオーケストレーションジョブで、SAS Data Integration Studio ジョブ、DataFlux Data Management Studio ジョブ、 SAS コードファイル、サードパーティプログラム、スクリプト、Web サービス など、1 つ以上の実行可能ファイルを実行できます。SAS Visual Process Orchestration は、参照ジョブを並列に実行できます。ループと IF/THEN/ELSE 処理などの制御ロジックの適用や、オーケストレーションジョブ内の各ノードに 対するイベント、エラーチェック、ランタイム統計量の処理ができます。

SAS Visual Process Orchestration Server は、Design Server と Run-time Server を提供し、企業のオーケストレーションジョブの開発と実行を調整しま す。Design Server は、異なるスレッド、ファイルのロック機能、テスト実行を 使用してオーケストレーションジョブの開発をサポートします。Run-time Server は、許可された SOAP/HTTP クライアントがサブミットするリクエストに 応えて、オーケストレーションジョブの実行をトリガします。

# *7* 章 SAS Customer Intelligence

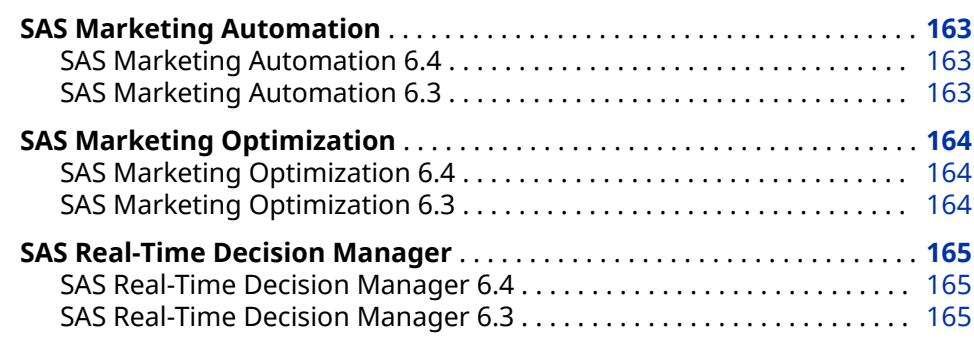

## **SAS Marketing Automation**

#### **SAS Marketing Automation 6.4**

SAS Marketing Automation 6.4 は、次の領域で変更と拡張が行われました。

- キャンペーンのパブリッシュ
- 出力の絞り込み
- ステージングトリートメント
- サポート対象のデータベースの追加

次のリソースを参照してください。

- このリリースの詳細については、[SAS Marketing Automation](http://support.sas.com/software/products/mktauto/index.html) のソフトウェ ア製品ページを参照してください。
- 以前のリリースの変更点の詳細については、*SAS Guide to Software Updates and Product Changes* の [SAS Marketing Automation](http://documentation.sas.com/?docsetId=whatsdiff&docsetVersion=9.4&docsetTarget=n0buyxnk5z93lun1c2o1owfyeyrb.htm&locale=ja) を参照してください。
- 注*:* SAS Marketing Automation のドキュメントは、本製品のライセンスを取得 した顧客のみ使用可能です。

#### **SAS Marketing Automation 6.3**

SAS Marketing Automation 6.3 は、次の領域で変更と拡張が行われました。

• 中間層クラスタリングを介したフォールトトレランス

- <span id="page-173-0"></span>• 複数の SAS Customer Intelligence Studio ウィンドウ
- ビジネスコンテキストデータベースのアップロードオプション
- レポートワークスペース
- ダイアグラムノード
- エクスポートファイルのプレビュー
- ダイアグラムドキュメントの生成

# **SAS Marketing Optimization**

#### **SAS Marketing Optimization 6.4**

SAS Marketing Optimization 6.4 は、次の領域で変更と拡張が行われました。

- SAS Marketing Optimization LASR Analytic Server への Solution テーブル のパブリッシュ
- 編集可能な事前作成された制約
- 一部の種類のシナリオに対するスコアコードの生成
- 優先順位付けシナリオの最適化
- 最適化アルゴリズムの実装の向上

次のリソースを参照してください。

- 詳細については、[SAS Marketing Optimization](http://support.sas.com/software/products/mktopt/index.html) のソフトウェア製品ページを 参照してください。
- 以前のリリースの変更点の詳細については、*SAS Guide to Software Updates and Product Changes* の [SAS Marketing Optimization](http://documentation.sas.com/?docsetId=whatsdiff&docsetVersion=9.4&docsetTarget=n067vzrj1wmhysn1w6qvvspdgpg9.htm&locale=ja) を参照してください。

#### **SAS Marketing Optimization 6.3**

SAS Marketing Optimization 6.3 は、次の領域で変更と拡張が行われました。

- 入力データテーブルのダブルバイト文字のサポート
- シナリオのエージェントスケーラビリティオプションの拡張
- レポートデータ出力オプションの拡張
- 感度分析の一貫したスケーリング
- SAS Visual Analytics レポートサービス

# <span id="page-174-0"></span>**SAS Real-Time Decision Manager**

#### **SAS Real-Time Decision Manager 6.4**

SAS Real-Time Decision Manager 6.4 は、次の領域で変更と拡張が行われまし た。

- キャンペーン配置
- ランタイムサービスの構成
- ドキュメントとレポート
- トリートメント
- 変数とカスタムプロセス

次のリソースを参照してください。

- このリリースの詳細については、[SAS Real-Time Decision Manager](http://support.sas.com/software/products/rdm/index.html) のソフト ウェア製品ページを参照してください。
- 以前のリリースの変更点の詳細については、*SAS Guide to Software Updates and Product Changes* の [SAS Real-Time Decision Manager](http://documentation.sas.com/?docsetId=whatsdiff&docsetVersion=9.4&docsetTarget=n0062nqo1lqilbn1mcd76u2ku9gz.htm&locale=ja) を参照してくだ さい。
- 注*:* SAS Real-Time Decision Manager のドキュメントは、本製品のライセンス を取得した顧客のみ使用可能です。

#### **SAS Real-Time Decision Manager 6.3**

SAS Real-Time Decision Manager 6.3 は、次の領域で変更と拡張が行われまし た。

- 中間層クラスタリングを介したフォールトトレランス
- 複数の SAS Customer Intelligence Studio ウィンドウ
- ダイアグラムノード
- キャンペーン
- トリートメント
- 集計変数

### 7 章 • SAS Customer Intelligence

# *8* 章 SAS Financial Management

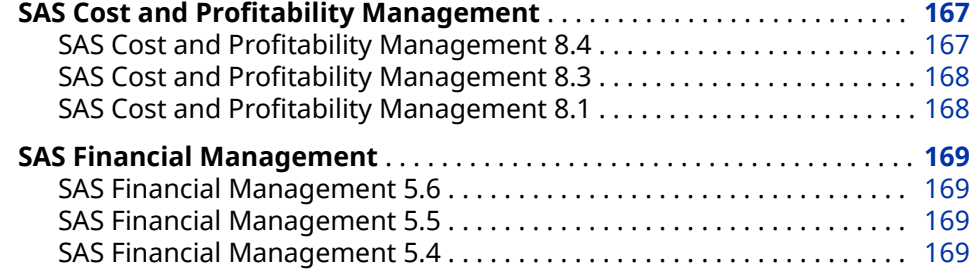

## **SAS Cost and Profitability Management**

#### **SAS Cost and Profitability Management 8.4**

SAS Cost and Profitability Management 8.4 は、2019 年 6 月に出荷され、SAS 9.4M6 上で稼働します。

多くの SAS アプリケーションおよび SAS ソリューションは、Adobe Flash Player を使用してインタラクティブなユーザーインターフェイスを 提供してい ました。Adobe 社は、Flash テクノロジのサポートを終了する予定で、2020 年 末には Flash Player の更新と配布を停止すると発表しました。2019 年には、ブ ラウザベンダはデフォルトで Flash を無効化する予定です。Adobe Flash のサ ポート終了の詳細については、SAS ソフトウェアと [Adobe Flash Player](https://support.sas.com/en/technical-support/services-policies/sas-software-and-its-use-with-Adobe-Flash.html) の使用 [について](https://support.sas.com/en/technical-support/services-policies/sas-software-and-its-use-with-Adobe-Flash.html)を参照してください。

Adobe は Flash Player のサポートを中止しているため、Flash ベースの Survey、 What-If、および Scenario Builder アプリケーションは Cost and Profitability Management から削除されました。

SAS Cost and Profitability Management では、Red Hat Linux (RHEL)および Java の新しいバージョンがサポートされています。

- RHEL 6.X の場合: RHEL 6.10 までがテストおよびサポートされています。
- RHEL 7.X の場合: RHEL 7.6 までがテストおよびサポートされています。
- JAVA 8 がサポートされるようになりました。

次のリソースを参照してください。

 $\sim$ このリリースの詳細については、SAS Cost and Profitability Management: *User's Guide* の [What's New in SAS Cost and Profitability Management 8.4](https://go.documentation.sas.com/?cdcId=abmcdc&cdcVersion=8.4&docsetId=abmug&docsetTarget=abmwhatsnew.htm&locale=en) を参照してください。

• 以前のリリースの変更点の詳細については、*SAS Guide to Software Updates and Product Changes* の [SAS Cost and Profitability Management](http://documentation.sas.com/?docsetId=whatsdiff&docsetVersion=9.4&docsetTarget=n1w2jb11sabhlin1g6nvqqjkd1cg.htm&locale=ja) を参照し てください。

#### <span id="page-177-0"></span>**SAS Cost and Profitability Management 8.3**

SAS Cost and Profitability Management 8.3 は、2018 年 5 月に出荷されまし た。このリリースでは、さまざまな期間およびシナリオのモデルデータをエクス ポートして、次のレポートを生成できるようになりました。

- 最遠割り当て先
- ドライバ コストとレート
- マルチレベル貢献
- リソース貢献
- 割り当てられていないコスト
- ユニットコスト
- ディメンションの属性 コスト

SAS Cost and Profitability Management には、各レポートタイプのテンプレー トが含まれています。SAS Cost and Profitability Management では、モデルデ ータがデータベースのテーブルにエクスポートされます 。データベーステーブ ルを使用して、レポートの表示、共有、および分析を行います。

詳細については、SAS Cost and Profitability Management: User's Guide の [What'](https://go.documentation.sas.com/?cdcId=abmcdc&cdcVersion=8.3&docsetId=abmug&docsetTarget=abmwhatsnew.htm&locale=en) [s New in SAS Cost and Profitability Management 8.3](https://go.documentation.sas.com/?cdcId=abmcdc&cdcVersion=8.3&docsetId=abmug&docsetTarget=abmwhatsnew.htm&locale=en) を参照してください。

#### **SAS Cost and Profitability Management 8.1**

SAS Cost and Profitability Management 8.1 の拡張機能の一部を次に示しま す。

- SAS Cost and Profitability Management 8.1 の新しいアーキテクチャでは、 データベース管理システムによって管理されるデータベーステーブルではな く、オペレーティングシステムによって 直接管理されるメモリマップファイ ルを使用して、以前のリリースよりもわずかな時間で計算が実行され、イン ポートとエクスポートに要する時間も大幅に短縮されます。
- SAS Cost and Profitability Management 8.1 を使用すると、モデルデータと ファクトテーブルを SAS LASR Analytic Server にプッシュして、SAS Visual Analytics で表示することができます。データの分析が OLAP 技術に限定さ れることはなくなり、In-Memory アーキテクチャーの能力を利用してリアル タイムでデータを探索することができます。
- 新しい Web アプリケーションを使用すると、ハイパフォーマンス計算を利用 して、選択したアカウントメジャーで選択した変数の値を変更する効果を調 べることができます。SAS Cost and Profitability Management 8.1 クライ アントを使用して、変数(コストエレメントや数値属性など)と分析用のアカウ ントをマークし、新しい"What-If" Web アプリケーションを使用して、選択 したアカウントでその変数の値を変更する効果を調べます。変数の値を変更 すると、高速計算によって、選択したアカウントの選択したメジャーでの効 果が示されます。
- SAS Cost and Profitability Management 8.1 では、ユーザーを従来の ABC モ ジュール(リソース、アクティビティ 、コストオブジェクト、外部ユニット)に 限定するのではなく、任意に選択した名前を使用して 2-10 モジュールのどこ

かでモデルを作成できます。もちろん、これらのモジュール内およびモジュ ール間でステージを定義することもできます。

## <span id="page-178-0"></span>**SAS Financial Management**

#### **SAS Financial Management 5.6**

SAS Financial Management 5.6 は、2019 年 6 月に出荷され、SAS 9.4M6 上で 稼働します。

このリリースから、ユーザーインターフェイスは HTML5 で書き直されました。 以前は、多くの SAS アプリケーションおよび SAS ソリューションは、Adobe Flash Player を使用してインタラクティブなユーザーインターフェイスを 提供 していました。Adobe 社は、Flash テクノロジのサポートを終了する予定で、 2020 年末には Flash Player の更新と配布を停止すると発表しました。2019 年 には、ブラウザベンダはデフォルトで Flash を無効化する予定です。Adobe Flash のサポート終了の詳細については、SAS [ソフトウェアと](https://support.sas.com/en/technical-support/services-policies/sas-software-and-its-use-with-Adobe-Flash.html) Adobe Flash Player [の使用についてを](https://support.sas.com/en/technical-support/services-policies/sas-software-and-its-use-with-Adobe-Flash.html)参照してください。

SAS Financial Management Add-In for Microsoft Excel を介してのみフォーム データを編集できるようになりました。フォームワークスペースでフォームを 編集することはできません。

HTML5 ユーザーインターフェイスでは、管理およびプロセスワークスペースは 提供されません。SAS Financial Management Studio を介して、管理およびビ ジネスプロセスに関連するタスクを完了することができます。

次のリソースを参照してください。

- このリリースの詳細については、[What's New in SAS Financial Management](http://documentation.sas.com/?cdcId=fmscdc&cdcVersion=5.6&docsetId=fmswebug&docsetTarget=fmswebwhatsnew55.htm) [5.6](http://documentation.sas.com/?cdcId=fmscdc&cdcVersion=5.6&docsetId=fmswebug&docsetTarget=fmswebwhatsnew55.htm) を参照してください。
- 以前のリリースの変更点の詳細については、*SAS Guide to Software Updates and Product Changes* の [SAS Financial Management](http://documentation.sas.com/?docsetId=whatsdiff&docsetVersion=9.4&docsetTarget=p15h2otn9fd7tln1u8bckiybyjro.htm&locale=ja) を参照してください。

#### **SAS Financial Management 5.5**

SAS Financial Management 5.5 では、スタンバイの活用やフェイルオーバーサ ポートなどの複数のパフォーマンス改善が行われています。このサポートは、 SAS Web Server によって、高可用性構成を実装するために提供されています。

SAS Financial Management 5.5 には SAS Visual Analytics Viewer が含まれ、そ こからレポートを起動できるようになりました。コンテンツプロモーションが 拡張されて、複数の新しいオブジェクトのプロモーションがサポートされていま す。このリリースには、予測の拡張と、拡張自動割り当て機能が含まれていま す。

このリリースの詳細については、[What's New in SAS Financial Management](http://support.sas.com/documentation/onlinedoc/fm/5.5/fmswebug.pdf)  [5.5](http://support.sas.com/documentation/onlinedoc/fm/5.5/fmswebug.pdf) を参照してください。

#### **SAS Financial Management 5.4**

SAS Financial Management 5.4 には、プロセス管理サポート、データ検証、拡 張されたデータエントリとレポートオプションが加えられました。新しい SAS

Financial Management フレームワークであるプロセス管理では、管理者やユー ザーが次のタスクを実行できます。

- 企業特有のビジネスプロセスの定義と管理
- 重要な Financial Management タスクの自動化
- プロセスとタスクのステータスを表示し、遅延やその他の問題を識別して解 決

プロセス管理には、ビジネスプロセスやタスクレベルでのユーザー通知、コメン ト、監査履歴も含まれます。
# *9* 章 SAS Fraud and Compliance 製品

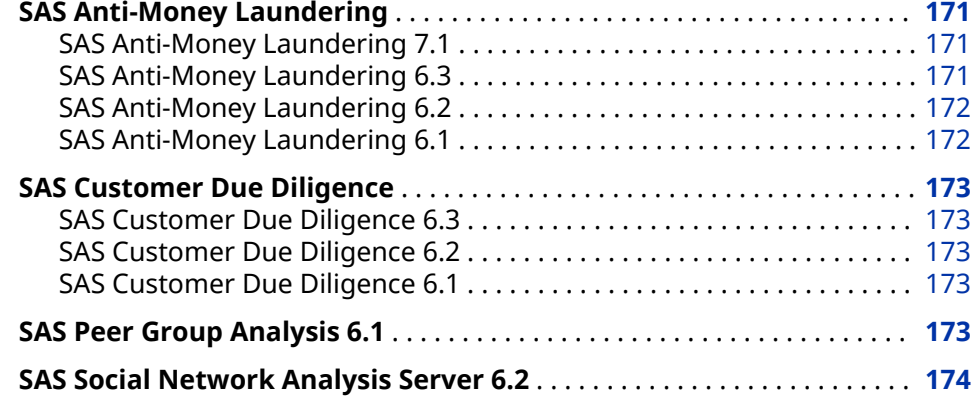

# **SAS Anti-Money Laundering**

## **SAS Anti-Money Laundering 7.1**

SAS Anti-Money Laundering 7.1 は、2016 年 7 月に出荷されました。このリリ ースでは、新しい銀行をアプリケーションに迅速に追加できるように、スクリプ トが用意されています。銀行ごとに異なるスキーマと異なるアラート生成プロ セスがあります。新規の改善されたユーザーインターフェイスを使用すると、よ り効率的かつ効果的にエンティティをトリアージできます 。アラートの全種類 が、現在はエンティティにロールアップされています 。トリアージは現在はエン ティティレベルで 実行されていますが、より詳細なレベルのアラート配置も引き 続き提供されています。資金追跡では、現在は調査のグラフィック表示が提供さ れています。

#### **SAS Anti-Money Laundering 6.3**

SAS Anti-Money Laundering 6.3 には、SAS Visual Analytics Administrator and Reporting が含まれます。これにより、すぐに使用が可能なアラートレポートが 有効になります。このリリースから、規制対応レポートに対象情報が事前設定さ れ、電子申告レポートの処理が自動化されます。さらに、ユーザーインターフェ イスの拡張によって、すべてのデータグリッドのページング 、取引の CSV ファ イルへのエクスポート、メモ入力のために再設計されたインターフェイスでの処 理、複数カラム並べ替えの実行が可能になります。また、Apache Solr の統合に よって、検索機能が拡張されます。

<span id="page-181-0"></span>2016 年 1 月に、SAS Anti-Money Laundering 6.3M1 が出荷されました。

ここでは、このリリースの新機能の一部を説明します。

- エンティティのトリアージと 呼ばれる新しい効率化されたユーザーインター フェイスを使用すると、エンティティによってアラートのレビューと 配置を 行えます。
- 新しい Currency Transaction Reporting シナリオをアラート生成プロセス で使用できます。このシナリオは、24 時間以内のキャッシュモニタリングの ためのものです。
- Currency Transaction Reporting レポートと免税者の指定レポートを作成で きます。どちらのレポートでも電子申告がサポートされています。
- 規制対応レポート 90D レビューにより、規制対応レポートの初回申告後(90 日後)の必須連続レビューに対するケースが自動的に作成されます。
- Visual Scenario Designer は、現在は SAS Anti-Money Laundering と統合さ れています。Visual Scenario Designer でシナリオの開発とテストを行い、 そのシナリオを SAS Anti-Money Laundering にインポートして、アラート生 成プロセスで使用できます。

次のリソースを参照してください。

- このリリースの詳細については、[SAS Anti-Money Laundering](http://support.sas.com/software/products/aml/index.html) のソフトウェ ア製品ページを参照してください。
- 以前のリリースの変更点の詳細については、*SAS Guide to Software Updates and Product Changes* の [SAS Anti-Money Laundering](http://documentation.sas.com/?docsetId=whatsdiff&docsetVersion=9.4&docsetTarget=n1se6m1ae0dvjen1oil0kbzm2qk5.htm&locale=ja) を参照してください。
- 注*:* SAS Anti-Money Laundering のドキュメントは、本製品のライセンスを取得 した顧客のみ使用可能です。

### **SAS Anti-Money Laundering 6.2**

SAS Anti-Money Laundering 6.2 には、SAS Anti-Money Laundering データモ デルの拡張を活用するためのコルレス銀行用の新しいサンプルシナリオがあり ます。このリリースには、コルレス銀行の行動に関連付けられた顧客の詳細を迅 速に評価するための新しい関係グリッドも含まれています。

#### **SAS Anti-Money Laundering 6.1**

SAS Anti-Money Laundering 6.1 は SAS 9.4 で稼動し、次の新機能が追加されて います。

- アプリケーションのポートフォリオと向上した統合における一貫したユーザ ーエクスペリエンスを 提供する、効率化されたユーザーインターフェイス。
- シナリオとその関連ヘッダーのエクスポートとインポート、ローカルマシン への.spk (SAS パッケージ)ファイルのダウンロード、別システムへのインポ ートが可能なシナリオプロモーション。
- 使用可能な遷移が載ったタスクリストと、ワークフローの状態と遷移の視覚 的なダイアグラムを表示する構成可能なワークフロー。ワークフローでは、 Investigator と Manager のホーム画面に表示されるタスクリスト、更新と作 成されたルールを示す完了レポートも提供されます。
- FinCEN、FinTRAC、AUSTRAC 規制機関のフォームの選択に対応した、追加 規制対応レポートのサポートを可能にする関連エンティティの 視覚化。

• SAS Customer Due Diligence ソリューションとの統合。この機能によって、 機関における SAS Anti-Money Laundering と Customer Due Diligence の アクティビティ 間の透過性が提供されます。

# <span id="page-182-0"></span>**SAS Customer Due Diligence**

### **SAS Customer Due Diligence 6.3**

SAS Customer Due Diligence 6.3 には、新しい戦略ルールが追加され、規制対 応レポートのスコアリングが組み込まれています。また、Apache Solr の統合に よって、検索機能が拡張されます。さらに、ユーザーインターフェイスの拡張に よって、すべてのデータグリッドのページング 、取引の CSV ファイルへのエク スポート、メモ入力のために再設計されたインターフェイスでの処理、複数カラ ム並べ替えの実行が可能になります。

SAS Customer Due Diligence 6.3M1 には、拡張ユーザーインターフェイスが組 み込まれています。

次のリソースを参照してください。

- このリリースの詳細については、[SAS Customer Due Diligence](http://support.sas.com/software/products/cdd/index.html) のソフトウェ ア製品ページを参照してください。
- 以前のリリースの変更点の詳細については、 [SAS Customer Due Diligence](http://documentation.sas.com/?docsetId=whatsdiff&docsetVersion=9.4&docsetTarget=n0jlwcz1vk0m88n1xuauf2hj1ixh.htm&locale=ja) を参照してください。
- 注*:* SAS Customer Due Diligenceg のドキュメントは、本製品のライセンスを取 得した顧客のみ使用可能です

### **SAS Customer Due Diligence 6.2**

SAS Customer Due Diligence 6.2 には、新しい戦略ルールが追加され、新しい 顧客のスコアリングが組み込まれました。このリリースには、改善された手動ケ ース作成処理と、事前に作成された関係者へのケースリンクも含まれています。

### **SAS Customer Due Diligence 6.1**

SAS Customer Due Diligence を使用すると、顧客のプロファイルを理解し、顧 客の行動を予測できます。SAS Customer Due Diligence では、データが収集さ れ、不正、マネーロンダリング、またはその他の違法行為への関与リスクがある 顧客のリスクレーティングとプロファイリングが実行されます。リスクレーテ ィングは、金融機関が、政府と規制機関によって規定されるコンプライアンス要 件を満たす上で役立ちます。

# **SAS Peer Group Analysis 6.1**

SAS Peer Group Analysis は、エンティティ(アカウントまたはパーティ)の現在 の動作と、そのエンティティの 過去の動作とそのピアの動作も比較します。SAS Peer Group Analysis は、SAS Peer Group Analysis のヘッダーとシナリオで使 用される Prep データセットを作成するプロセスを提供します。SAS Peer

<span id="page-183-0"></span>Group Analysis シナリオが生成するアラートは、ユーザーインターフェイスで 表示でき、アラートの詳細画面に SAS Peer Group Analysis 特有のフィールドが 挿入されます。

SAS Peer Group Analysis は、SAS High-Performance Anti-Money Laundering のアドオン製品です。

詳細については、[SAS Anti-Money Laundering](http://support.sas.com/software/products/aml/index.html) のソフトウェア製品ページを参 照してください。

# **SAS Social Network Analysis Server 6.2**

SAS Social Network Analysis Server 6.2 では、パフォーマンス拡張と更新が行 われました。ここでは、このリリースの更新の一部を説明します。

- ソーシャルネットワーク分析ダイアグラムのパフォーマンス拡張
- 管理者に対応した、ソーシャルネットワーク分析ダイアグラムのネットワー ク凡例

SAS Social Network Analysis Server 6.2M1 では、ユーザーが**アラート**ウィンド ウから直接アラートと指定した列をエクスポートできるエクスポート機能が追 加されました。

このリリースでは、アナリスト、管理者、インストーラ向けの開発機能と構成機 能も拡張されました。ここでは、これらの機能の一部を説明します。

- プラグイン開発の新しい方法
- 構成と管理の簡易化を促進するための SAS 管理コンソールの構成マネージ ャと SAS プリファレンスの統合、ユーザーエクスペリエンスをコントロール する新しい構成パラメータの追加
- インストール後のプロセスと構成プロセスの効率化

SAS Social Network Analysis Server 6.2M1 では、カスタム URL を使用して、定 義されたアラートシリーズ内の特定の**アラートの詳細**ウィンドウにユーザーが アクセスするようにできます。

SAS Social Network Analysis Server 6.2M2 には、次の拡張と操作変更が含まれ ています。

- すべてのテーブルデータの 列幅を容易に調整できます。
- **アラート**ウィンドウでは、特定のアラートシリーズに関連する複数のカスタ ムビューを保存できます。ソリューションインターフェイスを介してビュー を管理することもできます。
- エクスポート機能にアラートの詳細が含まれるようになりました。

次のリソースを参照してください。

- このリリースの詳細については、[SAS Social Network Analysis](http://support.sas.com/software/products/sna/index.html) のソフトウェ ア製品ページを参照してください。
- 以前のリリースの変更点の詳細については、*SAS Guide to Software Updates and Product Changes* の [SAS Social Network Analysis Server](http://documentation.sas.com/?docsetId=whatsdiff&docsetVersion=9.4&docsetTarget=p1p8m8oj4i5yann1j4cie4grtaud.htm&locale=ja) を参照してく ださい。
- 注*:* SAS Social Network Analysis のドキュメントは、本製品のライセンスを取得 した顧客のみ使用可能です。

# *10* 章 SAS In-Database 製品

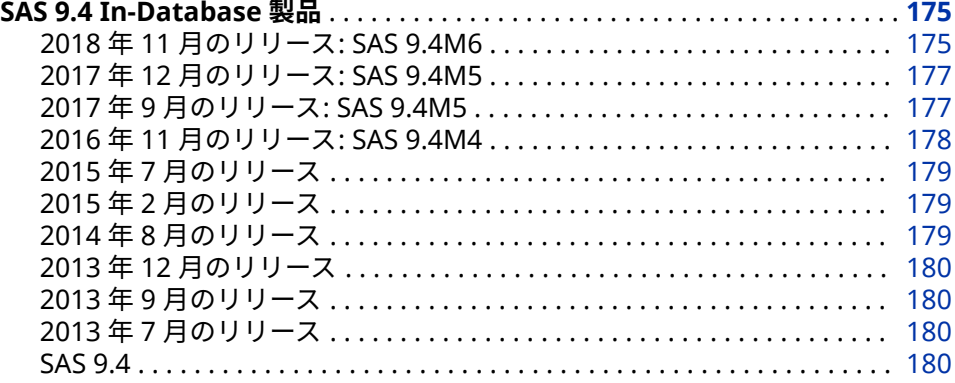

# **SAS 9.4 In-Database 製品**

### **2018 年 11 月のリリース: SAS 9.4M6**

SAS 9.4M6 (2018 年 11 月)で次の機能または変更が追加されました。

- SAS Embedded Process の配信、インストール、および配置プロセスが変更 されました。SAS Embedded Process は現在ソフトウェアオーダーメール (SOE)のリンクを使用して配信されており、配置プロセスは SAS 9.4 と SAS Viya の両方で同じです。SAS Embedded Process を必要とする SAS 製品の ライセンスを受けると、2 つの SOE を受信します。
	- 1 通目は SAS 9.4 または SAS Viya ソフトウェアオファリングのメールで す。
	- 2 通目は SAS Embedded Process のメールです。

SAS Embedded Process は、ソフトウェアオーダーに含まれているのが SAS 9.4 と SAS Viya のいずれでも、SAS Viya リポジトリから配信されます。この リリース以前は、SAS 9.4 ソフトウェア用の SAS Embedded Process は SAS 9.4 Software Depot から配信されていました。SAS Viya の場合、SAS Embedded Process は SAS Viya リポジトリから配信されていました。

• SAS Embedded Process の配置の変更により、SAS Data Quality Accelerator for Teradata の Stored Process 用インストールスクリプトと SAS Contextual Analysis テキスト分析モデルを Hadoop ノードに配置するため のスクリプトは別の場所に配信されます。

- SAS Embedded Process は、すべての YARN ノードマネージャノードにイン ストールされるようになりました。
- SAS Embedded Process を手動でインストールするための sasep-admin.sh スクリプトでは、いくつかの新しいオプションが追加され (**‑yarnnodes**、**‑yarnrm**、**‑nohostcheck**)、いくつかのオプションが削除され ています(**‑x**、**‑epconfiJ**、**‑linklib**、**‑unlinklib**)。**‑maxscp** オプション は**‑maxparallel** に変更されました。さらに、スクリプトを実行するための sudo アクセスが不要になりました。
- SAS Deployment Manager は、SAS Embedded Process for Hadoop の配置 には使用されなくなりました。SAS Embedded Process ファイルは、RPM フ ァイルを使用して配信されます。
- SAS Scoring Accelerator など、SAS Embedded Process を使用するプログラ ムは、MapReduce ジョブまたは Spark アプリケーションとして実行できま す。新しいシステムオプションの HADOOPPLATFORM では、使用されてい る実行プラットフォームが決定されます。ただし、 HADOOPPLATFORM=SPARK オプションは、SAS In-Database Code Accelerator を使用する Windows オペレーティングシステムではサポート されていないことに注意してください。
- SAS Scalable Performance Data Server の In-Database スコアリングはサ ポートされなくなりました。
- IBM BigInsights および Pivotal に関する情報は、ドキュメントから削除され ました。これらの Hadoop ベンダは、顧客に Hortonworks への移行を依頼 しました。
- SAS In-Database Code Accelerator に次の機能拡張が行われました。
	- SPD Engine 入力ファイルの CEDA 処理は、SAS In-Database Code Accelerator for Hadoop でサポートされています。以前は、アーキテク チャが Hadoop クラスタ(つまり、64 ビット Solaris または Linux)と一致 した SPD Engine データセットのみがデータベース内で実行されていま した。
	- SAS In-Database Code Accelerator for Hadoop で、一時テーブルの作成 時に使用される Hive データベースに対して、SCRATCH\_DB オプションが サポートされています。
	- WHERE IN 句を使用した SQL クエリが、SAS In-Database Code Accelerator for Hadoop でサポートされるようになりました。
	- SAS In-Database Code Accelerator for Hadoop で、一時テーブルの作成 時に使用される Hive データベースに対して、SCRATCH\_DB オプションが サポートされています。
- Teradata のスコアリング関数とユーザー定義出力形式関数は、決定論的にな りました。
- Base SAS および Hadoop 用 SAS/ACCESS を構成する場合、SAS Deployment Manager に次の変更が加えられています。
	- Hive サービスが Kerberos と TLS の両方で有効になっている場合、SAS Deployment Manager では SAS/ACCESS 構成を検証できません。 LIBNAME 接続テストは失敗します。検証ボックスの選択を解除し、**次へ** をクリックして、検証なしで JAR ファイルと構成ファイルを収集します。 SAS Deployment Manager のステップが完了したら、SAS/ACCESS の構 成を手動で検証する必要があります。
- <span id="page-186-0"></span>• Hortonworks バージョン 3.0 を使用している場合は、**フィルタなし**を選 択します。この選択により、PROC HADOOP Pig ジョブを正常に実行する ための正しい jline JAR ファイルが得られます。
- Kerberos で高度暗号化標準(AES)暗号化を使用している場合、Java Cryptography Extension の local\_policy.jar ファイルまたは US export policy.jar ファイルを JAVA ホームディレクトリに手動でコピ ーする必要はなくなりました。

次のリソースを参照してください。

- このリリースの詳細については、*SAS In-Database Products: User's Guide* の [What's New in the SAS 9.4 In-Database Products](http://documentation.sas.com/?activeCdc=pgmsascdc&cdcId=sasstudiocdc&cdcVersion=3.8&docsetId=indbug&docsetTarget=indbugwhatsnew94.htm) を参照してください。
- 以前のリリースの変更点の詳細については、*SAS Guide to Software Updates and Product Changes* の [SAS In-Database Techologies](http://documentation.sas.com/?docsetId=whatsdiff&docsetVersion=9.4&docsetTarget=p1g0rp2r6t5lq7n0zz2vyqa8mxdb.htm&locale=ja) を参照してくださ い。

## **2017 年 12 月のリリース: SAS 9.4M5**

SAS 9.4M5 (2017 年 12 月)で次の機能が追加されました。

- SAS In-Database Code Accelerator で、一時テーブルの作成時に使用される Hive データベースに対して、ACCESS LIBNAME とデータセットオプション SCRATCH DB が使用可能になりました。
- SAS In-Database Code Accelerator for Hadoop で、一時テーブルの作成時 に使用される Hive データベースに対して、SCRATCH\_DB オプションをサポ ートするようになりました。
- Hadoop で DATA ステッププログラムを処理する際に RETAIN ステートメン トがサポートされるようになりました。RETAIN ステートメントの変数リス トでは、サポートが限定されています。

このリリースの詳細については、*SAS In-Database Products: User's Guide* の [What's New in the SAS 9.4 In-Database Products](http://documentation.sas.com/?cdcId=pgmsascdc&cdcVersion=9.4_3.3&docsetId=indbug&docsetTarget=indbugwhatsnew94.htm) を参照してください。

#### **2017 年 9 月のリリース: SAS 9.4M5**

SAS 9.4M5 (2017 年 9 月)から、次の新機能が追加されています。

• クラスタマネージャがトランスポート層セキュリティ(TLS)で有効になって いる場合、SAS Deployment Manager を実行できるようになりました。SAS Deployment Manager では、アクセスしようとしているホストに証明機関の 証明書(CA)が存在するかどうかが検証されます。CA が存在しない場合は、警 告メッセージが表示され、別の SAS Deployment Manager タスクを実行し て CA を追加するかどうか尋ねられます。

注*:* TLS に関するディスカッションはすべて 、先行プロトコルの SSL (Secure Sockets Layer)にも適用できます。

- SAS Deployment Manager を使用しているときに Hadoop トレーサスクリ プトによって手動で JAR および構成ファイルを収集するオプションがありま す。
- hadooptracer.py スクリプトに 3 つの新しいオプションが追加されました。 1 つ目のオプションでは、Windows クライアントから Hadoop トレーサスク リプトを実行するときに正しいファイルが収集されます。2 つ目の新しいオ プションでは、バージョンとデバッグのログ情報が生成されます。3 つ目の

新しいオプションである Postprocess では、収集されたすべての構成ファイ ルからバージョン番号が削除されます。

- <span id="page-187-0"></span>• SAS In-Database Scoring Accelerator for Hadoop は、Sentry RecordService を有効にしたクラスタをサポートするようになりました。 Apache Sentry は、Hadoop クラスタに保存されているデータとメタデータ に対してきめの細かい役割ベースの認証を適用するためのシステムです。 RecordService は、きめ細かなアクセス制御ポリシを一元的に適用するコア セキュリティレイヤです。この組み合わせにより、セキュリティ管理者は、 統合された行ベースおよび列ベースのセキュリティ、および動的データマス キングを提供できます。
- SAS Data Loader for Hadoop のライセンスを受けた場合、SAS Embedded Process と SAS Data Quality Accelerator、SAS Data Loader for Hadoop Spark Engine、および SAS Quality Knowledge Base を、個別または一括、 あるいは任意の組み合わせで一度に配置できるようになりました。

詳細については、[What's New in the SAS 9.4 In-Database Products](http://documentation.sas.com/?cdcId=pgmsascdc&cdcVersion=9.4_3.2&docsetId=indbug&docsetTarget=indbugwhatsnew94.htm) (*SAS In-Database Products: User's Guide*)を参照してください。

## **2016 年 11 月のリリース: SAS 9.4M4**

SAS 9.4M4 から、次の新機能が追加されています。

- SAS Deployment Manager を使用して、Base SAS および SPD Engine を Hadoop 用に構成する際に Hadoop JAR および構成ファイルをプルできるよ うになりました。以前は、これらのファイルのプルは手動プロセスでした。
- SAS Embedded Process for Aster、DB2、Greenplum、SAP Hana、Oracle、 Netezza のインストールと構成の改善と単純化が行われました。In-Database 配置パッケージが、ZIP ファイルで SAS Install Depot からクライ アントに配布されます。新しいプロセスでは、クライアントフットプリント が小さくなり、インストールプロセスが高速化されます。
- SAS Data Loader for Hadoop、SAS Data Quality Accelerator for Teradata、 または SAS Contextual Analysis In-Database Scoring for Hadoop のライセ ンスがある場合、そのコンポーネントが、Hadoop と Teradata のそれぞれに 対して In-Database 配置パッケージに含められます。
- In-Database 処理用に拡張された Base SAS プロシジャが、PostgreSQL、 Redshift、および Microsoft SQL Server 内で実行できるようになりました。
- PROC RANK と PROC SORT では、Hadoop 上の Hive 0.13 以降での In-Database 処理がサポートされるようになりました。
- SAS In-Database Code Accelerator for Hadoop を使用する場合、SPD Engine SerDe を使用して Hive テーブルにアクセスできます。
- パフォーマンスの調整を可能にする複数の新しい構成プロパティが、SAS Embedded Process 用に追加されました。
- SAS Embedded Process については、配置時にインストールされる JAR ファ イルの数が 6 から 1 に減少しています。
- SAS In-Database 処理では、Kerberos 認証による Teradata へのシングルサ インオンがサポートされています。

## <span id="page-188-0"></span>**2015 年 7 月のリリース**

2015 年 7 月のリリースでは、SAS In-Database Scoring Accelerator for Hadoop が、SPD Engine HDFS ファイル形式をサポートするようになりました。 すべての SAS In-Database Code Accelerators で、埋め込み SQL を使用した SET ステートメント、複数の入力テーブルを使用した SET ステートメント、およ び MERGE ステートメントがサポートされています。SAS Scoring Accelerator for Hadoop のモデルの実行およびパブリッシュマクロで、 SAS HADOOP CONFIG PATH 環境変数がサポートされるようになりました。 このサポートによって、マージ済み構成ファイルが不要になります。SAS Scoring Accelerator for Hadoop、SAP HANA、および Teradata は、アイテム ストアを使用してモデルスコアリングをサポートします。

SAS Embedded Process for Hadoop のインストールと構成の改善と単純化が 行われました。

- Cloudera および Hortonworks については、SAS Embedded Process および SAS Hadoop MapReduce JAR ファイルのインストールに Cloudera Manager および Ambari が使用されます。
- IBM BigInsights、MapR、および Pivotal HD については、In-Database 配置 パッケージが、SAS Install Depot からクライアントに配布されます。

さらに、SAS Embedded Process と SAS Hadoop MapReduce の JAR ファイル は、2 つの別々のスクリプトではなく 1 つのスクリプトでインストールされま す。新しいプロセスでは、クライアントフットプリントが小さくなり、インスト ールが高速化されます。

SAS Embedded Process for Hadoop は書き直されたので、今後は Linux サービ スとして実行されることはありません。SAS Embedded Process for Hadoop では、IBM BigInsights、MapR、および Pivotal HD Hadoop の配布がサポート されるようになりました。SAS Embedded Process for Teradata のインストー ルと構成の改善と単純化が行われました。In-Database 配置パッケージが、SAS Install Depot からクライアントに配布されます。新しいプロセスでは、クライ アントフットプリントが小さくなり、インストールが高速化されます。

## **2015 年 2 月のリリース**

2015 年 2 月のリリースでは、SAS In-Database Code Accelerator for Hadoop は HCatalog を使用して複雑な非区切りファイルを処理しています。HCatalog を使用すると、SAS In-Database Code Accelerator for Hadoop で Avro、ORC、 RCFile、Parquet などのファイルの種類のサポートが可能になります。さらに、 現在では DBCREATE\_TABLE\_OPTS テーブルオプションを使用して、出力 SerDe、Hive テーブルの出力区切り記号、出力 ESCAPED BY 文字、および Hive で許可されたその他の CREATE TABLE 構文を指定できます。

#### **2014 年 8 月のリリース**

2014 年 8 月のリリースでは、SAS Scoring Accelerator for SAP HANA が使用可 能になり、Hadoop での制限付き DATA ステップスコアリングプログラムの実行 がプロダクション版になりました。また、SAS Embedded Process for Hadoop のインストールおよび構成スクリプトに多数の変更が加えられました。

## <span id="page-189-0"></span>**2013 年 12 月のリリース**

2013 年 12 月のリリースでは、SAS In-Database Code Accelerator for Teradata が、データベース内部のスレッドプログラムだけでなく、DS2 データプログラム を実行できるようになりました。また、SAS In-Database Code Accelerator の デフォルトの動作が 9.4 リリースから変更されました。デフォルトでは、データ ベース内部では DS2 コードは実行されません。DS2ACCEL システムオプション と PROC DS2 DS2ACCEL オプションがこの動作を制御します。Hadoop での DATA ステップ処理は現在プリプロダクション版のため、制限付き DATA ステッ ププログラムが Hadoop 内で実行されてスコアリングされます。

#### **2013 年 9 月のリリース**

2013 年 9 月のリリースでは、Hadoop の In-Database 処理が SAS Scoring Accelerator for Hadoop の追加により拡張されました。また、2013 年 9 月のリ リースでは、パブリッシュマクロを初期化していた自動呼び出しマクロは、いず れの DBMS でも不要になりました。ただし、自動呼び出しマクロは引き続きサ ポートされています。

## **2013 年 7 月のリリース**

2013 年 7 月のリリースでは、SAS Scalable Performance Data Server の In-Database スコアリングがサポートされています。

#### **SAS 9.4**

SAS 9.4 から、SAS In-Database Code Accelerator が追加されて、In-Database 処理が拡張されました。SAS In-Database Code Accelerator を使用して、DS2 スレッドプログラムをデータベースにパブリッシュし、データベース内で並列に スレッドプログラムを実行できます。

Netezza の In-Database スコアリングは SAS Embedded Process の追加により 拡張されました。SAS Embedded Process は、Netezza 内で実行されてデータを 読み書きする SAS サーバープロセスです。

# *11* 章 SAS Integration **Technologies**

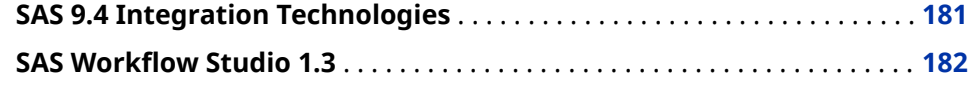

# **SAS 9.4 Integration Technologies**

SAS Integration Technologies では、次の拡張が行われました。

- SAS Stored Process には、全般的な拡張に加え、STP プロシジャと SAS Stored Process Web Application の新しい機能が実装されました。詳細につ いては、*[SAS Stored Processes: Developer's Guide](http://documentation.sas.com/?docsetId=stpug&docsetVersion=9.4&docsetTarget=titlepage.htm&locale=ja)* を参照してください。
- SAS BI Web Services では、RESTful Web サービスが更新されました。
- SAS Publishing Framework には、循環整合性定数と拡張属性のサポートが 追加されました。SharePoint や WebDAV へパブリッシュする場合は、 TKESSL を使用して SSL 設定ができます。また、イベントのパブリッシュは サポートされなくなり、イベントのパブリッシュに関するドキュメントは削 除されました。
- ディレクトリサービスでは、TLS\_MODE\_ON オプションと TLS\_MODE\_OFF オプションが LDAPS\_OPEN CALL ルーチンに新しく追加されました。

SAS 9.4M1 Integration Technologies では、LDAPS\_SEARCH CALL ルーチン の新しい PagedResults 引数を使用して、出力ページあたりの結果件数を指 定できます。

SAS 9.4M5 Integration Technologies では、LDAPS\_SEARCH\_PAGE CALL ル ーチンが新しく追加されました。LDAPS\_SEARCH\_PAGE CALL ルーチンを使 用すると、指定された LDAP ディレクトリからページ情報を検索および取得 できます。

- アプリケーションメッセージングに、新しい ACTIVEMQ ファイルアクセス方 式と、CLOSEQUEUE CALL ルーチンに対する 2 つの新しい引数が提供されま した。
- SAS Foundation Services のイベントブローカサービスが使用できなくなり ました。

次のリソースを参照してください。

• このリリースの詳細については、[SAS Integration Technologies](http://support.sas.com/software/products/inttech/index.html) のソフトウ ェア製品ページを参照してください。

• 以前のリリースの変更点の詳細については、*SAS Guide to Software Updates and Product Changes* の [SAS Integration Technologies](http://documentation.sas.com/?docsetId=whatsdiff&docsetVersion=9.4&docsetTarget=n1dmd5p478vw4mn1r6trfak1u6d1.htm&locale=ja) を参照してくださ い。

# <span id="page-191-0"></span>**SAS Workflow Studio 1.3**

SAS Workflow Studio 1.3 では、次の拡張が行われました。

- SAS Web Infrastructure Platform の権限と役割、Web 層の権限をサポート します。ランタイムアクセス制御は SAS メタデータに依存せず、より細分化 された権限をサポートするように更新されました。
- ワークフローテンプレートの所有者が個々のテンプレートの権限を指定でき るダイアログボックスが新たに追加されました。
- 必須ポリシ―プロパティの検証など、ワークフローテンプレート検証が向上 しました。
- 2 つのバージョンのテンプレートのワークフローツリーを並べて表示するダ イアログボックスが新たに追加されました。このダイアログボックスによっ て、2 つのバージョンのテンプレートの違いを容易に評価できます。
- 新しいポリシー、JES ジョブのサブミットを使用すると、SAS Job Execution Service に登録されたコードを実行できます。
- 新しいポリシーアクション、REST Web サービスの起動が追加されました。
- Web サービスの起動ポリシーの 2 つの新しいプロパティ、エラーコードとエ ラーメッセージは、潜在的なエラー条件に基づくビジネスロジックをサポー トします。
- タイマー式で日付データオブジェクトをサポートします。日付データオブジ ェクトを使用すると、ランタイムでの日時値の動的な使用ができます。さら に、日付データオブジェクトを使用することで、負の相対オフセットを入力 して、そのデータオブジェクトが示す日付より前のアクションをトリガにす ることが可能になります。
- 意思決定ゲートウェイ式で新しい TODAY 関数をサポートします。この関数 は現在の日時システム値を取得します。また、この関数では、現在の日付か らの特定の日付オフセットを指定できます。

# *12* 章 SAS Intelligence Platform

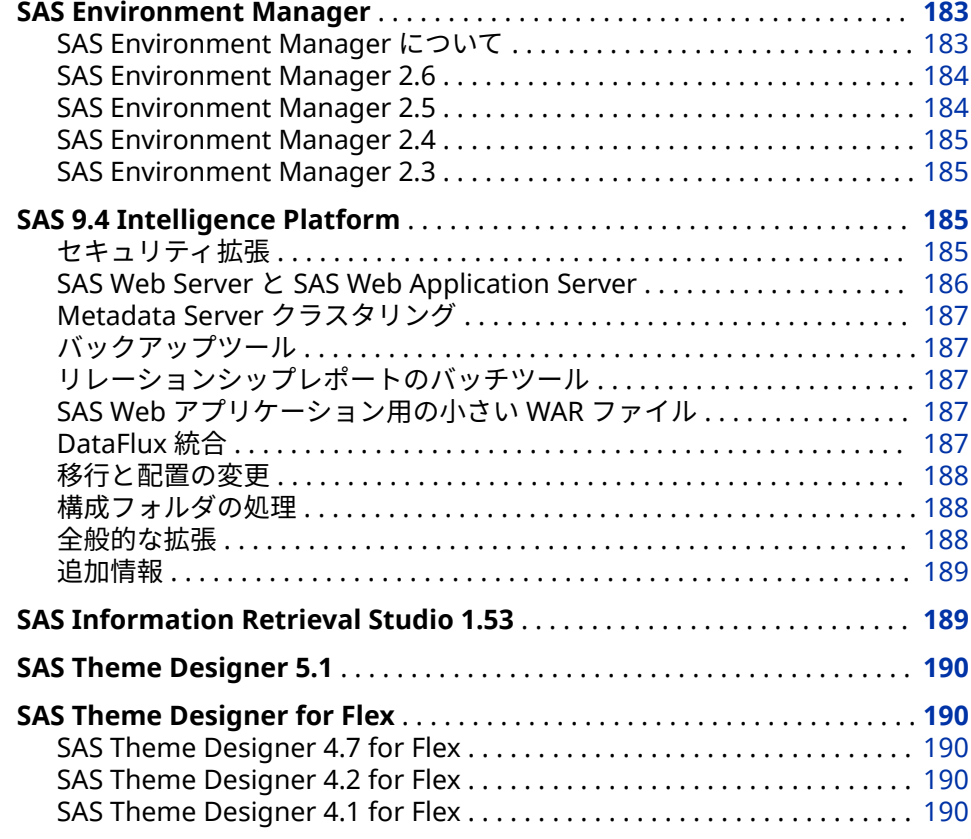

# **SAS Environment Manager**

## **SAS Environment Manager について**

SAS Environment Manager は、SAS 配置のモニタリングと管理のシステムで す。リソースの自動検出、リモートシステムのモニタリング、個人用ダッシュボ ードと役割ベースダッシュボード、アラート、視覚化などの機能が実装されてい ます。中間層と SAS Server 層の両層のサーバーに対する、Web ベースの管理、 操作、事前予防型のモニタリングを提供します。SAS Environment Manager に は、エンタープライズレベルの操作機能を提供するために、VMware の Hyperic テクノロジの一部が組み込まれています。

#### <span id="page-193-0"></span>**SAS Environment Manager 2.6**

SAS 9.4M6 への 2019 年 5 月の更新以降、SAS Environment Manager Administration の 2.6 リリースが使用可能になりました。

このリリースでは、更新されたインターフェイスが提供され、以前は SAS Visual Analytics Administrator にあった機能が組み込まれています。

詳細については、[What's New in SAS Environment Manager Administration](http://documentation.sas.com/?cdcId=bicdc&cdcVersion=9.4&docsetId=evadmfun&docsetTarget=evadmfunwhatsnew26&locale=en) を 参照してください。

#### **SAS Environment Manager 2.5**

SAS 9.4M5 以降、SAS Environment Manager では、HTTPS の手動構成はほとん ど必要ありません。詳細については、*[SAS Intelligence Platform: Middle-Tier](http://documentation.sas.com/?docsetId=bimtag&docsetVersion=9.4&docsetTarget=titlepage.htm&locale=ja)  [Administration Guide](http://documentation.sas.com/?docsetId=bimtag&docsetVersion=9.4&docsetTarget=titlepage.htm&locale=ja)* を参照してください。

SAS Environment Manager 2.5 は、SAS 9.4M3 以降のリリースで稼動します。 SAS Environment Manager 2.5M1 は、2016 年 11 月に出荷され、SAS 9.4M4 上で稼働します。

ここでは、このリリースの新機能と拡張の一部を説明します。

- SAS ユーザー、サーバー、およびライブラリに対するメタデータ定義を管理 するために、SAS Environment Manager Administration にサポートが追加 されました。ユーザー定義の表示、作成、および編集を行えます。サーバー およびライブラリ定義は表示が可能で、SAS LASR ライブラリおよびサーバ ー、ならびに Base SAS ライブラリは、作成と編集が可能です。
- Report Center の Stored Process レポートは、Stored Process プロンプトに 置き換えられました。Stored Process を使用すると、選択した基準に基づい てレポートを生成し、レポートパラメータのより大きなカスタマイズに備え ることができます。
- SAS Environment Management データマートでは、フェデレーションデー タマートがサポートされるようになりました。フェデレーションデータマー トを使用すると、複数の SAS 配置のデータマートのメトリックデータを収集 し、そのデータを単一コレクタ配置にコピーして、収集したメトリックデー タを一箇所に表示できます。
- ログの収集と検出が改善されました。メタデータに保存されたログの場所に 頼るのではなく、ETL 処理で、SAS 配置のディレクトリ構造を調べてログフ ァイルを見つけます。
- SAS グリッドからメトリックデータを収集するためのサポートが追加されま した。グリッドおよび個々のグリッドノードに対してメトリックデータが収 集され、レポートされます。
- 新しい SAS Backup Manager は、**管理**タブで使用可能です。詳細について は、"[バックアップツール](#page-196-0)" (187 ページ)を参照してください。

次のリソースを参照してください。

- このリリースの詳細については、*SAS Environment Manager: User's Guide* の [What's New in SAS Environment Manager 2.5](http://documentation.sas.com/?cdcId=bicdc&cdcVersion=9.4&docsetId=evug&docsetTarget=evugwhatsnew94.htm) を参照してください。
- 以前のリリースの変更点の詳細については、*SAS Guide to Software Updates and Product Changes* の [SAS Environment Manager](http://documentation.sas.com/?docsetId=whatsdiff&docsetVersion=9.4&docsetTarget=p14z08dvafmu7mn1iqomhabvg65m.htm&locale=ja) を参照してください。

### <span id="page-194-0"></span>**SAS Environment Manager 2.4**

SAS Environment Manager 2.4 は、SAS 9.4M2 以降のリリースで稼動します。

ここでは、このリリースの新機能と拡張の一部を説明します。

- SAS Environment Manager サービス管理アーキテクチャでは、SAS Environment Manager のサービス指向アーキテクチャ(SOA)への適合を可 能にする機能が提供されます。この機能には、SAS Environment Manager 拡張モニタリング、監査、パフォーマンス、および測定(APM) ETL、エージェ ント収集メトリック(ACM) ETL、ソリューションキットフレームワークがあり ます。
- SAS Environment Manager では、イベントデータのインポートとエクスポ ートを可能にするサービスが提供されます。
- 環境スナップショットには、SAS Environment Manager データベースのシ ステム情報の総合リストが含まれます。このスナップショットでは、システ ムに関する有益な情報が提供されます。
- SAS Environment Manager 2.4 には、SAS メタデータのユーザー定義の管理 を可能にする機能も含まれています。SAS Environment Manager のユーザ ー管理機能を使用すると、ユーザー、グループ、および役割の作成と管理を 行えます。メンバシップ、ログイン、および内部アカウントも管理できます。

詳細については、[What's New in SAS Environment Manager 2.4](http://support.sas.com/documentation/cdlutility/cdlredirect.htm?locale=en&alias=evug&pubcode=67886&id=evugwhatsnew94) (*SAS Environment Manager: User's Guide*)を参照してください。

## **SAS Environment Manager 2.3**

SAS 9.4M1 では、SAS Environment Manager にフォルダの管理機能、SAS メタ データの権限設定の表示と変更の機能が実装されました。

SAS 9.4M2 では、SAS Environment Manager に、アクセスコントロールテンプ レート(ACT)の作成および更新機能が追加されました。ACT を使用することで、 同じ ID への同じ明示的コントロールの追加を複数のオブジェクトで繰り返する ことが避けられます。オブジェクトに ACT を適用すると、ACT のパターン設定 がオブジェクトの直接コントロールに追加されます。

詳細については、[What's New in SAS Environment Manager 2.3](http://support.sas.com/documentation/cdlutility/cdlredirect.htm?locale=en&alias=evug&pubcode=67373&id=evugwhatsnew94) (*SAS Environment Manager: User's Guide*)を参照してください。

# **SAS 9.4 Intelligence Platform**

#### **セキュリティ拡張**

SAS 9.4M6

SAS 9.4M6 は、SAS コードおよびサードパーティコンポーネントのセキュリ ティ更新を引き続き配信しています。SAS Private JRE は Java 8 ベースライ ンに更新されます。

#### SAS 9.4M5

新しいエンコードの種類 SAS005 は、256 ビットの固定キーと 64 ビットのラ ンダムソルト値で AES 暗号化を使用します。SAS005 は、SHA-256 ハッシュ アルゴリズムを使用して保存されたパスワードのセキュリティを強化し、追 <span id="page-195-0"></span>加反復に対してハッシュ化されます。SAS005 を使用して、新しいパスワー ドまたは更新されたパスワードを保存するようにメタデータサーバーを構成 できます。

SAS 9.4M4

このリリースでは、次の拡張機能が提供されます。

- 拡張された WebSEAL の情報
- 証明書の管理
- TLS 構成での新しいデフォルト最小暗号化レベル

#### SAS 9.4M3

このリリースでは、次の拡張機能が提供されます。

- 中間層の内部アカウントを監査する機能
- SAS Web アプリケーションへのリンクが許可されたサイトのホワイトリ ストを指定する機能
- トランスポートレイヤセキュリティの向上
- プロキシ認証の Windows Challenge/Response (NTLM)サポート

#### SAS 9.4M2

SAS 9.4M2 では、Linux システム上の統合 Windows 認証で Quest Authentication Services を使用する必要はなくなりました。SAS では、サポ ート対象のオペレーティングシステムに同梱されるライブラリや、ほとんど のサードパーティ認証ソリューションで提供されるライブラリを活用できま す。

#### SAS 9.4M1

SAS 9.4M1 では、SAS Server をロックダウン状態にする機能を提供し、プロ セスがホスト動作環境で指定リソースにのみアクセスできるようになりまし た。詳細については、"[ロックダウン状態](#page-40-0)" (31 ページ)を参照してください。

#### SAS 9.4

SAS 管理コンソールまたは AUTHLIB プロシジャを使用して、SAS データをメ タデータにバインドできます。SAS からメタデータバインドデータへのすべ てのアクセスは、メタデータレイヤのアクセス権限に従います。

詳細については、"SAS と SAS [アプリケーションについての詳細な監査とレポー](#page-43-0) ト" (34 [ページ](#page-43-0))を参照してください。

#### **SAS Web Server と SAS Web Application Server**

SAS 9.4 から中間層ソフトウェアとして含まれる SAS Web Server は HTTP サー バーと SAS Web Application Server として使用されるため、サードパーティ製 の Web アプリケーションサーバーは必要ありません。SAS Web Application Server は、SAS Web Applications の実行にエンタープライズレベルの機能を提 供する軽量サーバーです。SAS Deployment Tool はこれらのサーバーを自動的 に構成できます。ツールによって、垂直クラスタリングと水平クラスタリング、 HTTP ロードバランシングの構成が簡易化されます。

- SAS 9.4M5 では、中間層環境で使用される SAS Web Application Server のバ ージョンがアップグレードされました。現在、Apache Tomcat バージョン 8.5.13 に基づいています。
- SAS 9.4M3 で、多数の変更が行われた結果、SAS Web Application Server の 起動時間の 40%から 50%程度の減少が期待できます。

## <span id="page-196-0"></span>**Metadata Server クラスタリング**

SAS インフラストラクチャのコアコンポーネントである Metadata Server クラ スタリング機能により、Metadata Server の冗長性と高可用性が提供されます。 サーバーのホストマシンに障害が起こった場合でも、クラスタリングによってサ ーバーは動作を継続できます。

SAS 9.4M2 から、Metadata Server クラスタリングが z/OS 上でサポートされま す。以前の SAS 9.4 リリースでは、UNIX および Windows 上でのみサポートさ れていました。

## **バックアップツール**

Deployment Backup and Recovery Tool は、複数の階層やマシンにまたがる SAS コンテンツをバックアップや復元するための統合された方法を提供します。

SAS 9.4M3 には、統合されたバックアップをスケジュール、構成、モニタ、実行 するための使いやすいインターフェイスである、SAS Backup Manager が含ま れます。このインターフェイスには、Deployment Backup and Recovery Tool のバッチコマンドの多くの機能が組み込まれています。SAS Backup Manager は、SAS Environment Manager の**管理**タブからアクセスできます。

## **リレーションシップレポートのバッチツール**

- SAS 9.4M3 には、SAS Metadata Bridges を使用してサードパーティの Lineage 情報を SAS Relationship Service にロードできるようにする新しい バッチコマンドが追加されました。
- SAS 9.4M2 には、SAS 管理コンソールで使用可能なメタデータ分析ツールと メタデータ修復ツールの実行に使用できる新しいバッチコマンドが追加され ました。
- SAS 9.4M1 には、リレーションシップレポート用の新しいバッチツールが追 加されました。このツールを使用すると、SAS フォルダツリーのコンテンツ オブジェクト間のリレーションシップを識別できます。

#### **SAS Web アプリケーション用の小さい WAR ファイル**

SAS 9.4M3 から、一部の SAS Web アプリケーションに JAR ファイルが含まれな くなりました。これにより、対応する WAR ファイルが小さくなります。この機 能をサポートする Web アプリケーションでは、WAR ファイルにファイルのコピ ーを含めるかわりに、**SASHome** ディレクトリのセントラルリポジトリから共通 JAR ファイルをロードするようになりました。この変更の結果、構成領域が小さ くなっています。

## **DataFlux 統合**

SAS は、2012 年初め、データ品質、データ統合、データガバナンス、マスタデ ータ管理ソリューションから成る DataFlux スイートを完全に統合しました。 SAS データ管理オファリングには、Data Management Studio などの DataFlux 名を持つ製品や他の SAS 製品(Base SAS、SAS/ACCESS Interfaces、SAS Metadata Server など)が含まれるようになりました。

<span id="page-197-0"></span>DataFlux 製品ラインが SAS オファリングに統合された際、SAS MDM や SAS Federation Server などの一部の製品は拡張されて名前が変更されました。他の 製品は DataFlux 名を維持していますが、拡張と SAS への適応は継続されていま す。SAS Metadata Server のサポートは、インクリメンタルに DataFlux Data Management Studio に追加されています。たとえば、DataFlux Data Management Studio 2.5 と 2.6 は、DataFlux Authentication Server または SAS Metadata Server をユーザー認証に使用できます。

包括的な SAS Data Management Advanced and Standard オファリングなど の新しい SAS オファリングで、SAS Enterprise Data Integration Server などの オファリングが置き換えられます。これらのオファリングにより顧客が広範な データ管理製品から選択でき、SAS LASR Analytic Server や SAS Visual Analytics Administration and Reporting などの SAS 製品を追加できます。

## **移行と配置の変更**

#### SAS 9.4M4

新しい移行ユーティリティプロパティを 使用すると、SAS Content Server リ ポジトリの Java ヒープサイズを増やせます。このユーティリティでは 、TLS 構成のカスタマイズも保持されます。

#### SAS 9.4M3

SAS 9.4M3 では、複数の機能が SAS Deployment Wizard に追加されました。

- ウィザードがインストールフェーズ中に中断されて再起動する場合、すで にインストールされていない SAS 製品のみインストールします。
- ウィザードを使用すると、必須の SAS 内部アカウント、メタデータベー スのサーバーアカウント、SAS Web Infrastructure Data Server アカウン トのパスワードプロンプト数を削減できます。

SAS Software Depot の圧縮と検証のサポートも追加されました。さらに、 SAS Migration Utility も拡張され、移行パッケージ内のパスワードが表示さ れないように保護します。

#### SAS 9.4M2

SAS Deployment Wizard により、ユーザーとワークロードの数に基づいて Web アプリケーションのサイズを指定できます。さらに、SAS Deployment Wizard では、新しくリリースされたドキュメントのみインストールするオプ ションも提供されます。

#### SAS 9.4M1

SAS Migration Utility を使用して SAS 9.4 に直接移行できないバージョンの SAS オファリングを特定する機能が追加されました。移行ユーティリティ 分 析レポートでは、移行の準備のために更新が必要な製品を特定します。

### **構成フォルダの処理**

SAS 9.4M4 から、新しい USERCONFIG システムオプションを使用して、ユーザ ーのホームディレクトリの.sasv9.cfg および sasv9.cfg 構成ファイルを処理する かどうかを指定できます。

## **全般的な拡張**

• SAS 9.4 では、SAS Visual Analytics Apps を使用して、SAS Web Report Studio リレーショナルレポートの一部をモバイルデバイスで表示できます。 また、デバイスのホワイトリストやブラックリストを使用することで、モバ イルのアクセス許可を管理できます。

- <span id="page-198-0"></span>• 2014 年 10 月から、SAS Add-In 7.1 for Microsoft Office と SAS Enterprise Guide 7.1 の新しい役割と機能が提供されています。
- SAS 9.4M3 と SAS Visual Analytics 7.2 リリースから、Visual Analytics Hub は、Visual Analytics と同じレベルになり、SAS Application Infrastructure の直下に配置されています。ソフトウェアアーキテクチャのこの調整は、 SAS 管理コンソールの**プラグイン**タブに反映されています。
- SAS 9.4M6 では、SAS Job Flow Scheduler という名前の新しいスケジューラ のサポートが追加されました。SAS Job Flow Scheduler は、SAS Grid Manager のコンポーネントです。

#### **追加情報**

以前のリリースの変更点の詳細については、*SAS Guide to Software Updates and Product Changes* の [SAS Intelligence Platform](http://documentation.sas.com/?docsetId=whatsdiff&docsetVersion=9.4&docsetTarget=p114fjqnohy3jzn1bxtngs8v2767.htm&locale=ja) を参照してください。

詳細については、次の新機能トピックを参照してください。

- [What's New in Installation and Configuration for the SAS 9.4 Intelligence](http://documentation.sas.com/?docsetId=biig&docsetTarget=biigwhatsnew94.htm&docsetVersion=9.4) [Platform](http://documentation.sas.com/?docsetId=biig&docsetTarget=biigwhatsnew94.htm&docsetVersion=9.4) (SAS Intelligence Platform: Installation and Configuration Guide)
- [What's New in Migration for the SAS 9.4 Intelligence Platform](http://documentation.sas.com/?docsetId=bimig&docsetTarget=bimigwhatsnew94.htm&docsetVersion=9.4) (*SAS Intelligence Platform: Migration Guide*)
- [What's New in Application Server Administration for the SAS 9.4](http://documentation.sas.com/?cdcId=bicdc&cdcVersion=9.4&docsetId=biasag&docsetTarget=biasagwhatsnew94.htm) [Intelligence Platform](http://documentation.sas.com/?cdcId=bicdc&cdcVersion=9.4&docsetId=biasag&docsetTarget=biasagwhatsnew94.htm) (*SAS Intelligence Platform: Application Server Administration*)
- [What's New in System Administration for the SAS 9.4 Intelligence](http://documentation.sas.com/?cdcId=bicdc&cdcVersion=9.4&docsetId=bisag&docsetTarget=bisagwhatsnew94.htm)  [Platform](http://documentation.sas.com/?cdcId=bicdc&cdcVersion=9.4&docsetId=bisag&docsetTarget=bisagwhatsnew94.htm) (*SAS Intelligence Platform: System Administration Guide*)
- [What's New in Desktop Application Administration for the SAS 9.4](http://documentation.sas.com/?cdcId=bicdc&cdcVersion=9.4&docsetId=bidaag&docsetTarget=bidaagwhatsnew94.htm) [Intelligence Platform](http://documentation.sas.com/?cdcId=bicdc&cdcVersion=9.4&docsetId=bidaag&docsetTarget=bidaagwhatsnew94.htm) (*SAS Intelligence Platform: Desktop Application Administration Guide*)
- [What's New in Security Administration for the SAS 9.4 Intelligence](http://documentation.sas.com/?cdcId=bicdc&cdcVersion=9.4&docsetId=bisecag&docsetTarget=bisecagwhatsnew94.htm) [Platform](http://documentation.sas.com/?cdcId=bicdc&cdcVersion=9.4&docsetId=bisecag&docsetTarget=bisecagwhatsnew94.htm) (*SAS Intelligence Platform: Security Administration Guide*)
- [What's New in Middle-Tier Administration for the SAS 9.4 Intelligence](http://documentation.sas.com/?cdcId=bicdc&cdcVersion=9.4&docsetId=bimtag&docsetTarget=bimtagwhatsnew94.htm)  [Platform](http://documentation.sas.com/?cdcId=bicdc&cdcVersion=9.4&docsetId=bimtag&docsetTarget=bimtagwhatsnew94.htm) (*SAS Intelligence Platform: Middle-Tier Administration Guide*)
- [What's New in Data Administration for the SAS 9.4 Intelligence Platform](http://documentation.sas.com/?cdcId=bicdc&cdcVersion=9.4&docsetId=bidsag&docsetTarget=bidsagwhatsnew94.htm) (*SAS Intelligence Platform: Data Administration Guide*)
- [What's New in Web Application Administration for the SAS 9.4](http://documentation.sas.com/?cdcId=bicdc&cdcVersion=9.4&docsetId=biwaag&docsetTarget=biwaagwhatsnew94.htm) [Intelligence Platform](http://documentation.sas.com/?cdcId=bicdc&cdcVersion=9.4&docsetId=biwaag&docsetTarget=biwaagwhatsnew94.htm) (*SAS Intelligence Platform: Web Application Administration Guide*)

# **SAS Information Retrieval Studio 1.53**

SAS Information Retrieval Studio 1.53 では、検索のための SSL サポートが提供 されます。

詳細については、*[SAS Intelligence Platform: Middle-Tier Administration Guide](http://documentation.sas.com/?docsetId=bimtag&docsetVersion=9.4&docsetTarget=titlepage.htm&locale=ja)* の "Updates to SAS Information Retrieval Studio for SSL"を参照してください。

# <span id="page-199-0"></span>**SAS Theme Designer 5.1**

SAS Theme Designer 5.1 は 2019 年 5 月に出荷されました。新機能は次のとお りです。

- アプリケーションテーマの場合、**ペインの固定**および**ペインの固定解除**オプ ションを使用すると、**プレビュー**ペインでサイドペインを固定または固定解 除できます。
- コンテキストでアプリケーションテーマを編集するときは、パブリッシュせ ずにテーマを保存できます。
- プライマリ色はアプリケーションテーマにのみ使用されます。レポートテー マでは使用されません。
- SAS テーマをインポートし、同じ名前のテーマがすでに存在する場合は、現 在のテーマを上書きするか、2 番目のテーマを作成するかを選択できます。

# **SAS Theme Designer for Flex**

### **SAS Theme Designer 4.7 for Flex**

サインイン画面から SAS Theme Designer 4.7 for Flex にアクセスできるように なりました。SAS Theme Designer 4.7 for Flex に SAS Visual Analytics 7.2 ホ ームページからアクセスする際、**ホーム**バナーから **SAS Theme Designer (クラ シック)**オプションを選択できます。このオプションを選択すると、SAS Theme Designer for Flex が開きます。

### **SAS Theme Designer 4.2 for Flex**

SAS Theme Designer 4.2 for Flex では、**ユーザーインターフェイスコンポーネ ント**ペインと**プロパティ**ペインは 1 つのペインに統合されました。**ユーザーイ ンターフェイスコンポーネント**ペインには、テーマを作成/変更するためのコン ポーネントがすべて含まれるようになりました。さらに、テーマのフォントスタ イルをカスタマイズできるようになりました。**ユーザーインターフェイスコン ポーネント**ペインの**グローバル設定**オプションに**フォント**の設定が含まれるよ うになりました。

テーマの名前は、テーマを保存または保存して配置するときに割り当てられるよ うになりました。SAS Theme Designer 4.2 for Flex でテーマが配置、配置解除、 または削除される場合、使用可能なテーマのリストは、Flex テーマを使用するア プリケーションで即時に更新されます。

詳細については、[What's New in SAS Theme Designer 4.2 for Flex](http://support.sas.com/documentation/cdlutility/cdlredirect.htm?locale=en&alias=flexthemedesignug&pubcode=66729&id=flexthemedesignugwhatsnew) (*SAS Theme Designer for Flex: User's Guide*)を参照してください。

### **SAS Theme Designer 4.1 for Flex**

SAS Theme Designer 4.1 for Flex では、SAS Corporate テーマがデフォルトテ ーマになりました。SAS Corporate テーマは更新され、新しいカラーパレットは 濃紺色パレットベースになりました。

SAS Visual Analytics Hub から SAS Theme Designer for Flex をアクセスしてカ スタムテーマを作成できます。さらに、カスタムアプリケーションテーマが SAS Theme Designer for Flex で作成されるとき、レポートテーマが自動的に作成さ れます。これらのカスタムレポートテーマは SAS Visual Analytics レポートで使 用されます。

## 12 章 • SAS Intelligence Platform

# *13* 章 SAS IT Resource Management

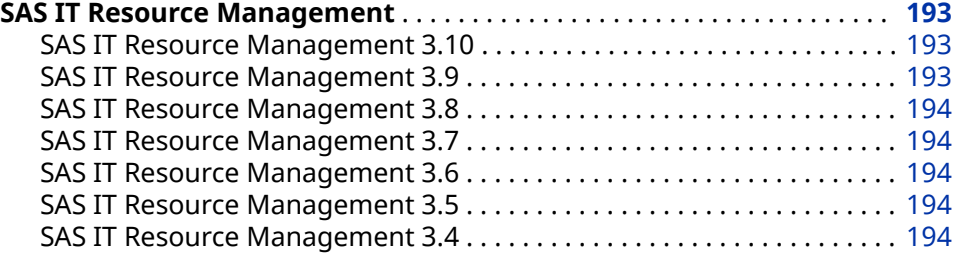

# **SAS IT Resource Management**

#### **SAS IT Resource Management 3.10**

SAS IT Resource Management 3.10 は、2019 年 6 月に使用可能になり、SAS 9.4M6 上で稼働します。このリリースには、次の新機能と拡張機能が含まれてい ます。

- IT Resource Management Report Center 用の簡易 Web アプリケーション
- vCenter Server アプリケーションの vPostgres データベース用の VMware vCenter アダプタの更新
- MXG 36.36 のアダプタの更新

次のリソースを参照してください。

- このリリースの詳細については、[SAS IT Resource Management](http://support.sas.com/documentation/onlinedoc/itsv/index.html) の製品ドキ ュメントページを参照してください。
- 以前のリリースの変更点の詳細については、*SAS Guide to Software Updates and Product Changes* の [SAS IT Resource Management](http://documentation.sas.com/?docsetId=whatsdiff&docsetVersion=9.4&docsetTarget=p1oa406xb80v67n1k6q0eqlnaiss.htm&locale=ja) を参照してくださ い。

#### **SAS IT Resource Management 3.9**

SAS IT Resource Management 3.9 は、2018 年 5 月に使用可能になり、SAS 9.4M5 上で稼働します。このリリースでは、MXG 36.01 用の MXG ソフトウェア に基づくアダプタの更新が新たに追加されました。追加の更新には、Amazon CloudWatch、システムアクティビティレポート (SAR)、Windows Server オペレ ーティングシステム 2003/2998/2008 R2/2012/2012 R2 用の Microsoft System Center Operations Manager、Windows Server オペレーティングシステム 2016、SQL Server メモリメトリックへの更新が含まれます。

#### <span id="page-203-0"></span>**SAS IT Resource Management 3.8**

SAS IT Resource Management 3.8 は、2017 年 2 月に使用可能になり、SAS 9.4M4 上で稼働します。このリリースでは、新機能によって、ソリューションで ネイティブにサポートされていない MXG ソフトウェアのテーブルや列を IT Resource Management のメタデータやステージングジョブに追加できます。 また、このリリースでは、MXG 34.08 用の MXG ソフトウェアと VMware 6.5 用 の VMware vCenter アダプタ更新に基づくアダプタの更新が新たに追加されま した。さらに、*SAS IT Resource Management: Administrator's Guide* の付録 14 で 説明されている、VMware vCenter 用の Visual Analytics レポートを含むパッケ ージが提供されています。

#### **SAS IT Resource Management 3.7**

SAS IT Resource Management 3.7 は、2016 年 2 月に提供されました。このリ リースでは、Amazon CloudWatch と Ganglia という 2 つの新しいアダプタが提 供されています。すべてのリリースで 該当しますが、複数のアダプタの更新が行 われました。

### **SAS IT Resource Management 3.6**

SAS IT Resource Management 3.6 は、2015 年 5 月に提供されました。このリ リースでは、SAS Environment Manager と ASG TMONDB2 V5 という 2 つの新 しいアダプタが提供されています。すべてのリリースで 該当しますが、複数のア ダプタの更新が行われました。さらに、ITRM Report Center のコピー機能が拡 張されました。

#### **SAS IT Resource Management 3.5**

SAS IT Resource Management 3.5 は、2014 年 9 月に提供されました。このリ リースでは、依頼に基づき、SAS Visual Analytics と In-Memory SAS LASR Analytic Server をこのソリューションに含められます。SAS 中間層を使用しな い SAS IT Resource Management のインストールと構成についてのリファレン スドキュメントは、*Guide to Operating SAS IT Resource Management 3.5 without a Middle Tier* で利用できます。このリリースでは、バージョンの更新とサポート 機能の拡張が複数のアダプタで行われました。すべてのリリースで 該当します が、複数のアダプタの更新が行われました。

#### **SAS IT Resource Management 3.4**

SAS IT Resource Management 3.4 は、2013 年 12 月に提供されました。このリ リースでは、例外分析処理を使用して、IT データマートの例外条件の定義、評 価、検出、レポートを行えます。また、このリリースでは、新たに Web アプリ ケーションの ITRM Report Center が提供され、SAS IT Resource Management のパフォーマンスと例外レポートを表示、編成、フィルタ、共有できます。マク ロを介した SAS Visual Analytics との統合が追加されました。このマクロを使用 すると、ITRM テーブルを SAS LASR Analytic Server にロードして更新できま す。既存のステージング変換にドメインカテゴリを追加する新しいウィザード が提供されました。すべてのリリースで 該当しますが、複数のアダプタの更新が 行われました。

# *14* 章 SAS Risk Management

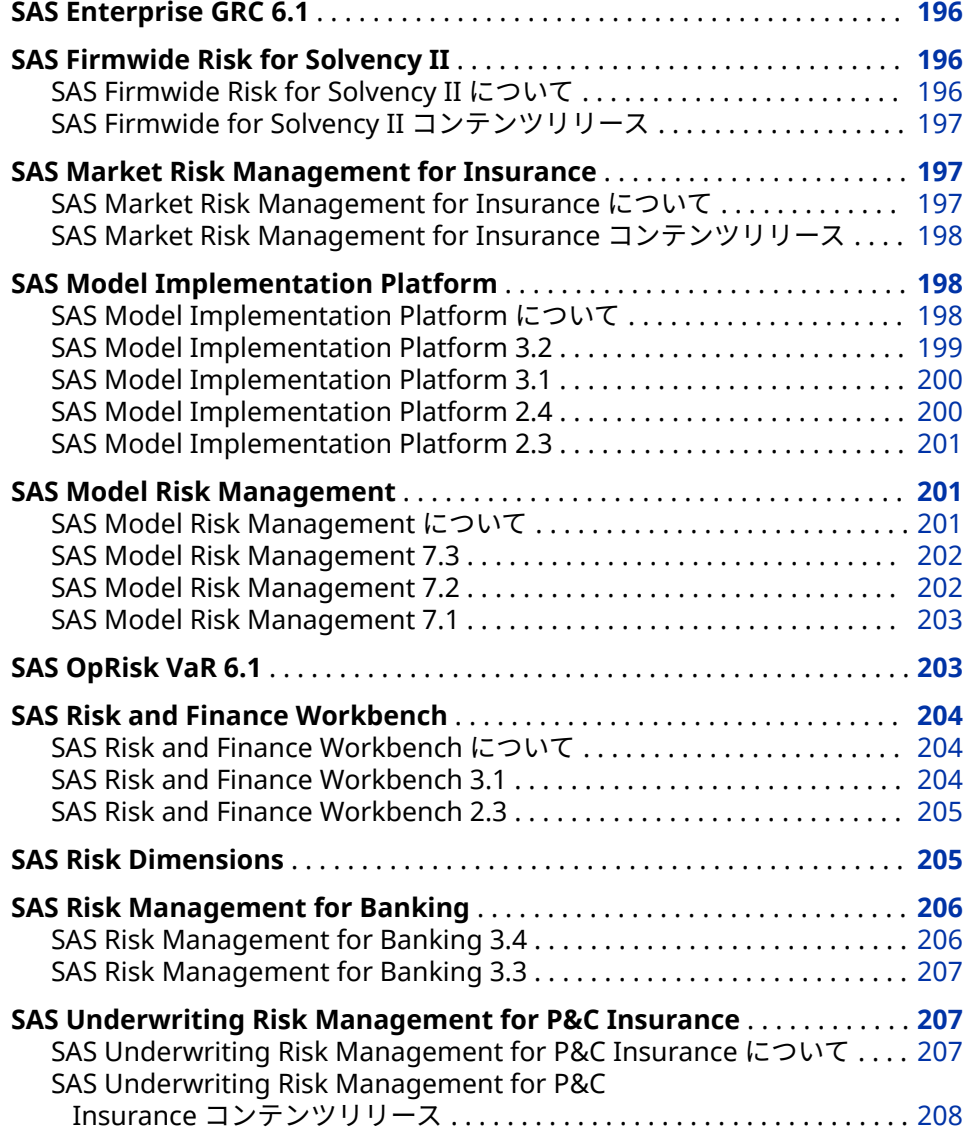

# <span id="page-205-0"></span>**SAS Enterprise GRC 6.1**

SAS Enterprise GRC 6.1 は 2014 年 10 月に出荷されました。

このリリースでは複数の新機能が追加されました。新機能には以下のものが含 まれますが、これですべてではありません 。

- SAS Enterprise GRC とその依存製品をインストールするための手順が単純 化されました。
- SAS Enterprise GRC 6.1 は現在 SAS Visual Analytics と統合されています。 ユーザーは、レポートの管理と実行のために、SAS Enterprise GRC と SAS Visual Analytics のユーザーインターフェイス間を移動できるようになりま した。さらに、デフォルトで 2 つの新しい SAS Visual Analytics レポートが 提供されます。
- 悪意のある Webt トラフィックからサーバーを保護するために、新しいセキ ュリティ機能が追加されました。
- 添付ファイルは、名前およびファイルの種類によってフィルタにかけられま す。
- ユーザビリティおよびパフォーマンスを向上させるために、画面定義および ワークフローに更新が加えられました。
- 複数の新しいデータローダーが追加されました。

次のリソースを参照してください。

- 詳細については、[SAS Enterprise GRC](http://support.sas.com/software/products/egrc/index.html) のソフトウェア製品ページを参照して ください。
- 以前のリリースの変更点の詳細については、[SAS Enterprise GRC](http://documentation.sas.com/?docsetId=whatsdiff&docsetVersion=9.4&docsetTarget=p0js8urr3wgkl6n1f61kpw6xbz38.htm&locale=ja) を参照して ください。
- 注*:* SAS Enterprise GRC のドキュメントは、本製品のライセンスを取得した顧客 のみ使用可能です。

# **SAS Firmwide Risk for Solvency II**

## **SAS Firmwide Risk for Solvency II について**

SAS Firmwide Risk for Solvency II では、保険会社のリスク分析およびリスクベ ースの資本算出が実行されます。保険固有データモデルを含むデータ管理およ びレポートプラットフォームでは、リスクベースの資本を計算するためのソルベ ンシー II 標準モデルアプローチを実装できます。このソリューションは、他の規 制制度をサポートするための拡張可能なリスク分析フレームワークを基盤とし ています。また、リスク分析のための内部モデルアプローチをサポートし、保険 会社に追加のビジネス利益を提供します。SAS Firmwide Risk for Solvency II は、すべての保険会社のリスク分析およびリスクベースの資本算出を実行するよ うに設計されています。ソロエンティティおよび 保険グループレベルでのソル ベンシー II コンプライアンスの標準モデルアプローチがサポートされています。

SAS Firmwide Risk for Solvency II では、次のタスクも実行されます。

- <span id="page-206-0"></span>• ストレステストとシナリオ分析
- リスクマージンの計算
- リスク資本負担の集計
- ソルベンシー資本要件(SCR)と最低資本要件(MCR)の計算
- 規制および内部リスクレポート

SAS Firmwide Risk for Solvency II の現在のリリースは 3.2 です。

### **SAS Firmwide for Solvency II コンテンツリリース**

SAS Firmwide Risk for Solvency II ソリューションは、SAS Infrastructure for Risk Management プラットフォーム上で実行される*コンテンツリリース*とし て提供されます。SAS Infrastructure for Risk Management に基づくソリュー ションは、同じアーキテクチャとレイアウトを共有しています。ソリューション 間の違いは、ソリューションのコンテンツリリースで提供される計算コンテンツ です。SAS Infrastructure for Risk Management をインストールした後、SAS Firmwide Risk for Solvency II コンテンツリリースを個別にダウンロードしてイ ンストールし、インストールを完了する必要があります。

次のリソースを参照してください。

- 最新の SAS Firmwide for Solvency II コンテンツリリースの新機能および拡 張機能の詳細については、[SAS Firmwide Risk for Solvency II](http://support.sas.com/software/products/firmwide-risk-solvency/index.html) 製品ページを参 照してください。
- 以前のリリースの変更点の詳細については、 [SAS Firmwide Risk for](http://documentation.sas.com/?docsetId=whatsdiff&docsetVersion=9.4&docsetTarget=n1ahlek9xingc2n1x9s4i79qsa6j.htm&locale=ja)  [Solvency II](http://documentation.sas.com/?docsetId=whatsdiff&docsetVersion=9.4&docsetTarget=n1ahlek9xingc2n1x9s4i79qsa6j.htm&locale=ja) を参照してください。
- 注*:* SAS Firmwide Risk for Solvency II のドキュメントは、本製品のライセンス を取得した顧客のみ使用可能です。

# **SAS Market Risk Management for Insurance**

#### **SAS Market Risk Management for Insurance について**

SAS Market Risk Management for Insurance により、保険会社は柔軟で構成可 能なハイパフォーマンス環境で資産評価、ポートフォリオ配分およびリスク管理 分析を実行できます。データの統合、管理および分析、複数のモデルの実行、な らびに市場ポートフォリオの基になるリスクの定量化が可能です。

SAS Market Risk Management for Insurance は、IT マネージャが企業のリスク データ管理プロセスを管理したり、リスクアナリストがリスクエクスポージャを 定量化してシミュレーションと what-if 分析を実行したり、上級管理者がリスク レベルをモニタしてリスクベースの戦略的な経営意思決定を下したりできるよ うに設計されています。

このソリューションでは、次の機能が提供されます。

- 柔軟なリスク分析フレームワーク
- リスクデータ管理およびガバナンス
- リスク評価とモニタリングをマークする
- 金融商品モデリング
- ストレステストと what-if 分析
- ビジュアル化とレポート
- ハイパフォーマンス機能

SAS Market Risk Management for Insurance の現在のリリースは 7.2 です。

## <span id="page-207-0"></span>**SAS Market Risk Management for Insurance コンテンツリリース**

SAS Market Risk Management for Insurance ソリューションは、SAS Infrastructure for Risk Management プラットフォーム上で実行される*コンテ* ンツリリースとして提供されます。SAS Infrastructure for Risk Management に基づくソリューションは、同じアーキテクチャとレイアウトを共有していま す。ソリューション間の違いは、ソリューションのコンテンツリリースで提供さ れる計算コンテンツです。SAS Infrastructure for Risk Management をインス トールした後、SAS Market Risk Management for Insurance コンテンツリリー スを個別にダウンロードしてインストールし、インストールを完了する必要があ ります。

最新の SAS Market Risk Management for Insurance コンテンツリリースの新 機能および拡張機能の詳細については、[SAS Market Risk Management for](http://support.sas.com/software/products/market-risk-insurance/index.html)  [Insurance](http://support.sas.com/software/products/market-risk-insurance/index.html) 製品ページを参照してください。

注*:* SAS Market Risk Management for Insurance のドキュメントは、本製品の ライセンスを取得した顧客のみ使用可能です。

# **SAS Model Implementation Platform**

## **SAS Model Implementation Platform について**

SAS Model Implementation Platform は、金融機関が信用リスクモデルのシス テムを実装および実行する際に直面するさまざまな課題に対処するために構築 された堅牢なソフトウェアプラットフォームです。

SAS Model Implementation Platform は、モデル開発者、モデル実装チーム、 ならびに予測、ストレステスト(CCAR および DFAST)、予約、予想信用損失の計 算(IFRS 9 および CECL)、ローン評価などのアクティビティをサポートするモデ ルを担当するアナリスト向けに設計されています。

SAS Model Implementation Platform では、次のアクションが実行されます。

- モデルの推定とそのモデルの統合システムへの実装との間のパイプラインを 効率化します。
- 制御された透過的でレプリケート可能なモデル実行環境を提供します。
- 検索可能な集中型モデルリポジトリにより監査機能を向上させます。
- Cox 比例ハザードモデル、モンテカルロ状態遷移モデル、マルコフ連鎖遷移 モデルなどの新しいモデリングフレームワークの設定を簡素化するための、 あらかじめ構築されたモデリングテンプレートを提供します。
- 分散処理コードを記述することなく、スレッドセーフな並列処理を可能にし ます。
- <span id="page-208-0"></span>• スケーラブルな In-Memory テクノロジを使用して、企業全体のすべてのポ ートフォリオの複雑なローンレベルのモデリングシステムを迅速に処理しま す。
- 何百万ものローンのモデル結果を集計する機能を提供し、その結果をビジュ アル探索してドリルダウンします。
- バックテスト、モデル感度分析、およびアトリビューション分析のための組 み込みツールを提供します。

詳細については、[SAS Model Implementation Platform](http://support.sas.com/software/products/model_implementation_platform/index.html) のソフトウェア製品ペ ージを参照してください。

注*:* SAS Model Implementation Platform のドキュメントは、本製品のライセン スを取得した顧客のみ使用可能です。

## **SAS Model Implementation Platform 3.2**

SAS Model Implementation Platform 3.2 は、2019 年 6 月に出荷されました。 このリリースには、SAS 9.4M6 および SAS High-Performance Risk 4.2 が含まれ ています。

このリリースで実行できる新しいアクションの一部を次に示します。

- シナリオ実行とポートフォリオキューブ実行を単一の分析実行で実行しま す。
- 分析に既存のポートフォリオデータと合成新規開始の両方を含む新規開始の 実行をサブミットします。
- モデルユニットテストを実行します。
- What-If 分析を実行できるように、モデリングシステムの編集可能なコピー を作成します。
- SAS コードデバッガを使用して、分析実行およびモデルユニットテストのた めに生成されたコードをデバッグします。
- 分析実行またはモデルユニットテストに含まれる各モデル変数と期間の組み 合わせに対する χβ データを生成します。
- 分析実行用に HPEXPORT プロシジャをカスタマイズします。
- Python モデルを実装します(プリプロダクション)。
- 分析ストアモデルを実装します(プリプロダクション)。
- 異なるクロス分類変数によるアトリビューション分析結果の探索と分解を行 います。
- 管理者がジョブのスループットを制限し、ユーザーに優先度を割り当てるこ とができるように、ジョブキューを有効にします。
- システム提供のマクロを使用して SAS Model Implementation Platform REST API を呼び出し、分析実行のサブミット、モデルグループ内のモデルの 置換、またはモデリングシステムへの実行のパブリッシュを行うことができ ます。

### <span id="page-209-0"></span>**SAS Model Implementation Platform 3.1**

SAS Model Implementation Platform 3.1 は、2018 年 6 月に出荷されました。 このリリースには、SAS 9.4M5 および SAS High-Performance Risk 4.1 が含まれ ています。

このリリースで実行できる新しいアクションの一部を次に示します。

- 2 つの分析実行間の差異を分析するためにアトリビューション分析を実行す る
- SAS Risk Model Editor コンポーネントを使用してモデルを SAS Model Implementation Platform にパブリッシュする
- 独自のバックテストメトリックを定義するか、組み込みのバックテストメト リックを使用する
- SAS Model Risk Management にバックテストメトリックデータをパブリッ シュする
- カスタムライブラリ参照名を定義して入出力データの場所を展開する
- 経済シナリオのグラフをユーザーインターフェイスに表示する
- オブジェクトを削除すると同時に、その依存オブジェクトもすべて削除する
- キャッシュフローのレグを分析し、タイムバケットスキームを使用して結果 をグループ化する
- モデル感度分析によるシナリオ実行で単一シナリオ内に複数のショックを定 義する
- アトミックモデルの変数定義に複数の派生元変数を指定する
- SAS Risk Work Groups コンポーネントを使用して、SAS Model Implementation Platform のワークグループを登録および管理する

## **SAS Model Implementation Platform 2.4**

SAS Model Implementation Platform 2.4 は、2017 年 6 月に出荷されました。 このリリースには、SAS 9.4M4 および SAS High-Performance Risk 3.8 が含まれ ています。

このリリースで実行できる新しいアクションの一部を次に示します。

- モデルの結果に対するポートフォリオまたは経済入力の摂動の影響を探索す る
- モデルグループのユーザー定義ロジックとモデルメソッドを暗号化する
- 計算メソッド、計算ロールアップメソッド、関数セット、リスクデータオブ ジェクトを分析実行に追加する
- 動的モデルオーバーライドを提供する
- 新しいモデルフォームの transitionMatrix、custom および code を使用する
- 成果物を 1 つ以上削除できない場合でも、進行中の実行をキャンセルし(ベス トエフォート)、実行を強制的に削除する

SAS Model Implementation Platform 2.4 は、2017 年 9 月にも出荷されました。 このリリースには、SAS 9.4M5 および SAS High-Performance Risk 3.9 が含まれ ています。

<span id="page-210-0"></span>このリリースで実行できる新しいアクションの一部を次に示します。

- 計算されたメソッドを含む分析実行に含まれるモデル、モデルグループ、お よび PostProcess メソッドをデバッグする
- 構文 *package\_name*.*function\_name* を使用して、分析実行に含まれるユーザ ー定義のロジックとメソッドで関数を呼び出す

#### **SAS Model Implementation Platform 2.3**

SAS Model Implementation Platform 2.3 は、2016 年 11 月に出荷されました。 このリリースには、SAS 9.4M4 および SAS High-Performance Risk 3.7 が含まれ ています。

このリリースで実行できる新しいアクションの一部を次に示します。

- ポートフォリオ分析オブジェクトのコレクション(実行ロジック)を、単一のバ ージョン付きシステムとして一緒にパブリッシュする
- モデルやモデリングシステムに正式な承認プロセスを実装する
- 新しいモデルフォームの pdCurves および emModel を使用する
- Windows 環境でワークグループを使用する
- 複数の分析実行を同時に削除する
- モデルグループ内のモデルを置き換える
- ユーザー定義ロジックのテンプレートを作成および管理する
- 分析実行のために SAS Risk Dimensions 環境をカスタマイズする
- ポートフォリオデータセットのエクスポージャを相殺する

## **SAS Model Risk Management**

#### **SAS Model Risk Management について**

SAS Model Risk Management は SAS 9.4M2 上で稼働します。ユーザーフレン ドリな Web ベースのアプリケーションであり、統計モデル関連の情報の記録と ライフサイクル管理を容易にします。この情報を使用して、ガバナンスを始めと する、モデルリスク管理をすべての側面を実施します。特に、SAS Model Risk Management は、組織の複数の部門から得られるモデルの入力、収集、転送、 保存、トラッキング、レポートを容易にします。また、SAS Workflow Engine や SAS Visual Analytics などの他の SAS 製品と統合もされています。

SAS Model Risk Management を使用すると、次の操作を実行できます。

- モデルライフサイクルでのモデルインベントリの作成、更新、トラッキング
- フルスコープの検証や他の種類のレビューなどの、モデルレビューの実施
- モデル候補の評価の実行
- 調査結果(有効なチャレンジ)の作成とトラッキング、アクションプランの開発
- モデルライフサイクルのすべての 側面に関係する変更管理の実施
- モデルの使用トラッキングの実施
- <span id="page-211-0"></span>• モデルリスク評価の測定、管理、モニタ
- モデルの廃止
- "インシステム"アドホック通信の開始と管理
- ドキュメントとワークフローの管理
- モデルガバナンスポリシーの作成と管理
- ソリューションで提供されるすべての機能の拡張
- インタラクティブダッシュボードからのモデルの集計ビューへのアクセス
- 入力データと収集データに基づくレポートの生成

これらのアクティビティは 、システム内の他のアクティビティに 結び付けられま す。このため、SAS Model Risk Management は、モデル情報の収集、管理、保 存し、同時にモデルライフサイクル中のすべての変更、通信、インタラクション をすべて記録するフレームワークを提供します。

また、SAS Model Risk Management では、ユーザーインターフェイスの広範な カスタマイズ、新しいフィールド、リンク、ユーザーインターフェイス要素の追 加、ウィンドウとラベルの名前変更、新しい画面の追加などもできます。

#### **SAS Model Risk Management 7.3**

SAS Model Risk Management 7.3 は、2017 年 12 月に出荷されました。このリ リースは SAS 9.4M5 上で稼働します。

ここでは、このリリースの新機能と拡張の一部を説明します。

- モデルモニタリングによるモデルパフォーマンスのトラッキング
- TRIM (Targeted Review of Internal Models)を管理する機能
- モデルリスク管理ビジネスオブジェクトのバルク承認のサポート
- 追加カスタムビジネスオブジェクトのサポート
- 追加フィールドでのリッチテキスト書式設定のサポート

詳細については、[SAS Model Risk Management](http://support.sas.com/software/products/model-risk-management/index.html) のソフトウェア製品ページを参 照してください。

#### **SAS Model Risk Management 7.2**

SAS Model Risk Management 7.2 は、2016 年 11 月に出荷されました。このリ リースは SAS 9.4M4 上で稼働します。

ここでは、このリリースの新機能と拡張の一部を説明します。

- モデル関連情報の保存と分類のためにモデルメタデータを SAS Model Implementation Platform と統合する機能
- モデルを SAS Model Implementation Platform にインポートして使用する ためにエクスポートする機能
- すべてのビジネスオブジェクトにわたって 検索を行う機能など、検索機能の 大幅な改善
- フィールドのリッチテキスト書式設定のサポート(例: コメントフィールド)。
- 新しい関数およびコンポーネントをプログラミングするための組み込み Groovy エディタ
- <span id="page-212-0"></span>• 電子メール通知テンプレートの更新
- 多数のカスタムフィールドやリンクが含まれているビジネスオブジェクトの パフォーマンスの向上
- モデルを選択して、そのモデルの添付ファイルをユーザーの PC にダウンロ ードする機能
- 画面定義の更新
- レポートの改善

#### **SAS Model Risk Management 7.1**

SAS Model Risk Management 7.1 は、2016 年 7 月に出荷されました。このリリ ースは SAS 9.4M3 上で稼働します。ここでは、このリリースの新機能と改善の 一部を説明します。

- 完全に再設計されてナビゲーションとユーザビリティが 向上したユーザーイ ンターフェイス
- 次の機能を含む大幅なコンテンツ更新
	- モデルリスク評価機能の追加
	- インベントリ証明機能の追加
	- データソース機能の追加
	- モデルインベントリ、モデルレビュー、結果、アクションプラン機能のオ ーバーホール
- 一連の新しいレポートと Microsoft Office との統合を含む、大幅なレポート の改善
- ビジネスオブジェクトのデフォルトのインテリジェントプロビジョニング
- 最大 25 のカスタムビジネスオブジェクトのサポート
- 移行のために改善されたオートメーションとサポート
- モデル間の関係(アップストリーム/ダウンストリーム、親/子、前のバージョ ンなど)をサポートするための豊富かつ広範なオプションセット
- 検索機能の改善

## **SAS OpRisk VaR 6.1**

SAS OpRisk VaR 6.1 では、ユーザーインターフェイスではなく Web サービスを 使用して、増分データロード、増分 VaR 計算、およびレポートを実行できます。 このリリースの新しいレポートとして、FFIEC – Schedule 5 や COREP – Operational Risk などがあります。

ここでは、このリリースの拡張分析を示します。

- 巨額損失が 1 つ追加される場合の VaR への影響を計算する機能
- 2 つの対数正規分布を組み合わせ、損失の重要度をモデル化する機能

SAS OpRisk VaR 6.1M2 は、2015 年 5 月に出荷され、SAS 9.4M3 上で稼働しま す。ここでは、このリリースの新機能と拡張の一部を説明します。

- <span id="page-213-0"></span>• カスタムスケーリングを使用して、内部データに独自のスケールファクタを 定義できます。
- VaR に単一の損失による近似を使用することで、VaR への各種モデリング選 択の影響をすばやく学習できます。
- 追加された依存構造オプションにより、依存構造をシミュレーションに指定 する際の柔軟性が強化されました。

次のリソースを参照してください。

- このリリースの詳細については、[SAS OpRisk VaR](http://support.sas.com/software/products/opriskvar/index.html) のソフトウェア製品ページ を参照してください。
- 以前のリリースの変更点の詳細については、*SAS Guide to Software Updates and Product Changes* の [SAS OpRisk VaR](http://documentation.sas.com/?docsetId=whatsdiff&docsetVersion=9.4&docsetTarget=n0slopdaxmgms7n1fkxexqypsqgi.htm&locale=ja) を参照してください。

# **SAS Risk and Finance Workbench**

## **SAS Risk and Finance Workbench について**

SAS Risk and Finance Workbench は、分類、測定、およびレポートアクティビ ティを含む規制リスクと財務プロジェクトのための効率的で協調的な環境を提 供します。次の規制および標準が、該当するプロジェクトの一般的なテーマにな ります。

- IFRS 第 9 号金融商品(IFRS 9)
- 現在予想引用損失(CECL)モデル
- ドッド・フランク法ストレステスト(DFAST)
- 包括的資本分析およびレビュー(CCAR)
- EU 全体のストレステストおよび監督報告(FINREP および COREP)

#### **SAS Risk and Finance Workbench 3.1**

SAS Risk and Finance Workbench 3.1 は、2017 年 12 月に出荷されました。こ のリリースは SAS 9.4M5 上で稼働します。次のリストには、新機能と拡張の一 部が記載されています。

- ディメンションの完全なサポート
- プロジェクトとモデルグループを管理する構成アーカイブ
- アドホックベースでプロジェクトから通知を送信する機能
- カスタム通知とタスクグループのプロセス定義における拡張サポート
- リスクワークグループを使用したユーザー管理およびアクセスの改善
- モデルグループを使用して感度解析を実行する機能
- スクリプトの拡張パラメータ定義

次のリソースを参照してください。

• このリリースの詳細については、[SAS Risk and Finance Workbench](http://support.sas.com/software/products/risk-finance-workbench/index.html) のソフト ウェア製品ページを参照してください。

- 以前のリリースの変更点の詳細については、*SAS Guide to Software Updates and Product Changes* の [SAS Risk and Finance Workbench](http://documentation.sas.com/?docsetId=whatsdiff&docsetVersion=9.4&docsetTarget=n18k8fbycd6ydon1abdvpgny48fo.htm&locale=ja) を参照してくだ さい。
- 注*:* SAS Risk and Finance Workbench のドキュメントは、本製品のライセンス を取得した顧客のみ使用可能です。

#### <span id="page-214-0"></span>**SAS Risk and Finance Workbench 2.3**

SAS Risk and Finance Workbench 2.3 は、2016 年 11 月に出荷されました。こ のリリースは SAS 9.4M4 上で稼働します。次のリストには、新機能と拡張の一 部が記載されています。

- ワークグループを使用したオブジェクトのセキュリティ
- 集計データ値の詳細データへの配分
- 集計データのドリルダウンサポート
- タスクアクションからの SAS スクリプトの起動機能
- バージョン管理サポート
- プロジェクトのロック機能
- 拡張されたログ情報
- プロジェクトのワークシートテンプレートの選択
- SAS Risk and Finance Workbench API の強化

# **SAS Risk Dimensions**

SAS Risk Dimensions 6.X は SAS 9.4 で稼働します。ここでは、このリリースの 重要部分をいくつか説明します。

• SAS Risk Dimensions 6.1 は、2013 年 7 月に出荷され、SAS 9.4 をサポート しています。

このリリースには、SAS High-Performance Risk 3.1 と SAS Risk Management for Banking 3.2 をサポートするためのインフラストラクチャ 変更が含まれています。ステートメント NLOPT、DRIVER、 READSCENARIOS、WRITESCENARIOS も、RISK プロシジャに追加されまし た。

• SAS Risk Dimensions 6.2 は、2013 年 12 月に出荷され、SAS 9.4M1 をサポ ートしています。

このリリースでは、RISK プロシジャの READSCENARIOS ステートメントに ANALYSISGROUP 引数が追加されました。

- SAS Risk Dimensions 6.3 は、2014 年 11 月に出荷され、SAS 9.4M2 をサポ ートしています。
- SAS Risk Dimensions 6.4 は、2015 年 5 月に出荷され、SAS 9.4M2 をサポー トしています。
- SAS Risk Dimensions 6.5 は、2015 年 10 月に出荷され、SAS 9.4M3 をサポ ートしています。

<span id="page-215-0"></span>このリリースには、SAS High-Performance Risk 3.5 と SAS Model Implementation Platform 2.1 をサポートするためのインフラストラクチャ の変更が含まれています。

• SAS Risk Dimensions 6.6 は、2016 年 4 月に出荷され、SAS 9.4M3 をサポー トしています。

このリリースには、SAS High-Performance Risk 3.6 と SAS Risk Management for Banking 3.4 をサポートするための変更が含まれていま す。また、このリリースでは、RISK プロシジャの DECLARE ステートメント の MLEVEL 引数に GBM (幾何ブラウン運動)が新しい値として追加されまし た。

- SAS Risk Dimensions 6.7 は、2016 年 11 月に出荷され、SAS 9.4M4 をサポ ートしています。
- SAS Risk Dimensions 6.8 は、2017 年 6 月に出荷され、SAS 9.4M4 をサポー トしています。

SAS Risk Dimensions では、デルタ、ガンマ、およびベースケース値に対し て事前に計算された値を、感度解析またはデルタノーマル分析に適用する方 法が提供されます。これらの値を感度データセットで指定し、それらを SAS Risk Dimensions の MARKETDATA ステートメントで使用するために登録し ます。

- SAS Risk Dimensions 6.9 は、2017 年 9 月に出荷され、SAS 9.4M5 をサポー トしています。
- SAS RiskDimensions 6.11 は、2018 年 6 月に出荷され、SAS 9.4M5 をサポー トしています。

最新リリースは SAS Risk Dimensions 6.11.です。

次のリソースを参照してください。

- このリリースの詳細については、[SAS Risk Dimensions](http://support.sas.com/software/products/riskdimen/index.html) のソフトウェア製品 ページを参照してください。
- 以前のリリースの変更点の詳細については、*SAS Guide to Software Updates and Product Changes* の [SAS Risk Dimensions](http://documentation.sas.com/?docsetId=whatsdiff&docsetVersion=9.4&docsetTarget=p1q6816eqx3iymn1jiy36l15omxg.htm&locale=ja) を参照してください。

# **SAS Risk Management for Banking**

#### **SAS Risk Management for Banking 3.4**

SAS Risk Management for Banking 3.4 は、2016 年 7 月に出荷されました。こ のリリースでは、欧州銀行監督機構(EBA)の規制対応レポート体制でタクソノミ ー 2.4.1.1 がサポートされています。

次のリソースを参照してください。

- このリリースの詳細については、[SAS Risk Management for Banking](http://support.sas.com/software/products/rmb/index.html) のソフ トウェア製品ページを参照してください。
- 以前のリリースの変更点の詳細については、*SAS Guide to Software Updates and Product Changes* の [SAS Risk Management for Banking](http://documentation.sas.com/?docsetId=whatsdiff&docsetVersion=9.4&docsetTarget=n0uz2ryjfngs99n123tey4sr6snj.htm&locale=ja) を参照してく ださい。
- 注*:* SAS Risk Management for Banking のドキュメントは、本製品のライセンス を取得した顧客のみ使用可能です。
#### **SAS Risk Management for Banking 3.3**

SAS Risk Management for Banking 3.3 は、銀行が評価、モニタ、最適化、金融 リスクの規制レポートの作成を行う機能を拡張します。SAS Risk Management for Banking 内の各種分析は、SAS Risk Dimensions に加えて SAS High-Performance Risk でも実行されます。分散環境の SAS High-Performance Risk 上で大規模なポートフォリオの計算を実行することは、かなりのパフォーマンス の利点があります。SAS High-Performance Risk のマルチスレッド機能によっ ても、ソロモードであってもパフォーマンスが 拡張されることになります。

新しいモンテカルロシミュレーション法が複数の分析タスクに提供されていま す。

規制の LCR (Liquidity Coverage Ratio)と NSFR (Net Stable Funding Ratio)の計 算が、Contingent cash flow の分類領域と担保計算で拡張されました。担保管理 ツールを使用して、次のタスクを実行できます。

- 担保ショートフォールの推定
- 担保資産の格下げの影響の予測
- 銀行の格下げの影響の予測
- デリバティブボラティリティの 影響の予測

### **SAS Underwriting Risk Management for P&C Insurance**

#### **SAS Underwriting Risk Management for P&C Insurance について**

SAS Underwriting Risk Management for P&C Insurance により、保険会社は、 単一の柔軟なハイパフォーマンス分析環境内で損失推定、積み立て、およびリス ク管理分析を実行できます。アナリストは、保険統計と金融の手法を融合させ、 内部モデルアプローチを使用して損害保険負債を評価できます。

SAS Underwriting Risk Management for P&C Insurance は、保険統計および投 資アナリスト、リスクアナリストおよびマネージャ、損害保険会社の IT マネー ジャおよび上級管理職が使用するように設計されています。

このソリューションでは、次の機能が提供されます。

- 統合データ管理
- 事故年度ベースと引受年度ベースの両方で損害保険を評価するための保険統 計と金融の手法の融合
- 柔軟なリスク分析およびレポートのフレームワーク
- ハイパフォーマンス機能

SAS Underwriting Risk Management for P&C Insurance の現在のリリースは 3.2 です。

### **SAS Underwriting Risk Management for P&C Insurance コンテン ツリリース**

SAS Underwriting Risk Management for P&C Insurance ソリューションは、 SAS Infrastructure for Risk Management プラットフォーム上で実行される*コ* ンテンツリリースとして提供されます。SAS Infrastructure for Risk Management に基づくソリューションは、同じアーキテクチャとレイアウトを 共有しています。ソリューション間の違いは、ソリューションのコンテンツリリ ースで提供される計算コンテンツです。SAS Infrastructure for Risk Management をインストールした後、SAS Underwriting Risk Management for P&C Insurance コンテンツリリースを個別にダウンロードしてインストールし、 インストールを完了する必要があります。

最新の SAS Underwriting Risk Management for P&C Insurance コンテンツリ リースの新機能および拡張機能の詳細については、[SAS Underwriting Risk](http://support.sas.com/software/products/underwriting-risk-pandc-insurance/index.html)  [Management for P&C Insurance](http://support.sas.com/software/products/underwriting-risk-pandc-insurance/index.html) 製品ページを参照してください。

注*:* SAS Underwriting Risk Management for P&C Insurance のドキュメント は、本製品のライセンスを取得した顧客のみ使用可能です。

## *15* 章 SAS Visual Analytics

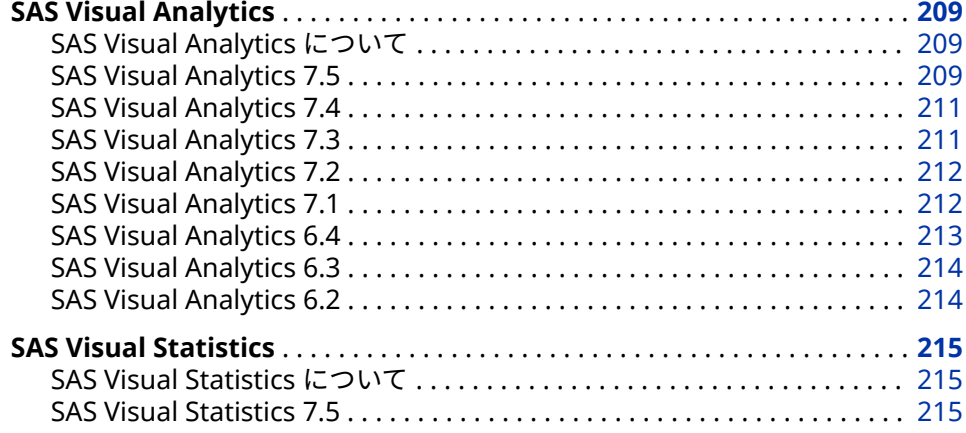

### **SAS Visual Analytics**

### **SAS Visual Analytics について**

SAS Visual Analytics は、Web ベースの製品です。SAS High-Performance Analytics テクノロジを使用して、パターンやトレンドを検出するために大容量 のデータを短時間で探索します。

### **SAS Visual Analytics 7.5**

SAS Visual Analytics 7.5 は、2019 年 5 月に出荷され、SAS 9.4M6 以降のリリー スをサポートしています。

- ここでは、このリリースの全般的な拡張の一部を説明します。
- ユーザーインターフェイスは、HTML5 で書き直されました。以前は、多くの SAS アプリケーションおよび SAS ソリューションは、Adobe Flash Player を 使用してインタラクティブなユーザーインターフェイスを 提供していまし た。Adobe 社は、Flash テクノロジのサポートを終了する予定で、2020 年末 には Flash Player の更新と配布を停止すると発表しました。2019 年には、ブ ラウザベンダはデフォルトで Flash を無効化する予定です。Adobe Flash の サポート終了の詳細については、SAS ソフトウェアと [Adobe Flash Player](https://support.sas.com/en/technical-support/services-policies/sas-software-and-its-use-with-Adobe-Flash.html) の [使用について](https://support.sas.com/en/technical-support/services-policies/sas-software-and-its-use-with-Adobe-Flash.html)を参照してください。
- SAS Visual Analytics Explorer (エクスプローラ)と SAS Visual Analytics Designer (デザイナ)のインターフェイスが 1 つのインターフェイスに統合さ れました。
- 新しいサイドペインが提供されました。たとえば、新しい**アウトライン**ペイ ンでは、レポート内のページやオブジェクトを簡単に操作できます。
- 既存のサイドペインが更新されました。たとえば、**データ**ペインでデータア イテムを右クリックすると、そのアイテムをレポートコントロールまたはペ ージコントロールとして追加できます。
- 新しいオブジェクトが追加されました。たとえば、新しいキー値オブジェク トを使用して、インフォグラフィックの数値とカテゴリ値をハイライトでき ます。
- 既存のオブジェクトが改善されました。たとえば、ポップアップメニューで は、オブジェクトの移動、データアイテムの並べ替え、置換または削除、お よびオブジェクトの印刷または共有を行うことができます。
- ジオマップに新しい機能が追加されました。たとえば、ジオマップでは、す べての種類のマップに対して、アニメーションをサポートします。
- パラメータが拡張されました。たとえば、パラメータを日付出力形式と日時 出力形式に基づくようにできます。
- アクセシビリティが強化されました。SAS Visual Analytics にキーボードか らアクセスできるようになりました。一部のグラフは SAS Graphics Accelerator と統合されています。
- 以前は SAS Visual Analytics Administrator にあった機能が、SAS Environment Manager Administration に組み込まれました。詳細について は、[What's New in Administration of SAS Visual Analytics](http://documentation.sas.com/?cdcId=bicdc&cdcVersion=9.4&docsetId=vaag&docsetTarget=vaagwhatsnew75&locale=en) を参照してくだ さい。

SAS Visual Data Builder 7.5 には、次の新機能と拡張機能が含まれています。

- ユーザーインターフェイスは、HTML5 で書き直されました。以前は、多くの SAS アプリケーションおよび SAS ソリューションは、Adobe Flash Player を 使用してインタラクティブなユーザーインターフェイスを 提供していまし た。Adobe 社は、Flash テクノロジのサポートを終了する予定で、2020 年末 には Flash Player の更新と配布を停止すると発表しました。2019 年には、ブ ラウザベンダはデフォルトで Flash を無効化する予定です。Adobe Flash の サポート終了の詳細については、SAS ソフトウェアと [Adobe Flash Player](https://support.sas.com/en/technical-support/services-policies/sas-software-and-its-use-with-Adobe-Flash.html) の [使用についてを](https://support.sas.com/en/technical-support/services-policies/sas-software-and-its-use-with-Adobe-Flash.html)参照してください。
- データクエリを管理するためのインターフェイスは最新化されていますが、 クエリを作成および管理する手順は基本的に同じです。
- 式ビルダを使用すると、データクエリ用の計算列、WHERE 句、および HAVING 句を作成できます。このウィンドウは 7.5 で拡張されました。その他の改善 点の中で、式ビルダを使用すると、データを分析および処理するためのより 多くの機能を選択できます。
- クエリのスケジューリングインターフェイスは 7.5 で簡略化されました。ス ケジュールされたクエリの実行を停止するには、**スケジュール解除**を選択し ます。クエリはスケジューリング後に自動的に保存されます。
- Hadoop データソースの**インポート**ウィンドウに別のセクションが追加され ました。

<span id="page-220-0"></span>次のリソースを参照してください。

- このリリースの詳細については、[What's New in SAS Visual Analytics 7.5:](http://documentation.sas.com/?cdcId=vacdc&cdcVersion=7.5&docsetId=vawn&docsetTarget=p13oja373favi5n1131bq3pxtki0.htm) [Details](http://documentation.sas.com/?cdcId=vacdc&cdcVersion=7.5&docsetId=vawn&docsetTarget=p13oja373favi5n1131bq3pxtki0.htm) および [What's New in SAS Visual Data Builder 7.5](http://documentation.sas.com/?cdcId=vacdc&cdcVersion=7.5&docsetId=vdbuploading&docsetTarget=n15tll3hic1797n1fbs45l8vt51k.htm) を参照してくだ さい。
- 以前のリリースの変更点の詳細については、*SAS Guide to Software Updates and Product Changes* の [SAS Visual Analytics](http://documentation.sas.com/?docsetId=whatsdiff&docsetVersion=9.4&docsetTarget=n0tylmjo0dvbr2n1r9r2x4y15a0j.htm&locale=ja) を参照してください。

### **SAS Visual Analytics 7.4**

SAS Visual Analytics 7.4 は、2017 年 4 月に出荷され、SAS 9.4M4 以降のリリー スをサポートしています。

ここでは、このリリースの全般的な拡張の一部を説明します。

- SAS Visual Analytics Designer (デザイナ)には、動的テキスト、計算の改善、 およびプロンプトフィルタコントロール、パラメータ、レポートリンク、セ クションリンクの拡張機能があります。
- モダン SAS Visual Analytics Viewer (ビューア)には、クラシックビューアの ほとんどの機能が含まれているので、多くのユーザーがモダンビューアに切 り替えられます。
- 印刷機能を強化することで、リスト表の PDF に改ページを設定し、フィルタ コントロールのフィルタコンテキストを表示できます。もう 1 つの新機能に より、レポートのすべてのページに 同じフッターを印刷できます。たとえば、 会社のすべてのレポートの各ページに同じリーガルステートメントを入れら れます。カスタマイズされたフッターは、デザイナを使用して配信されるレ ポートにも表示されます。(この機能は、SAS 管理者が SAS 管理コンソールを 使用して有効にする必要があります。)詳細については、[What's New in SAS](http://support.sas.com/documentation/cdlutility/cdlredirect.htm?locale=en&alias=vaag&pubcode=69958&id=vaag74) [Visual Analytics Administration 7.4](http://support.sas.com/documentation/cdlutility/cdlredirect.htm?locale=en&alias=vaag&pubcode=69958&id=vaag74) (*SAS Visual Analytics 7.4: Administrator's Guide*)を参照してください。
- 今後は Teradata からのデータのインポートにユーザー名とパスワードは必 要ありません。

### **SAS Visual Analytics 7.3**

SAS Visual Analytics 7.3 は、2015 年 8 月に出荷され、SAS 9.4M3 をサポートし ています。SAS Visual Analytics 7.3 には、次の更新が含まれています。

- サンプルテーブル、サンプルレポート、およびサンプル探索(SAS Visual Analytics Explorer がある場合)が使用可能です。サンプルがインストールさ れている場合は、SAS Home (ホームページ)からアクセスできます。
- Pivotal HAWQ データベースからデータをインポートできるようになりまし た。
- SAS Visual Analytics Designer には、PDF への出力に使用可能な**クリップコ ンテンツを展開する**オプションが新しく追加されています。このオプション を使用すると、レポートセクションのレイアウトで部分的にのみ使用可能な コンテンツを含む、テーブル、クロス集計表、ゲージ、コンテナのコンテン ツ全体を出力できます。
- SAS Visual Analytics Viewer には、デフォルトで、モダンと呼ばれる新しい 表示形式が設定されています。プリファレンスを使用すると、ビューアのデ フォルト表示にモダンまたはクラシックを指定できます。モダン表示には、

**レポートの更新**設定が含まれており、これを使用して更新確認間の待機分数 を指定できます。

詳細については、[What's New in SAS Visual Analytics 7.3](http://support.sas.com/documentation/cdlutility/cdlredirect.htm?locale=en&alias=vaug&pubcode=68648&id=vaugwhatsnew73) (*SAS Visual Analytics 7.3: User's Guide*)を参照してください。

#### <span id="page-221-0"></span>**SAS Visual Analytics 7.2**

SAS Visual Analytics 7.2 は、2015 年 5 月に出荷され、SAS 9.4M2 をサポートし ています。SAS Visual Analytics 7.2 では、次を始めとする多くの更新が行われま した。

- SAS Visual Statistics がビジュアル的および機能的に SAS Visual Analytics Explorer と統合されました。SAS Visual Statistics では、新たに、予測モデル の予測値を派生できる機能が提供されます。(SAS Visual Statistics は、引き 続き、個別にライセンスされる製品です。)
- ディシジョンツリービジュアルに 、ツリーのノードのつららプロットが含ま れます。
- Google Analytics、Facebook、MapR からデータをインポートできます。1 つのスプレッドシートまたは区切りテキストファイルを含む ZIP ファイルを インポートできます。
- 新しいレポートテーマの SAS Snow は、レポートのクリーンで整理されたデ フォルトの表示を提供します。
- PDF にレポートを出力する際に新しいオプションを使用できます(ページ番 号の追加など)。
- レポートをメールで送信する際に、レポートの PDF を添付できます。
- 計算データアイテムとグループ 化されたカテゴリデータアイテムを地理デー タアイテムに変更し、ジオマップに使用できます。
- デザイナやビューアのレポートにリンクした URL にパラメータと値のペア を挿入できます。次に例を示します。

http://abc.com/SASVisualAnalyticsViewer/...&Origin=Europe&Cost=3

詳細については、[What's New in SAS Visual Analytics 7.2](http://support.sas.com/documentation/cdlutility/cdlredirect.htm?locale=en&alias=vaug&pubcode=68027&id=vaugwhatsnew72) (*SAS Visual Analytics 7.2: User's Guide*)を参照してください。

### **SAS Visual Analytics 7.1**

SAS Visual Analytics 7.1 は、2014 年 10 月に出荷され、SAS 9.4M2 をサポート しています。SAS Visual Analytics 7.1 では、次を始めとする多くの更新が行われ ました。

- Pivotal HD と Cloudera Impala からのデータのインポートがサポートされ ます。
- 新しいサンキーダイアグラムビジュアルを 使用してパス分析を行えます。パ ス分析は、一連のパスとして、イベント(値)間のデータのフローを表示しま す。
- ゴール探索を使用して、予測メジャーのターゲット値を指定して、ターゲッ ト値の達成に必要な要因の値を設定できます。
- ワードクラウドビジュアルのテキスト 分析により、ドキュメントコレクショ ンのセンチメントを分析できます。また、選択した特定のドキュメントを新 しいビジュアルとして 探索することもできます。
- <span id="page-222-0"></span>• レポートコントロールのパラメータがサポートされ、計算、フィルタ、ラン ク、表示ルールに使用できます。
- 新しい PDF 出力オプションがレポートに使用できます。カテゴリデータア イテム、カテゴリである計算アイテム、カスタムカテゴリをカスタム並べ替 えに使用できます。スケジュールに基づき、他のユーザーにレポートを配信 できます。レポートデザイナはレポートの一部であるラベル、ツールチップ、 他の説明テキストをローカライズ(または翻訳)できます。
- 事前定義されたレポートから、サイトでの SAS Visual Analytics の使用を洞察 できます。監査の有効化後にレポートは生成され、管理者のみに表示されま す。

詳細については、[What's New in SAS Visual Analytics 7.1](http://support.sas.com/documentation/cdlutility/cdlredirect.htm?locale=en&alias=vaug&pubcode=67500&id=vaugwhatsnew71) (*SAS Visual Analytics 7.1: User's Guide*)を参照してください。

### **SAS Visual Analytics 6.4**

SAS Visual Analytics 6.4 は、2014 年 3 月に出荷され、SAS 9.4M1 をサポートし ています。SAS Visual Analytics 6.4 では、次を始めとする多くの更新が行われま した。

- 次のサードパーティベンダデータベースサーバーからデータをインポートで きるようになりました。
	- Aster
	- BigInsights
	- Cloudera
	- $\cdot$  DB2
	- Greenplum
	- Hortonworks
	- MySQL
	- Netezza
	- ODBC
	- Oracle
	- PostgreSQL
	- Salesforce
	- SAP HANA
	- SQL Server
	- Teradata
	- Vertica
- 大規模並列処理データベースからのデータのインポートが拡張されました。
- ビジュアルの操作ユーザビリティが向上しています。
- レポートのデザインユーザビリティが向上しています。

詳細については、[What's New in SAS Visual Analytics 6.4](http://support.sas.com/documentation/cdlutility/cdlredirect.htm?locale=en&alias=vaug&pubcode=67270&id=vaugwhatsnew64) (*SAS Visual Analytics 6.4: User's Guide*)を参照してください。

### <span id="page-223-0"></span>**SAS Visual Analytics 6.3**

SAS Visual Analytics 6.3 は、2013 年 12 月に出荷され、SAS 9.4M1 をサポート しています。SAS Visual Analytics 6.3 には、次を始めとする多くの新機能が実装 されました。

- 単純化されたセルフサービス機能により、データの探索中であってもレポー トの設計中であっても、迅速かつ簡単に独自のデータをロードできます。
- データの探索時やレポートの設計時に、ESRI マッピングテクノロジを使用で きます。
- ネットワークダイアグラムにより 、チャート上のノードを含む要素間や、ジ オマップ内の関係と貢献を参照できます。
- 式に基づくアラートが、メトリクスが指定値に達するとレポートサブスクラ イバに通知します。
- レポートのカスタムグラフテンプレートを作成できます。
- ログイン ID やパスワードが不要なゲストアクセスを、探索、レポート、ダッ シュボードの表示に使用できます。
- 新しいテキスト分析機能により、Twitter ストリームや"お客様コメント"など のテキストフィールドでの最頻出語やトピックを把握できます。

SAS Office Analytics との統合により、SAS Visual Analytics のコンテンツを Microsoft Excel、PowerPoint、Word、Outlook、SharePoint に表示できます。

詳細については、[What's New in SAS Visual Analytics 6.3](http://support.sas.com/documentation/cdlutility/cdlredirect.htm?locale=en&alias=vaug&pubcode=66720&id=vaugwhatsnew63) (*SAS Visual Analytics 6.3: User's Guide*)を参照してください。

### **SAS Visual Analytics 6.2**

ここでは、SAS Visual Analytics 6.2 での更新の一部を説明します。

- SAS Visual Analytics のホームページでは、テーブルを表示するようになりま した。検索が拡張され、レポート、探索、Stored Process 以外に、登録され た種類の SAS アイテムも対象となりました。
- SAS Visual Data Builder は、SAS LASR Analytic Server の入力テーブルをサ ポートするようになりました。Greenplum Data Computing Appliance に よるパフォーマンスの向上が実現しました。
- SAS Visual Analytics Explorer では、要因とシナリオ分析をサポートするよう に予測が拡張されました。集計メジャーの作成や、ディシジョンツリー分析 の実行ができるようになりました。また、集計値の最大/最小値に基づいてデ ータをランク付けすることもできます。
- SAS Visual Analytics Designer の機能が拡張され、テーブルとグラフの新し い集計計算アイテムの作成、集計値の最大/最小値に基づいたデータへのフィ ルタ適用とランク付け、レポートのテーマの変更ができるようになりました。 ターゲットレポート内の特定のセクションへのリンクを追加したり、レポー トオブジェクト、テキストまたはイメージから別のレポートへのリンクを追 加したりできます。レポートでの 5 つを超えるゲージをグループ化できま す。
- SAS Visual Analytics Administrator を使用して、アクセス権限の条件を対話 型エディタで定義できます。ブラックリストまたはホワイトリストを使用し て、モバイルデバイスを管理できます。テーブルを登録できます。

詳細については、[What's New in SAS Visual Analytics 6.2](http://support.sas.com/documentation/cdlutility/cdlredirect.htm?locale=en&alias=vaug&pubcode=66223&id=vaugwhatsnew62) (*SAS Visual Analytics 6.2: User's Guide*)を参照してください。

### <span id="page-224-0"></span>**SAS Visual Statistics**

### **SAS Visual Statistics について**

SAS Visual Statistics は、SAS LASR Analytic Server の In-Memory 機能を使用し て、使用が簡単な Web ベースのインターフェイスから 強力な統計モデルの作成 と比較を行います。SAS Visual Statistics は SAS Visual Analytics で検出された パターンに基づいてモデルを作成、テスト、比較することで、SAS Visual Analytics の機能を拡張します。SAS Visual Statistics ではモデルのスコアコードをエクス ポートして、モデルを新しいデータに適用できます。

SAS Visual Statistics は SAS Visual Analytics に統合され、2 つのソリューション 間のシームレスな移行が実現されています。SAS Visual Statistics 7.2 以降のド キュメントは SAS Visual Analytics のドキュメントに含まれています。

詳細については、[SAS Visual Statistics](http://support.sas.com/documentation/onlinedoc/vs/index.html) の製品ドキュメントページを参照してく ださい。

### **SAS Visual Statistics 7.5**

SAS Visual Statistics 7.5 は 2019 年 5 月に出荷され、SAS 9.4M6 上で稼働しま す。ここでは、このリリースの全般的な拡張の一部を説明します。

- ユーザーインターフェイスは、HTML5 で書き直されました。以前は、多くの SAS アプリケーションおよび SAS ソリューションは、Adobe Flash Player を 使用してインタラクティブなユーザーインターフェイスを 提供していまし た。Adobe 社は、Flash テクノロジのサポートを終了する予定で、2020 年末 には Flash Player の更新と配布を停止すると発表しました。2019 年には、ブ ラウザベンダはデフォルトで Flash を無効化する予定です。Adobe Flash の サポート終了の詳細については、SAS ソフトウェアと [Adobe Flash Player](https://support.sas.com/en/technical-support/services-policies/sas-software-and-its-use-with-Adobe-Flash.html) の [使用について](https://support.sas.com/en/technical-support/services-policies/sas-software-and-its-use-with-Adobe-Flash.html)を参照してください。
- SAS Visual Analytics Explorer (エクスプローラ)と SAS Visual Analytics Designer (デザイナ)のインターフェイスが 1 つのインターフェイスに統合さ れました。
- **複製**を選択すると、オブジェクトを複製し、同時にその種類を変更できます。
- 他のオブジェクトで選択されているデータアイテムから 新しいオブジェクト を作成できます。
- チャンピオンモデルのスコアコードをエクスポートできます。
- モデル情報、リフト、ROC、評価統計量に関するの新しい詳細テーブルを使 用できます。
- モデルの比較オブジェクトはレポートに保存されます。
- 新しい設定とスタイルオプションが使用可能です。

このリリースの詳細については、[SAS Visual Statistics 7.5: What's New](http://documentation.sas.com/?cdcId=vacdc&cdcVersion=7.5&docsetId=vswn&docsetTarget=p18g6dkx1c5nqxn111v9bcztmyft.htm) を参照し てください。

### 15 章 • SAS Visual Analytics

## **2 部**

# SAS Viya 3.4

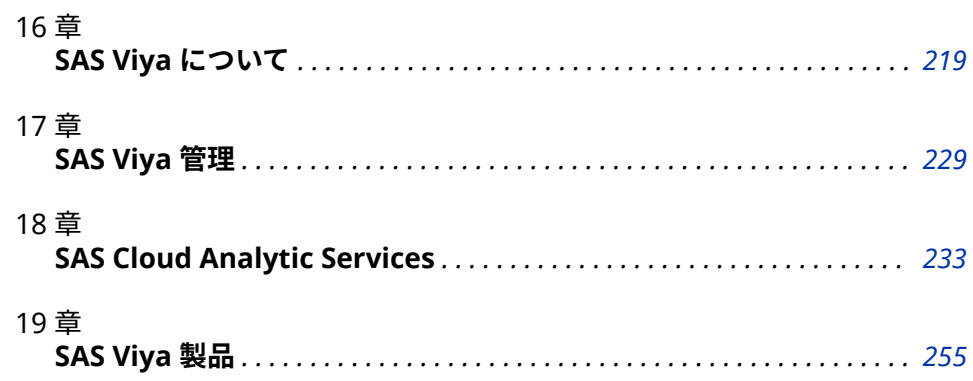

## <span id="page-228-0"></span>*16* 章 SAS Viya について

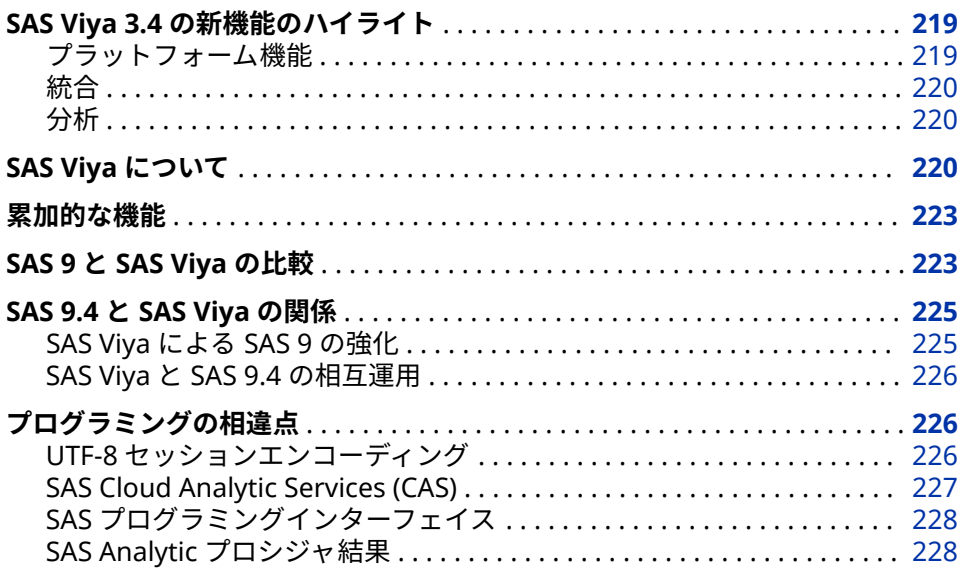

### **SAS Viya 3.4 の新機能のハイライト**

### **プラットフォーム機能**

プラットフォームの変更は、4 つのカテゴリに分類できます。

- ユーザビリティの拡張として、SAS Drive、いくつかの新しい SAS Visual Analytics オブジェクト、ユーザー作成の CASL アクションが利用できるよう になったことがあります。
- この SAS Viya のリリースは、より速く、より小さくなっています。SAS Viya 3.4 は、効率化されたサービス、優れたパフォーマンス、より小さなフットプ リントを備えています。
- SUSE Linux に SAS Viya 3.4 を配置することができます。新しい Mirror Manager を使用して、その場でアップグレードすることもできます。
- SAS Viya 3.4 では、CAS リソース管理、SAS Environment Manager、CLI の 追加管理ツール、およびプロモーションツールが提供されます。

<span id="page-229-0"></span>**統合**

- SAS Viya 3.4 では、JDBC、MySQL、Spark、Vertica のデータコネクタのサポ ートが追加されました。
- S3 caslib、S3 プロシジャ、Redshift 統合の拡張、Amazon Web Services の クイックスタートで Cloud との統合が改善されました。
- セキュリティ上、SAS Viya 3.4 では LDAP の柔軟性が提供されます。
- SAS Viya 3.4 では Lineage もサポートされており、マイクロサービスを使用 するために作成された SAS Studio 5.1 も含まれています。

### **分析**

SAS Viya 3.4 には、いくつかの分析領域における新機能と拡張機能が含まれてい ます。

- SAS Visual Data Mining and Machine Learning には、GMM、MTLEARN、 SEMISUPLEARN、TSNE という新しいプロシジャが含まれています。このリ リースには深層学習アクションも含まれています。
- SAS Viya Econometrics では、CARIMA、CESM、および ECM というプロシ ジャが新たに追加されました。
- SAS Visual Forecasting には、セグメンテーション、モデリング、およびユ ーザーインターフェイスのいくつかの拡張が含まれます。
- SAS Visual Text Analytics には、検索および解析アクションが含まれます。

### **SAS Viya について**

SAS Viya の主なソフトウェアコンポーネントについて説明します。

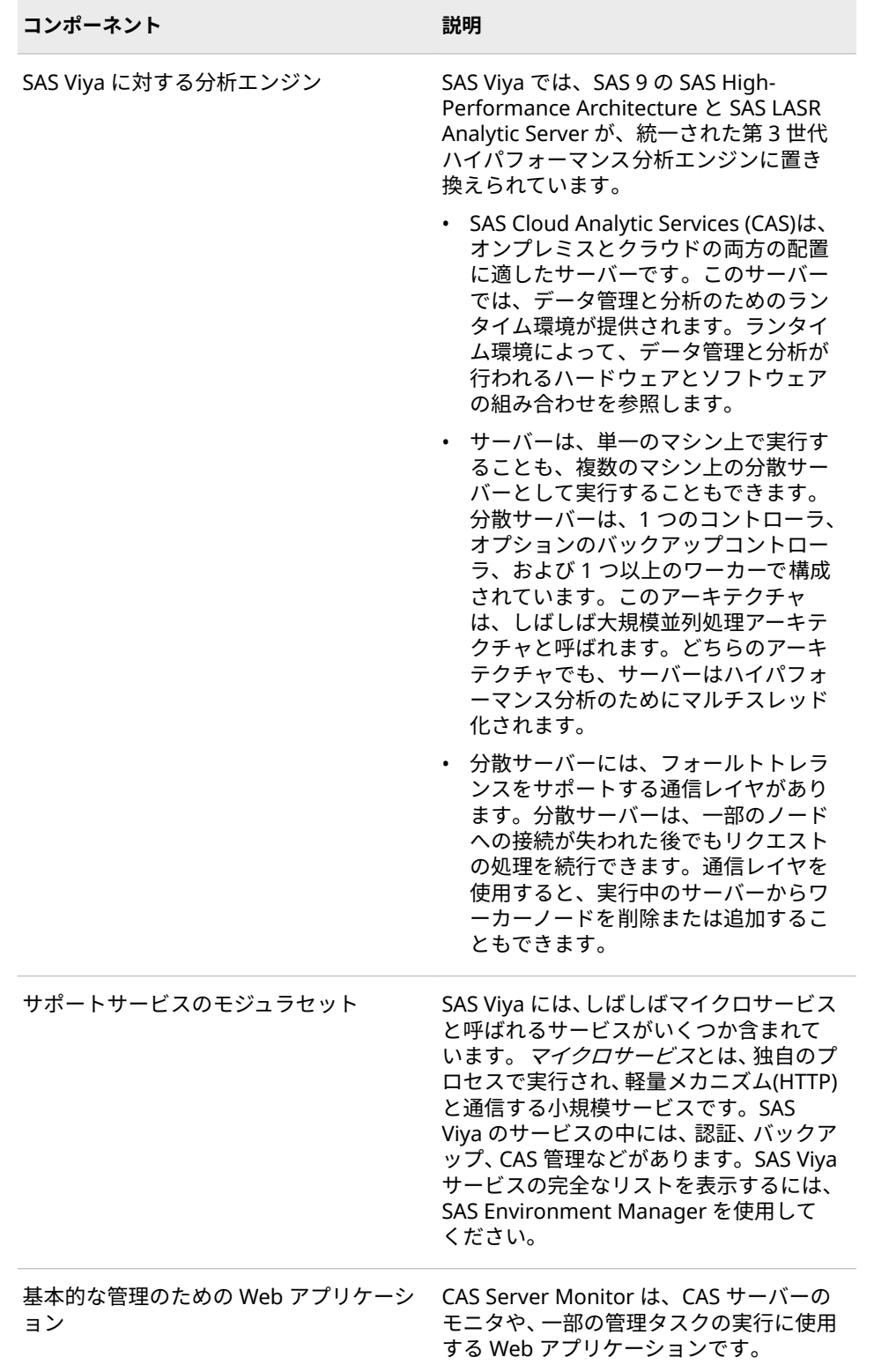

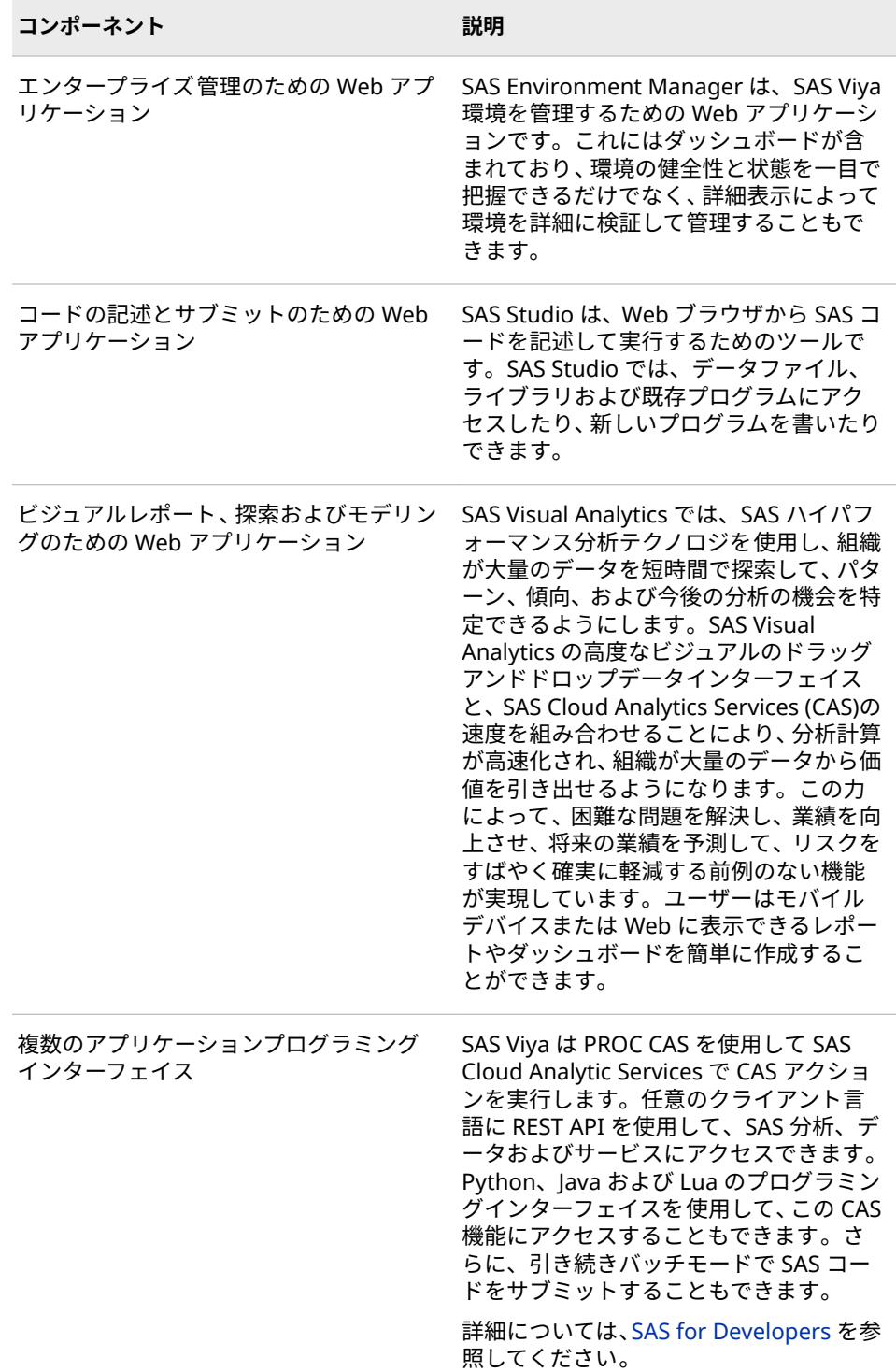

詳細については、*[SAS Cloud Analytic Services: Fundamentals](http://documentation.sas.com/?docsetId=casfun&docsetVersion=3.4&docsetTarget=titlepage.htm&locale=ja)* を参照してくださ い。

### <span id="page-232-0"></span>**累加的な機能**

SAS Viya の一部の製品間では、使用可能な機能は累加的になっています。

- SAS Visual Analytics では、レポートや基本分析などのベースライン機能が提 供されます。
- SAS Visual Statistics では、高度な分析機能の追加セットが提供されます。
- SAS Visual Data Mining and Machine Learning では、高度な分析機能の別 の追加セットが提供されます。

### **SAS 9 と SAS Viya の比較**

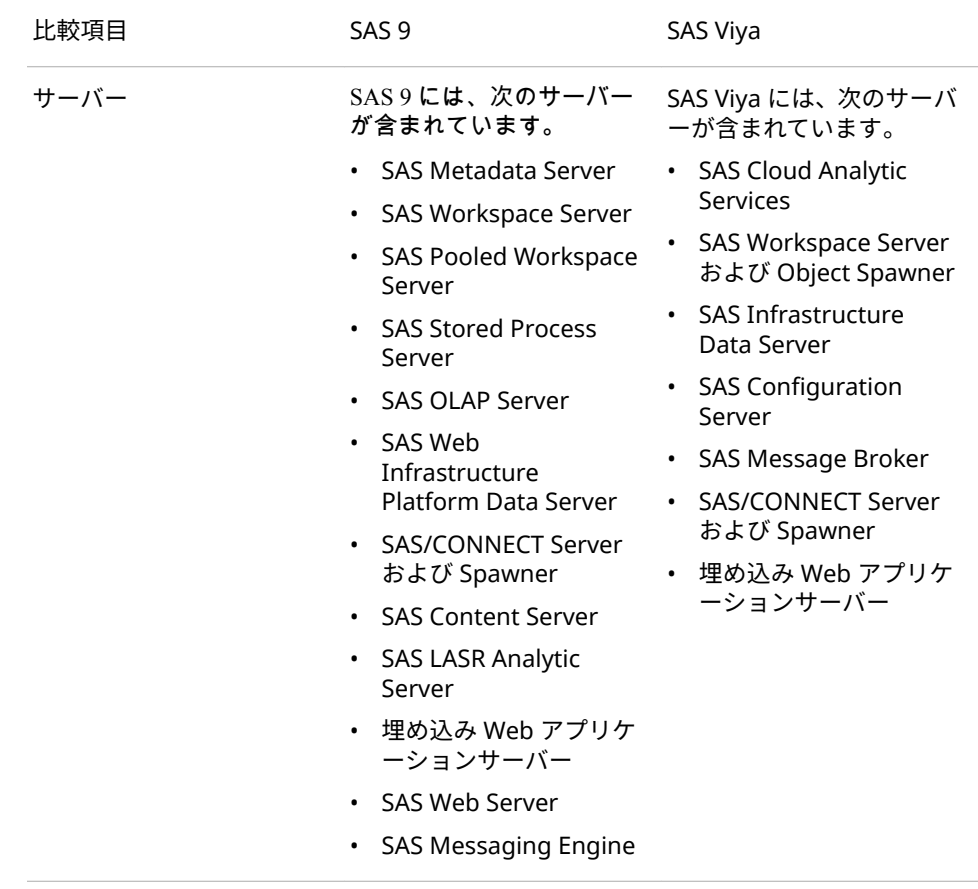

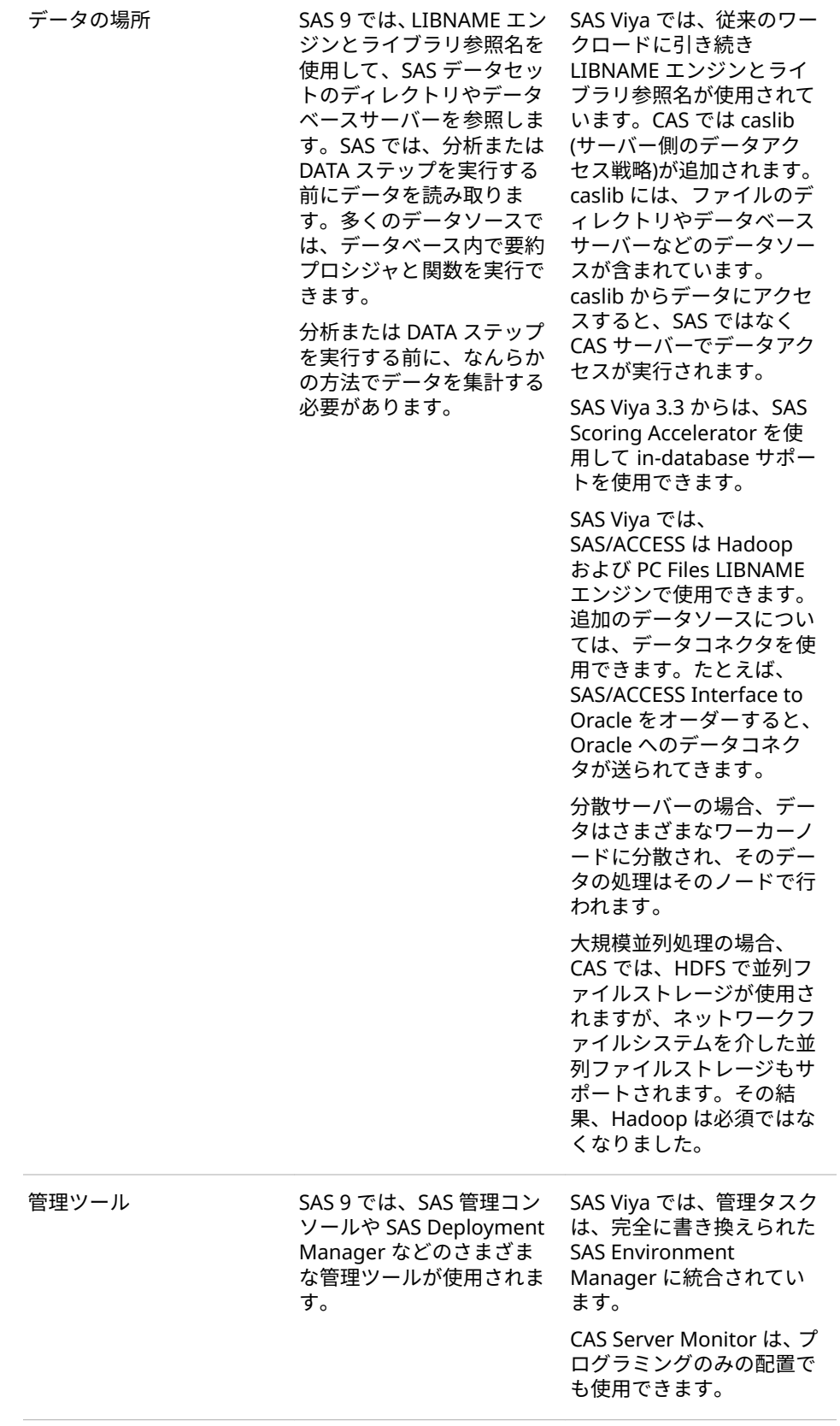

<span id="page-234-0"></span>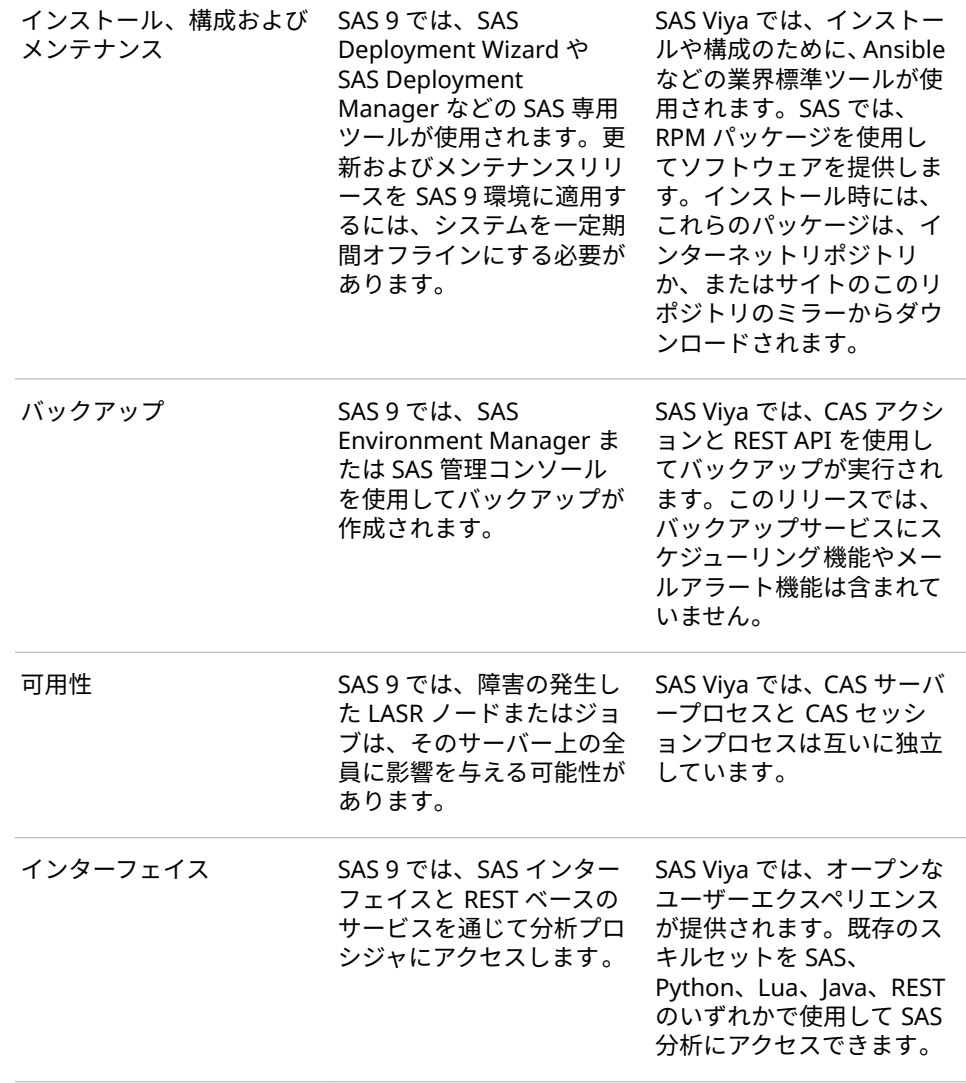

### **SAS 9.4 と SAS Viya の関係**

#### **SAS Viya による SAS 9 の強化**

SAS 9 と SAS Viya は、さまざまな用途に合わせて構築された 2 つのランタイム 環境です。ただし、これらの環境はいくつかの機能を共有しています。たとえ ば、SAS 9 では SAS プログラミング言語が使用され、SAS Viya では新しい CAS プログラミング言語による次世代の SAS プログラミングが行われます。CAS 言 語は SAS 言語と非常によく似ています。一部のプロシジャは SAS 9 と SAS Viya の両方で使用できるため、一部の既存 SAS コードは SAS Viya でも実行できます。 ただし、SAS Viya には、オープンな分散環境を利用する新しいプロシジャも含ま れています。その結果、一部の SAS 9 プロシジャは SAS Viya には存在しません。 <span id="page-235-0"></span>SAS 9 がリリースされてからのテクノロジとインフラストラクチャの 進歩のた め、SAS Viya のテクノロジは SAS 9 と大きく異なります。いくつかの例を次に 示します。

- SAS Viya で提供される SAS Cloud Analytic Services は、SAS の第 3 世代の In-Memory サービスです。これは、SAS LASR Analytic Server と SAS 9 の SAS High-Performance Analytics エンジンに代わるものです。
- CAS 以外の機能については、SAS 9 の役割と機能の管理の概念が、サービス、 サービスエンドポイント、メディアの種類、擬似 URL のいずれかをターゲッ トとするルールに置き換えられています。
- SAS Viya では、メタデータベースの認証のかわりに、SAS Cloud Analytic Services 内でデータアクセス認証が維持されます。
- SAS Viya では、CAS でイメージ分析を可能にする VARBINARY データ型が使 用されます。CAS サーバーでは、文字セマンティクスと可変長変数を使用す る VARCHAR データ型がサポートされています。

#### **SAS Viya と SAS 9.4 の相互運用**

- SAS 9.4 のデータを SAS Viya で使用可能にすることができます。
- ユーザー定義のフォーマットカタログを移行できます。
- SAS 9 コードをリモートでサブミットして SAS Viya で実行することができ ます。SAS 9 コードに CAS 対応プロシジャを含めて、使用可能であれば、そ のコードを SAS Viya で実行することができます。

SAS Viya は、SAS 9.4 ソリューションおよび SAS 9 環境と共存するように設計さ れています。CAS アクションを実行できるプロシジャのリストについては 、*Base SAS Procedures Guide* の [SAS Procedures That Can Run CAS Actions](http://documentation.sas.com/?cdcId=pgmsascdc&cdcVersion=9.4_3.3&docsetId=proc&docsetTarget=p0nnkdmqmz48w8n1kqofzc7mcla4.htm) を参照し てください。

#### **関連項目:**

*[SAS Viya:](http://documentation.sas.com/?docsetId=viyaov&docsetVersion=3.4&docsetTarget=titlepage.htm&locale=ja)* 概要

### **プログラミングの相違点**

**UTF-8 セッションエンコーディング**

SAS Viya では、使用可能なセッションエンコーディングは UTF-8 のみです。 UTF-8 は、大部分の文字セットを含む可変幅のマルチバイトエンコーディングで す。

SAS Viya でデータエンコーディングを決定できる場合は、データを読み取る際 に、非 UTF-8 エンコーディングが UTF-8 に自動的にトランスコードされます。 データセット文字エンコーディングが SAS セッションエンコーディングと一致 しない場合は、データセットを SAS Viya で使用する前に UTF-8 にトランスコー ドする必要があります。エンコーディングを決定できない場合は、データセット をプログラムでトランスコードする必要があります。列が UTF-8 エンコーディ ングに十分な幅になるように注意する必要があります。列の幅が十分でない場 合、データの切り捨てが発生する可能性があります。CVP エンジンを使用する と、文字列を広げられます。

#### **関連項目:**

*[Migrating Data to UTF-8 for SAS Viya](http://documentation.sas.com/?docsetId=viyadatamig&docsetVersion=3.4&docsetTarget=titlepage.htm&locale=ja)*

### <span id="page-236-0"></span>**SAS Cloud Analytic Services (CAS)**

SAS Cloud Analytic Services (CAS サーバー)は、SAS Analytics の単一または複数 のマシンでのハイパフォーマンス分散処理の進化における SAS の次のステップ です。

次のリストは、CAS サーバーと SAS LASR Analytic Server の違いを示していま す。

- CAS サーバーのフォールトトレランスは、ノードが動作しなくなった場合は それを検出し、そのノードの作業を他のノードに配置します。
- サーバープロセスではなく CAS サーバーセッションで処理が行われ、CAS セ ッションの監視、リソーストラッキング、およびリソース管理が可能になり ます。
- In-Memory テーブルには、ローカル(セッション)スコープまたはグローバル スコープを持たせられます。
- CAS サーバーでは、メモリ容量を超えても、テーブルを処理できます。
- CAS サーバーでは、Python、Lua、Java、REST API などのサードパーティソ フトウェアとのインターフェイスが 提供されます。
- すべてのテーブル 操作は caslib で実行されます。*caslib* は、テーブル、アク セスコントロールリスト、およびアクセスデータソース情報を保持する In-Memory 領域です。
- PROC CASUTIL は、テーブルのロードや保存も含めて、CAS サーバーテーブ ルを管理するための新しいプロシジャです。テーブル内のデータは、連続ま たは並列でロードできます。
- SAS 9 の CHARACTER データ型では、バイトセマンティクスが使用され、固 定幅がサポートされています。CAS サーバーでは、文字セマンティクスと可 変長変数を使用する VARCHAR データ型がサポートされています。
- SAS LASR Analytic Server と同様に、基本作業単位は 1 つのタスクを実行す るアクションです。PROC CAS と CAS 言語(CASL)を使用するか、サードパー ティソフトウェアを使用して、CAS サーバーにアクションをサブミットしま す。
- SAS Analytic プロシジャと DATA ステップは、複数のコアまたはサーバーノ ードで並列処理するために書き換えられました。DATA ステップにはいくつ かの言語要素の制限があります。
- DS2 と FedSQL は CAS サーバー上で実行されます。FedSQL にはいくつか の制限があります。
- CAS サーバー上ではカタログはサポートされていません。ユーザー定義出力 形式をサポートするために、フォーマットライブラリが caslib に関連付けら れています。
- PRINT プロシジャなどの一部のユーティリティプロシジャでは 、CAS サーバ ーからデータをプルして処理しますが、SAS Workspace Server 上で実行しま す。

#### **関連項目:**

• *[An Introduction to SAS Viya Programming](http://documentation.sas.com/?docsetId=pgmdiff&docsetVersion=3.4&docsetTarget=titlepage.htm&locale=ja)*

• *[SAS Cloud Analytic Services: Fundamentals](http://documentation.sas.com/?docsetId=casfun&docsetVersion=3.4&docsetTarget=titlepage.htm&locale=ja)*

#### <span id="page-237-0"></span>**SAS プログラミングインターフェイス**

SAS Studio は、SAS Viya の SAS 言語コードエディタです。SAS ウィンドウ環境 と SAS Enterprise Guide は、SAS Viya では使用できません。ただし、SAS 9 環 境から SAS Viya 環境にアクセスできる場合は、これらのインターフェイスを使 用して CAS サーバーにコードをサブミットできます。バッチモードまたはライ ンモード処理を使用して SAS コードをサブミットすることもできます。 Python、Lua および Java プログラマは、それぞれのプログラミング環境を使用 して CAS サーバーにコードをサブミットできます。

SAS Viya に導入されたプロシジャに加えて、プログラマは多くのプロシジャを支 える CAS アクションを実行できます。CAS アクションの実行は、次のプログラ ミング言語からサポートされています。

- CASL: SAS Studio で CAS プロシジャと CAS 言語が提供されます。
- Python 2.7+、Python 3.4+: SAS で SAS 分析転送用ラッパー(SWAT)が提供さ れます。これにより、Python で CAS と通信してアクションを実行できます。
- Lua 5.2+、5.3+: Python と同様に、SAS で SWAT ライブラリが提供されます。 これにより、Lua で CAS と通信してアクションを実行できます。
- Java 8: SAS でクライアント JAR ファイルが提供されます。これにより、Java 8 準拠のあらゆる環境で CAS と通信してアクションを実行できます。
- REST: CAS で、アクション実行のためにアクセスできる埋め込み HTTP サー バーが提供されます。

#### **SAS Analytic プロシジャ結果**

SAS Analytic プロシジャでは、プロシジャ結果を含む In-Memory 出力テーブル が作成されます。これらのテーブルは、スコアリングの入力として使用されるこ ともあれば、スコアリングの結果が含まれることもあります。これらのプロシジ ャのいくつかは、モデルを分析ストアとして保存します。分析ストアとは、プロ シジャがデータ分析の学習フェーズを完了した後のそのプロシジャの状態を含 むバイナリオブジェクトです。ASTORE プロシジャへの入力として分析ストア を使用して、後でデータをスコアリングします。

パスベースの caslib では In-Memory テーブルをディスクに 保存できます。デ フォルトでは、接尾辞は.sashdat です。小さい In-Memory テーブルの場合は、 DATA ステップを使用して、ライブラリ参照名に関連付けられた物理的な場所に クライアント側データセットとしてデータを保存することもできます。.csv 接 尾辞を指定すると、CSV ファイルが保存されます。In-Memory テーブルは、削 除されるまで保持されます。

## <span id="page-238-0"></span>*17* 章 SAS Viya 管理

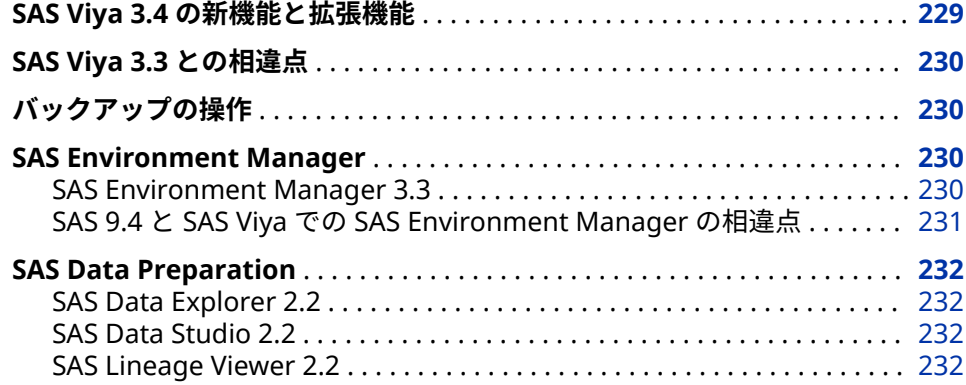

### **SAS Viya 3.4 の新機能と拡張機能**

SAS Viya 3.4 の主な管理機能の一部を説明します。

- SAS 9.x から SAS Viya 3.4 および SAS Viya 3.x から SAS Viya 3.4 にコンテン ツをインポートするための新しいプロモーションウィザードを使用できま す。詳細については、*[SAS Viya Administration: Promotion \(Import and](http://documentation.sas.com/?docsetId=calpromotion&docsetVersion=3.4&docsetTarget=titlepage.htm&locale=ja) [Export\)](http://documentation.sas.com/?docsetId=calpromotion&docsetVersion=3.4&docsetTarget=titlepage.htm&locale=ja)*の"Promotion: How to Import (Wizard)"を参照してください。
- SAS Viya では現在、追加の Cloud Analytic Services (CAS)サーバーがサポー トされています。詳細については、*[SAS Viya Administration: SAS Cloud](http://documentation.sas.com/?docsetId=calserverscas&docsetVersion=3.3&docsetTarget=titlepage.htm&locale=ja) [Analytic Services](http://documentation.sas.com/?docsetId=calserverscas&docsetVersion=3.3&docsetTarget=titlepage.htm&locale=ja)* の"Add a CAS Server to a New Machine"を参照してくださ い。
- CAS では、テーブルクォータと CPU 使用率に関するポリシーを使用して、リ ソース管理のサポートが拡張されました。詳細については、*[SAS Viya](http://documentation.sas.com/?docsetId=calserverscas&docsetVersion=3.3&docsetTarget=titlepage.htm&locale=ja)  [Administration: SAS Cloud Analytic Services](http://documentation.sas.com/?docsetId=calserverscas&docsetVersion=3.3&docsetTarget=titlepage.htm&locale=ja)* の"CAS Resource Management (Linux Only)"を参照してください。
- 将来の課金拡張の準備として、新しいライセンスファイルが導入されました。 詳細については、*[SAS Viya Administration: Licensing](http://documentation.sas.com/?docsetId=callicense&docsetVersion=3.3&docsetTarget=titlepage.htm&locale=ja)* の"Licensing: How To"を 参照してください。
- SAS Environment Manager では、新しいインターフェイスと拡張されたイ ンターフェイスを使用して、ジョブのモニタとスケジュール、サーバーのプ ロパティとステータスの表示、向上したダッシュボードの管理、ユーザー定 義の出力形式の構成を支援します。
- SAS Viya は Windows Server をサポートするようになりました。
- SAS Viya は、Docker と Kubernetes のコンテナでの SAS ソフトウェアの実 行をサポートするようになりました。

<span id="page-239-0"></span>**関連項目:**

*[SAS Viya](http://documentation.sas.com/?docsetId=calwn&docsetVersion=3.4&docsetTarget=titlepage.htm&locale=ja)* 管理*:* 新機能

### **SAS Viya 3.3 との相違点**

SAS Viya 3.3 からアップグレードする場合、SAS Viya 3.4 では次の変更点に注意 してください。

- CAS サーバーオプション cas.ELASTICSSL は廃止されました。
- 次のサービスには、SAS Viya 3.4 の新規または廃止された構成プロパティが あります。
	- バックアップサービス
	- レポートデータサービス
	- レポートパッケージサービス
	- レポートレンダラサービス

### **バックアップの操作**

• バックアップをキャンセルするには、次のコマンドを使用します。

sas-admin backup cancel -i=<*backup-job-id*>

キャンセルは非同期操作です。バックアップの現在の状態を返します。ユー ザーは SHOW コマンドを実行して、バックアップがキャンセルされたかどう かを判断できます。

- SAS Message Broker のすべての交換、キュー、バインディング、ユーザー、 仮想ホスト、アクセス許可、パラメータがバックアップされます。実際のメ ッセージはバックアップされません。
- バックアップは、管理者によって設定された期間保持されます。 retentionPeriod プロパティのデフォルト値は 30 日です。retentionPeriod プロパティは、SAS Environment Manager の構成ページで**バックアップサ ービス**を選択することによって変更できます。**新しい構成**をクリックし、 **sas.deploymentbackup** を選択します。

### **SAS Environment Manager**

**SAS Environment Manager 3.3**

ここでは、SAS Environment Manager 3.3 の新機能の一部を説明します。

- <span id="page-240-0"></span>• 新しい**ジョブ**ページには、Job Monitor アプリケーションの機能と SAS Viya 3.3 のスケジューリング機能が含まれます。
- **データ**ページには、Data Explorer アプリケーションの機能が含まれます。
- **サーバー**ページを使用すると、ステータス、ホスト、ポート、セッション、 CAS 構成プロパティ、ノード、スーパーユーザー、ロガー、関連するしきい 値など、さまざまなサーバー情報を表示できます。スーパーユーザーは、 caslib のパスとロガーを編集することもできます。
- 新しい**ユーザー定義フォーマット**ページを使用すると、ユーザー定義フォー マットおよびフォーマットライブラリを表示、管理できます。
- **認証情報**ページ(SAS Viya 3.3 では**パスワード**)を使用すると、個人のドメイン 認証情報を管理できます。
- **インポートウィザード**を使用すると、内部 ID グループ、Base ライブラリ、 LASR ライブラリ、LASR テーブル、フォルダ、レポート、探索、サポートリ ソースを SAS 9 から SAS Viya にプロモートできます(まず最初に、SAS Environment Manager 外にエクスポートして準備する必要があります)。**エ クスポートウィザード**と**インポートウィザード**を使用すると、以前のバージ ョンの SAS Viya から SAS Viya 3.4 にコンテンツをプロモートできます。

#### **関連項目:**

*[SAS Viya Administration: Using SAS Environment Manager](http://documentation.sas.com/?docsetId=evfun&docsetVersion=3.4&docsetTarget=titlepage.htm&locale=ja)*

#### **SAS 9.4 と SAS Viya での SAS Environment Manager の相違点**

SAS Viya と SAS 9.4 の環境で管理に影響する相違点をいくつか次に示します。

- SAS Viya では、メタデータは使用されません。SAS Metadata Server は存在 せず、管理タスクではメタデータ値の編集は必要ありません。構成情報は SAS Configuration Server に保存され、ユーザーコンテンツ(レポートなど)は SAS Infrastructure Data Server に保存されます。
- SAS 9.4 の SAS Environment Manager でメタデータレイヤ認証を管理でき るのと同様に、SAS Viya の SAS Environment Manager では SAS Viya の 2 つの認証システムを管理できます。ただし、SAS 9.4 の SAS Environment Manager では、役割と機能を使用して認証を管理します。SAS Viya の SAS Environment Manager では、一般認証(フォルダやレポートなどのオブジェ クトへのアクセス)の管理にはルールを使用し、CAS 認証(caslib やテーブルな どの CAS オブジェクトへのアクセス)の管理にはアクセス許可を使用します。 SAS 9.4 の SAS Environment Manager の認証設定は、SAS Viya の SAS Environment Manager に適用や移行はできません。
- ユーザー ID とグループ ID は、組織の ID プロバイダ(Microsoft Active Directory など)によって保存および管理されます。SAS では、プロバイダへ の読み取り専用アクセスにより、サインイン時にユーザーを認証し、ID 情報 を取得できます。また、SAS Viya に保持されているカスタムグループにユー ザーを追加することもできます。

### <span id="page-241-0"></span>**SAS Data Preparation**

### **SAS Data Explorer 2.2**

SAS Data Explorer は、SAS Visual Analytics 8.1 に含まれていたデータ管理ツー ルのインターフェイスである SAS Visual Data Builder と置き換えられます。ソ ーシャルメディアのインポート機能が拡張され、より大きなデータセットがサポ ートされています。詳細については、*[SAS Data Explorer: User's Guide](http://documentation.sas.com/?docsetId=datahub&docsetVersion=2.2&docsetTarget=titlepage.htm&locale=ja)* を参照して ください。

### **SAS Data Studio 2.2**

ここでは、SAS Data Studio 2.2 の新機能の一部を説明します。

- マッチとクラスタの変換を使用すると、クラスタリングのルールおよび条件 に従って列をマッチングできます。その後、クラスタでグループ化できます。
- 分析分割変換を使用すると、新しいフィールドで学習、検証およびテストの 値をランダムに指定する列をターゲットテーブルに作成できます。これらの 値は、SAS Visual Analytics で検証目的のパーティションを作成するために使 用されます。
- 一意の ID 変換を使用すると、テーブル内の各行に一意の値を含む列をターゲ ットテーブルに作成できます。これらの一意の行 ID は、SAS Visual Analytics のテキストトピックで使用されます。

#### **SAS Lineage Viewer 2.2**

SAS Lineage Viewer 2.2 には、次の新機能と拡張機能が含まれています。

- データオブジェクトは、データエージェント、その他(MS SQL Server、 HDMD、および Hana 接続など)、および Redshift のような接続タイプから サポートされるようになりました。
- 2 つの新しいビュータイプ(プライマリリレーションシップと Lineage 保存 ダイアグラム)がサポートされています。

## <span id="page-242-0"></span>*18* 章 SAS Cloud Analytic Services

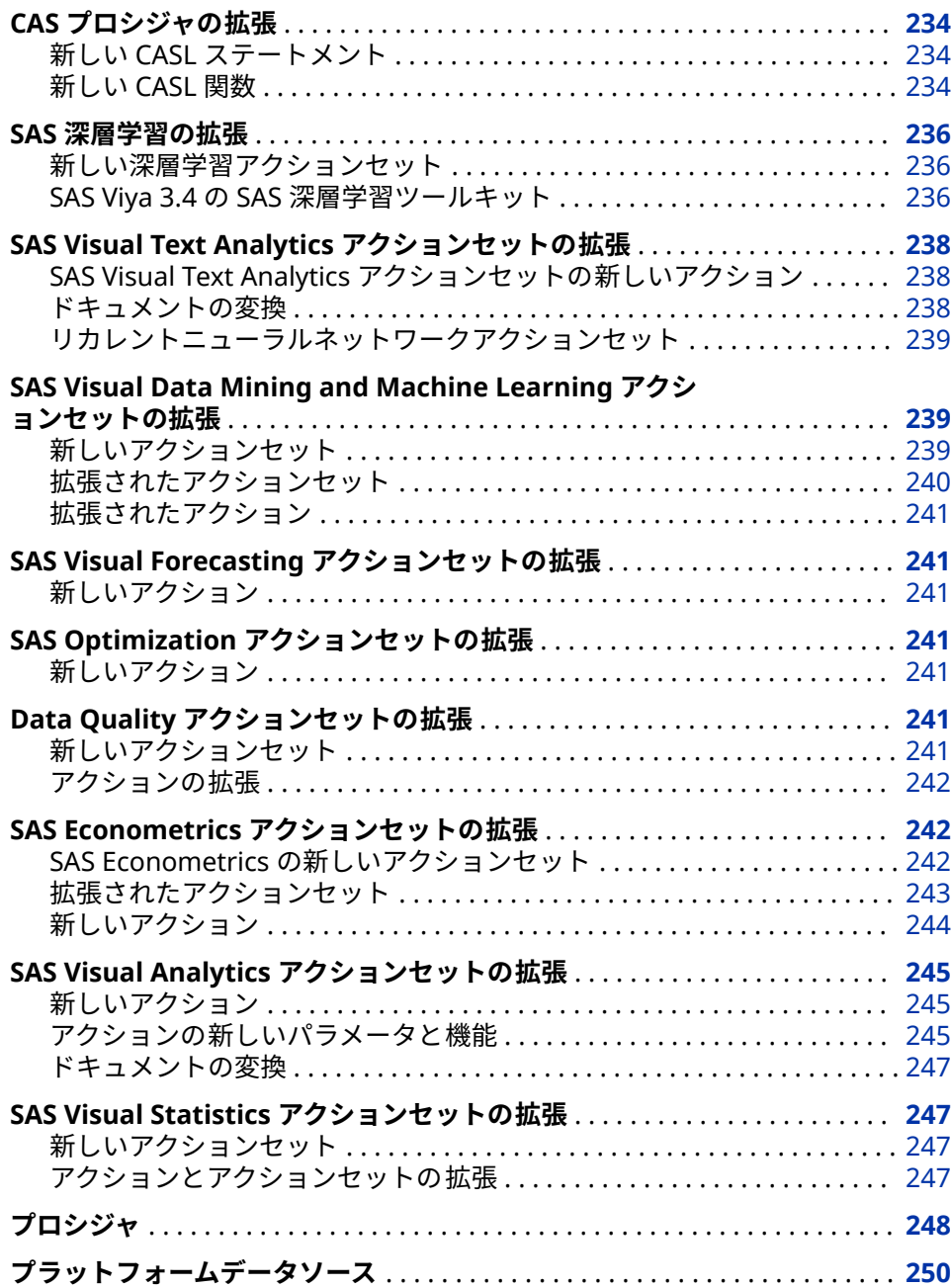

<span id="page-243-0"></span>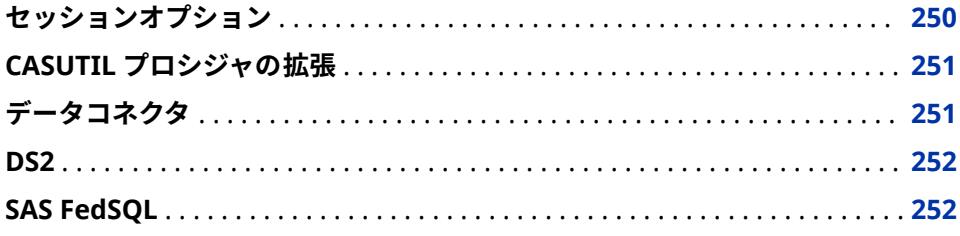

### **CAS プロシジャの拡張**

### **新しい CASL ステートメント**

次の表に示す CASL ステートメントが新たに追加されました。

**表 18.1** 新しい CASL ステートメント

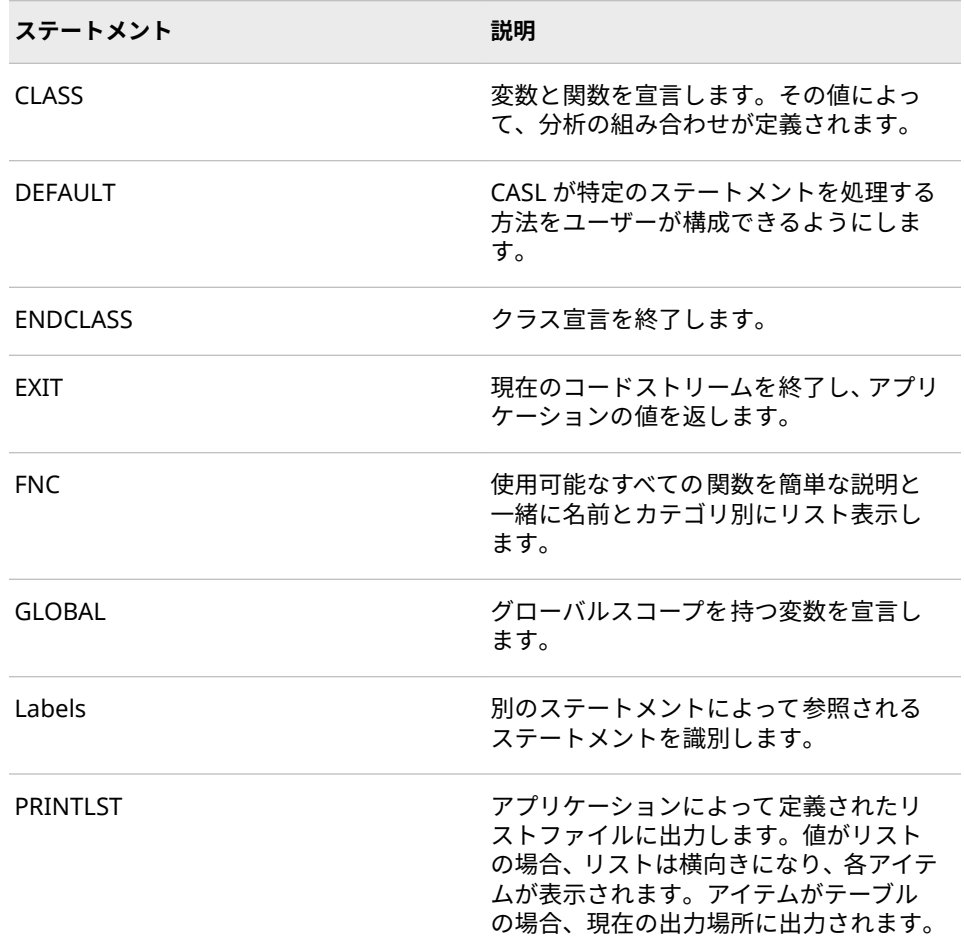

### **新しい CASL 関数**

次の表に示す CASL 関数が新たに追加されました。

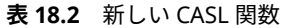

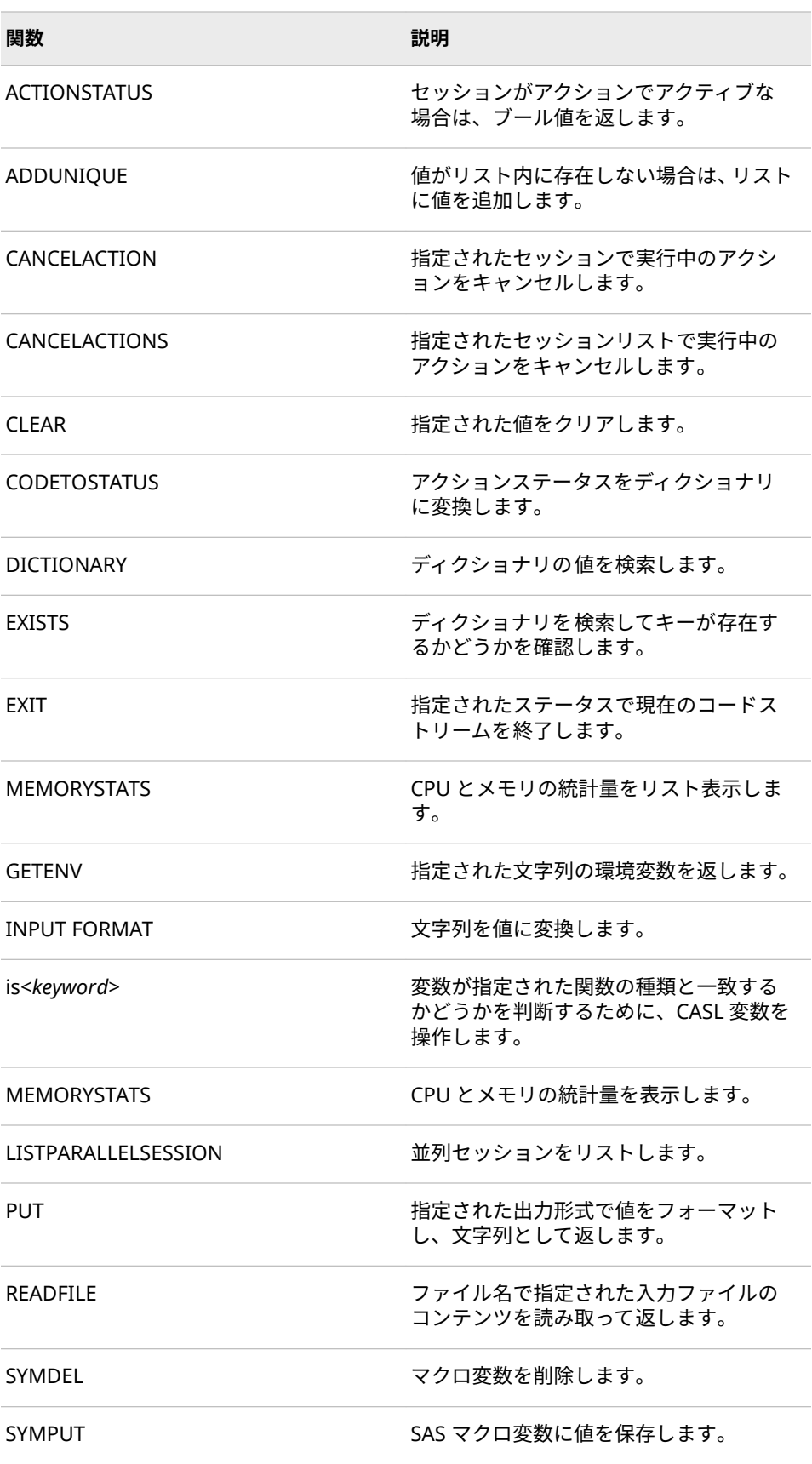

<span id="page-245-0"></span>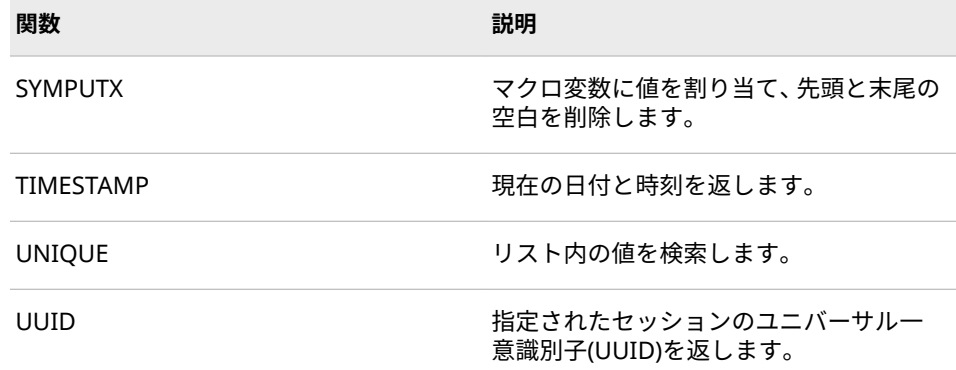

#### **関連項目:**

*[SAS Cloud Analytic Services: CASL Reference](http://documentation.sas.com/?docsetId=proccas&docsetVersion=3.4&docsetTarget=titlepage.htm&locale=ja)*

### **SAS 深層学習の拡張**

### **新しい深層学習アクションセット**

注*:* このアクションセットを使用するには、SAS Visual Data Mining and Machine Learning のライセンスとインストールを行っておく必要がありま す。

次の SAS 深層学習アクションが deepLearn アクションセットに新たに追加さ れました。

- dlJoin アクションは、データテーブルと注釈テーブルを結合します。
- dlPrune アクションは、深層学習モデルの層を剪定します。

SAS Viya 3.4 の 2019 年 5 月リリースでは、deepRnn アクションセットの rnnExportModel アクションが新しく追加されました。rnnExportModel アク ションは、リカレントニューラルネットワークモデルをエクスポートします。

#### **SAS Viya 3.4 の SAS 深層学習ツールキット**

#### **2019 年 5 月のリリース**

SAS 深層学習ツールキットは、クラウド対応のディープニューラルネットワーキ ング CAS アクションの集合で、最近では SAS Viya 3.4 とともにリリースされて います。このアクションは、SAS Visual Data Mining and Machine Learning (VDMML) 8.4 の一部として提供されます。新しい深層学習ツールキットには、 Python オープンソースユーティリティ SAS DLPy が含まれており、次の主要機 能をサポートしています。

- recordSeed を使用したミニバッチのランダムなサンプリング
- 転置畳み込み、グループごとの畳み込みの ShuffleNet、および深さ方向畳み 込み演算の MobileNet
- 決定論的方法を使用して特徴マップをシャッフルするシャッフル層
- 2 段階オブジェクト検出ネットワークモデルにおける高速 R-CNN
- セグメンテーション層によるセマンティックセグメンテーション
- dataSpecs オプションを使用したオートエンコーダ(dataLayer)
- 複数のタスク層を使用したマルチタスク学習
- FCMP (SAS 関数コンパイラ)を使用した ASTORE
- ASTORE モデルを使用した特徴の抽出
- 全結合層のための複数のソース層
- テキスト埋め込みを伴う ASTORE
- FCMP(SAS 関数コンパイラ)によるカスタマイズ学習率ポリシーの定義
- RNN モデルの全結合層
- dlTune、dlPrune、LBFGS、自然勾配降下法アルゴリズムのオプションとパ フォーマンスの向上
- MPP 上の同期確率的勾配降下法のための勾配圧縮
- CNN と RNN の GPU メモリと速度の改善

#### **2018 年 12 月のリリース**

SAS 深層学習ツールキットは、SAS Viya 3.4 でリリースされたクラウド対応の新 しい SAS CAS アクションセットです。このアクションは、SAS Visual Data Mining and Machine Learning (VDMML) 8.3 の一部として提供されます。SAS 深層学習ツールキットでは、次の主要機能がサポートされています。

- GPU 上のテンソルコア付き Volta V100
- Jetson TX2 ボックスのインファレンスのための TensorRT
- CUDA9.1 および cuDNN7.0.5
- GPU 上の LBFGS
- 回帰および分類モデルの入力としてテキストまたは数値シーケンスを使用す る、GPU 上の RNN
- リカレント層におけるドロップアウト
- CNN モデルの剪定
- 複数の GPU 上の BN(バッチ正規化)層(SMP のみ)
- CPU 上の BN を使用した MPP の同期最適化モード
- GPU 上の単一 SMP ノード上の複数の GPU
- CPU を搭載した SMP 上で動作する DNN ネットワークの自然勾配
- 複数の入力を使用可能にする新しい dataSpecs オプション
- dlTune アルゴリズムのパフォーマンスの向上
- FCMP(SAS 関数コンパイラ)による新しい層の定義
- YoloV1 と YoloV2 によるオブジェクト検出
- 新しい層の種類: 連結、変形、尺度、キーポイント
- SAS CAS 環境および SAS ESP (Event Stream Processing)アプリケーション での GPU ベースの ASTORE スコアリング
- SGD (確率的勾配降下法)を同期させた同種および異種の MPP 上の GPU

### <span id="page-247-0"></span>**関連項目:**

*[SAS Visual Data Mining and Machine Learning: Deep Learning Programming](http://documentation.sas.com/?docsetId=casdlpg&docsetVersion=8.4&docsetTarget=titlepage.htm&locale=ja) [Guide](http://documentation.sas.com/?docsetId=casdlpg&docsetVersion=8.4&docsetTarget=titlepage.htm&locale=ja)*

### **SAS Visual Text Analytics アクションセットの拡張**

#### **SAS Visual Text Analytics アクションセットの新しいアクション**

SAS Visual Text Analytics は、テキストマイニング、コンテキストの抽出、カテ ゴリ化、センチメント分析、検索を組み合わせたテキスト分析フレームワークで す。

- 注*:* このアクションセットを使用するには、SAS Visual Text Analytics のライセ ンスとインストールを行っておく必要があります。
- 検索分析アクションセット
	- buildTermIndex アクションでは、重要語の語インデックステーブルが作 成されます。
	- searchJoin アクションでは、2 つの CAS テーブルが結合されます。
	- significantTerms アクションでは、結果セットからの語の分布が、インデ ックスからの語語の分布と比較されます。
- テキスト解析アクションセット
	- tpSpell アクションでは、tpParse アクションの出力がチェックされ、語 の親スペル結果が絞り込まれます。
	- tpWordVector アクションでは、単語ベクトルモデルがスコアドキュメン トに適用されます。
- テキスト分析ルール開発アクションセットでは、ruleGen アクションで、注 釈付きドキュメントを使用して LITI コンセプトまたはファクトルールが生 成されます。
- テキストトピックアクションセットでは、tmSplitTopic アクションで、1 つ のトピックが 2 つのトピックに分割されます。
- テキストユーティリティアクションセットでは 、tmCooccur アクションで、 語ごとの共起行列が計算されます。

### **ドキュメントの変換**

次のドキュメント変換機能は新機能です。

- テーブルアクションセットの loadTable アクションを使用すると、ファイル をロードして CAS テーブルに変換できます。新しい DOCUMENT ファイル タイプを使用すると、loadTable アクションで、共通のドキュメントファイ ル形式を使用するファイルを読み取り、Apache Tika でドキュメント変換を 実行し、そのドキュメントを In-Memory テーブルに保存することができま す。この In-Memory テーブルは、テキスト分析アクションで使用できます。 詳細については、[Load and Convert Document Files into a CAS Table Using](http://documentation.sas.com/?cdcId=pgmsascdc&cdcVersion=9.4_3.4&docsetId=casvtapg&docsetTarget=p0gp0v304ognvun1qhanl0nv2yj3.htm&locale=en) [the loadTable Action](http://documentation.sas.com/?cdcId=pgmsascdc&cdcVersion=9.4_3.4&docsetId=casvtapg&docsetTarget=p0gp0v304ognvun1qhanl0nv2yj3.htm&locale=en) を参照してください。
- テーブルアクションセットのアクションを 使用して、Hadoop ディレクトリ 下のバイナリファイルからテキストを抽出し、CAS テーブルに保存すること

ができます。詳細については、[Extract Text from Binary Files under a](http://documentation.sas.com/?cdcId=pgmsascdc&cdcVersion=9.4_3.4&docsetId=casvtapg&docsetTarget=p0a02b0ey8x5ccn1e9r4ej8zz54u.htm&locale=en) [Hadoop Directory and Store It in a CAS Table](http://documentation.sas.com/?cdcId=pgmsascdc&cdcVersion=9.4_3.4&docsetId=casvtapg&docsetTarget=p0a02b0ey8x5ccn1e9r4ej8zz54u.htm&locale=en) を参照してください。

### <span id="page-248-0"></span>**リカレントニューラルネットワークアクションセット**

SAS Viya 3.4 では、SAS Visual Text Analytics ライセンスで、リカレントニュー ラルネットワークアクションセットで使用可能なアクションを使用できます。

- rnnScore アクションは、リカレントニューラルネットワークモデルを使用し てテーブルをスコアリングします。
- rnnTrain アクションは、リカレントニューラルネットワークに学習させま す。

**関連項目:**

- *[SAS Visual Text Analytics: Programming Guide](http://documentation.sas.com/?docsetId=casvtapg&docsetVersion=8.4&docsetTarget=titlepage.htm&locale=ja)*
- *[SAS Visual Analytics: Programming Guide](http://documentation.sas.com/?docsetId=casanpg&docsetVersion=8.3&docsetTarget=titlepage.htm&locale=ja)*

### **SAS Visual Data Mining and Machine Learning アクションセットの拡張**

### **新しいアクションセット**

これらのアクションセットは、SAS Visual Data Mining and Machine Learning 8.4 (2019 年 5 月リリースの SAS Viya 3.4)で追加されました。

- データサイエンスパイロットのアクションセットでは、自動特徴量エンジニ アリングや自動探索、実行、機械学習パイプラインのランク付けなど、デー タサイエンスワークフローを自動化するためのアクションが提供されます。
- 説明モデルアクションのアクションセットでは、すでに学習をしたモデルを 説明するためのアクションが提供されます。
- スパースデータの機械学習のアクションセットでは、スパースデータの学習 のためのアクションが提供されます。

これらのアクションセットは、SAS Visual Data Mining and Machine Learning 8.3 (2018 年 7 月リリースの SAS Viya 3.4)で追加されました。

- オーディオアクションセットでは 、オーディオデータを処理するためのアク ションが提供されます。
- 一般化線形マルチタスク学習アクションセットでは、一般化線形マルチタス ク学習が実装され、複数の関連する疎線形回帰問題が同時に解決されます。
- グラフベースの半教師あり学習アクションセットでは、グラフベースの半教 師あり学習のためのアクションが提供されます。
- 言語モデルアクションセットでは、言語モデルを作成して適用し、音声テキ スト変換システムでオーディオデータをテキストトランスクリプトに 変換す るアクションが提供されます。
- 機械学習ツールアクションセットでは、機械学習のユーティリティアクショ ンが提供されます。
- ノンパラメトリックベイズアクションセットでは、ノンパラメトリックベイ ズ機械学習が実装されます。
- t 分布型確率的近傍埋め込みアクションセットでは、*t* 分布型確率的近傍埋め 込みアルゴリズムのためのアクションが提供されます。

### <span id="page-249-0"></span>**拡張されたアクションセット**

これらのアクションセットは、SAS Visual Data Mining and Machine Learning 8.4 (2019 年 5 月リリースの SAS Viya 3.4)で拡張されました。

- 自動調整アクションセットには、これらの新しいアクションが追加されます。
	- modelComposer アクションは、自動調整アクションセットの他の複数の 調整アクションを実行し、複数ラウンドで最適化された割り当てを使用し て、アルゴリズム選択とハイパーパラメータ(CASH)の組み合わせの調整を 実行します。
	- tuneAll アクションは、自動調整アクションセットの他の複数の調整アク ションを実行し、アルゴリズム選択とハイパーパラメータ(CASH)の組み合 わせの調整を実行します。
	- tuneGraphMultiReg アクションは、一般化線形マルチタスク学習アクシ ョンセット内の graphMultiReg アクションの選択パラメータを調整し て、すべてのタスクで平均検証誤差が減少した一般化線形マルチタスク学 習モデルを識別します。
	- tuneTsne アクションは、t 分布型確率的近傍埋め込みアクションセット で tSne アクションの選択パラメータを調整して、最小損失(擬似 BIC 罰則 付き Kullback-Leibler 損失)の t 分布型確率的近傍埋め込みを識別します。
- グラフベースの半教師あり学習アクションセットには、グラフベースの半教 師あり学習用の新しい KNN カーネルが追加されます。
- 言語モデルアクションセットには、これらの新しいアクションが追加されま す。
	- calculateErrorRate アクションは、仮説と参照のトランスクリプトを比較 して、文字、ワード、センテンスの誤差率を計算します。
	- textToNgram アクションは、生のテキストデータを *n* グラムデータに変 換します。
	- nGramCount アクションは、冗長な *n* グラムを削除し、そのカウントを マージします。
	- NGramCountToLm アクションは、*n* グラムデータから言語モデルを作成 します。
- ロバスト PCA アクションセットでは、次の拡張が行われました。
	- robustpca アクションは、異常検出のための方法を提供します。
	- mwpca アクションを使用すると、角度の変化と最初の主成分の絶対角度 をトラッキングできます。
- サポートベクターマシンアクションセットは、サポートベクター回帰(SVR)学 習を提供します。

<span id="page-250-0"></span>**拡張されたアクション**

これらのアクションは、SAS Visual Data Mining and Machine Learning 8.4 (2019 年 5 月リリースの SAS Viya 3.4)で拡張されました。

- 高速 k 近傍法アクションセットの fastknn アクションは、近似最近傍検索を サポートするようになりました。
- サポートベクターデータ記述法アクションセットの SVDDTrain アクション は、新しい高速インクリメンタルソルバをサポートし、区間幅選択のための 新しいトレース基準方法も提供します。

### **SAS Visual Forecasting アクションセットの拡張**

**新しいアクション**

filterDesign アクションが、timeFilters アクションセットに新しく追加されまし た。このアクションでは、デジタルフィルタが設計されます。

### **SAS Optimization アクションセットの拡張**

### **新しいアクション**

これらのアクションは、SAS Optimization 8.4 (2019 年 5 月リリースの SAS Viya 3.4)で拡張されました。

- runOptmodel は、単一マシンモード(スレッド実行)での COFOR ステートメ ントの使用をサポートしています。COFOR ステートメントは、ソルバ呼び出 しが他のステートメントと並行して実行される FOR ループを作成します。 このアクションにより、複数のループ反復でのソルバ呼び出しを並列実行で きるようになり、ループ全体の実行に必要な時間が短縮されます。
- solveMilp アクションでは、solType および maxPoolGap パラメータを maxPoolSols パラメータに追加することによって、複数の解を返す機能が拡 張されています。パラメータは、MILP ソルバおよび PROC OPTMILP の対応 するオプションと同じように機能します。

SAS Optimization 8.3 (SAS Viya 3.4 の最初のリリース)では、runOptModel アク ションが最適化アクションセットに新しく追加されています。このアクション では、OPTMODEL コードが実行されます。

### **Data Quality アクションセットの拡張**

**新しいアクションセット**

エンティティの 分解アクションセットでは、Data Management Entity Resolution で使用されるアクションが提供されます。

### <span id="page-251-0"></span>**アクションの拡張**

データ検出アクションセットには、次の拡張機能があります。

- MultiIdentity は、Profile アクションの新しいパラメータです。この True ま たは False パラメータのデフォルトは False です。True に設定すると、ID 分 析では、最初に一致するアイテムだけでなく、ID リストのすべてのアイテム を検索しようとします。一致したリスト上のアイテムにスコアが割り当てら れます。一致するすべてのアイテムのスコアが 集計され、ID 分析結果(メトリ ック 1028)にこのスコアが反映されます。スコアには一致したレコードの数 は反映されません。
	- 注*:* MultiIdentity パラメータがオンの場合、結果のスコアは decSextValue 列に書き込まれます。MultiIdentity がオンになっていない場合は、count 列に書き込まれます。
- QKB は、Profile アクションの新しいパラメータです。このパラメータは QKB ID 分析に使用され、QKB 名オプションをオーバーライドできます。
- Locale は、Profile アクションの新しいパラメータです。このパラメータは QKB ID 分析に使用され、CAS サーバーのデータ品質オプションで指定されて いるデフォルトのロケールをオーバーライドできます。
- Identities パラメータには、設定可能な新しい Regex 値が 3 つあります。
	- 定義では、これが QKB アイテムであり、指定された定義を使用してデー タ("フィールドコンテンツ"など)を一致させることが指定されます。
	- プレフィックスは、QKB ID と非 QKB ID の両方が使用されている場合、 QKB 結果と非 QKB 結果を区別するのに役立ちます。QKB ID 分析が使用 されていて Type パラメータが\*に設定されている場合、このプレフィッ クスのテキストが結果に追加されます。
	- スコアでは、multiIdentity がオンで、これが非 QKB アイテムである場 合、アイテムのスコアが指定されます。QKB アイテムには、QKB 自体の スコアが含まれていることに注意してください。
- QKB ID 分析が使用されている場合、ユーザーは QKB の出力を定義済みの種 類として使用する必要があります。この場合、Type パラメータは"\*"として 指定する必要があります。種類が"\*"として指定されていない場合は、Type に指定されたテキストが出力として使用されます。
- Pattern パラメータにプレフィックス"NOT="が付いている場合は、パターン が一致しなければ、一致と見なされます。たとえば、"NOT=^123"は、123 で 始まらない文字列が一致と見なされることを意味します。

#### **関連項目:**

*[SAS Data Quality: CAS Action Programming Guide](http://documentation.sas.com/?docsetId=casactdq&docsetVersion=3.4&docsetTarget=titlepage.htm&locale=ja)*

### **SAS Econometrics アクションセットの拡張**

### **SAS Econometrics の新しいアクションセット**

次のアクションセットが、SAS Econometrics 8.3 (2018 年 7 月リリースの SAS Viya 3.4)に新しく追加されました。
- 経済資本モデリングアクションセットには、経済資本モデルを推定するため のアクションが含まれています。
- 単変量時系列分析アクションセットは 2 つのアクションで構成されていま す。
	- arima アクションでは、自己回帰和分移動平均(ARIMA)モデルを使用し て、単変量時系列データまたはトランザクションデータを分析および予測 します。これにより、季節、サブセット、および因数分解型 ARIMA モデ ルがサポートされ、時系列で欠損値が許容されます。
	- esm アクションでは、1 つ以上の時系列の平滑化の重みを最適化した指数 平滑化モデルを使用して、予測が生成されます。

#### **拡張されたアクションセット**

これらのアクションセットが、SAS Econometrics 8.4 (2019 年 5 月リリースの SAS Viya 3.4)で拡張されました。

- これらのパラメータが、cdm アクションセットに追加されました。
	- 新しい plotTable パラメータを使用すると、PlotData 結果テーブルを作成 できます。これを使用して、シミュレートされた集計損失サンプルの確率 密度関数、経験分布関数、および条件付き密度関数のノンパラメトリック 推定値のグラフィック要約を準備できます。
	- 新しい simulationMode パラメータを使用すると、純粋なプレミアムやカ スタムなど、さまざまな種類の集計損失モデルをシミュレートできます。
	- 新しい countDistributions パラメータでは、カウントモデルを指定する 別の方法が提供されます。
	- 新しい simulatedSymbols パラメータを使用すると、サポートされている パラメトリック分布の 1 つに従う確率記号を指定できます。
	- 新しい perturbMode パラメータを使用すると、摂動サンプルを生成して グリッドの複数ノードに分散する方法を制御できます。
- hmm アクションセットは、平均調整形式のレジームスイッチングモデル、 確率的勾配降下法(SGD)最適化アルゴリズム、およびラベル切り替えの問題に 対する解決策をサポートするようになりました。
- これらの機能がパネルアクションセットに追加されました。
	- FIXONETIME および BTWNT モデル
	- IVFIXONETIME、IVFIXTWO、IVG2SLS、IVRANTWO を含む操作変数(IV) モデル。それぞれ 2 段階最小 2 乗法(2SLS)または 2 段階 GMM 推定法の いずれかで推定できます。
	- IVBTWNG、IVFIXONE、IVPOOLED、IVRANONE モデル用の 2 段階 GMM オプション。
	- IV モデル用の ROBUST オプションと BIASCORRECTED オプション。
- qlim アクションセットには、2 変量および多変量の制限的な従属変数モデル、 2 変量および多変量の離散応答変数モデル、ならびに多変量線形方程式モデ ルが含まれています。
- 新しい noConstFitStats パラメータを使用すると、severity アクションが尤 度ベースの適合統計量を計算するときに定数分布パラメータを無視するよう に要求できます。
- spatialreg アクションセットでは、いくつかのモデルの種類にインパクト推 定が追加されました。
- timedata アクションセットでは、新しい nlFormat パラメータを使用して、 CAS 出力テーブルに保存されている時間 ID 値に最適な国際 SAS 出力形式の 選択を指定できます。

SAS Econometrics 8.3 (2018 年 7 月リリースの SAS Viya 3.4)の拡張機能は次の とおりです。

- コピュラモデリングアクションセットの 2 つの新しいアクションに加えて、 copulaFit アクションと copulaSimulate アクションの groupBy パラメータ を使用すると、グループ変数に従って結果をグループ化できます。また、 copulaSimulate アクションの restore パラメータを使用すると、アイテムス トア(copulaFit アクションで store パラメータを使用して作成される)に保持 されているモデル当てはめ結果によって定義されたコピュラをシミュレーシ ョンすることができます。
- hmm アクションセットには、次の拡張機能があります。
	- ガウス混合隠れマルコフモデル(GM HMM)、レジームスイッチング回帰モ デル(RS REG、別名は回帰隠れマルコフモデルまたは REG HMM)、および レジームスイッチング自己回帰モデル(RS AR、別名は自己回帰隠れマルコ フモデルまたは AR HMM)がサポートされています。
	- モデル選択の重要かつ難しいタスクを手助けするために、異なる数の状態 または異なる順序の自己回帰過程(あるいはその両方)を持ついくつかのモ デルを一緒に推定することができます。
	- 以前の推定により出力されたデータテーブルのパラメータ推定値は、新た な推定の初期値として使用するために読み取り直すことができます。
- 重要度分布モデリングアクションセットでは、PlotData 結果テーブルに書き 込む情報を指定するために、新しい plotTable パラメータが追加されていま す。このテーブルを使用してプロットを準備することができます。
- 空間データの回帰モデリングアクションセットでは、空間移動平均(SMA)、空 間 Durbin 移動平均(SDMA)、空間自己回帰移動平均(SARMA)、空間 Durbin 自己回帰移動平均(SDARMA)、Spatial Autoregressive Confused (SAC)、 Spatial Durbin Autoregressive Confused (SDAC)のモデルのためにサポート が追加されています。

#### **新しいアクション**

SAS Econometrics の新しいアクションは次のとおりです。

- コピュラモデリングアクションセットに新しく追加された copulaFit アクシ ョンでは、特定のコピュラの種類のパラメータが推定されます。
- copulaViewStore アクションが、コピュラモデリングアクションセットに新 しく追加されました。copulaViewStore アクションを使用すると、copulaFit アクションで store パラメータを使用して作成されたアイテムストアのコン テンツを表示できます。

# **SAS Visual Analytics アクションセットの拡張**

#### **新しいアクション**

SAS Visual Analytics 8.3 の新しいアクションは次のとおりです。

- deleteModelExternal アクションが、モデルのパブリッシュとスコアリング のアクションセットに新しく追加されました。deleteModelExternal アクシ ョンでは、外部データベースからモデルが削除されます。
- groupByInfo アクションが、単純分析アクションセットに新しく追加されま した。アクション groupByInfo を使用すると、重複した group-by レコード を削除し、位置または度数に基づいて group-by グループを選択することが できます。その後、結果を使用して group-by テーブルを作成できます。
- actionStatus アクションが、セッションアクションセットに新しく追加され ました。アクション actionStatus を使用すると、アクションが現在別のセッ ションで実行されているかどうかを判断できます。
- PersonalCaslibs アクションが、accessControl アクションセットに新しく追 加されました。CAS 権限で、新しいアクションである accessControl.accessPersonalCaslibs を使用すると、管理者はすべてのパー ソナル caslib を表示し、任意のパーソナル caslib 内のプロモートテーブルを ドロップすることができます。
- ビルトインアクションセットには、ユーザー定義アクションの作成に関連す る 5 つの新しいアクションがあります。
	- define\$ctionSet アクションでは、ユーザー定義のアクションセットが追 加されます。このアクションは任意のクライアントから実行できますが、 ユーザ定義アクションのプログラミングステートメントは CASL になり ます。
	- actionSetToTable アクションでは、ユーザー定義のアクションセットが In-Memory テーブルとして保存されます。このアクションにより、アク ションセットを SASHDAT ファイルとして保存することができます。
	- actionSetFromTable アクションは、In-Memory テーブルからユーザー定 義のアクションを復元するために使用されます。このアクションにより、 他のユーザーは CAS セッションでユーザー定義のアクションを実行でき ます。
	- describeActionSet アクションでは、アクションセットを定義するために 実行された、CASL ステートメントを含むパラメータが示されます。
	- dropActionSet アクションでは、ユーザー定義のアクションセットまたは 単一アクションが削除されます。

#### **アクションの新しいパラメータと機能**

これらの拡張機能は、SAS Viya 3.4 の 2019 年 5 月リリースで追加されました。

• dataPreprocess.catTrans アクションの引数パラメータが拡張されました。 新しい preprocessRare パラメータは、グループ化プロセスの開始時におけ るまれな水準の 1 グループへのグループ 化を制御します。

- dataPreprocess.rustats アクションには、新しい quantileSketch パラメータ と新しい seed パラメータがあります。
- dataPreprocess.transform アクションには、misraGries、quantileSketch、 および saveState の 3 つの新しいパラメータがあります。
- 検索アクションセットのアクションを使用する fieldmatch クエリは、ISO の 日付、整数、および浮動小数点形式をサポートするようになりました。 rangefilter クエリは ISO の日付をサポートするようになりました。
- ファイルごとの出力テキストのサイズに関する 100 KB の制限は、ドキュメ ント変換のために削除されました。
- モデルのパブリッシュとスコアリングのアクションセットで、次のアクショ ンに新しいパラメータと機能が追加されました。
	- runModelExternal アクション
		- authenticationDomain パラメータでは、Teradata データベース認証 情報を取得するために使用される認証ドメインを指定します。
		- platform パラメータでは、Embedded Process が実行されるプラット フォームを指定します。
	- publishModelExternal アクション
		- authenticationDomain パラメータでは、Teradata データベース認証 情報を取得するために使用される認証ドメインを指定します。
		- formatItemStore パラメータでは、パブリッシュする出力形式アイテ ムストアを指定します。
		- storeTables パラメータでは、パブリッシュする分析ストアを含むテー ブルを指定します。
	- publishModel アクション
		- formatItemStore パラメータでは、パブリッシュする出力形式アイテ ムストアを指定します。
		- storeTables パラメータでは、パブリッシュする分析ストアを含むテー ブルを指定します。
- simple.correlation アクションには、casOut という新しいパラメータがあり ます。casOut パラメータを使用すると、結果をクライアントに返すかわり に、サーバー上のテーブルに相関結果を直接送信することができます。
- tablefile,nfo アクションの結果は、パスベースの caslib のファイル変更時刻 を含むように拡張されています。サーバーベースの caslib の場合、modTime フィールドは欠損値です。
- table.loadTable アクションが拡張され、区切りファイルからの読み取り時に SAS 入力形式の適用がサポートされます。
- builtins.log アクションには、newSessions という新しいパラメータがありま す。newSessions パラメータでは、ログ変更を新しいセッションにも送信す る必要があることが指定されます。スーパーユーザー管理者は、設定されて いるサーバーのログレベルが現在のセッションのみ(FALSE)であるのか、それ とも将来のセッションで永続的(TRUE)なのかを示すことができます。
- datastep.runCode アクションでは、DATA ステップ CODE=パラメータでの WHERE ステートメントの使用がサポートされるようになりました。
- fedSql.execDirect アクションでは、SAS Viya 3.4 の SELECT ステートメント FROM 句で明示的な SQL パススルーがサポートされます。CONNECTION TO caslib (native-syntax)引数により、FedSQL パススルー機能を使用して

<span id="page-256-0"></span>SELECT ステートメントで DBMS カタログのデータを指定できます。たとえ その構文が FedSQL で有効でないとしても、DBMS が理解できる SQL 構文を サブミットできます。

• builtins.log アクションには、newSessions という新しいパラメータがありま す。newSessions パラメータでは、ログ変更を新しいセッションにも送信す る必要があることが指定されます。スーパーユーザー管理者は、設定されて いるサーバーのログレベルが現在のセッションのみ(FALSE)であるのか、それ とも将来のセッションで永続的(TRUE)なのかを示すことができます。

#### **関連項目:**

- *[SAS Visual Analytics: Programming Guide](http://documentation.sas.com/?docsetId=casanpg&docsetVersion=8.3&docsetTarget=titlepage.htm&locale=ja)*
- *[SAS Viya: System Programming Guide](http://documentation.sas.com/?docsetId=caspg&docsetVersion=3.4&docsetTarget=titlepage.htm&locale=ja)*

#### **ドキュメントの変換**

次のドキュメント変換機能は新機能です。

- テーブルアクションセットの loadTable アクションを使用すると、ドキュメ ントファイルをロードして CAS テーブルに変換できます。詳細については、 [Load and Convert Document Files into a CAS Table Using the loadTable](http://documentation.sas.com/?cdcId=pgmsascdc&cdcVersion=9.4_3.4&docsetId=casvtapg&docsetTarget=p0gp0v304ognvun1qhanl0nv2yj3.htm&locale=en)  [Action](http://documentation.sas.com/?cdcId=pgmsascdc&cdcVersion=9.4_3.4&docsetId=casvtapg&docsetTarget=p0gp0v304ognvun1qhanl0nv2yj3.htm&locale=en) を参照してください。
- テーブルアクションセットのアクションを 使用して、Hadoop ディレクトリ 下のバイナリファイルからテキストを抽出し、CAS テーブルに保存すること ができます。詳細については、[Extract Text from Binary Files under a](http://documentation.sas.com/?cdcId=pgmsascdc&cdcVersion=9.4_3.4&docsetId=casvtapg&docsetTarget=p0a02b0ey8x5ccn1e9r4ej8zz54u.htm&locale=en) [Hadoop Directory and Store It in a CAS Table](http://documentation.sas.com/?cdcId=pgmsascdc&cdcVersion=9.4_3.4&docsetId=casvtapg&docsetTarget=p0a02b0ey8x5ccn1e9r4ej8zz54u.htm&locale=en) を参照してください。

#### **関連項目:**

- *[SAS Viya: System Programming Guide](http://documentation.sas.com/?docsetId=caspg&docsetVersion=3.4&docsetTarget=titlepage.htm&locale=ja)*
- *[SAS Visual Analytics: Programming Guide](http://documentation.sas.com/?docsetId=casanpg&docsetVersion=8.3&docsetTarget=titlepage.htm&locale=ja)*

# **SAS Visual Statistics アクションセットの拡張**

#### **新しいアクションセット**

- 独立成分分析アクションセットでは、独立成分分析が実行されます。
- モデルベースのクラスタリングアクションセットでは 、モデルベースのクラ スタリングが実行されます。
- 混合モデリングアクションセットでは、線形混合モデルが当てはめられます。

#### **アクションとアクションセットの拡張**

SAS Viya 3.4 の 2019 年 5 月リリースでは、mixedmodeling アクションセット の mixed アクションが拡張されました。反復パラメータを使用して混合モデル の *R* 行列を指定することで、モデル反復測定データを指定できるようになりまし た。

これらの拡張機能は、SAS Viya 3.4 の 2018 年 5 月リリースで導入されました。

- 回帰アクションセットの logistic アクションでは、association パラメータで 関連性の統計量、ctable パラメータで分類(ROC)テーブルが生成されるよう になりました。事前予測確率は prior パラメータを使用して指定することが でき、事後確率は出力データテーブルで使用可能です。
- 回帰アクションセットの genmod アクションと logistic アクションでは、 LASSO 法のすべての効果の中心化と基準化のために centerlasso パラメータ が追加されます。
- 回帰アクションセットには、logistic アクションによって 保存されたモデルに 適用できるアクションが追加されました。logisticType3 アクションでは、 Type 3 検定が生成されます。logisticAssociation アクションでは、関連性の 統計量が表示され、分類(ROC)テーブルが作成されます。logisticCode アクシ ョンでは、新しいデータテーブルをスコアリングするための SAS DATA ステ ップコードが生成されます。
- 回帰アクションセットには、指定したモデルに対応する計画行列を生成する modelMatrix アクションも含まれています。
- SAS Visual Data Mining and Machine Learning のライセンスを取得してい る場合、分析ストアスコアリングアクションセットの score アクションは、 次のアクションに保存したモデルで使用できるようになりました。
	- 一般化加法モデルアクションセットの gampl アクション
	- 回帰アクションセットの glm、genmod および logistic アクション
- ASTORE プロシジャを使用して、これらの保存モデルを記述し、新しテーブ ルをスコアリングすることもできます。PROC ASTORE では、これらの保存 モデルのダウンロードとアップロード、新しい SAS データセットのスコアリ ング、および DS2 スコアリングコードの作成も行うことができます。

# **プロシジャ**

SAS Viya と SAS Visual Analytics のみがインストールされているサイトで使用 できる SAS Foundation プロシジャのリストについては、*An Introduction to SAS Viya Programming* の [SAS Viya Foundation Procedures](http://documentation.sas.com/?cdcId=pgmsascdc&cdcVersion=9.4_3.3&docsetId=pgmdiff&docsetTarget=p1e2swghnyju6fn13jr3935jpsaw.htm) を参照してください。

SAS Viya 3.4 の 2018 年 7 月リリースでは、次の拡張が行われました。

• DS2 プロシジャでは、SAS Viya 3.4 で、PROC DS2 での JDBC 準拠のデータ ベースと Spark のサポートが追加されています。ライブラリ参照名または caslib のいずれかを割り当てることによって、両方のデータソースにアクセ スできます。ライブラリ参照名を使用する場合、PROC DS2 では SAS/ACCESS エンジンを使用してデータソースを直接読み書きできます。 caslib を使用する場合、PROC DS2 では CAS サーバーによる処理のために CAS にデータがロードされます。SAS DS2 言語の全機能は、いくつかの例外 を除き、両方の環境で使用できます。処理の相違点については、*SAS DS2 Programmer's Guide* を参照してください。

NOLIBS オプションと CONN=オプションを使用しているときに新しいオプ ションの URI=を使用して Hive に接続できます。このオプションでは、 SERVER=、SCHEMA=、PORT=、PROPERTIES=オプションを使用するかわり に、接続パラメータを URL として指定します。Hive では PROPERTIES=オプ ションが CONOPTS=と置き換えられます。Hive に SUBPROTOCOL=接続オ プションを指定する必要はなくなりました。

- DSTODS2 プロシジャでは、新しい OUTDIR=引数でファイルの出力ディレク トリ名が指定されます。
- FEDSQL プロシジャに次の機能が追加されました。
	- PROC FedSQL での JDBC 準拠のデータベースと Spark のサポート。ライ ブラリ参照名または caslib を割り当てることによって、両方のデータソー スにアクセスできます。ライブラリ参照名を使用する場合、PROC FEDSQL では SAS/ACCESS エンジンを使用して直接データを作成および クエリできます。caslib を使用する場合、データは CAS で処理されます。 SAS FedSQL 言語では、SAS ライブラリでサポートされている機能のサブ セットが CAS ライブラリでサポートされています。SAS ライブラリでサ ポートされている FedSQL のステートメント、データ型、およびテーブル オプションについては、*SAS FedSQL Language Reference* を参照してくだ さい。CAS ライブラリでサポートされている FedSQL のステートメント、 データ型、およびテーブルオプションについては、*SAS Viya: FedSQL Programming for SAS Cloud Analytic Services* を参照してください。
	- SQL ベースの CAS ライブラリの明示的パススルー。CAS での FedSQL 明 示的パススルーの詳細については、*SAS Viya: FedSQL Programming for SAS Cloud Analytic Services* を参照してください。
	- NOLIBS オプションと CONN=オプションを使用しているときに新しいオ プションの URI=を使用して Hive に接続できます。このオプションでは、 SERVER=、SCHEMA=、PORT=、PROPERTIES=オプションを使用するかわ りに、接続パラメータを URL として指定します。Hive では PROPERTIES=オプションが CONOPTS=と置き換えられます。Hive に SUBPROTOCOL=接続オプションを指定する必要はなくなりました。
- LUA プロシジャには、次の機能が含まれています。
	- Lua 定数 Math.Huge は、SAS で値 1.7976931348623E308 として表され ます。以前のリリースでは、SAS でこの値は nil として表されていました。
	- 次の文字列操作関数のサポートが追加されました。これらの関数は、Lua 言語の SAS 拡張機能であり、PROC LUA 内でのみ使用できます。
		- STRING.ENDS\_WITH
		- STRING.STARTS\_WITH
		- STRING.RESOLVE
		- STRING.TRIM
		- STRING.SPLIT
- S3 プロシジャでは、次の拡張が行われました。
	- 追加領域が、構成ファイルと REGION=引数でサポートされています。そ の追加領域は、apindia、apseoul、cacentral、cnbeijing、cnningxa、 eulondon、euparis、useastoh です。
	- AWSCREDENTIALS=オプションが追加されました。このオプションを使 用すると、認証情報ファイルの代替場所を指定できます。
	- CREDENTIALSPROFILE=オプションが追加されました。このオプション を使用すると、認証情報ファイルで使用するプロファイルを指定できま す。
- SCOREACCEL プロシジャには、次の新機能と拡張機能が含まれています。
	- DELETEMODEL ステートメントを使用すると、CAS、Teradata および Hadoop に以前にパブリッシュされたモデルを削除できます。
- AUTHDOMAIN オプションが、PUBLISHMODEL、RUNMODEL および DELETEMODEL ステートメントに追加されます。このオプションを使用 すると、Teradata へのアクセスに使用される認証情報を含む認証ドメイ ンの名前を指定できます。
- PUBLISHMODEL ステートメントでは、FORMATITEMSTOREFILE および STORETABLES オプションがサポートされるようになりました。 FORMATITEMSTOREFILE オプションを使用すると、パブリッシュする出 力形式アイテムストアを含むファイルを指定できます。STORETABLES オプションを使用すると、パブリッシュする分析ストアを含む 1 つ以上の CAS blob テーブル名を指定できます。
- PUBLISHMODEL ステートメントの KEEPLIST オプションを使用すると、 分析ストアモデルから自動的に生成された DS2 モデルプログラムに KEEP ステートメントを含めるかどうかを指定できます。
- RUNMODEL ステートメントの PLATFORM オプションを使用すると、 Hadoop Embedded Process が実行されるプラットフォームとして MAPRED または SPARK を指定できます。
- RUNMODEL ステートメントの CONFIGPATH オプションを使用すると、 Hadoop および Spark 構成ファイルが存在するフォルダを指定できます。
- CONTENTS プロシジャによってデータベースおよびクライアントのバージ ョンが出力に表示されます。
- DATASETS プロシジャでは、CONTENTS ステートメントによってデータベー スとクライアントのバージョンが出力に表示されます。

#### **関連項目:**

*[Base SAS Procedures Guide](http://documentation.sas.com/?docsetId=proc&docsetVersion=9.4&docsetTarget=titlepage.htm&locale=ja)*

# **プラットフォームデータソース**

SAS Viya 3.4 では、SAS Cloud Analysis Services の caslib データソースとしての Amazon Web Services S3 のサポートが追加されました。このデータソースを 使用すると、S3 で SASHDAT ファイルと CSV ファイルにアクセスできます。 CASLIB ステートメントまたは **table.addCaslib** アクションを使用すると、S3 の caslib を追加できます。

#### **関連項目:**

*[SAS Cloud Analytic Services: User's Guide](http://documentation.sas.com/?docsetId=casref&docsetVersion=3.4&docsetTarget=titlepage.htm&locale=ja)*

# **セッションオプション**

次の CAS セッションオプションが SAS Viya 3.4 に新しく追加されました。

• CMPLIB=セッションオプションでは、プログラムのコンパイル時に含めるコ ンパイラサブルーチンを含む 1 つ以上の CMP ライブラリを指定します。

#### **関連項目:**

*[SAS Cloud Analytic Services: User's Guide](http://documentation.sas.com/?docsetId=casref&docsetVersion=3.4&docsetTarget=titlepage.htm&locale=ja)*

# **CASUTIL プロシジャの拡張**

CASUTIL プロシジャの新しいパラメータとオプションを次に示します。

DELETESOURCE ステートメントで、次の 2 つの新しいパラメータがサポートさ れるようになりました。

- DATASOURCEOPTIONS=パラメータでは、データソースオプションが指定さ れます。
- DELETEOPTIONS=パラメータでは、データソースからファイルを削除するた めの設定が指定されます。

LOAD ステートメントで、次の 2 つの新しいオプションがサポートされるように なりました。

- TIMEOUTSECONDS=オプションでは、クライアントの非アクティブタイムア ウト間隔が秒単位で指定されます。
- TRANSCODE\_FAIL=オプションでは、エンジンがトランスコードエラーをど のように処理するかが指定されます。

SAVE ステートメントで、次の 2 つの新しいパラメータと 1 つの新しいオプショ ンがサポートされるようになりました。

- EXPORTOPTIONS=パラメータでは、テーブルをデータソースに保存するため の設定が指定されます。
- IMPORTDATASOURCEOPTIONS=パラメータを使用すると、指定されたデー タソースに In-Memory テーブルを保存することができます。
- EXPORTDATASOURCEOPTIONS=オプションでは、caslib の DATASOURCE= オプションのオーバーライドが指定されます。

#### **関連項目:**

*[SAS Cloud Analytic Services: User's Guide](http://documentation.sas.com/?docsetId=casref&docsetVersion=3.4&docsetTarget=titlepage.htm&locale=ja)*

# **データコネクタ**

SAS Viya 3.4 では、次のデータコネクタが新しく追加されました。

- SAS Data Connector to JDBC
- SAS Data Connector to MySQL
- SAS Data Connector to Spark
- SAS Data Connector to Vertica

SAS Viya 3.4 では、次の拡張が行われました。

• DBMS ベースのデータコネクタの場合、マルチバイト文字セットで使用する ために NCHARMULTIPLIER=オプションのサポートが追加されました。

- SAS Data Connect Accelerators
	- BUFFERSIZE=オプションでは、バッファのサイズを示す接尾辞がサポート されるようになりました。サポートされる接尾辞は、"B" (バイト)、"K" (KB)、"M" (MB)、"G" (GB)、"T" (TB)です。たとえば、バッファサイズが 4GB であることを示すには BUFFERSIZE="4G"を設定します。
	- MAXLOADTHREADS=および MAXSAVETHREADS=オプションのサポート が追加されました。これらのオプションでは、データを転送するときのワ ーカーノードごとのスレッドの最大数が指定されます。
- SAS Data Connector to Amazon Redshift。AWSCONFIG=、BLOPTIONS=、 BUCKET=、BULKLOAD=、COMPRESS=、DEFAULTDIR=、 DELETEDATAFILES=、DELIMITER=、ESCAPE=、KEY=、PROFILE=、 REGION=、S3CONFIG=、SECRET=、TOKEN=、USESSL=のオプションが、 バルクロードをサポートするために追加されました。

#### **関連項目:**

*[SAS Cloud Analytic Services: User's Guide](http://documentation.sas.com/?docsetId=casref&docsetVersion=3.4&docsetTarget=titlepage.htm&locale=ja)*

# **DS2**

SAS Viya 3.4 の 2018 年 7 月リリースでは、次の変更と拡張が行われました。

- HTTP パッケージでは、URL またはプロキシ URL とその URL のユーザー名お よびパスワードを指定し、Open Authorization (OAuth)トークンを指定する か SAS 環境で検索するための新しいメソッドを使用できます。
- RETAIN オプションが、DATA ステップマージと同じ多対多マッチマージでデ カルト積を生成する MERGE ステートメントに追加されました。
- DS2 アクションおよび PROC SCOREACCEL 引数では、外部データソースから モデルが削除されます。
- MapReduce または Spark エンジンでスコアリングモデルを実行するには、 PROM SCOREACCEL の RunModel ステートメントの新しいオプションと RunModelExternal アクションを使用します。
- DS2 アクションオプションおよび PROC SCOREACCEL 引数では、モデルのパ ブリッシュアクションへの入力として DS2 モデルプログラムを使用しない 分析ストアが提供されます。DS2 モデルプログラムは、publishModel アク ションによって CAS で生成されます。
- DS2 言語では、Spark と JDBC 準拠のデータベース(PostgreSQL など)の 2 つ の新しいデータソースがサポートされています。

# **SAS FedSQL**

SAS Viya 3.4 では、FedSQL に 2 つの新機能が追加されています。

• CONNECTION TO**caslib (native‑syntax)**引数により、SQL パススルー機能を 使用して SELECT ステートメントで DBMS カタログのデータを指定できま す。CONNECTION TO ステートメントでは、明示的 SQL パススルー接続が

サポートされています。たとえその構文が FedSQL で有効でないとしても、 DBMS が理解できる SQL 構文を使用できます。

• SAS Viya 3.4 では、Apache Spark および JDBC 準拠のデータベースに対する FedSQL 暗黙的パススルーのサポートが追加されています。FedSQL の暗黙 的パススルー機能では、FedSQL のクエリコードが、処理のために直接デー タソースに渡せるように、同等のデータソース固有の SQL コードに変換され ます。

### 18 章 • SAS Cloud Analytic Services

# *19* 章 SAS Viya 製品

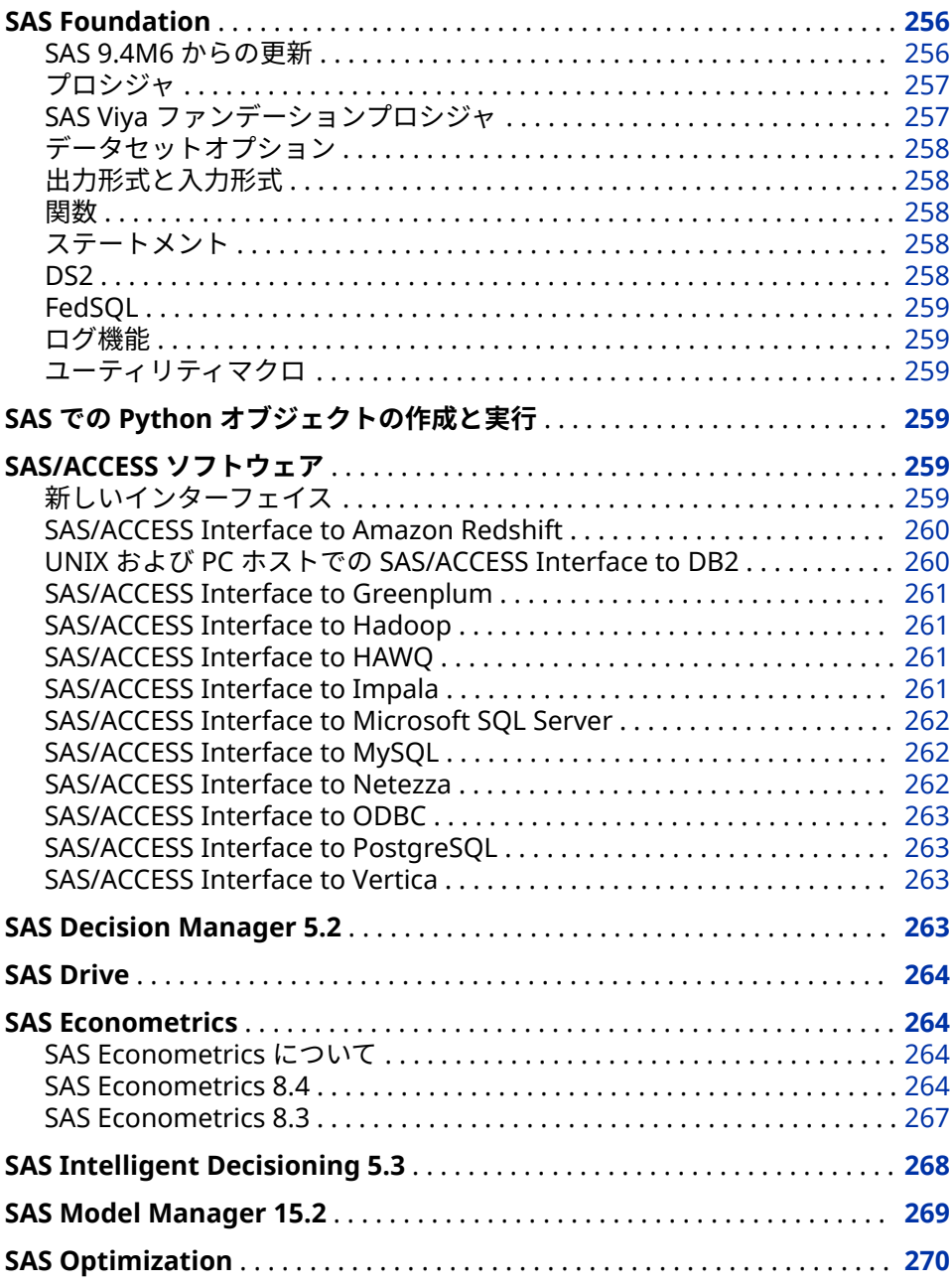

<span id="page-265-0"></span>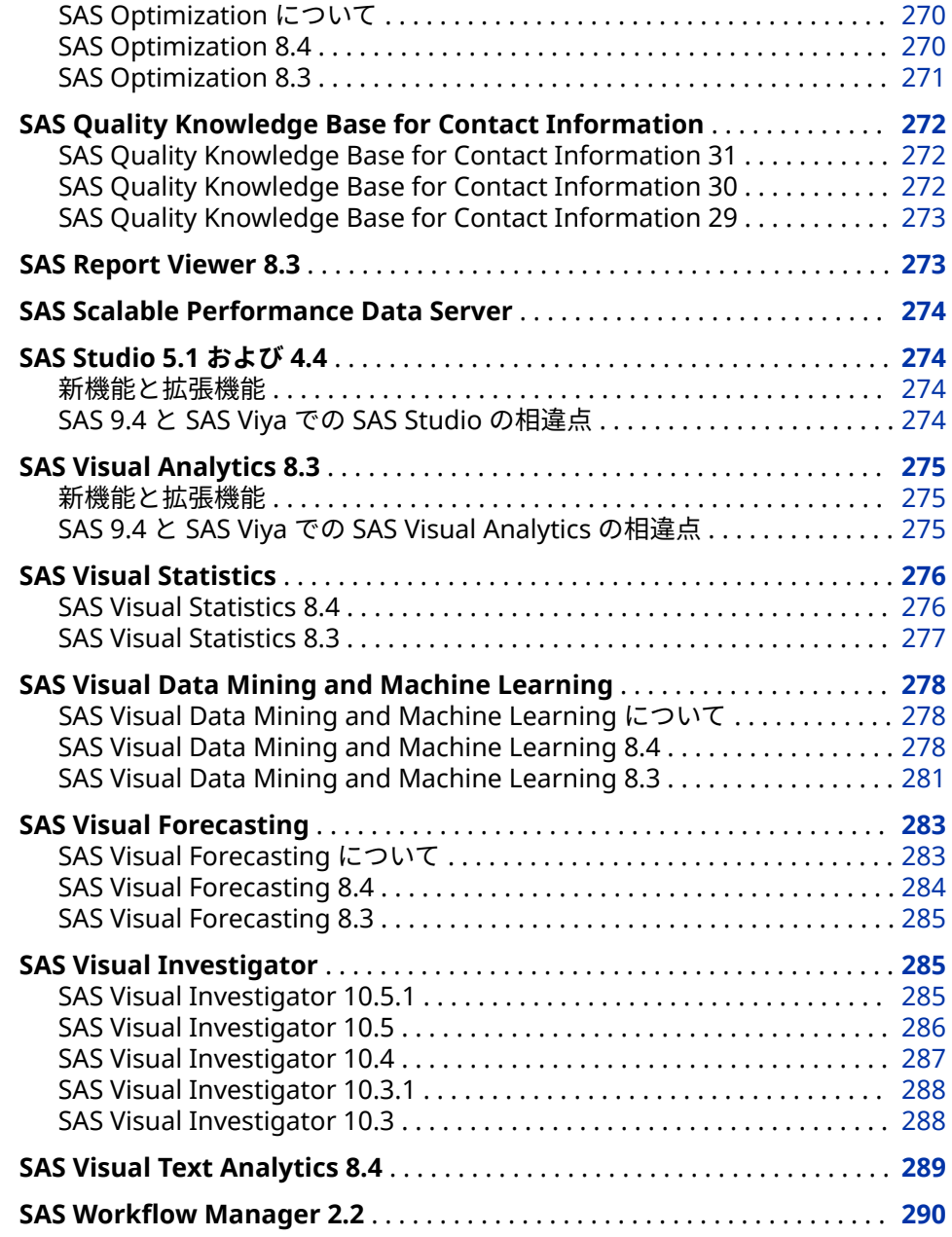

# **SAS Foundation**

これらの言語拡張は、SAS Viya 3.4 環境でのみ機能します。

#### **SAS 9.4M6 からの更新**

SAS Viya 3.4 (2019 年 5 月リリース)以降は、Base SAS、SAS/ACCESS、 SAS/CONNECT、SAS/GRAPH の更新が SAS Programming Run-Time Environment に組み込まれるようになりました。このリリースの SAS 9.4M6 更 新は、2019 年 5 月更新後の注文でのみ使用可能です。この製品の更新を入手す るには、ご注文について SAS 担当者にお問い合わせください。新しい注文を受 け取った後は、既存の環境に合わせてアップグレードを実行できます。

<span id="page-266-0"></span>詳細については、次のリソースを参照してください。

- 2章[, "SAS Foundation" \(11](#page-20-0) ページ)
- *[SAS Viya Administration: Programming Run-Time Servers](http://documentation.sas.com/?docsetId=calsrvpgm&docsetVersion=3.4&docsetTarget=titlepage.htm&locale=ja)* の"Programming Run-Time Servers: Overview"

さらに、次の更新が使用可能です。

- SAS Econometrics には、SAS/ETS 15.1 の更新が含まれています。詳細につ いては、["SAS/ETS 15.1" \(85](#page-94-0) ページ)を参照してください。
- SAS IML (SAS Viya 上)には、SAS/IML 15.1 の更新が含まれています。詳細に ついては、["SAS/IML 15.1" \(98](#page-107-0) ページ)を参照してください。
- SAS Optimization には、SAS/OR 15.1 の更新が含まれています。詳細につい ては、["SAS/OR 15.1" \(104](#page-113-0) ページ)を参照してください。
- SAS Visual Statistics には、SAS/STAT 15.1 の更新が含まれています。詳細に ついては、["SAS/STAT 15.1" \(110](#page-119-0) ページ)を参照してください。
- SAS/QC (SAS Viya 上)には、SAS/QC 15.1 の更新が含まれています。詳細につ いては、["SAS/QC 15.1" \(107](#page-116-0) ページ)を参照してください。
- SAS/ACCESS (SAS Viya 上)には、対応する SAS/ACCESS ソフトウェア製品の 更新が含まれています。詳細については、["SAS/ACCESS" \(42](#page-51-0) ページ)を参照し てください。

#### **プロシジャ**

- PROC CONTENTS および PROC DATASETS CONTENTS ステートメントの出 力に、データベースおよびクライアントのバージョンが表示されるようにな りました。
- PROC LUA には新しい文字列操作関数があります。
- PROC S3 では、追加領域と、認証情報ファイルの代替場所とプロファイル指 定がサポートされています。
- PROC SCOREACCEL では、次の拡張が行われました。
	- CAS、Teradata および Hadoop にパブリッシュされているモデルは削除 できます。
	- Teradata へのアクセスに使用される認証情報を含む認証ドメインの名前 を指定できます。
	- 出力形式アイテムストアと 、分析ストアを含む 1 つ以上の CAS blob テー ブル名をパブリッシュできます。
	- 分析ストアモデルから自動的に生成された DS2 モデルプログラムに KEEP ステートメントを含めるかどうかを指定できます。
	- MAPRED または SPARK は、Hadoop Embedded Process が実行されるプ ラットフォームとして指定できます。
	- Hadoop および Spark 構成ファイルが存在するフォルダを指定できます。

#### **SAS Viya ファンデーションプロシジャ**

SAS Viya のインストールが SAS Visual Analytics で、他の SAS Viya 製品がない 場合は、限られた数の SAS ファンデーションプロシジャが使用可能です。SAS

Viya 3.4 では、FTM2ITM、HDMD および MAPIMPORT プロシジャが、使用可能 なプロシジャとして追加されました。

SAS Visual Analytics のインストールのみの場合のファンデーションプロシジャ の完全なリストについては、[SAS Viya Foundation Procedures](http://documentation.sas.com/?cdcId=pgmsascdc&cdcVersion=9.4_3.4&docsetId=pgmdiff&docsetTarget=p1e2swghnyju6fn13jr3935jpsaw.htm) を参照してくだ さい。

#### <span id="page-267-0"></span>**データセットオプション**

CAS サーバーの入力には、WHERE=データセットオプションを使用できます。 CAS サーバーでの出力データセットの作成はサポートされていません。

#### **出力形式と入力形式**

\$UUIDw.入出力形式を使用して UUID (ユニバーサル一意識別子)を読み書きす ることができます。

#### **関数**

新しい関数では、メッセージ文字列とメッセージ認証コードのハッシュがサポー トされています。

SORT 関数または CALL SORT ルーチンを使用して、変数のリストを並べ替えら れます。

#### **ステートメント**

- FILE および INFILE ステートメントには、1 つまたは複数の特定のファイルを ZIP ファイルなどのディレクトリベースのファイルで 開くための新しいオプ ションがあります。
- LIBNAME ステートメントと JSON Engine の組み合わせで、NOALLDATA オ プションがサポートされるようになりました。NOALLDATA LIBNAME オプ ションでは、ALLDATA データセットの作成が抑制されます。

#### **DS2**

- PROC DS2 では、Spark および JDBC 準拠のデータベースがサポートされて います。
- PROC DSTODS2 出力ファイルを特定のディレクトリに向けて送ることがで きます。
- HTTP パッケージの新しいメソッドを使用すると、URL またはプロキシ URL とその URL のユーザー名およびパスワードを指定し、Open Authorization (OAuth)トークンを指定するか SAS 環境で検索することができます。
- インライン宣言は、DO ループカウンタの新機能です。
- MERGE ステートメントの RETAIN オプションでは、DATA ステップマージと 同じ多対多マッチマージが生成されます。
- \$UUIDw.出力形式では、文字データがユニバーサル一意識別子(UUID)形式に 変換されます。
- SYSGET 関数では、指定された動作環境変数の値が返されます。

• PROC DS2 を使用して NOLIBS および CONN=オプションで Hive に接続す る場合、SUBPROTOCOL=接続オプションを指定する必要はなくなりました。

<span id="page-268-0"></span>**FedSQL**

- PROC FEDSQL では、Spark および JDBC 準拠のデータベースがサポートされ ています。
- PROC FEDSQL を使用して NOLIBS および CONN=オプションで Hive に接 続する場合、SUBPROTOCOL=接続オプションを指定する必要はなくなりま した。
- SQL ベースの CAS ライブラリの明示的パススルーが使用可能になりました。
- SYSGET 関数では、指定された動作環境変数の値が返されます。

#### **ログ機能**

K 変換文字を使用してログイベントで生成されたアペンダまたはレイアウトの 組み合わせのメッセージキーを取得します。

#### **ユーティリティマクロ**

%TSLIT マクロを使用して、リテラルテキストの前後の二重引用符を削除しま す。マクロは、入力値を一重引用符で囲みます。

# **SAS での Python オブジェクトの作成と実行**

SAS Viya 3.4 の 2019 年 5 月リリースでは、サイトに次の製品のいずれか、また はこれらの製品の新しいバージョンがインストールされている場合は、Python オブジェクトを作成してサブミットできます。

- SAS Event Stream Processing 6.1
- SAS Intelligent Decisioning 5.3
- SAS Model Manager 15.2

# **SAS/ACCESS ソフトウェア**

#### **新しいインターフェイス**

SAS Viya 3.4 (2018 年 7 月)では、次の SAS/ACCESS インターフェイスが新しく 追加されました。

- SAS/ACCESS Interface to JDBC には、SAS Data Connector to JDBC が含まれ ています。これにより、JDBC データソースと CAS サーバー間でデータを転 送できます。
- SAS Data Connector to MySQL を使用すると、MySQL データベースと CAS サーバー間で直接データを転送できます。
- <span id="page-269-0"></span>• SAS/ACCESS Interface to Spark は、SAS/ACCESS Interface to Hadoop の一 部として限られた可用性でリリースされた新しいインターフェイスです。 Spark インターフェイスへのアクセスについては 、SAS 担当者にお問い合わ せください。Spark インターフェイスには、SAS Data Connector to Spark が 含まれています。これにより、Spark データベースと CAS サーバー間でデー タを転送できます。
- SAS Data Connector to Vertica を使用すると、Vertica データベースと CAS サーバー間で直接データを転送できます。

#### **SAS/ACCESS Interface to Amazon Redshift**

SAS Viya 3.4 (2018 年 7 月)では、次のオプションのサポートが追加されました。

- BL\_AWS\_CONFIG\_FILE=および BL\_AWS\_PROFILE\_NAME=データセットオプ ション
- COMPLETE=接続オプション
- CURSOR\_TYPE= LIBNAME オプションおよびデータセットオプション
- DBNULLKEYS= LIBNAME オプションおよびデータセットオプション
- INSERT SQL= LIBNAME オプション
- KEYSET\_SIZE= LIBNAME オプションおよびデータセットオプション
- PROMPT=および NOPROMPT=接続オプション
- QUALIFER= LIBNAME オプション

SAS Viya 3.4 では、次のオプションも変更されました。

- AUTOCOMMIT= LIBNAME オプションのデフォルト値は YES です。
- DBCLIENT\_MAX\_BYTES= LIBNAME オプションのデフォルト値は、SAS セッ ションエンコーディングの最長バイト文字として定義されています。
- DBSERVER\_MAX\_BYTES= LIBNAME オプションのデフォルト値はありませ  $\mathcal{L}_{\alpha}$
- INSERTBUFF= LIBNAME オプションのデフォルト値は **1** です。
- PRESERVE\_COL\_NAMES=および PRESERVE\_TAB\_NAMES= LIBNAME オプシ ョンのデフォルト値は NO です。
- SCHEMA= LIBNAME オプションのデフォルト値はありません。
- UPDATE\_MULT\_ROWS= LIBNAME オプションはサポートされていません。

詳細については、[SAS/ACCESS Interface to Amazon Redshift](http://documentation.sas.com/?cdcId=pgmsascdc&cdcVersion=9.4_3.4&docsetId=acreldb&docsetTarget=n16eh98vroso8jn11e5z8ztvb4ez.htm) (*SAS/ACCESS for Relational Databases: Reference*)を参照してください。

#### **UNIX および PC ホストでの SAS/ACCESS Interface to DB2**

SAS Viya 3.4 では、次の変更が行われました。

- AUTOCOMMIT= LIBNAME オプションのデフォルト値は NO です。
- CURSOR\_TYPE= LIBNAME オプションのデフォルト値はありません。
- DBINDEX= LIBNAME オプションのデフォルト値は NO です。
- DBSERVER MAX BYTES= LIBNAME オプションのデフォルト値はありませ ん。
- DBSLICEPARM= LIBNAME オプションのデフォルト値は NONE です。
- PRESERVE\_COL\_NAMES=および PRESERVE\_TAB\_NAMES= LIBNAME オプシ ョンのデフォルト値は YES です。

詳細については、[SAS/ACCESS Interface to DB2 for UNIX and PC Hosts](http://documentation.sas.com/?cdcId=pgmsascdc&cdcVersion=9.4_3.4&docsetId=acreldb&docsetTarget=p1dzq4zjg1iycgn16l4xj9nnvibt.htm)  (*SAS/ACCESS for Relational Databases: Reference*)を参照してください。

#### <span id="page-270-0"></span>**SAS/ACCESS Interface to Greenplum**

SAS Viya 3.4 では、次の変更と拡張が行われました。

- BULKLOAD= LIBNAME オプションのサポートが追加されました。
- DBINDEX= LIBNAME オプションのデフォルト値は NO です。
- DBSLICEPARM= LIBNAME オプションのデフォルト値は NONE です。
- KEYSET SIZE=データセットオプションのサポートが追加されました。
- PRESERVE\_COL\_NAMES= LIBNAME オプションのデフォルト値は YES です。
- READ\_ISOLATION\_LEVEL=および UPDATE\_ISOLATION\_LEVEL=データセッ トオプションのサポートが追加されました。

詳細については、[SAS/ACCESS Interface to Greenplum](http://documentation.sas.com/?cdcId=pgmsascdc&cdcVersion=9.4_3.4&docsetId=acreldb&docsetTarget=p1h3mr4mc8fpwun1m9v063lmwwh5.htm) (*SAS/ACCESS for Relational Databases: Reference*)を参照してください。

#### **SAS/ACCESS Interface to Hadoop**

SAS Viya 3.4 では、次の LIBNAME オプションのサポートが追加されました。

- DBCONTERM=オプション
- DBLIBINIT=オプション
- DBLIBTERM=オプション
- QUERY\_TIMEOUT=オプション
- SQL\_FUNCTIONS\_COPY=オプション

QUERY TIMEOUT=データセットオプションのサポートも追加されました。 DBMAX\_TEXT= LIBNAME オプションのデフォルト値は **1024** です。

#### **SAS/ACCESS Interface to HAWQ**

SAS Viya 3.4 では、次のオプションのサポートが追加されました。

- BULKLOAD=および LOGIN TIMEOUT= LIBNAME オプション
- KEYSET SIZE=、READ ISOLATION LEVEL=、および UPDATE\_ISOLATION\_LEVEL=データセットオプション

詳細については、[SAS/ACCESS Interface to HAWQ](http://documentation.sas.com/?cdcId=pgmsascdc&cdcVersion=9.4_3.4&docsetId=acreldb&docsetTarget=acreldbwhatsnew94.htm&locale=en) (*SAS/ACCESS for Relational Databases: Reference*)を参照してください。

#### **SAS/ACCESS Interface to Impala**

SAS Viya 3.4 では、次のオプションのサポートが追加されました。

• DBCLIENT MAX BYTES= LIBNAME オプション

- <span id="page-271-0"></span>• DBCOMMIT= LIBNAME オプションおよびデータセットオプション
- DBSERVER\_MAX\_BYTES= LIBNAME オプション
- DELETE\_MULT\_ROWS= LIBNAME オプション
- PRESERVE COL NAMES= LIBNAME オプションおよびデータセットオプシ ョン
- UPDATE MULT ROWS= LIBNAME オプション

[SAS/ACCESS Interface to Impala](http://documentation.sas.com/?cdcId=pgmsascdc&cdcVersion=9.4_3.4&docsetId=acreldb&docsetTarget=p0rkug1n9ub7b0n132xjxknz1qvv.htm) (*SAS/ACCESS for Relational Databases: Reference*)。

#### **SAS/ACCESS Interface to Microsoft SQL Server**

SAS Viya 3.4 では、次のオプションのサポートが追加されました。

- DATETIME2= LIBNAME オプションおよびデータセットオプション
- LOGIN TIMEOUT= LIBNAME オプション
- SQL\_FUNCTIONS=および SQL\_FUNCTIONS\_COPY= LIBNAME オプション
- WARN\_BIGINT= LIBNAME オプション

SAS Viya 3.4 では、次の変更が行われました。

- AUTOCOMMIT= LIBNAME オプションのデフォルト値は NO です。
- DBINDEX= LIBNAME オプションのデフォルト値は NO です。
- DBSLICEPARM= LIBNAME オプションおよびデータセットオプションのデフ ォルト値は NONE です。

詳細については、[SAS/ACCESS Interface to Microsoft SQL Server](http://documentation.sas.com/?cdcId=pgmsascdc&cdcVersion=9.4_3.4&docsetId=acreldb&docsetTarget=p0378ek9nfsu5bn1cpsc8woi6qjf.htm) (*SAS/ACCESS for Relational Databases: Reference*)を参照してください。

#### **SAS/ACCESS Interface to MySQL**

SAS Viya 3.4 では、SAS Data Connector to MySQL のサポートが追加されまし た。このデータコネクタを使用すると、MySQL データベースと CAS サーバー間 で大量のデータを転送できます。

さらに、次の LIBNAME オプションのサポートが追加されました。

- BULKLOAD=オプション
- DBCLIENT MAX BYTES=オプション
- SCHEMA=オプション

詳細については、[SAS/ACCESS Interface to MySQL](http://documentation.sas.com/?cdcId=pgmsascdc&cdcVersion=9.4_3.3&docsetId=acreldb&docsetTarget=p02t4dkncyoxu7n1w2ysn79hm7em.htm) (*SAS/ACCESS for Relational Databases: Reference*)を参照してください。

#### **SAS/ACCESS Interface to Netezza**

SAS Viya 3.4 の変更点は次のとおりです。

- DBINDEX= LIBNAME オプションのデフォルト値は NO です。
- DELETE\_MULT\_ROWS=および UPDATE\_MULT\_ROWS= LIBNAME オプショ ンはサポートされていません。
- PRESERVE\_TAB\_NAMES= LIBNAME オプションのデフォルト値は NO です。

• USE\_ODBC\_CL=LIBNAME オプションはサポートされていません。

詳細については、[SAS/ACCESS Interface to Netezza](http://documentation.sas.com/?cdcId=pgmsascdc&cdcVersion=9.4_3.4&docsetId=acreldb&docsetTarget=n0i2psvqzeph0pn15p4baw2h0zjv.htm) (*SAS/ACCESS for Relational Databases: Reference*)を参照してください。

#### <span id="page-272-0"></span>**SAS/ACCESS Interface to ODBC**

SAS Viya 3.4 では、次の LIBNAME オプションのサポートが追加されました。

- DBSASLABEL=オプション
- PRESERVE\_USER=オプション
- WARN\_BIGINT=オプション

また、DBIDIRECTEXEC=システムオプションはサポートされていません。

詳細については、[SAS/ACCESS Interface to ODBC](http://documentation.sas.com/?cdcId=pgmsascdc&cdcVersion=9.4_3.4&docsetId=acreldb&docsetTarget=p1g72kbb0m01y1n1gm1lh532n5ru.htm) (*SAS/ACCESS for Relational Databases: Reference*)を参照してください。

#### **SAS/ACCESS Interface to PostgreSQL**

SAS Viya 3.4 では、次のオプションのサポートが追加されました。

- COMPLETE=接続オプション
- CURSOR\_TYPE= LIBNAME オプションおよびデータセットオプション
- KEYSET\_SIZE= LIBNAME オプションおよびデータセットオプション
- PROMPT=および NOPROMPT=接続オプション
- QUALIFIER= LIBNAME オプション
- SSLMODE= LIBNAME オプション

SAS Viya 3.4 では、次のオプションはサポートされていません。

- BL\_DEFAULT\_DIR= LIBNAME オプション(BL\_DEFAULT\_DIR=データセット オプションはサポートされています。)
- UPDATE MULT ROWS= LIBNAME オプション

詳細については、[SAS/ACCESS Interface to PostgreSQL](http://documentation.sas.com/?cdcId=pgmsascdc&cdcVersion=9.4_3.4&docsetId=acreldb&docsetTarget=n0fjl64b6o5qvon1wpzprpfom8au.htm) (*SAS/ACCESS for Relational Databases: Reference*)を参照してください。

#### **SAS/ACCESS Interface to Vertica**

SAS Viya 3.4 では、SAS Data Connector to Vertica のサポートが追加されまし た。このデータコネクタを使用すると、Vertica データベースと CAS サーバー間 で大量のデータを転送できます。

詳細については、[SAS/ACCESS Interface to Vertica](http://documentation.sas.com/?cdcId=pgmsascdc&cdcVersion=9.4_3.4&docsetId=acreldb&docsetTarget=n13fmeactw9hb2n17dgwhg8iozn6.htm) (*SAS/ACCESS for Relational Databases: Reference*)を参照してください。

# **SAS Decision Manager 5.2**

SAS Decision Manager 5.2 は SAS Viya 3.4 で稼働します。ここでは、新機能と 拡張機能を説明します。

• ルールでデータグリッド変数を使用する

- <span id="page-273-0"></span>• ディシジョンのカスタム DS2 コードファイルを追加および編集する
- 分析ストアモデルをディシジョンに追加し、そのディシジョンを SAS Cloud Analysis Services (CAS)、Apache Hadoop、SAS Micro Analytic Service、 Teradata にパブリッシュする
- パブリッシュされたルールセットとディシジョンによってルール 実行トラッ キングデータまたはディシジョンパストラッキングデータが 生成されるよう に指定する
- パブリッシュされたコンテンツをパブリッシュ先で検証する
- ルールセットとディシジョンのパブリッシュ履歴を表示する
- SAS Drive を使用して SAS Decision Manager コンテンツを管理する
- SAS Lineage を使用して、ルールセット、ディシジョン、コードファイル、 およびその他のオブジェクト間のリレーションシップを探索する
- SAS Studio で SAS コードを開発する
- SAS Environment Manager を使用してパブリッシュ先を構成する

### **SAS Drive**

SAS Drive は、SAS Viya アプリケーションのハブであり、コンテンツを 1 か所か ら簡単に表示、整理および共有することができます。SAS Drive の機能が利用で きるかは、インストールされているアプリケーション、および管理者が指定した 機能とアクセス許可によって異なります。

注*:* SAS Drive は、SAS Home に代わる製品です。

詳細については、[SAS Drive](http://documentation.sas.com/?docsetId=drivegs&docsetTarget=drivelanding.htm&docsetVersion=1.2) ドキュメントを参照してください。

# **SAS Econometrics**

#### **SAS Econometrics について**

SAS Econometrics は SAS Viya で稼働します。これにより、高度な計量経済モデ リングと時系列分析を行う、柔軟かつ分散化されたスクリプト可能な新しい手法 が提供されます。また、政府、学界、産業界(特に銀行、保険、その他の金融サ ービス)の計量経済学者にプログラミングエントリポイントが提供されます。 SAS Econometrics では、SAS In-Memory 環境の速度、スケーラビリティ、弾力 性が活用されます。

SAS Econometrics には SAS Visual Analytics が必要です。

#### **SAS Econometrics 8.4**

SAS Econometrics 8.4 (2019 年 5 月)は SAS Viya 3.4 で稼働します。このリリー スには、次の変更と拡張が含まれています。

• CARIMA プロシジャでは、3 つの追加 ODS テーブルが作成されるようになり ました。当てはめモデルのパラメータ推定値は"パラメータ推定値"テーブ

ル、多段階変数予測は"予測"テーブル、モデル化変数の名前は"変数情報"テー ブルに表示されます。

- CCDM プロシジャ
	- 新しい PLOTS=オプションを使用すると、シミュレートされた集計損失サ ンプルの確率密度関数、経験分布関数、および条件付き密度関数のノンパ ラメトリック推定値のグラフィック出力を要求できます。PLOTS=オプシ ョンのいくつかのサブオプションでは、PROC CCDM によるプロットの準 備と表示の方法が制御されます。

非常に多数の集計損失サンプルのシミュレーションを要求すると、グラフ ィック出力でグリッドからクライアントマシンに大量のデータを戻すこ とが必要になる可能性があるため、PROC CCDM では、フルサンプル中の 少数の代表サブサンプルを使用してグラフィック出力を準備します。し たがって、ここで提供されるのは、最善でもおおよそのグラフィック要約 のみです。より正確なグラフィック表示については、小から中程度のサン プルサイズに対してのみ PLOTS=オプションを指定することをお勧めし ます。

- 新しい SIMULATIONMODE=オプションを使用すると、純粋なプレミアム やカスタムなど、さまざまな種類の集計損失モデルをシミュレートできま す。デフォルトの種類は、以前のバージョンの PROC CCDM がサポート していた集団リスクモデルです。
- 新しい COUNTMODEL ステートメントでは、カウントモデルを指定する 別の方法が提供されます。COUNTSTORE=オプションと EXTERNALCOUNTS ステートメントを使用してカウントモデルを指定す る以前の方法はまだ使用可能であり、新しい COUNTMODEL ステートメ ントよりも優先されます。ただし、新しい COUNTMODEL ステートメン トは、サポートされているパラメトリックカウントモデルの 1 つを外部か ら推定し、そのパラメータ推定値と関連する標準誤差を指定する場合に役 立ちます。特に、この新しい方法を新しい SIMULATIONMODE=PUREPREMIUM オプションと組み合わせて使用す ると、1 エクスポージャ当たりの平均度数を表す連続カウント分布を指定 できます。
- 新しい SIMULATEDSYMBOL ステートメントを使用すると、サポートされ ているパラメトリック分布の 1 つに従う確率記号を指定できます。この ステートメントは、ADCUSTEDSEVERITY=オプションと一緒に使用して、 PROC CCDM にシミュレートさせる確率記号に応じて調整された集計損 失を計算します。
- 新しい PERTURBMODE=オプションを使用すると、摂動サンプルを生成し てグリッドの複数ノードに分散する方法を制御できます。
- CPANEL プロシジャには、次の新機能があります。
	- FIXONETIME および BTWNT モデル
	- IVFIXONETIME、IVFIXTWO、IVG2SLS、IVRANTWO を含む操作変数(IV) モデル。それぞれ 2 段階最小 2 乗法(2SLS)または 2 段階 GMM 推定法の いずれかで推定できます。最適 GMM とも呼ばれる 2 段階 GMM は、最適 な重み行列を使用して推定量を取得し、最小の漸近分散を持つようにしま す。
	- IVBTWNG、IVFIXONE、IVPOOLED、IVRANONE モデル用の 2 段階 GMM オプション。
	- IV モデル用の ROBUST オプションと BIASCORRECTED オプション。 ROBUST オプションは、分散不均一性の存在に対してロバストな推定共分

散行列を提供します。BIASCORRECTED オプションは、小さいサンプルサ イズでのロバストな 2 段階 GMM 分散推定量のバイアスを補正します。

• CQLIM プロシジャには、2 変量および多変量の制限的な従属変数モデル、2 変量および多変量の離散応答変数モデル、ならびに多変量線形方程式モデル が含まれています。応答変数ごとに MODEL ステートメントを指定して、多 変量モデルを推定できます。CQLIM プロシジャは、最尤推定法を使用して、 すべてのモデルを 1 つのモデルとしてまとめて推定します。閉形式の尤度関 数を持たないモデルでは、モンテカルロ積分法を使用して尤度関数の多変量 正規積分を近似します。

複数の MODEL ステートメントを使用して、次のモデルを推定できます。

- 2 変量プロビットモデル
- 多変量プロビットモデル
- 2 変量順序付き選択モデル
- 多変量順序付き選択モデル
- 2 変量トービットモデル
- 多変量打ち切り回帰モデル
- 2 変量および多変量切断回帰モデル
- 多変量線形回帰モデル
- CSPATIALREG プロシジャはインパクト推定をサポートするようになりまし た。これにより、モデルの説明変数の変更による平均直接インパクト、平均 間接インパクト、および平均合計インパクトを集計できます。この機能は、 次のモデルでサポートされています。
	- 線形モデル
	- X (SLX)効果の空間ラグ線形モデル
	- 空間自己回帰(SAR)モデル
	- 空間 Durbin モデル(SDM)
	- 空間誤差モデル(SEM)
	- 空間 Durbin 誤差モデル(SDEM)
	- 空間移動平均(SMA)モデル
	- 空間 Durbin 移動平均(SDMA)モデル
	- 空間自己回帰移動平均(SARMA)モデル
	- 空間 Durbin 自己回帰移動平均(SDARMA)モデル
	- 空間自己回帰混乱(SAC)モデル
	- 空間 Durbin 自己回帰混乱(SDAC)モデル
- HMM プロシジャ
	- 平均調整形式のレジームスイッチング自己回帰モデルがサポートされて います。
	- 確率的勾配降下法(SGD)最適化アルゴリズムがサポートされています。
	- ラベル切り替えの問題に対する解決策がサポートされています。
	- パラメータ推定値の共分散行列は、指定されたデータテーブルに出力でき ます。
- 従属変数の予測の標準誤差と共分散行列は、指定されたデータテーブルに 出力できます。
- <span id="page-276-0"></span>• SEVSELECT プロシジャ
	- 新しい PLOTS=CONDITIONALPDF オプションと PLOTS=CONDITIONALPDFPERDIST オプションを使用すると、比較と分 布ごとのそれぞれの条件付き確率密度関数プロットを要求できます。
	- PRINT=オプションにより、パラメータ共分散テーブル(PRINT=COVB)とパ ラメータ相関テーブル(PRINT=CORRB)を表示できるようになりました。 新しい SYMMETRIC=グローバル印刷オプションを使用すると、共分散テ ーブルと相関テーブルの形状と内容を制御できます。
	- 新しい NOCONSTFITSTATS オプションを使用すると、PROC SEVSELECT が尤度ベースの適合統計量を計算するときに定数分布パラメータを無視 するように要求できます。
- TSMODEL プロシジャ
	- ID ステートメントの新しい DISTRIBUTE=オプションを使用すると、入力 テーブルの入力時系列オブザベーションを CAS セッション内のノード全 体に分散するために使用される方法を指定できます。
	- ID ステートメントの新しい NLFORMAT=オプションを使用すると、CAS 出力テーブルに保存されている時間 ID 値に最適な国際 SAS 出力形式を 選択できます。
- TSMODEL プロシジャの時系列モデル(TSM)パッケージは、新しい CFC オブ ジェクトを追加します。この新しいオブジェクトを使用すると、時系列モデ ル予測の最適化された組み合わせを作成できます。結合モデル予測のパフォ ーマンスは、個々のモデルのパフォーマンスよりも向上する傾向があります。

SAS Econometrics の新規および拡張アクションセットについては、["SAS](#page-251-0) Econometrics [アクションセットの拡張](#page-251-0)" (242 ページ)を参照してください。

詳細については、[SAS Econometrics](http://support.sas.com/documentation/onlinedoc/econometrics/index.html) の製品ドキュメントページで次のリソース を参照してください。

- [SAS Econometrics 8.4: Programming Guide](http://documentation.sas.com/?cdcId=pgmsascdc&cdcVersion=9.4_3.4&docsetId=casactecon&docsetTarget=titlepage.htm)
- [SAS Econometrics 8.4: Econometrics Procedures](http://documentation.sas.com/?cdcId=pgmsascdc&cdcVersion=9.4_3.4&docsetId=casecon&docsetTarget=titlepage.htm)

#### **SAS Econometrics 8.3**

SAS Econometrics 8.3 (2018 年 7 月)は SAS Viya 3.4 で稼働します。次のプロシ ジャが SAS Econometrics ソフトウェアに追加されました。

- CARIMA プロシジャでは、自己回帰和分移動平均(ARIMA)または自己回帰移 動平均(ARMA)モデルを使用して、等間隔の単変量時系列データが分析および 予測されます。
- CESM プロシジャでは、1 つ以上の時系列の平滑化の重みを最適化した指数 平滑化モデルを使用して、予測が生成されます。
- ECM プロシジャでは、経済資本モデルが開発されます。

さらに、TSMODEL プロシジャ用に時系列ユーティリティパッケージが 追加され ました。この UTL パッケージでは、実際の時系列と予測された時系列のペアに ついて基本的な統計的計算を実行するための手段が提供されます。

次の SAS Econometrics プロシジャに新機能が追加されました。

• CCOPULA プロシジャでは、次の拡張が行われました。

- <span id="page-277-0"></span>• BY ステートメントでは、別々のコピュラ当てはめ分析またはシミュレー ションが実行されるグループが指定されます。
- FIT ステートメントでは、特定のコピュラの種類のパラメータが推定され ます。
- SIMULATE ステートメントの RESTORE=オプションを使用すると、アイテ ムストアに保持されているモデル当てはめ結果によって定義されたコピ ュラをシミュレーションすることができます。FIT ステートメントで STORE=オプションを使用してアイテムストアを 作成します。
- VIEWSTORE ステートメントを使用すると、FIT ステートメントの STORE=オプション使用して作成されたアイテムストアのコンテンツを表 示できます。
- CSPATIALREG プロシジャでは、追加モデルとして、空間移動平均(SMA)、空 間 Durbin 移動平均(SDMA)、空間自己回帰移動平均(SARMA)、空間 Durbin 自己回帰移動平均(SDARMA)、Spatial Autoregressive Confused (SAC)、 Spatial Durbin Autoregressive Confused (SDAC)がサポートされています。
- HMM プロシジャでは、次の拡張が行われました。
	- ガウス混合隠れマルコフモデル(GM HMM)、レジームスイッチング回帰モ デル(RSREG、別名は回帰隠れマルコフモデルまたは REG HMM)、および レジームスイッチング自己回帰モデル(RS AR、別名は自己回帰隠れマルコ フモデルまたは AR HMM)がサポートされています。
	- モデル選択の重要かつ難しいタスクを手助けするために、異なる数の状態 または異なる順序の自己回帰過程(あるいはその両方)を持ついくつかのモ デルを一緒に推定することができます。
	- 以前の推定により生成されたデータテーブルのパラメータ推定値は、新た な推定の初期値として使用するために読み取り直すことができます。
- SEVSELECT プロシジャでは、次の拡張が行われました。
	- PROC SEVSELECT ステートメントの新しい PLOTS=オプションは、さまざ まな種類のプロットを生成して、異なる分布に基づくモデルがデータにど のように当てはめられるのかをビジュアルで 診断して比較するのに役立 ちます。
	- SELECTION ステートメントの新しい PLOTS=オプションは、回帰効果選 択プロセスの進行状況をグラフィカルに表示するのに役立ちます。

# **SAS Intelligent Decisioning 5.3**

2019 年 5 月、SAS Viya の SAS Decision Manager は SAS Intelligent Decisioning に名前が変更されました。(SAS 9.4 では、この名前は SAS Decision Manager のままです。)

SAS Intelligent Decisioning 5.3 は SAS Viya 3.4 上で稼働し、インバウンドマー ケティングキャンペーンをサポートするために 設計されたいくつかの機能を備 えています。

新機能と拡張により、次のタスクを実行できます。

• トリートメントとトリートメントグループを使用して、顧客に提示できるオ ファーを定義する

- <span id="page-278-0"></span>• コンタクト記録ノードを使用して、監査情報およびディシジョンによって 返 されたトリートメントに関する情報を記録する
- ディシジョンによって 処理されるレコードを制御し、特定のトリートメント の対象者を指定するためのフィルタリングルールセットを作成する
- ルールセットのテスト結果とモデルのテスト結果をフォルダに保存する
- ディシジョンにカスタム Python コードと SQL クエリを追加する
- データグリッドに対してルールセットまたはモデルをスコアリングする
- ディシジョンフローを別のディシジョンフローのノードとして 追加する
- データグリッドの列メタデータを定義する
- 生データビューに加えて、テスト結果のデータグリッド変数の値をテーブル および出力形式適用済みの JSON 文字列として表示する
- %DCM\_DATAGRID\_INTERFACE マクロと%DCM\_DATAGRID\_IMPL マクロを 使用して、SAS Studio でデータグリッドを使用できるようにする
- マクロを使用して、ルールセットとディシジョンの実行、ルール実行および パストラッキング分析の実行、サブジェクトコンタクト履歴レコードの取得、 特定バージョンのルールセットおよびディシジョンの取得、ルールセット内 の変数データの種類の更新を行う
- ユーザーインターフェイスを介してルールセットのエクスポートとインポー トを行う
- ルールセットテストおよびディシジョンテストでデバッグ変数を指定する
- リテラルキー値を使用してルックアップテーブル内の値を取得する
- 変数の初期値を指定する
- 別のエディタを呼び出さずに LOOKUP および LOOKUPVALUE 関数を使用し て式を作成する

このリリースの詳細については、次を参照してください:[http://](http://documentation.sas.com/?cdcId=edmcdc&cdcVersion=5.3&docsetId=edmwn&docsetTarget=titlepage.htm) [documentation.sas.com/?](http://documentation.sas.com/?cdcId=edmcdc&cdcVersion=5.3&docsetId=edmwn&docsetTarget=titlepage.htm) [cdcId=edmcdc&cdcVersion=5.3&docsetId=edmwn&docsetTarget=titlepage.](http://documentation.sas.com/?cdcId=edmcdc&cdcVersion=5.3&docsetId=edmwn&docsetTarget=titlepage.htm) [htm](http://documentation.sas.com/?cdcId=edmcdc&cdcVersion=5.3&docsetId=edmwn&docsetTarget=titlepage.htm)

# **SAS Model Manager 15.2**

SAS Model Manager 15.2 の新しい機能と拡張により、次のタスクを実行できま す。

- SAS Environment Manager でパブリッシュ先を構成する
- ユーザーインターフェイスのモデルのパフォーマンスをモニタする
- 分析ストアモデルを SAS Micro Analytic Service にパブリッシュする
- Python モデルをスコアリングする
- パブリッシュ先のモデルを検証する
- 注*:* プロジェクトの**テスト**タブの名前が**スコアリング**に変更され、ワークフロー 定義が使用可能になったときにプロジェクトの**ワークフロー**タブがアプリケ ーション管理者グループのメンバであるユーザーにのみ表示されるようにな りました。

<span id="page-279-0"></span>拡張機能は、他の SAS 製品やソリューションとの統合をサポートし、次のタス クを実行できるようにします。

- SAS Drive からモデルとプロジェクトオブジェクトにアクセスする
- SAS Lineage を使用してモデルとプロジェクトオブジェクトのリレーション シップを探索する
- SAS Micro Analytic Service を使用してモデルをパブリッシュして実行する
- SAS Visual Text Analytics モデルを登録して管理する
- SAS Visual Statistics モデルを登録して管理する

SAS Viya 3.4 の 2019 年 5 月リリースには、モデルリポジトリサービスに対する 次の更新が含まれています。

- 新規インストール用のデフォルトリポジトリの名前が**リポジトリ 1** から**パブ リック**に変更されました。
- モデルリポジトリエンドポイントの認証ルール権限とリポジトリフォルダの 初期認証が変更されました。

詳細については、[What's New in SAS Model Manager 15.2](http://documentation.sas.com/?cdcId=mdlmgrcdc&cdcVersion=15.2&docsetId=mdlmgrwn&docsetTarget=n06tm3foxo7d0rn1tsip08lpxo29.htm) を参照してくださ い。

# **SAS Optimization**

#### **SAS Optimization について**

SAS Optimization は SAS Viya で稼働します。これは、SAS 以外のクライアント (Python、Lua、Java、R)から LP、MILP、ネットワーク、QP の各最適化ソルバ にアクセスする手段を提供します。また、最適化の専門家、最適化に限定されな いアナリスト、データサイエンティストにプログラミングエントリポイントを提 供します。SAS Optimization では、SAS In-Memory 環境の速度、スケーラビリ ティ、弾力性が活用されます。

SAS Optimization には SAS Visual Analytics が必要です。

#### **SAS Optimization 8.4**

SAS Optimization 8.4 (2019 年 5 月リリースの SAS Viya 3.4)では、数学的最適化 プロシジャ、ソルバ、および CAS アクションが次のように拡張されています。

- LP および MILP ソルバと DECOMP アルゴリズムにより、パフォーマンスが 向上します。
- MILP ソルバ、OPTMILP プロシジャ、および **solveMilp** アクションにより、 最大 *k* 個の最良の整数実行可能解または最大 *k* 個の最適解のレポート機能が 追加されます。
- MILP ソルバでは、ルートノード解オプションとカット管理の改善が追加され ます。
- NLP ソルバでは、実験的に主双対内点アルゴリズムが追加されます。
- **runOptmodel** アクションでは、単一マシンモードで COFOR ステートメント (実行される PROC OPTMODEL コード内)がサポートされます。
- <span id="page-280-0"></span>• OPTNETWORK プロシジャと関連する optNetwork アクションセットには、 いくつかの新機能と拡張機能が含まれています。
	- MULTILINKS=オプションを使用すると、マルチグラフを直接処理できま す。
	- STANDARDIZEDLABELSOUT オプションを使用すると、標準化されたラベ ル形式でデータテーブルを作成できます。
	- DETERMINISTIC=オプションを使用すると、非決定論的動作モードを有効 にできます。
	- OUT=オプションを指定すると、2 連結成分アルゴリズムと連結成分アル ゴリズムで、成分サイズ要約テーブルを作成できるようになりました。
	- クリーク列挙では、マルチコアテクノロジが利用されるようになりまし た。
	- OUTSUMMARY=オプションを指定すると、最短パスアルゴリズムで各ソ ースノードの要約テーブルを作成できるようになりました。
	- FINITEPATH=オプションを指定すると、要約計算に有限パスのみを使用す るように制限できるようになりました。

詳細については、"SAS Optimization [アクションセットの拡張](#page-250-0)" (241 ページ)を参 照してください。

詳細については、[SAS Optimization](http://support.sas.com/documentation/onlinedoc/optimization/index.html) の製品ドキュメントページで次のリソース を参照してください。

- [SAS Optimization 8.4: Mathematical Optimization Programming Guide](http://documentation.sas.com/?docsetId=casactmopt&docsetTarget=titlepage.htm&docsetVersion=8.4)
- [SAS Optimization 8.4: Network Optimization Programming Guide](http://documentation.sas.com/?docsetId=casactnopt&docsetTarget=titlepage.htm&docsetVersion=8.4)
- [SAS Optimization 8.4: Mathematical Optimization Procedures](http://documentation.sas.com/?docsetId=casmoptdocset&docsetTarget=titlepage.htm&docsetVersion=8.4)
- [SAS Optimization 8.4: Network Optimization Procedures](http://documentation.sas.com/?docsetId=casnopt&docsetTarget=titlepage.htm&docsetVersion=8.4)

#### **SAS Optimization 8.3**

SAS Optimization 8.3 (2018 年 7 月)は SAS Viya 3.4 で稼働します。このリリー スには、プロシジャ、最適化ソルバ、および CAS アクションの改善が含まれて います。これには、次の拡張機能が含まれます。

- LP、MILP、QP、NLP、CLP ソルバと DECOMP アルゴリズムによって、パフ ォーマンスと安定性が向上します。
- LP および MILP ソルバでは、メモリ消費量が大幅に削減されます。
- DECOMP アルゴリズムでは、COMMUNITY 値が METHOD=オプションに追 加されます。
- CLP ソルバでは CUMULATIVE 述語が追加され、PROC CLP では CUMULATIVE ステートメントが追加されます。
- PROC OPTMILP では、MAXPOOLSOLS=オプションを使用して複数の解を返 す機能が追加されます。
- 新しい **runOptmodel** アクションによって PROC OPTMODEL コードが CAS サーバー上で実行されます。
- **solveMilp** アクションでは、複数の解を返す機能が追加されます。

# <span id="page-281-0"></span>**SAS Quality Knowledge Base for Contact Information**

#### **SAS Quality Knowledge Base for Contact Information 31**

SAS QKB CI 31 には、次のロケールと定義の更新が含まれています。

デンマーク語(デンマーク)、英語(米国)、フランス語(フランス)、ドイツ語(ドイ ツ)、イタリア語(イタリア) フィールドコンテンツ識別分析定義の更新

英語(英国)、ノルウェー語(ノルウェー) フィールドコンテンツ識別分析定義の追加

日本語(日本)

住所(完全)一致定義の更新

#### すべてのロケール

- これらの定義により、うるう年処理が改善されました。
- 日付(DMY 検証 数値のみ)識別分析定義
- 日付(MDY 検証 数値のみ)識別分析定義
- 日付(YMD 検証 数値のみ)識別分析定義
- フィールド名識別分析定義は、すべてのロケールで使用可能になりました。
	- サポートされている言語は、英語、デンマーク語、フランス語、ドイツ 語、ヘブライ語、中国語です。
	- 識別情報は、フィールドコンテンツ識別分析定義によって生成された識別 情報名と同期されました。

詳細については、[SAS Quality Knowledge Base \(QKB\)](http://support.sas.com/documentation/onlinedoc/qkb/index.html)の製品ドキュメントを参 照してください。

#### **SAS Quality Knowledge Base for Contact Information 30**

SAS QKB CI 30 には、次のロケールと定義の更新が含まれています。

デンマーク語(デンマーク)

• フィールドコンテンツ識別分析定義

英語(米国)

- 住所の一致、解析、および標準化の定義
- フィールドコンテンツ識別分析定義

フランス語(フランス)

- 国標準化定義
- フィールドコンテンツ識別分析定義

日本語(日本)

- 住所(完全)の一致、解析、および標準化の定義
- すべての英語ロケールとアフリカーンス語(南アフリカ)およびフランス語(カナ ダ)
	- 郡標準化定義
- <span id="page-282-0"></span>• 郡(地域)標準化定義
- 国(サブ地域)標準化定義

すべてのロケール

- 国一致定義
- 国(ISO 2 文字)標準化定義
- 国(ISO 番号)標準化定義
- IBAN 解析定義

#### **SAS Quality Knowledge Base for Contact Information 29**

SAS Quality Knowledge Base for Contact Information 29 では、次の定義のサ ポートが加えられました。

#### 英語(米国)

- 住所(私書箱のみ)一致定義
- 住所(番地のみ)一致定義
- フィールドコンテンツ識別分析定義

フランス語(カナダ)

• 国標準化定義

デンマーク語(デンマーク)、フランス語(フランス)、ドイツ語(ドイツ)、イタリア 語(イタリア)

• フィールドコンテンツ識別分析定義

すべてのロケール

- HTML 文字参照変換標準化定義
- シンボル削除標準化定義
- シンボル空間置換標準化定義

## **SAS Report Viewer 8.3**

SAS Report Viewe Viewer 8.3 には、次の新機能と拡張機能が含まれています。

- ビューアの状態は、セッション間で維持されます。レポートを再度開くと、 SAS Report Viewer では、以前のセッションでの終了時の状態にレポートが 復元されます。これには、ページ選択、プロンプト値、階層ドリル状態、ビ ューア状態のその他の要素が含まれます。
- 新しいポップアップメニューを使用すると、右クリックでビューア内のすべ てのアクションにアクセスできます。
- テーブル、クロス表、およびグラフ内のデータの並べ替えは、ポップアップ メニューを使用して簡単に行うことができます。
- レポートの自動プレイバックでは、レポートのページがスライドショーとし て表示されます。これは、対象ユーザーがインタラクティブにレポート内を 移動できないキオスク表示やその他の設定では特に便利です。
- ツールバーなどのオブジェクトオーバーレイを非表示にすることができま す。
- <span id="page-283-0"></span>• レポートとオブジェクトでは、レポート作成者によって構成されている場合 は、定期的にデータが更新されます(たとえば、5 分ごとなど)。
- レポートの要約テキストを表示することができます。(2018 年 9 月更新)

詳細については、[What's New in SAS Report Viewer 8.3](http://documentation.sas.com/?cdcId=vacdc&cdcVersion=8.3&docsetId=vavwrwn&docsetTarget=p1knyhzeh35h8cn1bewpr8jklgt6.htm) を参照してください。

### **SAS Scalable Performance Data Server**

SAS Viya 3.4 以降、SPD Server SAS クライアントは SAS Viya に含まれています。 SAS Viya でのクライアントの使用により、サーバーユーザーは SAS Viya アプリ ケーションから既存のサーバーにアクセスできます。SAS Viya アプリケーショ ンでは、バージョン 5.4、5.3、5.2、5.1 サーバーにアクセスできます。SAS Viya では、SAS 9.4 環境と同じタスクを実行できます。使用可能な機能は、SAS Scalable Performance Data Server のリリースによって 異なります。たとえ ば、PROC DS2 と PROC FEDSQL の使用、およびセキュリティで保護されたクラ イアント/サーバー通信は、5.3 と 5.4 でのみサポートされています。CAS サーバ ーでサーバーデータにアクセスすることはできません 。

UNIX コンピュータ上で稼働するサーバークライアントは、SAS Viya からセキュ リティで保護されたサーバーに接続するための構成要件が少し異なります。

### **SAS Studio 5.1 および 4.4**

#### **新機能と拡張機能**

SAS Viya 3.4 には、SAS Studio の 2 つのリリースがあります。

SAS Studio 5.1 は、完全なビジュアル配置で使用できます。新しい HTML5 イン ターフェイスは他の SAS アプリケーションと統合され、SAS Drive の一部として 使用できます。SAS Studio 5.1 でもマイクロサービスが使用され、他の SAS アプ リケーションとの共通認証があります。SAS Studio 5.1 では、ファイルシステム ではなく SAS コンテンツからファイルにアクセスします。ユーザーインターフ ェイスの改善には、Microsoft Edge ブラウザのサポートが含まれます。

詳細については、[What's New in SAS Studio 5.1](http://documentation.sas.com/?activeCdc=webeditorcdc&cdcId=sasstudiocdc&cdcVersion=5.1&docsetId=webeditorug&docsetTarget=whatsnewwebeditor35.htm) を参照してください。

SAS Studio 4.4 は、完全なビジュアル配置とプログラミングのみの配置で使用で きます。Dojo インターフェイスは IOM ベースです。SAS Studio 4.4 では、ファ イルシステムを使用してファイルにアクセスし、SAS コンテンツへのアクセスは ありません。SAS Studio 4.4 の機能は、SAS Studio 4.3 と同等です。

#### **SAS 9.4 と SAS Viya での SAS Studio の相違点**

SAS Studio 3.71 は SAS 9.4 環境で稼働し、SAS Studio の全機能装備リリースで す。

現在の SAS Studio ユーザー向けに、SAS Studio 3.71 (SAS 9.4 で稼働)と SAS Studio 5.1 および 4.4 (SAS Viya で稼働)の相違点をいくつか次に示します。

- SAS Studio 5.1 および 4.4 では、SAS Programming パースペクティブのみが 使用可能です。ビジュアルプログラマパースペクティブは 使用できません。
- タスクとスニペットのリストが異なります。

<span id="page-284-0"></span>また、SAS Studio 5.1 および 4.4 では次の機能はサポートされていません。

- プロセスフロー
- クエリツール
- インポートツール
- SAS Studio リポジトリ
- テーブルをエクスポートする機能
- ODS Graphics Designer と ODS Graphics Editor
- FTP ショートカット
- SAS テーブルのプロパティウィンドウと 列のプロパティウィンドウの拡張属 性

# **SAS Visual Analytics 8.3**

#### **新機能と拡張機能**

次のリストには、SAS Visual Analytics 8.3 の新機能をいくつか挙げています。

- ユーザーインターフェイスには、更新されたペインを多数含む、多くの新し い拡張機能が追加されています。たとえば、**アクション**ペインは、アクショ ンの追加や変更を容易にするように再設計されています。
- 既存のオブジェクトが改善されました。たとえば、ポップアップメニューで は、オブジェクトの移動、データアイテムの並べ替え、置換または削除、お よびオブジェクトの印刷または共有を行うことができます。
- ジオマップや、マップの背景を表示するネットワーク分析オブジェクトに新 しい機能が追加されました。たとえば、マップ上のポイントを特定し、2 つ のポイント間のルートを描くことができます。
- **データ**ペインには新しい機能があります。たとえば、データソースを結合し たり、集計データソースを作成したり、データビューを作成したりすること ができます。
- 新しい定期的間隔と新しい AggregateTable 演算子を使用して、新しい計算 と拡張計算が行われます。
- アクセシビリティが強化されました。SAS Visual Analytics はキーボードか らアクセスできるようになり、一部のグラフは SAS Graphics Accelerator と 統合されています。(2018 年 9 月更新)

詳細については、[What's New in SAS Visual Analytics 8.3](http://documentation.sas.com/?cdcId=vacdc&cdcVersion=8.3&docsetId=vawn&docsetTarget=titlepage.htm) を参照してください。

#### **SAS 9.4 と SAS Viya での SAS Visual Analytics の相違点**

SAS Visual Analytics を使用すると、ユーザーは SAS Viya のレポートをデザイン できます。また、これらの製品のライセンスを供与されたサイトには、SAS Visual Statistics および SAS Visual Data Mining and Machine Learning のプラ イマリユーザーインターフェイスも提供されます。

SAS Visual Analytics 7.4 (SAS 9.4 で稼働)と SAS Visual Analytics 8.3 (SAS Viya 3.4 で稼働)の相違点をいくつか次に示します。

- <span id="page-285-0"></span>• SAS Visual Analytics 7.4 以前のリリースでは、SAS LASR Analytic Server が 使用されています。SAS Visual Analytics 8.3 では、SAS Cloud Analytic Services (CAS)が使用されています。これはデータ管理および分析のための クラウドベースのランタイム環境を SAS で提供するサーバーです。
- SAS Visual Analytics Explorer と SAS Visual Analytics Designer のインター フェイスが 1 つのユーザーインターフェイスに統合されました。これには、 SAS Visual Analytics 7.4 以前のリリースで使用可能だった機能が多数含まれ ています。
- エクスプローラで完了したタスクは、新しい最大化モードで使用できます。 これにより、データを探索し、分析モデルを作成することができます。
- エクスプローラでのみ使用可能だった元に戻す機能とやり直し機能が、すべ てのレポートとレポートオブジェクトで使用できるようになりました。
- SAS Visual Analytics Viewer は SAS Report Viewer になりました。
- SAS Visual Data Builder は 2 つの製品に置き換えられました。インポート 機能は SAS Data Explorer の一部であり、変換機能は SAS Data Studio の一 部です。
- SAS Mobile BI は SAS Visual Analytics App になりました。
- SAS SDK for iOS および SAS SDK for Android は [developer.sas.com](http://developer.sas.com) から入 手可能です。これにより、SAS Visual Analytics コンテンツを組み込んだカス タムモバイルアプリを作成できます。

Stored Process は、SAS Visual Analytics 8.3 リリースでは使用できません。

# **SAS Visual Statistics**

SAS Visual Statistics には SAS Visual Analytics が必要です。

#### **SAS Visual Statistics 8.4**

SAS Visual Statistics 8.4 (2019 年 5 月リリースの SAS Viya 3.4)には、次の新機能 と拡張機能が含まれています。

- BINNING プロシジャでは、OUTPUT ステートメントの新しい OUTLEVELBINMAP=オプションによって、分類尺度の入力変数のツリーベー スのビン化用の出力ビンマッピングデータセットが作成されます。
- FREQTAB プロシジャ
	- TABLES ステートメントの SENSPEC オプションでは、感度、特異度、正 の予測値、負の予測値に対する推定値および信頼限界が提供されます。
	- COMMONRISKDIFF(CL=KLINGENBERG)オプションでは、共通リスク差に 対する Klingenberg 信頼限界が提供されます。リスク差プロットの COMMON=オプションでは、共通値の信頼限界の種類が指定されます。 使用可能な信頼限界の種類には、Mantel-Haenszel、最小リスク、要約ス コア、Newcombe、最小リスク重み付き Newcombe、Klingenberg があ ります。COMMONRISKDIFF(PRINTWTS=SCORE)オプションによって、 "層リスク差と重み"の表が含まれます。
	- CMH(I2)オプションでは、多次元 2×2 表のオッズ比について、Higgins の 異質性の I-Square 測定値が提供されます。
- <span id="page-286-0"></span>• LMIXED プロシジャでは、新しい REPEATED ステートメントを使用すると、 混合モデルで R 行列を指定して、反復測定データをモデリングできます。
- PCA プロシジャでは、PROC PCA ステートメントの新しい PLOTS=PATTERN オプションで、変数と成分の相関を視覚化するためのペアワイズ成分パター ンプロットが作成されます。

SAS Visual Statistics のアクションとアクションセットの詳細については、["SAS](#page-256-0)  Visual Statistics [アクションセットの拡張](#page-256-0)" (247 ページ)を参照してください。

#### **SAS Visual Statistics 8.3**

ここでは、SAS Visual Statistics 8.3 のユーザーインターフェイスの新機能と拡張 の一部を説明します。

- オブジェクトのビジュアル化で変数のサブセットを選択すると、その変数の みを使用して新しいオブジェクトを作成できます。
- 複数のパーティションデータアイテムのサポートが 追加されました。
- 変数の選択結果をモデリングオブジェクトに表示することができます。
- ディシジョンツリー剪定アルゴリズムが拡張されました。
- ベイジアンネットワークオブジェクトが追加されました。
- SAS Visual Statistics および SAS Visual Data Mining and Machine Learning モデルは、既存の Model Studio プロジェクトに直接挿入できます。
- SAS Visual Statistics と SAS Visual Data Mining and Machine Learning と Model Studio 間の接続がさらに拡張されました。

詳細については、[What's New in SAS Visual Statistics 8.3](http://documentation.sas.com/?cdcId=vacdc&cdcVersion=8.3&docsetId=vswn&docsetTarget=p06pofdrn9gsbhn1rgnsou6fbe9e.htm) を参照してください。 ここでは、このリリースのプログラミングの拡張を示します。

- 4 つの新しいプロシジャ
	- ICA プロシジャは、独立成分分析を実行し、可能な限り統計的に独立した データ要素から抽出します。
	- LMIXED プロシジャで線形混合モデルが当てはめられ、これらの当てはめ モデルを使用して統計的推測を行うことができます。
	- MBC プロシジャは、多変量ガウス混合分布を当てはめて、モデルベース のクラスタリングを実行することによって、データの教師なしクラスタリ ングを達成します。
	- MODELMATRIX プロシジャは、指定した MODEL ステートメントおよび データテーブルに関連付けられた計画行列(共変量の行列)を作成します。
- BINNING プロシジャ
	- カットポイントビン化の構文が拡張され、より柔軟になりました。
	- BINMISSING=、MISSINGBINSTATS=、および MISSINGEVALNONEVENT= オプションが追加され、欠損値を処理する機能が提供されています。
- GENSELECT プロシジャでは、CENTERLASSO オプションが追加され、LASSO 法のすべての効果の中心化と基準化が行われます。
- LOGSELECT プロシジャ
	- LOGSELECT プロシジャでは、ASSOCIATION オプションで関連性の統計 量、CTABLE オプションで分類(ROC)テーブルが生成されるようになりま した。
- <span id="page-287-0"></span>• 事前予測確率は PRIOR=オプションを使用して指定することができ、事後 確率は出力データテーブルで使用可能です。
- CENTERLASSO オプションが追加され、LASSO 法のすべての効果の中心 化と基準化が行われます。
- PARTITION プロシジャでは、新しい KFOLD=オプションで、*k* 分割クロスバ リデーションに使用できる *k* 同等サイズ分割を表す分割インジケータが作成 されます。
- SPC プロシジャ
	- 新しい LIMITS=オプションを使用すると、入力データテーブルから管理限 界を読み取って適用することができます。
	- 新しい SPECS=オプションを使用すると、入力データテーブルから仕様限 界を読み取り、工程能力指数を計算できます。
	- 新しい CIINDICES オプションを使用すると、工程能力指数の信頼限界を 計算できます。
- TREESPLIT プロシジャ
	- PROC TREESPLIT ステートメントの新しい CLUSTERSPLIT オプションを 使用すると、ディシジョンツリーによって 行われた分割の分割位置を見つ ける別の方法を指定できます。
	- 新しい VIICODE ステートメントを使用すると、新しい交互作用変数を生 成するために SAS DATA ステップコードを作成するように指定できます。

# **SAS Visual Data Mining and Machine Learning**

#### **SAS Visual Data Mining and Machine Learning について**

SAS Visual Data Mining and Machine Learning には、SAS Visual Statistics と SAS Visual Analytics の両方が必要です。

#### **SAS Visual Data Mining and Machine Learning 8.4**

SAS Visual Data Mining and Machine Learning 8.4 は 2019 年 5 月に出荷され ました。ここでは、新機能と拡張機能を説明します。

- SAS Visual Analytics からインポートされたモデルが編集可能になりました。
- Internet Explorer 11 はサポートされなくなりました。

SAS Visual Data Mining and Machine Learning 8.4 (2019 年 5 月)は、SAS Viya 3.4 で稼働します。このリリースのプロシジャに対する拡張は次のとおりです。

- ASTORE プロシジャ
	- PROC ASTORE では、複数の出力テーブルと入力行ごとに複数の出力行を 持つテキスト分析モデルがサポートされるようになりました。
	- PROC ASTORE では、モデルを実行できる新しい SAS Cloud Analytic Services (CAS)アクションがサポートされるようになりました。この新し いアクションは、**sparseML** (スパースデータの機械学習)アクションセッ トの **sparseSvmTrain** アクション、nonParametricBayes アクションセッ
トの **gpReg** (ガウス過程回帰)アクション、および **dataPreprocess** アクシ ョンセットの transform アクションです。

- SCORE ステートメントの COPYVARS=オプションを使用すると、埋め込み プロセス(EP)コードで、入力テーブルから 1 つ以上の出力テーブルに変数 をコピーできます。
- BNET プロシジャ
	- PROC BNET ステートメントで INNETWORK=オプションがサポートされ るようになりました。これにより、親子変数ペアとして定義されたアーク を含む入力 CAS テーブルの名前を指定して、ネットワークに含めたり除 外したりします。
	- PROC BNET ステートメントの STRUCTURE=オプションでは、一般ベイジ アンネットワークでの学習と推測がサポートされ、ネットワーク内の各ノ ードをターゲットノードに直接接続する必要がなくなります。
- FASTKNN プロシジャでは、近似 *k* 最近傍探索がサポートされるようになりま した。
- GRADBOOST プロシジャ
	- PROC GRADBOOST ステートメントの新しい NOMSEARCH=オプション を使用すると、名義尺度の入力変数で分割ルールを見つけるための代替方 法を指定できます。
	- PROC GRADBOOST ステートメントの新しい DISTRIBUTION=オプショ ンを使用すると、Poisson および Tweedie の目的関数を指定できます。
	- PROC GRADBOOST ステートメントの EARLYSTOP オプションの新しい METRIC=、MINIMUM=、THRESHOLD=、THRESHOLDITER=サブオプシ ョンを使用すると、学習を停止するための新しい基準を指定できます。
	- AUTOTUNE ステートメントの新しい MAXDEPTH=および NUMBIN=オプ ションを使用すると、これらのハイパーパラメータを他のハイパーパラメ ータと一緒に調整できます。
- MTLEARN プロシジャは、AUTOTUNE ステートメントをサポートするように なりました。
- MWPCA プロシジャでは、OUTPUT ステートメントの新しい PCANGLES オプ ションを使用して、角度の変化と最初の主成分の絶対角度をトラッキングで きます。
- RPCA プロシジャでは、新しい ANOMALYDETECTION ステートメントを使用 して、オブザベーションをスコアリングするための ASTORE プロシジャの後 続の実行で異常を検出できます。
- SEMISUPLEARN プロシジャでは、*k* 最近傍(KNN)カーネルがサポートされる ようになりました。これは、半教師あり学習用のメモリ節約型バージョンで す。
- SVDD プロシジャ
	- KERNEL ステートメントの BW=TRACE オプションを使用すると、トレー ス基準を使用して、ガウス区間幅パラメータの自動選択を要求できます。
	- SOLVER ステートメントの新しいソルバの種類 FASTINC では、高速増分 ソルバを使用して SVDD モデルに学習させることができます。
- SVMACHINE プロシジャでは、サポートベクター回帰(SVR)モデルがサポート されるようになりました。
- TSNE プロシジャでは、AUTOTUNE ステートメントがサポートされるように なりました。
- NETWORK プロシジャおよび関連するネットワークアクションセットには、 次の新機能と拡張機能が含まれています。
	- MULTILINKS=オプションを使用すると、マルチグラフを直接処理できま す。
	- STANDARDIZEDLABELSOUT オプションを使用すると、標準化されたラベ ル形式でデータテーブルを作成できます。
	- DETERMINISTIC=オプションを使用すると、非決定論的動作モードを有効 にできます。
	- OUT=オプションを指定すると、2 連結成分アルゴリズムと連結成分アル ゴリズムで、成分サイズ要約テーブルを作成できるようになりました。
	- PageRank 中心性メトリック計算とクリーク列挙では、マルチコアテクノ ロジが利用されるようになりました。
	- OUTCOMMUNITY=オプションを指定するとコミュニティアルゴリズム にコミュニティの優良さに関するいくつかのメトリックが含まれるよう になりました。
	- ノード類似度アルゴリズムには、共通の近傍と Adamic-Adar ノード類似 度を計算するためのアルゴリズムが含まれるようになりました。 EMBEDDINGS=オプションでは、NODES=データテーブルの変数をベクト ルノード類似度のための初期ノード埋め込みとして使用することが要求 されます。
	- パターンマッチングアルゴリズムには、次の新機能があります。
		- MAXMATCHES=オプションを使用すると、返される一致の数を制限で きます。
		- MAXTIME=オプションを使用すると、一致の検索に費やす時間を制限 できます。
		- SAS 関数コンパイラ(FCMP)を使用して一致をカスタマイズできます。 個々のノードまたはリンクレベルでは NODEFILTER=および LINKFILTER=オプション、グローバルレベルでは NODEPAIRFILTER= および LINKPAIRFILTER=オプションを指定します。
	- OUTSUMMARY=オプションを指定すると、最短パスアルゴリズムで各ソ ースノードの要約テーブルを作成できるようになりました。
	- FINITEPATH=オプションを指定すると、要約計算に有限パスのみを使用す るように制限できるようになりました。

SAS Visual Data Mining and Machine Learning のアクションセットとアクシ ョンの詳細については、["SAS Visual Data Mining and Machine Learning](#page-248-0) アクシ [ョンセットの拡張](#page-248-0)" (239 ページ)を参照してください。

詳細については、[SAS Visual Data Mining and Machine Learning](http://support.sas.com/documentation/prod-p/vdmml/index.html) の製品ドキュ メントページで次のリソースを参照してください。

- [SAS Data Mining and Machine Learning 8.4: Programming Guide](http://documentation.sas.com/?docsetId=casactml&docsetTarget=titlepage.htm&docsetVersion=8.4)
- [SAS Visual Data Mining and Machine Learning 8.4: The NETWORK](http://documentation.sas.com/?docsetId=casmlnetwork&docsetTarget=titlepage.htm&docsetVersion=8.4) [Procedure](http://documentation.sas.com/?docsetId=casmlnetwork&docsetTarget=titlepage.htm&docsetVersion=8.4)
- [SAS Visual Data Mining and Machine Learning 8.4: Procedures Guide](http://documentation.sas.com/?docsetId=casml&docsetTarget=titlepage.htm&docsetVersion=8.4)

#### **SAS Visual Data Mining and Machine Learning 8.3**

SAS Visual Analytics 8.3 には、次のようなユーザーインターフェイスの拡張機能 が含まれています。

- ベイジアンネットワークオブジェクトが追加されました。
- SAS Visual Data Mining and Machine Learning モデルは、既存の Model Studio プロジェクトに直接挿入できます。
- SAS Visual Data Mining and Machine Learning と Model Studio 間の接続 がさらに拡張されました。

SAS Visual Data Mining and Machine Learning 8.3 (2018 年 7 月)は、SAS Viya 3.4 で稼働します。このリリースのプロシジャに対する拡張は次のとおりです。

- 4 つの新しいプロシジャ
	- GMM プロシジャでは、量的データに関するクラスタリング(データ探索の 共通ステップ)が実行されます。マルチコアコンピュータや分散コンピュ ーティング環境をフルに活用することで、分散形式でデータを読み書きし たり、クラスタリングやスコアリングを並行して実行したりすることがで きます。
	- MTLEARN プロシジャでは、LASSO とグラフ構造の罰則化を伴う最小 2 乗 損失のマルチタスク学習手法が実装されます。これにより、複数の関連す る疎線形回帰問題が同時に解決されます。
	- SEMISUPLEARN プロシジャでは、SAS Viya の分散フレームワークにおけ るラベルの広がりに依存するグラフベースの半教師あり学習アルゴリズ ムが実装されます。
	- TSNE プロシジャでは、高次元データの次元削減およびビジュアル化のた めの *t* 分布型確率的近傍埋め込み(*t*-SNE)アルゴリズムが実装されます。
- ASTORE プロシジャ
	- DS2CODE は、SCORE ステートメントの EPCODE オプションのエイリア スとして追加されます。
	- PROC ASTORE では、GAM、GENSELECT、GMM、LOGSELECT、 MTLEARN、REGSELECT の各プロシジャによって 保存されるモデルがサポ ートされるようになりました。
	- PROC ASTORE では、モデルでサポートされる場合、BY グループ処理が サポートされるようになりました。具体的には、GAM、GENSELECT、 LOGSELECT、REGSELECT プロシジャによって 保存されるモデルでは、す べて BY グループ処理がサポートされます。
- AUTOTUNING プロシジャ

自動調整をサポートするすべてのプロシジャ(BNET、FACTMAC、FOREST、 GRADBOOST、NNET、SVM)で自動調整が拡張されました。

- SEARCHMETHOD=オプションの新しい値 GRID を使用すると、自動調整 でグリッド検索方法を使用して最適なハイパーパラメータを検索するよ うに要求できます。
- 新しい MAXBAYES=オプションでは、SEARCHMETHOD=BAYESIAN を指 定するときに使用する自動調整の最大ベイズモデルサイズを指定できま す。
- 新しい MAXTRAINTIME=オプションを使用すると、個々のモデルの学習 に許可される最大時間を指定できます。
- 新しい TRAINFRACTION=オプションを使用すると、自動調整中に学習に 使用するデータの割合を指定できます。
- BNET プロシジャ
	- PROC BNET の新しい AUTOTUNE ステートメントによって、 BESTMODEL オプションを指定したときに検索されるパラメータのセッ トよりも大きなパラメータのセットを最適化できます。
	- BESTMODEL オプションを指定したときに検索される、パラメータ設定が 異なる誤分類率とオブザベーション数を示す 2 つの列が ODS テーブル ValidInfo に追加されます。
	- ODS テーブル FitStatistics には、2 つの追加行があり、パーティション分 割されたデータの検証誤分類率とテスト誤分類率が示されます。
- FISM プロシジャ
	- PROC FISM ステートメントの新しい NFIS\_RANGE オプションを使用す ると、頻出アイテムセット内のアイテム数の範囲を指定できます。
	- ITEMS=オプションの上限は 1,000 に設定されています。
	- 各ノードのスレッドごとに生成される頻出アイテムセットの最大数は 1,000 万です。
- FOREST プロシジャ
	- PROC FOREST ステートメントの新しい ISOLATION オプションを使用す ると、異常検出のための分離フォレストを生成できます。
	- 新しい VIICODE ステートメントを使用すると、新しい交互作用変数を生 成するために SAS DATA ステップコードを作成するように要求できます。
	- CROSSVALIDATION ステートメントには新しいオプションがあり、関連 する ODS テーブルには詳細があります。
- GRADBOOST プロシジャ
	- 新しい TRANSFERLEARN ステートメントを使用すると、学習データを補 助データで補うためにプロシジャで転送学習を使用するように要求でき ます。
	- 新しい VIICODE ステートメントを使用すると、新しい交互作用変数を生 成するために SAS DATA ステップコードを作成するように要求できます。
	- CROSSVALIDATION ステートメントには新しいオプションがあり、関連 する ODS テーブルには詳細があります。
- GVARCLUS プロシジャでは、新しい SELECT=PENALIZED オプションを使用 すると、罰則付き対数尤度の最小化に基づいて最適なクラスタリングステッ プを選択できます。
- MBANALYSIS プロシジャ
	- PROC MBANALYSIS ステートメントの新しい NLHS\_RANGE オプション を使用すると、ルールの左辺(LHS)にアイテム数の範囲を指定できます。
	- PROC MBANALYSIS ステートメントの新しい NRHS\_RANGE オプション を使用すると、ルールの右辺(RHS)にアイテム数の範囲を指定できます。
	- PROC MBANALYSIS ステートメントの新しい ANTECEDENTLIST=オプシ ョンを使用すると、ルールの前件(左辺)に一致する正規表現文字列を指定 できます。
- <span id="page-292-0"></span>• PROC MBANALYSIS ステートメントの新しい CONSEQUENTLIST=オプシ ョンを使用すると、ルールの後件(右辺)に一致する正規表現文字列を指定 できます。
- PROC MBANALYSIS ステートメントの新しい SEPARATOR=オプションを 使用すると、ルールの前件(左辺)または後件(右辺)に区切り文字を指定でき ます。
- ITEMS=オプションの上限は 1,000 に設定されています。
- 各ノードのスレッドごとに生成されるルールの最大数は 100 万です。
- MWPCA プロシジャ
	- PROC MWPCA ステートメントの新しい CUMEIGPCTTOL=オプションで は、低ランク行列のランクを決定する固有値の有意水準が指定されます。
	- 新しい EIGEN\_VALUE 列が PROC MWPCA 出力テーブルに追加されます。
- RPCA プロシジャ
	- PROC RPCA ステートメントの新しい CUMEIGPCTTOL=オプションでは、 低ランク行列のランクを決定する固有値の有意水準が指定されます。
	- スコアリングオブザベーションの射影方法を指定する新しい PROJECTIONTYPE=オプションが CODE ステートメントに追加されます。
	- SAVESTATE ステートメントの RSTORE=オプションを使用して、主成分空 間と低ランク空間の両方で新しいオブザベーション値を射影することが できます。
- SVDD プロシジャ
	- KERNEL ステートメントの BW=MEAN2 オプションを使用すると、修正済 み平均基準(Liao et al. 2018)を使用して、ガウス区間幅パラメータの自動 選択を要求できます。
	- KERNEL ステートメントの BW=オプションに複数のガウス区間幅パラメ ータ値を指定できます。
	- SOLVER ステートメントの MAXTIME=オプションを使用すると、SVDD 最 適化問題を解決するための上限時間を指定できます。

詳細については、[SAS Visual Data Mining and Machine Learning](http://support.sas.com/documentation/prod-p/vdmml/index.html) の製品ドキュ メントページで次のリソースを参照してください。

- [SAS Data Mining and Machine Learning 8.3: Programming Guide](http://documentation.sas.com/?docsetId=casactml&docsetTarget=titlepage.htm&docsetVersion=8.3)
- [SAS Visual Data Mining and Machine Learning 8.3: The NETWORK](http://documentation.sas.com/?docsetId=casmlnetwork&docsetTarget=titlepage.htm&docsetVersion=8.3) [Procedure](http://documentation.sas.com/?docsetId=casmlnetwork&docsetTarget=titlepage.htm&docsetVersion=8.3)
- [SAS Visual Data Mining and Machine Learning 8.3: Procedures Guide](http://documentation.sas.com/?docsetId=casml&docsetTarget=titlepage.htm&docsetVersion=8.3)

# **SAS Visual Forecasting**

#### **SAS Visual Forecasting について**

SAS Visual Forecasting は SAS Viya で稼働します。柔軟かつ分散化された新し い時系列分析とスクリプト環境がクラウドコンピューティングに提供されます。 自動予測モデル生成、自動変数およびイベント選択、ならびに自動モデル選択が 提供されます。時系列分析(時間領域と度数領域)、時系列分解、時系列モデリン

グ、(IoT 向け)信号分析と異常検出、テンポラルデータマイニングの高度なサポ ートが提供されます。予測アナリストとデータサイエンティストにプログラミ ングエントリポイントが提供されます。SAS Visual Forecasting では、SAS In-Memory 環境の速度、スケーラビリティ、弾力性が活用されます。

SAS Visual Forecasting には SAS Visual Analytics が必要です。

#### <span id="page-293-0"></span>**SAS Visual Forecasting 8.4**

SAS Visual Forecasting 8.4 (2019 年 5 月リリースの SAS Viya 3.4)では、ユーザ ーインターフェイスに次の新機能が含まれています。

- プロジェクトの新しいパイプラインテンプレートにセグメント化データを提 供するために、セグメンテーションが拡張されました。プロジェクト内の各 セグメントの時系列データを表示できます。各セグメントには独自にネスト されたパイプラインがあり、個別に編集して実行できます。
- プロジェクトデータの属性に加えて、各時系列の特性から派生した属性に基 づいてプロジェクトデータのクエリを実行して作業することができます。
- 各プロジェクトのパイプラインでは、1 つ以上の時系列の系列プロットと包 絡線プロットを表示できます。パイプラインは、季節性、間欠性、期間の長 さなど、プロジェクト内の時系列の内部特性に基づいてセグメント化できま す。これらは、ユーザーに対して識別される需要分類パターンです。

SAS Visual Forecasting 8.4 には、次の新しいプログラミング機能と拡張機能が 含まれています。

- 新しい SMSELECT プロシジャが、安定性モニタリング(SM)を実行できるよう にする 4 つの既存プロシジャに追加されています。
- SMCALIB プロシジャでは、各プロジェクトの各較正成功モデルのホールドア ウト予測の ODS プロット(ターゲット変数の予測値と実測値、および予測値 の上限と下限)が作成されるようになりました。
- SMPROJECT プロシジャ
	- PROC SMPROJECT ステートメントの新しい BEST=オプションを使用す ると、プロジェクトの較正成功モデルの中からスコアリング用に選択する 最良モデルの数を指定できます。
	- PROC SMPROJECT ステートメントの新しい SELECT=オプションを使用 すると、プロジェクトの較正成功モデルのホールドアウト分析に従ってス コアリング用の最良モデルを選択するためのモデル選択基準を指定でき ます。これは平均絶対誤差率(MAPE)または平均平方誤差の平方根(RMSE) です。
- SMSCORE プロシジャでは、各プロジェクトの各スコアリング成功モデルの ODS プロット(ターゲット変数の予測値と実測値、および予測値の上限と下 限)が作成されます。
- TSMODEL プロシジャ
	- ID ステートメントの新しい DISTRIBUTE=オプションを使用すると、入力 テーブルの入力時系列オブザベーションを CAS セッション内のノード全 体に分散するために使用される方法を指定できます。
	- ID ステートメントの新しい NLFORMAT=オプションを使用すると、CAS 出力テーブルに保存されている時間 ID 値に最適な国際 SAS 出力形式を 選択できます。
- TSMODEL プロシジャで、次の新しいパッケージに対するサポートが追加さ れます。
- <span id="page-294-0"></span>• 時系列距離メジャー(TSD)パッケージを使用すると、ベクトル類似度分析 を実行できます。
- 多変量特異スペクトル分析(MSSA)パッケージを使用すると、MSSA 予測を 実行できます。

詳細については、[SAS Visual Forecasting](http://support.sas.com/documentation/onlinedoc/visual-forecasting/index.html) の製品ドキュメントページで次のリソ ースを参照してください。

- [SAS Visual Forecasting 8.4: Programming Guide](http://documentation.sas.com/?docsetId=casactforecast&docsetTarget=titlepage.htm&docsetVersion=8.4)
- [SAS Visual Forecasting 8.4: Forecasting Procedures](http://documentation.sas.com/?docsetId=casforecast&docsetTarget=titlepage.htm&docsetVersion=8.4)
- [SAS Visual Forecasting 8.4: Time Series Packages](http://documentation.sas.com/?docsetId=castsp&docsetTarget=titlepage.htm&docsetVersion=8.4)

#### **SAS Visual Forecasting 8.3**

.

SAS Visual Forecasting 8.3 (2018 年 7 月)は SAS Viya 3.4 で稼働します。

ユーザーインターフェイスには、次の新機能が含まれています。

- モデリングストラテジにイベントを追加することができます。
- データをセグメント化し、パイプラインのさまざまなモデリングストラテジ にセグメントを適用することができます。
- 3 つの新しいモデリングストラテジがパイプラインに追加されました。

部分空間トラッキング(SST)パッケージが TSMODEL プロシジャに追加されまし た。このパッケージを使用すると、高度なモニタリング技術を実行できます。

TSMODEL プロシジャには、ID ステートメントに新しい FORMAT= DATA オプシ ョンもあります。このオプションを使用すると、入力時間 ID 変数の SAS 出力形 式を CAS 出力テーブルに保存されている時間 ID 値に自動的にプロパゲートで きます。

このリリースに含まれている、SMCALIB、SMPROJECT、SMSCORE、SMSPEC という 4 つの新しいプロシジャを使用すると、安定性モニタリングを実行できま す。

詳細については、[SAS Visual Forecasting](http://support.sas.com/documentation/onlinedoc/visual-forecasting/index.html) の製品ドキュメントページで次のリソ ースを参照してください。

- [SAS Visual Forecasting 8.3: Programming Guide](http://documentation.sas.com/?cdcId=pgmsascdc&cdcVersion=9.4_3.4&docsetId=casactforecast&docsetTarget=titlepage.htm)
- [SAS Visual Forecasting 8.3: Forecasting Procedures](http://documentation.sas.com/?cdcId=pgmsascdc&cdcVersion=9.4_3.4&docsetId=casforecast&docsetTarget=titlepage.htm)
- [SAS Visual Forecasting 8.3: Time Series Packages](http://documentation.sas.com/?cdcId=pgmsascdc&cdcVersion=9.4_3.4&docsetId=casts&docsetTarget=titlepage.htm)

### **SAS Visual Investigator**

.

#### **SAS Visual Investigator 10.5.1**

SAS Visual Investigator 10.5.1 は 2019 年 5 月に出荷され、SAS Viya 3.4 上で稼 働します。新しい主要機能は次のとおりです。

- <span id="page-295-0"></span>• シナリオの開始イベントに関連する値のキャプチャと表示、アラートに対す る変数スコアカードの寄与のビジュアル化、終了アラートの再アクティブ化 など、アラートの拡張機能
- 管理者が参加者にならずにタスクの要求解除をする機能、管理 UI で複数の開 始ワークフローを作成する機能、サービスタスク内でワークフロー変数を管 理する機能、別の名前でワークフローテンプレートを保存する機能、ワーク フロー要素の更新など、ワークフローの拡張機能
- エンティティを 更新するために新しい種類ののサービスタスクを使用する機 能
- すべてのタスクが完了した後にオブジェクトのワークフロー履歴を表示する 機能
- SAS Adaptive Learning and Intelligent Agent System を使用して、教師あり 機械学習技術によりモデルを自動的に構築し、詐欺やその他の疑わしいアク ティビティなどの 希少事象を検出する機能
- SAS Mobile Investigator を使用して、オブジェクト間のリレーションシップ の作成、手動でのワークフローの開始、ワークフロータスク完了時のプロン プト、モバイルテンプレートで必須のページコントロールの指定、モバイル ページテンプレートでの日付または日時コントロールの追加(現在の日付ま たは日時に値を簡単に設定するオプション付き)を行う機能
- 関連するエンティティの 種類またはリレーションシップの種類、あるいはそ の両方によってノードを展開する機能や、クエリとトランザクションリンク によってノードを展開する機能など、ネットワークビューの拡張機能
- 1 つの特定の子オブジェクト内またはすべての子オブジェクトで一致を検索 できる、子オブジェクトの検索動作のオプション
- 単一の画像または複数画像のカルーセルのアップロードと表示をサポートす るためのページビルダ内の新しいコントロール
- 管理者が印刷テンプレートのデフォルトの余白の用紙サイズと向きを設定す る機能
- Oracle、PostgreSQL、および IBM DB2 データストアに接続する外部エンテ ィティの CLOB データ型のサポート
- 寄与するオブジェクトが 2 つ以上ある場合にのみエンティティが 分解される ように、SAS Visual Investigator でエンティティ 分解機能を設定する機能
- SAS Cloud Analytic Services (CAS)を使用して、グリッドワーカーでデータベ ースから CAS に直接データをロードできるようにするために分散データロ ードを実行する機能
- CAS へのストリーミングデータロードの有効化
- シナリオを作成する前に、どのテーブルが CAS にロード可能かを明確化

#### **SAS Visual Investigator 10.5**

SAS Visual Investigator 10.5 には、次の主要機能が含まれています。

- SAS Mobile Investigator を使用して、オブジェクトを編集したり、添付ファ イルを追加および削除したり、関連するオブジェクトを表示したり、現在位 置から一定半径内のオブジェクトを検索したりすることができます。
- データインポート機能を使用して、データがデータベースに正しく保存され るように日時列のタイムゾーンを選択する機能。
- <span id="page-296-0"></span>• 添付ファイルのコンテンツを検索する機能。
- アクセシビリティ要件をサポートするためのハイコントラストテーマを含 む、ユーザーインターフェイステーマの選択。
- SAS Drive から Scenario Administrator フローを管理し、SAS Data Lineage でフロー依存関係を表示する機能。
- タスクの完了時に情報の入力をユーザーに要求する機能、エンティティごと の複数ワークフローのサポート、ユーザーがワークフローを手動で開始でき る機能など、ワークフローの拡張機能が含まれます。
- 自動的に決着したアラートのコメントを管理者が構成およびキャプチャする ためのオプション。
- アラートから寄与オブジェクトのスナップショットビューを開く機能。
- アラートトリアージ中に選択するための決着理由を事前事前する機能。
- オブジェクトを印刷したユーザーの詳細、印刷された時間、およびそのデー タ分類を含めることができるヘッダーとフッターのサポートを含む印刷テン プレートの拡張機能。印刷テンプレートには、オブジェクトに関連付けられ たコメントを含めることもできます。

#### **SAS Visual Investigator 10.4**

SAS Visual Investigator 10.4 には、次の主要機能が含まれています。

- SAS Mobile Investigator を使用して、モバイルデバイスからコンテンツを作 成し、データを検索し、ワークフロータスクを進める機能
- アラートまたはシナリオの開始イベントに対するアラート決着の有効性を追 跡する機能
- 特定のユーザーにアラートの要求、解除、または割り当てを可能にするアラ ートの割り当てのサポート
- アラートの寄与するオブジェクトをマップまたはタイムラインビジュアルに 表示するオプション
- 現在の日付に対して相対的なクエリを定義する機能を含む、クエリビルダの 拡張
- 新しいオブジェクトを作成して現在のオブジェクトにリンクする前に、ユー ザーに検索を実行させるようにするオプション
- ワークスペース 内の構造化されていないテキストを分析する新しい方法をユ ーザーに提供する、テキスト分析のビジュアルのサポート
- タイマイベントとパラレルゲートウェイを指定する機能を含む、ワークフロ ーの拡張
- 読み取り専用のフィールドとコントロール、新しいツールバーとページコン テキストの条件を構成する機能を含む、シナリオ管理のページビルダと管理 の拡張でのスコアカードの動作をテストする機能
- 内部リレーションシップと外部リレーションシップの追加属性を定義し、リ ンクの有効開始/終了日に基づいてネットワークタイムスライダを 動かすオ プション

次のリソースを参照してください。

• このリリースの詳細については、[SAS Visual Investigator](http://support.sas.com/documentation/prod-p/visgator/index.html) のソフトウェア製 品ページを参照してください。

- 以前のリリースの変更点の詳細については、*SAS Guide to Software Updates and Product Changes* の [SAS Visual Investigator](http://documentation.sas.com/?docsetId=whatsdiff&docsetVersion=9.4&docsetTarget=p1gy3th0o2znurn12k1hrgsprd9c.htm&locale=ja) を参照してください。
- 注*:* SAS Visual Investigator のドキュメントは、本製品のライセンスを取得した 顧客のみ使用可能です。

#### <span id="page-297-0"></span>**SAS Visual Investigator 10.3.1**

SAS Visual Investigator 10.3.1 は、2018 年 2 月に出荷され、次の主要機能を備 えています。

- 外部データソースとしての SQL Server と MySQL のサポート
- 特定のグループへのユーザー選択リストの制約
- 子オブジェクトおよびブールフィールドを検索する機能を含む、クエリビル ダの拡張
- グリッドから Microsoft Excel へのデータのエクスポートや印刷などのユー ザーアクションに対する追加の監査レコード
- 適切な監査情報を見つけるのに役立つ Contains クエリを実行するオプショ ン
- ワークフロー開始ノードを使用してエンティティフィールド 値を設定するオ プション
- ユーザーグループフィールドを読み書きするようにワークフロータスクを構 成するオプション
- ワークフロー変数を使用してタスク参加者リストを作成し、タスクが自動要 求されるように設定するオプション
- ワークフロー変数への書き込み時にフィールド値をチェックするワークフロ ータスクの機能
- Scenario Administrator でユーザーがフロー実行の入力データセットの終わ りを指定する機能

#### **SAS Visual Investigator 10.3**

SAS Visual Investigator 10.3 には、次の主要機能が含まれています。

- 運用管理レポート
- 高度なクエリビルドインターフェイス
- 事前構成検索
- 検索インターフェイスによる 詳細な監査ログ
- 印刷テンプレートを定義して、プリンタまたは PDF ファイルに直接印刷する 機能
- ワークフローで現在のタスクをグラフィカルに表示する機能
- 外部データソースとしての IBM DB2 と Teradata のサポート
- 構成可能なエンティティレベルのセキュリティ 管理
- SAS Visual Investigator 管理インターフェイスを使用したユーザーおよびグ ループの管理
- 内部エンティティ 上の構成可能なシステム照合番号
- <span id="page-298-0"></span>• アクティブなワークフローを表示、中断、再開、キャンセルする機能
- 構成可能タスクタブとマイタスクのコントロール自動化アラート決着
- ページの作成時にデータフィールドをドラッグアンドロップする
- ユーザーがデータをビジュアル 形式で表示できるように、チャートをページ に追加するための新しいコントロール
- 監視のための累計集計機能

## **SAS Visual Text Analytics 8.4**

SAS Visual Text Analytics 8.4 のユーザーインターフェイスには、次の新機能と 拡張機能が含まれています。

- SAS Visual Text Analytics では、コンセプトの既存ルールに基づいて、関連す るコンセプトルールおよびファクトルールが自動的に生成されます。
	- 注*:* コンセプトルールの自動生成は、SAS Visual Text Analytics 8.4 の試験的 な機能です。
- 既存のコンセプトに新しい CLASSIFIER ルールを瞬時に追加するには、**ドキ ュメント**タブでテキストを強調表示して選択するだけです。
- ドキュメントコレクションに対してモデルの新しいルールとサブセットをす ばやくテストするには、事前定義済みおよびカスタムコンセプトと関連付け られているサンドボックスを使用します。
- プロジェクトの作成時に**プロジェクトの新規作成**ウィンドウの新しいドロッ プダウンリストからパイプラインテンプレートを選択できます。
- 先行**センチメント**ノードがパイプラインで使用されている場合、**トピック**ノ ードの**結果**ウィンドウに各トピックの内訳をセンチメント別に表示できま す。さらに、**トピック**ノードの結果には、トピックと一致しないドキュメン トに関するフィードバックが含まれています。
- 32 の他の言語に加えてカザフ語がサポートされるようになりました。
- アラビア語、中国語、ペルシア語、日本語、韓国語、タガログ語、タイ語、 ベトナム語の停止リストが提供されるようになりました。これらの追加によ り、サポートされるすべての言語に対して停止リストが提供されるようにな りました。
- テキスト解析では分散累積がサポートされるようになりました。
- 分析ストアは、**コンセプト**、**センチメント**、および**カテゴリ**ノードでサポー トされるようになりました。
- パフォーマンスの向上には、パイプライン効率の向上、およびカテゴリとコ ンセプトをコンパイルおよび検証する際のパフォーマンスの向上が含まれま す。

SAS Viya 3.4 上の SAS Visual Text Analytics 8.4 には、次の新しいプログラミン グ機能と拡張機能が含まれています。

• 深層学習アクションセットのアクションを使用して、SAS Visual Text Analytics ライセンスでリカレントニューラルネットワーク(RNN)モデルを構 築、変更、および使用できるようになりました。

- <span id="page-299-0"></span>• リカレントニューラルネットワークアクションセットの rnnExportModel ア クションは新規です。このアクションを使用して、リカレントニューラルネ ットワークモデルをエクスポートできます。
- テキスト分析ルール開発アクションセットの exportTextModel アクション は、SAS Visual Text Analytics 8.4 の新機能です。exportTextModel アクショ ンでは、カテゴリ astore モデル、コンセプト astore モデル、またはセンチ メント astore モデルが構築されます。
- SAS Visual Text Analytics 8.4 では、カザフ語のサポートが追加されていま す。
- SAS Visual Text Analytics 8.4 では、多くのパフォーマンスの向上が図られて います。

#### **SAS Workflow Manager 2.2**

SAS Workflow Manager 2.2 の主要機能により、次のタスクを実行できます。

- インスタンスビューでワークフロー要素のすべてのプロパティを 表示しま す。定義ビューで使用できるものと同じプロパティがインスタンスビューで 使用できるようになりました。
- アプリケーション管理者認証グループを使用して、管理者がワークフロー定 義およびワークフローインスタンスにアクセスできるようにします。
- ダイアグラムの既存の要素で使用できる新しいポップアップメニューを使用 して、新しい要素をワークフロー定義に追加します。SAS Workflow Manager では、新しい要素を既存の要素に接続するシーケンスフローが自動 的に追加されます。
- 異なるワークフロー要素のプロパティペイン間を簡単に移動できます。ワー クフローダイアグラムで要素を選択すると、SAS Workflow Manager には、 その要素に対して最後に選択したプロパティペインが表示されます。
- REST Web サービスを起動するサービスを定義するときに、応答ヘッダーか らデータオブジェクトに値をマップします。
- サービスタスクの定義時に追加アクションを選択します。

詳細については、What's New in SAS Workflow Manager 2.2 を参照してくださ い。

付録

付録 1 **ドキュメントの拡充** *. . . . . . . . . . . . . . . . . . . . . . . . . . . . . . . . . . . . . . . . . . . . [293](#page-302-0)*

# <span id="page-302-0"></span>付録 *1* ドキュメントの拡充

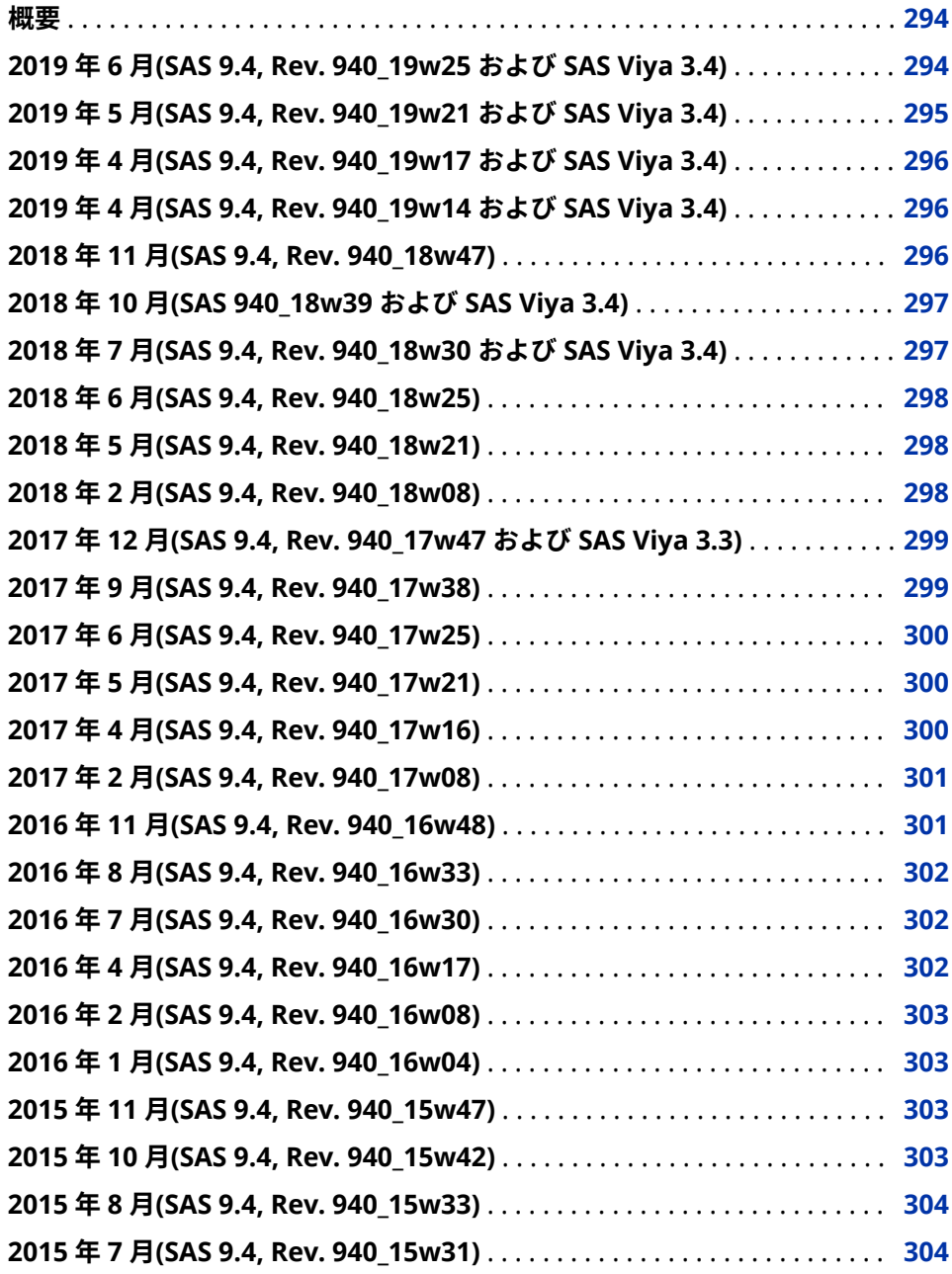

<span id="page-303-0"></span>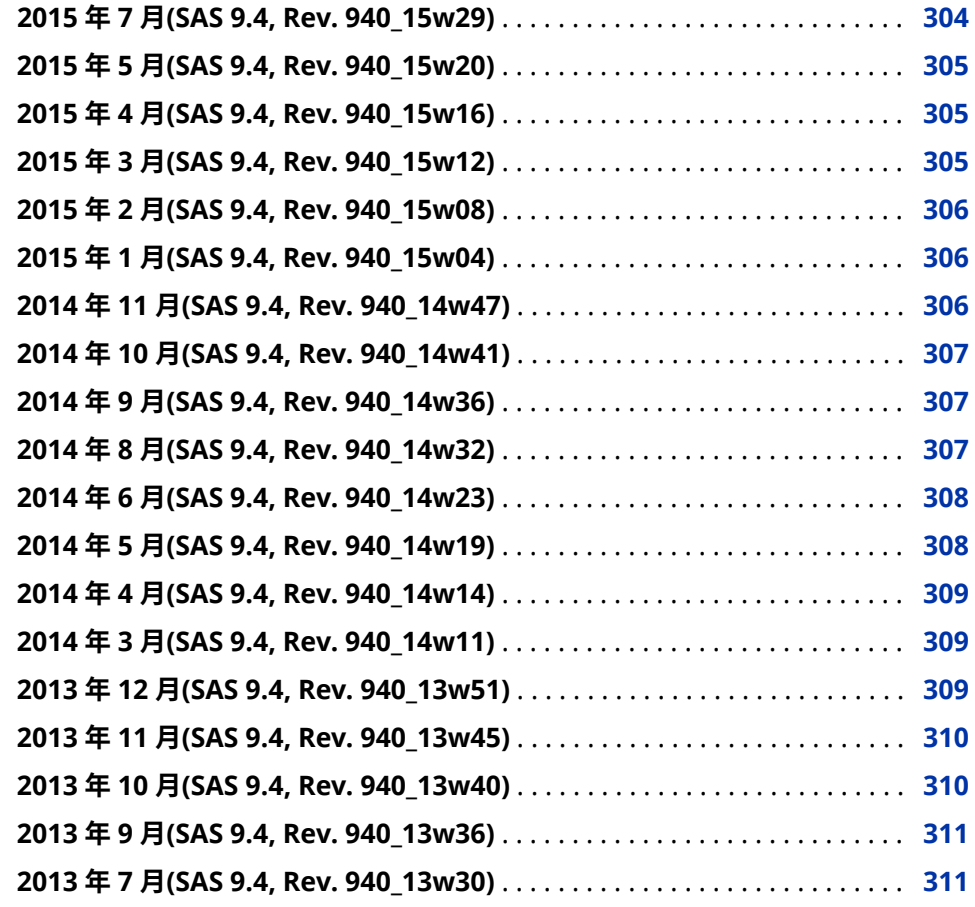

#### **概要**

新機能ドキュメントは累積方式であり、SAS 製品が更新されるたびに更新されま す。次のトピックを使用して、2013 年 7 月に出荷された SAS 9.4 の初回リリー ス以降の変更を確認できます。

# **年 6 月(SAS 9.4, Rev. 940\_19w25 および SAS Viya 3.4)**

- "SAS Add-In 8.1 for Microsoft Office" (127 ページ)
- ["SAS Business Data Network 3.3" \(144](#page-153-0) ページ)
- ["SAS Cost and Profitability Management 8.4" \(167](#page-176-0) ページ)
- ["SAS Decision Manager 3.3" \(72](#page-81-0) ページ)
- ["SAS Data Remediation 2.4" \(152](#page-161-0) ページ)
- ["SAS IT Resource Management 3.10" \(193](#page-202-0) ページ)
- ["SAS Enterprise Guide 8.1" \(131](#page-140-0) ページ)
- <span id="page-304-0"></span>• ["SAS Financial Management 5.6" \(169](#page-178-0) ページ)
- ["SAS High-Performance Risk 4.2" \(95](#page-104-0) ページ)
- ["SAS Lineage 3.3" \(155](#page-164-0) ページ)
- ["SAS Model Implementation Platform 3.2" \(199](#page-208-0) ページ)
- ["SAS Model Manager 14.3" \(101](#page-110-0) ページ)
- ["SAS Quality Knowledge Base for Contact Information 31" \(156](#page-165-0) ページ)

# **2019 年 5 月(SAS 9.4, Rev. 940\_19w21 および SAS Viya 3.4)**

このリリースの SAS 9.4M6 更新は、2019 年 5 月更新後の注文でのみ使用可能で す。この製品の更新を入手するには、ご注文について SAS 担当者にお問い合わ せください。新しい注文を受けた後は、既存の環境に合わせてアップグレードを 実行できます。

次の製品は、新しいリリースが出荷されました。

- ["SAS Econometrics 8.4" \(264](#page-273-0) ページ)
- ["SAS Environment Manager 2.6" \(184](#page-193-0) ページ)
- ["SAS Event Stream Manager 6.1" \(80](#page-89-0) ページ)
- ["SAS Event Stream Processing 6.1" \(82](#page-91-0) ページ)
- ["SAS Intelligent Decisioning 5.3" \(268](#page-277-0) ページ)
- ["SAS Model Manager 15.2" \(269](#page-278-0) ページ)
- ["SAS Optimization 8.4" \(270](#page-279-0) ページ)
- ["SAS Visual Analytics 7.5" \(209](#page-218-0) ページ)
- ["SAS Visual Data Mining and Machine Learning 8.4" \(278](#page-287-0) ページ)
- ["SAS Visual Forecasting 8.4" \(284](#page-293-0) ページ)
- ["SAS Visual Investigator 10.5.1" \(285](#page-294-0) ページ)
- ["SAS Visual Statistics 7.5" \(215](#page-224-0) ページ)
- ["SAS Visual Text Analytics 8.4" \(289](#page-298-0) ページ)

さらに、新しいアクションが SAS Visual Analytics アクションセットに追加され ました。詳細については、"SAS Visual Analytics [アクションセットの拡張](#page-254-0)" (245 [ページ](#page-254-0))を参照してください。

以前は、多くの SAS アプリケーションおよび SAS ソリューションは、Adobe Flash Player を使用してインタラクティブなユーザーインターフェイスを 提供 していました。Adobe 社は、Flash テクノロジのサポートを終了する予定で、 2020 年末には Flash Player の更新と配布を中止すると発表しました。2019 年 には、ブラウザベンダはデフォルトで Flash を無効化する予定です。Adobe Flash のサポート終了の詳細については、SAS [ソフトウェアと](https://support.sas.com/en/technical-support/services-policies/sas-software-and-its-use-with-Adobe-Flash.html) Adobe Flash Player [の使用についてを](https://support.sas.com/en/technical-support/services-policies/sas-software-and-its-use-with-Adobe-Flash.html)参照してください。

# <span id="page-305-0"></span>**2019 年 4 月(SAS 9.4, Rev. 940\_19w17 および SAS Viya 3.4)**

このリリースには、SAS/ACCESS Interface to MongoDB と SAS/ACCESS Interface to Salesforce という 2 つの新しい SAS/ACCESS エンジンが含まれて います。

詳細については、次のリソースを参照してください。

- ["SAS/ACCESS 9.4 Interface to MongoDB" \(45](#page-54-0) ページ)
- ["SAS/ACCESS 9.4 Interface to Salesforce" \(48](#page-57-0) ページ)
- "DS2 言語[: SAS 9.4M6" \(16](#page-25-0) ページ)
- "FedSQL 言語[: SAS 9.4M6" \(19](#page-28-0) ページ)

# **2019 年 4 月(SAS 9.4, Rev. 940\_19w14 および SAS Viya 3.4)**

SAS Viya 3.4 の 2019 年 4 月の更新では、次の変更と拡張が行われました。

- 管理およびコアマイクロサービスのセキュリティ更新
- LDAP 紹介のサポート
- マルチテナント構成、SAS 9 コンテンツのプロモーション、および権限管理 におけるバグ修正とパフォーマンスの向上

### **2018 年 11 月(SAS 9.4, Rev. 940\_18w47)**

- ["SAS Contextual Analysis 15.1" \(69](#page-78-0) ページ)
- ["SAS Enterprise Miner 15.1" \(75](#page-84-0) ページ)
- ["SAS/ETS 15.1" \(85](#page-94-0) ページ)
- ["SAS Factory Miner 15.1" \(93](#page-102-0) ページ)
- ["SAS Forecast Server 15.1" \(94](#page-103-0) ページ)
- ["SAS/IML 15.1" \(98](#page-107-0) ページ)
- ["SAS LASR Analytic Server 2.82" \(122](#page-131-0) ページ)
- ["SAS/OR 15.1" \(104](#page-113-0) ページ)
- ["SAS/QC 15.1" \(107](#page-116-0) ページ)
- ["SAS Quality Knowledge Base for Contact Information 30" \(157](#page-166-0) ページ)
- ["SAS/STAT 15.1" \(110](#page-119-0) ページ)
- <span id="page-306-0"></span>• ["SAS Studio 3.8" \(59](#page-68-0) ページ)
- ["SAS Text Miner 15.1" \(115](#page-124-0) ページ)
- ["SAS Visual Investigator 10.5" \(286](#page-295-0) ページ)

次の製品は、SAS 9.4M6 リリースの一部として出荷されました。

- Base SAS 9.4M6。詳細については、["Base SAS 9.4" \(13](#page-22-0) ページ)を参照してく ださい。
- SAS/ACCESS 9.4M6。詳細については、["SAS/ACCESS" \(42](#page-51-0) ページ)を参照して ください。
- ["SAS/GRAPH 9.4M6" \(51](#page-60-0) ページ)
- ["SAS Grid Manager 9.4M6" \(55](#page-64-0) ページ)
- "2018 年 11 月のリリース[: SAS 9.4M6" \(175](#page-184-0) ページ)
- SAS Intelligence Platform 9.4M6。詳細については、["SAS 9.4 Intelligence](#page-194-0)  [Platform" \(185](#page-194-0) ページ)を参照してください。

次の製品は、メンテナンスリリースが出荷されました。

- SAS Business Rules Manager 3.2M1。詳細については、["SAS Business](#page-77-0) [Rules Manager 3.2" \(68](#page-77-0) ページ)を参照してください。
- SAS Decision Manager 3.2M1。詳細については、["SAS Decision Manager](#page-82-0) [3.2" \(73](#page-82-0) ページ)を参照してください。
- SAS Model Manager 14.2M1。詳細については、["SAS Model Manager 14.2"](#page-111-0) (102 [ページ](#page-111-0))を参照してください。

# **2018 年 10 月(SAS 940\_18w39 および SAS Viya 3.4)**

SAS Viya 3.4 環境で使用可能な SAS Visual Analytics 8.3 ではアクセシビリティ が拡張されました。詳細については、["SAS Visual Analytics 8.3" \(275](#page-284-0) ページ)を 参照してください。

## **2018 年 7 月(SAS 9.4, Rev. 940\_18w30 および SAS Viya 3.4)**

SAS 9.4 環境では、次の製品は、新しいリリースが出荷されました。

- "SAS Add-In 8 for Microsoft Office" (128 ページ)
- ["SAS IT Resource Management 3.9" \(193](#page-202-0) ページ)
- ["SAS Visual Analytics App" \(135](#page-144-0) ページ)
- ["SAS Visual Investigator 10.4" \(287](#page-296-0) ページ)

SAS Viya 3.4 が出荷されました。詳細については、"SAS Viya 3.4 [の新機能のハイ](#page-228-0) [ライト](#page-228-0)" (219 ページ)を参照してください。

このリリースでは、SAS Viya 3.4 環境をサポートするために SAS Foundation に 多くの変更が加えられました。詳細については、["SAS Foundation" \(256](#page-265-0) ページ) を参照してください。

<span id="page-307-0"></span>次の製品では、SAS Viya 3.4 環境用の新しいリリースが出荷されました。

- ["SAS/ACCESS](#page-268-0) ソフトウェア" (259 ページ)
- ["SAS Decision Manager 5.2" \(263](#page-272-0) ページ)
- ["SAS Drive" \(264](#page-273-0) ページ)
- ["SAS Econometrics" \(264](#page-273-0) ページ)
- ["SAS Model Manager 15.2" \(269](#page-278-0) ページ)
- ["SAS Optimization" \(270](#page-279-0) ページ)
- ["SAS Quality Knowledge Base for Contact Information 29" \(273](#page-282-0) ページ)
- ["SAS Report Viewer 8.3" \(273](#page-282-0) ページ)
- ["SAS Scalable Performance Data Server" \(274](#page-283-0) ページ)
- ["SAS Studio 5.1](#page-283-0) および 4.4" (274 ページ)
- ["SAS Visual Analytics 8.3" \(275](#page-284-0) ページ)
- ["SAS Visual Statistics" \(276](#page-285-0) ページ)
- ["SAS Visual Data Mining and Machine Learning" \(278](#page-287-0) ページ)
- ["SAS Visual Forecasting" \(283](#page-292-0) ページ)
- "SAS Workflow Manager 2.2" (290 ページ)

# **2018 年 6 月(SAS 9.4, Rev. 940\_18w25)**

次の製品は、新しいリリースが出荷されました。

- ["SAS High-Performance Risk 4.1" \(95](#page-104-0) ページ)
- ["SAS Model Implementation Platform 3.1" \(200](#page-209-0) ページ)
- ["SAS Risk Dimensions" \(205](#page-214-0) ページ)

#### **2018 年 5 月(SAS 9.4, Rev. 940\_18w21)**

SAS IT Resource Management 3.9 が新しく追加されました。詳細については、 ["SAS IT Resource Management 3.9" \(193](#page-202-0) ページ)を参照してください。

#### **2018 年 2 月(SAS 9.4, Rev. 940\_18w08)**

- ["SAS Energy Forecasting 4.1" \(79](#page-88-0) ページ)
- ["SAS Visual Investigator 10.3.1" \(288](#page-297-0) ページ)

# <span id="page-308-0"></span>**2017 年 12 月(SAS 9.4, Rev. 940\_17w47 および SAS Viya 3.3)**

SAS プラットフォームは、SAS 9.4 と SAS Viya の 2 つの環境で構成されていま す。2017 年 12 月に、SAS 9.4M5 (Rev. 940\_17w47)および SAS Viya 3.3 が出荷 されました。このドキュメントには、これらの両方の環境の新機能が含まれてい ます。

SAS 9.4M5 では次の製品が更新されました。

注*:* SAS 9.4M5 の 2017 年 9 月リリースをインストールした場合、この機能を取 得するには SAS 9.4M5 を新たに注文する必要があります。

次の製品は、新しいリリースが出荷されました。

- ["SAS Event Stream Processing 5.1" \(83](#page-92-0) ページ)
- ["SAS Model Risk Management 7.3" \(202](#page-211-0) ページ)
- ["SAS Risk and Finance Workbench 3.1" \(204](#page-213-0) ページ)

次の製品は、SAS 9.4M5 リリースの一部として出荷されました。

- ["Base SAS 9.4" \(13](#page-22-0) ページ)
- ["SAS 9.4 In-Database](#page-184-0) 製品" (175 ページ)
- ["SAS Studio 3.71" \(60](#page-69-0) ページ)

SAS Viya 3.3 の新機能について学習するには、[What's New in SAS 9.4 and SAS](http://go.documentation.sas.com/?docsetId=whatsnew&docsetTarget=titlepage.htm&docsetVersion=9.4_3.3&locale=en)  [Viya 3.3](http://go.documentation.sas.com/?docsetId=whatsnew&docsetTarget=titlepage.htm&docsetVersion=9.4_3.3&locale=en) を参照してください。

#### **2017 年 9 月(SAS 9.4, Rev. 940\_17w38)**

- "SAS Add-In 7.15 for Microsoft Office" (128 ページ)
- ["SAS Contextual Analysis 14.3" \(70](#page-79-0) ページ)
- ["SAS Data Integration Studio 4.903" \(148](#page-157-0) ページ)
- ["SAS Enterprise Guide 7.15" \(131](#page-140-0) ページ)
- ["SAS Enterprise Miner 14.3" \(75](#page-84-0) ページ)
- ["SAS/ETS 14.3" \(86](#page-95-0) ページ)
- ["SAS Forecast Server 14.3" \(94](#page-103-0) ページ)
- ["SAS High-Performance Analytics Infrastructure 3.7" \(120](#page-129-0) ページ)
- ["SAS High-Performance Risk 3.9" \(96](#page-105-0) ページ)
- ["SAS/IML 14.3" \(99](#page-108-0) ページ)
- ["SAS/OR 14.3" \(104](#page-113-0) ページ)
- ["SAS/QC 14.3" \(108](#page-117-0) ページ)
- ["SAS Quality Knowledge Base for Contact Information 28" \(158](#page-167-0) ページ)
- <span id="page-309-0"></span>• SAS Risk Dimensions 6.9。詳細については、["SAS Risk Dimensions" \(205](#page-214-0) ペ [ージ](#page-214-0))を参照してください。
- ["SAS/STAT 14.3" \(111](#page-120-0) ページ)
- ["SAS Studio 3.7" \(60](#page-69-0) ページ)
- ["SAS Text Miner 14.3" \(115](#page-124-0) ページ)

次の製品は、SAS 9.4M5 の一部として出荷されました。

- ["Base SAS 9.4" \(13](#page-22-0) ページ)
- ["SAS/ACCESS" \(42](#page-51-0) ページ)
- ["SAS/CONNECT 9.4" \(50](#page-59-0) ページ)
- ["SAS 9.4 Data Quality Server" \(151](#page-160-0) ページ)
- ["SAS/GRAPH 9.4" \(51](#page-60-0) ページ)
- ["SAS 9.4 Integration Technologies" \(181](#page-190-0) ページ)
- ["SAS 9.4 Intelligence Platform" \(185](#page-194-0) ページ)
- ["SAS 9.4 In-Database](#page-184-0) 製品" (175 ページ)
- ["SAS/SHARE 9.4" \(58](#page-67-0) ページ)

SAS Data Loader 3.1M1 も出荷されました。詳細については、["SAS Data](#page-154-0)  [Loader 3.1" \(145](#page-154-0) ページ)を参照してください。

#### **2017 年 6 月(SAS 9.4, Rev. 940\_17w25)**

次の製品は、新しいリリースが出荷されました。

- SAS High-Performance Risk 3.8。詳細については、["SAS High-Performance](#page-104-0) [Risk" \(95](#page-104-0) ページ)を参照してください。
- SAS Model Implementation Platform 2.4。詳細については、["SAS Model](#page-207-0)  [Implementation Platform" \(198](#page-207-0) ページ)を参照してください。
- SAS Risk Dimensions 6.8。詳細については、["SAS Risk Dimensions" \(205](#page-214-0) ペ [ージ](#page-214-0))を参照してください。

DataFlux Data Management Studio 2.7 では、データストレージと DataFlux リ ポジトリ用の追加データベースがサポートされています。詳細については、 ["DataFlux Data Management Studio 2.7" \(143](#page-152-0) ページ)を参照してください。

### **2017 年 5 月(SAS 9.4, Rev. 940\_17w21)**

SAS Event Stream Processing 4.3 が出荷されました。詳細については、["SAS](#page-93-0)  [Event Stream Processing 4.3" \(84](#page-93-0) ページ)を参照してください。

# **2017 年 4 月(SAS 9.4, Rev. 940\_17w16)**

- <span id="page-310-0"></span>• "SAS Add-In 7.14 for Microsoft Office" (128 ページ)
- ["SAS Business Data Network 3.2" \(145](#page-154-0) ページ)
- ["SAS Data Remediation 2.3" \(153](#page-162-0) ページ)
- ["SAS Lineage 3.2" \(156](#page-165-0) ページ)
- ["SAS MDM 4.3" \(160](#page-169-0) ページ)
- ["SAS Visual Analytics 7.4" \(211](#page-220-0) ページ)

次の製品は、メンテナンスリリースが出荷されました。

- ["SAS Energy Forecasting 3.2M1" \(79](#page-88-0) ページ)
- SAS Job Monitor 2.2M1。詳細については、["SAS Job Monitor 2.2" \(155](#page-164-0) ペー [ジ](#page-164-0))を参照してください。

# **2017 年 2 月(SAS 9.4, Rev. 940\_17w08)**

SAS IT Resource Management 3.8 が出荷されました。詳細については、["SAS](#page-203-0) [IT Resource Management 3.8" \(194](#page-203-0) ページ)を参照してください。

## **2016 年 11 月(SAS 9.4, Rev. 940\_16w48)**

- "SAS Add-In 7.13 for Microsoft Office" (128 ページ)
- ["SAS Business Rules Manager 3.2" \(68](#page-77-0) ページ)
- ["SAS Contextual Analysis 14.2" \(70](#page-79-0) ページ)
- ["SAS Data Loader 3.1" \(145](#page-154-0) ページ)
- ["SAS Data Integration Studio 4.902" \(148](#page-157-0) ページ)
- ["SAS Decision Manager 3.2" \(73](#page-82-0) ページ)
- ["SAS Enterprise Guide 7.13" \(132](#page-141-0) ページ)
- ["SAS Enterprise Miner 14.2" \(75](#page-84-0) ページ)
- ["SAS/ETS 14.2" \(87](#page-96-0) ページ)
- ["SAS Factory Miner 14.2" \(93](#page-102-0) ページ)
- ["SAS High-Performance Risk 3.7" \(96](#page-105-0) ページ)
- ["SAS/IML 14.2" \(99](#page-108-0) ページ)
- ["SAS Model Manager 14.2" \(102](#page-111-0) ページ)
- ["SAS Model Risk Management 7.2" \(202](#page-211-0) ページ)
- ["SAS/OR 14.2" \(105](#page-114-0) ページ)
- ["SAS/QC 14.2" \(108](#page-117-0) ページ)
- ["SAS Risk and Finance Workbench" \(204](#page-213-0) ページ)
- <span id="page-311-0"></span>• SAS Risk Dimensions 6.7。詳細については、["SAS Risk Dimensions" \(205](#page-214-0) ペ [ージ](#page-214-0))を参照してください。
- ["SAS/STAT 14.2" \(111](#page-120-0) ページ)
- ["SAS Studio 3.6" \(60](#page-69-0) ページ)
- ["SAS Text Miner 14.2" \(115](#page-124-0) ページ)

次の製品は、SAS 9.4M4 の一部として出荷されました。

- ["Base SAS 9.4" \(13](#page-22-0) ページ)
- ["SAS/ACCESS" \(42](#page-51-0) ページ)
- ["SAS 9.4 Data Quality Accelerator for Teradata" \(150](#page-159-0) ページ)
- ["SAS 9.4 Data Quality Server" \(151](#page-160-0) ページ)
- ["SAS/GRAPH 9.4" \(51](#page-60-0) ページ)
- ["SAS 9.4 Intelligence Platform" \(185](#page-194-0) ページ)
- ["SAS 9.4 OLAP Server" \(136](#page-145-0) ページ)

## **2016 年 8 月(SAS 9.4, Rev. 940\_16w33)**

SAS Event Stream Processing 4.1 が出荷されました。詳細については、["SAS](#page-93-0)  [Event Stream Processing 4.1" \(84](#page-93-0) ページ)を参照してください。

## **2016 年 7 月(SAS 9.4, Rev. 940\_16w30)**

次の製品は、新しいリリースが出荷されました。

- ["SAS Anti-Money Laundering 7.1" \(171](#page-180-0) ページ)
- ["SAS Model Risk Management 7.1" \(203](#page-212-0) ページ)
- ["SAS Risk Management for Banking 3.4" \(206](#page-215-0) ページ)

# **2016 年 4 月(SAS 9.4, Rev. 940\_16w17)**

SAS/ACCESS 9.4 for Amazon Redshift は、このリリースの新機能です。詳細に ついては、["SAS/ACCESS 9.4 to Amazon Redshift" \(43](#page-52-0) ページ)を参照してくださ い。

- ["SAS High-Performance Risk 3.6" \(96](#page-105-0) ページ)
- ["SAS Quality Knowledge Base for Contact Information 27" \(158](#page-167-0) ページ)
- SAS Risk Dimensions 6.6。詳細については、["SAS Risk Dimensions" \(205](#page-214-0) ペ [ージ](#page-214-0))を参照してください。

## <span id="page-312-0"></span>**2016 年 2 月(SAS 9.4, Rev. 940\_16w08)**

次の製品は、新しいリリースが出荷されました。

- ["SAS/ACCESS 9.4 Interface to the PI System" \(47](#page-56-0) ページ)
- "SAS Add-In 7.12 for Microsoft Office" (129 ページ)
- ["SAS Enterprise Guide 7.12" \(132](#page-141-0) ページ)
- ["SAS IT Resource Management 3.7" \(194](#page-203-0) ページ)
- ["SAS Studio 3.5" \(61](#page-70-0) ページ)

# **2016 年 1 月(SAS 9.4, Rev. 940\_16w04)**

次の製品は、新しいリリースが出荷されました。

- ["DataFlux Data Management Server 2.7" \(141](#page-150-0) ページ)
- ["DataFlux Secure 2.7" \(144](#page-153-0) ページ)
- ["SAS Data Loader 2.4 for Hadoop" \(146](#page-155-0) ページ)
- ["SAS Federation Server 4.2" \(154](#page-163-0) ページ)

次の製品は、メンテナンスリリースが出荷されました。

- DataFlux Authentication Server 4.1M1。詳細については、["DataFlux](#page-150-0)  [Authentication Server 4.1" \(141](#page-150-0) ページ)を参照してください。
- SAS Anti-Money Laundering 6.3M1。詳細については、["SAS Anti-Money](#page-180-0) [Laundering 6.3" \(171](#page-180-0) ページ)を参照してください。
- SAS Customer Due Diligence 6.3M1。詳細については、["SAS Customer Due](#page-182-0) [Diligence 6.3" \(173](#page-182-0) ページ)を参照してください。

## **2015 年 11 月(SAS 9.4, Rev. 940\_15w47)**

SAS Event Stream Processing 3.2 が現在使用可能です。詳細については、["SAS](#page-93-0)  [Event Stream Processing 3.2" \(84](#page-93-0) ページ)を参照してください。

SAS Contextual Analysis 14.1M1 が現在使用可能です。詳細については、["SAS](#page-80-0)  [Contextual Analysis 14.1" \(71](#page-80-0) ページ)を参照してください。

#### **2015 年 10 月(SAS 9.4, Rev. 940\_15w42)**

次の製品は、新しいリリースが出荷されました。

• ["SAS High-Performance Risk 3.5" \(96](#page-105-0) ページ)

• ["SAS Risk Dimensions" \(205](#page-214-0) ページ)

Social Network Analysis Server 6.2M2 が現在使用可能です。詳細については、 ["SAS Social Network Analysis Server 6.2" \(174](#page-183-0) ページ)を参照してください。

## <span id="page-313-0"></span>**2015 年 8 月(SAS 9.4, Rev. 940\_15w33)**

次の製品は、新しいリリースが出荷されました。

- ["SAS Quality Knowledge Base for Contact Information 26" \(158](#page-167-0) ページ)
- ["SAS Visual Analytics 7.3" \(211](#page-220-0) ページ)

### **2015 年 7 月(SAS 9.4, Rev. 940\_15w31)**

SAS Data Loader 2.3 for Hadoop が現在使用可能です。詳細については、["SAS](#page-155-0) [Data Loader 2.3 for Hadoop" \(146](#page-155-0) ページ)を参照してください。

#### **2015 年 7 月(SAS 9.4, Rev. 940\_15w29)**

SAS Factory Miner 14.1 が新しい製品です。詳細については、["SAS Factory](#page-102-0) [Miner" \(93](#page-102-0) ページ)を参照してください。

- ["SAS Business Rules Manager 3.1" \(68](#page-77-0) ページ)
- ["SAS Contextual Analysis 14.1" \(71](#page-80-0) ページ)
- ["SAS Data Integration Studio 4.901" \(148](#page-157-0) ページ)
- ["SAS Decision Manager 3.1" \(73](#page-82-0) ページ)
- ["SAS Enterprise Miner 14.1" \(76](#page-85-0) ページ)
- ["SAS Environment Manager 2.5" \(184](#page-193-0) ページ)
- ["SAS/ETS 14.1" \(88](#page-97-0) ページ)
- ["SAS Forecast Server 14.1" \(94](#page-103-0) ページ)
- ["SAS High-Performance Analytics Infrastructure 3.1" \(120](#page-129-0) ページ)
- ["SAS/IML 14.1" \(100](#page-109-0) ページ)
- ["SAS 9.4 In-Database](#page-184-0) 製品" (175 ページ)
- ["SAS Model Manager 14.1" \(102](#page-111-0) ページ)
- ["SAS/OR 14.1" \(105](#page-114-0) ページ)
- ["SAS/QC 14.1" \(108](#page-117-0) ページ)
- ["SAS/STAT 14.1" \(112](#page-121-0) ページ)
- ["SAS Studio 3.4" \(61](#page-70-0) ページ)
- ["SAS Text Miner 14.1" \(115](#page-124-0) ページ)

<span id="page-314-0"></span>• ["SAS Theme Designer 4.7 for Flex" \(190](#page-199-0) ページ)

次の製品は、SAS 9.4M3 の一部として更新されました。

- ["Base SAS 9.4" \(13](#page-22-0) ページ)
- ["SAS/ACCESS" \(42](#page-51-0) ページ)
- ["SAS 9.4 Data Quality Server" \(151](#page-160-0) ページ)
- ["SAS/GRAPH 9.4" \(51](#page-60-0) ページ)
- ["SAS Grid Manager" \(55](#page-64-0) ページ)
- ["SAS 9.4 Intelligence Platform" \(185](#page-194-0) ページ)
- ["SAS 9.4 OLAP Server" \(136](#page-145-0) ページ)

## **2015 年 5 月(SAS 9.4, Rev. 940\_15w20)**

SAS Model Risk Management が新しい製品です。詳細については、["SAS](#page-210-0)  [Model Risk Management" \(201](#page-210-0) ページ)を参照してください。

次の製品は、新しいリリースが出荷されました。

- "SAS Add-In 7.11 for Microsoft Office" (129 ページ)
- ["SAS Enterprise Guide 7.11" \(133](#page-142-0) ページ)
- ["SAS Event Stream Processing 3.1" \(85](#page-94-0) ページ)
- ["SAS High-Performance Analytics Infrastructure 2.94" \(120](#page-129-0) ページ)
- ["SAS High-Performance Risk 3.4" \(96](#page-105-0) ページ)
- ["SAS IT Resource Management 3.6" \(194](#page-203-0) ページ)
- ["SAS Risk Management for Banking 3.3" \(207](#page-216-0) ページ)
- ["SAS Visual Analytics 7.2" \(212](#page-221-0) ページ)

## **2015 年 4 月(SAS 9.4, Rev. 940\_15w16)**

SAS Scalable Performance Data Server 5.2 が提供されています。詳細につい ては、["SAS Scalable Performance Data Server 5.2" \(59](#page-68-0) ページ)を参照してくだ さい。

### **2015 年 3 月(SAS 9.4, Rev. 940\_15w12)**

次の製品が、新たに追加されました。

- SAS Data Loader for Hadoop。詳細については、["SAS Data Loader" \(145](#page-154-0) ペ [ージ](#page-154-0))を参照してください。
- SAS Energy Forecasting。詳細については、["SAS Energy Forecasting 3.1"](#page-89-0) (80 [ページ](#page-89-0))を参照してください。

<span id="page-315-0"></span>次の製品は、新しいリリースが出荷されました。

- ["SAS Data Remediation 2.2" \(153](#page-162-0) ページ)
- ["SAS Job Monitor 2.2" \(155](#page-164-0) ページ)
- ["SAS Marketing Automation 6.4" \(163](#page-172-0) ページ)
- ["SAS Marketing Optimization 6.4" \(164](#page-173-0) ページ)
- ["SAS MDM 4.2" \(160](#page-169-0) ページ)
- ["SAS Real-Time Decision Manager 6.4" \(165](#page-174-0) ページ)
- ["SAS Task Manager 2.2" \(161](#page-170-0) ページ)
- ["SAS Visual Process Orchestration 2.2" \(162](#page-171-0) ページ)

#### **2015 年 2 月(SAS 9.4, Rev. 940\_15w08)**

次の製品は、新しいリリースが出荷されました。

- ["SAS Data Quality Accelerator 2.6 for Teradata" \(150](#page-159-0) ページ)
- ["SAS Quality Knowledge Base for Contact Information 25" \(159](#page-168-0) ページ)
- ["SAS Studio 3.3" \(62](#page-71-0) ページ)

次の製品が拡張されました。

- DS2 言語。SAS In-Database Code Accelerator for Hadoop では現在、 HCatalog を使用して複雑な非区切りファイルを処理しています。詳細につ いては、"DS2 言語" (15 [ページ](#page-24-0))を参照してください。
- SAS 9.4 In-Database Code Accelerator for Hadoop。詳細については、["SAS](#page-184-0) [9.4 In-Database](#page-184-0) 製品" (175 ページ)を参照してください。

#### **2015 年 1 月(SAS 9.4, Rev. 940\_15w04)**

次の製品は、新しいリリースが出荷されました。

- ["SAS Anti-Money Laundering 6.3" \(171](#page-180-0) ページ)
- ["SAS Customer Due Diligence 6.3" \(173](#page-182-0) ページ)
- ["SAS Financial Management 5.5" \(169](#page-178-0) ページ)

SAS Social Network Analysis Server 6.2M1 が出荷されました。詳細について は、["SAS Social Network Analysis Server 6.2" \(174](#page-183-0) ページ)を参照してください。

#### **2014 年 11 月(SAS 9.4, Rev. 940\_14w47)**

次の製品が、新たに追加されました。

- ["SAS Business Data Network 3.1" \(145](#page-154-0) ページ)
- ["SAS Lineage 3.1" \(156](#page-165-0) ページ)

<span id="page-316-0"></span>次の製品は、新しいリリースが出荷されました。

- ["DataFlux Data Management Server 2.6" \(142](#page-151-0) ページ)
- ["SAS Event Stream Processing Engine 2.3" \(85](#page-94-0) ページ)
- ["SAS High-Performance Analytics Infrastructure 2.91" \(121](#page-130-0) ページ)
- ["SAS High-Performance Risk 3.3" \(97](#page-106-0) ページ)
- ["SAS LASR Analytic Server 2.5" \(123](#page-132-0) ページ)
- ["SAS Quality Knowledge Base for Contact Information 24" \(159](#page-168-0) ページ)
- ["SAS Quality Knowledge Base for Product Data 5" \(160](#page-169-0) ページ)

## **2014 年 10 月(SAS 9.4, Rev. 940\_14w41)**

次の製品は、新しいリリースが出荷されました。

- ["DataFlux Data Management Studio 2.6" \(143](#page-152-0) ページ)
- "SAS Add-In 7.1 for Microsoft Office" (130 ページ)
- ["SAS Enterprise GRC 6.1" \(196](#page-205-0) ページ)
- ["SAS Enterprise Guide 7.1" \(133](#page-142-0) ページ)
- ["SAS Environment Manager 2.4" \(185](#page-194-0) ページ)
- ["SAS Information Retrieval Studio 1.53" \(189](#page-198-0) ページ)
- ["SAS Visual Analytics 7.1" \(212](#page-221-0) ページ)

## **2014 年 9 月(SAS 9.4, Rev. 940\_14w36)**

SAS IT Resource Management 3.5 が新しいリリースです。詳細については、 ["SAS IT Resource Management 3.5" \(194](#page-203-0) ページ)を参照してください。

#### **2014 年 8 月(SAS 9.4, Rev. 940\_14w32)**

- ["SAS Contextual Analysis 12.3" \(71](#page-80-0) ページ)
- ["SAS Business Rules Manager 2.2" \(69](#page-78-0) ページ)
- ["SAS Data Integration Studio 4.9" \(149](#page-158-0) ページ)
- ["SAS Decision Manager 2.2" \(74](#page-83-0) ページ)
- ["SAS Environment Manager" \(183](#page-192-0) ページ)
- ["SAS Enterprise Miner 13.2" \(76](#page-85-0) ページ)
- ["SAS/ETS 13.2" \(89](#page-98-0) ページ)
- ["SAS/IML 13.2" \(100](#page-109-0) ページ)
- <span id="page-317-0"></span>• ["SAS Model Manager 13.1" \(103](#page-112-0) ページ)
- ["SAS/OR 13.2" \(106](#page-115-0) ページ)
- ["SAS/QC 13.2" \(108](#page-117-0) ページ)
- ["SAS/STAT 13.2" \(113](#page-122-0) ページ)
- ["SAS Studio 3.2" \(62](#page-71-0) ページ)
- ["SAS Text Miner 13.2" \(117](#page-126-0) ページ)

次の製品が、新たに追加されました。

- SAS/ACCESS Interface to Impala
- SAS/ACCESS Interface to the PI System

次の製品は、SAS 9.4M2 の一部として出荷されました。

- ["Base SAS 9.4" \(13](#page-22-0) ページ)
- ["SAS/ACCESS 9.4 Interface to Hadoop" \(44](#page-53-0) ページ)
- ["SAS/ACCESS 9.4 Interface to Oracle" \(45](#page-54-0) ページ)
- ["SAS/ACCESS 9.4 Interface to PC Files" \(46](#page-55-0) ページ)
- ["SAS/CONNECT 9.4" \(50](#page-59-0) ページ)
- ["SAS/GRAPH 9.4" \(51](#page-60-0) ページ)
- ["SAS Grid Manager" \(55](#page-64-0) ページ)
- ["SAS 9.4 Integration Technologies" \(181](#page-190-0) ページ)
- ["SAS 9.4 Intelligence Platform" \(185](#page-194-0) ページ)
- ["SAS 9.4 OLAP Server" \(136](#page-145-0) ページ)

#### **2014 年 6 月(SAS 9.4, Rev. 940\_14w23)**

次の製品は、新しいリリースが出荷されました。

- ["SAS OpRisk VaR 6.1" \(203](#page-212-0) ページ)
- ["SAS Quality Knowledge Base for Contact Information 23" \(159](#page-168-0) ページ)

#### **2014 年 5 月(SAS 9.4, Rev. 940\_14w19)**

次の製品は、新しいリリースが出荷されました。

- ["DataFlux Authentication Server 4.1" \(141](#page-150-0) ページ)
- ["SAS Federation Server 4.1" \(154](#page-163-0) ページ)

SAS DataFlux Secure 2.5 が更新されました。詳細については、["DataFlux](#page-153-0) [Secure 2.7" \(144](#page-153-0) ページ)を参照してください。

# <span id="page-318-0"></span>**2014 年 4 月(SAS 9.4, Rev. 940\_14w14)**

次の製品は、新しいリリースが出荷されました。

- ["SAS Anti-Money Laundering 6.2" \(172](#page-181-0) ページ)
- ["SAS Data Quality Accelerator 2.5 for Teradata" \(150](#page-159-0) ページ)

次の製品は、メンテナンスリリースが出荷されました。

- ["SAS Data Remediation 2.1" \(153](#page-162-0) ページ)
- ["SAS MDM 4.1" \(161](#page-170-0) ページ)
- ["SAS Task Manager 2.1" \(161](#page-170-0) ページ)

## **2014 年 3 月(SAS 9.4, Rev. 940\_14w11)**

次の製品が、新たに追加されました。

- ["SAS In-Memory Statistics" \(119](#page-128-0) ページ)
- ["SAS Studio 3.1" \(62](#page-71-0) ページ)

次の製品は、新しいリリースが出荷されました。

- ["SAS LASR Analytic Server 2.3" \(125](#page-134-0) ページ)
- ["SAS Visual Analytics 6.4" \(213](#page-222-0) ページ)

SAS Data Surveyor 5.1 for SAP に対応するようにドキュメントが更新されまし た。詳細については、["SAS Data Surveyor for SAP" \(153](#page-162-0) ページ)を参照してくだ さい。

## **2013 年 12 月(SAS 9.4, Rev. 940\_13w51)**

SAS 9.4M1 は 2013 年 12 月に出荷されました。このメンテナンスリリースでは 複数の製品が更新されました。

- ["SAS/ACCESS 9.4 Interface to PC Files" \(46](#page-55-0) ページ)
- ["Base SAS 9.4" \(13](#page-22-0) ページ)
- ["SAS/CONNECT 9.4" \(50](#page-59-0) ページ)
- ["SAS 9.4 In-Database](#page-184-0) 製品" (175 ページ)
- ["SAS 9.4 Integration Technologies" \(181](#page-190-0) ページ)
- ["SAS 9.4 Intelligence Platform" \(185](#page-194-0) ページ)
- ["SAS 9.4 OLAP Server" \(136](#page-145-0) ページ)

- ["SAS Data Integration Studio 4.8" \(149](#page-158-0) ページ)
- ["SAS Enterprise Miner 13.1" \(77](#page-86-0) ページ)
- <span id="page-319-0"></span>• ["SAS/ETS 13.1" \(91](#page-100-0) ページ)
- ["SAS Financial Management 5.4" \(169](#page-178-0) ページ)
- ["SAS Forecast Server 13.1" \(94](#page-103-0) ページ)
- ["SAS High-Performance Computing Management Console 2.4" \(122](#page-131-0) ペー [ジ](#page-131-0))
- ["SAS High-Performance Risk 3.2" \(97](#page-106-0) ページ)
- ["SAS/IML 13.1" \(100](#page-109-0) ページ)
- ["SAS LASR Analytic Server 2.1](#page-134-0) と 2.2" (125 ページ)
- ["SAS/OR" \(104](#page-113-0) ページ)
- ["SAS/QC" \(107](#page-116-0) ページ)
- ["SAS/STAT 13.1" \(114](#page-123-0) ページ)
- ["SAS Theme Designer 4.2 for Flex" \(190](#page-199-0) ページ)
- ["SAS Text Miner 13.1" \(117](#page-126-0) ページ)
- ["SAS Visual Analytics 6.3" \(214](#page-223-0) ページ)

次の製品は、メンテナンスリリースが出荷されました。

- SAS Add-In 6.1M1 for Microsoft Office が使用可能です。詳細については、 ["SAS Add-In 6.1 for Microsoft Officeȋ \(130](#page-139-0) ページ)を参照してください。
- SAS Enterprise Guide 6.1M1 が使用可能です。詳細については、["SAS](#page-143-0) [Enterprise Guide 6.1" \(134](#page-143-0) ページ)を参照してください。

### **2013 年 11 月(SAS 9.4, Rev. 940\_13w45)**

次の製品は、新しいリリースが出荷されました。

- ["SAS Anti-Money Laundering 6.1" \(172](#page-181-0) ページ)
- ["SAS Quality Knowledge Base for Contact Information 22" \(159](#page-168-0) ページ)

次の製品が、新たに追加されました。

- ["SAS Customer Due Diligence 6.1" \(173](#page-182-0) ページ)
- ["SAS Peer Group Analysis 6.1" \(173](#page-182-0) ページ)

### **2013 年 10 月(SAS 9.4, Rev. 940\_13w40)**

次の製品が、新たに追加されました。

- ["DataFlux Data Management Server 2.5" \(142](#page-151-0) ページ)
- ["DataFlux Data Management Studio 2.5" \(143](#page-152-0) ページ)
- ["SAS Contextual Analysis 12.3" \(71](#page-80-0) ページ)
- ["SAS Data Management Console" \(149](#page-158-0) ページ)
- ["SAS Data Remediation 2.1" \(153](#page-162-0) ページ)
- <span id="page-320-0"></span>• ["SAS Job Monitor 2.1" \(155](#page-164-0) ページ)
- ["SAS MDM 4.1" \(161](#page-170-0) ページ)
- ["SAS Visual Process Orchestration 2.1" \(162](#page-171-0) ページ)

次の製品は、新しいリリースが出荷されました。

- ["DataFlux Authentication Server 3.2" \(141](#page-150-0) ページ)
- ["DataFlux Secure 2.5" \(144](#page-153-0) ページ)
- ["SAS Data Quality Accelerator 2.4 for Teradata" \(151](#page-160-0) ページ)

# **2013 年 9 月(SAS 9.4, Rev. 940\_13w36)**

SAS Data Quality Accelerator for Teradata 2.4 は新しい製品です。詳細につい ては、["SAS Data Quality Accelerator 2.4 for Teradata" \(151](#page-160-0) ページ)を参照して ください。

# **2013 年 7 月(SAS 9.4, Rev. 940\_13w30)**

SAS In-Database 製品が更新されました。詳細については、["SAS 9.4 In-](#page-184-0)[Database](#page-184-0) 製品" (175 ページ)を参照してください。

#### 312 付録1 · ドキュメントの拡充

# キーワード

**3** 32 ビットアーキテクチャ [40](#page-49-0)

#### **A**

ANSI SQL:1999 コア規格 [18](#page-27-0) ARM\_DSIO サブシステム [34](#page-43-0) ARM メトリック [34](#page-43-0)

#### **C**

CPORT プロシジャ [32](#page-41-0)

#### **D**

DataFlux 参照項目*:* [SAS DataFlux](#page-323-0) DataFlux Data Management Platform [151](#page-160-0) DataFlux Federation Server 参照項目*:* [SAS Federation Server](#page-323-0) DATASETS プロシジャ [32](#page-41-0) DATAURL アクセス方式 [33](#page-42-0) DATA ステップ [22](#page-31-0) DOWNLOAD プロシジャ [32](#page-41-0) DS2 [9](#page-18-0) DS2 言語 [15](#page-24-0) DS2 プロシジャ [15](#page-24-0) DSTRANS プロシジャ [15](#page-24-0)

#### **E**

EPUB [25](#page-34-0) EXPORT プロシジャ [46](#page-55-0)

#### **F**

FedSQL [9](#page-18-0), [18](#page-27-0) FedSQL 構文 [15](#page-24-0) FEDSQL プロシジャ [18](#page-27-0) FREQ プロシジャ [38](#page-47-0)

**G** Graph Template Language [27](#page-36-0)

#### **H**

Hadoop [20](#page-29-0) High-Performance Statistics [110](#page-119-0) HTML5 [25](#page-34-0)

#### **I**

IMPORT プロシジャ [46](#page-55-0)

#### **J**

JavaScript Object Notation (JSON) [32](#page-41-0) JMP Graph Builder [33,](#page-42-0) [46](#page-55-0) JMP ファイル [33,](#page-42-0) [46](#page-55-0)

#### **L**

LOCKDOWN [31](#page-40-0)

#### **M**

Microsoft Excel ファイル [46](#page-55-0) Microsoft PowerPoint ファイルの作成 [25](#page-34-0)

#### **O**

ODS Graphics [27](#page-36-0) ODS Graphics Designer [27](#page-36-0) ODS Graphics Editor [27](#page-36-0) OLAPCONTENTS プロシジャ [136](#page-145-0) OLAPOPERATE プロシジャ [136](#page-145-0) OLAP キューブ [136](#page-145-0) Output Delivery System (ODS) [25](#page-34-0)

#### **P**

PC Files Server [46](#page-55-0) PC ファイル [46](#page-55-0)

#### <span id="page-323-0"></span>**S**

SAS BI Web Services [181](#page-190-0) SAS Content Server [36](#page-45-0) SAS Credit Scoring for SAS Enterprise Miner [75](#page-84-0) SAS Data Integration Studio [147](#page-156-0) SAS Data Quality Server [151](#page-160-0) SAS DataFlux [151](#page-160-0) SAS Embedded Process [9](#page-18-0) SAS Enterprise Miner [75](#page-84-0) SAS Environment Manager [6](#page-15-0), [183,](#page-192-0) [185](#page-194-0) SAS Federation Server [153](#page-162-0) SAS Forecast Server [94](#page-103-0) SAS Forecast Studio [94](#page-103-0) SAS Foundation Services [181](#page-190-0) SAS Grid Manager [55](#page-64-0) SAS High-Performance Analytics Infrastructure [120](#page-129-0) SAS High-Performance Computing Management Console [121](#page-130-0) SAS High-Performance Data Mining [75](#page-84-0) SAS High-Performance Risk [205](#page-214-0) SAS Integration Technologies [181](#page-190-0) SAS Metadata Server [34](#page-43-0) SAS OLAP Server [136](#page-145-0) SAS OpRisk VaR [203](#page-212-0) SAS Publishing Framework [181](#page-190-0) SAS Risk Management for Banking [205](#page-214-0) SAS Stored Process [181](#page-190-0) SAS Stored Process Web Application [181](#page-190-0) SAS Text Miner [115](#page-124-0) SAS Theme Designer for Flex [190](#page-199-0) SAS Time Series Studio [94](#page-103-0) SAS Visual Analytics [209](#page-218-0) SAS Web Application Server [6,](#page-15-0) [185](#page-194-0) SAS Web Report Studio [137](#page-146-0) SAS Workflow Studio [182](#page-191-0) SAS/ACCESS [42](#page-51-0) SAS/CONNECT [22](#page-31-0) SAS/ETS [85](#page-94-0) SAS/IML [98](#page-107-0) SAS/OR [104](#page-113-0) SAS/QC [107](#page-116-0) SAS/SECURE [7](#page-16-0), [22](#page-31-0) SAS/STAT [110](#page-119-0) SAS 環境 [32](#page-41-0) SAS の管理 [183](#page-192-0) Scalable Performance Data Engine (SPD Engine) [22](#page-31-0) SFTP アクセス方式 [33](#page-42-0) SharePoint ドキュメントライブラリ [33](#page-42-0)

SQL 構文 [18](#page-27-0) SQL パススルー機能 [136](#page-145-0) SQL プロシジャ [32](#page-41-0) STP プロシジャ [181](#page-190-0) Strata ファイル [46](#page-55-0)

#### **U**

UNIVARIATE プロシジャ [38](#page-47-0) UNIX 動作環境 [40](#page-49-0)

#### **W**

WebDAV アクセス方式 [33](#page-42-0) Windows 動作環境 [40](#page-49-0) Work ライブラリ [32](#page-41-0)

#### **Z**

ZIP [33](#page-42-0) ZIP アクセス方式 [33](#page-42-0) ZIP ファイル [33](#page-42-0)

#### **あ**

アクセス方式 DATAURL [33](#page-42-0) SFTP [33](#page-42-0) WebDAV [33](#page-42-0) ZIP [33](#page-42-0) アプリケーションメッセージング [181](#page-190-0) 移送 データセット [36](#page-45-0) イベントブローカサービス [181](#page-190-0) インフラストラクチャ [120](#page-129-0) エンコーディング [36](#page-45-0)

#### **か**

環境 [32](#page-41-0) 監査 [34](#page-43-0) 管理 [6](#page-15-0) 管理コンソール [121](#page-130-0) 協定世界時(UTC) [33](#page-42-0) グリッドコンピューティング [55](#page-64-0) SAS Enterprise Guide [55](#page-64-0) 計量経済学 [85](#page-94-0) 言語 [136](#page-145-0) 高度暗号化標準(AES) [22](#page-31-0)

#### **さ**

サーバー クラスタリング [6](#page-15-0) サーバーのクラスタリング [6](#page-15-0)
最適化 [104](#page-113-0) セキュリティ [7,](#page-16-0) [22](#page-31-0) **た** タイムゾーン [33](#page-42-0) データ インポート [46](#page-55-0), [94](#page-103-0) エクスポート [46](#page-55-0), [94](#page-103-0) ストリームの処理 [33](#page-42-0) データセット JMP ファイルへの変換 [33](#page-42-0) 移送 [36](#page-45-0) エンコーディング [36](#page-45-0) ロケール情報 [34](#page-43-0) データ統合 [147](#page-156-0) データベース リレーショナル [42](#page-51-0) データマイニング [75](#page-84-0) テーマ Flex アプリケーション [190](#page-199-0) ディレクトリサービス [181](#page-190-0) 動作環境 UNIX [40](#page-49-0) Windows [40](#page-49-0)

**な**

入力ストリーム [33](#page-42-0) 認証 [36](#page-45-0)

## **は**

配置 [185](#page-194-0) ハイパフォーマンス計量経済学 [85](#page-94-0) ハイパフォーマンスコンピューティン グ [121](#page-130-0) ハイパフォーマンス分析 [120](#page-129-0) バックアップ [185](#page-194-0)

パフォーマンスの向上 [22](#page-31-0) ファイル [33](#page-42-0) JMP [46](#page-55-0) Microsoft Excel [46](#page-55-0) Strata [46](#page-55-0) プログラミング言語 DS2 [9](#page-18-0) FedSQL [9](#page-18-0) プロシジャ CPORT [32](#page-41-0) DATASETS [32](#page-41-0) DOWNLOAD [32](#page-41-0) DS2 [15](#page-24-0) EXPORT [46](#page-55-0) FEDSQL [18](#page-27-0) FREQ [38](#page-47-0) IMPORT [46](#page-55-0) OLAPCONTENTS [136](#page-145-0) OLAPOPERATE [136](#page-145-0) SQL [32](#page-41-0) STP [181](#page-190-0) UNIVARIATE [38](#page-47-0) ハイパフォーマンス [75](#page-84-0)

## **ま**

メトリック ARM [34](#page-43-0)

## **ら**

ライブラリ SharePoint ドキュメント [33](#page-42-0) Work [32](#page-41-0) レポート作成インターフェイス(RWI) [25](#page-34-0) ログ [34](#page-43-0) ロケール [34](#page-43-0)

316 キーワード

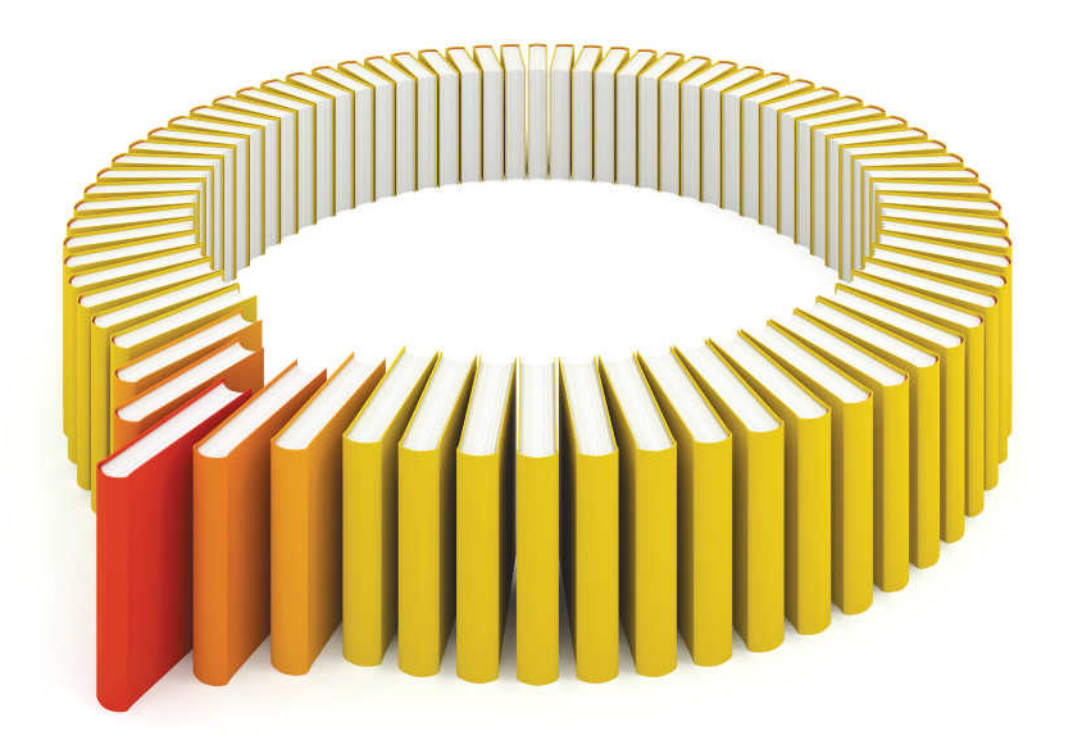

## **Gain Greater Insight into Your SAS<sup>®</sup>Software with SAS Books.**

Discover all that you need on your journey to knowledge and empowerment.

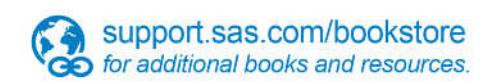

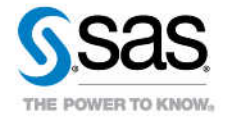

SAS and all other SAS Institute inc. product or service names are registered trademarks or trademarks of SAS Institute inc. in the USA and other ocuntries. @ indicates USA registration. Other brand and product names are tr